# <span id="page-0-0"></span>Introduktion till programmering med Scala

Kompendium 1

Första läsperioden: Modul 1 – 7

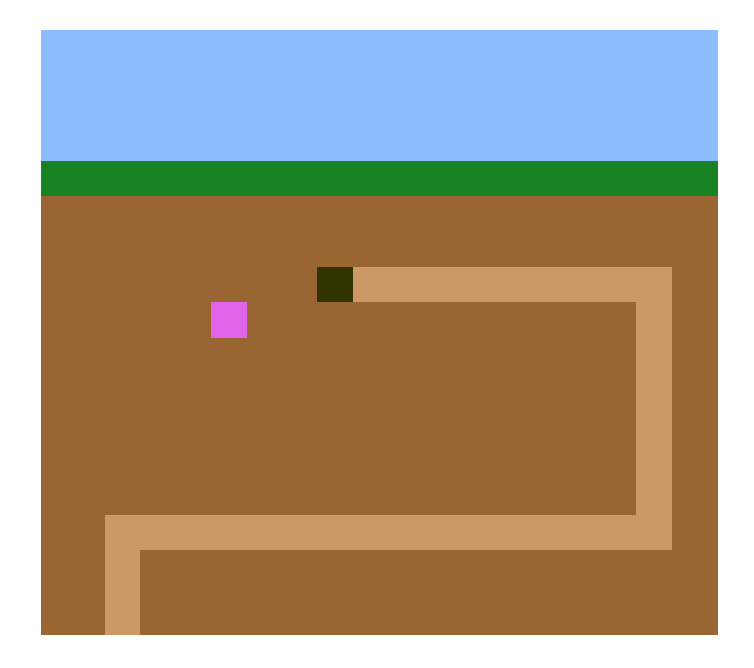

Björn Regnell

EDAA45, Lp1-2, HT 2023 Datavetenskap, LTH Lunds universitet

Kompileringsdatum: 7 november 2023 <http://cs.lth.se/pgk>

#### *Editor*: Björn Regnell

*Contributors* in alphabetical order: Anders Buhl, André Philipsson Eriksson, Anna Axelsson, Anna Palmqvist Sjövall, Anton Andersson, Benjamin Lindberg, Björn Regnell, Casper Schreiter, Cecilia Lindskog, Dag Hemberg, Elliot Bräck, Elsa Cervetti Ogestad, Emelie Engström, Emil Wihlander, Erik Bjäreholt, Erik Grampp, Evelyn Beck, Fredrik Danebjer, Fritjof Bengtsson, Gustav Cedersjö, Henrik Olsson, Hussein Taher, Jakob Hök, Jakob Sinclair, Johan Ravnborg, Jonas Danebjer, Jos Rosenqvist, Maj Stenmark, Maria Kulesh, Måns Magnusson, Nicholas Boyd Isacsson, Niklas Sandén, Oliver Levay, Oliver Persson, Oscar Sigurdsson, Oskar Berg, Oskar Widmark, Patrik Persson, Per Holm, Philip Sadrian, Sandra Nilsson, Sebastian Hegardt, Simon Persson, Stefan Jonsson, Theodor Lundqvist, Tim Borglund, Tom Postema, Valthor Halldorsson, Viktor Claesson, Wilhelm Wanecek, William Karlsson.

*Home*: <https://cs.lth.se/pgk>

*Repo*: <https://github.com/lunduniversity/introprog>

This compendium is on-going work. **Contributions are welcome!** *Contact*: <bjorn.regnell@cs.lth.se>

You can use this work if you respect this *LICENCE*: CC BY-SA 4.0 <http://creativecommons.org/licenses/by-sa/4.0/> Please do *not* distribute your solutions to lab assignments and projects.

Copyright © 2015-2023. Dept. of Computer Science, LTH, Lund University. Lund. Sweden.

# <span id="page-2-0"></span>Framstegsprotokoll

## Genomförda övningar

Till varje laboration hör en övning med uppgifter som utgör förberedelse inför labben. Du behöver minst behärska grunduppgifterna för att klara labben inom rimlig tid. Om du känner att du behöver öva mer på grunderna, gör då även extrauppgifterna. Om du vill fördjupa dig, gör fördjupningsuppgifterna som är på mer avancerad nivå. Kryssa för nedan vilka övningar du har gjort, så blir det lättare för din handledare att anpassa dialogen till de kunskaper du förvärvat hittills.

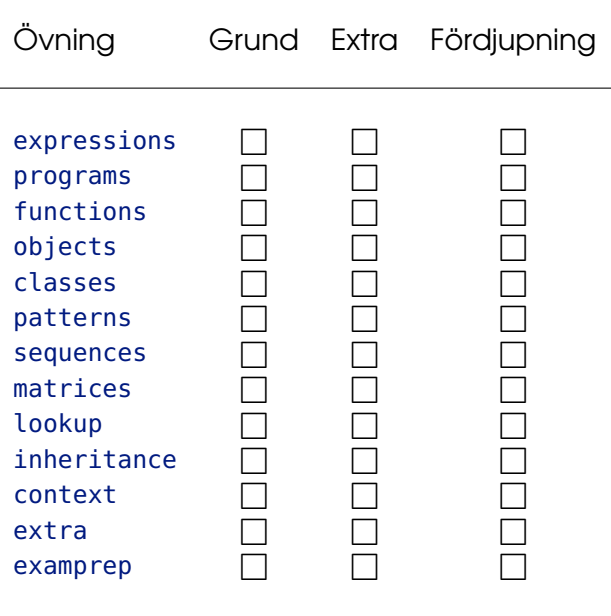

## Godkända obligatoriska moment

För att bli godkänd på laborationsuppgifterna och projektuppgiften måste du lösa deluppgifterna och diskutera dina lösningar med en handledare. Denna diskussion är din möjlighet att få feedback på dina lösningar. Ta vara på den! Se till att handledaren noterar nedan när du blivit godkänd på respektive obligatorisk moment. Spara detta blad tills du fått slutbetyg i kursen.

Namn: . . . . . . . . . . . . . . . . . . . . . . . . . . . . . . . . . . . . . . . . . . . . . . . . . . . . . . . . . . . . . . . . . . . . . . . . . . . . . . . . . Namnteckning: . . . . . . . . . . . . . . . . . . . . . . . . . . . . . . . . . . . . . . . . . . . . . . . . . . . . . . . . . . . . . . . . . . . . . . . .

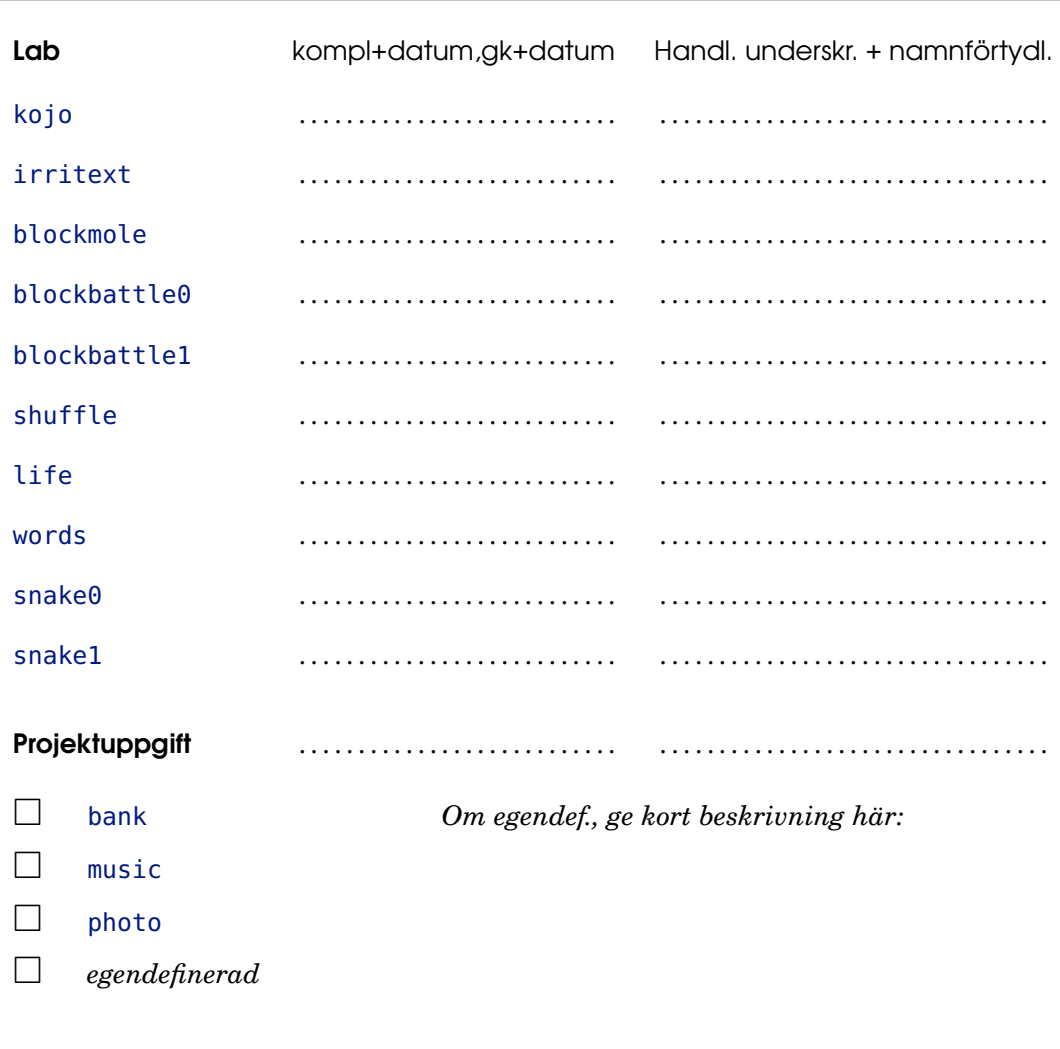

#### Muntligt prov

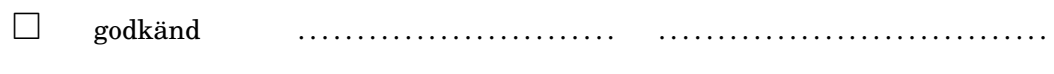

iv

## <span id="page-4-0"></span>Förord

Programmering är inte bara ett sätt att ta makten över de människoskapade system som är förutsättningen för vårt moderna samhälle och dess fortsatta digitalisering. Programmering är också ett kraftfullt verktyg för tanken. Med kunskap i programmeringens grunder kan du påbörja den livslånga läranderesa som det innebär att vara systemutvecklare och abstraktionskonstnär. Programmeringsspråk och utvecklingsverktyg kommer och går, men de grundläggande koncepten bakom *all* mjukvara består: sekvens, alternativ, repetition och abstraktion.

Detta kompendium utgör kursmaterial för en grundkurs i programmering, som syftar till att ge en solid bas för ingenjörsstudenter och andra som vill utveckla system med mjukvara. Materialet omfattar en termins studier på kvartsfart och förutsätter kunskaper motsvarande gymnasienivå i svenska, matematik och engelska.

Kompendiet distribueras som öppen källkod. Det får användas fritt så länge erkännande ges och eventuella ändringar publiceras under samma licens som ursprungsmaterialet.

I kursrepot [github.com/lunduniversity/introprog](http://github.com/lunduniversity/introprog) finns instruktioner om hur du kan bidra till kursmaterialet.

Läromaterialet fokuserar på lärande genom praktiskt programmeringsarbete och innehåller övningar och laborationer som är organiserade i moduler. Varje modul har ett tema och en teoridel som bearbetas på föreläsningar.

I kursen använder vi programmeringsspråket Scala, som har enkel syntax och möjliggör flera principiellt olika sätt att programmera på, i ett och samma språk. Vi använder Scala för att illustrera grunderna i imperativ och objektorienterad programmering, tillsammans med elementär funktionsprogrammering.

Den kanske viktigaste framgångsfaktorn vid studier i programmering är att du bejakar din egen upptäckarglädje och experimentlusta. Det fantastiska med programmering är att dina egna intellektuella konstruktioner faktiskt *gör* något som just *du* har bestämt! Ta vara på det och prova dig fram genom att koda egna idéer – det är kul när det funkar, men minst lika lärorikt är felsökning, buggrättande och alla misslyckade försök som, ibland efter hårt arbete vänds till lyckade lösningar och bestående lärdomar.

Välkommen till datavetenskapens fascinerande värld och hjärtligt lycka till med dina studier!

*Lund, 7 november 2023, Björn Regnell*

# Innehåll

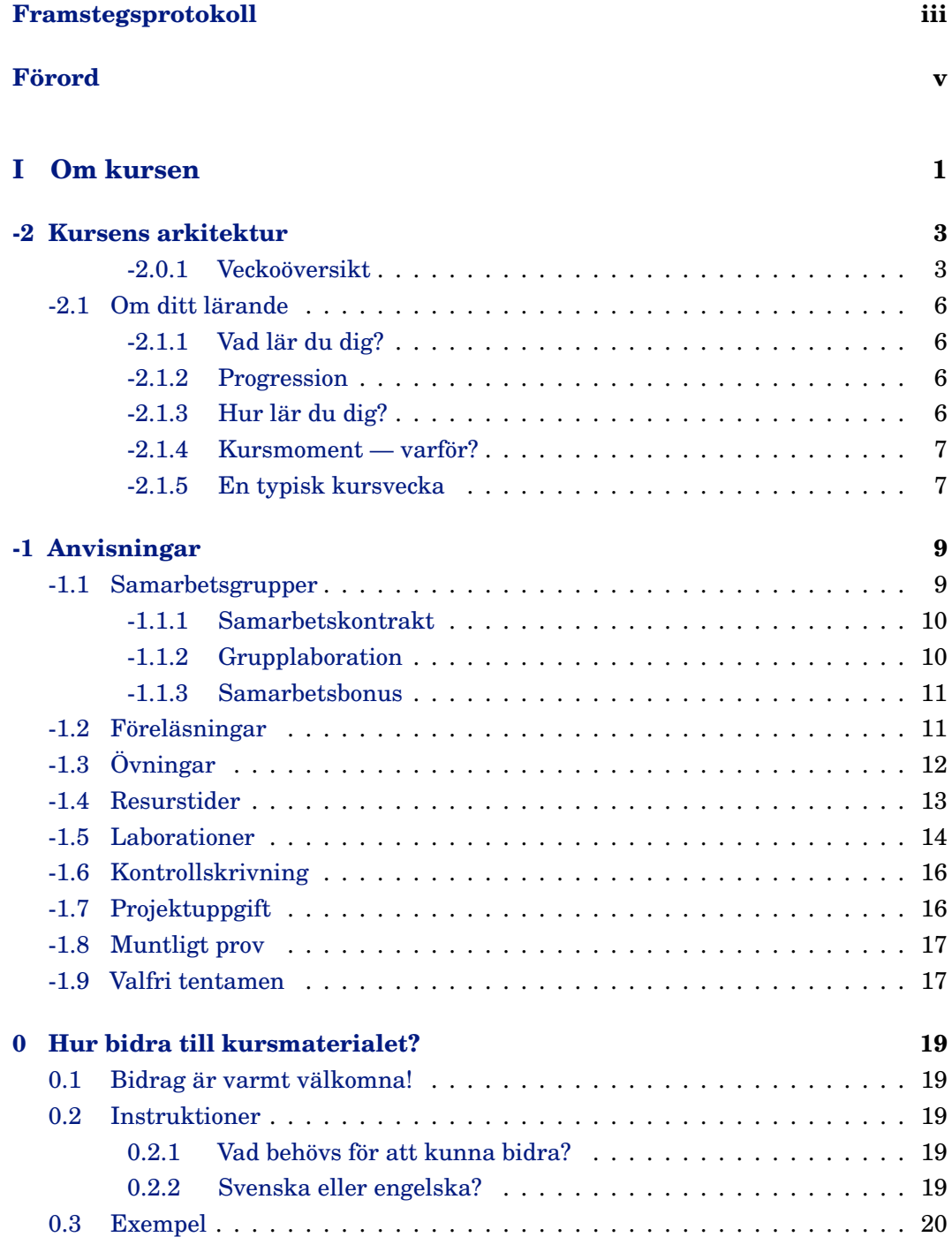

## **[II Moduler](#page-38-0) 23**

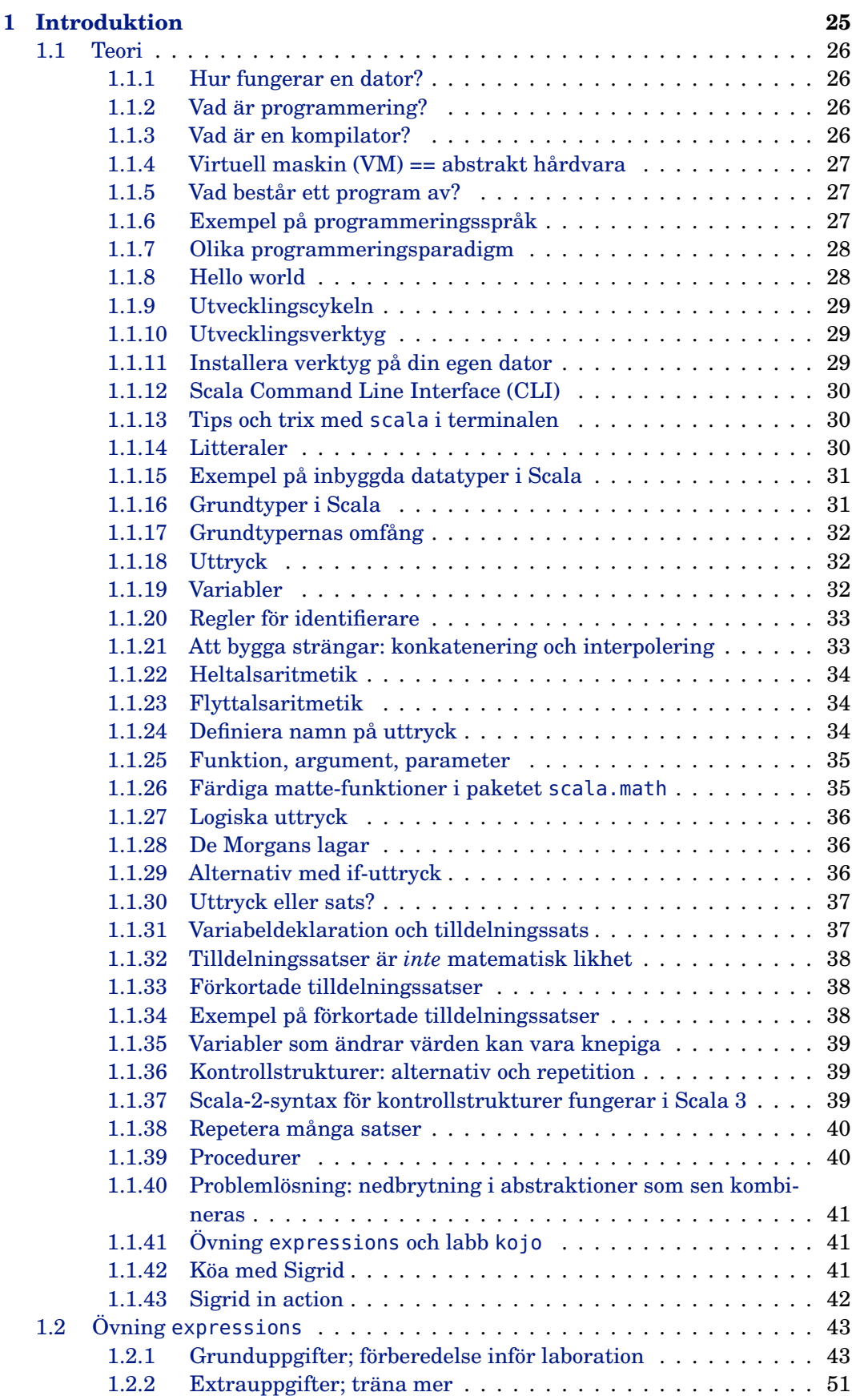

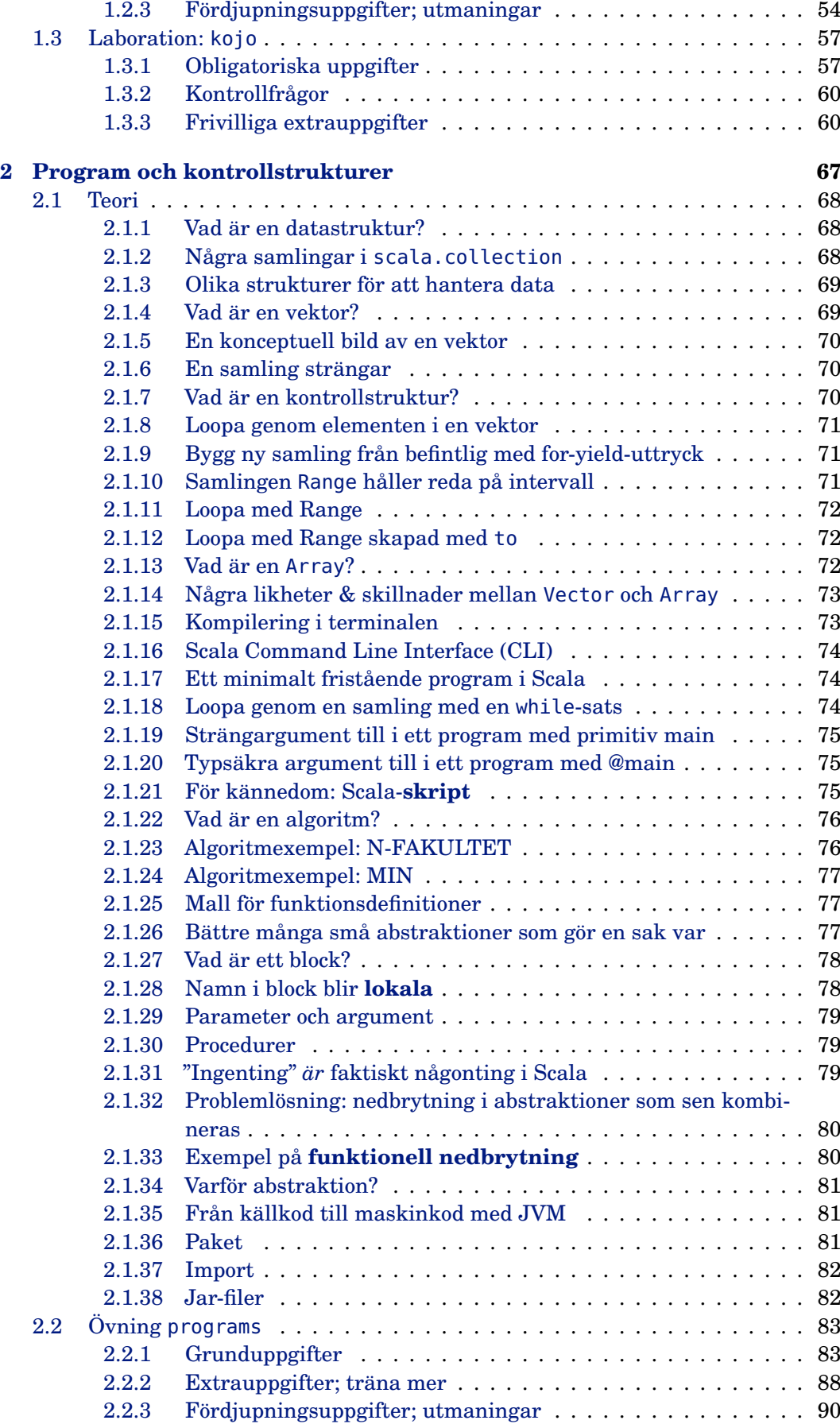

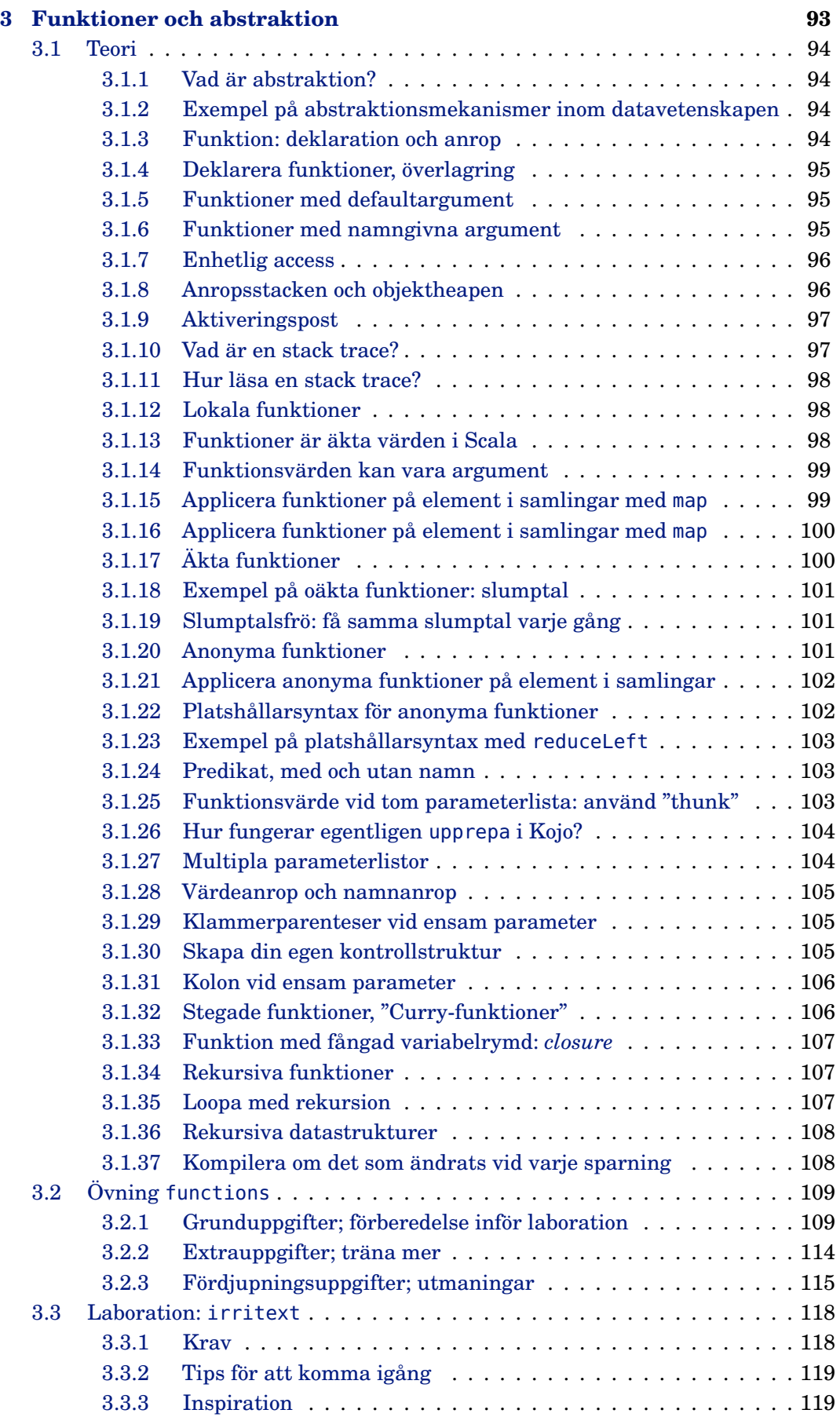

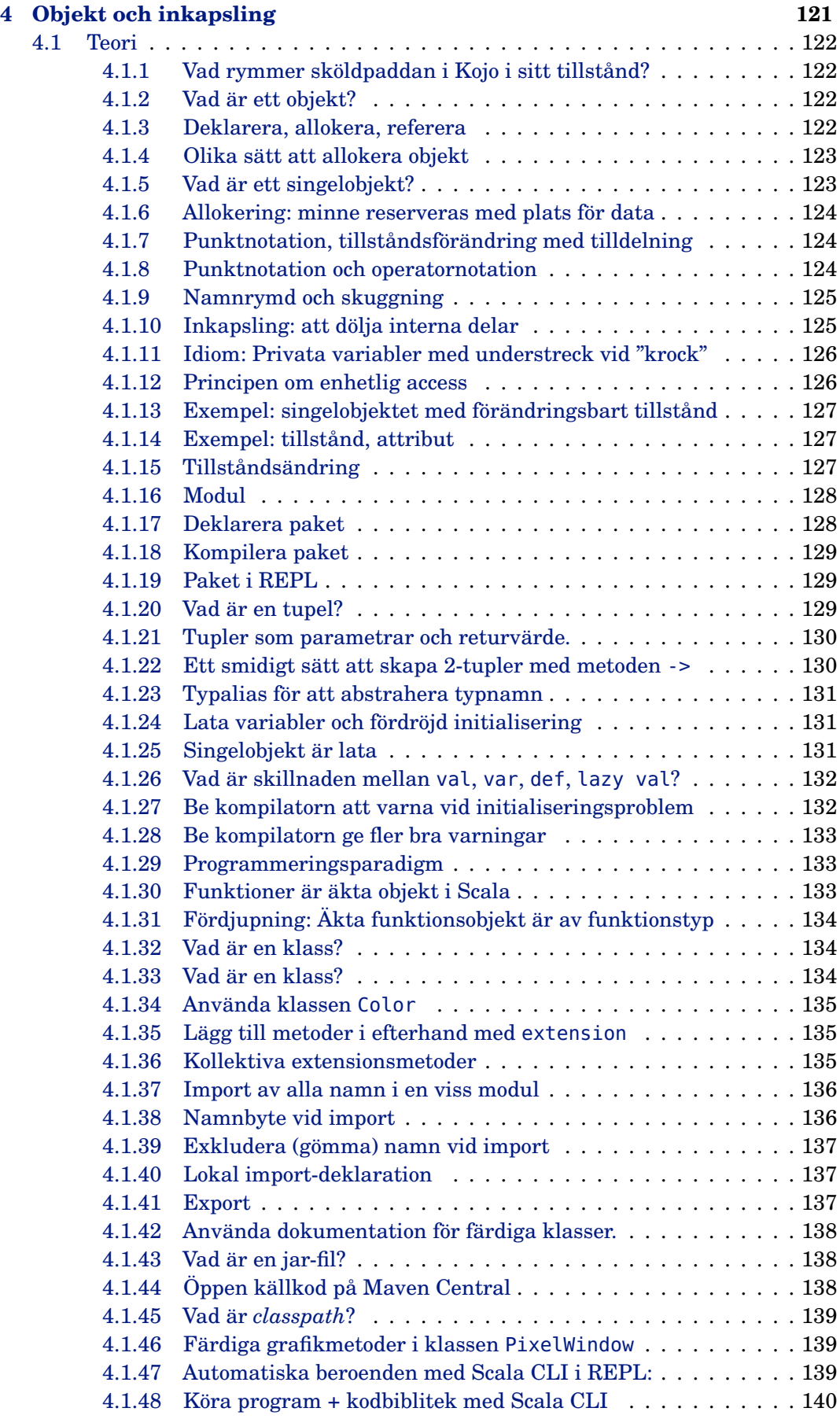

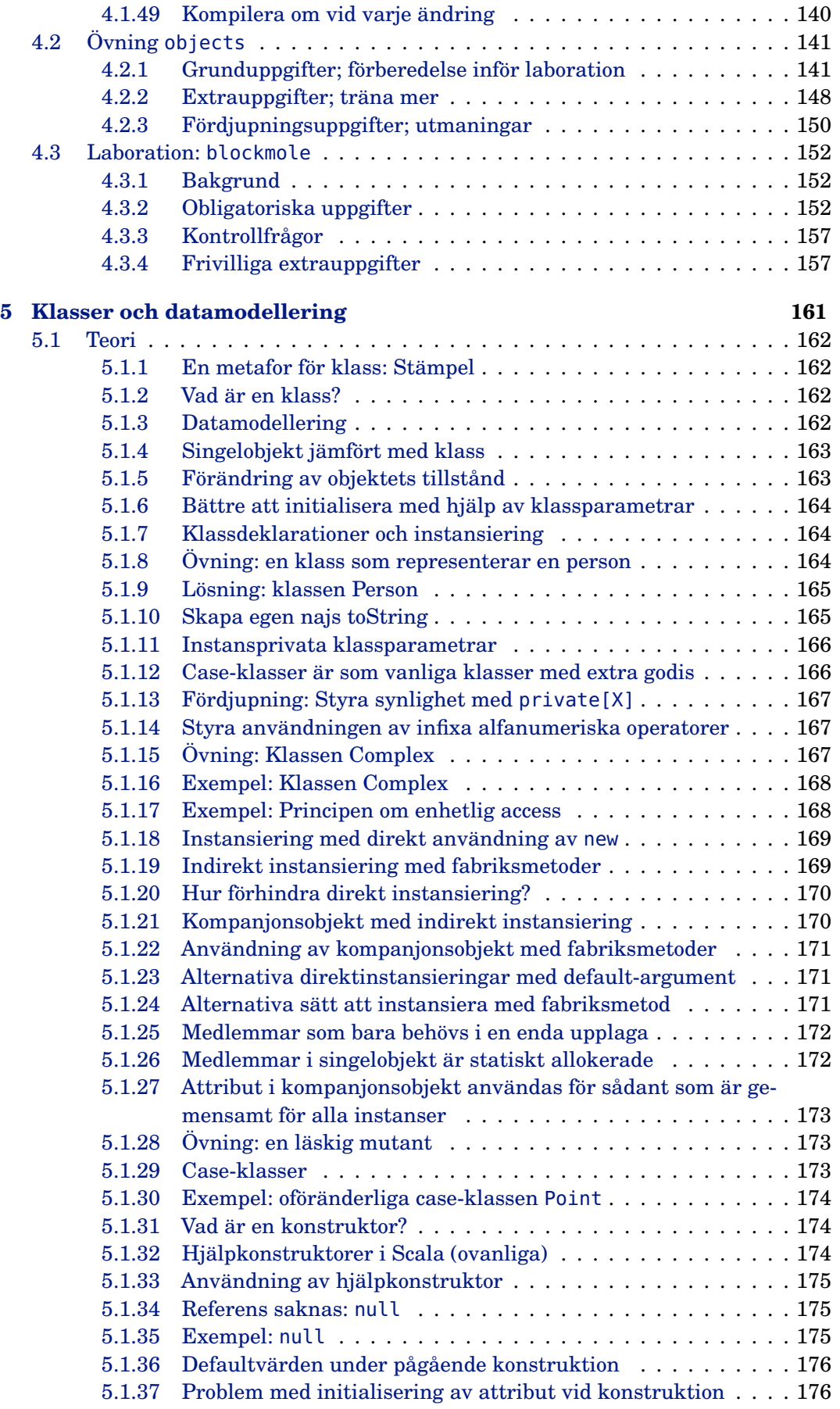

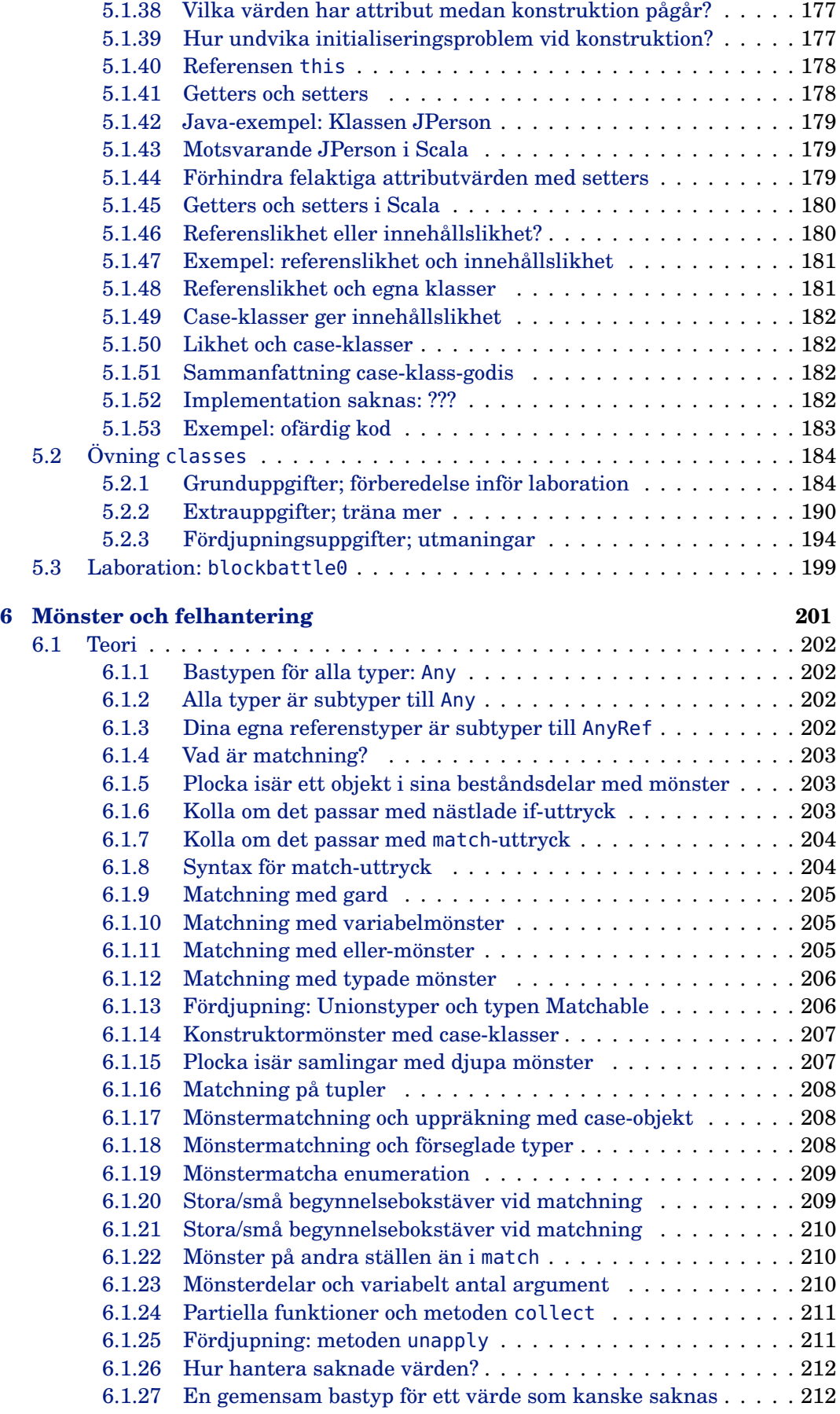

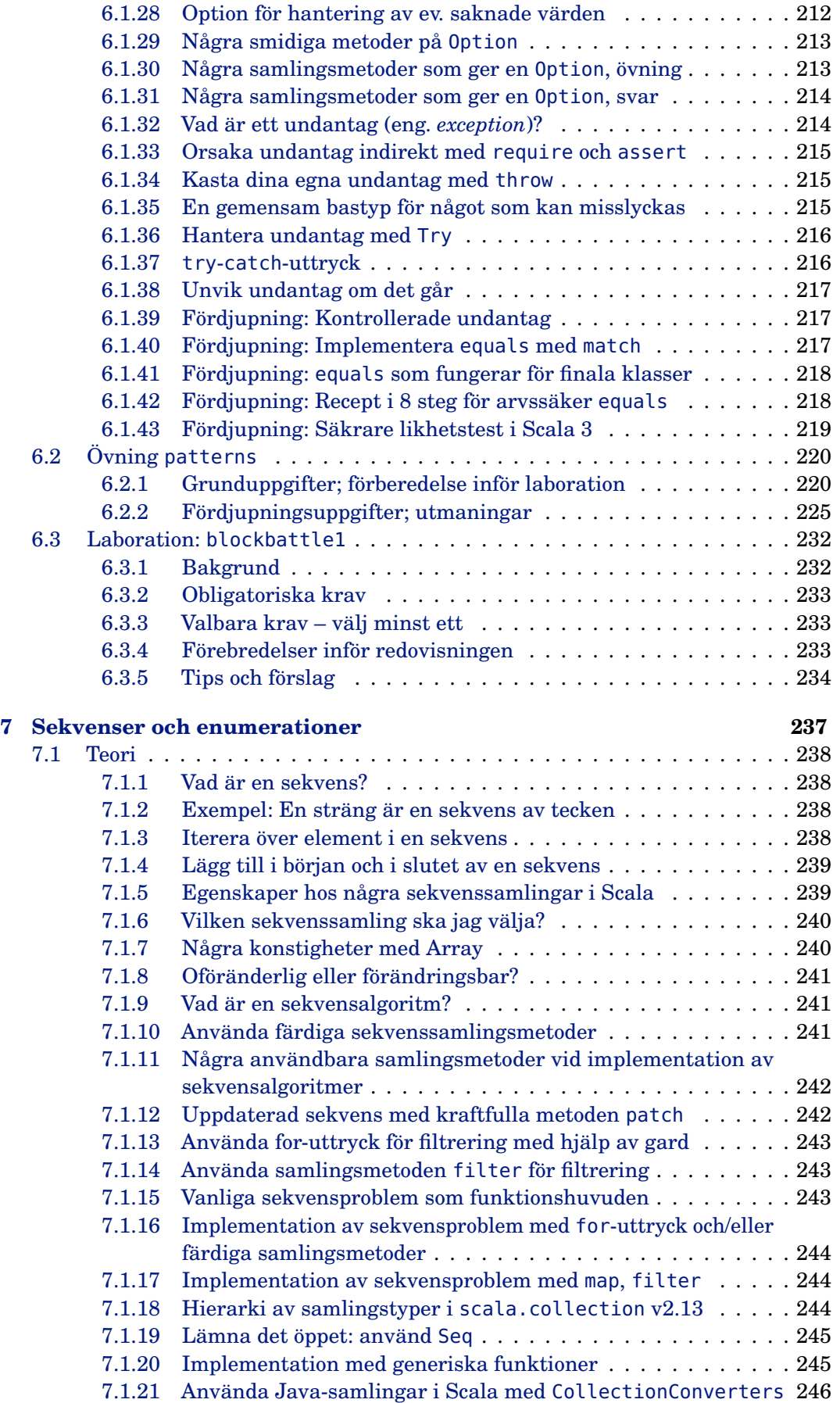

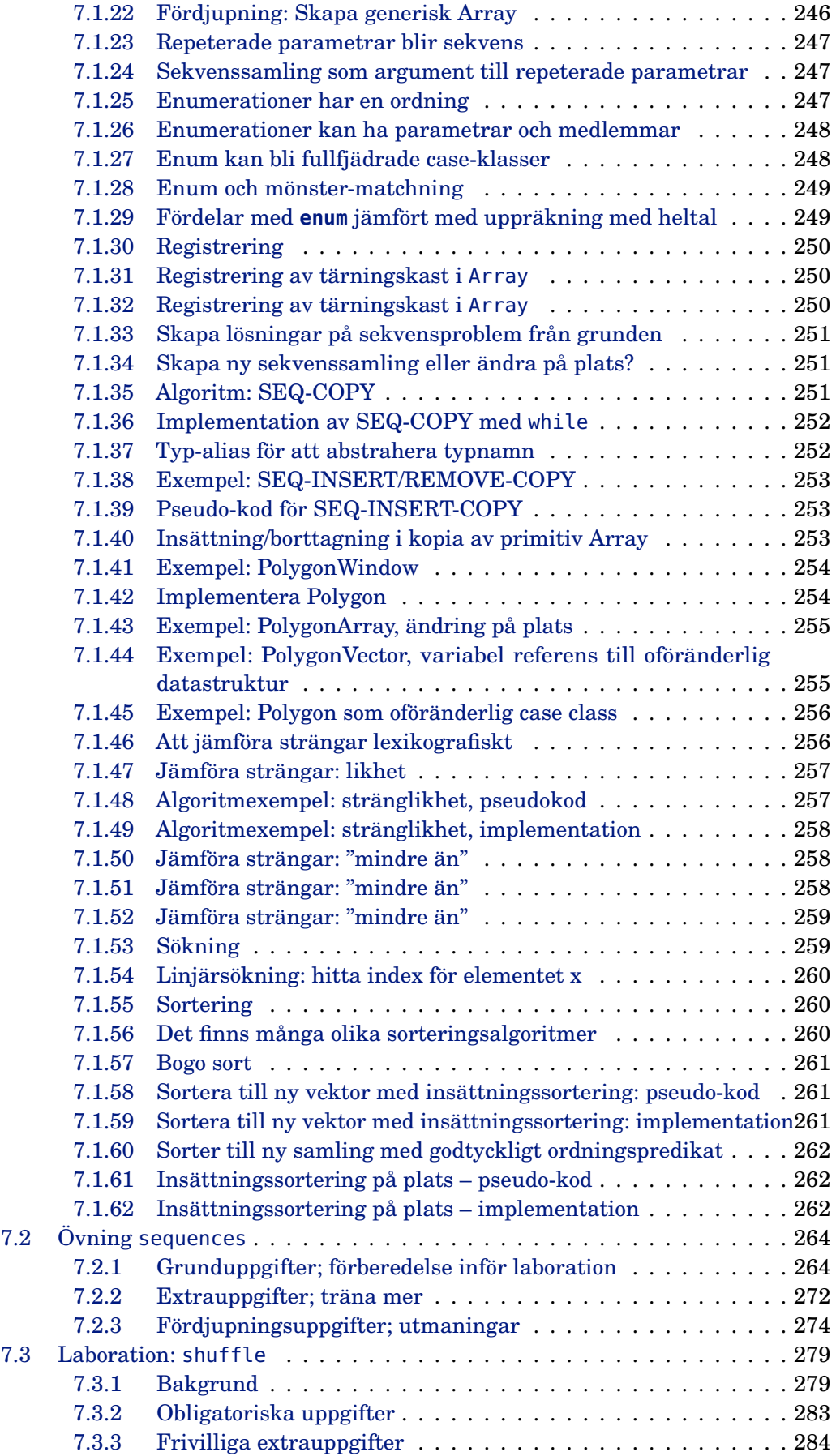

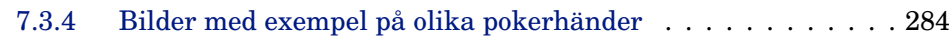

## **[III Lösningar](#page-302-0) 287**

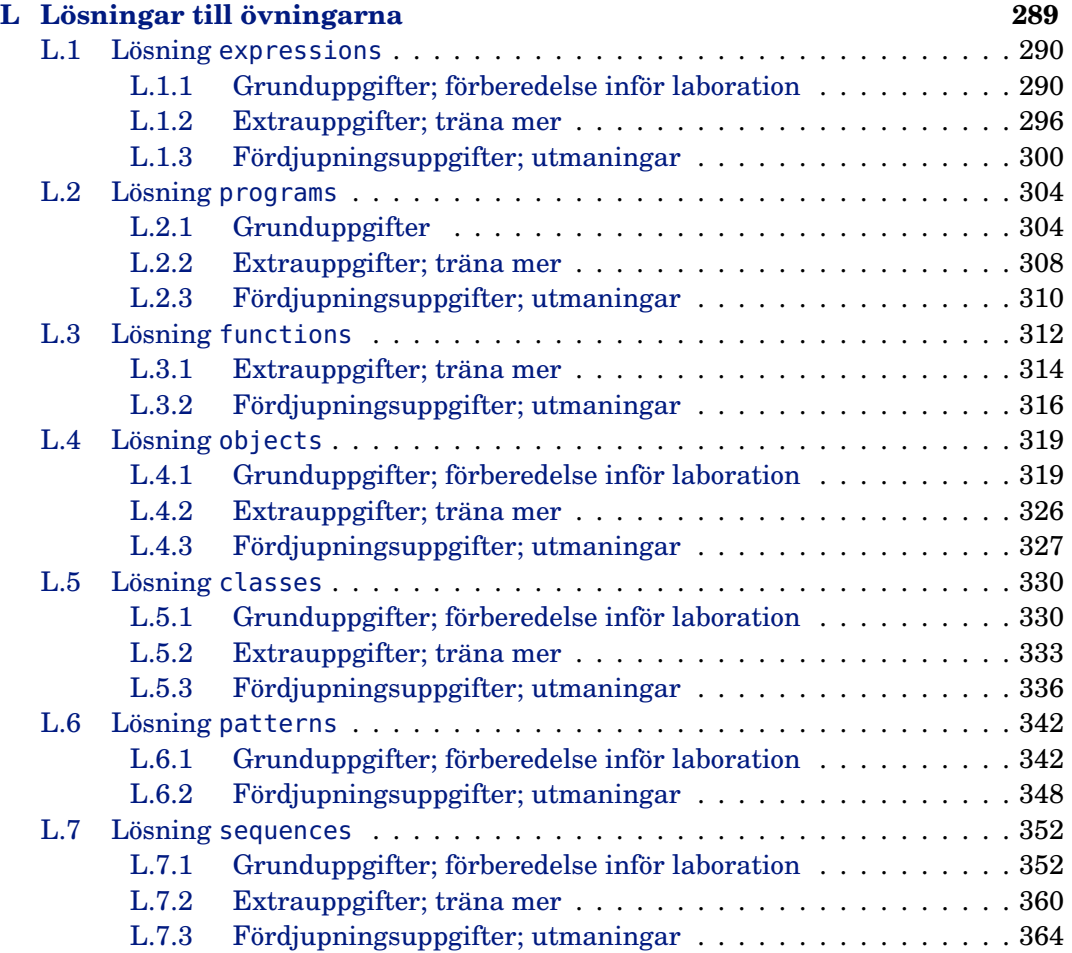

<span id="page-16-0"></span>Del I Om kursen

## <span id="page-18-0"></span>Kapitel -2

## Kursens arkitektur

#### <span id="page-18-1"></span>-2.0.1 Veckoöversikt

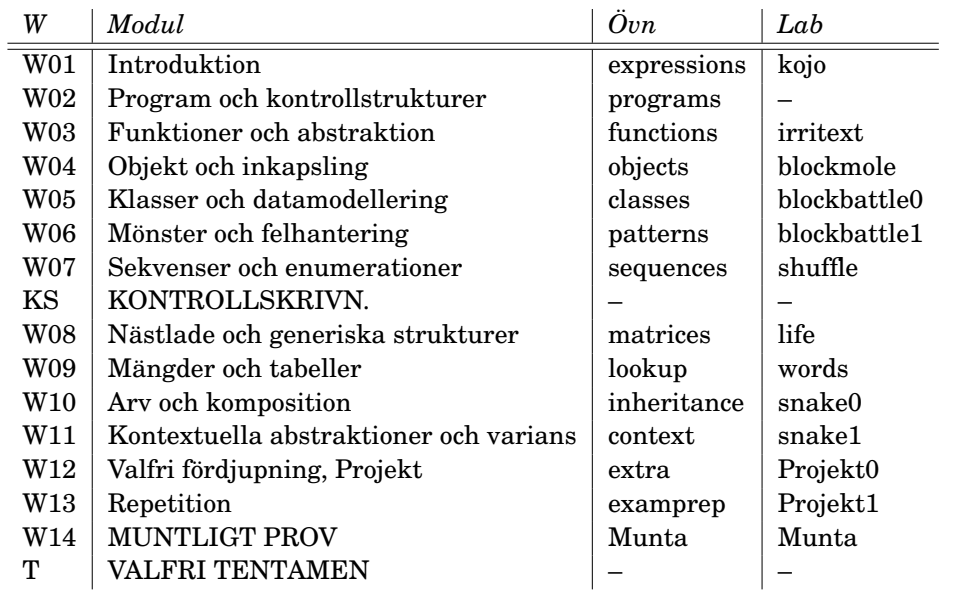

Kursen består av en **modul** per läsvecka med två **föreläsningar**, en **övning** och en **laboration** (förutom några veckor som saknar labb och/eller övning eller har annan aktivitet, se veckoöversikt). Föreläsningarna ger en översikt av den teori som ingår i varje modul. Genom att göra övningarna bearbetar du teorin och förebereder dig inför laborationerna. När du klarat övningen och laborationen i en modul är du redo att gå vidare till nästa. Tabellen på nästa uppslag visar begrepp som ingår i varje modul.

Kursen är uppdelad i två läsperioder. Efter första läsperioden gör du en diagnostisk **kontrollskrivning** som kontrollerar ditt kunskapsläge. Andra läsperioden avslutas med ett större **projekt**, en muntlig tentamen och en valfri skriftlig **tentamen**.

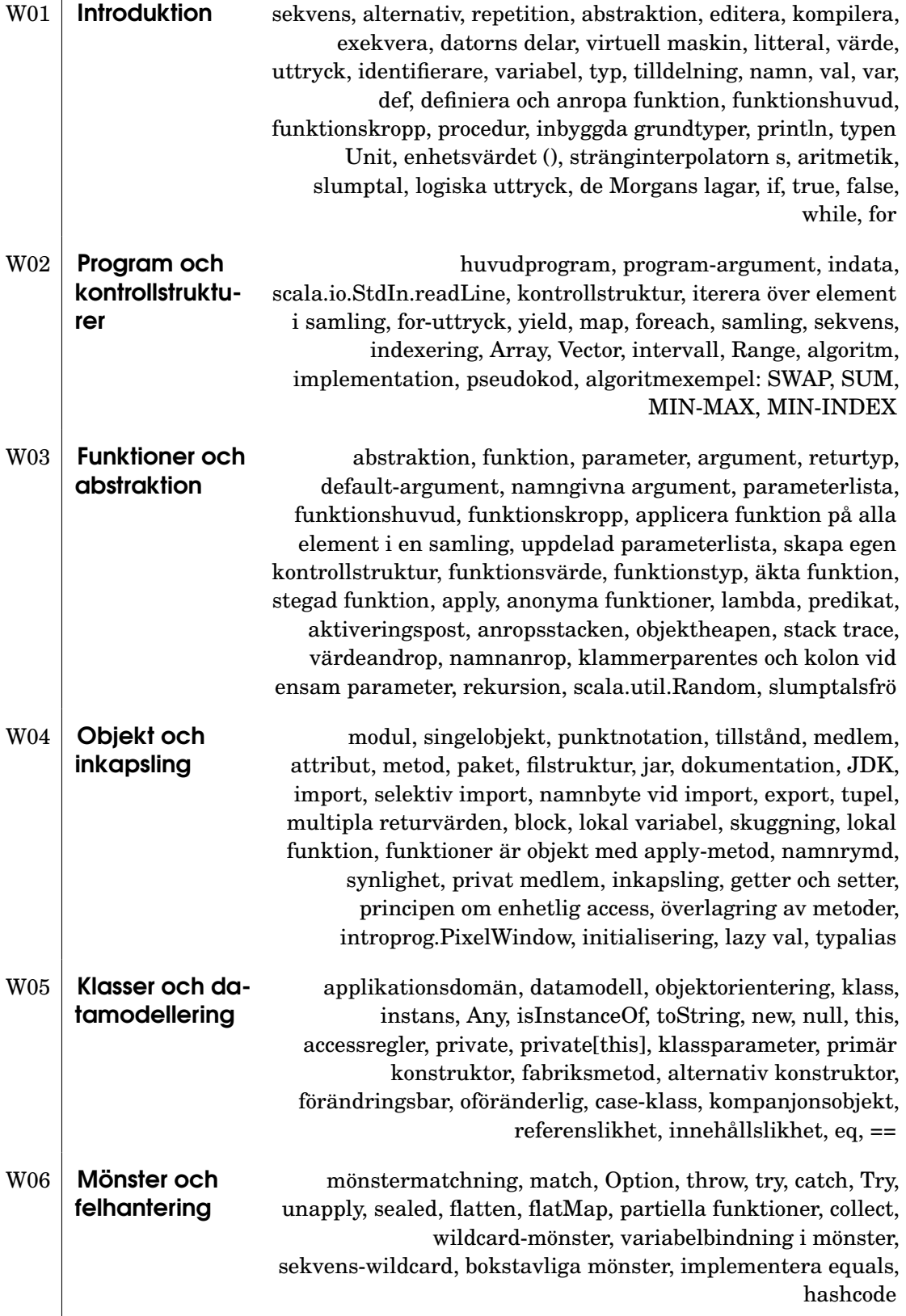

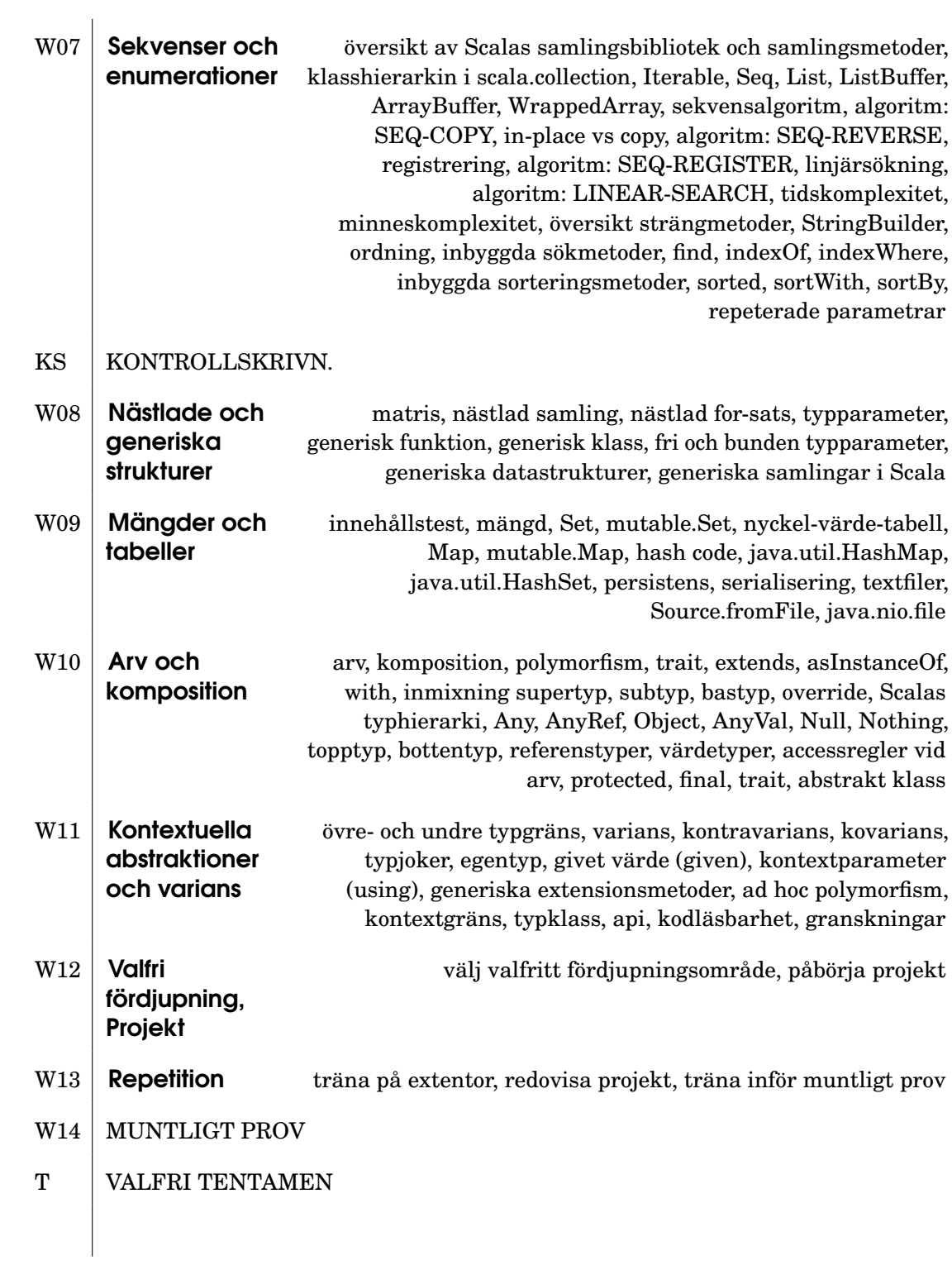

## <span id="page-21-0"></span>-2.1 Om ditt lärande

### <span id="page-21-1"></span>-2.1.1 Vad lär du dig?

- Grundläggande principer för programmering: Sekvens, Alternativ, Repetition, Abstraktion (SARA) =⇒ Inga förkunskaper i programmering krävs!
- Implementation av algoritmer
- Tänka i abstraktioner, dela upp problem i delproblem
- Förståelse för flera olika angreppssätt:
	- **– imperativ programmering**
		- **– objektorientering**
	- **– funktionsprogrammering**
- Det moderna programmeringsspråket **Scala**
- Utvecklingsverktyg (editor, kompilator, utvecklingsmiljö)
- Implementera, granska, testa, felsöka

### <span id="page-21-2"></span>-2.1.2 Progression

Kursens koncept avancerar steg för steg:

- Kontrollstrukturer
- Funktioner
- Objekt
- Datastrukturer
- Algoritmer
- Nästlade strukturer
- Avancerade abstraktionsmekanismer
	- **–** Komposition
	- **–** Polymorfism
	- **–** Kontextuella abstraktioner

Vi itererar över koncepten och fördjupar förståelsen efter hand.

### <span id="page-21-3"></span>-2.1.3 Hur lär du dig?

- Genom praktiskt **eget arbete**: **Lära genom att göra!**
	- **–** Övningar: applicera koncept på olika sätt
	- **–** Laborationer: kombinera flera koncept till en helhet
- Genom studier av kursens teori: **Skapa förståelse!**
- Genom samarbete med dina kurskamrater: **Gå djupare!**

Kompendiet är den huvudsakliga kurslitteraturen och definierar kursinnehållet. Föreläsningar, övningar och laborationer i kompendiet är kursens primära kunskapskällor,

#### -2.1. OM DITT LÄRANDE 7

tillsammans med de öppna resurser på nätet som kompendiet hänvisar till. Kompendiet är öppen källkod och du välkomnas varmt att bidra!

Om du gärna vill ha en eller flera mer traditionella läroböcker som bredvidläsning rekommenderas följande:

- För de som aldrig kodat, och vill läsa om kodning från grunden:
	- **–** "Introduction to Programming and Problem-Solving Using Scala" Second Edition (2016), Mark C. Lewis, Lisa Lacher.
	- **–** Lewis & Lacher täcker stora delar av kursen, men innehåller även en del material som ingår i senare LTH-kurser. Ordningen är ganska annorlunda, men det går bra att läsa boken i en annan ordning än den är skriven.
- För de som redan kodat en hel del i ett objektorienterat språk:
	- **–** "Programming in Scala", Fifth Edition (2021), Martin Odersky, Lex Spoon, and Bill Venners.
	- **–** Martin Odersky är upphovspersonen bakom Scala och denna välskrivna bok innehåller en komplett genomgång av Scala-språket med många exempel och tips. "Fifth Edition" täcker nya Scala 3. Boken riktar sig till de som redan har kunskap om något objektorienterat språk, t.ex. Java eller C#. Det finns ett bra index som gör det lätt att anpassa din läsning efter kursens upplägg. Bokens ca 800 sidor innehåller mycket material som är på en mer avancerad nivå än denna kurs, men du kommer att ha nytta av innehållet i kommande kurser.

Dessa läroböcker följer inte direkt kursens upplägg vad gäller omfång och progression och du får själv göra den nyttiga hemläxan att koppla deras innehåll till det vi går igenom i kursens olika moduler.

#### <span id="page-22-0"></span>-2.1.4 Kursmoment — varför?

- **Föreläsningar**: skapa översikt, ge struktur, förklara teori, svara på frågor, motivera varför.
- **Övningar**: bearbeta teorin steg för steg, **grundövningar** för alla, **extraövningar** om du vill/behöver öva mer, **fördjupningsövningar** om du vill gå djupare; **förberedelse inför laborationerna**.
- **Laborationer**: **obligatoriska**, sätta samman teorins delar i ett större program; lösningar redovisas för handledare; gk på alla för att få tenta.
- **Resurstider**: få hjälp med övningar och laborationsförberedelser av handledare, fråga vad du vill.
- **Samarbetsgrupper**: grupplärande genom samarbete, hjälpa varandra.
- **Kontrollskrivning**: **obligatorisk**, diagnostisk, kamraträttad; kan ge samarbetsbonuspoäng till valfria tentan.
- **Individuell projektuppgift**: **obligatorisk**, du visar att du kan skapa ett större program självständigt; redovisas för handledare.
- **Muntligt prov**: **obligatoriskt**, ska klaras för godkänt på kursen; du visar att du har tillräcklig förståelse för kursens koncept för att klara nästa kurs.
- **Tentamen**: Valfri för överbetyg men alla uppmuntras att försöka; skriftlig, enda hjälpmedel: snabbreferensen.<http://cs.lth.se/pgk/quickref>

#### <span id="page-22-1"></span>-2.1.5 En typisk kursvecka

1. Gå på **föreläsningar** på **måndag–tisdag**

- 2. **Jobba individuellt** med teori, övningar, labbförberedelser på **måndag–torsdag**
- 3. **Träffas** regelbundet i **samarbetsgruppen** och hjälp varandra att förstå mer och fördjupa lärandet, förslagsvis på återkommande tider varje vecka då alla i gruppen kan
- 4. Kom till **resurstiderna** och få hjälp och tips av handledare och kurskamrater på **onsdag–torsdag**
- 5. Genomför den obligatoriska **laborationen** på **fredag**

Se detaljerna och undantagen i schemat: [cs.lth.se/pgk/schema](http://cs.lth.se/pgk/schema)

## <span id="page-24-0"></span>Kapitel -1

# Anvisningar

Detta kapitel innehåller anvisningar och riktlinjer för kursens olika delar. Läs noga så att du inte missar viktig information om syftet bakom kursmomenten och vad som förväntas av dig.

### <span id="page-24-1"></span>-1.1 Samarbetsgrupper

Ditt lärande i allmänhet, och ditt programmeringslärande i synnerhet, fördjupas om det sker i dialog med andra. Dessutom är din samarbetsförmåga och din pedagogiska förmåga avgörande för din framgång som professionell systemutvecklare. Därför är kursdeltagarna indelade i *samarbetsgrupper* om 4-6 personer där medlemmarna samverkar för att alla i gruppen ska nå så långt som möjligt i sina studier.

För att hantera och dra nytta av skillnader i förkunskaper är samarbetsgrupperna indelade så att deltagarna har *varierande förkunskaper* baserat på en förkunskapsenkät. De som redan har provat på att programmera får då chansen att träna på sin pedagogiska förmåga som är så viktig för systemutvecklare, medan de som ännu inte kommit lika långt kan dra nytta av gruppmedlemmarnas samlade kompetens i sitt lärande. Kompetensvariationen i gruppen kommer att förändras under kursens gång, då olika individer lär sig olika snabbt i olika skeden av sitt lärande; de som till att börja med har ett försprång kanske senare får kämpa för att komma över en viss lärandetröskel.

Samarbetsgrupperna organiserar själva sitt arbete och varje grupp får finna de samarbetsformer som passar medlemmarna bäst. Här följer några erfarenhetsbaserade tips:

- 1. Träffas så fort som möjligt i hela gruppen och lär känna varandra. Ju snabbare ni kommer samman som grupp och får den sociala interaktionen att fungera desto bättre. Ni kommer att ha nytta av denna investering under hela terminen och kanske under resten av er studietid.
- 2. Kom överens om stående mötestider och mötesplatser. Det är viktigt med kontinuiteten i arbetet för att samarbetet i gruppen ska utvecklas och fördjupas. Träffas minst en gång i veckan. Ha en stående agenda, t.ex. en runda runt bordet där var och en berättar hur långt hen kommit och listar de begreppen som hen för tillfället behöver fokusera på.
- 3. Hjälps åt att tillsammans identifiera och diskutera era olika individuella studiebehov och studieambitioner. När man ska lära sig att programmera stöter man på olika lärandetrösklar som man kan få hjälp att ta sig över av någon som

redan är förbi tröskeln. Men det gäller då för den som hjälper att först förstå exakt vad det är som är svårt, eller vilka specifika pusselbitar som saknas, för att på bästa sätt kunna underlätta för en medstudent att ta sig över tröskeln. Det gäller att hjälpa *lagom* mycket så att var och en självständigt får chansen att skriva sin egen kod.

4. Var en schysst kamrat och agera professionellt, speciellt i situationer där gruppdeltagarna vill olika. Kommunicera på ett respektfullt sätt och sök konstruktiva kompromisser. Att utvecklas socialt är viktigt för din framtida yrkesutövning som systemutvecklare och i samarbetsgruppen kan du träna och utveckla din samarbetsförmåga.

#### <span id="page-25-0"></span>-1.1.1 Samarbetskontrakt

Ni ska upprätta ett samarbetskontrakt redan under första veckan och visa för en handledare. Alla gruppmedlemmarna ska skriva under kontraktet. Handledaren ska också skriva under som bekräftelse på att ni visat kontraktet.

Syftet med kontraktet är att ni ska diskutera igenom i gruppen hur ni vill arbeta och vilka regler ni tycker är rimliga. Ni bestämmer själva vad kontraktet ska innehålla. Nedan finns förslag på punkter som kan ingå i ert kontrakt. En kontraktsmall finns här: [https://github.com/lunduniversity/introprog/blob/](https://github.com/lunduniversity/introprog/blob/master/study-groups/collaboration-contract.tex) [master/study-groups/collaboration-contract.tex](https://github.com/lunduniversity/introprog/blob/master/study-groups/collaboration-contract.tex)

#### **Samarbetskontrakt**

Vi som skrivit under detta kontrakt lovar att göra vårt bästa för att följa samarbetsreglerna nedan, så att alla ska lära sig så mycket som möjligt.

- 1. Komma i tid till gruppmöten.
- 2. Vara väl förberedda genom självstudier inför gruppmöten.
- 3. Hjälpa varandra att förstå, men inte lösa uppgifter åt någon annan.
- 4. Ha ett respektfullt bemötande även om vi har olika åsikter.
- 5. Inkludera alla i gemenskapen.
- 6. ...

#### <span id="page-25-1"></span>-1.1.2 Grupplaboration

Laboration snake0 i läsvecka W10 är en grupplaboration. Följande anvisningar gäller speciellt för grupplaborationen. (Allmänna anvisningar som gäller för både de individuella laborationerna och grupplaborationer finns i avsnitt [-1.5.](#page-29-0))

- 1. Diskutera i din samarbetsgrupp hur ni ska dela upp koden mellan er i flera olika delar, som ni kan arbeta med var för sig. En sådan del kan vara en klass, en trait, ett objekt, ett paket, eller en funktion.
- 2. Varje del ska ha en **huvudansvarig** individ.
- 3. Arbetsfördelningen ska vara någorlunda jämnt fördelad mellan gruppmedlemmarna.
- 4. Den som är huvudansvarig för en viss del redovisar den delen.
- 5. Ni ska ta fram en gruppgemensam checklista för kodgranskning. Varje gruppmedlem ska granska minst en annan gruppmedlems kod enligt checklistan.
- 6. Grupplaborationen görs över **två veckor** uppdelat på två delredovisningar. Vid första redovisningen ska arbetsupplägget och pågående utveckling redovisas. Vid andra tillfället ska de färdig lösningarna presenteras av respektive huvudansvarig individ.
- 7. Vid första redovisningen ska du redogöra för handledaren hur ni delat upp koden och vem som är huvudansvarig för vad och vad ditt ansvar omfattar, samt hur ni jobbar praktiskt med att synkronisera er utveckling.
- 8. Grupplaborationen är en **extra stor uppgift** och grupparbetet behöver ledtid för att ni ska hinna koordinera er sinsemellan. Du behöver därför planera för att arbeta med något i grupplabben i stort sett varje dag under de tillgängliga veckorna, och vara redo att bidra i diskussioner.

#### <span id="page-26-0"></span>-1.1.3 Samarbetsbonus

Alla tjänar på att samarbeta och hjälpa varandra i lärandet. Som extra incitament för grupplärande utdelas *samarbetsbonus* baserat på resultatet från den diagnostiska kontrollskrivningen efter halva kursen (se avsnitt [-1.6\)](#page-31-0). Bonus ges till varje student enligt gruppmedelvärdet av kontrollskrivningspoängen och räknas ut med funktionen collaborationBonus nedan, där points är en sekvens med heltal som utgör gruppmedlemmars individuella poäng från kontrollskrivningen.

```
def collaborationBonus(points: Seq[Int]): Int =
  (points.sum / points.size.toDouble).round.toInt
```
Samarbetsbonusen viktas så att den högsta möjliga bonusen maximalt utgör 5% av maxpoängen på tentan och adderas till det individuella tentaresultatet om du är godkänd på kursens sluttentamen. Samarbetsbonusen kan alltså påverka om du når högre betyg, men den påverkar *inte* om du får godkänt eller ej. Detta gör att alla i gruppen gynnas av att så många som möjligt lär sig på djupet inför kontrollskrivningen. Din eventuella samarbetsbonus räknas dig tillgodo endast vid det första, ordinarie tentamenstillfället.

### <span id="page-26-1"></span>-1.2 Föreläsningar

En normal läsperiodsvecka börjar med två föreläsningspass om 2 timmar vardera. Föreläsningarna ger en översikt av kursens teoretiska innehåll och går igenom innebörden av de begrepp du ska lära dig. Föreläsningarna innehåller många programmeringsexempel och föreläsaren "lajvkodar" då och då för att illustrera den kreativa problemlösningsprocess som ingår i all programmering. Föreläsningarna berör även kursens organisation och olika praktiska detaljer.

På föreläsningarna ges goda möjligheter att ställa allmänna frågor om teorin och att i plenum diskutera specifika svårigheter (individuell lärarhjälp ges på resurstider, se avsnitt [-1.4,](#page-28-0) och på laborationer, se avsnitt [-1.5\)](#page-29-0). Även om det är många i föreläsningssalen, *tveka inte att ställa frågor* – det är säkert fler som undrar samma sak som du!

Föreläsningarna är inte obligatoriska, men det är mycket viktigt att du går dit, även om du i perioder känner att du har bra koll på all teori. På föreläsningarna får du en övergripande ämnesstruktur och en konkret programmeringsupplevelse, som du delar med dina kursare och kan diskutera i samarbetsgrupperna. Föreläsningarna ger också en prioritering av materialet och förbereder dig inför examinationen med praktiska råd och tips om hur du bör fokusera dina studier.

## <span id="page-27-0"></span>-1.3 Övningar

I en normal läsperiodsvecka ingår en övning med flera uppgifter och deluppgifter. Övningarna utgör basen för dina programmeringsstudier och erbjuder en systematisk genomgång av kursteorins alla delar genom praktiska kodexempel som du genomför steg för steg vid datorn med hjälp av ett interaktivt verktyg som kallas Read-Evaluate-Print-Loop (REPL). Om du gör övningarna i REPL säkerställer du att du skaffar dig tillräcklig förståelse för alla begrepp som ingår i kursen och att du inte missar någon viktigt pusselbit.

Övningarna utgör också förberedelse inför laborationerna. Om du inte gör veckans övning är det inte troligt att du kommer att klara veckans laboration inom rimlig tid. Dessa två punkter är speciellt viktiga när du ska lära sig att programmera:

- **Programmera!** Det räcker inte med att bara passivt läsa om programmering; du måste *aktivt* själv skriva mycket kod och genomföra egna programmeringsexperiment. Det underlättar stort om du bejakar din nyfikenhet och experimentlusta. Alla programmeringsfel som du gör och alla dina misstag, som i efterhand verkar enkla, är i själva verket oumbärliga steg på vägen och ger avgörande *"Aha!"*-upplevelser. Kursens övningar är grunden för denna form av lärande.
- **Ha tålamod!** Det är först när du har förmågan att aktivt kombinera *många* olika programmeringskoncept som du själv kan lösa lite större programmeringsuppgifter. Det kan vara frustrerande i början innan du når så långt att din verktygslåda med begrepp är tillräckligt stor för att du ska kunna skapa den kod du vill. Ibland krävs det extra tålamod innan allt plötsligt lossnar. Många programmeringslärare och -studenter vittnar om att "polletten plötsligt trillar ner" och allt faller på plats. Övningarna syftar till att, steg för steg, bygga din verktygslåda så att den till slut blir tillräckligt kraftfull för mer avancerad problemlösning.

Olika studenter har olika ambitionsnivå, skilda förkunskaper, varierande arbetskapacitet, mer eller mindre välutvecklad studieteknik och olika lätt för att lära sig att programmera. För att hantera denna variation erbjuds övningsuppgifter av tre olika typer:

- **Grunduppgifter**. Varje veckas grunduppgifter täcker basteorin och hjälper dig att säkerställa att du kan gå vidare utan kunskapsluckor. Grunduppgifterna utgör även basen för laborationerna. Alla studenter bör göra alla grunduppgifter. En bra förståelse för innehållet i grunduppgifterna ger goda förutsättningar att klara godkänt betyg på sluttentamen.
- **Extrauppgifter**. Om du upplever att grunduppgifterna är svåra och du vill öva mer, eller om du vill vara säker på att du verkligen befäster dina grundkunskaper, då ska du göra extrauppgifterna. Dessa är på samma nivå som grunduppgifterna och ger extra träning.

• **Fördjupningsuppgifter**. Om du vill gå djupare och har kapacitet att lära dig ännu mer, gör då fördjupningsuppgifterna. Dessa kompletterar grunduppgifterna med mer avancerade exempel och går utöver vad som krävs för godkänt på kursen. Om du satsar på något av de högre betygen ska du göra fördjupnings- ⋆ uppgifterna. Vissa fördjupningsuppgifter har en stjärna i marginalen. Denna symbol visar att uppgiften är allmänbildande, men överkurs och kommer ej på tentamen.

Till varje övning finns lösningar som du hittar längst bak i detta kompendium. Titta *inte* på lösningen innan du själv först försökt lösa uppgiften. Ofta innehåller lösningarna kommentarer och tips så glöm inte att kolla igenom veckans lösningar innan du börjar förbereda dig inför veckans laboration.

Tänk på att det ofta finns *många olika lösningar* på samma programmeringsproblem, som kan vara likvärdiga eller ha olika fördelar och nackdelar beroende på sammanhanget. Diskutera gärna olika lösningsvarianter med dina kursare och handledare – att prova många olika sätt att lösa en uppgift fördjupar ditt lärande avsevärt!

Många uppgifter lyder "testa detta i REPL och förklara vad som händer" och svårigheten ligger ofta inte i att skapa själva koden utan att förstå hur den fungerar och *varför*. På detta sätt tränar du ditt programmeringstänkande med hjälp av en växande begreppsapparat. Syftet är ofta att illustrera ett allmängiltigt koncept och det är därför extra bra om du skapar egna övningsuppgifter på samma tema och experimenterar med nya varianter som ger dig ytterligare förståelse.

Övningsuppgifterna innehåller ofta färdiga kodsnuttar som du ska skriva in i REPL medan den kör i ett terminalfönster. REPL-kod visas i övningsuppgifterna med ljus text på mörk bakgrund, så här:

```
1 scala> val msg = "Hello world!"
2 scala> println(msg)
```
Prompten scala> indikerar att REPL är igång och väntar på indata. Du ska skriva den kod som står *efter* prompten. Mer information om hur du använder REPL hittar du i appendix [C.4.2.](#page-0-0)

Även om kompendiet finns tillgängligt för nedladdning, frestas *inte* att klippa ut och klistra in alla kodsnuttar i REPL. Ta dig istället den ringa tiden det tar att skriva in koden rad för rad. Medan du själv skriver hinner du tänka efter, och det egna, aktiva skrivandet främjar ditt lärande och gör det lättare att komma ihåg och förstå.

## <span id="page-28-0"></span>-1.4 Resurstider

Under varje läsperiodsvecka finns ett flertal resurstider i schemat. Det finns minst en tid som passar din schemagrupp, men du får gärna gå på andra och/eller flera tider i mån av plats. Resurstiderna är schemalagda i datorsal med Linuxdatorer och i varje sal finns en handledare som är redo att svara på dina frågor.

Följande riktlinjer gäller för resurstiderna:

- 1. **Syfte**. Resurstiderna är primärt till för att hjälpa dig vidare om du kör fast med övningarna eller laborationsförberedelserna, men du får fråga om vad som helst som rör kursen i den mån handledaren kan svara och hinner med.
- 2. **Samarbete**. Hjälp gärna varandra under resurstiderna! Om någon kursare kör fast är det utvecklande och lärorikt att hjälpa till. Om schema och plats tillåter

kan du gärna gå på samma resurstidstillfälle som någon medlem i din samarbetsgrupp, men ni kan också lika gärna hjälpas åt tvärs över gruppgränserna.

- 3. **Hänsyn**. När du hjälper andra, tänk på att prata riktigt tyst så att du inte stör andras koncentration. Tänk också på att alla behöver träna mycket själv utan att bli alltför styrda av en "baksätesförare". Ta inte över tangentbordet från någon annan; ge hellre välgenomtänkta tips på vägen och låt din kursare behålla kontrollen över uppgiftslösningen.
- 4. **Fokus**. Du ska *inte* göra och redovisa laborationen på resurstiderna; dessa ska göras och redovisas på laborationstid. Men om du varit sjuk eller ej blivit godkänd på någon enstaka laboration kan du, om handledaren så hinner, be att få redovisa din restlaboration på en resurstid.
- 5. **Framstegsprotokoll**. På sidan [iii](#page-2-0) finns ett framstegsprotokoll för övningarna. Håll detta uppdaterat allteftersom du genomför övningarna och visa protokollet när du frågar om hjälp av handledare. Då blir det lättare för handledaren att se vilka kunskaper du förvärvat hittills och anpassa dialogen därefter.

### <span id="page-29-0"></span>-1.5 Laborationer

En normal läsperiodsvecka avslutas med en lärarhandledd laboration. Medan övningar tränar teorins olika delar i många mindre uppgifter, syftar laborationerna till träning i att kombinera flera begrepp och applicera dessa tillsammans i ett större program med flera samverkande delar.

En laboration varar i 2 timmar och är schemalagd i salar med datorer som kör Linux. Följande anvisningar gäller för laborationerna:

- 1. **Obligatorium**. Laborationerna är obligatoriska och en viktig del av kursens examination. Godkända laborationer visar att du kan tillämpa den teori som ingår i kursen och att du har tillgodogjort dig en grundläggande förmåga att självständigt, och i grupp, utveckla större program med många delar. *Observera att samtliga laborationer måste vara godkända innan du får göra det muntliga provet och den valfria tentan!*
- 2. **Individuellt arbete och fusk.** Du ska lösa de individuella laborationerna *självständigt* genom eget, enskilt arbete. Du får hjälpa andra med att förstå men inte ge eller ta emot färdiga lösningar. Läs *noga* nedan om vad som är tillåtet och inte. Fusk kan medföra avstängning från universitetet och indraget studiemedel. Urkundsförfalskning kan medföra åtal i domstol.
	- (a) Det är tillåtet att under förberedelserna diskutera övergripande principer för laborationernas lösningar med andra, men var och en ska självständigt skapa en egen lösning.
	- (b) Under redovisningen ska du för handledare på begäran ingående förklara din individuella lösning och de begrepp som ingår i lärandemålen.
	- (c) Speciella anvisningar för grupplaborationer finns i avsnitt [-1.1.2.](#page-25-1)
	- (d) Det är *inte* tillåtet att lägga ut lösningar på nätet; det är medhjälp till fusk.
	- (e) Det är *inte* tillåtet att använda artificiell intelligens för att generera lösningar. Det är viktigt att du i denna kurs lär dig att självständigt utveckla grundläggande lösningar så att du i framtiden ska kunna granska och värdera kvaliteten på AI-genererad kod.
- (f) Läs noga på denna webbsida om var gränsen går mellan samarbete och fusk: <http://cs.lth.se/utbildning/samarbete-eller-fusk/>
- (g) Fusk är inte bara riskabelt och oetiskt, det undergräver dessutom dina fortsatta studier. Begreppen som du lär dig i denna kurs är en grundförutsättning för att du ska ha glädje av efterföljande kurser och ett djupinriktat lärande i denna kurs är grundläggande för hela din utbildning.
- 3. **Förberedelser**. Till varje laboration finns förberedelser som du ska göra *före* laborationen. Detta är helt avgörande för att du ska hinna göra laborationen inom 2 timmar. Ta hjälp av en kamrat eller en handledare under resurstiderna om det dyker upp några frågor under ditt förberedelsearbete. Innan varje laboration skall du ha:
	- (a) studerat relevanta delar av kompendiet;
	- (b) gjort grunduppgifterna som ingår i veckans övning, och gärna även (några) extraövningar och/eller fördjupningsövningar;
	- (c) läst igenom *hela* laborationen noggrant;
	- (d) löst förberedelseuppgifterna. I labbförberedelserna ska du i förekommande fall skriva delar av den kod som ingår i laborationen. Det krävs inte att allt du skrivit är helt korrekt, men du ska ha gjort ett rimligt försök. Ta hjälp om du får problem med uppgifterna, men låt inte någon annan lösa uppgiften åt dig.

Om du inte hinner med alla obligatoriska labbuppgifter, får du göra de återstående uppgifterna på egen hand och redovisa dem vid påföljande labbtillfälle eller resurstid, och förbereda dig *ännu* bättre till nästa laboration...

- 4. **Sjukanmälan**. Om du är sjuk vid något laborationstillfälle måste du anmäla detta till *kursansvarig* via mejl *före* laborationen. Om du varit sjuk ska du försöka göra uppgiften på egen hand och sedan redovisa den vid nästa labbtillfälle eller resurstid. Om du behöver hjälp att komma ikapp efter sjukdom, kom till en eller flera resurstider och prata med en handledare. Om du uteblir utan att ha anmält sjukdom kan kursansvarig besluta att du får vänta till nästa läsår med redovisningen, och då får du inte något slutbetyg i kursen under innevarande läsår.
- P 5. **Skriftliga svar**. Vid några laborationsuppgifter finns en penna i marginalen. Denna symbol indikerar att du ska skriva ner och spara ett resultat som du behöver senare, och/eller som du ska visa upp för labbhandledaren vid en efterföljande kontrollpunkt eller vid den avslutande redovisningen.
- $\checkmark$   $\otimes$  6. **Kontrollpunkter**. Vid några laborationsuppgifter finns en ögonsymbol med en bock i marginalen. Detta innebär att du nått en kontrollpunkt där du ska diskutera dina resultat med en handledare. Räck upp handen och visa vad du gjort innan du fortsätter. Om det är lång väntan innan handledaren kan komma så är det ok att ändå gå vidare, men glöm inte att senare diskutera med handledaren så att ni gemensamt säkerställer att du förstått alla delresultat. Dialogen med din handledare är en viktig chans till återkoppling på din kod – ta vara på den!

#### <span id="page-31-0"></span>-1.6 Kontrollskrivning

Efter första halvan av kursen ska du göra en *obligatorisk kontrollskrivning*, som genomförs individuellt på papper och penna, och liknar till formen den ordinarie tentan. Kontrollskrivningen är *diagnostisk* och syftar till att hjälpa dig att avgöra ditt kunskapsläge när halva kursen återstår. Ett annat syfte är att ge träning i att lösa skrivningsuppgifter med papper och penna utan datorhjälpmedel.

Kontrollskrivningen rättas med *kamratbedömning* under själva skrivningstillfället. Du och en kurskamrat får efter att skrivningstiden är ute två andra skrivningar att poängbedöma i enlighet med en bedömningsmall. Syftet med detta är att du ska få träning i att bedöma kod som andra skrivit och att resonera kring kodkvalitet. När rättningen är klar får du se poängsättningen av din skrivning och kan i händelse av avgörande felaktigheter överklaga bedömningen till kursansvarig.

Den diagnostiska kontrollskrivningen påverkar inte om du blir godkänd eller ej på kursen, men det samlade poängresultatet för din samarbetsgrupp ger möjlighet till *samarbetsbonus* som kan påverka ditt betyg på kursen (se avsnitt [-1.1.3\)](#page-26-0).

## <span id="page-31-1"></span>-1.7 Projektuppgift

Efter avslutad labbserie följer en *obligatorisk projektuppgift* där du på egen hand ska skapa ett stort program med många olika samverkande delar. Det är först när mängden kod blir riktigt stor som du verkligen har nytta av de olika abstraktionsmekanismer du lärt dig under kursens gång och din felsökningsförmåga sätts på prov. Följande anvisningar gäller för projektuppgiften:

- 1. **Val av projektuppgift**. Du väljer själv projektuppgift. I kapitel [12](#page-304-0) finns flera förslag att välja bland. Läs igenom alla uppgiftsalternativ innan du väljer vilken du vill göra. Du kan också i samråd med en handledare definiera en egen projektuppgift, men innan du börjar på en egendefinierad projektuppgift ska en skriftlig beskrivning av uppgiften godkännas av handledare i god tid innan redovisningstillfället. Välj uppgift efter vad du tror du klarar av och undvik både en för simpel uppgift och att ta dig vatten över huvudet.
- 2. Anvisningarna 1 och 2 för laborationer (se avsnitt [-1.5\)](#page-29-0) gäller också för projektuppgiften: den är **obligatorisk** och arbetet ska ske **individuellt**. Du får diskutera din projektuppgift på ett övergripande plan med andra och du kan be om hjälp av handledare på resurstid med enskilda detaljer om du kör fast, men lösningen ska vara *din* och du ska ha skrivit hela programmet själv.
- 3. **Omfattning**. Skillnaden mellan projektuppgiften och labbarna är att den ska vara *väsentligt* mer omfattande än de största laborationerna och att du färdigställer den kompletta lösningen *innan* redovisningstillfället. Du behöver därför börja i god tid, förslagsvis två veckor innan redovisningstillfället, för att säkert hinna klart. Det är viktigt att du tänker igenom omfattningen noga, i förhållande till ditt val av projektuppgift, gärna utifrån din självinsikt om vad du behöver träna på. Diskutera gärna med en handledare hur du använder projektuppgiften på bästa sätt för ditt lärande.
- 4. **Dokumentation**. Inför redovisningen ska du skapa automatiskt genererad dokumentation utifrån relevanta dokumentationskommentarer för minst hälften av dina publika metoder, enligt instruktioner i Appendix [E.](#page-0-0)
- 5. **Kodlagring och versionshantering.** Projektuppgiften kan vara ett lämpligt tillfälle att träna på versionshantering med git. Det är, precis som för laborationer, *inte* tillåtet att lagra dina lösningar öppet på nätet. Om du vill träna på att använda en kodlagringsplats, t.ex. GitHub eller GitLab, var då noga med att kontrollera att repositoriet är stängt (eng. *closed repository*), så att du inte riskerar medhjälp till fusk. Användning av git och kodlagringsplats är valfritt.
- 6. **Redovisning**. Vid redovisningen använder du tiden med handledaren till att gå igenom din lösning och redogöra för hur din kod fungerar och diskutera föroch nackdelar med ditt angreppssätt. Du ska också beskriva framväxten av ditt program och hur du stegvis har avlusat och förbättrat implementationen. På redovisningen ska du även gå igenom dokumentationen av din kod.

## <span id="page-32-0"></span>-1.8 Muntligt prov

På schemalagd tid senast sista läsveckan i december ska du avlägga ett obligatoriskt muntligt prov för handledare. Du måste vara godkänt på alla laborationer för att få göra det muntliga provet. Syftet med provet är att kontrollera att du har godkänd förståelse för de begrepp som ingår i kursen. Du rekommenderas att förbereda dig noga inför provet, t.ex. genom att gå igenom grundläggande begrepp för varje kursmodul och repetera grundövningar och laborationer.

Provet sker som ett stickprov ur kursens innehåll. Du kommer att få några slumpvis valda frågor där du ombeds förklara några av de begrepp som ingår i kursen. Du får även uppdrag att skriva kod som liknar kursens övningar och förklara hur koden fungerar. Du kan träna på typiska frågor här: <https://cs.lth.se/pgk/muntabot/>

Om det visar sig oklart huruvida du uppnått godkänd förståelse kan du behöva komplettera ditt muntliga prov. Kontakta kursansvarig för information om omprov.

## <span id="page-32-1"></span>-1.9 Valfri tentamen

Kursen avslutas med en *valfri skriftlig tentamen* med snabbreferensen $^1$  $^1$  som enda tillåtna hjälpmedel. Du måste vara godkänd på obligatoriska moment för att få tentera. Tentamensuppgifterna är uppdelade i två delar, del A och del B, med följande preliminära betygsgränser:

- Del A omfattar 20% av den maximala poängsumman.
- Om du på del A erhåller färre poäng än vad som krävs för att nå upp till en bestämd "rättningströskel", kan din tentamen komma att underkännas utan att del B bedöms.
- Preliminära betygsgränser:
	- **–** För betyg 4 krävs minst 67% av maxpoängen, inklusive eventuell samarbetsbonus.
	- **–** För betyg 5 krävs minst 83% av maxpoängen, inklusive eventuell samarbetsbonus.

<sup>1</sup><http://cs.lth.se/pgk/quickref>

## <span id="page-34-0"></span>Kapitel 0

# Hur bidra till kursmaterialet?

## <span id="page-34-1"></span>0.1 Bidrag är varmt välkomna!

Ett av huvudsyftena med att göra detta kursmaterial fritt och öppet är att möjliggöra bidrag från alla som är intresserade. Speciellt välkommet är bidrag från studenter som vill vara delaktiga i att utveckla undervisningen.

## <span id="page-34-2"></span>0.2 Instruktioner

#### <span id="page-34-3"></span>0.2.1 Vad behövs för att kunna bidra?

Om du hittar ett problem, t.ex. ett enkelt stavfel, eller har något mer omfattande som borde förbättras, men ännu inte känner till eller har tillgång till de verktyg som beskriv nedan och som behövs för att göra bidrag, kontakta då någon som redan bidragit till materialet, så att någon annan kan implementera ditt förslag.

Innan du själv kan implementera ändringar direkt i materialet, behöver du känna till, och ha tillgång till, ett eller flera av följande verktyg (beroende på vad ändringen gäller):

- Latex: [en.wikibooks.org/wiki/LaTeX](https://en.wikibooks.org/wiki/LaTeX)
- Scala: en.wikipedia.org/wiki/Scala %28programming language%29
- git: [https://en.wikipedia.org/wiki/Git\\_%28software%29](https://en.wikipedia.org/wiki/Git_%28software%29)
- GitHub: [en.wikipedia.org/wiki/GitHub](https://en.wikipedia.org/wiki/GitHub)
- sbt: [en.wikipedia.org/wiki/SBT\\_%28software%29](https://en.wikipedia.org/wiki/SBT_%28software%29)

Läs mer om hur du bidrar här: [github.com/lunduniversity/introprog#how-to-contribute](https://github.com/lunduniversity/introprog#how-to-contribute)

#### <span id="page-34-4"></span>0.2.2 Svenska eller engelska?

Vi blandar engelska och svenska enligt följande principer:

• Publika diskussioner, t.ex. i *issues* och *pull requests* på GitHub, sker på engelska. I en framtid kan delar av materialet komma att översättas till engelska och då är det bra om även icke-svenskspråkiga kan förstå vad som har hänt. Alla ändringshändelser sparas och man kan söka och gå tillbaka i historiken.

- Kompendiet finns för närvarande bara på svenska eftersom kursen initialt endast ges för svenskspråkiga studenter, men texten ska hjälpa läsaren att tillgodogöra sig motsvarande engelsk terminologi. Skriv därför mostvarande engelska begrepp (eng. *concept*) i parentes med hjälp av latex-kommandot \Eng{concept}.
- På övningar och föreläsningar är svenska variabelnamn ok. Svenska kan användas för att hjälpa den som håller på att lära sig att skilja på ord som vi själv hittar på och ord som finns i programmeringsspråket. Detta signalerar också att när man lär sig och experimenterar kan man hitta på tokroliga namn och använda svenska hur mycket man vill. Man lär sig genom att prova!
- Kod i labbar ska vara på engelska. Detta signalerar att när man kodar för att det ska bli något bestående, då kodar man på engelska.

## <span id="page-35-0"></span>0.3 Exempel

Som exempel på hur det går till i ett typiskt öppen-källkodsprojekt, beskrivs nedan vad som hände i ett verkligt fall: en dokumentationsuppdatering av Scaladokumentationen efter att ett fel upptäckts. Detta exempelfall är ett typiskt scenario som illustrerar hur det kan gå till, och vad man kan behöva tänka på. Exemplet ger också länkar till och inblick i ett riktigt stort projekt med öppen källkod.

#### Scenario: att göra ett bidrag vid upptäckt av problem

"Jag fick till min stora glädje denna *Pull Request* (PR) accepterad till dokumentationssajten för Scala. Man kan se mitt bidrag här:

[github.com/scala/scala.github.com/pull/517/commits/2624c305a8a6f24ea3398fe0fcbd0c72492bdd12](https://github.com/scala/scala.github.com/pull/517/commits/2624c305a8a6f24ea3398fe0fcbd0c72492bdd12)

Att börja med att bidra till dokumentation är ofta en bra väg att komma in i ett öppen-källkodsprojekt, då det är en god chans att hjälpa till utan att det behöver kräva djup kompetens om koden i repot $^1$  $^1$ . Jag beskriver nedan vad som hände steg för steg då jag fick en riktig PR accepterad, som ett typiskt exempel på hur det ofta fungerar.

- 1. Jag tyckte dokumentationen för metoden lengthCompare på indexerbara samlingar på [scala-lang.org/documentation](http://scala-lang.org/documentation/) var förvirrande. När jag provade i REPL blev det uppenbart att något var fel: antingen så var dokumentationen fel eller så funkade inte metoden som den skulle. Ojoj, kanske har jag upptäckt ett nytt fel? En chans att bidra!
- 2. Först sökte jag noga bland alla ärenden som ligger under fliken 'issues' på GitHub för att se om någon redan hittat detta probelm. Om så vore fallet hade jag kunnat kommentera ett sådant ärende och skriva något till stöd för att den behöver fixas, eller allra helst att erbjuda mig att försöka fixa den. Men jag hittade inget ärende om detta...
- 3. Jag skapade därför ett nytt ärende genom att klicka på knappen *New issue* i webbgränssnittet på GitHub och här syns resultatet: <https://github.com/scala/scala.github.com/issues/515#> Jag tänkte noga på hur jag skulle formulera mig:
	- Ärendetiteln är extra viktig: den ska sammanfatta på en enda rad vad det hela rör sig om så att läsaren av rubriken förstår vad problemet handlar om.

 $1$ Ordet repo är en förkortning av repositorium, här i betydelsen en lagringsplats för kod.
- Jag jobbade sedan med att skriva en tydlig och detaljerad beskrivning av problemet och angav exakt vilken version det gällde. Det är bra att klistra in exempel från Scala REPL och andra testfallskörningar med indata och utdata om relevant. Det är viktigt att problemet går att hitta och återskapa av andra, därför behövs information om vilken version det gäller och ett minimalt testfall som renodlar problemet.
- Det är bra att ställa frågor och komma med förslag för att öppna en diskussion om ärendet. Jag frågade speciellt om detta var ett dokumentationsproblem eller en bugg i koden.
- OBS! Man ska inte öppna ett ärende innan man först kollat noga att det verkligen är något som bör åtgärdas och att det inte är en dubblett eller överlapp med andra issues: varje gång man öppnar ett ärende kommer det att generera arbete för andra även om ärendet inte ens till slut resulterade i någon åtgärd...
- Om det är ett mer öppet, allmänt förslag, en förbättring eller en helt ny feature kan man också skapa en issue (det måste alltså inte vara en renodlad bugg). Är man osäker på om ärendet är relevant, är det bra att diskutera det i gemenskapens mejlforum först.
- 4. Jag fick snabbt kommentarer på mitt ärende, vilket är kännetecknande för en väl fungerande gemenskap (eng. *community*) med alerta reposkötare (eng. *maintainers*). Och när jag fick uppmuntran att bidra, så erbjöd jag mig att implementera förbättringen.
- 5. Tänk på att alltid skriva alla kommentarer och svar i en saklig, kortfattad och trevlig ton!
- 6. Nästa steg är att "forka" repot på GitHub genom att helt enkelt klicka på *Fork* i webbgränssnittet. Jag fick då en egen kopia av repot under min egen användare på GitHub, där jag har rättigheter att ändra.
- 7. Därefter klonade jag repot till min lokala maskin med terminalkommandot git clone https://... (eller så kan man använda skrivbordsappen GitHub Desktop).
- 8. Sedan rättade jag problemet direkt i relevant fil i en editor på min dator, i detta fallet var filen i formatet Markdown (ett lättläst textformat som man kan generera HTML från): [raw.githubusercontent.com/scala/scala.github.com/master/overviews/collections/seqs.md](https://raw.githubusercontent.com/scala/scala.github.com/master/overviews/collections/seqs.md)
- 9. När jag fixat problemet gjorde jag git add på filen och sedan git commit -m "välgenomtänkt commit msg" Jag tänkte efter noga innan jag skrev första raden i commit-meddelandet så att det skulle vara både kort och kärnfullt. Men ändå glömde jag att inkludera issue-numret :(, se min kommentar till commiten, som jag tillfogade i efterhand, när jag till slut upptäckte min fadäs: [scala.github.com/commit/2624c305a8a6f24ea3398fe0fcbd0c72492bdd12#comments](https://github.com/bjornregnell/scala.github.com/commit/2624c305a8a6f24ea3398fe0fcbd0c72492bdd12#comments)
- 10. Efter att jag gjort git commit så finns ändringen ännu så länge bara lokalt på min dator. Då gäller det att "pusha" till min fork på GitHub med git push (eller använda *Sync*-knappen i GitHub-desktop-appen).
- 11. Därefter skapade jag en PR genom att helt enkelt trycka på knappen *New pull request* på GitHub-sidan för min fork. Jag tänkte efter noga innan jag författade

rubriken som beskriver denna PR. Hade denna ändring varit mer omfattande hade jag också behövt göra en detaljerad beskrivning av hur ändringen var implementerad för att underlätta granskningen av mitt förslag. Ni kan se denna (numera avlutade) PR här:

<https://github.com/scala/scala.github.com/pull/517>

- 12. När jag skapat en PR fick de som sköter repot ett automatiskt meddelande om denna nya PR och den efterföljande granskningsfasen inträddes. Den brukar sluta med att en eller flera andra personer kommenterar PR i webbgränssnitttet med 'LGTM'. LGTM = *"Looks Good To Me"* och betyder ungefär "jag har kollat på detta nu och det verkar (vad jag kan bedöma) vara utmärkt och alltså redo för *merge*". Om det inte ser bra ut så förväntas granskaren föreslå vad som behöver förbättras i en saklig och trevlig ton.
- 13. När PR är granskad så kan en person, som har rättigheter att ändra, "merga" in PR på huvudgrenen, som ofta kallas *master*, i det centrala repot, som ofta kallas *upstream*.
- 14. Avslutningsvis kan ärendet stängas av de ansvariga för repot. Denna issue är nu markerad "Closed" och syns inte längre i listan med aktiva issues.

Puh! Sen var det klart :) "

*Epilog:* Om du i framtiden får chansen att göra fler bidrag är det viktigt att först uppdatera din fork mot upstream innan du gör några nya ändringar i din lokala kopia; annars är risken att din PR innehåller föråldrad information och därmed blir en merge onödigt krånglig. Detta kan man göra genom en knapp i GitHub Desktop eller genom att följa denna beskrivning: [help.github.com/articles/syncing-a-fork/](https://help.github.com/articles/syncing-a-fork/) Det är i allmänhet den som ändrar som ansvarar för att ändringar alltid sker i samklang med den mest aktuella versionen av upstream.

Del II **Moduler** 

# <span id="page-40-0"></span>Kapitel 1

# Introduktion

Begrepp som ingår i denna veckas studier:

- □ sekvens
- $\hfill\Box$  alternativ
- □ repetition
- □ abstraktion
- □ editera
- □ kompilera
- □ exekvera
- □ datorns delar
- $\square$  virtuell maskin
- □ litteral
- □ värde
- □ uttryck
- $\square$  identifierare
- $\Box$  variabel
- □ typ
- □ tilldelning
- □ namn
- $\Box$  val
- □ var
- □ def
- $\Box$  definiera och anropa funktion
- □ funktionshuvud
- □ funktionskropp
- □ procedur
- $\Box$  inbyggda grundtyper
- □ println
- □ typen Unit
- □ enhetsvärdet ()
- □ stränginterpolatorn s
- □ aritmetik
- $\square$  slumptal
- □ logiska uttryck
- □ de Morgans lagar
- □ if
- □ true
- □ false
- □ while
- □ for

## 1.1 Teori

## 1.1.1 Hur fungerar en dator?

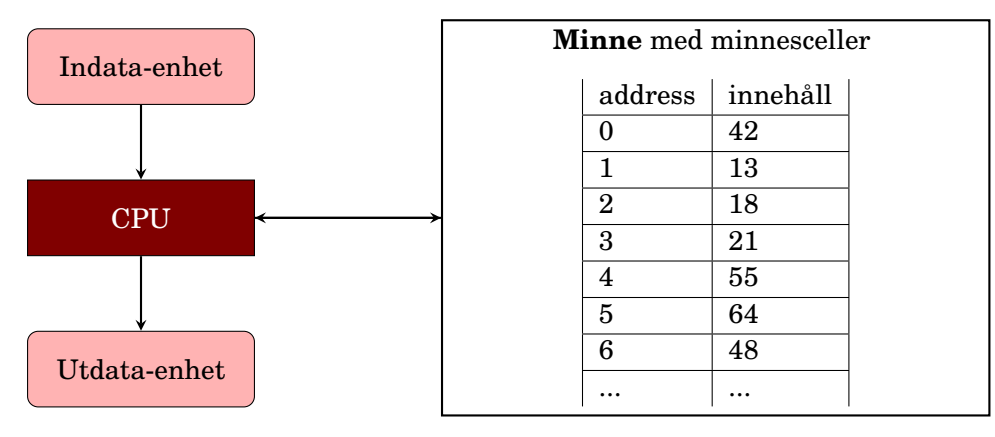

Minnet innehåller endast **heltal** som representerar **data och instruktioner**.

## 1.1.2 Vad är programmering?

- Programmering innebär att ge instruktioner till en maskin.
- Ett **programmeringsspråk** används av människor för att skriva **källkod** som kan översättas av en **kompilator** till **maskinspråk** som i sin tur **exekveras** av en dator.
	- Ada Lovelace publicerade det första programmet redan på 1800 talet ämnat för en kugghjulsdator.

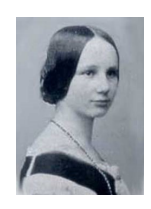

- [sv.wikipedia.org/wiki/Programmering](https://sv.wikipedia.org/wiki/Programmering)
- [en.wikipedia.org/wiki/Computer\\_programming](https://en.wikipedia.org/wiki/Computer_programming)
- Ha picknick i [Ada Lovelace-parken](http://kartor.lund.se/wiki/lundanamn/index.php/Ada_Lovelace-parken) på Brunnshög!

## 1.1.3 Vad är en kompilator?

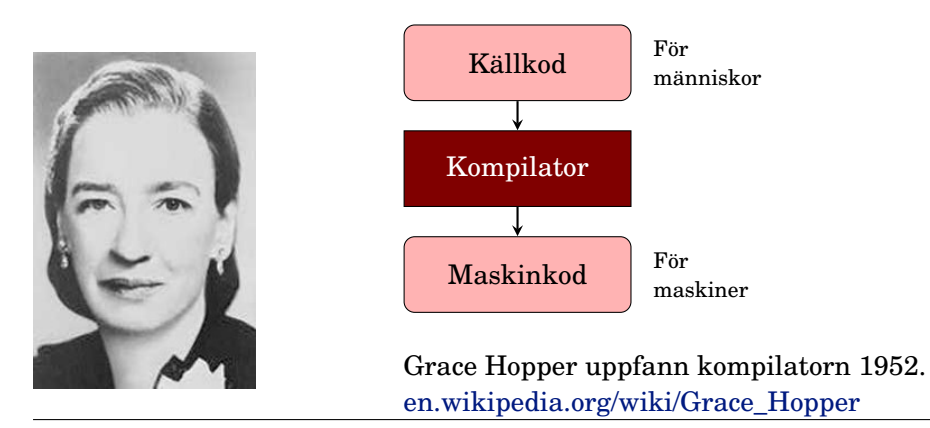

## 1.1.4 Virtuell maskin (VM) == abstrakt hårdvara

- En VM är en "dator" implementerad i mjukvara som kan tolka en abstrakt "maskinkod" som **översätts under körning** till den **verkliga** maskinens konkreta maskinkod.
- Med en VM blir källkoden **plattformsoberoende** och fungerar på många olika maskiner.
- Exempel JVM: **Java Virtual Machine**

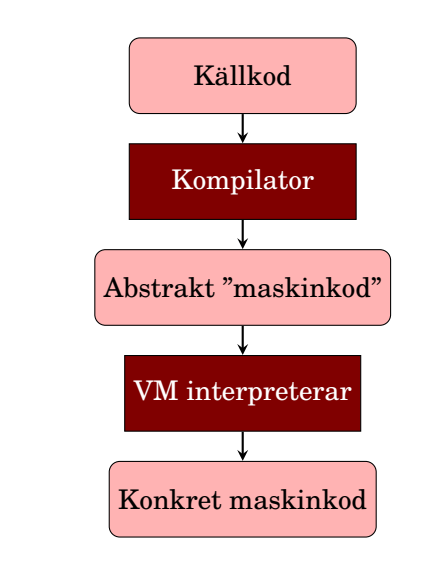

## 1.1.5 Vad består ett program av?

- Text som följer entydiga språkregler (grammatik):
	- **– Syntax**: textens konkreta utseende
	- **– Semantik**: textens betydelse (vad maskinen gör/beräknar)
- **Nyckelord**: ord med speciell betydelse, t.ex. **if**, **while**
- **Deklarationer**: definitioner av nya ord: **def** gurka = 42
- **Satser** är instruktioner som **gör** något: print("hej")
- **Uttryck** är instruktioner som beräknar ett **resultat**: 1 + 1
- **Data** är information som behandlas: t.ex. heltalet 42
- Instruktioner ordnas i kodstrukturer: **SARA**
	- **– Sekvens**: ordningen spelar roll för vad som händer
	- **– Alternativ**: olika resultat beroende på uttrycks värde
	- **– Repetition**: instruktioner upprepas många gånger
	- **– Abstraktion**: nya byggblock skapas för att återanvändas

## 1.1.6 Exempel på programmeringsspråk

Det finns massor med olika språk och det kommer ständigt nya.

- Java
- C
- $\bullet$  C<sub>++</sub>
- $\bullet$  C#
- Python
- JavaScript

• Scala

Några topplistor:

• [Redmonk](https://redmonk.com/sogrady/2023/05/16/language-rankings-1-23/)

- [PYPL](http://pypl.github.io/PYPL.html)
- [TIOBE](http://www.tiobe.com/index.php/content/paperinfo/tpci/index.html)

### 1.1.7 Olika programmeringsparadigm

- Det finns många olika [programmeringsparadigm](https://en.wikipedia.org/wiki/Programming_paradigm) (sätt att programmera på), till exempel:
	- **– imperativ programmering:** programmet är uppbyggt av satser som påverkar systemets tillstånd
	- **– objektorienterad programmering:** en sorts imperativ programmering där programmet består av objekt som kapslar in data och erbjuder operationer som bearbetar dessa data
	- **– funktionsprogrammering:** programmet är uppbyggt av samverkande funktioner som undviker förändringar av data
	- **– deklarativ programmering, logikprogrammering:** programmet är uppbyggt av logiska uttryck som beskriver olika fakta eller villkor och exekveringen utgörs av en bevisprocedur som söker efter värden som uppfyller fakta och villkor

Denna kurs behandlar de tre första.

## 1.1.8 Hello world

Kör rad för rad i Scala REPL (Read-Evaluate-Print-Loop):

```
> scala-cli repl
Welcome to Scala 3.3.0 (17.0.8, Java OpenJDK 64-Bit Server VM).
Type in expressions for evaluation. Or try :help.
scala> println("Hello World!")
Hello World!
```
**@**main framför valfri funktion anger var ett fristående program ska starta:

**@**main **def** hi = println("Hello world!")

Spara texten ovan i filen hello.scala och kompilera ditt program:

scala-cli compile hello.scala

Kör ditt program:

> scala-cli run hello.scala Hello World!

Det räcker med scala-cli run då koden kompileras automatiskt vid behov.

## 1.1.9 Utvecklingscykeln

editera; kompilera; hitta fel och förbättringar; editera; kompilera; hitta fel och förbättringar; editera; kompilera; hitta fel och förbättringar; editera; kompilera; hitta fel och förbättringar; editera; kompilera; hitta fel och förbättringar; editera; kompilera; hitta fel och förbättringar; ...

```
upprepa(1000){
  editera
  kompilera
  testa
}
```
## 1.1.10 Utvecklingsverktyg

- Din verktygskunskap är mycket viktig för din produktivitet.
- Lär dig kortkommandon för vanliga handgrepp.
- Alla verktyg som behövs finns förinstallerade på **LTH:s linuxdatorer**. Om din egen burk krånglar: kör på skolans burkar så du ej fördröjs!
- Verktyg vi använder i kursen:
	- **–** Scala **REPL**: från övn 1
	- **–** Barnvänlig Scala-programmering med Kojo: Lab 1
	- **– Texteditor** för kod, t.ex **VS code**: från övn 2
	- **–** Kompilera och kör fristående program med **scala-cli**: från övn 2
- Andra verktyg som är bra att lära sig: (ingår i EDAA60 Datorer och datoranvändning)
	- **–** Git för versionshantering
	- **–** GitHub för kodlagring men **inte** av lösningar till labbar!
	- **–** Linux/Ubuntu och nyttiga terminalkommando

#### 1.1.11 Installera verktyg på din egen dator

När du ska skriva kod i en editor, kompilera i terminalen och köra ditt program som en **fristående applikation**, så behövs:

- En editor: **VS Code** med tillägget **Scala (Metals)**
- Körmiljön **OpenJDK**
- Kommandoverktyg för terminalen: **scala-cli**
- Se instruktioner här: <http://cs.lth.se/pgk/verktyg>
- Läs mer i Appendix C.
- Tips om du kör Windows: installera nya Windows Terminal
- Installationshjälp:
	- 1. **InstallLunch**: E:2116, 12-13, w01:tis-fre, w02:mån-fre
	- 2. Pluggkvällar som SRD ordnar.
	- 3. #frågor-och-svar på vår Discord-server

4. Fråga handledare på resurstid (i mån av tid).

#### 1.1.12 Scala Command Line Interface (CLI)

- Utvecklingen av ett nytt kommandogränssnitt (eng. *Command Line Interface (CLI)*) för Scala startades 2022 i ett öppenkällkodsprojekt som leds av Virtuslab.
- Under 2023 ersätter **scala-cli** det gamla **scala**-kommandot.<sup>[1](#page-0-0)</sup>
- Läs mer i Appendix C och F, samt här: <https://scala-cli.virtuslab.org/>
- Du kan se vad Scala CLI kan göra via hjälp-optionen:

> scala-cli help

### 1.1.13 Tips och trix med **scala** i terminalen

- Skriv :help i REPL så får du se vilka **kommando** som finns.
- Du kan **avsluta** REPL med :q eller trycka Ctrl+D.
- Ett **vertikalstreck visas** om du trycker ENTER mitt i en ofullständigt rad. Detta indikerar att du kan fortsätta skriva på ny rad innan tolkning sker.
- Om du vill att REPL ska vänta att tolka raden du skrivit och istället ge dig **ännu en rad**, så tryck först ner ESC-tangenten och sedan ENTER.
- Om du vill förhindra att REPL ger ny rad efter ENTER vid ofullständig rad, så skriv ett **semikolon** och tryck ENTER.
- Starta repl med punkt efter blanktecken om du vill ha tillgång till koden i alla scala-filer i **aktuell katalog** i din REPL-session: scala-cli repl .
- Kör med punkt efter blanktecken så kompileras och exekveras alla scala-filer i **aktuell katalog och** eventuella **underkataloger**: scala-cli run .

## 1.1.14 Litteraler

- En litteral representerar ett fixt **värde** i koden och används för att skapa **data** som programmet ska bearbeta.
- Exempel:
	- 42 heltalslitteral
	- 42.0 decimaltalslitteral
	- '!' teckenlitteral, omgärdas med 'enkelfnuttar'
	- "hej" stränglitteral, omgärdas med "dubbelfnuttar"
	- **true** litteral för sanningsvärdet "sant"
- Literaler har en **typ** som avgör vad man kan göra med dem.

 $^{\text{1}}$ I skrivande stund så har skiftet ännu inte skett. När det sker kan du ersätta alla förekomster av scala-cli med det kortare scala.

## 1.1.15 Exempel på inbyggda datatyper i Scala

- Alla värden, uttryck och variabler har en **[datatyp](https://sv.wikipedia.org/wiki/Datatyp)**, t.ex.:
	- **–** Int för heltal
	- **–** Long för *extra* stora heltal (tar mer minne)
	- **–** Double för decimaltal, så kallade flyttal med flytande decimalpunkt
	- **–** String för strängar
- Kompilatorn håller reda på att uttryck kombineras på ett **typsäkert** sätt. Annars blir det **kompileringsfel**.
- Scala och Java är s.k. **[statiskt typade](https://sv.wikipedia.org/wiki/Typsystem)** språk, vilket innebär att kontroll av typinformation sker vid kompilering (eng. *compile time*) [2](#page-0-0) .
- Scala-kompilatorn gör **[typhärledning](https://en.wikipedia.org/wiki/Type_inference)**: man **slipper skriva typerna** om kompilatorn kan lista ut dem med hjälp av typerna hos deluttrycken.

## 1.1.16 Grundtyper i Scala

Dessa **grundtyper** (eng. *basic types*) finns inbyggda i Scala:

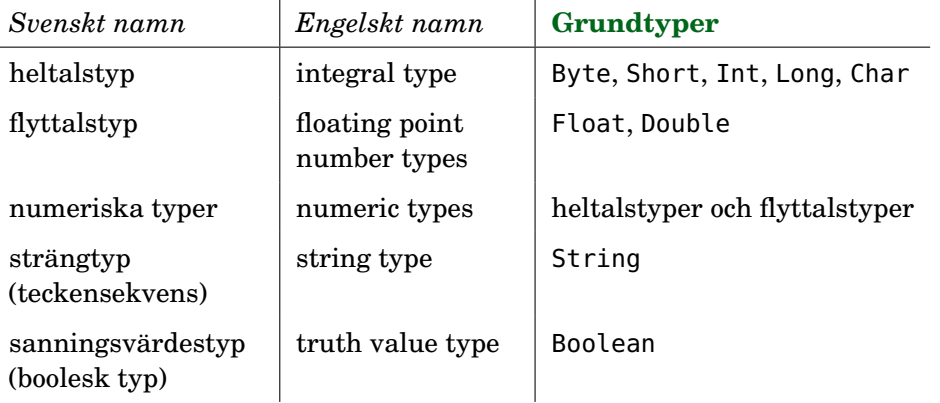

<sup>2</sup>Andra språk, t.ex. Python och Javascript är **dynamiskt typade** och där skjuts typkontrollen upp till körningsdags (eng. *run time*)

Vilka är för- och nackdelarna med statisk vs. dynamisk typning?

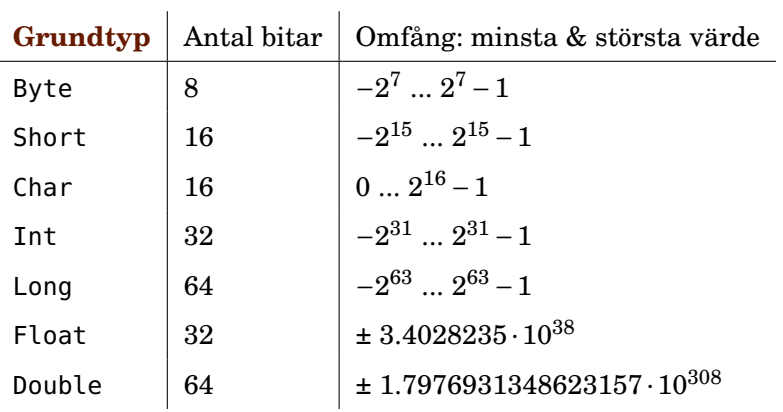

## 1.1.17 Grundtypernas omfång

Grundtypen String lagras som en *sekvens* av 16-bitars tecken av typen Char och kan vara av godtycklig längd (tills minnet tar slut).

#### 1.1.18 Uttryck

- Ett **uttryck** består av en eller flera delar som efter **evaluering** ger ett **resultat**.
- Delar i ett uttryck kan t.ex. vara: litteraler (42), operatorer (+), funktioner (sin), ...
- Exempel:

```
– Ett enkelt uttryck:
 42.0
– Sammansatta uttryck:
 40 + 2(20 + 1) * 2sin(0.5 * Pi)"hej" + " på " + "dej"
```
• När programmet tolkas sker **evaluering** av uttrycket, vilket ger ett resultat i form av ett **värde** som har en **typ**.

## 1.1.19 Variabler

- En **variabel** kan tilldelas värdet av ett enkelt eller sammansatt uttryck.
- En variabel har ett **variabelnamn**, vars utformning följer språkets regler för s.k. **identifierare**.
- En ny variabel införs i en **variabeldeklaration** och då den kan ges ett värde, **initialiseras**. Namnet användas som **referens** till värdet.
- Exempel på variabeldeklarationer i Scala, notera **nyckelordet val**:

```
val a = 0.5 * Pi
val length = 42 * sin(a)val exclamationMarks = "!!!"
```
#### 1.1. TEORI 33

**val** greetingSwedish = "Hej på dej" + exclamationMarks

- Vid exekveringen av programmet lagras variablernas värden i minnet och deras respektive värde hämtas ur minnet när de **refereras**.
- Variabler som deklareras med **val** kan endast tilldelas ett värde **en enda gång**, vid den initialisering som sker vid deklarationen.

#### 1.1.20 Regler för identifierare

- **Enkel** identifierare: t.ex. gurka2Tomat
	- **–** Börja med bokstav
	- **–** ...följt av bokstäver eller siffror
	- **–** Kan även innehålla understreck
- **Operator**-identifierare, t.ex. +:
	- **–** Börjar med ett **operatortecken**, t.ex. + \* / : ? ~ #
	- **–** Kan följas av fler operatortecken
- En identifierare får **inte** vara ett **reserverat ord**, se [snabbreferensen](http://cs.lth.se/pgk/quickref) för alla reserverade ord i Scala.
- **Bokstavlig** identifierare: `kan innehålla allt`
	- **–** Börjar och slutar med **backticks** ` `
	- **–** Kan innehålla vad som helst (utom backticks)
	- **–** Kan användas för att undvika krockar med reserverade ord: `val`

#### 1.1.21 Att bygga strängar: konkatenering och interpolering

- Man kan **konkatenera** strängar med operatorn + "hej" + "  $p\hat{a}$  " + "dej"
- Efter en sträng kan man konkatenera vilka uttryck som helst; uttryck inom parentes evalueras först och värdet görs sen om till en sträng före konkateneringen:

```
val x = 42val msg = "Dubbla värdet av " + x + " är " + (x * 2) + "."
```
• Man kan i Scala få hjälp av kompilatorn att övervaka bygget av strängar med **stränginterpolatorn s**:

```
val msg = s"Dubbla värdet av $x är ${x * 2}."
```
#### 1.1.22 Heltalsaritmetik

- De fyra räknesätten skrivs som i matematiken (vanlig [precedens\)](https://en.wikipedia.org/wiki/Order_of_operations):
- $\frac{1}{2}$  scala>  $3 + 5 * 2 1$ <br> $\frac{1}{2}$  res0: Int = 12  $res0: Int = 12$
- **Parenteser** styr **evalueringsordningen**:

```
1 scala> (3 + 5) * (2 - 1)2 val res1: Int = 8
```
- **Heltalsdivision** sker med **decimaler avkortade**:
- 1 scala> 41 / 2

```
2 \overline{\smash{\big)} val res2: Int = 20
```
- **[Moduloräkning](https://en.wikipedia.org/wiki/Modulo_operation)** med restoperatorn %
- 1 scala> 41 % 2

```
2 val res3: Int = 1
```
### 1.1.23 Flyttalsaritmetik

• Decimaltal representeras med s.k. **[flyttal](https://sv.wikipedia.org/wiki/Flyttal)** av typen Double:

```
1 scala> math.Pi
```
- 2 val res4: Double = 3.141592653589793
- Stora tal så som  $\pi * 10^{12}$  skrivs:

```
1 scala> math.Pi * 1E12
```
- 2 val res5: Double = 3.141592653589793E12
- Det finns **inte** oändligt antal decimaler vilket ger problem med **avvrundingsfel**:

```
1 \vert scala> 0.1 + 0.22 val res6: Double = 0.30000000000000004
3
4 scala> 1E10 + 0.0000000000001
5 val res7: Double = 1.0E10
6
7 scala> BigDecimal("0.1") + BigDecimal("0.2") // BigDecimal funkar
8 val res8: BigDecimal = 0.3
```
Läs mer här: <https://0.30000000000000004.com>

### 1.1.24 Definiera namn på uttryck

- Med nyckelordet **def** kan man låta ett **namn** betyda samma sak som ett **uttryck**.
- Exempel:

```
def gurklängd = 42 + x
```
• Uttrycket till höger evalueras **varje** gång **anrop** sker, d.v.s. varje gång namnet används på annat ställe i koden.

gurklängd

## 1.1.25 Funktion, argument, parameter

- En **funktion** räknar ut **resultat** baserat på indata som kallas **argument**.
- Argument ges namn genom deklaration av **parametrar**.
- Exempel på deklaration av en funktion med en parameter:

**def** dubblera(x: Int) =  $2 * x$ 

- Parametrarnas typ **måste** beskrivas efter **kolon**.
- Kompilatorn kan härleda **returtypen**, men den kan också med fördel, för tydlighetens skull, anges **explicit**:

**def** dubblera(x: Int): Int =  $2 * x$ 

- Observera att namnet x blir ett "nytt fräscht" **lokalt namn** som **bara finns och syns "inuti" funktionen** och har inget med ev. andra x utanför funktionen att göra.
- Beräkningen sker först vid **anrop** av funktionen:
- 1 scala> dubblera(42)
- $2$  res1: Int = 84

### 1.1.26 Färdiga matte-funktioner i paketet **scala.math**

• I paketet **scala.math** finns många användbara funktioner: t.ex. math.random() ger slumptal mellan 0.0 och 0.99999999999999999

```
scala> val x = \text{math.random}()x: Double = 0.27749191749889635
scala> val length = 42.0 * \text{math.sin}(\text{math.Pi} / 3.0)length: Double = 36.373066958946424
```
- Studera dokumentationen här: <http://www.scala-lang.org/api/current/scala/math/>
- Paketet scala.math delegerar ofta till Java-klassen **java.lang.Math** som är dokumenterad här:

```
https://docs.oracle.com/javase/8/docs/api/java/lang/Math.html
```
## 1.1.27 Logiska uttryck

- Datorn kan "räkna" med sanning och falskhet: s.k. [booelsk algebra](https://en.wikipedia.org/wiki/Boolean_algebra) efter [George Boole](https://en.wikipedia.org/wiki/George_Boole)
- Enkla logiska uttryck: (finns bara två stycken)
	- **true false**

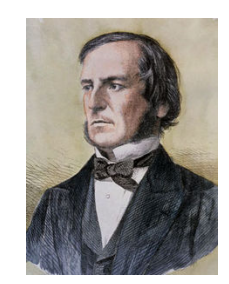

- Sammansatta logiska uttryck med logiska operatorer:  $&$  och,  $||$  eller,  $\vdots$  icke, == likhet,  $\vdots$  olikhet, relationer: > < >= <=
- Exempel:

```
true && true
false || true
!false
42 == 4342 := 43(42 \ge 43) || (1 + 1 == 2)
```
## 1.1.28 De Morgans lagar

**[De Morgans lagar](https://en.wikipedia.org/wiki/Augustus_De_Morgan)** beskriver vad som händer om man **negerar** ett logiskt uttryck. Kan användas för att göra **förenklingar**.

- I alla deluttryck sammanbundna med && eller ||, ändra alla && till || och omvänt.
- Negera alla ingående deluttryck. En relation negeras genom att man byter == mot  $!=,$  < mot  $>=,$  etc.

Exempel på förenkling där de Morgans lagar används upprepat:

 $!$  (a < b || (a == 1 && b == 1)) !  $(a < b)$  & !  $(a == 1)$  &  $b == 1)$  $!$  (a < b) && (! (a == 1) || ! (b == 1))  $a \geq b \&(a := 1 || b := 1)$ 

#### 1.1.29 Alternativ med if-uttryck

• Ett if-uttryck börjar med nyckelordet **if**, följt av ett logiskt uttryck (villkor) inom parentes och två grenar.

**def** slumpgrönsak = **if** math.random() < 0.8 **then** "gurka" **else** "tomat"

- Uttrycket efter **then** blir resultatet om villkoret är **true**
- Uttrycket efter **else** blir resultatet om villkoret är **false**

```
scala> slumpgrönsak
res13: String = gurka
scala> slumpgrönsak
res14: String = gurka
scala> slumpgrönsak
res15: String = tomat
```
## 1.1.30 Uttryck eller sats?

Skillnad mellan uttryck och sats:

- Ett uttryck ger ett **resultat**. Exempel: 1+1
- En sats har en **effekt**. Exempel: utskrift, spara på fil, tilldela variabel nytt värde.

Skriv ett **uttryck** när du är intresserad av **värdet** som beräknas. Skriv en **sats** när du vill att något ska **göras**.

Både satser och uttryck kan i sin tur innehålla satser och uttryck i godtyckligt komplexa **nästlade strukturer** (mer om det senare).

### 1.1.31 Variabeldeklaration och tilldelningssats

- En **variabeldeklaration** medför att **plats i datorns minne** reserveras så att värden av den typ som variabeln kan referera till får plats där.
- Vid deklaration ska variabeln **initialiseras** med ett startvärde.
- En **val**-deklaration ger en variabel som efter initialisering inte kan ändras.

Dessa deklarationer...

... ger detta innehåll någonstans i minnet:

**var**  $x = 42$ **val**  $y = x + 1$   $x \mid 42$ y 43

• Med en **tilldelningssats** ges en tidigare **var**-deklarerad variabel ett nytt värde:

 $x = 13$ 

- Det gamla värdet försvinner för alltid och det nya värdet lagras istället:
	- $x \mid 13$  $y \mid 43$

Observera att y här inte påverkas av att x ändrade värde.

#### 1.1.32 Tilldelningssatser är inte matematisk likhet

• Likhetstecknet används alltså för att **tilldela** variabler nya värden och det är **inte** samma sak som matematisk likhet. Vad händer här?

 $x = x + 1$ 

- Denna syntax är ett arv från de gamla språken C, Fortran mfl.
- I [andra språk](https://en.wikipedia.org/wiki/Assignment_(computer_science)) används t.ex.
	- $x := x + 1$  eller  $x < -x + 1$
- Denna syntax visar kanske bättre att tilldelning är en **stegvis process**:
	- 1. Först beräknas **uttrycket till höger** om tilldelningstecknet.
	- 2. Sedan **ersätts värdet** som variabelnamnet refererar till av det beräknade uttrycket. Det gamla värdet **försvinner för alltid**.

#### 1.1.33 Förkortade tilldelningssatser

- Det är vanligt att man vill tilldela en variabel ett nytt värde som beror av det gamla, så som i
	- $x = x + 1$
- Därför finns **förkortade tilldelningssatser** som gör så att man sparar några tecken och det blir tydligare (?) vad som sker (när man vant sig vid detta skrivsätt):

 $x \leftarrow + = 1$ 

• Uttrycket ovan expanderas av kompilatorn till  $x = x + 1$ 

#### 1.1.34 Exempel på förkortade tilldelningssatser

```
scala> var x = 42val x: Int = 42scala> x \equiv 2scala> x
val res0: Int = 84
scala> x /= 3
scala> x
val res1: Int = 28
```
#### 1.1.35 Variabler som ändrar värden kan vara knepiga

- Kod som innehåller variabler som **förändras** över tid är ofta svårare att läsa och begripa.
- Många buggar beror på att variabler av misstag förändras på felaktiga och oanade sätt.
- Föränderliga värden blir speciellt svåra i kod som körs jämlöpande (parallellt).
- I kod som körs i skarpt läge med många användare (s.k. produktionskod) är därför **val** att föredra, medan **var** endast används om det **verkligen** behövs.
- Alltså: räkna hellre ut nya värden än förändra befintliga.

#### 1.1.36 Kontrollstrukturer: alternativ och repetition

Används för att kontrollera (förändra) sekvensen och skapa **alternativa** vägar genom koden. Vägen bestäms vid körtid.

• if-sats:

```
if math.random() < 0.8 then println("gurka") else println("tomat")
```
Olika sorters **loopar** för att repetera satser. Antalet repetitioner ges vid körtid.

• **while**-sats: bra när man **inte vet hur många gånger** det kan bli.

**while** math.random() < 0.8 **do** println("gurka")

• **for**-sats: bra när man **vill ange antalet repetitioner**:

**for** i **<-** 1 to 10 **do** println(s"gurka nr \$i")

#### 1.1.37 Scala-2-syntax för kontrollstrukturer fungerar i Scala 3

I Scala 2 användes en gammal syntax för kontrollstrukturer som liknar mer C/C++/Java. Den är tillåten i Scala 3, men nya mer lättlästa syntaxen är att föredra.

• Scala-2-syntax för alternativ: parenteser men inget **then**

```
if (math.random() < 0.8) println("gurka") else println("tomat")
```
Scala-2-syntax för repetition:

• **while**-sats: parenteser men inget **do**

**while** (math.random() < 0.8) println("gurka")

• **for**-sats: parenteser men inget **do**

```
for (i <- 1 to 10) println(s"gurka nr $i")
```
• Kojo Desktop funkar ännu bara med Scala 2 och gamla syntaxen, men Kojo kan även köras med Scala 3 (se hur i kompendiet).

#### 1.1.38 Repetera många satser

Om du vill göra flera saker i sekvens inne i en repetition så kan du skriva flera satser inom **klammer-parenteser**:

```
while math.random() < 0.8 do {
  println("gurka")
  println("tomat")
}
println("Repetitionen är klar!")
```
Du kan efter vissa nyckelord (t.ex. **do**, **then**, **else**) välja bort klammer-parenteser (eng. *optional braces*).

```
while math.random() < 0.8 do
  println("gurka")
  println("tomat")
println("Repetitionen är klar!")
```
Då är det **indenteringen** som avgör vilka satser som ingår. Detta fungerar i Scala 3 (men inte i Scala 2).

#### 1.1.39 Procedurer

- En **procedur** är en funktion som **gör** något intressant, men som **inte** lämnar något intressant returvärde.
- Exempel på procedur i standardbiblioteket: println("hej")
- Du **deklarerar egna procedurer** genom att ange **Unit** som returvärdestyp. Då returneras värdet **()** som betyder "inget".

```
scala> def hej(x: String): Unit = println(s"Hej på dej $x!")
hej: (x: String)Unit
scala> hej("Herr Gurka")
Hej på dej Herr Gurka!
scala> val x = hej("Fru Tomat")Hej på dej Fru Tomat!
x: Unit = ()
```
- Det som **görs** kallas (sido)**effekt**. Ovan är utskriften själva effekten.
- Även funktioner kan ha sidoeffekter. De kallas då **oäkta** funktioner.

### 1.1.40 Problemlösning: nedbrytning i abstraktioner som sen kombineras

- En av de allra viktigaste principerna inom programmering är **funktionell nedbrytning** där **underprogram** i form av funktioner och procedurer skapas för att bli byggstenar som kombineras till mer avancerade funktioner och procedurer.
- Genom de namn som definieras skapas **återanvändbara abstraktioner** som kapslar in det funktionen gör till ett "byggblock".
- Bra "byggblock" gör det lättare att lösa svåra programmeringsproblem.
- Abstraktioner som beräknar eller gör **en enda, väldefinierad sak** är enklare att använda, jämfört med de som gör många, helt olika saker.
- Abstraktioner med **välgenomtänkta namn** är enklare att använda, jämfört med kryptiska eller missvisande namn.

## 1.1.41 Övning **expressions** och labb **kojo**

- På övningen kör du Scala REPL för att träna på SARA. **Läs i Appendix** och på kursens hemsida under "Verktyg" om hur du installerar och får igång Scala REPL.
- På laborationen använder du barnvänliga **Kojo** för träna på SARA, med fokus på abstraktion.
- Det finns tre olika sätt att använda Kojo:
	- 1. Grafikbiblioteket **kojolib** i ett fristående Scala program med hjälp av en professionell kodeditor och kompilering och exekvering i terminalen. **Fungerar fint med nya Scala 3**.
	- 2. Skrivbordsappen **Kojo Desktop** med inbyggd barnvänlig editor (endast Scala 2).
	- 3. Webbappen **<http://kojo.lu.se/>** som körs direkt i din webbläsare (endast Scala 2, begränsade funktioner).

Alternativ 1 rekommenderas, men om du försenas av tekniskt strul, så kom igång med 2 el. 3 så länge tills du fått hjälp.

### 1.1.42 Köa med Sigrid

För att köa till handledare på plats i sal i pgk: <cs.lth.se/sigrid>

- Direkt när undervisningspasset **börjar**: starta en session med ditt förnamn, kurskod EDAA45 och rummets namn. Gör detta även om du inte behöver hjälp från start! Då kan **ambulanser** se antal studenter i varje rum.
- Inget lösenord behövs.
- Två olika köer i varje rum: **hjälpkö** och **redovisningskö**
	- **–** Ställ dig i hjälpkö om du vill få vägledning och ställa frågor
	- **–** Ställ dig i redovisningskö om du är klar att redovisa en labb
- Du måste klicka på **Uppdatera** annars händer inget!
- OBS! **Köar inte**+**Uppdatera** så fort handledare anländer!

• Om du går på extra pass i mån av plats så kan du se vilket rum som har kortast kö här: <cs.lth.se/sigrid/monitor>

## 1.1.43 Sigrid in action

Så här ser det ut när student står i hjälpkö efter att först ha klickat på **Hjäälp!!!** *och* sedan på **Uppdatera**-knappen:

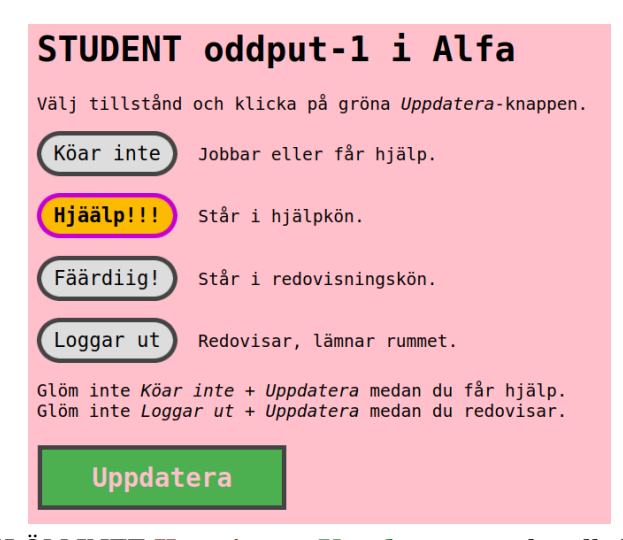

GLÖM INTE **Köar inte** + **Uppdatera** när handledare *anländer*!

## 1.2 Övning expressions

## Mål

- □ Förstå vad som händer när satser exekveras och uttryck evalueras.
- $\Box$  Förstå sekvens, alternativ och repetition.
- $\square$  Känna till litteralerna för enkla värden, deras typer och omfång.
- □ Kunna deklarera och använda variabler och tilldelning, samt kunna rita bilder av minnessituationen då variablers värden förändras.
- $\square$  Förstå skillnaden mellan olika numeriska typer, kunna omvandla mellan dessa och vara medveten om noggrannhetsproblem som kan uppstå.
- □ Förstå booleska uttryck och värdena **true** och **false**, samt kunna förenkla booleska uttryck.
- $\Box$  Förstå skillnaden mellan heltalsdivision och flyttalsdivision, samt användning av rest vid heltalsdivision.
- $\square$  Förstå precedensregler och användning av parenteser i uttryck.
- □ Kunna använda **if**-satser och **if**-uttryck.
- □ Kunna använda **for**-satser och **while**-satser.
- $\square$  Kunna använda math.random() för att generera slumptal i olika intervaller.
- □ Kunna beskriva skillnader och likheter mellan en procedur och en funktion.

#### Förberedelser

- $\Box$  Studera begreppen i kapitel [1](#page-40-0)
- $\square$  Du behöver en dator med Scala och Kojo, se appendix [C](#page-0-0) och [A.](#page-0-0)

## 1.2.1 Grunduppgifter; förberedelse inför laboration

**Uppgift 1.** *Para ihop begrepp med beskrivning.*

Koppla varje begrepp med den (förenklade) beskrivning som passar bäst:

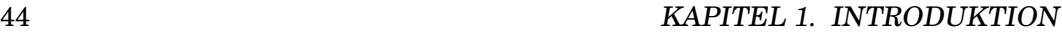

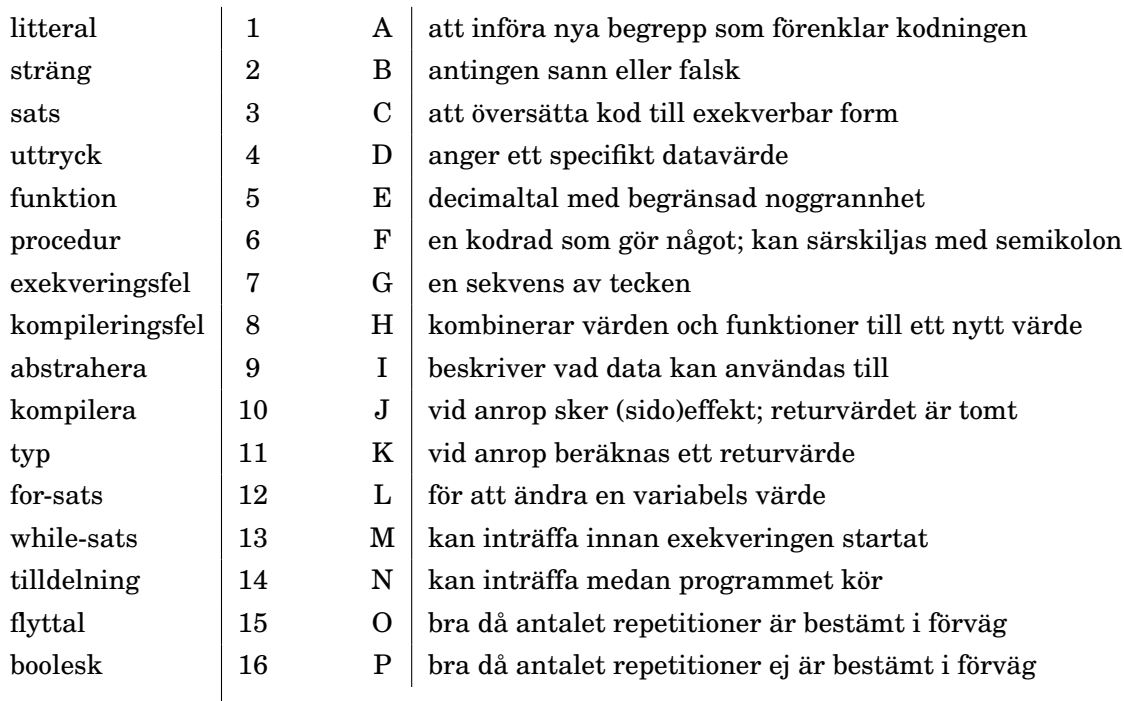

#### **Uppgift 2.** *Utskrift i Scala REPL.*

Starta Scala REPL (eng. *Read-Evaluate-Print-Loop*).

```
> scala
Welcome to Scala 3.1.2 (17.0.2, Java OpenJDK 64-Bit Server VM).
Type in expressions for evaluation. Or try :help.
scala -version.
scala>
```
a) Skriv efter prompten scala> en sats som skriver ut en valfri (bruklig/knasig) hälsningsfras, genom anrop av proceduren println med något strängargument. Tryck på *Enter* så att satsen kompileras och exekveras.

b) Skriv samma sats igen (eller tryck pil-upp) men "glöm bort" att skriva högerparentesen efter argumentet innan du trycker på *Enter*. Vad händer?

*Tips inför fortsättningen:* Det finns många användbara kortkommandon och andra trix för att jobba snabbt i REPL. Be gärna någon som kan dessa trix att visa dig hur man kan jobba snabbare. Läs appendix [C.4.2](#page-0-0) och prova sedan att kopiera och klistra in text. Använd piltangenterna för att bläddra i historiken, Ctrl+A för att komma till början av raden, Ctrl+K för att radera resten av raden, etc.

#### **Uppgift 3.** *Konkatenering av strängar.*

a) Skriv ett uttryck som konkatenerar två strängar, t.ex. "gurk" och "burk", med hjälp av operatorn + och studera resultatet. Vad har uttrycket för värde och typ? Vilken siffra står efter ordet res i variabeln som lagrar resultatet?

b) Använd resultatet från konkateneringen, t.ex. res0 (byt ev. ut 0:an mot siffran efter res i utskriften från förra evalueringen), och skriv ett uttryck med hjälp av operatorn \* som upprepar resultatet från förra deluppgiften 42 gånger.

#### 1.2. ÖVNING EXPRESSIONS 45

#### **Uppgift 4.** *När upptäcks felet?*

a) Vad har uttrycket "hej" \* 3 för typ och värde? Testa i REPL.

b) Byt ut 3:an ovan mot ett så pass stort heltal så att minnet blir fullt, men inte så stort att talet inte får plats i det givna omfånget för grundtypen Int. Hur börjar felmeddelandet? Är detta ett körtidsfel eller ett kompileringsfel?

Välj ett värde på argumentet efter operatorn  $*$  så att ett typfel genereras. Hur börjar felmeddelandet? Är detta ett körtidsfel eller ett kompileringsfel?

*Tips inför fortsättningen:* Gör gärna fel när du kodar så lär du dig mer! Träna på att tolka olika felmeddelanden och fråga någon om hjälp om du inte förstår. Kompilatorns utskrifter kan vara till stor hjälp, men är ibland kryptiska. Om du kör fast och inte kommer vidare själv så be om hjälp, *men be om tips snarare än färdiga lösningar* så att du behåller initiativet själv och tar kontroll över nästa steg i ditt lärande.

#### **Uppgift 5.** *Litteraler och typer.*

a) Ta hjälp av REPL-kommadot :type (kan förkortas :t) vid behov för att para ihop nedan litteraler med rätt typ.

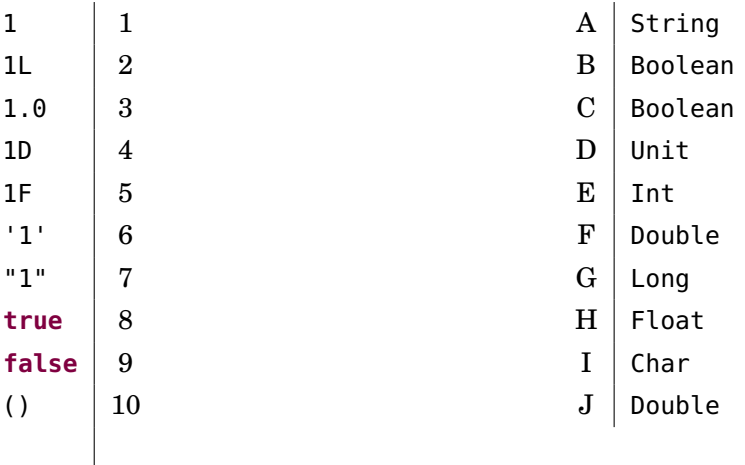

b) Vad händer om du adderar 1 till det största möjliga värdet av typen Int? *Tips:* se snabbreferensen <sup>[3](#page-0-0)</sup> under rubriken "The Scala type system" avsnitt "Methods on numbers".

- c) Vad är skillnaden mellan typerna Long och Int?
- d) Vad är skillnaden mellan typerna Double och Float?

#### **Uppgift 6.** *Matematiska funktioner. Använda dokumentation.*

a) Antag att du har ett schackbräde med 64 rutor. Tänk dig att du börjar med att lägga ett enda riskorn på första rutan och sedan lägger dubbelt så många riskorn i en ny hög för varje efterföljande ruta: 1, 2, 4, 8, ... etc. När du har gjort detta för alla rutor, hur många riskorn har du totalt lagt på schackbrädet?[4](#page-0-0)

*Tips:* Du ska beräkna 2<sup>64</sup> −1. Om du skriver math. i REPL och trycker TAB får du se inbyggda matematiska funktioner i Scalas standardbibliotek:

<sup>3</sup><http://cs.lth.se/pgk/quickref/>

<sup>4</sup>[https://en.wikipedia.org/wiki/Wheat\\_and\\_chessboard\\_problem](https://en.wikipedia.org/wiki/Wheat_and_chessboard_problem)

scala> math. // Tryck TAB direkt efter punkten och betrakta listan

Använd funktionen math.pow och lämpliga argument. Om du anger math.pow eller math.pow() utan argument får du se funktionshuvudet med parameterlistan.

Om du surfar till <http://www.scala-lang.org/api/current/> och skriver math i sökrutan och sedan, efter att du klickat på **scala.math**, skriver **pow** i rutan längre ner, så filtreras sidan och du hittar dokumentationen av **def** pow som du kan klicka på och läsa mer om.

b) Definiera funktionen omkrets nedan i REPL. Går det bra att utelämna returtypannoteringen? Varför? Finns det anledning att ha den kvar?

**def** omkrets(radie: Double): Double = 2 \* math.Pi \* radie

c) Jordens (genomsnittliga) diameter (vid ekvatorn) är ca 12750 *km*. Skriv ett uttryck som anropar funktionen omkrets ovan för att beräkna hur många kilometer per dag man ungefär måste färdas om man vill åka jorden runt på 80 dagar.

**Uppgift 7.** *Variabler och tilldelning. Förändringsbar och oföränderlig variabel.*

a) Rita en *ny* bild av datorns minne efter *varje* exekverad rad 1–6 nedan. Varje bild ska visa alla variabler som finns i minnet och deras variabelnamn, typ och värde.

```
1 scala> var a = 13
2 scala> val b = a + 13 scala> var c = (a + b) * 2.04 \sqrt{ } scala> \sqrt{b} = 0
5 scala> a = 0
6 \vert scala> c = c + 1
```
Efter första raden ser minnessituationen ut så här:

a: Int $\vert$  13

b) Varför blir det fel på rad 4? Är det ett kompileringsfel eller exekveringsfel? Hur lyder felmeddelandet?

<span id="page-61-0"></span>**Uppgift 8.** *Slumptal med* math.random()*.*

a) Vad ger funktionen math.random() för resultatvärde? Vilken typ? Vad är största och minsta möjliga värde?

*Tips:* Sök här: <http://www.scala-lang.org/api/current/>och prova i REPL.

b) Deklarera den parameterlösa funktionen **def** roll: Int = ??? som ska representera ett tärningskast och ge ett slumpmässigt heltal mellan 1 och 6. Testa funktionen genom att anropa den många gånger.

*Tips:* Använd math.random() och multiplicera och addera med lämpliga heltal. Omge beräkningen med parenteser och avsluta med .toInt för att avkorta decimaler och omvandla typen från Double till Int.

**Uppgift 9.** *Repetition med* **for***,* foreach *och* **while***.*

a) Så här kan en **for**-sats ser ut:

**for** i **<-** 1 to 10 **do** print(s"\$i, ")

#### 1.2. ÖVNING EXPRESSIONS 47

Använd en **for**-sats för att skriva ut resultatet av 100 tärningskast med funktionen roll från uppgift [8.](#page-61-0)

b) Så här kan en foreach-sats ser ut:

(1 to 10).foreach(i **=>** print(s"\$i, "))

Använd en foreach-sats för att skriva ut resultatet av 100 tärningskast med funktionen roll från uppgift [8.](#page-61-0)

```
c) Så här kan en while-sats se ut:
```

```
var i = 1
while i \le 10 do { print(s"$i, "); i = i + 1 }
```
Använd en **while**-sats för att skriva ut resultatet av 100 tärningskast med funktionen roll från uppgift [8.](#page-61-0) Vad händer om du glömmer i = i + 1 ?

**Uppgift 10.** *Alternativ med* **if***-sats och* **if***-uttryck.*

a) Så här kan en **if**-sats se ut (notera dubbla likhetstecken):

```
if roll == 3 then println("TRE") else println("INTE TRE")
```
Testa ovan i REPL. Skriv sedan en **for**-sats som kastar 100 tärningar och skriver ut strängen "GRATTIS! " om det blir en sexa, annars en ledsen smiley: ":("

b) Så här kan ett **if**-uttryck se ut:

**if** roll < 6 **then** 0 **else** 1

Testa ovan i REPL. Skriv sedan en **while**-sats som kastar 100 tärningar och räknar antalet sexor. Skriv ut antalet efter **while**-satsen.

**Uppgift 11.** *Sekvens, sats och block.*

```
a) Vad gör dessa satser?
```
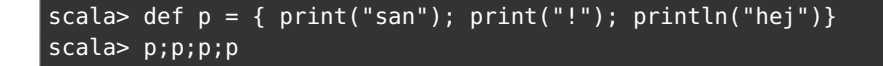

b) Använd pil-upp för att få tillbaka raden du skrev med definitionen av proceduren p. Byt plats på strängarna i utskriftsanropen i proceduren p så att utskriften blir:

heisan! hejsan! hejsan! hejsan!

c) Hur tolkar kompilatorn klammerparenteser och semikolon? Vad är ett block?

**Uppgift 12.** *Heltalsdivision.* Vilket värde och vilken typ hör till vilket uttryck? Är du osäker på svaret, testa i REPL.

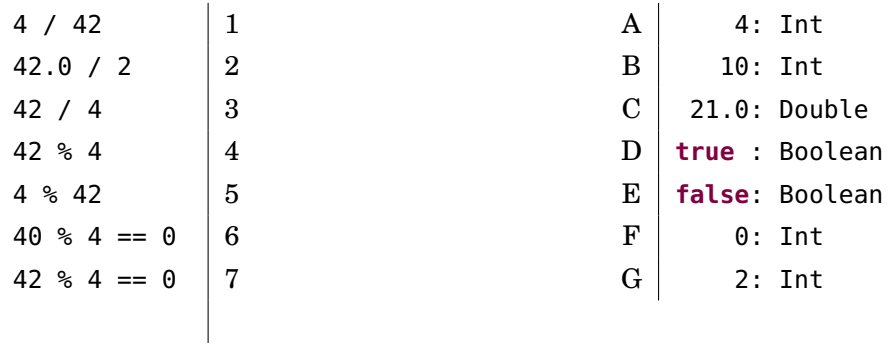

**Uppgift 13.** *Booleska värden.* Vilket värde har dessa uttryck?

```
a) true && true
```

```
b) false && true
```
c) **true** || **true**

```
d) false || true
```

```
e) false || false
```

```
f) true == true
```

```
g) true != false
```
- h) **true** > **false**
- i) **true** && (1 / 0 > 1)
- j) **false** && (1 / 0 > 1)

**Uppgift 14.** *Booleska variabler.* Vad skrivs ut på rad 2 och 4 nedan?

```
1 scala> var monster = false
2 scala> if monster then println("akta dig!!!")
3 scala> monster = true
4 scala> if monster then println("akta dig!!!")
```
**Uppgift 15.** *Turtle graphics med Kojo.* På veckans laboration ska du använda Kojo för att verifiera att du kan använda sekvens, alternativ, repetition och abstraktion. Med Kojo ska du skapa Scala-program som ritar färgglada figurer med hjälp av ett lättanvänt Scala-bibliotek för *turtle graphics<sup>[5](#page-0-0)</sup>.* 

Om du använder Kojo som ett grafikbibliotek (rekommenderas) och kör med scala-cli (se Appendix [A\)](#page-0-0) så kan du använda Scala 3. Men kör du Kojo Desktop eller Webb-Kojo så är det Scala 2 som gäller och även om det mesta i veckans labb fungerar lika i Scala 2 och Scala 3 så kräver Scala 2 den gamla syntaxen för kontrollstrukturer med nödvändiga parenteser runt villkorsuttryck, utan varken **do** eller **then**, och varken valfria klammerparenteser eller indenteringssyntax.

Skriv in och kör nedan program med valfri metod enligt Appendix [A.](#page-0-0) Notera kopplingen mellan satsernas ordning och vad som händer i ritfönstret.

```
fram; höger
fram; vänster
färg(grön)
fram
```
#### 1.2. ÖVNING EXPRESSIONS 49

Om du kör Kojo Desktop är det bra att börjar programmet med sudda (varför det?<sup>[6](#page-0-0)</sup>).

a) Skriv kod som ritar en kvadrat enligt bilden nedan.

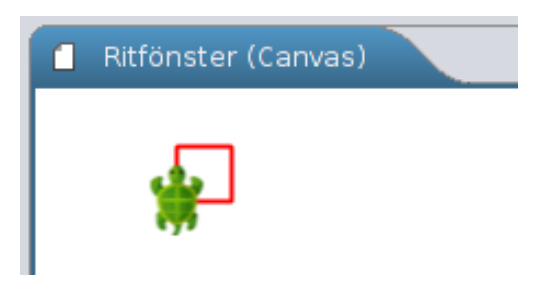

Prova gärna olika sätt att skriva din kod *utan* att resultatet ändras: skriv satser i sekvens på flera rader eller satser i sekvens på samma rad med semikolon emellan; använd blanktecken och blanka rader i koden. Hur vill du gruppera dina satser så att de är lätta för en människa att läsa?

b) Rita en trappa enligt bilden nedan.

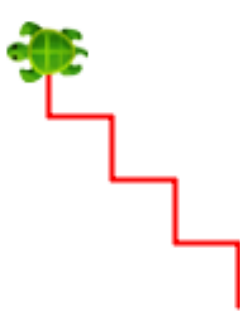

c) Rita valfri bild på valfri bakgrund med hjälp av några av procedurerna i tabellen nedan. Du kan till exempel rita en rosa triangel med lila konturer mot svart bakgrund. Försök att underlätta läsbarheten av din kod med hjälp av lämpliga radbrytningar och gruppering av satser.

<sup>6</sup>När du trycker på playknappen i Kojo Desktop så nollställs varken canvas i ritfönstret eller paddans tillstånd. Genom att börja dina Kojo Desktop-program med sudda så startar du exekveringen i exakt samma utgångsläge: en tom canvas där paddan pekar uppåt, pennan är nere och pennans färg är röd.

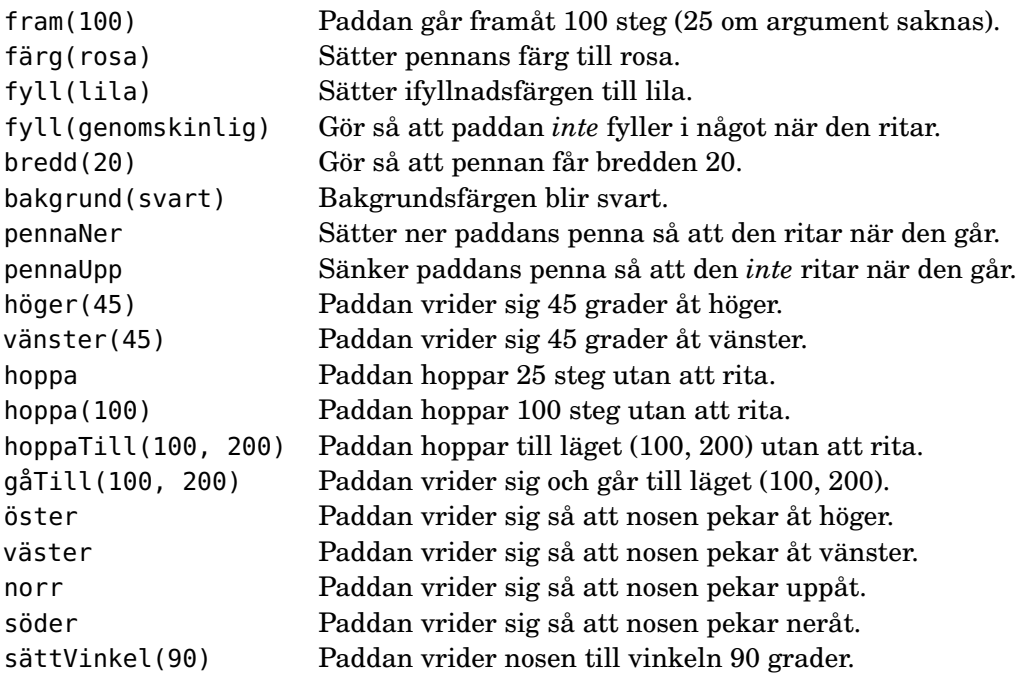

*Tips inför fortsättningen:* Ha både REPL och en editor igång samtidigt. Då kan du undersöka hur olika kodfragment fungerar i REPL, medan du *stegvis* skapar allt större program i editorn. Detta sätt att jobba har du stor nytta av under resten av kursen. Oavsett vilka andra verktyg du kör är det användbart att ha REPL igång i ett eget fönster som hjälp i den kreativa processen, medan du jagar buggar och medan du lär dig nya koncept. Så fort du undrar hur något fungerar i Scala: **fram med REPL och testa!**

### 1.2.2 Extrauppgifter; träna mer

**Uppgift 16.** *Typ och värde.* Vilket värde och vilken typ hör till vilket uttryck? Är du osäker på svaret, testa i REPL.

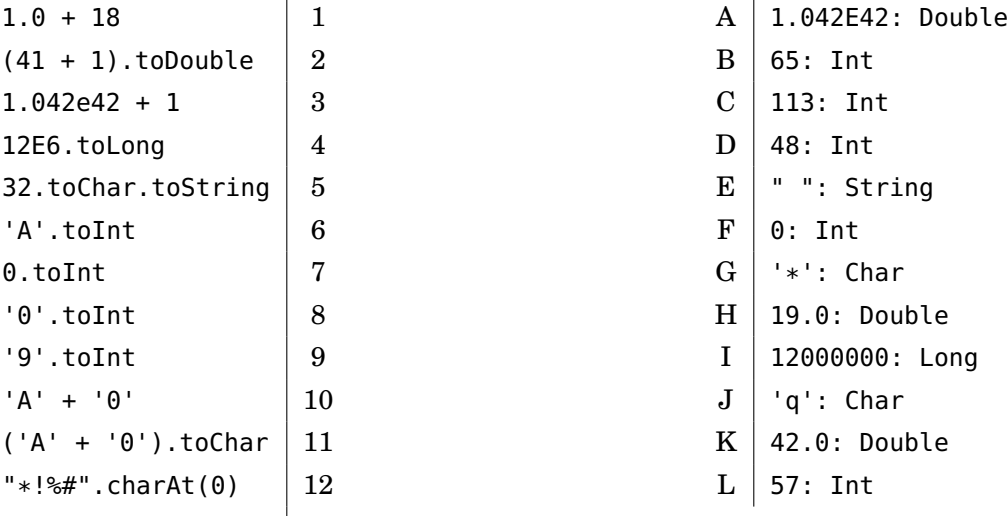

**Uppgift 17.** *Satser och uttryck.*

- a) Vad är det för skillnad på en sats och ett uttryck?
- b) Ge exempel på satser som inte är uttryck?
- c) Förklara vad som händer för varje evaluerad rad:

```
1 scala> def värdeSaknas = ()
2 scala> värdeSaknas
3 scala> värdeSaknas.toString
4 scala> println(värdeSaknas)
5 scala> println(println("hej"))
```
- d) Vilken typ har litteralen ()?
- e) Vilken returtyp har println?

**Uppgift 18.** *Procedur med parameter.* En procedur är en funktion som orsakar en effekt, till exempel en utskrift eller en variabeltilldelning, men som inte returnerar något intressant resultatvärde.[7](#page-0-0)

a) Deklarera en förändringsbar variabel highscore som initieras till 0.

b) Deklarera en procedur updateHighscore som tar en parameter points och tilldelar highscore ett nytt värde om points är större än highscore och skriver ut strängen "REKORD!". Om inte points är större än highscore ska strängen "GE INTE UPP!" skrivas ut. Testa proceduren i REPL.

c) Gör en ny variant av updateHighscore, som *inte* är en procedur utan i stället är en funktion som ger en sträng för senare utskrift. Testa funktionen i REPL.

<sup>7</sup> I Scala är procedurer funktioner som returnerar det *tomma värdet*, vilket skrivs () och är av typen Unit. I Java och flera andra språk finns inget tomt värde och man har en specialsyntax för procedurer som använder nyckelordet void.

**Uppgift 19.** *Flyttalsaritmetik.*

- a) Vilket är det minsta positiva värdet av typen Double?
- b) Vad är värdet av detta uttryck? Varför blir det så?

```
1 scala> Double.MaxValue + Double.MinPositiveValue == Double.MaxValue
```
**Uppgift 20. if***-sats.* För varje rad nedan, beskriv vad som skrivs ut.

```
1 scala> if !true then println("sant") else println("falskt")
2 scala> if !false then println("sant") else println("falskt")
3 scala> def singlaSlant = if math.random() < 0.5 then "krona" else "klave"
4 scala> for i <- 1 to 5 do print(s"$i:$singlaSlant ")
```
**Uppgift 21.** Deklarera följande variabler med nedan initialvärden:

```
scala> var grönsak = "gurka"
scala> var frukt = "banan"
```
Ange för varje rad nedan vad uttrycket har för värde och typ:

```
scala> if grönsak == "tomat" then "gott" else "inte gott"
scala> if frukt == "banan" then "gott" else "inte gott"
scala> if true then grönsak else 42
scala> if false then grönsak else 42
```
**Uppgift 22.** *Modulo-operatorn* % *och Booleska värden.*

a) Deklarera en funktion **def** isEven(n: Int): Boolean = ??? som ger **true** om talet n är jämnt, annars **false**.

b) Deklarera en funktion **def** isOdd(n: Int): Boolean = ??? som ger **false** om talet n är jämnt, annars **true**.

**Uppgift 23.** *Skillnader mellan* **var***,* **val***,* **def***.*

a) Evaluera varje rad en i taget i tur och ordning i Scala REPL. För varje rad nedan: förklara för vad som händer och notera värde och ev fel.

```
1 scala> var x = 302 scala > x + 13 scalar <math>x = x + 1</math>4 scala> x == x + 15 scala> val y = 20
6 s scala> y = y + 17 scala> var z = { println("hej z!"); math.random() }
8 scala> def w = { println("hej w!"); math.random() }
9 scala> z
10 scala> z
11 \vert scala> z = z + 112 scala> w
13 scala> w
14 \sqrt{\arccos x} scala> w = w + 1
```
b) Vad är det för skillnad på **var**, **val** och **def**?

#### 1.2. ÖVNING EXPRESSIONS 53

**Uppgift 24.** *Skillnaden mellan* **if** *och* **while***.* Vad blir resultatet av rad 3 och 4?

```
1 scala> def lotto1 = if math.random() > 0.5 then print("vinst :) ")
```

```
2 scala> def lotto2 = while math.random() > 0.5 do print("vinst :) ")
```

```
3 scala> lotto1
```

```
4 scala> lotto2
```
#### 1.2.3 Fördjupningsuppgifter; utmaningar

**Uppgift 25.** *Logik och De Morgans Lagar.* Förenkla följande uttryck. Antag att poäng och highscore är heltalsvariabler medan klar är av typen Boolean.

```
a) poäng > 100 && poäng > 1000
b) poäng > 100 || poäng > 1000
c) !(poäng > highscore)
d) !(poäng > 0 && poäng < highscore)
e) !(poäng < 0 || poäng > highscore)
f) klar == true
g) klar == false
```
**Uppgift 26.** *Stränginterpolatorn* s*.* Med ett s framför en stränglitteral får man hjälp av kompilatorn att, på ett typsäkert sätt, infoga variabelvärden i en sträng. Variablernas namn ska föregås med ett dollartecken , t.ex. s"Hej \$namn". Om man vill evaluera ett uttryck placeras detta inom klammer direkt efter dollartecknet, t.ex. s"Dubbla längden: \${namn.size \* 2}"

```
a) Vad skrivs ut nedan?
```

```
1 scala> val f = "Kim"
2 scala> val e = "Finkodare"
3 scala> println(s"Namnet '$f $e' har ${f.size + e.size} bokstäver.")
```
b) Skapa följande utskrifter med hjälp av stränginterpolatorn s och variablerna f och e i föregående deluppgift.

```
1 Kim har 3 bokstäver.
2 Finkodare har 9 bokstäver.
```
**Uppgift 27.** *Tilldelningsoperatorer.* Man kan förkorta en tilldelningssats som förändrar en variabel, t.ex.  $x = x + 1$ , genom att använda så kallade tilldelningsoperatorer och skriva  $x \leftarrow 1$  som betyder samma sak. Rita en ny bild av datorns minne efter varje rad nedan. Bilderna ska visa variablers namn, typ och värde.

```
1 scala> var a = 402 scala> var b = a + 403 scala> a + = 104 scala> b - = 105 scala> a * = 26 s scala> b /= 2
```
**Uppgift 28.** *Stora tal.* Om vi vill beräkna 264−1 som ett exakt heltal[8](#page-0-0) blir det större än Int.MaxValue, så vi kan tyvärr inte använda snabba Int. Till vår räddning: BigInt

a) Läs om BigInt och BigDecimal på <http://www.scala-lang.org/api/current/> Notera vad de kan användas till.

b) Du skapar ett BigInt-heltal med BigInt(2) och kan anropa funktionen pow på en BigInt med punktnotation. Beräkna 2<sup>64</sup> −1 som ett exakt heltal.

<sup>8</sup>[https://en.wikipedia.org/wiki/Wheat\\_and\\_chessboard\\_problem](https://en.wikipedia.org/wiki/Wheat_and_chessboard_problem)

#### 1.2. ÖVNING EXPRESSIONS 55

c) Vilka nackdelar finns med BigInt och BigDecimal?

**Uppgift 29.** *Precedensregler* Evalueringsordningen kan styras med parenteser. Vilket värde och vilken typ har följande uttryck?

a)  $23 + 2 \times 2 + (23 + 2) \times 2$ b)  $(- (2 - 42)) / (1 + 1 + 1)$ c)  $(- (2 - 42)) / (-1) / (1 + 1 + 1)$ 

**Uppgift 30.** *Dokumentation av paket i Java och Scala.*

a) Genom att trycka på tab tangenten kan man se vad som finns i olika paket. Vad heter konstanten *π* i java.lang.Math (notera stort M) respektive scala.math.?

```
1 scala> java.lang.Math. _ //tryck TAB efter punkten
2 scala> scala.math. //tryck TAB efter punkten
```
b) Jämför dokumentationen för klassen java.lang.Math här:

```
https://docs.oracle.com/javase/8/docs/api/
med dokumentationen för paketet scala.math här:
http://www.scala-lang.org/api
```
Ge exempel på vad man kan göra på webbsidan med Scala-dokumentationen som man *inte* kan göra i motsvarande webbsida Java-dokumentation.

c) Vad gör metoden hypot? Vad är det som är bra med att använda hypot i stället för att själv implementera beräkningen med hjälp av kvadratrot, multiplikation och addition?

**Uppgift 31.** *Noggrannhet och undantag i aritmetiska uttryck.* Vad blir resultatet av uttrycken nedan? Notera undantag (eng. *exceptions*) och noggrannhetsproblem.

- a) Int.MaxValue + 1
- b)  $1 / 0$
- c) 1E8 + 1E-8
- d) 1E9 + 1E-9
- e) math.pow(math.hypot(3,6), 2)
- $\star$  f) 1.0 / 0
- $\star$  g) (1.0 / 0).toInt
- $\star$  h) math.sqrt(-1)
- $\star$  i) math.sqrt(Double.NaN)
	- j) **throw new** Exception("PANG!!!")
- ⋆ **Uppgift 32.** *Modulo-räkning med negativa tal.* Läs om moduloräkning här: [en.wikipedia.org/wiki/Modulo\\_operation](https://en.wikipedia.org/wiki/Modulo_operation)

och undersök hur det blir med olika tecken (positivt resp. negativt) på moduloräkning med *dividend*%*divisor* i Scala.

⋆ **Uppgift 33.** *Bokstavliga identifierare.* Läs om identifierare i Scala och speciellt *literal identifiers* här: <http://www.artima.com/pins1ed/functional-objects.html#6.10>.

a) Förklara vad som händer nedan:

```
scala> val `bokstavlig val` = 42
scala> println(`bokstavlig val`)
```
b) Scala och Java har olika uppsättningar med reserverade ord. På vilket sätt kan "backticks" vara använbart med anledning av detta?

**Uppgift 34.** java. lang. Integer, hexadecimala litteraler, BigDecimal.  $\star$ 

a) Sök upp dokumentationen för java.lang.Integer. Använd metoderna toBinaryString och toHexString för att fylla i tabellen nedan.

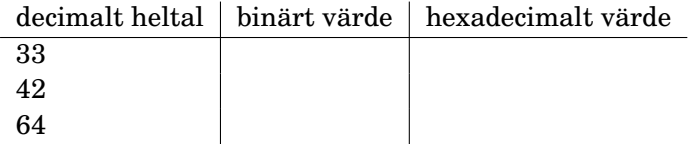

b) Hur anger man det hexadecimala heltalsvärdet 10c (motsvarar 268 decimalt) som en litteral i Scala?

c) Vad blir 0x10 upphöjt till *c* = ljusets hastighet i *m*/*s*? *Tips:* Använd BigDecimal.

**Uppgift 35.** *Strängformatering.* Läs om <sup>f</sup>-interpolatorn här: ⋆ <http://docs.scala-lang.org/overviews/core/string-interpolation.html> Hur kan du använda f-interpolatorn för att göra följande utskrift i REPL? Ändra rad 2 vid ??? så att flyttalet g avrundas till tre decimaler innan utskrift sker.

```
1 scala> val q = 2 / 3.02 scala> val str = f"Jättegurkan är $g??? meter lång"
3 scala> println(str)
4 Jättegurkan är 0.667 meter lång
```
**Uppgift 36.** *Multiplikationsvarning.* Sök upp dokumentationtionen för java.lang.Math.multiplyExact och läs om vad den metoden gör.

a) Vad händer här?

```
scala> Math.multiplyExact(1, 2)
scala> Int.MaxValue * 2
scala> Math.multiplyExact(Int.MaxValue, 2)
```
b) Varför kan man vilja använda java.lang.Math.multiplyExact i stället för "vanlig" multiplikation?

**Uppgift 37.** *Extra operatorer för exakt multiplikation.* Kim Kodmagiker tycker att  $\star$ Math.multiplyExact är för krångligt att skriva och utökar därför typen Int med en extra operator:

**extension** (i: Int) **def** \*!(j: Int) = Math.multiplyExact(i,j)

a) Klistra in koden ovan i REPL och prova den extra operatorn.

b) Hjälp Kim Kodmagiker att lägga till fler operatorer på värden av typen Int, som gör att det även går att använda Math.subtractExact och Math.addExact smidigt.

c) Testa ett sammansatt uttryck som använder alla extrametoder på Int. Tycker du det blev mer lättläst eller mer kryptiskt med de nya operatorerna?
## 1.3 Laboration: kojo

#### Mål

- $\square$  Kunna tillämpa och kombinera principerna sekvens, alternativ, repetition, och abstraktion i skapandet av egna program om minst 20 rader kod.
- $\square$  Kunna förklara vad ett program gör i termer av sekvens, alternativ, repetition, och abstraktion.
- □ Kunna formatera egna program så att de blir lätta att läsa och förstå.
- $\square$  Kunna förklara vad en variabel är och kunna deklarera oföränderliga och förändringsbara variabler, samt göra tilldelningar.
- □ Kunna genomföra upprepade varv i cykeln *editera-exekvera-felsöka/förbättra* för att stegvis bygga upp allt mer utvecklade program.

#### Förberedelser

- □ Repetera veckans föreläsningsmaterial.
- $\Box$  Gör övning expressions i avsnitt [1.2](#page-58-0)
- $\square$  Läs om Kojo i appendix [A.](#page-0-0) Kojo Desktop är förinstallerat på LTH:s datorer; om du vill installera Kojo Desktop på din egen dator, följ instruktionerna i [A.2.](#page-0-0) Du kan också köra Kojo i din webbläsare här: <http://kojo.lu.se/>
- $\square$  Läs igenom hela laborationen nedan. Fundera på möjliga lösningar till de uppgifter som är markerade med en penna i marginalen.
- $\square$  Hämta given kod via [kursen github-plats](https://github.com/lunduniversity/introprog/tree/master/workspace/) eller via hemsidan under [Download.](https://cs.lth.se/pgk/download/)

### 1.3.1 Obligatoriska uppgifter

Om det förekommer en penna i marginalen ska du anteckna något inför redovisningen.

**Uppgift 1.** *Sekvens och repetition*. Rita en kvadrat med hjälp av upprepa(n){ ??? } där du ersätter n med antalet repetitioner och ??? med de satser som ska repeteras.

**Uppgift 2.** *Variabel och repetition*.

a) Funktionen System.currentTimeMillis ingår i Javas standardbibliotek och ger ett heltal av typen Long med det nuvarande antalet millisekunder sedan midnatt den första januari 1970. Med Kojo-proceduren sakta(0) blir det ingen fördröjning när paddan ritar och utritningen sker så snabbt som möjligt. Prova nedan program och förklara vad som händer.

```
sakta(0)
val n = 800 * 4val t1 = System.currentTimeMillis
upprepa(n){ upprepa(4){ fram; höger } }
val t2 = System.currentTimeMillis
println(s"$n kvadratvarv tog ${t2 - t1} millisekunder")
```
Om du kör Kojo Desktop är det bra att börja programmet med sudda. (Varför?)

 $\Diamond$  b) Anteckna ungefär hur många kvadratvarv per sekund som paddan kan rita när den är som snabbast. Kör flera gånger eftersom den virtuella maskinen behöver "värmas upp" för att maskinkoden ska optimeras. Vissa körningar kan gå långsammare om skräpsamlaren behöver lägga tid på att frigöra minne.

c) Vad har variablerna i koden ovan för namn? Vad har variablerna för värden?  $\mathbb{R}$ 

d) Rita en kvadrat igen, men nu med hjälp av en **while**-sats och en loopvariabel.

```
sakta(100)
var i = 0while (???) { fram; höger; i = ??? }
```
e) Vad är det för skillnad på variabler som deklareras med **val** respektive **var**? P

f) Rita en kvadrat igen, men nu med hjälp av en **for**-sats. Skriv ut värdet på den lokala variabeln i i varje loop-runda.

**for** (i **<-** 1 to ???) { ??? }

g) Går det att tilldela variabeln i ett nytt värde i loopen? P

h) Går det att referera till namnet i utanför loopen?

i) Rita en kvadrat igen, men nu med hjälp av foreach. Skriv ut loopvariabelns värde i varje runda.

(1 to ???).foreach{ i **=>** ??? }

**Uppgift 3.** *Abstraktion*.

a) Använd en repetition för att abstrahera nedan sekvens, så att programmet blir kortare:

fram; höger; hoppa; fram; vänster; hoppa; fram; höger; hoppa; fram; vänster; hoppa; fram; höger; hoppa; fram; vänster; hoppa; fram; höger; hoppa; fram; vänster; hoppa; fram; höger; hoppa; fram; vänster; hoppa

b) Definiera en egen procedur som heter kvadrat med hjälp av nyckelordet **def** som vid anrop ritar en kvadrat med hjälp av en **for**-loop.

**def** kvadrat = **for** (???) {???}

c) Anropa din abstraktion efter att den deklarerats och efter att du exekverat: sakta(100)

d) Anropa din abstraktion inuti en **for**-loop så att paddan ritar en stapel som är 10 kvadrater hög enligt bilden nedan.

e) Studera hur anrop av proceduren kvadrat påverkar exekveringssekvensen av dina satser genom att göra lämpliga utskrifter så att du kan se när olika delar av koden exekveras. Vid vilka punkter i programmet sker ett "hopp" i sekvensen i stället för att efterföljande sats exekveras? Använd lämpligt argument till sakta för att du ska hinna studera exekveringen.

f) Rita samma bild med 10 staplade kvadrater (se bild [1.1](#page-74-0) på sidan [59\)](#page-74-0), men nu *utan* att använda abstraktionen kvadrat – använd i stället en nästlad repetition (alltså en upprepning inuti en upprepning). Vilket av de två sätten (med och utan abstraktionen kvadrat) är lättast att läsa?

g) Generalisera din abstraktion kvadrat genom att ge den en parameter sida: Double som anger kvadratens storlek. Rita flera kvadrater i likhet med bild [1.2](#page-74-1) på sidan [59\)](#page-74-1).

<span id="page-74-0"></span>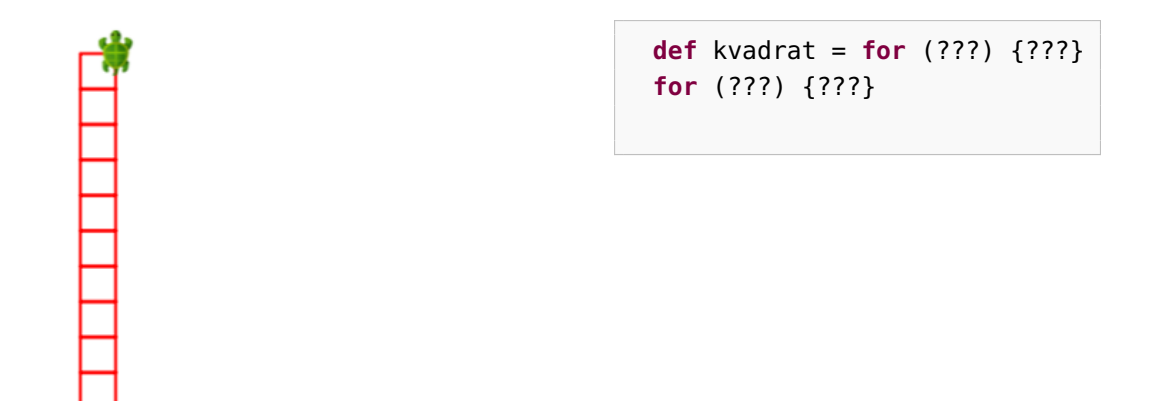

**Figur 1.1:** En kvadratstapel.

<span id="page-74-1"></span>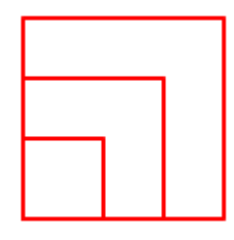

**Figur 1.2:** Olika stora kvadrater.

#### <span id="page-74-2"></span>**Uppgift 4.** *Alternativ.*

a) Kör programmet nedan. Förklara vad som händer.

```
sakta(5000)
def move(key: Int): Unit = {
  println("key: " + key)
  if (key == 87) fram(10)
  else if (key == 83) fram(-10)
}
move(87); move('W'); move('W')
move(83); move('S'); move('S'); move('S')
```
b) Kör programmet nedan. Notera activateCanvas() för att du ska slippa klicka i ritfönstret innan du kan styra paddan. Anropet onKeyPress(move) gör så att move kommer att anropas då en tangent trycks ned. Lägg till kod i move som gör att tangenten A ger en vridning moturs med 5 grader medan tangenten D ger en vridning medurs 5 grader. Med onKeyPress bestämmer man vilken procedur som ska köras vid tangenttryck.

```
sakta(0); activateCanvas()
def move(key: Int): Unit = {
```

```
println("key: " + key)
 if (key == 'W') fram(10)else if (key == 'S') fram(-10)
}
onKeyPress(move)
```
## 1.3.2 Kontrollfrågor

Repetera teorin för denna vecka och var beredd på att kunna svara på dessa frågor  $\checkmark$ när det blir din tur att redovisa vad du gjort under laborationen:

- 1. Vad innebär sekventiell exekvering av satser?
- 2. Vad är skillnaden mellan en sats och ett uttryck?
- 3. Vad är skillnaden mellan en procedur och en funktion?
- 4. Spelar ordningen mellan argument någon roll vid anrop av en funktion med flera parametrar?
- 5. Vad är en variabel? Ge exempel på deklaration, initialisering och tilldelning av variabler, samt användning av variabler i uttryck.
- 6. Vad är ett logiskt uttryck? Ge exempel på användning av logiska uttryck.
- 7. Vad är abstraktion? Ge exempel på användning av abstraktion.
- 8. Vad är nyttan med abstraktion?
- 9. Hur deklareras och initialiseras en variabel vars värde är förändringsbart?
- 10. Hur deklareras och initialiseras en variabel vars värde är oföränderligt?
- 11. Är det ett körtidsfel eller kompileringsfel att tilldela en oföränderlig variabel ett nytt värde?
- 12. Ange vilken av **for** och **while** som är lämpligast i dessa fall:
	- A. Summera de hundra första heltalen.
	- B. Räkna antal tecken i en sträng innan första blanktecken.
	- C. Dra 100 slumptal mellan 1 och 6 och summera de tal som är mindre än 3.
	- D. Summera de första heltalen från 1 och uppåt tills summan är minst 100.

### 1.3.3 Frivilliga extrauppgifter

Gör i mån intresse och träningsbehov nedan uppgifter i valfri ordning.

**Uppgift 5.** *Abstraktion och generalisering*.

a) Skapa en abstraktion **def** stapel = ??? som använder din abstraktion kvadrat.

b) Du ska nu *generalisera* din procedur så att den inte bara kan rita exakt 10 kvadrater i en stapel. Ge proceduren stapel en parameter n som styr hur många kvadrater som ritas.

```
def kvadrat = ???
def stapel(n: Int) = ???
sakta(100)
stapel(42)
```
c) Rita nedan bild med hjälp av abstraktionen stapel. Det är totalt 100 kvadrater och varje kvadrat har sidan 25. *Tips:* Med ett negativt argument till proceduren hoppa kan du få sköldpaddan att hoppa baklänges utan att rita, t.ex. hoppa(-10\*25)

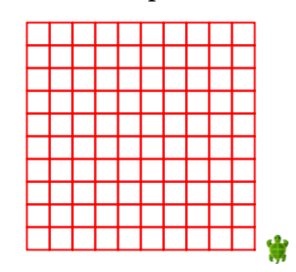

d) Generalisera dina abstraktioner kvadrat och stapel så att man kan påverka storleken på kvadraterna som ritas ut.

e) Skapa en abstraktion rutnät med lämpliga parametrar som gör att man kan rita rutnät med olika stora kvadrater och olika många kvadrater i både x- och y-led.

f) Generalisera dina abstraktioner kvadrat och stapel så att man kan påverka fyllfärgen och pennfärgen för kvadraterna som ritas ut.

#### **Uppgift 6.** *Växling med booleska värden.*

a) Bygg vidare på programmet i uppgift [4](#page-74-2) och lägg till nedan kod i början av programmet. Lägg även till kod som gör så att om man trycker på tangenten G så sätts rutnätet omväxlande på och av. Observera att det är exakt *en* procedur som anropas vid onKeyPress.

```
var isGridOn = false
def toggleGrid =
  if (isGridOn) {
    gridOff
    isGridOn = false
  } else {
    gridOn
    isGridOn = true
  }
```
b) Gör så att när man trycker på tangenten X så sätter man omväxlande på och av koordinataxlarna. Använd en variabel isAxesOn och definiera en abstraktion toggleAxes som anropar axesOn och axesOff på liknande sätt som i föregående uppgift.

**Uppgift 7.** *Repetition.* Skriv en procedur randomWalk med detta huvud: **def** randomWalk(n: Int, maxStep: Int, maxAngle: Int): Unit som gör så att paddan tar n steg av slumpmässig längd mellan 0 och maxStep, samt efter varje steg vrider sig åt vänster en slumpmässig vinkel mellan 0 och maxAngle. Anropa din procedur med olika argument och undersök hur dess värden påverkar bildens utseende. *Tips:* Uttrycket math.random() \* 100 ger ett tal från 0 till (nästan) 100. Du kan styra hur långsamt paddan ritar genom anrop av sakta(???) (prova dig fram till något lämpligt heltalsargument i stället för ???).

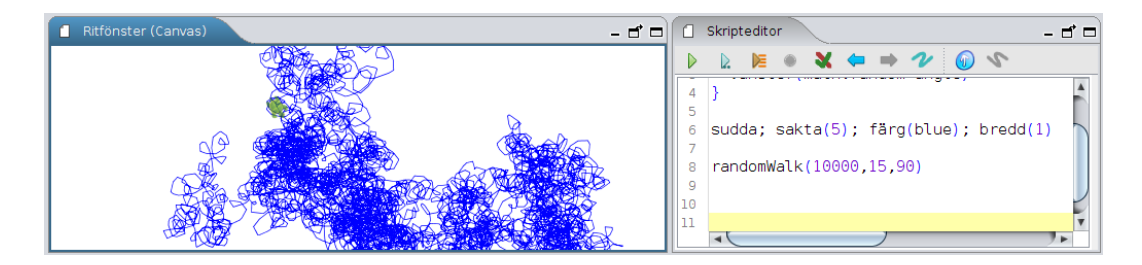

**Uppgift 8.** *Variabler, namngivning och formatering.*

a) Klistra in nedan konstigt formatterade program *exakt* som det står med blanktecken, indragningar och radbrytningar. Kör programmet och förklara vad som händer.

```
// Ett konstigt formaterat program med en del konstiga namn.
def gurka(x: Double,
y: Double, namn: String,
typ: String,
värde:String) = {
val tomat = 15val h = 30hoppaTill(x,y)
norr
skriv(namn+": "+typ)
hoppaTill(x+tomat*(namn.size+typ.size),y)
skriv(värde); söder; fram(h); vänster
fram(tomat * värde.size); vänster
fram(h); vänster
fram(tomat * värde.size); vänster }
sudda; färg(svart); val s = 130
val h = 40
var x = 42; gurka(10, s-h*0, "x","Int", x.toString)
var y = x; gurka(10, s-h*1, "y","Int", y.toString)
x = x + 1; gurka(10, s-h*2, "x", "Int", x.toString)
gurka(10, s-h*3, "y","Int", y.toString); osynlig
```
- b) Skriv ner namnet på alla variabler som förekommer i programmet.
- c) Vilka av dessa variabler är lokala? Per variabler är lokala av dessa variabler är lokala?

d) Vilka av dessa variabler kan förändras efter initialisering?

e) Föreslå tre förändringar av programmet ovan (till exempel namnbyten) som gör att det blir lättare att läsa och förstå.

f) Gör sök-ersätt av gurka till ett bättre namn. *Tips:* undersök kontextmenyn i editorn i Kojo genom att högerklicka. Använd kortkommandot för Sök/Ersätt.

#### 1.3. LABORATION: K0J0 63

g) Gör automatisk formatering av koden med hjälp av lämpligt kortkommando. Notera skillnaderna. Vilka autoformateringar gör programmet lättare att läsa? Vilka manuella formateringar tycker du bör göras för att öka läsbarheten? Ge funktionen gurka ett bättre namn. Diskutera läsbarheten med en handledare.

**Uppgift 9.** *Tidmätning.* Hur snabb är din dator?

<span id="page-78-0"></span>a) Skriv in koden nedan i Kojos editor och kör upprepade gånger med den gröna play-knappen. Tar det lika lång tid varje gång? Varför?

```
object timer {
  def now: Long = System.currentTimeMillis
  var saved: Long = now
  def elapsedMillis: Long = now - saved
  def elapsedSeconds: Double = elapsedMillis / 1000.0
  def reset: Unit = \{ saved = now \}}
// HUVUDPROGRAM:
timer.reset
var i = \thetaL
while (i < 1e8.toLong) { i += 1 }
val t = timer.elapsedSeconds
println("Räknade till " + i + " på " + t + " sekunder.")
```
b) Ändra i loopen i uppgift [a\)](#page-78-0) så att den räknar till 4.4 miljarder. Hur lång tid tar det för din dator att räkna så långt?<sup>[9](#page-0-0)</sup>

c) Om du kör på en Linux-maskin: Kör nedan Linux-kommando upprepade gånger i ett terminalfönster. Med hur många MHz kör din dators klocka för tillfället? Hur förhåller sig klockfrekvensen till antalet rundor i while-loopen i föregående uppgift? (Det kan hända att din dator kan variera centralprocessorns klockfrekvens. Prova både medan du kör tidmätningen i Kojo och då din dator "vilar". Vad är det för poäng med att en processor kan variera sin klockfrekvens?)

> lscpu | grep MHz

d) Ändra i koden i uppgift [a\)](#page-78-0) så att **while**-loopen bara kör 5 gånger.

e) Lägg till koden nedan i ditt program och försök ta reda på ungefär hur långt din dator hinner räkna till på en sekund för Long- respektive Int-variabler. Använd den gröna play-knappen.

```
def timeLong(n: Long): Double = {
 timer.reset
 var i = 0Lwhile (i < n) { i += 1 }
 timer.elapsedSeconds
}
def timeInt(n: Int): Double = {
 timer.reset
```
<sup>9</sup>Det går att göra ungefär en heltalsaddition per klockcykel per kärna. Den första elektroniska datorn [Eniac](https://sv.wikipedia.org/wiki/ENIAC) hade en klockfrekvens motsvarande 5 kHz. Den dator på vilken denna övningsuppgift skapades hade en i7-4790K turboklockad upp till 4.4 GHz.

```
var i = 0while (i < n) { i += 1 }
  timer.elapsedSeconds
}
def show(msg: String, sec: Double): Unit = {
  print(msq + ": "')println(sec + " seconds")
}
def report(n: Long): Unit = {
 show("Long " + n, timeLong(n))
  if (n <= Int.MaxValue) show("Int " + n, timeInt(n.toInt))
}
// HUVUDPROGRAM, mätningar:
report(Int.MaxValue)
for (i <- 1 to 10) report(4.26e9.toLong)
```
f) Hur mycket snabbare går det att räkna med Int-variabler jämfört med Longvariabler? Diskutera gärna svaret med en handledare.

**Uppgift 10.** Lek med färg i Kojo. Sök på internet efter dokumentationen för klassen java.awt.Color och studera vilka heltalsparametrar den sista konstruktorn i listan med konstruktorer tar för att skapa sRGB-färger. Om du högerklickar i editorn i Kojo och väljer "Välj färg..." får du fram färgväljaren och med den kan du välja fördefinierade färger eller blanda egna färger. När du har valt färg får du se vilka parametrar till java.awt.Color som skapar färgen. Testa detta i REPL:

```
1 scala> val c = new java.awt.Color(124,10,78,100)
2 c: java.awt.Color = java.awt.Color[r=124,q=10,b=78]
3
4 scala> c. // tryck på TAB
5 asInstanceOf getColorComponents getRGBComponents
6 brighter getColorSpace getRed
7 createContext getComponents getTransparency
8 darker getGreen isInstanceOf
9 getAlpha getRGB toString
10 getBlue getRGBColorComponents
11
12 scala> c.getAlpha
13 res3: Int = 100
```
Skriv ett program som ritar många figurer med olika färger, till exempel cirklar som nedan. Om du använder alfakanalen blir färgerna genomskinliga.

#### 1.3. LABORATION: KOJO 65

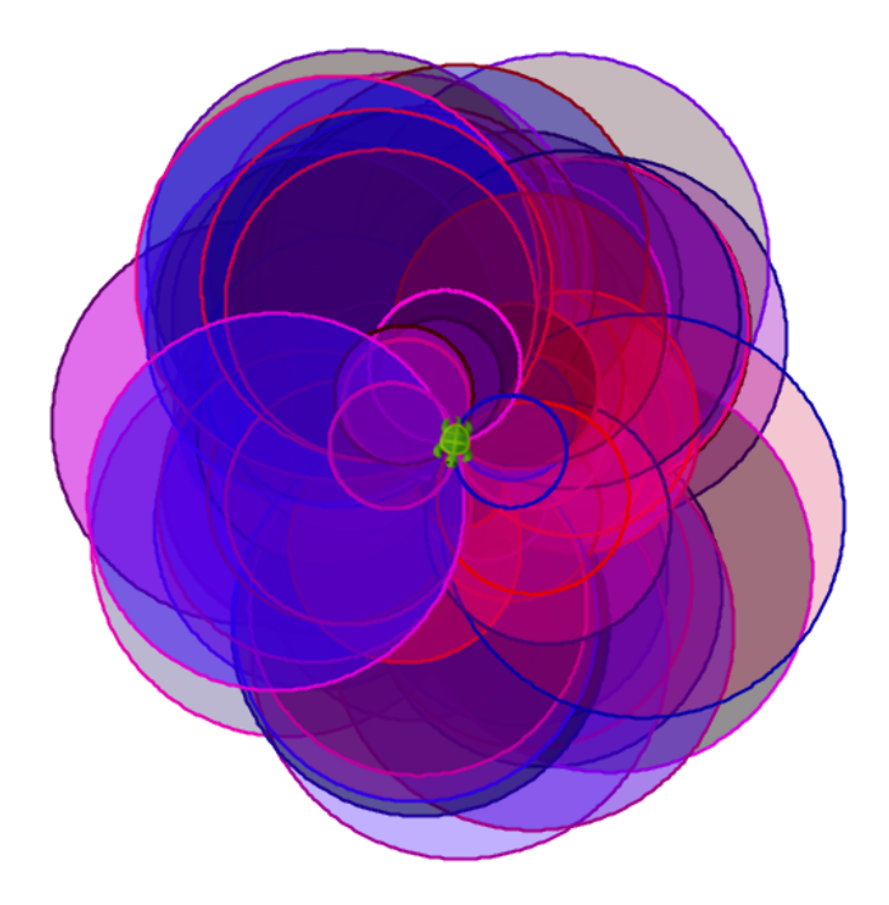

**Uppgift 11.** Ladda ner "Uppdrag med Kojo" från [lth.se/programmera/uppdrag](http://lth.se/programmera/uppdrag) och gör några uppgifter som du tycker verkar intressanta.

**Uppgift 12.** Om du vill jobba med att hjälpa skolbarn att lära sig programmera med Kojo, kontakta <http://www.vattenhallen.lth.se> och anmäl ditt intresse att vara handledare.

# <span id="page-82-0"></span>Kapitel 2

# Program och kontrollstrukturer

Begrepp som ingår i denna veckas studier:

- □ huvudprogram
- □ program-argument
- □ indata
- □ scala.io.StdIn.readLine
- $\hfill\Box$ kontrollstruktur
- $\square$  iterera över element i samling
- □ for-uttryck
- □ yield
- □ map
- □ foreach
- □ samling
- □ sekvens
- $\Box$  indexering
- □ Array
- □ Vector
- □ intervall
- □ Range
- □ algoritm
- $\square$  implementation
- □ pseudokod
- $\Box$  algoritmexempel: SWAP
- □ SUM
- □ MIN-MAX
- □ MIN-INDEX

## 2.1 Teori

Ett program innehåller satser och uttryck. En **kontrollstruktur**, t.ex. **while**, styr i vilken **ordning** satser och uttryck exekveras. Data kan placeras i en **datastruktur**, t.ex. en Vector, så att man senare kan komma åt data igen.

## 2.1.1 Vad är en datastruktur?

- En [datastruktur](https://sv.wikipedia.org/wiki/Datastruktur) är en struktur för organisering av data som...
	- **–** kan innehålla **många** element,
	- **–** kan **refereras** till som en **helhet**, och
	- **–** ger möjlighet att **komma åt enskilda element**.
- En **samling** (eng. *collection*) är en datastruktur som kan innehålla många element av **samma typ**.
- Exempel på olika samlingar där elementen är organiserade på olika vis:

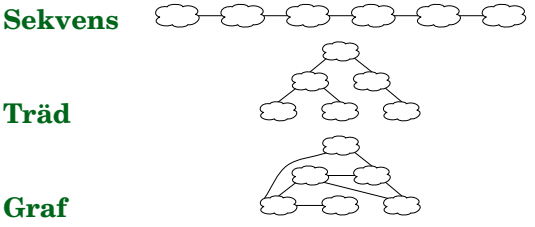

```
Graf
```
Mer om sekvenser & träd i [EDAA01 pfk.](http://cs.lth.se/edaa01vt) Mer om träd, grafer i [Diskreta strukturer.](http://cs.lth.se/edaa40)

### 2.1.2 Några samlingar i **scala.collection**

- En **samling** (eng. *collection*) är en datastruktur som kan innehålla många element av **samma typ**.
- En **sekvens** (eng. *sequence*) är en samling där alla element är ordnade.
- Exempel på **färdiga samlingar** i Scalas standardbibliotek där elementen är organiserade internt på **olika** vis så att samlingen får olika egenskaper som passar **olika användningsområden**:
	- **–** scala.collection.immutable.**Vector**, sekvens med snabb access **överallt**.
	- **–** scala.collection.immutable.**List**, sekvens med snabb access **i början**.
	- **–** scala.collection.immutable.**Set**, scala.collection.**mutable**.**Set**, mängd med unika element; ej i sekvens men snabb innehållstest.
	- **–** scala.collection.immutable.**Map**, scala.collection.**mutable**.**Map**, mängd med par av nyckel & tillhörande värde, snabb access via nyckel.
	- **–** scala.collection.**mutable**.**ArrayBuffer**, förändringsbar sekvens kan ändra storlek.
	- **–** scala.**Array**, förändringsbar sekvens som **inte** kan ändra storlek. Alla element är lagrade efter varandra i minnet: snabbast access av alla samlingar, men har speciella begränsningar.

#### 2.1.3 Olika strukturer för att hantera data

- **Tupel** (eng. *tuple*)
	- **–** samla flera datavärden t.ex. (1, "hej", **true**) i element **\_1**, **\_2**, **\_3**
	- **–** elementen kan vara av **olika** typ
- **Enumeration** (även kallad *uppräkning*) (eng. *enumeration*)
	- **–** Namnge uppräknade värden t.ex. **enum** Color { **case** Red, Black }
	- **–** Värdena har ordningsnummer och är alla av **samma** typ (här Color)
- **Klass** (eng. *class*)
	- **–** samlar data i **attribut** med (väl valda!) namn
	- **–** attributen kan vara av **olika** typ
	- **–** definierar även **metoder** som använder attributen (kallas även **operationer** på data)
- **Färdig samling**
	- **–** speciella klasser som samlar data i element av **samma** typ
	- **–** exempel: scala.collection.immutable.**Vector**
	- **–** har ofta *många* färdiga **bra-att-ha-metoder**, se snabbreferensen <http://cs.lth.se/pgk/quickref>
- **Egenimplementerade samlingar**
	- **–** → fördjupningskurs

## 2.1.4 Vad är en vektor?

En **vektor**[1](#page-0-0) (eng. *vector*) är en **sekvens** som är **snabb** att **indexera** i. Åtkomst av element i en sekvens som t.ex. heter xs sker i Scala med xs.apply(platsnummer):

```
1 scala> val heltal = Vector(42, 13, -1, 0, 1)
2 val heltal: scala.collection.immutable.Vector[Int] = Vector(42, 13, -1, 0, 1)
3
4 scala> heltal.apply(0) // platsnummer räknas från noll
5 \text{ val } res0: \overline{\text{Int}} = 426
7 scala> heltal(1) // man kan i Scala skippa .apply före (
8 val res1: Int = 13
9
10 scala> heltal(5) // ger körtidsfel då sjätte platsen inte finns
11 java.lang.IndexOutOfBoundsException: 5
12 at scala.collection.immutable.Vector.checkRangeConvert(Vector.scala:132)
```
Utelämnar du .apply så skapar kompilatorn automatiskt ett anrop av apply.

<sup>1</sup>Vektor kallas ibland på svenska även [fält,](https://sv.wikipedia.org/wiki/F%C3%A4lt_%28datastruktur%29) men det skapar stor förvirring eftersom det engelska ordet *field* ofta används för *attribut* (förklaras senare).

### 2.1.5 En konceptuell bild av en vektor

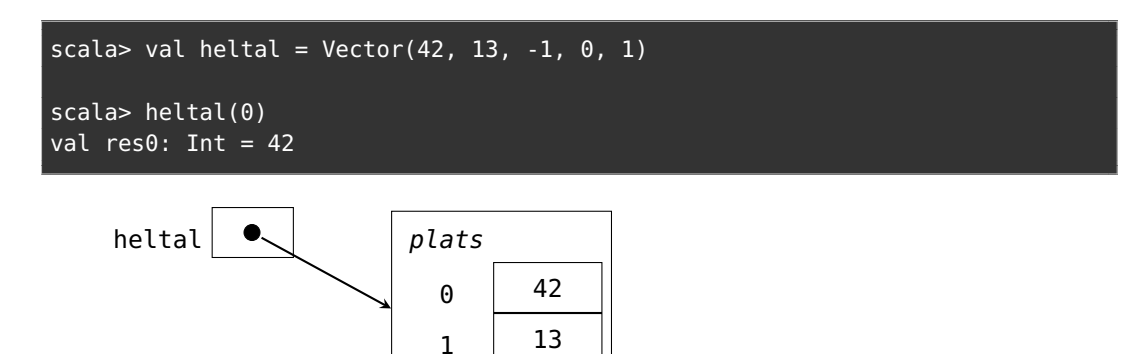

# 2.1.6 En samling strängar

- En vektor kan lagra **många** värden av samma typ.
- Elementen kan vara till exempel heltal eller strängar.
- Eller faktiskt vad som helst. (En s.k. *generisk* samling.)

```
1 scala> val grönsaker = Vector("gurka","tomat","paprika","selleri")
2 grönsaker: scala.collection.immutable.Vector[String] =
3 Vector(gurka, tomat, paprika, selleri)
4
5 scala> val q = qrönsaker(1)
6 val g: String = tomat
7
8 scala> val xs = Vector(42, "gurka", true, 42.0)
9 val xs: Vector[Matchable] = Vector(42, gurka, true, 42.0)
```
Notera typen Matchable som betyder "**nästan vilken typ som helst**" (Mer om Matchable senare.)

## 2.1.7 Vad är en kontrollstruktur?

• En **kontrollstruktur** påverkar i vilken ordning (sekvens) satser exekveras och uttryck evalueras.

Exempel på **inbyggda** kontrollstrukturer: **for**-**do**-sats **while**-**do**-sats **for**-**yield**-uttryck

• I Scala kan man definiera **egna** kontrollstrukturer.

Exempel: upprepa som du använt i Kojo upprepa(4){fram; höger}

#### 2.1.8 Loopa genom elementen i en vektor

En **for**-**do**-**sats** som skriver ut alla element i en vektor:

```
1 scala> val grönsaker = Vector("gurka","tomat","paprika","selleri")
2
3 scala> for g <- grönsaker do println(g)
4 gurka
5 tomat
6 paprika
7 selleri
```
**for** ... **do** ... gör så att följande händer:

- Plocka ut **varje element** ur samlingen.
- **Namnet** före pilen (här g) **refererar** till ett **nytt** värde för varje runda i loopen.
- Detta namn motsvarar en **lokal val**-variabel.

#### 2.1.9 Bygg ny samling från befintlig med for-yield-uttryck

Ett **for**-**yield**-**uttryck** som **skapar en ny samling**.

```
for g <- grönsaker yield s"god $g"
```

```
1 scala> val grönsaker = Vector("gurka","tomat","paprika","selleri")
```

```
3 scala> val åsikter = for (q <- grönsaker) yield s"god $q"
```

```
4 val åsikter: Vector[String] =
```
 $\overline{2}$ 

5 Vector(god gurka, god tomat, god paprika, god selleri)

#### 2.1.10 Samlingen **Range** håller reda på intervall

• Med en Range(start, slut) kan du skapa ett **intervall**: från och med start till (men inte med) slut

```
scala> Range(0, 42)
val res0: Range =
 Range(0, 1, 2, 3, 4, 5, 6, 7, 8, 9, 10, 11, 12, 13, 14,
    15, 16, 17, 18, 19, 20, 21, 22, 23, 24, 25, 26, 27, 28,
    29, 30, 31, 32, 33, 34, 35, 36, 37, 38, 39, 40, 41)
```
• Men alla värden däremellan skapas inte förrän de behövs:

```
1 scala> val jättestortIntervall = Range(0, Int.MaxValue)
2 val jättestortIntervall: Range = Range(0, 1, 2, 3, 4, 5, ...
3
4 scala> jättestortIntervall.end
5 val res1: Int = 2147483647
6
7 scala> jättestortIntervall.toVector
8 java.lang.OutOfMemoryError: GC overhead limit exceeded
```
#### 2.1.11 Loopa med Range

Range används i for-loopar för att hålla reda på antalet rundor.

```
scala> for i < - Range(0, 6) do print(s" gurka $i")
gurka 0 gurka 1 gurka 2 gurka 3 gurka 4 gurka 5
```
Du kan skapa en Range med until efter ett heltal:

```
scala> 1 until 7
val res1: Range =
  Range(1, 2, 3, 4, 5, 6)
scala> for i <- 1 until 7 do print(s" tomat $i")
 tomat 1 tomat 2 tomat 3 tomat 4 tomat 5 tomat 6
```
#### 2.1.12 Loopa med Range skapad med **to**

Med to efter ett heltal får du en Range till och **med** sista:

```
scala> 1 to 6
res2: Range.Inclusive =
  Range(1, 2, 3, 4, 5, 6)
scala> for i \le 1 to 6 do print(" gurka " + i)
 gurka 1 gurka 2 gurka 3 gurka 4 gurka 5 gurka 6
```
#### 2.1.13 Vad är en **Array**?

- En [Array](https://en.wikipedia.org/wiki/Array_data_structure) liknar en Vector men har en särställning i JVM:
	- **–** Lagras som en sekvens i minnet på efterföljande adresser.
	- **– Fördel**: snabbaste samlingen för element-access i JVM.
	- **–** Men det finns en hel del **nackdelar** som vi ska se senare.

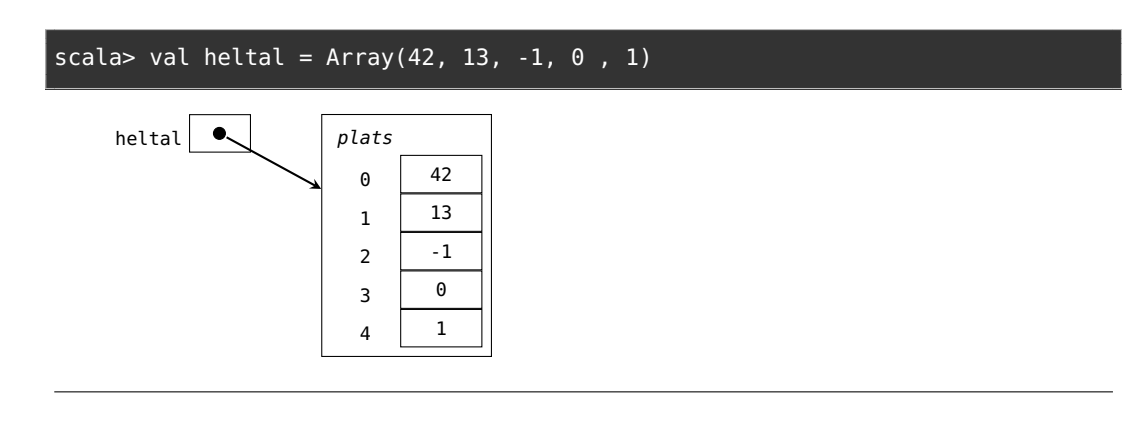

## 2.1.14 Några likheter & skillnader mellan **Vector** och **Array**

scala> val xs = Vector(1,2,3)  $\qquad \qquad$  scala> val xs = Array(1,2,3)

Några likheter mellan Vector och Array

- Båda är samlingar som kan innehålla många element.
- Med båda kan man snabbt accessa vilket element som helst: xs(2)

Några viktiga skillnader:

#### **Vector**

- Är **oföränderlig**: du kan lita på att elementreferenserna aldrig någonsin kommer att ändras.
- Är **snabb på att skapa en delvis förändrad kopia**, t.ex. tillägg/borttagning/uppdatering mitt i sekvensen.

#### **Array**

- Är **föränderlig**: xs(2) = 42
- Är **snabb** om man bara vill läsa eller skriva på befintliga platser.
- Är **långsam** om man vill lägga till eller ta bort element mitt i sekvensen.
- Kan **ej** ändra storlek.

### 2.1.15 Kompilering i terminalen

När du ska skriva kod i en editor, kompilera i terminalen och köra ditt program som en **fristående applikation**, så behövs:

- En editor: **VS Code** med tillägget **Scala (Metals)**
- Körmiljön **OpenJDK**
- Kommandoverktyg för terminalen: **scala-cli**
- Se instruktioner här: <http://cs.lth.se/pgk/verktyg>
- Läs mer i Appendix C.
- Tips om du kör Windows: installera nya Windows Terminal

Be om hjälp i #frågor-och-svar-textkanalen på vår Discord-server eller fråga handledare på resurstid.

#### 2.1.16 Scala Command Line Interface (CLI)

- Utvecklingen av ett nytt kommandogränssnitt (eng. *Command Line Interface (CLI)*) för Scala startades 2022 i ett öppenkällkodsprojekt som leds av Virtuslab.
- Under 2023 ersätter **scala-cli** det gamla **scala**-kommandot.[2](#page-0-0)
- Läs mer i Appendix C och F, samt här: <https://scala-cli.virtuslab.org/>
- Du kan se vad Scala CLI kan göra via hjälp-optionen:

> scala-cli help

#### 2.1.17 Ett minimalt fristående program i Scala

Spara nedan Scala-kod i filen hej.scala:

```
@main def run = println("Hej Scala!")
```
Spara i filen hej.scala, kompilera och kör i terminalen:

```
1 > cat hej.scala
2 @main def run = println("Hej Scala!")
3
4 > scala-cli run hej.scala
5 Hej Scala!
```
Innan körning kompileras dina kodfiler. Du kan se maskinkoden här:

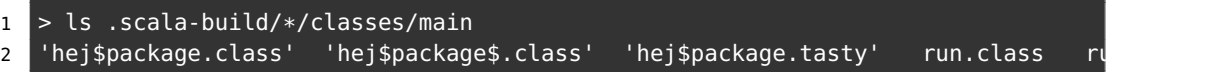

#### 2.1.18 Loopa genom en samling med en **while**-sats

```
scala> val xs = Vector("Hej","på","dej","!!!")
val xs: Vector[String] =
  Vector(Hej, på, dej, !!!)
scala> xs.size
val res0: Int = 4
scala> var i = 0val i: Int = 0scala> while i < xs.size do { printh(xs(i)); i = i + 1 }
Hej
på
dej
!!!
```
 $^2$ I skrivande stund så har skiftet ännu inte skett. När det sker kan du ersätta alla förekomster av scala-cli med det kortare scala.

## 2.1.19 Strängargument till i ett program med primitiv main

Skriv och spara nedan kod i filen helloargs1scala

```
> code helloargs1.scala
object HelloScalaArgs:
  def main(args: Array[String]): Unit = // en primitiv main-metod utan @main
    var i = 0while i < args.size do
      println(args(i))
      i = i + 1
```
En primitiv main-metod har ej **@**main och måste vara i ett objekt. Kompilera och kör med programargument efter --

```
1 > scala-cli run helloargs1.scala -- morot gurka tomat
2 morot
```

```
3 gurka
```

```
4 tomat
```
## 2.1.20 Typsäkra argument till i ett program med @main

Skriv och spara nedan kod i filen helloargs2.scala

```
code helloargs2.scala
  @main def hej(heltal: Int, resten: String*): Unit = // notera * efter String
    for i <- 0 until heltal do println(resten(i))
  Med @main behövs inget objekt.
  Kompilera och kör med programargument efter --
1 > scala-cli run helloargs2.scala -- 2 morot gurka tomat
```

```
2 morot
3 gurka
4 > scala-cli run helloargs2.scala -- aj morot gurka tomat
5 Illegal command line: java.lang.NumberFormatException: For input string: "aj"
```
Med **@**main genereras automatiskt en primitiv main som kollar att argumenten har rätt typ.

## 2.1.21 För kännedom: Scala-skript

• Scala-kod kan köras som ett **skript**. [3](#page-0-0)

 $^3\mathrm{En}$ nackdel med Scala-skript är att de ej kan inkludera skript i andra kodfiler.

- Ett skript finns i en enda fristående fil med ändelsen .sc
- Skript behöver inget huvudprogram.
- Skript har automatiskt alla programargument i strängsekvensen args

```
// spara detta i filen 'myscript.sc'
println("Hej alla mina argument:")
for a <- args do println(s"Hej: $a")
```

```
> scala-cli run myscript.sc -- ett två tre
Hej alla mina argument:
Hej: ett
Hej: två
Hej: tre
```
## 2.1.22 Vad är en algoritm?

En [algoritm](https://sv.wikipedia.org/wiki/Algoritm) är en sekvens av instruktioner som beskriver hur man löser ett problem.

#### **Exempel**:

- baka en kaka
- räkna ut din pensionsprognos
- köra bil
- kolla om highscore i ett spel

## 2.1.23 Algoritmexempel: N-FAKULTET

```
Indata :heltalet n
  Utdata:produkten av de första n positiva heltalen
1
2 prod \leftarrow 1
i \leftarrow 24 while i \leq n do
5 \mid prod \leftarrow prod * i6 i \leftarrow i + 17 end
8 prod
```
- Vad händer om *n* är noll?
- Vad händer om *n* är ett?
- Vad händer om *n* är två?
- Vad händer om *n* är tre?

#### 2.1.24 Algoritmexempel: MIN

```
Indata :Array args med strängar som alla innehåller heltal
   Utdata:minsta heltalet
1
2 min ← det största heltalet som kan uppkomma
3 n \leftarrow antalet heltal
i \leftarrow 05 while i < n do
\mathbf{s} \vert x \leftarrow args(i).toInt\mathbf{r} if (x < min) then
\mathbf{8} | min \leftarrow x9 end
10 i \leftarrow i+111 end
12 min
```
**Testa med indata**: args = Array("2", "42", "1", "2")

En program delas ofta upp i många olika **funktioner**. En funktion kan ha parametrar och ge ett returvärde. Om du delar upp ditt program i många enkla funktioner med bra namn, så blir ditt program lättare att läsa och begripa. Om en vältestad och buggfri funktion användas på flera ställen, så kan risken för buggar minskas.

#### 2.1.25 Mall för funktionsdefinitioner

```
def funktionsnamn(parameterdeklarationer): returtyp = uttryck
```
**Exempel**:

```
def öka(i: Int): Int = i + 1
```
Returtypen kan härledas av kompilatorn:

**def** öka(i: Int) = i + 1

Men för att få hjälp av kompilatorn är det bra att ange returtyp!

Om flera parametrar använd kommatecken. Om flera satser använd indentering (och eventuell valfria klammerparenteser).

```
def isHighscore(points: Int, high: Int): Boolean = {
  val highscore: Boolean = points > high
  if highscore then println(":)") else println(":(")
  highscore
}
```
Ovan funktion har **sidoeffekten** att skriva ut en smiley.

### 2.1.26 Bättre många små abstraktioner som gör en sak var

```
def isHighscore(points: Int, high: Int): Boolean = points > high
def printSmiley(isHappy: Boolean): Unit =
  if isHappy then println(":)") else print(":(")
```
#### printSmiley(isHighscore(113,99))

- Denna bättre isHighscore är nu en **äkta funktion** som alltid ger samma svar för samma inparametrar och **saknar sidoeffekter**; dessa funktioner är ofta lättare att förstå.
- Funktioner som ger ett booleskt värde kallas för **predikat**.

#### 2.1.27 Vad är ett block?

- Ett block **kapslar in** flera satser/uttryck och ser "utifrån" ut som en enda sats/uttryck.
- Ett block skapas med hjälp av klammerparenteser ("krullparenteser") { uttryck1; uttryck2; ... uttryckN }
- I Scala (till skillnad från många andra språk) har ett block ett **värde** och är alltså ett **uttryck**.
- Värdet ges av **sista uttrycket** i blocket.

```
scala> val x = { println(1 + 1); println(2 + 2); 3 + 3 }
2
4
x: Int = 6
```
#### 2.1.28 Namn i block blir lokala

Synlighetsregler:

- 1. Identifierare deklarerade inuti ett block blir **lokala**.
- 2. Lokala namn **överskuggar** namn i yttre block om samma.
- 3. Namn syns i nästlade underblock.

```
1 scala> def a = { val lokaltNamn = 42; println(lokaltNamn) }
2 scala> a
3 \mid 424
5 scala> println(lokaltNamn)
6 1 |println(lokaltNamn)
7 | \sim ^^^^^^^^^^^^^^^
8 | Not found: lokaltNamn
9
10 scala> def b = { val x = 42; { val x = 76; println(x) }; println(x) }
11 scala> def c = { val x = 42; { val b = x + 1; println(b) } }
12 scala> b // vad händer?
13 scala> c // vad händer?
```
#### 2.1.29 Parameter och argument

Skilj på parameter och argument!

- En **parameter** är det deklarerade namnet som används **lokalt** i en funktion för att referera till...
- **argumentet** som är värdet som skickas med **vid anrop** och binds till det lokala parameternamnet.

```
scala> val ettArgument = 42
scala> def öka(minParameter: Int) = minParameter + 1
scala> öka(ettArgument)
```
Speciell syntax: anrop med s.k. **namngivet argument**

```
scala> öka(minParameter = ettArgument)
```
Namngivna argument kan ges i valfri ordning; då riskerar man inte fel ordning.

## 2.1.30 Procedurer

- En **procedur** är en funktion som **gör** något intressant, men som **inte** lämnar något intressant returvärde.
- Exempel på befintlig procedur: println("hej")
- Du **deklarerar egna procedurer** genom att ange **Unit** som returvärdestyp. Då ges värdet **()** som betyder "inget".

```
scala> def hej(x: String): Unit = println(s"Hej på dej $x!")
scala> hej("Herr Gurka")
Hej på dej Herr Gurka!
scala> val x = hej("Fru Tomat")Hej på dej Fru Tomat!
scala> :type x
Unit
scala> println(x) // vad händer?
```
- Det som **görs** kallas (sido)**effekt**. Ovan är utskriften själva effekten.
- Funktioner kan också ha sidoeffekter. De kallas då **oäkta** funktioner.

## 2.1.31 "Ingenting" är faktiskt någonting i Scala

• I många språk (Java, C, C++, ...) är funktioner som saknar värden speciella. Java m.fl. har speciell syntax för procedurer med nyckelordet **void**, men **inte** Scala.

- I Scala är procedurer inte specialfall; de är vanliga funktioner som returnerar ett värde som **representerar** ingenting, nämligen () som är av typen Unit.
- På så sätt blir procedurer inget undantag utan följer vanlig syntax och semantik precis som för alla andra funktioner.
- Detta är typiskt för Scala: generalisera koncepten och vi slipper besvärliga undantag!

```
(Men vi måste förstå generaliseringen...)
```
[https://en.wikipedia.org/wiki/Void\\_type](https://en.wikipedia.org/wiki/Void_type) [https://en.wikipedia.org/wik](https://en.wikipedia.org/wiki/Unit_type)i/ [Unit\\_type](https://en.wikipedia.org/wiki/Unit_type)

### 2.1.32 Problemlösning: nedbrytning i abstraktioner som sen kombineras

- En av de allra viktigaste principerna inom programmering är **funktionell nedbrytning** där **underprogram** i form av funktioner och procedurer skapas för att bli byggstenar som kombineras till mer avancerade funktioner och procedurer.
- Genom de namn som definieras skapas **återanvändbara abstraktioner** som kapslar in det funktionen gör.
- Problemet blir med bra byggblock lättare att lösa.
- Abstraktioner som beräknar eller gör **en enda, väldefinierad sak** är enklare att använda, jämfört med de som gör många, helt olika saker.
- Abstraktioner med **välgenomtänkta namn** är enklare att använda, jämfört med kryptiska eller missvisande namn.

## 2.1.33 Exempel på funktionell nedbrytning

Kojo-labben gav exempel på **funktionell nedbrytning** där ett antal abstraktioner skapas och återanvänds.

```
// skapa abstraktioner som bygger på varandra
def kvadrat = upprepa(4){fram; höger}
def stapel = {
  upprepa(10){kvadrat; hoppa}
  hoppa(-10*25)}
def rutnät = upprepa(10){stapel; höger; fram; vänster}
// huvudprogram
sudda; sakta(200)
rutnät
```
## 2.1.34 Varför abstraktion?

- Stora program behöver delas upp annars blir det mycket svårt att förstå och bygga vidare på programmet.
- Vi behöver kunna välja namn på saker i koden *lokalt*, utan att det krockar med samma namn i andra delar av koden.
- Abstraktioner hjälper till att hantera och kapsla in komplexa delar så att de blir enklare att använda om och om igen.
- Exempel på **abstraktionsmekanismer** i Scala:
	- **–** [Klasser](https://sv.wikipedia.org/wiki/Klass_%28programmering%29) är "byggblock" med kod som används för att skapa [objekt,](https://sv.wikipedia.org/wiki/Objektorienterad_programmering#Objekt) innehållande delar som hör ihop. Nyckelord: **class** och **object**
	- **–** [Metoder](https://en.wikipedia.org/wiki/Method_%28computer_programming%29) är funktioner som finns i klasser/objekt och används för att lösa specifika uppgifter. Nyckelord: **def**
	- **–** [Paket](https://en.wikipedia.org/wiki/Java_package) används för att organisera kodfiler i en hierarkisk katalogstruktur och skapa namnrymder. Nyckelord: **package**

## 2.1.35 Från källkod till maskinkod med JVM

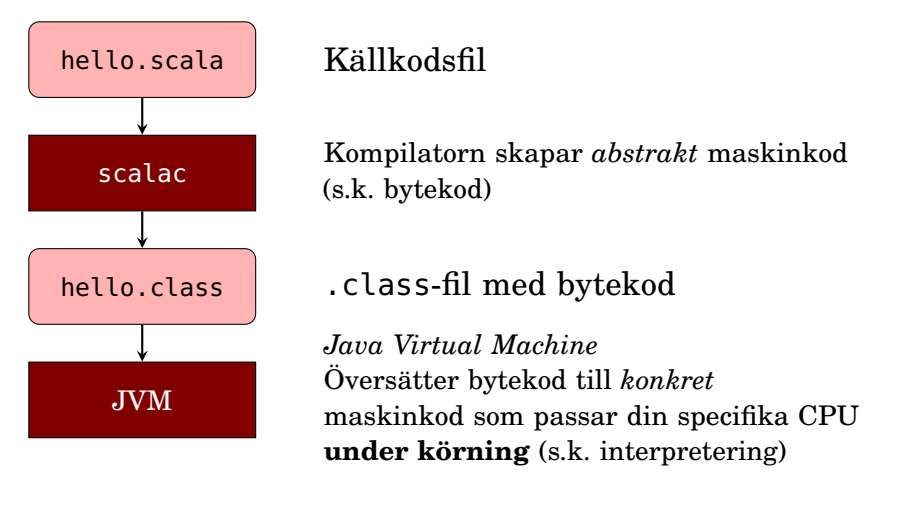

## 2.1.36 Paket

```
package greeting
@main def run = println("Hello world!")
```
- Paket (eng. *package*) ger struktur åt koden och skapar namnrymder.
- Paket kan vara **nästlade**: ofta finns paket i paket i paket.
- Paket är speciellt bra om man har mycket kod i många kodfiler.
- Kompilatorn placerar maskinkoden i kataloger enligt paketstrukturen.<sup>[4](#page-0-0)</sup>

<sup>4</sup>Katalogstrukturen för källkoden *måste* i många andra språk, t.ex. Java, *exakt motsvara paketstrukturen*, men detta är inte nödvändigt i Scala – alla Scala-kodfiler kan ligga i samma katalog på toppnivå eller i underkatalog med valfritt namn, oavsett hur din kod använder **package**.

Är du nyfiken, kolla underkataloger i .scala-build:

ls -R .scala-build

### 2.1.37 Import

Med hjälp av punktnotation kommer man åt innehåll i ett paket.

```
val age = scala.io.StdIn.readLine("Ange din ålder:")
```
En **import**-sats...

```
import scala.io.StdIn.readLine
```
...gör så att kompilatorn "ser" namnet, och man slipper skriva hela sökvägen till namnet:

```
val age = readLine("Ange din ålder:")
```
Man säger att det importerade namnet hamnar *in scope*.

#### 2.1.38 Jar-filer

- jar-filer liknar zip-filer och används för att sammanföra många kompilerade kodfiler i **en komprimerad fil** för enkel distribution och körning.
- Du använder jar-filer med optionen --jar

```
scala-cli run . --jar introprog.jar
```
• Du kan skapa egna jar-filer med scala-cli package

```
scala-cli package . --library --output myapp.jar
scala-cli run --jar myapp.jar
```
Läs mer om jar-filer i Appendix F.

# 2.2 Övning programs

#### Mål

- □ Kunna skapa, kompilera och köra en enkel applikation i terminalen.
- □ Kunna skapa samlingarna Range, Array och Vector med heltal och strängar.
- $\Box$  Kunna indexera i en indexerbar samling, t.ex. Array och Vector.
- $\square$  Kunna anropa operationerna size, mkString, sum, min, max på samlingar som innehåller heltal.
- $\square$  Känna till skillnader och likheter mellan samlingarna Range, Array och Vector.
- □ Förstå skillnaden mellan en while-sats och ett for-uttryck.
- $\square$  Kunna skapa samlingar med heltalsvärden som resultat av enkla for-uttryck.
- $\square$  Förstå skillnaden mellan en algoritm i pseudo-kod och dess implementation.
- $\square$  Kunna implementera algoritmerna SUM, MIN, MAX med en indexerbar samling och en while-sats.

#### Förberedelser

- $\Box$  Studera begreppen i kapitel [2](#page-82-0)
- $\square$  Bekanta dig med grundläggande terminalkommandon, se appendix [B.](#page-0-0)
- $\square$  Bekanta dig med VS Code, se appendix [C.](#page-0-0)
- $\square$  Hämta given kod via [kursen github-plats](https://github.com/lunduniversity/introprog/tree/master/workspace/) eller via hemsidan under [Download.](https://cs.lth.se/pgk/download/)

## 2.2.1 Grunduppgifter

**Uppgift 1.** *Para ihop begrepp med beskrivning.*

Koppla varje begrepp med den (förenklade) beskrivning som passar bäst:

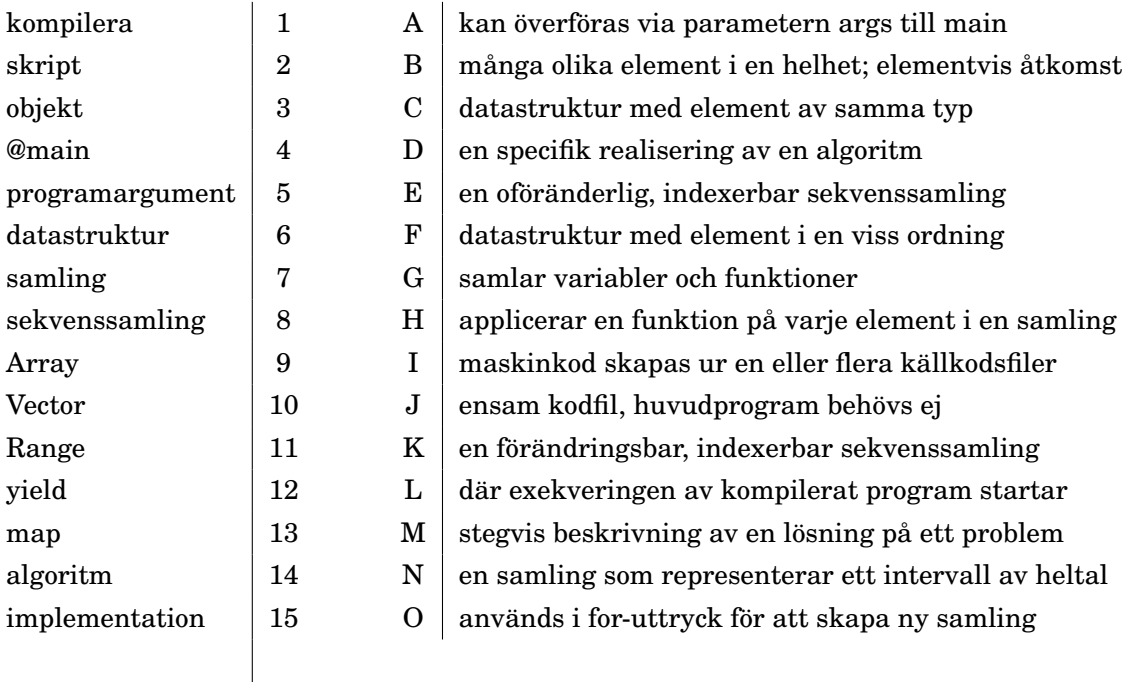

**Uppgift 2.** *Använda terminalen.* Läs om terminalen i appendix [B.](#page-0-0)

a) Vilka tre kommando ska du köra för att 1) skapa en katalog med namnet hello och 2) navigera till katalogen och 3) visa namnet på ut aktuell katalog? Öppna ett teminalfönster och kör dessa tre kommando.

b) Vilka två kommando ska du köra för att 1) navigera tillbaka "upp" ett steg i filträdet och 2) lista alla filer och kataloger på denna plats? Kör dessa två kommando i terminalen.

**Uppgift 3.** *Skapa och köra ett Scala-skript.*

a) Skapa en fil med namn sum.sc i katalogen hello som du skapade i föregående uppgift med hjälp av en editor, t.ex. VS code.

> cd hello > code sum.sc

Filen ska innehålla följande rader:

```
val n = 1000
val summa = (1 to n) . sumprintln(s"Summan av de $n första talen är: $summa")
```
Spara filen och kör kommandot scala-cli run sum.sc i terminalen:

```
> scala-cli run sum.sc
```
Vad blir summan av de 1000 första talen?

b) Ändra i filen sum.sc så att högerparentesen på sista raden saknas. Spara filen (Ctrl+S) och kör skriptfilen igen i terminalen (pil-upp). Hur lyder felmeddelandet? Är det ett körtidsfel eller ett kompileringsfel?

c) Ändra i sum.sc så att det i stället för 1000 står args(0).toInt efter **val** n = och spara och kör om ditt program med argumentet 5001 så här:

 $1 >$  scala-cli run sum.sc -- 5001

Vad blir summan av de 5001 första talen?

d) Vad blir det för felmeddelande om du glömmer att ge skriptet ett argument? Är det ett körtidsfel eller ett kompileringsfel?

**Uppgift 4.** *Scala-applikation med* **@**main*.* Skapa med hjälp av en editor en fil med namn hello.scala.

```
> code hello.scala
```
Skriv nedan kod i filen:

```
@main def run(): Unit = {
  val message = "Hello world!"
  println(message)
}
```
a) Kompilera med scala-cli compile hello.scala. Vad heter filerna som kompilatorn skapar? Leta efter filer som slutar med .class i mapparna som ligger under mappen som börjar med project...

```
scala-cli compile hello.scala
> ls .scala-build/project*/classes/main/
```
b) Hur ska du ändra i din kod så att kompilatorn ger följande felmeddelande: Syntax Error: '}' expected, but eof found?

c) I Scala är klammerparenteser valfria (eng. *optional braces*) och koden struktureras istället i sammanhängande block med hjälp av indenteringar $^5$  $^5$ . Det går bra att byta mellan stilarna i samma fil om du tycker detta gör koden mer lättläst.

Ovan kod kan skrivas:

```
@main def run(): Unit =
  val message = "Hello world!"
  println(message)
```
Vad händer om du tar bort indenteringen på den sista raden?

d) Vad betyder **@**main-annoteringen?

**Uppgift 5.** *Skapa och använda samlingar.* I Scalas standardbibliotek finns många olika samlingar som går att använda på ett enhetligt sätt (med vissa undantag för Array). Para ihop uttrycken som skapar eller använder samlingar med förklaringarna, så att alla kopplingar blir korrekta (minst en förklaring passar med mer än ett uttryck, men det finns bara en lösning där alla kopplingar blir parvis korrekta):

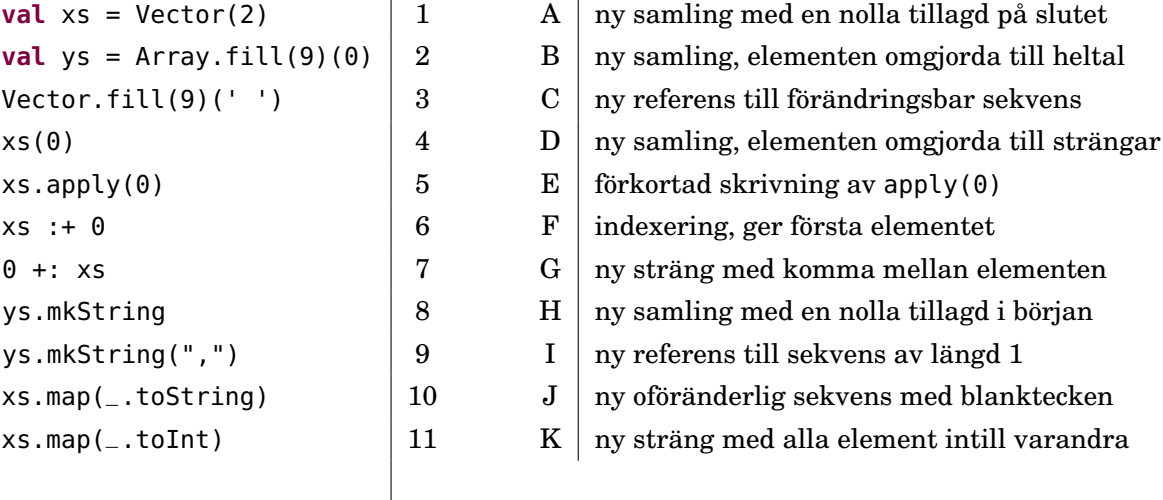

Träna med dina egna varianter i REPL tills du lärt dig använda uttryck som ovan utantill. Då har du lättare att komma igång med kommande laborationer.

**Uppgift 6.** *Jämför* Array *och* Vector*.* Para ihop varje samlingstyp med den beskrivning som passar bäst:

a) Vad gäller angående föränderlighet (eng. *mutability*)?

<sup>5</sup>Valfria klammerparenteser och signifikant indentering kom med nya Scala 3. I gamla Scala 2 var klammerparenteser nödvändiga om flera satser ska kombineras och indenteringen påverkade inte betydelsen.

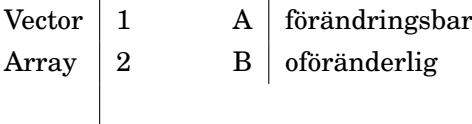

b) Vad gäller vid tillägg av element i början (eng. *prepend*) och slutet (eng. *append*), eller förändring av delsekvens på godtycklig plats (eng. *to patch*, även på svenska: *att patcha*)?

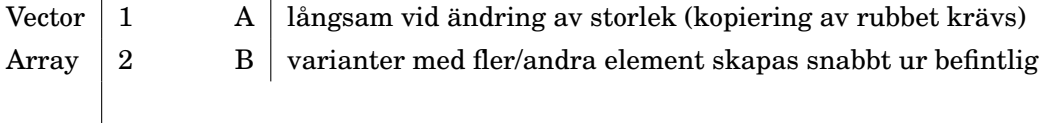

c) Vad gäller vid likhetstest (eng. *equality test*).

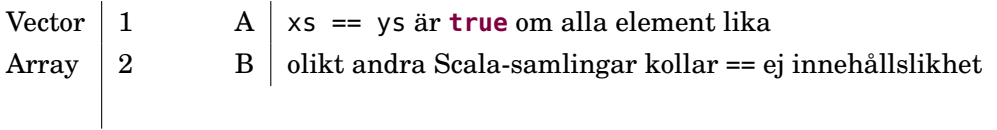

**Uppgift 7.** *Räkna ut summa, min och max i* args*.* Skriv ett program som skriver ut summa, min och max för en sekvens av heltal i args. Du kan förutsätta att programmet bara körs med heltal som programparametrar. *Tips:* Med uttrycken args.sum och args.min och args.max ges summan, minsta resp. största värde.

Exempel på körning i terminalen:

```
1 > \text{code sum-min-max.scale}2 > scala-cli run sum-min-max.scala -- 1 2 42 3 4
3 52 1 42
```
Vad blir det för felmeddelande om du ger argumentet hej när ett heltal förväntas?

**Uppgift 8.** *Algoritm: SWAP.* Det är vanligt när man arbetar med förändringsbara datastrukturer att man kan behöva byta plats mellan element och då behövs algoritmen SWAP, som här illustreras genom platsbyte mellan värden: *Problem:* Byta plats på två variablers värden.

*Lösningsidé:* Använd temporär variabel för mellanlagring.

a) Skriv med *pseudo-kod* (steg för steg på vanlig svenska) algoritmen SWAP nedan. *Indata:* två heltalsvariabler *x* och *y* **???**

*Utdata:* variablerna *x* och *y* vars värden har bytt plats.

b) Implementerar algoritmen SWAP. Ersätt ??? nedan med kod som byter plats på värdena i variablerna x och y:

```
1 scala> var x = 42; var y = 432 scala> ???
3 scala> println(s"x är $x, y är $y")
4 x är 43, y är 42
```
**Uppgift 9.** *Indexering och tilldelning i Array med SWAP.* Skriv ett program som byter plats på första och sista elementet i parametern args. Bytet ska bara ske om det är minst två element i args. Oavsett om förändring skedde eller ej ska args sedan skrivas ut med blanktecken mellan argumenten. *Tips:* Du kan komma åt sista elementet med args(args.length - 1)

Exempel på körning i terminalen:

```
1 > \text{code swap-args.scale}2 > scala-cli run swap-args.scala -- hej alla barn
3 barn alla hej
```
**Uppgift 10. for***-uttryck och* map*-uttryck.* Variabeln xs nedan refererar till samlingen Vector(1, 2, 3). Para ihop uttrycken till vänster med rätt värde till höger.

```
for x \leq x \leq y ield x \neq 2 | 1 A | Vector(2, 4, 6)
for i \leq xs.indices yield i 2 B Vector(1, 2)
xs.\text{map}(x \implies x + 1)  |3  C vector(1, 2, 3)
for i \leq 0 to 1 yield xs(i) |4 \text{ } D | Vector(2, 3, 4)
(1 to 3).map(i => i) \vert 5 \vert E | Vector(0, 1, 2)
(1 until 3).map(i => xs(i)) | 6 F | Vector(2, 3)
```
Träna med dina egna varianter i REPL tills du lärt dig använda uttryck som ovan utantill. Då har du lättare att komma igång med kommande laborationer.

**Uppgift 11.** *Algoritm: SUMBUG* . Nedan återfinns pseudo-koden för SUMBUG.

```
Indata :heltalet n
  Utdata: summan av de positiva heltalen 1 till och med n
1 sum \leftarrow 02 i \leftarrow 13 while i ≤ n do
4 \mid sum \leftarrow sum + 15 end
6 sum
```
a) Kör algoritmen steg för steg med penna och papper, där du skriver upp hur värdena för respektive variabel ändras. Det finns två buggar i algoritmen. Vilka? Rätta buggarna och testa igen genom att "köra" algoritmen med penna på papper och kontrollera så att algoritmen fungerar för *n* = 0, *n* = 1, och *n* = 5. Vad händer om  $n = -1?$ 

b) Skapa med hjälp av en editor filen sumn.scala. Implementera algoritmen SUM enligt den rättade pseudokoden och placera implementationen i en **@**main-annoterad metod med namnet sumn. Du kan skapa indata n till algoritmen med denna deklaration i början av din metod:

**val**  $n = \arg(0) \cdot \text{toInt}$ 

eller direkt ha n som parameter till metoden.

Vad ger applikationen för utskrift om du kör den med argumentet 8888?

scala-cli sumn.scala -- 8888

Kontrollera att din implementation räknar rätt genom att jämföra svaret med detta uttrycks värde, evaluerat i Scala REPL:

scala> (1 to 8888).sum

## 2.2.2 Extrauppgifter; träna mer

**Uppgift 12.** *Algoritm: MAXBUG* . Nedan återfinns pseudo-koden för MAXBUG.

```
Indata :Array args med strängar som alla innehåller heltal
  Utdata: största heltalet
1 max ← det minsta heltalet som kan uppkomma
2 n \leftarrow antalet heltal
i \leftarrow 04 while i < n do
5 \mid x \leftarrow args(i).toInt6 if (x > max) then
7 max \leftarrow x8 end
9 end
10 max
```
a) Kör med penna och papper. Det finns en bugg i algoritmen ovan. Vilken? Rätta buggen.

b) Implementera algoritmen MAX (utan bugg) som en Scala-applikation. Tips:

- Det minsta Int-värdet som någonsin kan uppkomma: Int.MinValue
- Antalet element i *args* ges av: args.length eller args.size

```
1 > code maxn.scala
2 > scala-cli maxn.scala -- 7 42 1 -5 9
3 42
```
<span id="page-103-0"></span>c) Skriv om algoritmen så att variabeln *max* initialiseras med det första talet i sekvensen.

d) Implementera den nya algoritmvarianten från uppgift [c](#page-103-0) och prova programmet. Se till att programmet fungerar även om *args* är tom.

**Uppgift 13.** *Algoritm MIN-INDEX.* Implementera algoritmen MIN-INDEX som söker index för minsta heltalet i en sekvens. Pseudokod för algoritmen MIN-INDEX:

```
Indata :Sekvens xs med n st heltal.
   Utdata: Index för det minsta talet eller −1 om xs är tom.
1 minPos \leftarrow 02 i \leftarrow 13 while i < n do
 4 \text{ if } x s(i) < x s(minPos) \text{ then}\mathbf{5} | minPos \leftarrow i6 end
7 i \leftarrow i+18 end
9 if n > 0 then
10 minPos
11 else
12 \mid -113 end
```
#### 2.2. ÖVNING PROGRAMS 89

a) Prova algoritmen med penna och papper på sekvensen (1,2,−1,4) och rita minnessituationen efter varje runda i loopen. Vad blir skillnaden i exekveringsförloppet om loopvariablen *i* initialiserats till 0 i stället för 1?

b) Implementera algoritmen MIN-INDEX i ett Scala-program med nedan funktion:

```
def indexOfMin(xs: Array[Int]): Int = ???
```
- Låt programmet ha en main-funktion som ur args skapar en ny array med heltal som skickas till indexOfMin och sedan gör en utskrift av resultatet.
- Testa för olika fall:
	- **–** tom sekvenser
	- **–** sekvens med endast ett tal
	- **–** lång sekvens med det minsta talet först, någonstans mitt i, samt sist.

**Uppgift 14.** *Datastrukturen* Range*.* Evaluera nedan uttryck i Scala REPL. Vad har respektive uttryck för värde och typ?

- a) Range(1, 10)
- b) Range(1, 10).inclusive
- c) Range(0, 50, 5)
- d) Range(0, 50, 5).size
- e) Range(0, 50, 5).inclusive
- f) Range(0, 50, 5).inclusive.size
- $g)$  0.until(10)
- h) 0 until (10)
- i) 0 until 10
- j) 0.to(10)
- $k)$   $\theta$  to 10
- l) 0.until(50).by(5)
- m) 0 to 50 by 5
- n) (0 to 50 by 5).size
- o) (1 to 1000).sum

#### 2.2.3 Fördjupningsuppgifter; utmaningar

**Uppgift 15.** *Sten-Sax-Påse-spel.* Bygg vidare på koden nedan och gör ett Sten-Sax-Påse-spel<sup>[6](#page-0-0)</sup>. Koden fungerar som den ska, förutom funktionen winner som fuskar till datorns fördel. Lägg även till en main-funktion så att programmet kan kompileras och köras i terminalen. Spelet blir roligare om du räknar antalet vinster och förluster. Du kan också göra så att datorn inte väljer med jämn fördelning.

```
object Game:
 val choices = Vector("Sten", "Påse", "Sax")
 def printChoices(): Unit =
    for i <- 1 to choices.size do println(s"$i: ${choices(i - 1)}")
 def userChoice(): Int =
    printChoices()
    scala.io.StdIn.readLine("Vad väljer du? [1|2|3]<ENTER>:").toInt - 1
 def computerChoice(): Int = (\text{math.random}() * 3) \cdot \text{toInt}/** Ska returnera "Du", "Datorn", eller "Ingen" */
 def winner(user: Int, computer: Int): String = "Datorn"
 def play(): Unit =
    val u = userChoice()
    val c = computerChoice()
    println(s"Du valde ${choices(u)}")
    println(s"Datorn valde ${choices(c)}")
    val w = winner(u, c)
    println(s"$w är vinnare!")
    if w == "Ingen" then play()
```
**Uppgift 16.** *Jämför exekveringstiden för storleksförändring mellan* Array *och* Vector*.* ⋆ Klistra in nedan kod i REPL:

```
def time(block: => Unit): Double =
 val t = System.nanoTime
 block
  (System.nanoTime-t)/1e6 // ger millisekunder
```
a) Skriv kod som gör detta i tur och ordning:

- 1. deklarerar en **val** as som är en Array fylld med en miljon heltalsnollor,
- 2. deklarerar en **val** vs som är en Vector fylld med en miljon heltalsnollor,
- 3. kör time(as :+ 0) 10 gånger och räknar ut medelvärdet av tidmätningarna,
- 4. kör time(vs :+ 0) 10 gånger och räknar ut medelvärdet av tidmätningarna.
- b) Vilken av Array och Vector är snabbast vid tillägg av element? Varför är det så?

<sup>6</sup>[https://sv.wikipedia.org/wiki/Sten,\\_sax,\\_påse](https://sv.wikipedia.org/wiki/Sten,_sax,_p�se)

#### 2.2. ÖVNING PROGRAMS 91

⋆ **Uppgift 17.** *Minnesåtgång för* Range*.* Datastrukturen Range håller reda på startoch slutvärde, samt stegstorleken för en uppräkning, men alla talen i uppräkningen genereras inte förrän på begäran. En Int tar 4 bytes i minnet. Ungefär hur mycket plats i minnet tar de objekt som variablerna (a) intervall respektive (b) sekvens refererar till nedan?

```
1 scala> val intervall = (1 \text{ to } Int.\text{MaxValue by } 2)
```
2 scala> val sekvens = intervall.toArray

*Tips:* Använd uttrycket BigInt(Int.MaxValue) \* 2 i dina beräkningar.

⋆ **Uppgift 18.** *Undersök den genererade byte-koden.* Kompilatorn genererar byte-kod, uttalas "bajtkod" (eng. *byte code*), som den virtuella maskinen tolkar och översätter till maskinkod medan programmet kör.

Skapa en fil plusxy.scala med:

**@**main **def** plusxy(x: Int, y: Int) = x + y

Kompilera programmet med

scala-cli compile plusxy.scala

Navigera med cd .scala-build/ och vidare ner med ls och cd så djupt du kan komma i katalogstrukturen tills du befinner dig i katalogen main. Notera vilka filer kompilatorn har skapat med ls. Med kommandot javap -v 'plusxy\$package\$.class' kan du undersöka byte-koden direkt i terminalen.

```
1 javap -v 'plusxy$package$.class'
```
a) Leta upp raden public int plusxy(int, int); och studera koden efter Code: och försök gissa vilken instruktion som utför själva additionen.

b) Vad händer om vi lägger till en parameter? Skapa en ny fil plusxyz.scala:

**@**main **def** plusxyz(x: Int, y: Int, z: Int) = x + y + z

Kompilera och studera därefter byte-koden med javap -v 'plusxyz\$package\$.class'. Vad skiljer byte-koden mellan plusxy och plusxyz?

c) Läs om byte-kod här: [en.wikipedia.org/wiki/Java\\_bytecode.](https://en.wikipedia.org/wiki/Java_bytecode) Vad betyder den inledande bokstaven i additionsinstruktionen?
# <span id="page-108-0"></span>Kapitel 3

# Funktioner och abstraktion

Begrepp som ingår i denna veckas studier:

- $\Box$  abstraktion
- □ funktion
- □ parameter
- □ argument
- □ returtyp
- □ default-argument
- □ namngivna argument
- □ parameterlista
- □ funktionshuvud
- □ funktionskropp
- □ applicera funktion på alla element i en samling
- $\Box$  uppdelad parameterlista
- $\Box$  skapa egen kontrollstruktur
- □ funktionsvärde
- $\Box$  funktionstyp
- □ äkta funktion
- $\square$  stegad funktion
- $\Box$  apply
- □ anonyma funktioner
- □ lambda
- □ predikat
- □ aktiveringspost
- □ anropsstacken
- □ objektheapen
- □ stack trace
- □ värdeandrop
- □ namnanrop
- □ klammerparentes och kolon vid en-
- sam parameter
- $\Box$  rekursion
- □ scala.util.Random
- □ slumptalsfrö

# 3.1 Teori

# 3.1.1 Vad är abstraktion?

- **Abstraktion** innebär att skapa en förenklad **modell** ur konkreta detaljer
- Vi "hittar på" nya **begrepp** som ger oss återanvändbara "byggblock" för våra tankar och vår kommunikation
- Vi får ett abstrakt **namn** som kan användas i stället för en massa **konkreta detaljer**
- Skilj på abstraktionens **namn** (begrepp, koncept), dess **användning** (anrop) och dess detaljerade **beskrivning** (definition, implementation)
- **Funktioner** (som du redan känner från matematiken) är en av våra **viktigaste** abstraktionsmekanismer

<https://sv.wikipedia.org/wiki/Abstraktion> [https://en.wikipedia.org/wiki/](https://en.wikipedia.org/wiki/Abstraction) [Abstraction](https://en.wikipedia.org/wiki/Abstraction)

# 3.1.2 Exempel på abstraktionsmekanismer inom datavetenskapen

Vi kommer att behandla flera olika, alltmer **kraftfulla** abstraktionsmekanismer i denna kurs:

- Funktioner
- Objekt
- Klasser
- Arv
- Generiska strukturer
- Kontextuella abstraktioner

Dessa abstraktionsmekanismer blir **extra kraftfulla** om de **kombineras**!

# 3.1.3 Funktion: deklaration och anrop

**def** funktionsnamn(parameterdeklarationer): returtyp = uttryck

- En funktion har ett **huvud** och efter = kommer dess **kropp**.
- En **namngiven** funktion **deklareras** med nyckelordet **def**
- En funktion kan ha **parametrar** som deklareras i huvudet.
- **Kroppen** ska vara ett **uttryck** (ev. ett block med flera uttryck).
- **Parametrar** binds till **argument** vid **anrop**.
- Uttrycket i funktionens kropp **evalueras** vid **varje anrop**.
- Värdet av uttrycket blir funktionen **returvärde**.

Exempel:

```
def öka(a: Int, b: Int): Int = a + b
```
scala> öka(42, 1) val res $0:$  Int = 43

### 3.1.4 Deklarera funktioner, överlagring

• En parameter, och sedan två parametrar:

```
1 scala> def öka(a: Int): Int = a + 12
3 scala> def öka(a: Int, b: Int): Int = a + b
4
5 \svert scala> öka(1)
6 val res0: Int = 2
7
8 \text{ scal} \geq 0ka(1,1)9 val res1: Int = 2
```
- Båda funktionerna ovan kan finnas samtidigt! Trots att de har **samma namn** är de **olika funktioner**; kompilatorn kan skilja dem åt med hjälp av de **olika parameterlistorna**.
- Detta kallas **överlagring** (eng. *overloading*) av funktioner.
- Överlagring ger **flexibilitet i användningen**; vi slipper hitta på nytt namn så som öka2 vid 2 parametrar.

### 3.1.5 Funktioner med defaultargument

• Vi kan ofta åstadkomma samma flexibilitet som vid överlagring, men med **en enda** funktion, om vi i stället använder **defaultargument**:

```
scala> def inc(a: Int, b: Int = 1) = a + bscala> inc(42, 2)
val res0: Int = 44
scala> inc(42, 1)val res1: Int = 43scala> inc(42)
val res2: Int = 43
```
• Om ett argument utelämnas och parametern deklarerats med defaultargument så appliceras detta. Kompilatorn fyller alltså i argumentet åt oss, om det är entydigt vilken parameter som avses.

### 3.1.6 Funktioner med namngivna argument

- Genom att använda **namngivna argument** behöver man inte hålla reda på ordningen på parametrarna, bara man känner till parameternamnen.
- Namngivna argument går fint att **kombinera** med defaultargument.

scala> def namn(förnamn: String, efternamn: String,

```
förnamnFörst: Boolean = true,
                ledtext: String = "Namn:"): String =
         if förnamnFörst then s"$ledtext $förnamn $efternamn"
         else s"$ledtext $efternamn, $förnamn"
scala> namn(ledtext = "Name:", efternamn = "Coder", förnamn = "Kim")
val res0: String = Name: Kim Coder
```
### 3.1.7 Enhetlig access

• Om en funktion **deklareras med** tom parameterlista () så ska den **anropas med** tom parameterlista.

```
scala> def tomParameterlista() = 42
scala> tomParameterlista()
val res1: Int = 42scala> tomParameterlista
1 |tomParameterlista
  |^^^^^^^^^^^^^^^^^^^^^^^^^^^^
  |method tomParameterlista must be called with () argument
```
• En parameterlös funktion deklarerad **utan** () ska anropas **utan** ().

```
scala> def ingenParameterlista = 42
scala> ingenParameterlista()
1 |ingenParameterlista()
  \overline{1}^{\cdots}|method ingenParameterlista does not take parameters
```
• Deklaration utan () möjliggör **enhetlig access**: implementationen kan ändras från **val** till **def** eller tvärtom, **utan** att **användandet** påverkas.

### 3.1.8 Anropsstacken och objektheapen

Minnet som innehåller ett programs data är uppdelat i två delar:

- **Anropsstacken**:
	- **–** På anropsstacken läggs en **aktiveringspost** (eng. *stack frame*[1](#page-0-0) *, activation record*) för varje funktionsanrop med plats för **parametrar** och **lokala variabler**.
	- **–** Aktiveringsposten **raderas** när **returvärdet** har levererats.
	- **–** Stacken **växer** vid **nästlade funktionsanrop**, då en funktion i sin tur anropar en annan funktion.

<sup>1</sup> [en.wikipedia.org/wiki/Call\\_stack](https://en.wikipedia.org/wiki/Call_stack)

• Objektheapen: I objektheapen<sup>[2](#page-0-0),[3](#page-0-0)</sup> sparas alla objekt (data) som allokeras under körning. Heapen städas då och då av **skräpsamlaren** (eng. *garbage collector*), och minne som inte används längre frigörs.

### 3.1.9 Aktiveringspost

Nästlade anrop ger växande anropsstack.

```
scala> def h(x: Int, y: Int) = { val z = x + y; println(z) }
scala> def g(a: Int, b: Int) = { val x = 1; h(x + 1, a + b) }
scala> def f() = { val n = 5; g(n, 2 * n) }
scala> f()
```
**Stacken**

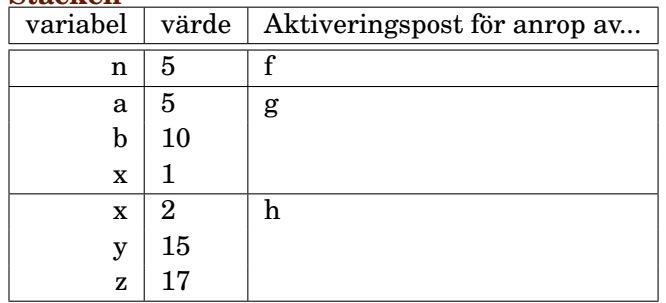

# 3.1.10 Vad är en stack trace?

När du letar buggar vid körtidsfel har du nytta av att **noga studera utskriften av anropsstacken** (eng. *stack trace*):

```
1 // Program i filen bmi.scala
2
3 @main
4 def bmi(heightCm: Int, weightKg: Int) =
5 safeDiv(weightKg, heightCm * heightCm)
6
7 def safeDiv(numerator: Int, denominator: Int): (Int, String) =
8 if denominator == 0 then (numerator / denominator, "") // ser du buggen?
9 else (0, "division by zero")
1 > scala-cli run bmi.scala -- 0 42
2 Exception in thread "main" java.lang.ArithmeticException: / by zero
```

```
3 // HÄR KOMMER STACK TRACE pga körtidsfel - se nästa bild
```
 $^{2}$ [en.wikipedia.org/wiki/Memory\\_management](https://en.wikipedia.org/wiki/Memory_management)

 $^3\mathrm{E}$ j att förväxlas med datastrukturen heap [sv.wikipedia.org/wiki/Heap](https://sv.wikipedia.org/wiki/Heap)

### 3.1.11 Hur läsa en stack trace?

```
1 Exception in thread "main" java.lang.ArithmeticException: / by zero
```
- 2 at bmi\$package\$.safeDiv(bmi.scala:8)
- 3 at bmi\$package\$.bmi(bmi.scala:5)

```
4 at bmi.main(bmi.scala:3)
```
- En **stack trace** skrivs ut efter en krasch p.g.a. körtidsfel.
- Körtidsfel känns igen med ordet **Exception**.
- Först kommer en beskrivning av felet som orsakat kraschen, här: java.lang.ArithmeticException: \ by zero
- Därefter visas anropsstacken.
- För varje funktionsanrop anges: **klass.metod(kodfil:radnummer)**
- Main-funktioner läggs i ett singelobjekt i ett speciellt paket
- Singelobjekt i Scala kodas som en Java-klass med dollar-tecken efter namnet, eftersom det inte finns singelobjekt i JVM.

# 3.1.12 Lokala funktioner

Med lokala funktioner kan delproblem lösas med nästlade abstraktioner.

```
def gissaTalet(max: Int, min: Int = 1): Unit =
 def gissat = io.StdIn.readLine(s"Gissa talet mellan $min och $max: ").toInt
 val hemlis = (math.random() * (max - min) + min).toIntdef skrivLedtrådOmEjRätt(gissning: Int): Unit =
    if gissning > hemlis then println(s"$gissning är för stort :(")
    else if gissning < hemlis then println(s"$gissning är för litet :(")
 def inteRätt(gissning: Int): Boolean =
    skrivLedtrådOmEjRätt(gissning)
    gissning != hemlis
 def loop: Int = { var i = 1; while inteRätt(gissat) do i += 1; i }
  println(s"Du hittade talet $hemlis på $loop gissningar :)")
```
Lokala, nästlade funktionsdeklarationer är tyvärr inte tillåtna i många andra språk, t.ex. Java.[4](#page-0-0)

### 3.1.13 Funktioner är äkta värden i Scala

- En funktion är ett **äkta värde**.
- Vi kan till exempel tilldela en variabel ett **funktionsvärde**.

<sup>4</sup> [stackoverflow.com/questions/5388584/does-java-support-inner-local-sub-methods](http://stackoverflow.com/questions/5388584/does-java-support-inner-local-sub-methods)

• Med hjälp enbart funktionsnamnet får vi funktionen som ett **värde** (inga argument appliceras än):

```
scala> def add(a: Int, b: Int) = a + bscalar > val f = add
val f: (Int, Int) => Int = Lambda7210/0x0000000841e4e040@1ce2db23
scala> f(21, 21)
val res0: Int = 42
```
• Ett funktionsvärde har en **typ** precis som alla värden:

```
f: (Int, Int) => Int
```
• Ett funktionsvärde har till skillnad från en funktionsdeklaration inget namn (variabeln f har ett namn men inte själva funktionen). Den kallas därför en **anonym** funktion eller **lambda** (mer om detta snart).

### 3.1.14 Funktionsvärden kan vara argument

En funktion kan ha en annan funktion som parameter:

```
1 scala> def tvåGånger(x: Int, f: Int => Int) = f(f(x))2
3 scala> def öka(x: Int) = x + 14
5 scala> def minska(x: Int) = x - 1
6
7 scala> tvåGånger(42, öka)
8 val res1: Int = 44
9
10 scala> tvåGånger(42, minska)
11 val res1: Int = 40
```
### 3.1.15 Applicera funktioner på element i samlingar med **map**

```
def öka(x: Int) = x + 1
def minska(x: Int) = x - 1val xs = Vector(1, 2, 3)
```
Metoden **map** fungerar på alla Scala-samlingar och tar **en funktion som argument** och applicerar denna funktion på alla element och **skapar en ny samling** med resultaten:

```
1 scala> xs.map(öka)
2 val res0: ??? // vad blir resultatet?
3
4 scala> xs.map(minska)
```
#### 5 val res1: ??? // vad blir resultatet?

En funktion som har funktionsvärden som indata (eller utdata) kallas en **högre ordningens funktion** (eng. *higher-order function*).

### 3.1.16 Applicera funktioner på element i samlingar med **map**

```
def öka(x: Int) = x + 1
def minska(x: Int) = x - 1
val xs = Vector(1, 2, 3)
```
Metoden **map** fungerar på alla Scala-samlingar och tar **en funktion som argument** och applicerar denna funktion på alla element och **skapar en ny samling** med resultaten:

```
1 scala> xs.map(öka)
2 val res0: scala.collection.immutable.Vector[Int] = Vector(2, 3, 4)3
4 scala> xs.map(minska)
5 val res1: scala.collection.immutable.Vector[Int] = Vector(0, 1, 2)
```
En funktion som har funktionsvärden som indata kallas en **högre ordningens funktion** (eng. *higher-order function*).

# 3.1.17 Äkta funktioner

- En **äkta** (eng. *pure*) funktion är en funktion som ger ett resultat som **enbart** beror av dess argument. Alltså som funktioner i matematiken.
- En äkta (matematisk) funktion är **referentiellt transparent** (eng. *referentially transparent*), vilket innebär att varje anrop kan bytas ut mot funktionskroppen där parametrarna ersatts med motsvarande argument.
- En äkta funktion har **inga sidoeffekter**, t.ex. utskrift, skriva/läsa filer, eller uppdateringar av variabler **synliga utanför** funktionen.
- Exempel:

```
def add(x: Int, y: Int): Int = x + y // äkta funktion
def rnd(n: Int): Int = (math.random() * n).toInt // oäkta funktion
```
- **–** Uttrycket add(41, 1) kan ersättas med 41 +1 som i sin tur kan ersättas med 42 utan att det påverkar resultatet. Resultatet av add(41, 1) blir **samma varje gång** funktionen appliceras med dessa argument
- **–** Uttrycket rnd(42) kan **inte** bytas ut mot ett specifikt uttryck som säkert ger samma resultat varje gång. Alltså: *ej referentiell transparens*.

### 3.1.18 Exempel på oäkta funktioner: slumptal

- Funktioner vars värden på något sätt beror av slumpen är **inte** äkta funktioner.
- Även om samma argument ges vid upprepad applicering, så kan ju resultatet bli olika.
- Studera dokumentationen för scala.util.Random här: <https://www.scala-lang.org/api/current/scala/util/Random.html>
- Du har nytta av funktionen Random.nextInt och slumptalsfrö (eng. *random seed*) i veckans uppgifter.

### 3.1.19 Slumptalsfrö: få samma slumptal varje gång

- Om man använder slumptal kan det vara svårt att leta buggar, eftersom det blir **olika varje gång** man kör programmet och buggen kanske bara uppstår ibland.
- Med klassen scala.util.Random kan man skapa **pseudo**-slumptalssekvenser.
- Om man ger ett s.k. **frö** (eng. *seed*), av heltalstyp, som argument till konstruktorn när man skapar en instans av klassen scala.util.Random, får man samma "slumpmässiga" sekvens **varje gång** man kör programmet.

 $val$  seed = 42 **val** rnd = util.Random(seed) // skapa ny slumpgenerator med frö 42 **val** r = rnd.nextInt(6) // ger slumptal mellan 0 till och med 5

• Om man **inte** ger ett **frö** så sätts fröet till "*a value very likely to be distinct from any other invocation of this constructor*". Då vet vi inte vilket fröet blir och det blir olika varje gång man kör programmet.

```
val rnd = util.Random() // OLIKA frö varje körning
val r = rnd.nextInt(6) // ger slumptal mellan 0 till och med 5
```
### 3.1.20 Anonyma funktioner

- Man behöver inte ge funktioner namn. De kan i stället skapas med hjälp av **funktionslitteraler**. [5](#page-0-0)
- En funktionslitteral har ...
	- 1. en parameterlista (utan funktionsnamn, utan returtyp),
	- 2. sedan den reserverade teckenkombinationen **=>**
	- 3. och sedan ett uttryck (eller ett block).
- Exempel:

 $(x: Int, y: Int) \Rightarrow x + y$  // vilken typ?

<sup>5</sup>Även kallat "lambda-värde" eller bara "lambda" efter den s.k. lambdakalkylen. [en.wikipedia.org/wiki/Anonymous\\_function](https://en.wikipedia.org/wiki/Anonymous_function)

• Om kompilatorn kan gissa typerna från sammanhanget så behöver typerna inte anges i själva funktionslitteralen:

```
val f: (Int, Int) => Int = (x, y) => x + y
```
### 3.1.21 Applicera anonyma funktioner på element i samlingar

Anonym funktion skapad med funktionslitteral direkt i anropet:

```
1 scala> val xs = Vector(1, 2, 3)
\overline{2}3 scala> xs.map((x: Int) => x + 1)
4 res0: scala.collection.immutable.Vector[Int] = Vector(2, 3, 4)
```
Eftersom kompilatorn här kan härleda typerna så behövs de inte:

```
1 scala> xsmap(x \Rightarrow x + 1)2 res1: scala.collection.immutable.Vector[Int] = Vector(2, 3, 4)
```
Om man bara använder parametern en enda gång i funktionen så kan man byta ut parameternamnet mot ett understreck.

```
1 scala> xsmap( + 1)
2 res2: scala.collection.immutable.Vector[Int] = Vector(2, 3, 4)
```
### 3.1.22 Platshållarsyntax för anonyma funktioner

Understreck i funktionslitteraler kallas **platshållare** (eng. *placeholder*) och medger ett förkortat skrivsätt **om** den parameter som understrecket representerar används **endast en gång**.

 $- + 1$ 

Ovan expanderas av kompilatorn till följande funktionslitteral (där namnet på parametern är godtyckligt):

x **=>** x + 1

Det kan förekomma flera understreck; det första avser första parametern, det andra avser andra parametern etc.

 $-$  +  $-$ 

... expanderas till:

(x, y) **=>** x + y

### 3.1.23 Exempel på platshållarsyntax med **reduceLeft**

Metoden reduceLeft applicerar en funktion på de två första elementen i en sekvens och tar sedan resultatet som första argument och nästa element som andra argument och upprepar detta genom hela samlingen.

```
1 scala> def summa(x: Int, y: Int) = x + y\mathfrak{p}3 scala> val xs = Vector(1, 2, 3, 4, 5)
4
5 scala> xs.reduceLeft(summa)
6 res20: Int = 15
7
8 scala> xs.reduceLeft((x, y) => x + y)
9 res21: Int = 15
10
11 scala> xs.reduceLeft(- +)
12 res22: Int = 15
13
14 \vert scala> xs.reduceLeft(\vert * \vert)
15 res23: Int = 120
```
### 3.1.24 Predikat, med och utan namn

- En funktion som har Boolean som returtyp kallas för ett **predikat**.
- Exempel:

```
def isTooLong(name: String): Boolean = name.length > 10
```

```
def isTall(heightInMeters: Double, limit: Double = 1.78): Boolean =
  heightInMeters > limit
```
- Predikat ges ofta ett namn som börjar på is eller has så att man lätt kan se att det är ett predikat när man läser kod som anropar funktionen.
- Många av samlingsmetoderna i Scalas standardbibliotek tar predikat som funktionsargument. Exempel med predikat som anonym funktion:

```
scala> val parts = Vector(3, 1, 0, 5).partition(= > 1)
val parts: (Vector[Int], Vector[Int]) =
  (Vector(3, 5),Vector(1, 0))
```
• Studera snabbreferensen och försök hitta samlingsmetoder som tar predikat som funktionsargument. <http://cs.lth.se/pgk/quickref> I anropsexempel med predikat-argument används bokstaven p.

### 3.1.25 Funktionsvärde vid tom parameterlista: använd "thunk"

• Om du vill ha funktionen som ett värde så skriv bara namnet och inte parameterlistan (samma exempel som tidigare):

```
scala> def add(a: Int, b: Int) = a + bscala> val f = add // inget anrop sker
val f: (\text{Int}, \text{Int}) \implies \text{Int} = \text{Lambda}7210/0x0000000841e4e040@1ce2db23
```
• Vid **tom parameterlista** behövs anonym funktion som **fördröjer anrop**:

```
scala> def a() = 42
def a(): Int
scala> val b = a1 |val b = a\|method a must be called with () argument
scala> val b = () \Rightarrow a() // anonym funktion, fördröjd evaluering
val b: () => Int = Lambda7214/0x0000000841e50440@565d794
```
• Notera typen: () **=>** Int Ett sådant funktionsvärde kallas **thunk** <https://en.wikipedia.org/wiki/Thunk>

### 3.1.26 Hur fungerar egentligen **upprepa** i Kojo?

```
upprepa(10) {
  println("hej")
}
```
Vi ska nu se hur vi, genom att kombinera ett antal koncept, kan skapa egna kontrollstrukturer likt upprepa ovan:

- klammerparentes vid ensam paramenter
- multipla parameterlistor
- namnanrop (fördröjd evaluering)

### 3.1.27 Multipla parameterlistor

Vi har tidigare sett att man kan ha mer än en parameter:

```
scala> def add(a: Int, b: Int) = a + bscala> add(21, 21)
res0: Int = 42
```
Man kan även ha **mer än en parameterlista**:

```
scala> def add(a: Int)(b: Int) = a + bscala> add(21)(21)
res1: Int = 42
```

```
(eng. multiple parameter lists)
```
[docs.scala-lang.org/style/declarations.html#multiple-parameter-lists](http://docs.scala-lang.org/style/declarations.html#multiple-parameter-lists)

### 3.1.28 Värdeanrop och namnanrop

Det vi sett hittills är **värdeanrop**: argumentet evalueras **först** innan dess **värde** *sedan* appliceras:

```
1 scala> def byValue(n: Int): Unit = for i <- 1 to n do print(" " + n)
\overline{2}3 scala> byValue(21 + 21)
4 42 42 42 42 42 42 42 42 42 42 42 42 42 42 42 42 42 42 42 42 42 42 42 42 42 42 42 42 42 42 42 42 42 42 42 42 42 42 42 42 42 42
5
6 scala> byValue({print(" hej"); 21 + 21})
7 hej 42 42 42 42 42 42 42 42 42 42 42 42 42 42 42 42 42 42 42 42 42 42 42 42 42 42 42 42 42 42 42 42 42 42 42 42 42 42 42 42 42 42
```
Men man kan med **=>** före parametertypen åstadkomma **namnanrop**: argumentet **"klistras in"** i stället för **namnet** och evalueras **varje gång** (kallas även **fördröjd evaluering**):

```
1 scala> def byName(n: => Int): Unit = for i <- 1 to n do print(" " + n)
2
3 scala> byName({print(" hej"); 21 + 21})
4 hej hej 42 hej 42 hej 42 hej 42 hej 42 hej 42 hej 42 hej 42 hej 42 hej 42 hej
```
**Kluring**: Varför skrivs "hej" ut en extra gång i början? ledtråd: 1 to **n**

### 3.1.29 Klammerparenteser vid ensam parameter

Så här har vi sett nyss att man man göra:

```
1 scala> def twice(action: => Unit): Unit = { action; action }
2
3 scala> twice( { print("hej"); print("san ") } )
4 hejsan hejsan
```
Det ser rätt klyddigt ut med {( och )} eller vad tycker du? Men... För alla funktioner f gäller att:

det är helt ok att byta ut vanliga parenteser: f(uttryck) mot krullparenteser: f{uttryck}

**om** parameterlistan har **exakt en** parameter.

Man kan alltså skippa det yttre parentesparet för bättre läsbarhet:

scala> twice { print("hej"); print("san ") }

### 3.1.30 Skapa din egen kontrollstruktur

• Genom att **kombinera multipla parameterlistor** med **namnanrop** med **klammerparentes vid ensam parameter** kan vi skapa vår egen kontrollstruktur: upprepa

```
upprepa(42){
  if math.random() < 0.5 then print("qurka")else print(" tomat")
}
```
Hur då? Till exempel så här:

```
def upprepa(n: Int)(block: => Unit) = for i <- 0 until n do block
```
gurka gurka gurka tomat tomat gurka gurka gurka gurka tomat tomat tomat tomat tomat

### 3.1.31 Kolon vid ensam parameter

Du kan från Scala 3.3 i stället för klammerparentes vid ensam parameter använda kolon för att få färre "krullisar" (eng. *fewer braces*).

```
upprepa(42):
  if math.random() < 0.5then print(" gurka")
  else print(" tomat")
```
Denna förenklade syntax föregicks av långa diskussioner innan den till slut accepterades.[6](#page-0-0)

### 3.1.32 Stegade funktioner, "Curry-funktioner"

Om en funktion har multipla parameterlistor kan man skapa **stegade funktioner**, även kallat **partiellt applicerade** funktioner (eng. *partially applied functions*) eller **"Curry"-funktioner**.

```
scala> def add(x: Int)(y: Int) = x + yscala> val öka = add(1)
val öka: Int => Int = Lambda7339/0x0000000841eb7040@19c8add7
scala> Vector(1,2,3).map(öka)
val res0: Vector[Int] = Vector(2, 3, 4)scala> Vector(1,2,3).map(add(2))
val res1: Vector[Int] = Vector(3, 4, 5)
```
 $6$ Den nyfikne kan läsa förslaget före omröstning här: <https://docs.scala-lang.org/sips/fewer-braces.html>

### 3.1.33 Funktion med fångad variabelrymd: closure

```
def f(x: Int): Int => Int =
  val a = 42 + xdef g(y: Int): Int = y + ag
```
Funktionen g **fångar** den lokala variabeln a i ett **funktionsobjekt**.

```
scala> val funkis = f(1)val funkis: Int => Int = Lambda7356/0x0000000841ed2840@1bda26bc
scala> funkis(2)
val res0: Int = 45
```
Ett funktionsobjekt med "fångade" variabler kallas **closure**. (Mer om funktioner som objekt senare.)

### 3.1.34 Rekursiva funktioner

• Funktioner som **anropar sig själv** kallas **rekursiva**.

```
scala> def fakultet(n: Int): Int =
         if n < 2 then 1 else n * fakultet(n - 1)
scala> fakultet(5)
val res0: Int = 120
```
- För varje nytt anrop läggs en ny aktiveringspost på stacken.
- I aktiveringsposten sparas varje returvärde som gör att  $5 * (4 * (3 * (2 * 1)))$ kan beräknas.
- Rekrusionen avbryts när man når **basfallet**, här n < 2
- En rekursiv funktion **måste** ha en returtyp.

### 3.1.35 Loopa med rekursion

```
def gissaTalet(max: Int, min: Int = 1): Unit =
 def gissat =
   io.StdIn.readLine(s"Gissa talet mellan [$min, $max]: ").toInt
  val hemlis = (math.random() * (max - min) + min).toIntdef skrivLedtrådOmEjRätt(gissning: Int): Unit =
    if gissning > hemlis then println(s"$gissning är för stort :(")
   else if (gissning < hemlis) println(s"$gissning är för litet :(")
  def ärRätt(gissning: Int): Boolean =
    skrivLedtrådOmEjRätt(gissning)
   gissning == hemlis
```

```
def loop(n: Int = 1): Int = if ärRätt(gissat) then n else loop(n + 1)
```
println(s"Du hittade talet \$hemlis på \${loop()} gissningar :)")

### 3.1.36 Rekursiva datastrukturer

- Datastrukturena Lista och Träd är exempel på datastrukturer som passar bra ihop med rekursion.
- Båda dessa datastrukturer kan beskrivas rekursivt:
	- **–** En lista består av ett huvud och en lista, som i sin tur består av ett huvud och en lista, som i sin tur...
	- **–** Ett träd består av grenar till träd som i sin tur består av grenar till träd som i sin tur, ...
- Dessa datastrukturer bearbetas med fördel med rekursiva algoritmer.
- I denna kursen ingår rekursion endast "för kännedom":
- du ska veta vad det är och kunna skapa en enkel rekursiv funktion, t.ex. fakultets-beräkning. Du kommer jobba mer med rekursion och rekursiva datastrukturer i fortsättningskursen.

# 3.1.37 Kompilera om det som ändrats vid varje sparning

- Den kreativa programmeringsprocessen innehåller många korta cykler av koda, ändra, testa.
- Det blir **många omkompileringar** och då vill man gärna slippa skriva samma kommando om och om igen.
- Vid **varje liten ändring** vill man **kompilera om** det som ändrats och se om det fortfarande kompilerar utan fel.
- Då kan du använda: scala-cli compile . --watch Ändringar bevakas och kompileras om direkt.

# 3.2 Övning functions

### Mål

- $\square$  Kunna skapa och använda funktioner med en eller flera parametrar, defaultargument, och namngivna argument.
- □ Kunna förklara nästlade funktionsanrop med aktiveringsposter på stacken.
- □ Kunna förklara skillnaden mellan äkta och "oäkta" funktioner.
- $\square$  Kunna applicera en funktion på alla element i en samling.
- □ Kunna använda funktioner som äkta värden.
- □ Kunna skapa och använda anonyma funktioner (ä.k. lambda-funktioner).
- $\Box$  Känna till att funktioner kan ha uppdelad parameterlista.
- $\square$  Känna till att det går att partiellt applicera argument på funktioner med uppdelad parameterlista för att skapa s.k. stegade funktioner (ä.k. curry-funktioner).
- □ Känna till rekursion och kunna beskriva vad som kännetecknar en rekursiv funktion.
- $\square$  Känna till att det går att skapa egna kontrollstrukturer med hjälp av namnanrop.
- □ Känna till skillnaden mellan värdeanrop och namnanrop.
- □ Kunna tolka en stack trace.

#### Förberedelser

 $\Box$  Studera begreppen i kapitel [3](#page-108-0)

### 3.2.1 Grunduppgifter; förberedelse inför laboration

**Uppgift 1.** *Para ihop begrepp med beskrivning.* Koppla varje begrepp med den (förenklade) beskrivning som passar bäst:

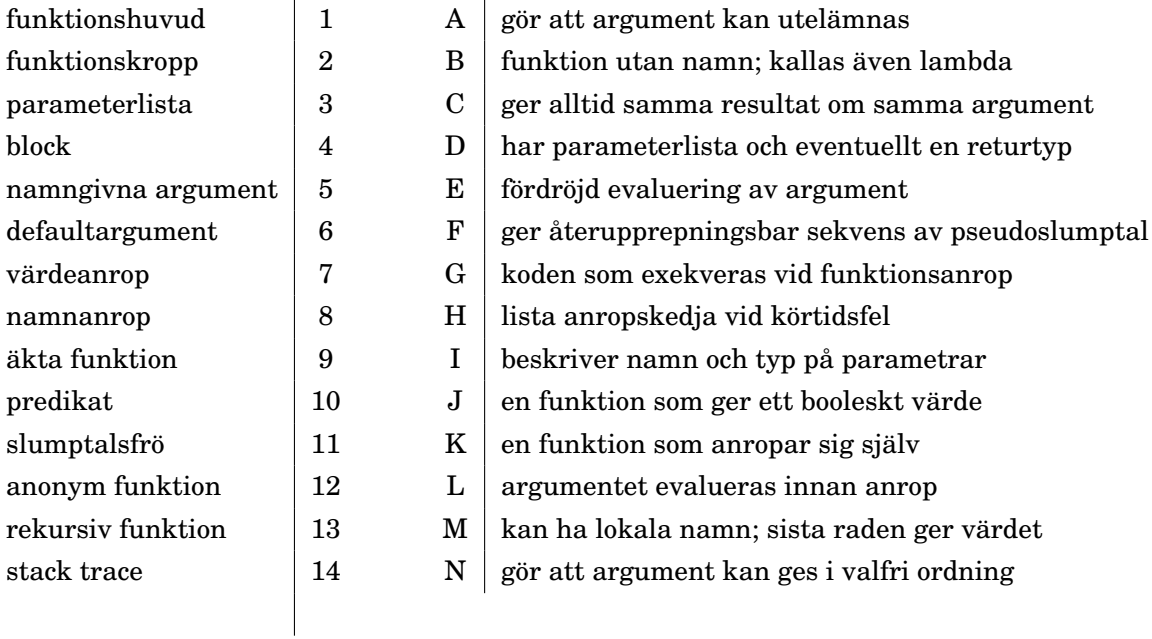

**Uppgift 2.** *Definiera och anropa funktioner.* En funktion med en parameter definieras med följande syntax i Scala:

**def** namn(parameter: Typ = defaultArgument): Returtyp = returvärde

a) Definiera funktionen öka som har en heltalsparameter x och vars returvärde är argumentet plus 1. Defaultargument ska vara 1. Ange returtypen explicit.

- b) Vad har uttrycket öka(öka(öka(öka()))) för värde?
- c) Definiera funktionen minska som har en heltalsparameter x och vars returvärde är argumentet minus 1. Defaultargument ska vara 1. Ange returtypen explicit.
- d) Vad är värdet av uttrycket öka(minska(öka(öka(minska(minska())))))
- e) Vad är det för skillnad mellan parameter och argument?

Uppgift 3. Textspelet AliensOnEarth. Ladda ner spelet nedan <sup>[7](#page-0-0)</sup> och studera koden.

```
1 object AliensOnEarth:
2 def readChoice(msg: String, options: Vector[String]): String =
3 options.indices.foreach(i => println(s"$i: ${options(i)}"))
4 val selected = scala.io.StdIn.readLine(msg).toInt
5 options(selected)
6
7 def isAnswerYes(msg: String): Boolean =
8 scala.io.StdIn.readLine(s"$msg (Y/n)").toLowerCase.startsWith("y")
9
10 def randomChoice(options: Vector[String]): String =
11 val selected = scala.util.Random.nextInt(options.size)
12 options(selected)
13
14 def playGame(alien: String, maxPoints: Int = 1000): Int =
15 val os = Vector("penguin", "window", "apple")
16 val correct = if math.random() < 0.5 then os(0) else randomChoice(os)
17 val cheatCode = (os.indexOf(correct) + 1) * math.Pi<br>18 println(s"""|Hello $alien!
       println(s"""|Hello $alien!
19 | You are an alien on Earth.
20 Your encrypted password is $cheatCode.
21 |You see three strange Earth objects.""".stripMargin)
22 val choice = readChoice(s"$alien wants? ", os)
23 if choice == correct then maxPoints else 0
24
25 def main(args: Array[String]): Unit =
26 try
27 val name = if args.size > 0 then args(0) else "Captain Zoom"
28 val points = playGame(alien = name)
29 if points > 0 then println(s"Congratulations $name! :)")
30 println(s"You got $points points.")
31 catch case e: Exception =>
32 println(s"Game over. The Earth was hit by an asteroid. :(")
33 if isAnswerYes("Do you want to trace the asteroid?") then
34 e.printStackTrace()
```
a) Medan du läser koden, försök lista ut vilket som är bästa strategin för att få så mycket poäng som möjligt. Kompilera och kör spelet i terminalen med ditt favoritnamn som argument. Vilket av de tre objekten på planeten jorden har störst sannolikhet att vara bästa alternativet?

<sup>7</sup>[https://raw.githubusercontent.com/lunduniversity/introprog/master/compendium/](https://raw.githubusercontent.com/lunduniversity/introprog/master/compendium/examples/AliensOnEarth.scala) [examples/AliensOnEarth.scala](https://raw.githubusercontent.com/lunduniversity/introprog/master/compendium/examples/AliensOnEarth.scala)

#### 3.2. ÖVNING FUNCTIONS 111

```
options. indices 1 - A \log \sigma om en sträng till små bokstäver
"1X2".toLowercase 2 B heltalssekvens med alla index i en sekvens
Random.nextInt(n) \begin{array}{ccc} 3 & C \end{array} slumptal i intervallet 0 until n
try \{ \} catch \{ \} | 4 D | tar bort marginal till och med vertikalstreck
""" ... """ 5 E fångar undantag för att förhindra krasch
s.stripMargin \begin{vmatrix} 6 & F \end{vmatrix} sträng som kan sträcka sig över flera kodrader
e.printStackTrace \begin{vmatrix} 7 & 0 \end{vmatrix} skriver ut information om ett undantag
```
b) Para ihop kodsnuttarna nedan med bästa beskrivningen.<sup>[8](#page-0-0)</sup>

*Tips:* Med hjälp av REPL kan du ta reda på hur olika delar fungerar, t.ex.:

```
\frac{1}{1} scala> val os = Vector("p", "w", "a")
2 scala> os.indices
3 scala> os.indices.foreach(i => println(i))
  \vert scala> os.indexOf("w")
5 scala> os.indexOf("gurka")
6 scala> Vector("hej", "hejsan", "hej").indexOf("hej")
  scala> try 1 / 0 catch case e: Exception => println(e)
```
Kolla även dokumentationen för nextInt, readLine, m.fl genom att söka här: <http://www.scala-lang.org/api/current/index.html>

*Tips inför fortsättningen:*

- När jag hittade på AliensOnEarth började jag med ett mycket litet program med en enkel main-funktion som bara skrev ut något kul. Sedan byggde jag vidare på programmet steg för steg och kompilerade och testade efter varje liten ändring.
- När jag kodar har jag REPL igång i ett eget terminalfönster och apidokumentationen för Scala i en webbläsare redo för sökningar. Jag återanvänder också användbara snuttar från kod jag gjort tidigare och inspireras ofta av lösningar från <https://stackoverflow.com> (om jag kan begripa dem och de verkar rimliga).
- Detta arbetssätt tar ett tag att komma in i, men är ett bra sätt att uppfinna allt större och bättre program. Ett stort program byggs lättast i små steg och felsökning blir mycket lättare om man bara gör små tillägg åt gången.
- Du får också det mycket lättare att förstå ditt program om du delar upp koden i många korta funktioner med bra namn. Du kan sedan lättare hitta på mer avancerade funktioner genom att återanvända befintliga.
- Under veckans laboration ska du utveckla ditt eget textspel. Då har du nytta av att återanvända funktionerna för indata och slumpdragning från AliensOnEarth.

<sup>8</sup>Gör så gott du kan även om allt inte är solklart. Vissa saker kommer vi att gå igenom i detalj först under senare kursmoduler.

**Uppgift 4.** *Äkta funktioner.* En äkta funktion[9](#page-0-0) (eng. *pure function*) ger alltid samma resultat med samma argument (så som vi är vana vid inom matematiken) och har inga externt observerbara sidoeffekter (till exempel utskrifter).

Vilka funktioner i objektet inSearchOfPurity nedan är äkta funktioner?

```
object inSearchOfPurity:
 var x = 0val y = xdef inc(i: Int): Int = i + 1def oink(i: Int): String = {x = x + i; "Pig says " + ("oink " * x) }
 def addX(i: Int): Int = x + idef addY(i: Int): Int = y + idef isPalindrome(s: String): Boolean = s == s.reverse
 def rnd(min: Int, max: Int): Double = math.random() * max + min
```
*Tips:* Klistra in hela singelobjektet i REPL och testa att anropa funktionerna om du är osäker på vad som händer. Om du gör **import** inSearchOfPurity.\* kommer du åt namnen i singelobjektet direkt och kan lätt undersöka variablernas värden.

**Uppgift 5.** *Applicera funktion på varje element i en samling. Funktion som argument.* Deklarera funktionen öka och variabeln xs enligt nedan i REPL:

```
1 scala> def öka(x: Int) = x + 12 scala> val xs = Vector(3, 4, 5)
```
Para ihop nedan uttryck till vänster med det uttryck till höger som har samma värde. Om du undrar något, testa uttrycken och olika varianter av dem i REPL.

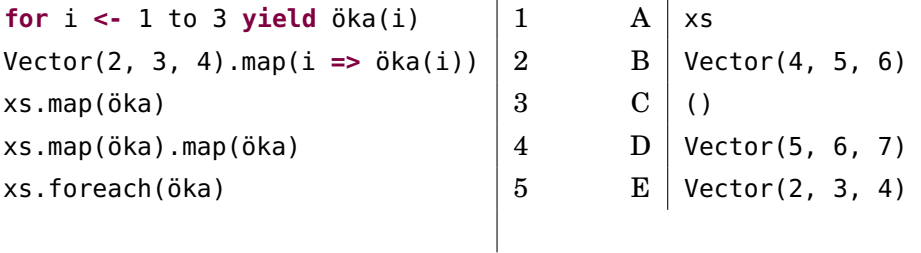

**Uppgift 6.** *Funktion som äkta värde.* Funktioner är *äkta värden* i Scala<sup>[10](#page-0-0)</sup>. Det betyder att variabler kan ha funktioner som värden och funktionsvärden kan vara argument till funktioner som har funktionsparametrar $^{11}$  $^{11}$  $^{11}$ .

En funktion som har en heltalsparameter och ett heltalsresultat är av funktionstypen Int **=>** Int (uttalas *int-till-int*) och värdet av funktionen utgör ett objekt som har en metod som heter apply med motsvarande funktionstyp.

a) Deklarera nedan funktioner och variabler i REPL. Para sedan ihop nedan uttryck till vänster med det uttryck till höger som skapar samma utskrift. Om du undrar något, testa uttrycken och olika varianter av dem i REPL.

```
1 scala> def hälsa(): Unit = println("Hej!")
2 scala> def fleraAnrop(antal: Int, f: () => Unit): Unit =
```
<sup>9</sup>Äkta funktioner uppfyller per definition *referentiell transparens* (eng. *referential transparency*) som du kan läsa mer om här: [en.wikipedia.org/wiki/Referential\\_transparency](https://en.wikipedia.org/wiki/Referential_transparency)

 $10$ I likhet med t.ex. Javascript, men till skillnad från t.ex. Java.

<sup>11</sup>Funktioner som tar funktioner som argument kallas *högre ordningens funktioner*

```
3 for - <- 1 to antal do f()
4 scala> val f1 = () => hälsa()\overline{5} scala> var f2 = (s: String) => println(s)
6 scala> val f3 = () => f2("Thunk")
```
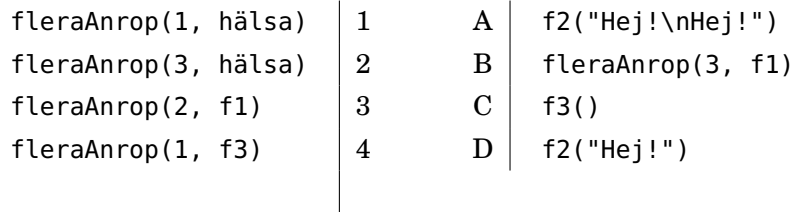

- b) Vilka typer har variablerna f1, f2 och f3?
- c) Går det bra att skriva f2 = f1?
- d) Går det bra att skriva **val** f4 = fleraAnrop?
- e) Går det bra att skriva **val** f4 = hälsa?
- f) Går det bra att skriva **val** f4: () **=>** Unit = hälsa?

**Uppgift 7.** *Anonyma funktioner.* Vi har flera gånger sett syntaxen i **=>** i + 1, till exempel i en loop (1 to 10).map(i **=>** i + 1) där funktionen i **=>** i + 1 appliceras på alla heltal från 1 till och med 10 och resultatet blir en ny sekvenssamling.

Syntaxen (i: Int) **=>** i + 1 är en litteral för att skapa ett funktionsvärde. Syntaxen liknar den för funktionsdeklarationer, men nyckelordet **def** saknas i funktionshuvudet och i stället för likhetstecken används **=>** för att avskilja parameterlistan från funktionskroppen. Om kompilatorn kan härleda typen ur sammanhanget kan kortformen i **=>** i + 1 användas.

Det finns ett *ännu* kortare sätt att skriva en anonym funktion *om* typen kan härledas *och* den bara använder sin parameter *en enda gång*; då går funktionslitteraler att skriva med s.k. *platshållarsyntax* som använder understreck, till exempel \_ + 1 och som automatiskt expanderas av kompilatorn till ngtnamn **=>** ngtnamn + 1 (namnet på parametern spelar ingen roll; kompilatorn väljer något eget, internt namn).

Para ihop uttryck till vänster med uttryck till höger som har samma värde:

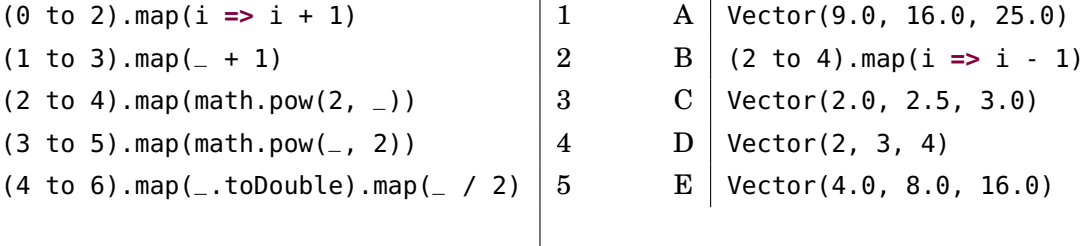

Funktionslitteraler kallas även *anonyma funktioner*[12](#page-0-0), eftersom de inte har något namn, till skillnad från t.ex. **def** öka(i: Int): Int = i + 1, som ju heter öka.

**Uppgift 8.** *Lär dig läsa en stack trace.* Skriv ett program i filen fel.scala som orsakar ett *körtidsfel* och kör igång det i terminalen med scala-cli run fel.scala. Studera den stack trace som skrivs ut. Vad innehåller en stack trace? Diskutera med handledare hur du kan ha nytta av en stack trace när du felsöker.

<sup>12</sup>Ett annat vanligt namn är *lambda* efter det datalogiska matematikverktyget lambdakalkyl: <https://sv.wikipedia.org/wiki/Lambdakalkyl>

### 3.2.2 Extrauppgifter; träna mer

**Uppgift 9.** *Funktion med flera parametrar.* Definiera i REPL två funktioner sum och diff med två heltalsparametrar som returnerar summan respektive differensen av argumenten:

```
def sum(x: Int, y: Int): Int = x + ydef diff(x: Int, y: Int): Int = x - yVad har nedan uttryck för värden? Förklara vad som händer.
```
- a) diff(0, 100)
- b) diff(100, sum(42, 43))
- c) sum(sum(42, 43), diff(100, sum(0, 0)))
- d) sum(diff(Byte.MaxValue, Byte.MinValue), 1)

**Uppgift 10.** *Medelvärde.* Skriv och testa en funktion avg som räknar ut medelvärdet mellan två heltal och returnerar en Double.

**Uppgift 11.** *Funktionsanrop med namngivna argument.*

```
1 scala> def skrivNamn(efternamn: String, förnamn: String) =
2 println(s"Namn: $efternamn, $förnamn")
3 scala> skrivNamn(förnamn = "Stina", efternamn = "Triangelsson")
4 scala> skrivNamn(efternamn = "Oval", "Viktor")
```
- a) Vad skrivs ut efter rad 3 resp. rad 4 ovan?
- b) Nämn tre fördelar med namngivna argument.

**Uppgift 12.** *Bortkastade resultatvärden och returtypen* Unit*.* Undersök nedan kod i REPL och förklara vad som händer.

```
a)
1 scala> def tom = println("")2 scala> println(tom)
  b)
1 scala> def bortkastad: Unit = 1 + 12 scala> println(bortkastad)
  c)
1 scala> def bortkastad2 = { val x = 1 + 1 }
```
<sup>2</sup> scala> println(bortkastad2)

d) Varför är det bra att explicit ange Unit som returtyp för procedurer?

### 3.2.3 Fördjupningsuppgifter; utmaningar

**Uppgift 13.** *Föränderlighet av parametrar.* Vad tror du om detta: Är en parameter förändringsbar i funktionskroppen ...

- a) ... i Scala? (Ja/Nej)
- b)  $\ldots$  i Java? (Ja/Nej)
- c)  $\ldots$  i Python? (Ja/Nej)

**Uppgift 14.** *Värdeanrop och namnanrop.* Normalt sker i Scala (och i Java) s.k. *värdeanrop* vid anrop av funktioner, vilket innebär att argumentuttrycket evalueras *före* bindningen till parameternamnet sker.

Man kan också i Scala (men inte i Java) med syntaxen **=>** framför parametertypen deklarera att *namnanrop* ska ske, vilket innebär att evalueringen av argumentuttrycket *fördröjs* och sker *varje gång* namnet används i metodkroppen.

Deklarera nedan funktioner i REPL.

```
def snark: Int = { print("snark "); Thread.sleep(1000); 42 }
def callByValue(x: Int): Int = x + xdef callByName(x: \Rightarrow Int): Int = x + xlazy val zzz = snark
```
Förklara vad som händer när nedan uttryck evalueras.

- a) snark + snark
- b) callByValue(snark)
- c) callByName(snark)
- d) callByName(zzz)

**Uppgift 15.** *Skapa din egen kontrollstruktur med hjälp av namnanrop.*

a) Deklarera denna procedur i REPL:

**def** görDettaTvåGånger(b: **=>** Unit): Unit = { b; b }

b) Anropa görDettaTvåGånger med ett block som parameter. Blocket ska innehålla en utskriftssats. Förklara vad som händer.

c) Använd namnanrop i kombination med en uppdelad parameterlista och skapa din egen kontrollstruktur enligt nedan.[13](#page-0-0)

```
def upprepa(n: Int)(block: => Unit): Unit =
  var i = \thetawhile i < n do
    ???
```
d) Testa din kontrollstruktur i REPL. Låt upprepa 100 gånger att ett slumptal mellan 1 och 6 dras och sedan skrivs ut. Prova även att använda färre klammerparenteser med hjälp av kolon.

e) Fördelen med upprepa är att den är koncis och lättanvänd. Men den är inte lika lätt att använda om man behöver tillgång till en loopvariabel. Implementera därför nedan kontrollstruktur.

<sup>13</sup>Det är så loopen upprepa i Kojo är definierad.

```
def repeat(n: Int)(p: Int => Unit): Unit =
  var i = \thetawhile i < n do
    ???
```
f) Använd repeat för att 100 gånger skriva ut loopvariabeln och ett slumpdecimaltal mellan 0 och 1.

**Uppgift 16.** *Uppdelad parameterlista och stegade funktioner.* Man kan dela upp parametrarna till en funktion i flera parameterlistor. Funktionen add1 nedan har en parameterlista med två parametrar medan add2 har två parameterlistor med en parameter vardera:

```
def add1(a: Int, b: Int) = a + bdef add2(a: Int)(b: Int) = a + b
```
a) När man anropar funktionen add2 ska argumenten skrivas inom två olika parentespar. Hur kan du använda add2 för att räkna ut 1 + 1?

b) En fördel med uppdelade parameterlistor är att man kan skapa s.k. *stegade funktioner*[14](#page-0-0) där argumenten är partiellt applicerade. Prova det stegade funktionsvärdet singLa nedan. Vad skrivs ut på efter raderna 3 och 5?

```
1 scala> def repeat(s: String)(n: Int): String = s * n
2 scala> val song = repeat("doremi ")(3)
3 scala> println(song)
4 scala> val singLa = repeat("la")
5 scala> println(singLa(7))
```
**Uppgift 17.** *Rekursion.* En rekursiv funktion anropar sig själv. ⋆

a) Förklara vad som händer nedan.

```
1 scala> def countdown(x: Int): Unit =
2 if x > 0 then {println(x); countdown(x - 1)}
3 scala> countdown(10)
4 scala> countdown(-1)
5 scala> def finalCountdown(x: Byte): Unit =
6 {p^*} {p^*} {p^*} {p^*} {p^*} {p^*} {p^*} {p^*} {p^*} {p^*} {p^*} {p^*} {p^*} {p^*} {p^*} {p^*} {p^*} {p^*} {p^*} {p^*} {p^*} {p^*} {p^*} {p^*} {p^*} {p^*} {p^*} {p7 scala> finalCountdown(Byte.MaxValue)
```
b) Vad händer om du gör satsen som riskerar division med noll *före* det rekursiva anropet i funktionen finalCountdown ovan?

c) Förklara vad som händer nedan. Varför tar sista raden längre tid än näst sista raden?

```
1 scala> def signum(a: Int): Int = if a >= 0 then 1 else -1
2 scala> def add(x: Int, y: Int): Int =
3 if y == 0 then x else add(x + 1, y - signum(y))
4 scala> add(100, 100)
5 scala> add(Int.MaxValue, 0)
6 scala> add(0, Int.MaxValue)
```
 $^{14}\mathrm{K}$ allas även Curry-funktioner efter matematikern och logikern Haskell Brooks Curry.

#### 3.2. ÖVNING FUNCTIONS 117

⋆ **Uppgift 18.** *Undersök svansrekursion genom att kasta undantag.* Förklara vad som händer. Kan du hitta bevis för att kompilatorn kan optimera rekursionen till en vanlig loop?

```
1 scala> def explode = throw Exception("BANG!!!")
2 scala> explode
3 scala> def countdown(n: Int): Unit =
4 if n == 0 then explode else countdown(n-1)
5 scala> countdown(10)
6 scala> countdown(10000)
7 scala> def countdown2(n: Int): Unit =
8 if n == 0 then explode else {countdown2(n-1); print("no tailrec")}
9 scala> countdown2(10)
10 scala> countdown2(10000)
```
⋆ **Uppgift 19. @**tailrec*-annotering.* Du kan be kompilatorn att ge felmeddelande om den inte kan optimera koden till en motsvarande while-loop. Detta kan användas i de fall man vill vara helt säker på att kompilatorn kan optimera koden och det inte kan finnas risk för en överfull stack (eng. *stack overflow*) på grund av för djup anropsnästling.

Prova nedan rader i REPL och förklara vad som händer.

```
1 scala> def countNoTailrec(n: Long): Unit =
2 if n <= 0L then println("Klar! " + n) else {countNoTailrec(n-1L); ()}
3 scala> countNoTailrec(1000L)
4 scala> countNoTailrec(100000L)
5 scala> import scala.annotation.tailrec
6 scala> @tailrec def countNoTailrec(n: Long): Unit =
7 if n <= 0L then println("Klar! " + n) else {countNoTailrec(n-1L); ()}
8 scala> @tailrec def countTailrec(n: Long): Unit =
9 if n <= 0L then println("Klar! " + n) else countTailrec(n-1L)
10 scala> countTailrec(1000L)
11 scala> countTailrec(100000L)
12 scala> countTailrec(Int.MaxValue.toLong * 2L)
```
# 3.3 Laboration: irritext

### Mål

- □ Kunna skapa ett större program med din egen kod efter dina egna idéer.
- $\square$  Kunna använda en editor och terminalen för att iterativt editera, kompilera, och testa din kod.
- $\square$  Kunna använda variabler i kombination med alternativ och repetetition i flera nivåer.
- $\square$  Kunna stegvis förbättra din kod för att underlätta förändring och öka läsbarheten.
- $\square$  Kunna skapa och använda abstraktioner för att generalisera och möjliggöra återanvändning av kod.

### Förberedelser

- $\Box$  Gör övning functions och repetera övning programs innan du påbörjar laborationen.
- $\square$  Läs appendix [B](#page-0-0) och [C.](#page-0-0)
- $\Box$  Hämta given kod via [kursen github-plats](https://github.com/lunduniversity/introprog/tree/master/workspace/) eller via hemsidan under [Download.](https://cs.lth.se/pgk/download/)
- $\Box$  Utveckla en första, spelbar version av ditt textspel, som du kan jobba vidare på under laborationen.
- $\square$  Hitta någon som spelar en tidig version av ditt spel och läser din kod och ger återkoppling på kodens läsbarhet. Skriv ner den återkoppling du får.
- $\Box$  Spela någon annans textspel och ge återkoppling på kodens läsbarhet.

# 3.3.1 Krav

- Du ska skapa ett lagom irriterande textspel med hjälp av en editor, till exempel VS code (se appendix [C.1.1\)](#page-0-0). Spelet ska köras i terminalen.
- Under redovisningen av laborationen ska du redogöra för vilka programmeringskoncept du tränat på under utvecklingen av ditt textspel. Du ska också för handledaren beskriva hur du har förbättrat din kod genom den återkoppling du fått från någon som spelat ditt spel och läst koden.
- Ditt textspel ska vara *lagom* irriterande om den som spelar har läst koden, medan spelet gärna får vara orimligt irriterande för den som *inte* läst koden. Det ska gå att klara spelet (du väljer själv vad det innebär) och därmed avsluta programmet inom rimlig tid med kännedom om koden.
- Försök göra din kod *lätt att läsa och förstå*, även om själva spelet stundtals kan vara mer eller mindre obegripligt, knasigt, eller besvärligt, för den spelare som inte har tillgång till koden... Observera att din kod inte behöver vara "perfekt" från början. Börja fritt och förbättra efterhand.
- Allteftersom ditt program blir längre ska du omforma och dela upp din kod i många, korta abstraktioner med väl valda namn för att öka läsbarheten.
- Din kod ska använda de viktiga begrepp som kursen hittills har behandlat, med speciellt fokus på det som just du behöver träna mest på.

### 3.3.2 Tips för att komma igång

- Skapa en katalog som innehåller en scala-kodfil med valfritt namn.
- Skriv en enkel **@**main-metod i den nyskapade kodfilen som endast skriver ut strängen "Hello World!".
- Kompilera och kör, rätta eventuella fel tills programmet fungerar korrekt.
- När programmet fungerar, börja utöka **@**main-metoden i din kodfil och implementera mer funktionalitet, ta en titt under inspiration nedan.
- Börja enkelt och försök formulera vad ditt program ska göra med *psuedokod* som kommentarer innan du skriver koden.
- Kompilera och kör vid varje tillägg och håll varje tillägg så litet som möjligt, så slipper du reda ut en massa svåra följdfel vid kompilering och eventuella körtidsfel blir mer begripliga.
- Fortsätt utöka tills kraven för labben har uppnåtts.

### 3.3.3 Inspiration

Här följer en lista med olika förslag på funktioner som du kan välja bland, kombinera och variera på olika vis. Du kan också låta helt andra funktioner ingå i ditt spel. Det viktigaste är att du kombinerar kodglädje med lärorika utmaningar :)

- Be användaren logga in. Ge knasiga felmeddelande om användaren inte kan lösenordet.
- Låt användaren hamna i en irriterande oändlig loop av meningslösa frågor om den gör "fel".
- Beskriv en läskig fantasiplats där användaren befinner sig, till exempel en grotta | en källare | ett rymdskepp | Kemicentrum.
- Låt användaren välja mellan fåniga vapen, till exempel golvmopp | örontops | foliehatt | förgiftad kexchoklad.
- Låt användaren välja mellan olika vägar | dörrar | tunnlar | sektionscaféer. Låt valet styra vilka monster som påträffas. Låt användaren bekämpa monstret med olika vapen.
- Inför någon slags poäng som redovisas under spelets gång och i slutet.
- Inför olika sorters poäng för hälsa, stridskraft, uppnådd skicklighetsnivå, etc.
- Fråga användaren om mer eller mindre relevanta detaljer: namn | skonummer | favorithusdjur. Ge knasiga kommentarer där dessa detaljer ingår som delsträngar.
- Spela sten | sax | påse med användaren.
- Spela "gissa talet" och ge ledtrådar om talet är för litet eller för stort.
- Mät hur lång tid det tar för användaren att klara ditt spel och ge poäng därefter.
- Kolla reaktionstiden hos användaren genom att mäta tiden det tar att trycka Enter efter att man fått vänta en slumpmässig tid på att strängen "NU!" skrivs ut. Om man trycker Enter innan startutskriften ges blir den uppmätta tiden 0 och på så sätt kan ditt program detektera att användaren har tryckt för tidigt. Mät reaktionstiden upprepade gånger och ge poäng efter medelvärdet.
- Låt användaren på tid så snabbt som möjligt skriva olika ord baklänges.
- Be användaren skriva en palindrom. Ge poäng efter längd.
- Träna användaren i multiplikationstabellen på tid.
- Låt användaren svara på flervalsfrågor om din favoritfilm.
- Gör det möjligt att ge ett extra argument med en "fuskkod" som ger användaren speciella förmågor eller på annat sätt underlättar för användaren under spelets gång.

# Kapitel 4

# Objekt och inkapsling

Begrepp som ingår i denna veckas studier:

- □ modul
- □ singelobjekt
- □ punktnotation
- □ tillstånd
- □ medlem
- □ attribut
- □ metod
- □ paket
- □ filstruktur
- □ jar
- $\Box$  dokumentation
- □ JDK
- □ import
- $\square$  selektiv import
- □ namnbyte vid import
- □ export
- □ tupel
- □ multipla returvärden
- □ block
- $\hfill\Box$  lokal variabel
- $\square$  skuggning
- □ lokal funktion
- □ funktioner är objekt med applymetod
- □ namnrymd
- □ synlighet
- □ privat medlem
- $\square$  inkapsling
- □ getter och setter
- $\Box$  principen om enhetlig access
- □ överlagring av metoder
- $\Box$  introprog.PixelWindow
- $\square$  initialisering
- $\Box$  lazy val
- $\square$  typalias

# 4.1 Teori

# 4.1.1 Vad rymmer sköldpaddan i Kojo i sitt tillstånd?

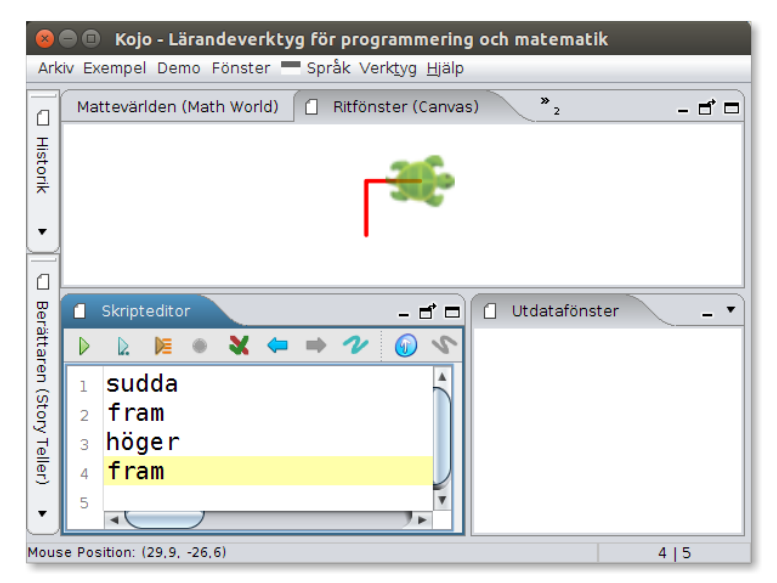

position, riktning, färg, bredd, penna uppe/nere, fyll-färg

# 4.1.2 Vad är ett objekt?

- Ett objekt är en abstraktion som...
	- **–** kan innehålla **data** som objektet "håller reda på" och
	- **–** kan erbjuda **operationer** som *gör* något eller ger ett *värde*

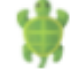

- Exempel: Sköldpaddan i Kojo
	- **–** Vilken **data** sparas av sköldpaddan? position, rikting, pennfärg, ...
	- **–** Vilka **operationer** kan man be sköldpaddan att utföra? fram, höger, vänster, ...
- Terminologi:
	- **–** objektets data sparas i variabler som kallas **attribut**
	- **–** alla variabelvärden utgör tillsammans objektets **tillstånd**
	- **–** operationerna är funktioner i objektet och kallas **metoder**
	- **–** attribut, metoder (och annat i objektet) kallas **medlemmar**

### 4.1.3 Deklarera, allokera, referera

Olika saker man kan göra med objekt:

• **deklarera**: att skriva kod som beskriver objekt; finns flera sätt: singelobjekt, klass, tupel, ...

- **allokera**: att skapa plats i minnet för objektet vid körtid
- **referera**: att använda objektet via ett namn; man kommer åt innehållet i ett objekt med **punktnotation**: ref.medlem
- (**avallokera**): att frigöra minne för objekt som inte längre används; detta **sker automatiskt** i Scala, men i många andra språk, t.ex. C++, får man själv hålla reda på avallokering, vilket är knepigt och det blir lätt svåra buggar.

### 4.1.4 Olika sätt att allokera objekt

1. Använda en **färdig funktion** som skapar ett objekt åt oss, t.ex. apply:

```
Vector(1,2,3) // skapa Vector-objekt med apply-metod
Vector.apply(1,2,3) // explicit apply
```
En funktion som skapar objekt kallas **fabriksmetod** (eng. *factory method*).

2. Göra **new** på en klass (mer om klasser senare):

**new** introprog.PixelWindow() // skapa ett fönsterobjekt

Med **new** kan man skapa **många upplagor** av samma typ av objekt. I Scala 3 kan **new** ofta utelämnas: introprog.PixelWindow()

- 3. Deklarera ett **singelobjekt** med nyckelordet **object**
	- Ett singelobjekt finns i exakt **en** upplaga.
	- Allokeras **automatiskt** första gången man refererar objektet; man behöver inte, och kan inte, skriva **new**.
	- Medlemmar i ett Scala-singelobjekt liknar **static**-medlemmar i en Java/C++/C# klass.
- 4. Använda en **tupel**, exempel: **val** p = (200, 300)

### 4.1.5 Vad är ett singelobjekt?

- Ett singelobjekt (eng. *singelton*) deklareras med nyckelordet **object** och används för att samla **medlemmar** (eng. *members*) som **hör ihop**.
- Ett singelobjekt kallas också **modul** (eng. *module*).
- Medlemmarna kan t.ex. vara **variabler** (**val**, **var**) och **metoder** (**def**).
- En **metod** är en **funktion** som finns i ett objekt. Metoder kallas även **operationer**.
- Exempel: singelobjekt/modul som hanterar highscore:

```
object Highscore {
 var highscore = 0
 def isHighscore(points: Int): Boolean = points > highscore
}
```
- Krullparenteser är valfria i Scala 3: du kan använda kolon och indentering i stället.
- Tanken är ofta att abstraktioner ska vara användbar i annan kod, för att underlätta när man bygger applikationer, och kallas då ett **API** (Application Programming Interface). Exempel: ett highscore-API.

### 4.1.6 Allokering: minne reserveras med plats för data

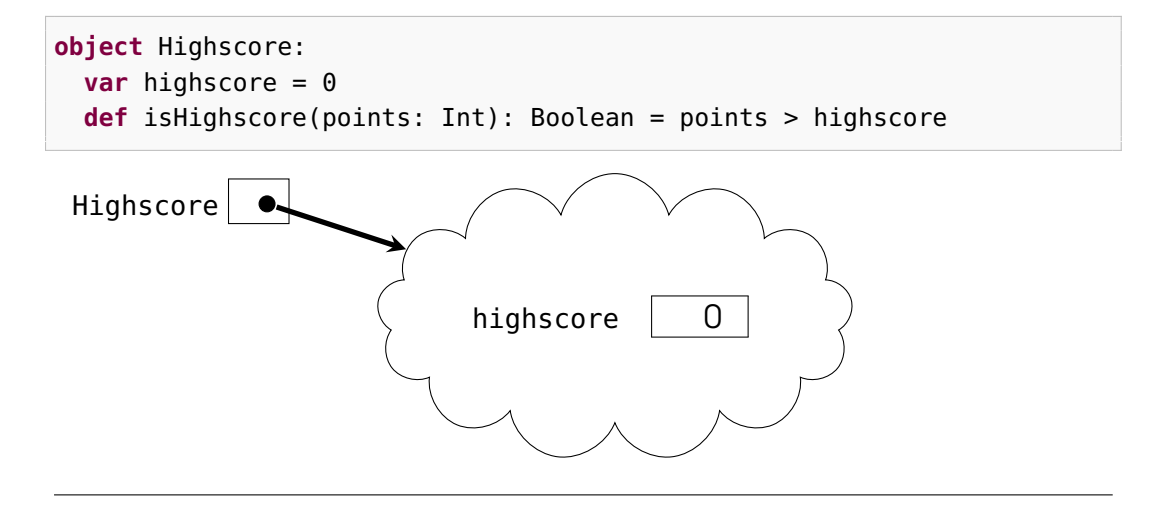

### 4.1.7 Punktnotation, tillståndsförändring med tilldelning

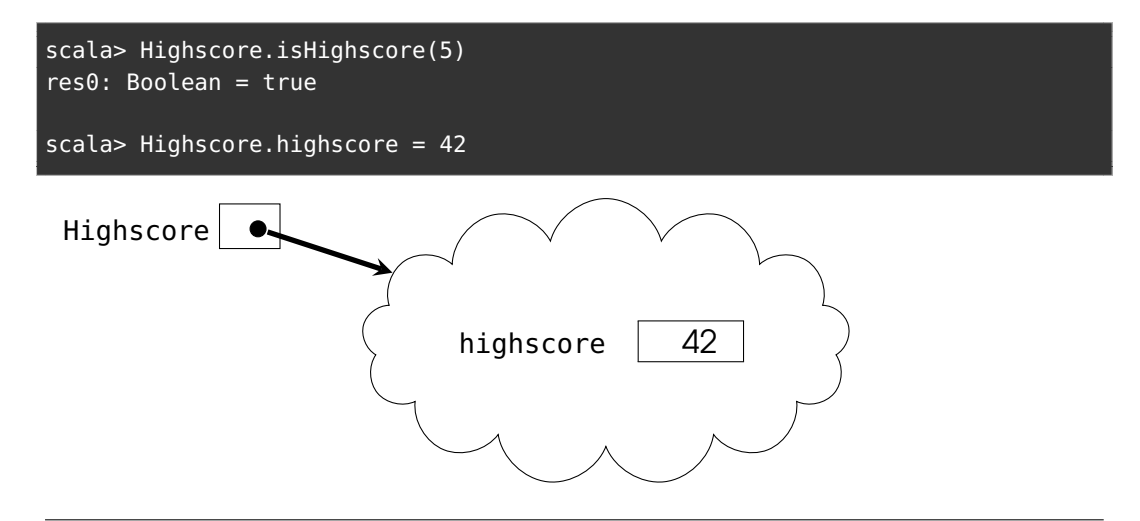

### 4.1.8 Punktnotation och operatornotation

Punktnotation där metodanropet har **ett** enda argument:

```
objekt.metod(argument)
```
kan även skrivas med infix **operatornotation**:

objekt metod argument Exempel:  $1 + 2$ Highscore isHighscore 1000

Operatornotation med metoder vars namn börjar med bokstäver kommer i framtiden

kräva deklaration med **infix** före **def**, detta för att uppmuntra konsekvent användning.

# 4.1.9 Namnrymd och skuggning

- En **namnrymd**[1](#page-0-0) (eng. *namespace*) är en omgivning (kontext) i vilken alla namn är unika. Genom att skapa flera olika namnrymder kan man undvika "**krockar**" mellan lika namn med olika betydelser (homonymer). Exempel: mejladresser kim@företag1.se  $\neq$  kim@företag2.se
- Medlemmarna i ett singelobjekt finns i en egen namnrymd, där alla namn måste vara unika på samma nivå. De "krockar" inte med namn "utanför" objektet. Dock kan det förekomma **skuggning** (eng. *shadowing*):

```
object Game {
  val highscore = 42 // ett annat värde än Game.Highscore.highscore
  object Highscore:
    var highscore = 0 // ett annat värde än Game.highscore
    def isHighscore(points: Int): Boolean = points > highscore
}
```
# 4.1.10 Inkapsling: att dölja interna delar

Med nyckelordet **private** döljs interna delar för omvärlden. Privata medlemmar kan bara refereras *inifrån* objektet. Denna princip kallas **inkapsling** (eng. *encapsulation*).

```
object Highscore:
 private var myHighscore = 0 // namnet myHighscore syns ej utåt
  def highscore: Int = myHighscore // en s.k. getter ger ett attributvärde
 def isHighscore(points: Int): Boolean = points > myHighscore
 def update(points: Int): Unit = if isHighscore(points) then myHighscore = points
```
Varför har man nytta av detta?

- Förhindra att man av misstag ändrar objekts tillstånd på fel sätt.
- Förhindra användning av kod som i framtiden kan komma att ändras.
- Erbjuder en enklare "utsida" genom dölja komplexitet "på insidan".
- Inte "skräpa ner" namnrymden med "onödiga" namn.

<sup>1</sup><https://sv.wikipedia.org/wiki/Namnrymd>

Nackdelar:

- Begränsar användningen, har ej tillgång till alla delar.
- Svårare att experimentera med ett API medan man försöker förstå det.

# 4.1.11 Idiom: Privata variabler med understreck vid "krock"

**Idiom**: (d.v.s. ett typiskt, allmänt accepterat sätt att skriva kod)

• Om namnet på en privat variabel krockar med namnet på en getter brukar man börja det privata namnet med ett understreck:

```
object Highscore:
 private var _highscore = 0
  def highscore: Int = _highscore
 def isHighscore(points: Int): Boolean = points > _highscore
 def update(points: Int): Unit = if isHighscore(points) then _highscore = points
```
Namnkrock mellan metoder och variabler uppkommer inte i Java m.fl. språk, där dessa finns i *olika* namnrymder. Men i Scala har man valt att principen om **enhetlig access** ska gälla och alla medlemmar (både metoder och variabler) finns därmed i en gemensam namnrymd.

### 4.1.12 Principen om enhetlig access

• I Scala så ser access av attribut och anrop av metoder, som är deklarerade utan parameterlista, likadana ut.

```
object A1 { val a = 42 }
object A2 { def a = (41 + math.random()). round.toInt }
```
scala> A1.a scala> A2.a

- Många andra språk har olika syntax för access av attribut och anrop av metoder (t.ex. Java m.fl., där alla metodanrop måste ha parenteser).
- Fördel: Det går lätt att ändra i implementationen och växla mellan att använda attribut och använda metoder utan att den kod som använder din implementation behöver ändras.
- Nackdel: Det kan bli namnkrockar mellan metoder och attribut eftersom de finns i samma namnrymd.

# 4.1.13 Exempel: singelobjektet med förändringsbart tillstånd

```
object mittBankkonto:
 val kontonr: Long = 1234567Lvar saldo: Int = 1000def ärSkuldsatt: Boolean = saldo < 0
```

```
scala> mittBankkonto.saldo -= 25000
scala> mittBankkonto.ärSkuldsatt
res0: Boolean = true
```
(Vi ska i nästa vecka se hur man med s.k. klasser kan skapa många upplagor av samma typ av objekt, så att vi kan ha flera olika bankkonto.)

### 4.1.14 Exempel: tillstånd, attribut

Ett objekts **tillstånd** är den samlade uppsättningen av värden av alla de attribut som finns i objektet.

```
object mittBankkonto
 val kontonr: Long = 1234567Lvar saldo: Int = 1000def ärSkuldsatt: Boolean = saldo < 0
```
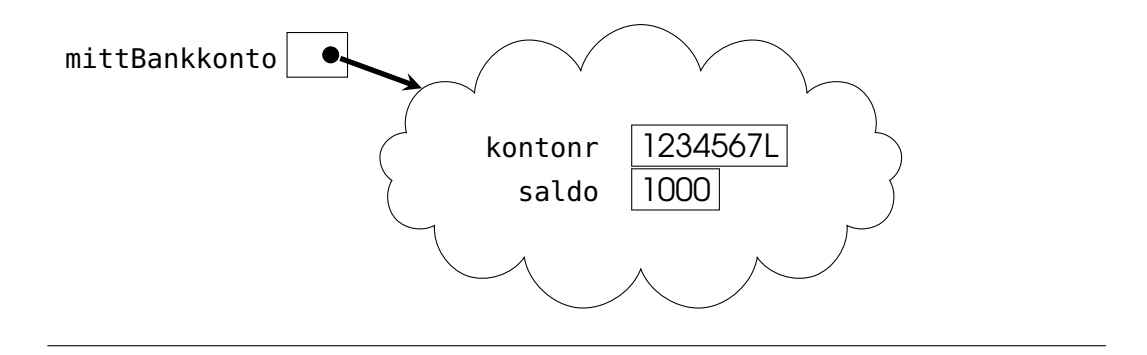

### 4.1.15 Tillståndsändring

När en variabel tilldelas ett nytt värde sker en **tillståndsändring**. Ett **förändringsbart objekt** (eng. *mutable object*) har ett **förändringsbart tillstånd** (eng. *mutable state*).

```
scala> mittBankkonto.saldo -= 25000
scala> mittBankkonto.saldo
res1: Int = -24000
```
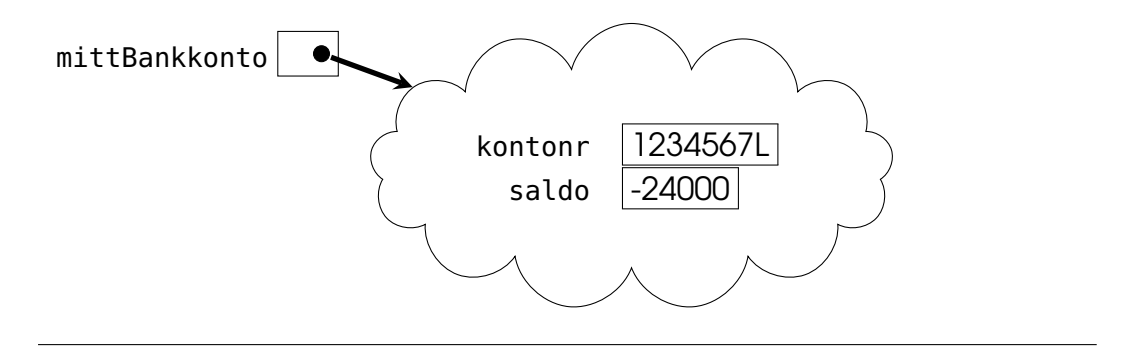

### 4.1.16 Modul

- En modul samlar kod som utgör en sammanhållen, avgränsad **uppsättning abstraktioner** som kan användas av annan kod för att lösa ett specifikt (del)problem.
- I Scala finns två sätt att skapa moduler:[2](#page-0-0)
	- **– singelobjekt** med nyckelordet **object** och
	- **– paket** med nyckelordet **package**
	- **–** Liknar varandra; t.ex. kan man använda punktnotation och göra **import** på medlemmar i både singelobjekt och paket.
	- **–** Skillnader:
		- \* paket medför att **underkataloger** för maskinkoden skapas vid kompilering
		- \* objekt kan ärva medlemmar från klasser och traits (mer om det senare)

### 4.1.17 Deklarera paket

Med nyckelordet **package** först i en kodfil ges alla deklarationer en gemensam namnrymd.

Denna kod ligger i filen f1.scala:

```
package mittpaket
```

```
object A:
 def hälsa: Unit = println(B.hälsning)
```
Denna kod ligger i filen f2.scala:

```
package mittpaket
```

```
object B:
 def hälsning: String = "hejsan"
```
Singelobjekten A och B finns båda i namnrymden mittpaket.

 $^{2}$ [en.wikipedia.org/wiki/Modular\\_programming](https://en.wikipedia.org/wiki/Modular_programming)
## 4.1.18 Kompilera paket

Paketdeklarationer medför att kompilatorn placerar bytekodfiler i en katalog med samma namn som paketet:

```
1 > scalac f1.scala f2.scala // samkompilering av två filer
2 > ls
3 f1.scala f2.scala mittpaket
4 > ls mittpaket
5 A.class 'A$.class' A.tasty
6 B.class 'B$.class' B.tasty
```
Idiom, syntax och semantik:

- Paketnamn brukar bestå av enbart små bokstäver.
- Om paketnamn innehåller punkt(er), skapas nästlade underpaket, exempel: p1.p2.p3 kompilerar kod till katalogen p1/p2/p3
- Du kan ha flera paket och även nästlade paket i **samma** kodfil, genom att använda klammerparentes (eller kolon+indentering):

```
package p1 { object A; package p2 { object B }}
```
### 4.1.19 Paket i REPL

Paket funkar inte i REPL:

```
scala> package mittpaket { def hej = println("Hej") }
- [E103] Syntax Error:
1 |package mittpaket { def hej = println("Hej") }
  \overline{)}|this kind of statement is not allowed here
```
#### 4.1.20 Vad är en tupel?

- En *n*-tupel är ett objekt som samlar *n* st objekt i en enkel datastruktur med koncis syntax; du behöver bara parenteser och kommatecken för att skapa tupel-objekt: (1,'a',"hej")
- Elementen kan alltså vara av **olika** typ.
- (1,'a',"hej") är en **3-tupel** av typen: (Int, Char, String)
- Du kan komma åt de enskilda elementen med **\_1**, **\_2**, ... **\_***n*
- Du kan även använda **apply(0)**, **apply(1)**, ... **apply(n-1)**

```
1 scala> val t = ("hej", 42, math.Pi)
2 t: (String, Int, Double) = (hej, 42, 3.141592653589793)
3
4 scala> t._1 // direkt access
5 res0: String = hej
6
7 scala> t(1) // notera användningen av apply
8 res1: Int = 42
```
• Tupler är praktiska när man inte vill ta det lite större arbetet att skapa en egen klass. (Men med klasser kan man göra mycket mer än med tupler.)

#### 4.1.21 Tupler som parametrar och returvärde.

- Tupler är smidiga som **parametrar** om man vill kombinera värden som hör ihop, till exempel x- och y-värdena i en punkt: (3, 4)
- Tupler är smidiga när man på ett enkelt och typsäkert sätt vill låta en funktion **returnera mer än ett värde**.

```
scala> def längd(p: (Double, Double)): Double = math.hypot(p._1, p._2)
scala> def vinkel(p: (Double, Double)): Double = math.atan2(p._1, p._2)
scala> def polär(p: (Double, Double)): (Double, Double) = (längd(p), vinkel(p))
scala> polär((3,4))
res2: (Double, Double) = (5.0,0.6435011087932844)
```
• Om typerna passar kan man skippa dubbla parenteser vid **ensamt tupelargument**:

```
1 scala> polär(3,4)2 res3: (Double, Double) = (5.0,0.6435011087932844)
```
[https://sv.wikipedia.org/wiki/Polära\\_koordinater](https://sv.wikipedia.org/wiki/Pol%C3%A4ra_koordinater)

#### 4.1.22 Ett smidigt sätt att skapa 2-tupler med metoden **->**

Det finns en metod vid namn -> som kan användas på objekt av **godtycklig** typ för att **skapa par**:

```
1 scala> ("Ålder", 42)
2 res0: (String, Int) = (\text{Alder}, 42)3
4 scala> "Ålder".->(42)
5 res1: (String, Int) = (Ålder, 42)
6
7 scala> "Ålder" -> 42
8 res2: (String, Int) = (Ålder, 42)
9
10 scala> Vector("Ålder" -> 42, "Längd" -> 178, "Vikt" -> 65)
11 res3: scala.collection.immutable.Vector[ (String, Int) ] =12 Vector((Ålder,42), (Längd,178), (Vikt,65))
```
#### 4.1.23 Typalias för att abstrahera typnamn

Med hjälp av nyckelordet **type** kan man deklarera ett **typalias** för att ge ett **alternativt** namn till en viss typ. Exempel:

```
1 scala> type Pt = (Int, Int) \frac{1}{2} // typalias
2 scala> type Pts = Vector[Pt] // nästlat typalias
3
4 scala> def distToOrigo(pt: Pt): Double = math.hypot(pt._1, pt._2)
5
6 scala> val xs: Pts = Vector((1,1), (2,2), (3,4))
7 val xs: Pts = Vector((1,1), (2,2), (3,4))
8
9 scala> xs.head
10 val res0: Pt = (1,1)11
12 scala> xs.map(distToOrigo)
13 val res1: Vector[Double] = Vector(1.4142135623730951, 2.8284271247461903, 5.0)
```
Typalias kan vara bra när:

- man har en lång och krånglig typ och vill använda ett kortare namn,
- man vill kunna lätt byta implementation senare (t.ex. om man vill använda en egen klass i stället för en tupel).

#### 4.1.24 Lata variabler och fördröjd initialisering

Med nyckelordet **lazy** före **val** sker "**lat**" evaluering av initialiseringsuttrycket. Motsatsen (det normala i Scala) kallas **strikt** evaluering.

```
1 scala> val strikt = Vector.fill(1000000)(math.random())
2 strikt: scala.collection.immutable.Vector[Double] =
3 Vector(0.7583305221813246, 0.9016192590993339, 0.770022134260162, 0.1566771818
4
5 scala> lazy val lat = Vector.fill(1000000)(math.random())
6 lat: scala.collection.immutable.Vector[Double] = <lazy>
7
8 scala> lat
9 res0: scala.collection.immutable.Vector[Double] =
10 Vector(0.5391685014341797, 0.14759775960530275, 0.722606095900537, 0.90255727
```
En **lazy val** initialiseras **inte** vid deklarationen utan när den **refereras första gången**. Uttrycket som anges i deklarationen evalueras med s.k. **fördröjd evaluering** (även "lat" evaluering).

#### 4.1.25 Singelobjekt är lata

- Singelobjekt allokeras **inte** direkt vid deklaration; allokeringen sker först då objektet refereras första gången.
- Exempel:

```
object mittLataObjekt:
 println("jag är lat")
 val storArray = { println("skapar stor Array"); Array.fill(10000)(42) }
 lazy val ännuStörreArray = Array.fill(Int.MaxValue)(42)
```
När sker utskrifterna? När allokeras variablerna?

#### 4.1.26 Vad är skillnaden mellan **val**, **var**, **def**, **lazy val**?

```
object exempel:
 println("hej exempel")
 val förAlltidSammaReferens = {println("hej val"); math.random()}
 var kanÄndrasMedTilldelning = {println("hej var"); math.random()}
 def evaluerasVidVarjeAnrop = {println("hej def"); math.random()}
 lazy val fördröjdInit = {println("hej lazy val"); math.random()}
```
I vilken ordning sker utskrifterna?

Lat evaluering är en viktig princip inom funktionsprogrammering som möjliggör effektiva, oföränderliga datastrukturer där element allokeras först när de behövs. [en.wikipedia.org/wiki/Lazy\\_evaluation](https://en.wikipedia.org/wiki/Lazy_evaluation)

#### 4.1.27 Be kompilatorn att varna vid initialiseringsproblem

Initialisering i fel ordning kan ge oväntade överraskningar:

```
scala> { val b = a; val a = 42 }
val b: Int = 0 // default-värdet för Int är noll och a har ännu inte fått värdet 42
val a: Int = 42scala> :settings -Ysafe-init
scala> { val b = a; val a = 42 }
1 warning found
-- Warning: -------
1 |{ val b = a; val a = 42 }
  \| and \| and \| and \| \simAccess non-initialized value a.
val b: Int = 0val a: Int = 42
```
Med kompilator-optionen -Ysafe-init får du en välbehövlig varning. Skriv såhär, t.ex. i project.scala, om du vill ha denna option påslagen:

//> using option -Ysafe-init

#### 4.1.28 Be kompilatorn ge fler bra varningar

Slå på mer utförliga meddelanden och varningar:

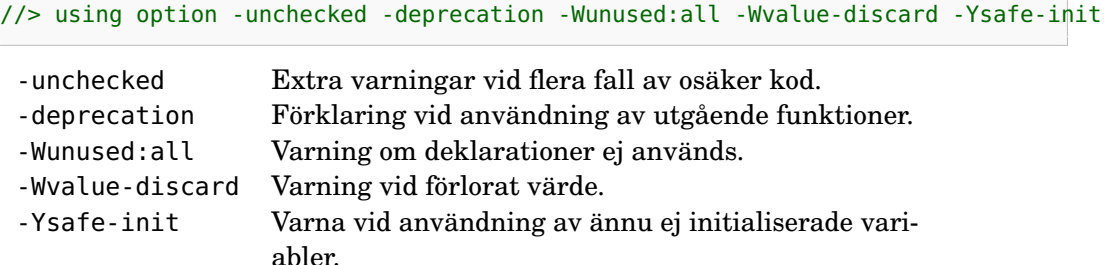

Om du tycker vissa varningar är irriterande kan du slå av dem med **@**annotation.nowarn

```
scala> { val b = a; @annotation.nowarn val a = 42 }
```
### 4.1.29 Programmeringsparadigm

[en.wikipedia.org/wiki/Programming\\_paradigm:](https://en.wikipedia.org/wiki/Programming_paradigm)

- **Imperativ programmering**: programmet är uppbyggt av sekvenser av olika satser som läser och **ändrar** tillstånd
- **Objektorienterad programmering**: en sorts imperativ programmering där programmet består av objekt som kapslar in tillstånd och erbjuder operationer som läser och **ändrar** tillstånd.
- **Funktionsprogrammering**: programmet är uppbyggt av samverkande (äkta) funktioner som **undviker** föränderlig data och tillståndsändringar. Oföränderliga datastrukturer skapar effektiva program i kombination med lat evaluering och rekursion.

#### 4.1.30 Funktioner är äkta objekt i Scala

```
Scala visar hur man kan förena (eng. unify)
objektorientering och funktionsprogrammering:
```
**En funktion är ett objekt som har en apply-metod.**

```
scala> object öka:
        def apply(x: Int) = x + 1scala> öka.apply(1)
res0: Int = 2scala> öka(1) // metoden apply behöver ej skrivas explicit
res1: Int = 2
```
#### 4.1.31 Fördjupning: Äkta funktionsobjekt är av funktionstyp

Egentligen, mer precist:

**En funktion är ett objekt av funktionstyp som har en apply-metod.**

```
scala> object öka extends (Int => Int):
         def apply(x: Int) = x + 1scala> öka(1)
res2: Int = 2scala> Vector(1,2,3).map(öka)
res3: scala.collection.immutable.Vector[Int] = Vector(2, 3, 4)
scala> öka. // tryck TAB
andThen apply compose toString ...
```
Mer om **extends** senare i kursen...

# 4.1.32 Vad är en klass?

Singelobjekt finns bara i exakt EN upplaga:

```
object mittBankkonto:
 val kontonr: Long = 1234567L
 var saldo: Int = 1000def ärSkuldsatt: Boolean = saldo < 0
```
Om vi vill ha flera bankkonton behöver vi en **klass** (eng. *class*).

#### 4.1.33 Vad är en klass?

En klass kan användas för att skapa många objekt av samma typ. Varje upplaga har sitt eget tillstånd och kallas en **instans** av klassen (mer om detta nästa vecka).

```
class Bankkonto(val kontonr: Long, var saldo: Int): // klassbeskrivning
 def ärSkuldsatt: Boolean = saldo < 0
```

```
1 scala> val bk1 = new Bankkonto(1234567L, 1000 ) // instansiera en klass
2 bk1: Bankkonto = Bankkonto@5d7399f9
3
4 scala> val bk2 = new Bankkonto(6789012L, -200)
5 bk2: Bankkonto = Bankkonto@286855ea
6
7 scala> bk1.saldo
8 res0: Int = 1000
9
10 scala> bk2.ärSkuldsatt
11 res1: Boolean = true
```
#### 4.1.34 Använda klassen **Color**

- I JDK (Java Development Kit) finns hundratals paket (moduler) och tusentals färdiga klasser.<sup>[3](#page-0-0)</sup>
- En av dessa klasser heter Color och ligger i paketet java.awt och används för att representera RGB-färger med ett tal som beskriver andelen Rött, Grönt och Blått.

```
1 scala> val röd = java.awt.Color(255, 0, 0) // en maximalt röd färg
2
3 scala> import java.awt.Color // namnet Color tillgängligt i aktuell namnrymd
4
5 scala> Color. // tryck TAB och se alla publika medlemmar
```
- Använd klassen java.awt.Color på veckans övning.
- Hur ska jag veta hur jag kan använda en färdig klass?
	- 1. Läs koden, visar "insidan" med all sin komplexitet; kan vara knepigt...
	- 2. Läs **dokumentationen**, visar "utsidan" som är enklare (?) än "insidan"
	- 3. **Experimentera** med hjälp av REPL och/eller en IDE

## 4.1.35 Lägg till metoder i efterhand med **extension**

- Ofta vill man kunna lägga till metoder på godtyckliga typer i efterhand, speciellt när det gäller typer som finns i kod som någon annan skrivit.
- Detta går att göra i Scala med nyckelordet **extension**: **extension** (s: String) **def** skrikBaklänges = s.reverse.toUpperCase
- En **extensionsmetod** kan anropas med **punktnotation** som om den vore en medlem av typen.
- Det går också att anropa en extensionsmetod som en fristående funktion utan punktnotation.

```
1 scala> extension (s: String) def skrikBaklänges = s.reverse.toUpperCase
2 def skrikBaklänges(s: String): String
3
4 scala> "hejsan".skrikBaklänges
5 val res1: String = NASJEH
6
7 scala> skrikBaklänges("goddag")
8 val res2: String = GADDOG
```
### 4.1.36 Kollektiva extensionsmetoder

• Det går bra att sammanföra flera funktioner under en och samma **extension** så här:

<sup>3</sup><https://stackoverflow.com/questions/3112882/>

**extension** (s: String) **def** baklänges = s.reverse **def** skrik = s.toUpperCase

- Detta kallas **kollektiva extensionsmetoder**.
- Notera att det *inte* ska vara något kolon efter **extension**-deklarationens första rad.

#### 4.1.37 Import av alla namn i en viss modul

• Man kan importera **alla** namn i en viss modul (singelobjekt eller paket). Detta kallas på engelska för *wildcard import*.

```
– Syntax: import p1.p2.*
```
• Exempel:

```
1 scala> import java.awt.* // importera ALLA namn i paketet awt
```
- **Fördelar**:
	- 1. Slipper skriva import på varje enskilt namn.
	- 2. De abstraktioner som är tänkta att användas tillsammans blir alla synliga i aktuell namnrymd (eng. *in scope*).
- **Nackdelar**:
	- 1. Kan ge namnkrockar och svåra buggar vid namnskuggning.
	- 2. Man "skräpar ner" sin namnrymd med namn som kanske inte är tänkta att användas, men som vid misstag, t.ex. felstavning, ändå ger effekt.
	- 3. Man kan inte genom att studera import-deklarationerna se exakt vilka namn som används, vilket kan göra det svårare att förstå vad koden gör.

#### 4.1.38 Namnbyte vid import

- Man kan undvika namnkrockar med **namnbyte vid import**.
- Syntax: **import** p1.p2.befintligtNamn **as** nyttNamn
- Exempel:

```
1 scala> import java.awt.Color as JColor //importera och byt namn
\overline{2}3 scala> val grön = JColor(0, 255, 0) //skapa instans med nya namnet
4 grön: java.awt.Color = java.awt.Color[r=0,g=255,b=0]
```
#### 4.1.39 Exkludera (gömma) namn vid import

- Man kan undvika namnkrockar vid import genom att exkludera vissa namn (eng. *import hiding*).
- Syntax: **import** p1.p2.exkluderaMig **as** \_
- Exempel:
- 1 scala> import java.awt.{Event as  $-$ ,  $*$ } // importera allt UTOM Event
- Kan kombineras med namnbyte och allimport:
- <sup>1</sup> scala> import java.awt.{Event as \_, Color as JColor, \*}

#### 4.1.40 Lokal import-deklaration

- Man kan begränsa "nedskräpningen" av namnrymden genom att göra importdeklarationer så lokalt som möjligt, till exempel i ett objekt eller i en funktionskropp.
- Exempel:

```
object A:
 def x =import java.awt.Color.RED
   /* ... namnet RED syns bara lokalt i denna funktion */
```
#### 4.1.41 Export

 $| \wedge \wedge \wedge \wedge \wedge$ 

- **import** ger direkt synlighet **lokalt** inuti en namnrymd
- Med **export** kan du göra *motsatsen* till import: göra medlemmar direkt synliga **utanför** en namnrymd.

```
object A:
 import java.awt.Color.* // gör färger synliga direkt inuti detta objekt
                          // färgen RED synlig direkt i lokala namnrymden
object B:
 export java.awt.Color.* // RED blir medlem som syns utåt via B.RED
  export math.{sin, cos} // sin och cos blir metoder i B
scala> A.RED
-- [E008] Not Found Error: --------------------
1 |A.RED
```

```
|value RED is not a member of object A
```

```
scala> B.RED
val res0: java.awt.Color = java.awt.Color[r=255,g=0,b=0]
```

```
scala> (B.cos(0), B.sin(0))
val res1: (Double, Double) = (1.0,0.0)
```
#### 4.1.42 Använda dokumentation för färdiga klasser.

- Dokumentation för standardbiblioteket i Scala finns här: <https://www.scala-lang.org/api/>
- Övning: Leta upp dokumentationen för metoden reduceLeft i klassen Vector.
- Dokumentation för standardbiblioteket i Java finns här: <https://docs.oracle.com/en/java/javase/11/docs/api/index.html>
- Övning: Leta upp dokumentationen för java.awt.Color
- Läs mer i Appendix E om dokumentation.

#### 4.1.43 Vad är en jar-fil?

- Jar-filer används för att distribuera färdigkompilerad kod så att andra kan använda den enkelt
- Förkortningen **jar** kommer från "Java Archive"
- En **jar**-fil följer ett standardiserat filformat och används för att **paketera flera filer** i en och samma fil, exempelvis:
	- **–** .class-filer med bytekod
	- **–** resursfiler för en applikation t.ex. bilder .png, .jpg, etc
	- **–** information om vilken klass som innehåller main-funktionen
	- **–** etc.
- En .jar-fil komprimeras på samma sätt som en .zip-fil.
- Fördjupning för den intresserade: [https://en.wikipedia.org/wiki/JAR\\_\(file\\_format\)](https://en.wikipedia.org/wiki/JAR_(file_format))

#### 4.1.44 Öppen källkod på Maven Central

- På **Maven Central** som hanteras av företaget Sonatype finns tusentals öppet tillgängliga kodbibliotek publicerade som jarfiler.
- Du kan söka bland alla Scala-bibliotek här: <https://index.scala-lang.org/>
- Du kan söka bland alla bibliotek här: <https://search.maven.org/>

## 4.1.45 Vad är classpath?

- Hur hittar kompilatorn färdiga moduler?
- Kompilatorerna scalac och javac och programmen scala-cli och java som kör igång JVM använder **en lista med filsökvägar** kallad **classpath** när de söker efter kompilerad kod.
- Scalas standardbibliotek läggs automatiskt på classpath.
- Med hjälp av optionen --jar kan du lägga till en jar-fil till classpath.
- Exempel: (punkt används för att ange aktuell katalog)

```
scala-cli run . --jar introprog.jar
```
# 4.1.46 Färdiga grafikmetoder i klassen **PixelWindow**

- På labben ska du använda en .jar-fil med kodbiblioteket introprog.
- Där finns klassen PixelWindow som kan skapa ritfönster.
- Du kan starta REPL så här om du har laddat ner jar-filen manuellt från <https://fileadmin.cs.lth.se/introprog.jar>

> scala-cli repl --jar introprog.jar

• Testa PixelWindow i REPL med:

scala> val w = introprog.PixelWindow(300, 200, "hejsan")

• Studera dokumentationen för introprog.PixelWindow här: <http://cs.lth.se/pgk/api/>

#### 4.1.47 Automatiska beroenden med Scala CLI i REPL:

- Du kan istället låta scala-cli **automatiskt** ladda ner ett färdigt kodbibliotek som är publicerat på Maven Central och lägga det på classpath med optionen --dep som är en förkortning av *dependency*.
- Notera antalet kolon i adressen till kodbiblioteket:

```
> scala-cli repl . --dep se.lth.cs::introprog:1.3.1
Welcome to Scala 3.1.3 (17.0.3, Java OpenJDK 64-Bit Server VM).
Type in expressions for evaluation. Or try :help.
scala> introprog.Dialog.show("hello introprog")
```
#### 4.1.48 Köra program + kodbiblitek med Scala CLI

• scala-cli kan inkludera kodbibliotek från Maven Central om du skriver en "magisk" kommentar i början av din .scala-filen:

```
//> using scala 3.3
//> using lib se.lth.cs::introprog:1.3.1
@main def run = introprog.Dialog.show("hello introprog")
```
Notera > efter //

• När du kör ditt program såhär så kommer Scala CLI att ladda ner kodbiblioteket om det inte redan är gjort:

> scala-cli run .

• Läs mer här:

<https://index.scala-lang.org/lunduniversity/introprog-scalalib> och i Appendix C, stycket om Scala CLI. Mer om //> using här: <https://scala-cli.virtuslab.org/docs/reference/directives>

#### 4.1.49 Kompilera om vid varje ändring

Ange optionen --watch så körs kommandot om varje gång du sparar en scala-fil med Ctrl+S.

> scala-cli compile . --watch

Kan skrivas kortare:

> scala-cli compile . -w

Fungerar också för run-kommandot, men det är inte lika användbart om appen är interaktiv och väntar på input från användaren innan den avslutas.

> scala-cli run . -w

**Gör så små ändringar som möjligt** och kompilera och testa vid **varje** ändring! Många ändringar kan ge svårhittade följdfel...

# 4.2 Övning objects

#### Mål

- □ Kunna skapa och använda objekt som moduler.
- □ Kunna förklara hur nästlade block påverkar namnsynlighet och namnöverskuggning.
- $\square$  Kunna förklara begreppen synlighet, privat medlem, namnrymd och namnskuggning.
- □ Kunna skapa och använda tupler.
- $\Box$  Kunna skapa funktioner som har multipla returvärden.
- □ Kunna förklara den semantiska relationen mellan funktioner och objekt i Scala.
- $\square$  Kunna förklara kopplingen mellan paketstruktur och kodfilstruktur.
- □ Kunna använda en jar-fil och classpath.
- □ Kunna använda import av medlemmar i objekt och paket.
- $\square$  Kunna byta namn vid import.
- □ Kunna förklara skillnaden mellan import och export.
- $\square$  Kunna skapa och använda variabler med fördröjd initialisering.

#### Förberedelser

 $\Box$  Studera begreppen i kapitel [4](#page-136-0)

 $\overline{\phantom{a}}$ 

 $\square$  Läs om hur man fixar buggar i appendix [D.](#page-0-0)

#### 4.2.1 Grunduppgifter; förberedelse inför laboration

#### **Uppgift 1.** *Para ihop begrepp med beskrivning.*

Koppla varje begrepp med den (förenklade) beskrivning som passar bäst:

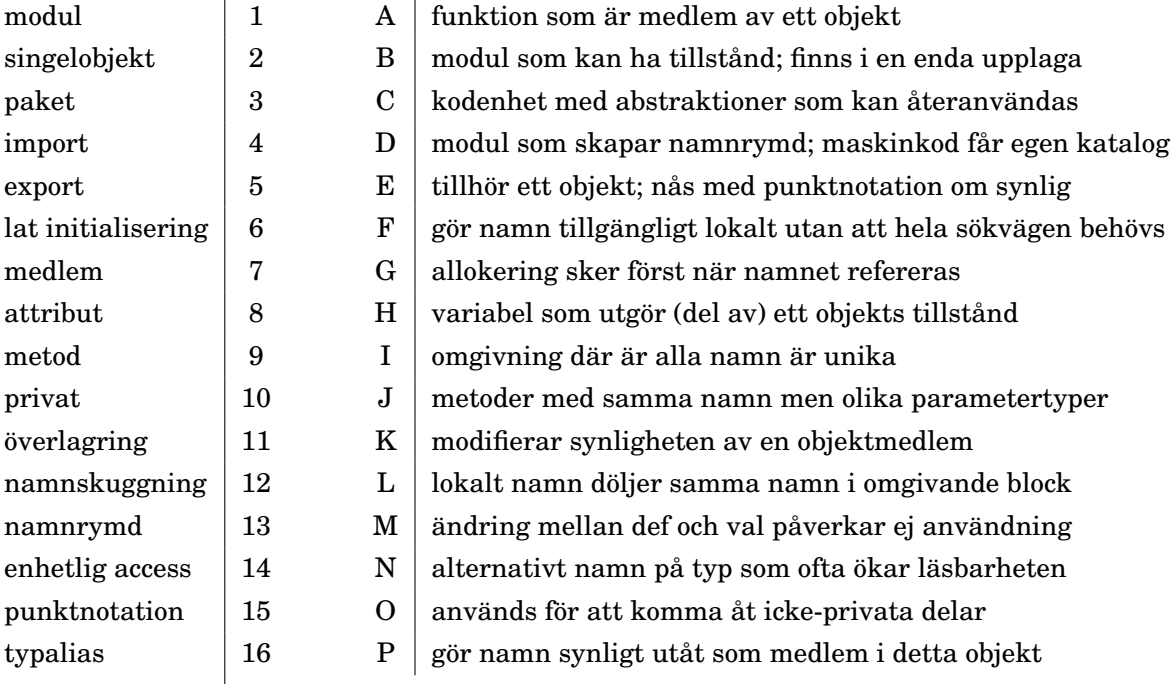

**Uppgift 2.** *Nästlade singelobjekt, import, synlighet och punktnotation.* I den tvådimensionella Underjorden bor Mullvaden och Masken. Masken har gömt sig för Mullvaden och befinner sig på en plats långt bort. Masken har även gjort delar av sin position osynlig för omvärlden:

```
object Underjorden:
 var x = 0var y = 1
 object Mullvaden:
   var x = Underjorden.x + 10var y = Underjorden.y + 9
 object Masken:
   private var x = Mullvaden.x
    var y = Multvaden.y + 190def ärMullvadsmat: Boolean = ???
```
a) Skapa ovan kod i filen Underjorden.scala med en editor och implementera predikatet ärMullvadsmat så att det blir sant om mullvadens koordinater är samma som maskens.

b) Testa livet i Underjorden genom att klistra in din modul i REPL. Importera Underjordens medlemmar med asterisk så att du ser Mullvaden och Masken. Flytta med hjälp av tilldelning Maskens y-koordinat så att Masken hamnar på samma plats som Mullvaden. Kontrollera att predikatet ärMullvadsmat fungerar som tänkt.

c) Importera därefter allt i Mullvaden och sedan allt i Masken och tilldela x ett nytt värde enligt raderna 1–3 nedan. Vad ger uttrycken på raderna 4–6 nedan för värde? Förklara vad som händer i termer av namnöverskuggning och synlighet?

```
1 scala> import Mullvaden.*
2 scala> import Masken.*
3 scala> x = -14 scala> Mullvaden.x
```
- 5 scala> Masken.x
- 6 scala> Underjorden.x

#### **Uppgift 3.** *Export.*

- a) Jämför **import** och **export** genom att beskriva en likhet och en skillnad.
- b) Skapa ett exempel i REPL som demonstrerar nyttan med **export**.

**Uppgift 4.** *Tupler.* Tupler sammanför flera olika värden i ett oföränderligt objekt. Nedan används tupler för att representera en 3D-punkt i underjorden med koordinater (x, y, z) av typen (Int, Int, Double), där *z*-koordinaten anger hur djupt ner i underjorden punkten ligger. På en hemlig plats finns uppgången till överjorden.

```
object Underjorden3D:
 private val hemlis = ("uppgången till överjorden", (0, 0, 0.0))
 object Mullvaden:
    var pos = (5, 3, \text{math.random}() * 10 + 1)def djup = ???
```

```
object Masken:
 private var pos = (0, 0, 10.0)
 def ärMullvadsmat: Boolean = ???
  def ärRaktUnderUppgången: Boolean = ???
```
- a) Funktionen djup ska ge *z*-koordinaten för Mullvaden. Vilken typ har djup?
- b) Vilken typ har hemlis?

c) Skriv in koden för Underjorden3D i en editor och implementera de saknade delarna. Predikatet ärMullvadsmat ska vara sant om Masken finns på samma plats som Mullvaden. Predikatet ärRaktUnderUppgången ska vara sant om *x*- och *y*-koordinaterna sammanfaller med den hemliga uppgången till överjorden. Testa så att dina implementationer fungerar i REPL.

d) En tupel med *n* värden kallas *n*-tupel. Om man betraktar det tomma värdet () som en tupel, vad kan man då kalla detta värde?

**Uppgift 5.** *Lat initialisering.* Med **lazy val** kan man fördröja initialiseringen.

a) Vad ger raderna 2 och 3 nedan för resultat?

```
1 scala> lazy val z = { println("nu!"); Array.fill(1e1.toInt)(0)}
```
2 scala> z 3 scala> z

- b) Prova ovan igen men med så stor array att minnet blir fullt. När sker allokeringen?
- c) Singelobjekt är lata. Initialiseringsordningen kan bli fel.

```
object test:
  object zzz { val a = { println("nu!"); 42} }
  object buggig { val a = b ; val b = 42 }
  object funkar { \textbf{lazy val } a = b; \textbf{val } b = 42 }
```
Klistra in modulen test i REPL. När skrivs "nu!" ut?

- d) Vad händer i REPL om du refererar de tre olika a-variablerna?
- e) Vad är det för skillnad på **lazy val** a = uttryck och **def** b = uttryck ?

**Uppgift 6.** *Extensionsmetoder.* Extensionsmetoder möjliggör punktnotation på värden av befintliga typer.

a) Skapa extensionsmetod på heltal som möjliggör inkrementering.

```
scala> 42.inc
val res0: Int = 43
```
b) Skapa extensionsmetod på heltal som möjliggör dekrementering.

```
scala> 42.dec
val res1: Int = 41
```
c) Sammanför extensionsmetoderna så att de blir *kollektiva*, alltså under en och samma **extension**. Använd även math.incrementExact och math.decrementExact efter att du sökt upp dokumentationen för dessa här: [https://docs.oracle.com/en/](https://docs.oracle.com/en/java/javase/17/docs/api/) [java/javase/17/docs/api/](https://docs.oracle.com/en/java/javase/17/docs/api/)

d) Vad är fördelen med math.incrementExact och math.decrementExact?

**Uppgift 7.** *Jar-fil. Classpath. Paket.* En jar-fil används för att samla färdigkompilerade program, kod, dokumentation, resursfiler, etc, i en enda fil. En jar-fil är komprimerad på samma sätt som en zip-fil. I kursen använder vi ett paket med namnet introprog som ligger i en jarfil som heter något i stil med introprog\_3-1.3.1.jar (eller senare version) där första numret anger den Scala-version som biblioteket är kompilerat för och andra numret anger bibliotekets version som ändras vid varje ny utgåva.

a) På veckans laboration ska vi använda klassen PixelWindow som finns i paketet introprog. Vilka parametrar har klassen PixelWindow och vilka defaultargument finns? Hur skriver man om man vill skapa en PixelWindow-instans?

*Tips:* Läs dokumentationen av PixelWindow här: <http://cs.lth.se/pgk/api/> och leta efter beskrivningen av klassens konstruktor.

b) Ladda ner senaste utgåvan av jar-filen med introprog-paketet här:

<https://github.com/lunduniversity/introprog-scalalib/releases>

Spara filen som heter introprog\_3-1.3.1.jar (eller senare version) på lämplig plats.

c) Testa PixelWindow i REPL enligt nedan. Använd optionen -jar med jar-filens namn som argumentet. Skriv kod som ritar en kvadrat med sidan 100 och som har sitt vänstra, övre hörn i punkten (100,100), genom att fortsätta på nedan påbörjade kod (anpassa namnet på jar-filen efter den version som du laddat ned):

```
1 > \text{scal}-cli repl --jar introprog_3-1.3.1.jar
2 scala> val w = introprog.PixelWindow(400,300,"HEJ")
3 scala> w.line(100, 100, 200, 100)
4 scala> w.line(200, 100, 200, 200)
5 scala> // fortsätt så att en hel kvadrat ritas
```
d) Skriv nedan program med en editor i filen hello-window.scala och fyll i de saknade delarna så att en röd kvadrat ritas ut, med ledning av dokumentationen: <http://cs.lth.se/pgk/api/>

```
package hello
object Main:
  val w = new introprog.PixelWindow(400, 300, "HEJ")
  var color = java.awt.Color.red
  /** Kvadrat med övre hörnet i punkten p och storleken side pixlar. */
  def square(p: (Int, Int))(side: Int): Unit =
     if side > 0 then
       // side == 1 ger en kvadrat som är en enda pixel
       val d = side - 1w.line(p_{1}, p_{1}, p_{2}, p_{1}, p_{3}, p_{4}, p_{5}, p_{6}, p_{7}, p_{8}, p_{9}, p_{1}, p_{1}, p_{1}, p_{1}, p_{1}, p_{1}, p_{1}, p_{1}, p_{1}, p_{1}, p_{1}, p_{1}, p_{1}, p_{1}, p_{1}, p_{1}w.line(p_{1} = 1 + d, p_{1} = 2, p_{1} = 1 + d, p_{1} = 2 + d, color)
       w.line(p_{1} - 1 + d, p_{1} - 2 + d, p_{1} - 1, p_{1} - 2 + d, color)
       ???
  def main(args: Array[String]): Unit =
     println("Rita kvadrat:")
```
#### 4.2. ÖVNING OBJECTS 145

square(300,100)(50)

Kör programmet med

```
> scala-cli run hello-window.scala --jar introprog_3-1.3.1.jar
Found several main classes. Which would you like to run?
[0] hello.Main
[1] introprog.examples.TestBlockGame
[2] introprog.examples.TestIO
[3] introprog.examples.TestPixelWindow
```
Det finns, förutom ditt eget huvudprogram vid namn hello.Main, flera exempelhuvudprogram i paketet introprog.examples. När flera huvudprogram detekteras får du frågan vilket du vill köra. Välj ditt eget huvudprogram.

e) Du kan slippa frågan om du explicit pekar ut huvudprogrammet genom att lägga till optionen --main-**class**. Prova det!

f) Du kan slippa själv ladda ner introprog med hjälp av optionen --dep vid körning i terminalen, vilket beskrivs i bibliotekets README.md på github här: <https://github.com/lunduniversity/introprog-scalalib>

Prova det!

g) Du kan också lägga in beroendet inne i din kodfil med en magisk kommentar, vilket även det beskrivs i ovan nämna README.md. Prova det!

**Uppgift 8.** *Färg.* Det finns många sätt att beskriva färger. I naturligt språk har vi olika namn på färgerna, till exempel *vitt*, *rosa* och *magenta*. I bildminnen i datorer är det vanligt att beskriva färger som en blandning av *rött*, *grönt* och *blått* i det så kallade RGB-systemet.

På veckans labb ska vi använda PixelWindow, som beskriver RGB-färger med klassen java.awt.Color. Det finns några fördefinierade färger i java.awt.Color, till exempel java.awt.Color.black för svart och java.awt.Color.green för grönt, se vidare dokumentationen för java.awt.Color i JDK $^4$  $^4$ . Andra färger kan skapas genom att du själv anger den specifika mängden rött, grönt och blått som behövs för att blanda en viss färg. De tre parametrarna till **new** java.awt.Color(r, g, b) anger hur mycket *rött*, *grönt* respektive *blått* som färgen ska innehålla, och mängderna ska vara i intervallet 0–255. Färgen (153,102,51) innebär ganska mycket rött, lite mindre grönt och ännu mindre blått och det upplevs som brunt.

a) På laborationen behöver du dessa tre brunaktiga färger och det är smidigt att samla dem i en egen namnrymd via ett singelobjekt som heter Color enligt nedan.

```
object Color:
 val mole = new java.awt.Color( 51, 51, 0)
  val soil = new java.awt.Color(153, 102, 51)
  val tunnel = new java.awt.Color(204, 153, 102)
```
Men vi vill helst göra import på java.awt.Color för att kunna använda klassens namn utan att upprepa hela sökvägen, trots att namnet krockar med namnet på vårt singelobjekt. Skriv om koden ovan med hjälp av namnbyte vid import så att färgerna kan skapas med **new** JColor(...). Gör importen lokalt i singelobjektet Color.

<sup>4</sup><https://docs.oracle.com/en/java/javase/17/docs/api/>

b) Inspireras av REPL-experimenten nedan och ändra ditt program i hello-window.scala så att *tre* överlappande färgfyllda kvadrater ritas enligt den övre bilden till höger. I stället för att rita med den färdiga metoden fill som finns i PixelWindow, ska du träna på iteration genom att själv implementera ritprocedurerna rak och fyll enligt nedan. Proceduren rak ska rita en horisontell linje med vänstra punkten p och med längden d pixlar. Proceduren fyll ska, med många horisontell linjer, rita en fylld kvadrat med övre vänstra hörnet i punkten p och sidan s pixlar. Det som ritas ut ska se ut som den övre bilden till höger. Om du t.ex. tar med en pixel för mycket i dina koordinatberäkningar kan det bli som i den felaktiga undre bilden.

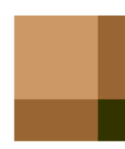

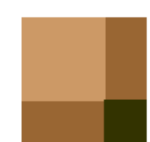

```
1 > scala-cli repl --dep se.lth.cs::introprog:1.3.1
2 scala> val w = new introprog.PixelWindow(400,300,"Tre nyanser av brunt")
3 scala> type Pt = (Int, Int)
4 scala> var color = java.awt.Color.red
5 scala> def rak(p: Pt)(d: Int) = w.line(p._1, p._2, ???, ???, color)
6 scala> def fyll(p: Pt)(s: Int) = for i <- ??? do rak((p. 1, ???))(s)
7
8 scala> object Color:
9 | ???
10
11 scala> color = Color.soil
12 scala> fyll(100,100)(75)
13
14 scala> color = Color.tunnel
15 scala> fyll(100,100)(50)
16
17 scala> color = Color.mole
18 scala> fyll(150,150)(25)
```
c) Vid vilka anrop ovan utnyttjas att tupelparenteserna kan skippas?

**Uppgift 9.** *Händelser.* På veckans laboration ska du implementera ett enkelt spel där användaren kan styra en blockmullvad med tangentbordet. Med introprog.PixelWindow kan du hantera de händelser som genereras när användaren trycker ner eller släpper en tangent eller en musknapp.

a) Studera dokumentationen för singelobjektet introprog.PixelWindow.Event. Vad heter den oföränderliga heltalsvariabel som representerar att en nedtryckning av en tangentbordsknapp har inträffat? Vad har variabeln för värde?

b) Via dokumentationen för av singelobjektet introprog.examples.TestPixelWindow kan du komma åt koden som implementerar objektet genom att klicka på länken Source ovanför sökrutan. Vilken rad i huvudprogrammet i main-metoden tar hand om fallet att en knappnedtryckningshändelse har inträffat?

c) Kör med scala-cli run . (där punkten står för aktuell katalog) huvudprogrammet i TestPixelWindow med optionerna

--main-class introprog.examples.TestPixelWindow och

--dep se.lth.cs::introprog:1.3.1

Ett testfönster öppnas när main-metoden körs. Klicka i fönstret på olika ställen och tryck på olika tangenter och observera vad som skrivs ut. Vad skrivs ut när pil-upp-tangenten trycks ned och släpps upp?

d) Med inspiration från implementationen av TestPixelWindow, skriv ett program

#### 4.2. ÖVNING OBJECTS 147

som ritar gröna linjer mellan positionerna för varje musknapp-nedtryck och musknappuppsläpp som användaren gör.

*Tips:* När musknappen trycks ned så spara undan positionen i en variabel med namnet start. När musknappen släpps upp, rita linjen från den sparade positionen till w.lastMousePos.

#### 4.2.2 Extrauppgifter; träna mer

**Uppgift 10.** *Funktioner är objekt med en* apply*-metod.* Metoden apply är speciell.

```
1 scala> object plus { def apply(x: Int, y: Int) = x + y }
2 scala> plus.apply(42, 43)
```
Går det att utelämna .apply och anropa plus som en funktion?

**Uppgift 11.** *Skapa moduler med hjälp av singelobjekt.*

- a) Undersök i REPL vad uttrycket "päronisglass".split('i') har för värde.
- b) Vad skrivs ut om du med Test() anropar apply-metoden nedan?

```
object stringUtils:
 object split:
   def sentences(s: String): Array[String] = s.split('.')
   def words(s: String): Array[String] = s.split(' ').filter(_.nonEmpty)
 object count:
   def letters(s: String): Int = s.count(_.isLetter)
   def words(s: String): Int = split.words(s).size
   def sentences(s: String): Int = split.sentences(s).size
 object statistics:
   var history = ""
   def printFreq(s: String = history): Unit =
     println(s"\n--- FREKVENSANALYS AV:\n\$s")
     println(s"# bokstäver: \${count.letters(s)}")
     println(s''\# ord : \${count.words(s)}")
     println(s"# meningar : \${count.sentences(s)}")
     history = (s''\in\mathfrak{B}).trim
object Test:
 import stringUtils.*
 def apply(): Unit =
   val s1 = "Fem myror är fler än fyra elefanter. Ät gurka."
   val s2 = "Galaxer i mina braxer. Tomat är gott. Päronsplitt."
   statistics.printFreq(s1)
   statistics.printFreq(s2)
   statistics.printFreq()
```
c) Vilket av objekten i modulen stringUtils har tillstånd? Är det förändringsbart? d) Ändra metoderna i singelobjektet count så att de blir extensionsmetoder och kan anropas så här:

```
scala> import stringUtils.count
scala> val s = "Hejsan hoppsan. Gurka är gott."
val s: String = Hejsan hoppsan. Gurka är gott.
scala> (s.nbrOfLetters, s.nbrOfWords, s.nbrOfSentences)
val res0: (Int, Int, Int) = (24,5,2)
```
**Uppgift 12.** *Tupler som parametrar.* Implementera nedan olika varianter av beräkning av avståndet mellan två punkter. *Tips:* Använd math.hypot.

```
def distxy(x1: Int, y1: Int, x2: Int, y2: Int): Double = ???
def distpt(p1: (Int, Int), p2: (Int, Int)): Double = ???
def distp(p1: (Int, Int))(p2: (Int, Int)): Double = ???
```
**Uppgift 13.** *Tupler som funktionsresultat.* Tupler möjliggör att en funktion kan returnera flera olika värden på samma gång. Implementera funktionen statistics nedan. Den ska returnera en 3-tupel som innehåller antalet element i xs, medelvärdet av elementen, samt en 2-tupel med variationsvidden (*min*,*max*). Ange returtypen explicit i din implementation. Testa så att den fungerar i REPL. *Tips:* Du har nytta av metoderna size, sum, min och max som fungerar på nummersekvenser.

```
/** Returns the size, the mean, and the range of xs */def statistics(xs: Vector[Double]) = ???
```
**Uppgift 14.** *Skapa moduler med hjälp av paket.*

a) Koden nedan ligger i filen paket.scala. Rita en bild av katalogstrukturen som skapas i aktuellt bibliotek i underkatalogen main i .scala-build när nedan kod kompileras med: scala-cli compile paket.scala

```
package gurka.tomat.banan
package p1:
  package p11:
    object hello:
      def hello = println("Hej paket p1.p11!")
  package p12:
    object hello:
      def hello = println("Hej paket p1.p12!")
package p2:
  package p21:
    object hello:
      def hello = println("Hej paket p2.p21!")
object Main:
  def main(args: Array[String]): Unit =
    import p1.*
    p11.hello.hello
    p12.hello.hello
    import p2.{p21 as apelsin}
    apelsin.hello.hello
```
b) Vad skrivs ut när programmet körs?

c) Får paket ha tillståndsvariabler utan att de placeras inuti ett singelobjekt eller en klass?

#### 4.2.3 Fördjupningsuppgifter; utmaningar

**Uppgift 15.** *Hur klara sig utan* **do while** *i Scala 3?* I många språk finns en konstruktion med följande syntax: do <satser> while <villkor> där <satser> görs minst en gång innan sanningsvärdet för <villkor> testas. Denna "bakvända while" används inte så ofta, men kan vara smidig om man vill köra en repetition minst en gång.

Denna konstruktion finns i Scala 2 men inte i Scala 3 eftersom nyckelordet **do** i Scala 3 används vid valfria klammerparenteser och indenteringssyntax i "vanliga while". Ett skäl att det kan anses ok att ta bort **do** <satser> **while** <villkor> är att en "bakvänd while" ändå i Scala 3 går att skriva om till en "vanlig while" genom att inkludera satserna som ska göras minst en gång i ett block på villkorets plats och låta satserna i loopen vara tomma värdet, alltså:

**while** <satser> <villkor> **do** ()

a) Nedan funkar i Scala 2, men vad händer om du försöker göra detta i Scala 3:

```
> scala-cli repl --scala 2
Welcome to Scala 2.13.8 (OpenJDK 64-Bit Server VM, Java 17.0.3).
Type in expressions for evaluation. Or try :help.
scala> var i = 0var i: Int = 0scala> do i += 1 while (i < 10)scala> i
val res20: Int = 10
```
b) Skriv om "bakvända" **do while** till en motsvarande "vanlig" **while do** som fungerar i Scala 3.

**Uppgift 16.** *Postfixa operatorer för inkrementering och dekrementering.* I många språk, t.ex. Java, C++, C, går det att skriva i++ och i-- om man vill räkna upp eller ner heltalsvariabeln i. Använd Scalas extensionsmetoder för att göra så att det går att använda operatorerna ++ och -- på heltal, enligt nedan:

```
scala> 42.++val res0: Int = 43
scala> 42.--
val res1: Int = 41scala> import language.postfixOps // tillåter postfix operatornotation
scala> 43 +val res2: Int = 44scala> 43 -val res3: Int = 42
```

```
scala> val i = 42val i: Int = 42scala> i++
val res4: Int = 43scala> i--
val res5: Int = 41
```
**Uppgift 17.** *Använda färdigt paket: Färgväljare.* På laborationen har du nytta av att kunna blanda egna färger så att du kan rita klarblå himmel och frodigt gräs. Du kan skapa en färgväljare med hjälp av introprog-paketet enligt nedan.

```
1 > scala-cli repl --dep se.lth.cs::introprog:1.3.1
2 scala> introprog.Dialog.selectColor()
```
- a) Vad händer om du trycker  $\mathbf{Ok}$  efter att du valt en grön färg?
- b) Vad händer om du trycker **Cancel** ?
- c) Vad händer om du trycker **Reset** ?

d) Läs dokumentationen för metoden selectColor i singelobjektet Dialog i paketet introprog. Anropa selectColor med default-färgen java.awt.Color.green.

**Uppgift 18.** *Använda färdigt paket: användardialoger.*

a) Läs om dokumentationen för singelobjektet Dialog i paketet introprog.

b) Använd proceduren introprog.Dialog.show och ge ett meddelande till användaren att det är "Game over!".

c) Använd funktionen introprog.Dialog.input för att visa frågan "Vad heter du?" och ta reda på användarens namn. Vad händer om användaren klickar *Cancel*?

d) Använd funktionen introprog.Dialog.select för att be användaren välja mellan sten, sax och påse. Vad är returtypen?

#### ⋆ **Uppgift 19.** *Skapa din egen* jar*-fil.*

a) Skriv kommandot jar i terminalen och undersök med jar --help vad det finns för optioner. Vilka optioner ska du använda för skapa (eng. *create*) en jar i en namngiven fil (eng. *file*) med utförlig (eng. *verbose*) utskrift om vad som händer?

b) Skapa med en editor i filen hello.scala ett enkelt program som skriver ut "Hello package!" eller liknande. Koden ska ligga i paketet hello och innehålla ett object Main med en main-metod. Kompilera din fil med optionen --destination . så att din kod hamnar i aktuell katalog i stället för i .scala-build.

c) Skriv ett jar-kommando i terminalen som förpackar koden i en jar-fil med namnet my.jar och kör igång REPL med jar-filen på classpath. Anropa din main-funktion i REPL genom att ange sökvägen paketnamn.objektnamn.metodnamn med en tom array som argument.

d) Med vilket kommando kan du köra det kompilerade och jar-förpackade programmet direkt i terminalen (alltså utan att dra igång REPL)?

⋆ **Uppgift 20.** *Hur stor är JDK8?* Ta med hjälp av <http://stackoverflow.com/> reda på hur många klasser och paket det finns i Java-plattformen JDK8.

# 4.3 Laboration: blockmole

#### Mål

- □ Kunna förklara hur singelobjekt kan användas som moduler.
- □ Kunna förklara hur åtkomst av medlemmar i singelobjekt sker.
- □ Kunna skapa kod som reagerar på och förändrar objekts tillstånd.
- $\square$  Kunna förklara nyttan med att samla namngivna konstanter i egen modul.
- □ Kunna förklara hur import påverkar synlighet av namn.
- □ Kunna ge exempel på en situation där man har nytta av namnbyte vid import.
- $\Box$  Kunna redogöra för skillnaden mellan paket och singelobjekt.
- □ Kunna skapa och använda tupler.
- $\Box$  Kunna skapa och använda uppdelade parameterlistor.

#### Förberedelser

- $\Box$  Gör övning objects och repetera övning functions.
- $\square$  Repetera appendix [B,](#page-0-0) [C,](#page-0-0) och [D.](#page-0-0)
- □ Hämta given kod via [kursen github-plats](https://github.com/lunduniversity/introprog/tree/master/workspace/) eller via hemsidan under [Download.](https://cs.lth.se/pgk/download/)

## 4.3.1 Bakgrund

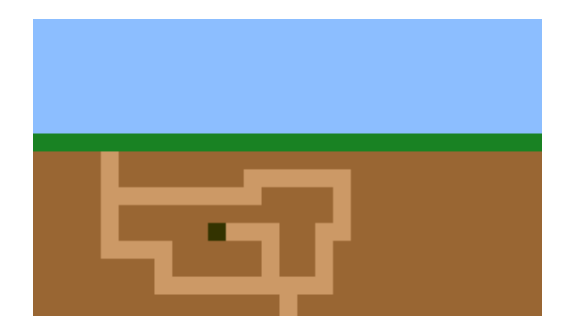

**Blockmullvad** (*Talpa laterculus*) är ett fantasidjur i familjen mullvadsdjur. Den är känd för sitt karaktäristiska kvadratiska utseende. Den lever mest ensam i sina underjordiska gångar som, till skillnad från den verkliga mullvadens (*Talpa europaea*) gångar, har helt raka väggar.

#### 4.3.2 Obligatoriska uppgifter

**Uppgift 1.** *Skapa katalog och kodfil.* Du ska, steg för steg, skapa ett program som låter användaren interagera med en levande blockmullvad. Använd en editor, t.ex. VS code, kompilera ditt program i terminalen med scala-cli compile . -watch och kör i annat terminalfönster med scala-cli run .

a) Skapa en ny fil med namnet blockmole.scala i en ny katalog i din hemkatalog, till exempel ~/pgk/w04/lab/blockmole.scala, där ~ är din hemkatalog.

```
> mkdir -p ~/pgk/w04/lab
> code ~/pgk/w04/lab/blockmole.scala
```
b) Navigera till din nya katalog och kontrollera att din nya fil finns där.

```
> cd \sim/pgk/w04/lab/
> ls
blockmole.scala
```
c) Gör en paketdeklaration i början av filen blockmole.scala så att koden du ska skriva nedan ingår i paketet blockmole.

d) Deklarera sedan ett singelobjekt med namnet Main med en main-procedur som skriver ut texten: "Keep on digging!"

e) Kompilera ditt program. Kontrollera med ls-kommandot att några filer som slutar  $\mathbb \hat{\mathbb{S}}$  på class har skapats i subkatalogen blockmole. Varför hamnade bytekoden i denna katalog?

f) Kör kommandot scala blockmole.Main för att exekvera ditt program och kontrollera utskriften i terminalfönstret.

Nu har du skrivit ett program som uppmanar en blockmullvad att fortsätta gräva. Det programmet är inte så användbart, eftersom mullvadar inte kan läsa. Nästa steg är därför att skriva ett grafiskt program.

**Uppgift 2.** *Skapa en grundstruktur för programmet.* I mindre program fungerar det bra att samla alla funktioner i ett singelobjekt, men i stora program blir det lättare att hitta i koden och förstå vad den gör om man har flera moduler med olika ansvar. Ditt program ska ha följande övergripande struktur:

```
package blockmole
object Color:
  // Skapar olika färger som behövs i övriga moduler
object BlockWindow:
  // Har ett introprog.PixelWindow och ritar blockgrafik
object Mole: // Representerar en blockmullvad som kan gräva
  def dig(): Unit = println("Här ska det grävas!")
object Main:
  def drawWorld(): Unit = println("Ska rita ut underjorden!")
  @main def run =
    drawWorld()
   Mole.dig()
```
Skapa programskelettet ovan i filen blockmole.scala och se till att koden kompilerar utan fel och går att köra med utskrifter som förväntat.

Vi lägger i denna laboration alla moduler i samma fil, men i andra situationer när modulerna blir stora och/eller ska återanvändas av flera olika program är det bra att ha dem i olika filer så att de kan kompileras och testas separat.

**Uppgift 3.** *Lägg till färger i färgmodulen.* I singelobjektet Color ska vi skapa färger med hjälp av Java-klassen java.awt.Color. Eftersom vårt singelobjektnamn "krockar" med namnet på Java-färgklassen så byter vi namn på Java-klassen till JColor i importdeklarationen.

a) Lägg in en importdeklaration med namnbytet direkt efter paketdeklarationen. Vi lägger importen så att den syns i hela paketet eftersom flera objekt behöver tillgång till JColor. Säkerställ att koden fortfarande kompilerar utan fel.

b) Skapa sedan nedan färger i objektet Color:

```
object Color:
 val black = new JColor( 0, 0, 0)
 val mole = new JColor( 51, 51, 0)
 val soil = new JColor(153, 102, 51)
 val tunnel = new JColor(204, 153, 102)
 val grass = new JColor( 25, 130, 35)
```
**Uppgift 4.** *Skapa ett ritfönster i modulen för blockgrafik.* Lägg till nedan tre variabler i singelobjektet BlockWindow:

```
val windowSize = (30, 50) // (width, height) in number of blocks
val blockSize = 10 // number of pixels per block
val window = new PixelWindow(???, ???, ???)
```
- Importera introprog.PixelWindow lokalt i BlockWindow. (En lokal importdeklaration är bra här eftersom det bara är detta objekt som behöver tillgång till PixelWindow.)
- Gör så att storleken på window motsvarar blockstorleken gånger bredd resp. höjd i windowSize.
- Ge fönstret en lämplig titel, t.ex. "Digging Blockmole".
- När du kompilerar behöver du se till att introprog finns tillgänglig på classpath (se övning objects).
- Om du glömt ordningen på parametrarna till klassen PixelWindow så kolla i dokumentationen för P<code>ixelWindow</code>  $^5.$  $^5.$  $^5.$  Använd namngivna argument vid skapandet av fönstret. Tycker du att koden blir mer läsbar med namngivna argument? [6](#page-0-0)

För att testa fönstret, lägg till en enkel testritning genom att i proceduren drawWorld använda BlockWindow.window, till exempel:

```
def drawWorld(): Unit =
  BlockWindow.window.line(100, 10, 200, 20)
```
Kompilera och kör och säkerställ att allt fungerar som förväntat.

**Uppgift 5.** *Skapa procedur för blockgrafik.* Nu har du gjort ett grafiskt program, men ännu syns ingen mullvad. Det är dags att skapa koordinatsystemet i blockmullvadens blockvärld.

a) Säkerställ att du kan förklara hur koordinaterna i ett PixelWindow tolkas, genom P att med papper och penna rita en enkel skiss av ungefär var positionerna (0,0), (300,0), (0,300) och (300,300) ligger i ett fönster som är 300 bildpunkter brett och 500 bildpunkter högt. Använd figur [4.1](#page-170-0) för att förklara relationen mellan underliggande fönsterkoordinater och blockkoordinater. Notera att y-axeln pekar nedåt.

<sup>5</sup><http://cs.lth.se/pgk/api/>

<sup>6</sup>Det går tyvärr inte att använda namngivna argument när man instansierar Java-klasser i Scala, men PixelWindow är implementerad i Scala så här fungerar det fint.

<span id="page-170-0"></span>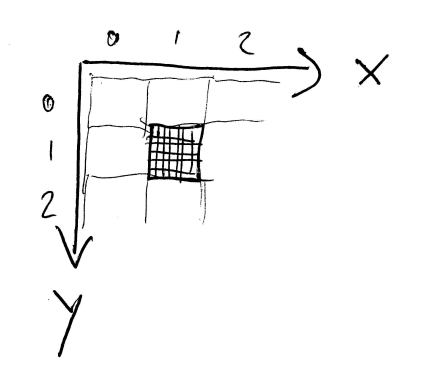

**Figur 4.1:** Varje block består av många pixlar. Det markerade blocket har koordinat (1,1) i blockkoordinater medan blockets översta vänstra pixel har koordinat (7,7) i PixelWindow-koordinater, om det t.ex. går sju-gånger-sju pixlar per block. Vad är block-koordinaten för blocket till höger om det markerade blocket i bilden? Vad är dess PixelWindow-koordinater för översta vänstra och nedersta högra pixlarna?

b) Koordinatsystem i BlockWindow ska ha kvadratiska, *stora* bildpunkter som består av många fönsterpixlar. Vi kallar dessa stora bildpunkter för *block* för att lättare skilja dem från de enpixelstora bildpunkterna i PixelWindow.

I block-koordinatsystemet för BlockWindow gäller följande:

*Blockstorleken* anger sidan i kvadraten för ett block räknat i antalet pixlar. Om blockstorleken är *b*, så ligger koordinaten (*x*, *y*) i BlockWindow på koordinaten (*bx*,*by*) i PixelWindow.

Implementera funktionen block i modulen BlockWindow enligt nedan, så att en kvadrat ritas ut när proceduren anropas. Parametern pos anger block-koordinaten och parametern color anger färgen. Typ-alias-deklarationen av Pos ger ett beskrivande typnamn för en 2-tupel av heltal, som vi kan använda i parameterlistor för att betecknande positioner i ett BlockWindow. Se dokumentationen av fill-metoden i PixelWindow. Observera att du behöver räkna om block-koordinaterna i pos till fönsterkoordinater i windows.fill. Fyll i det som saknas nedan.

```
type Pos = (Int, Int)
```

```
def block(pos: Pos)(color: JColor = JColor.gray): Unit =
  val x = ??? //räkna ut blockets x-koordinat i pixelfönstret
  val y = ??? //räkna ut blockets y-koordinat i pixelfönstret
 window.fill(???)
```
Säkerställ att koden kompilerar utan fel.

c) För att testa din procedur, anropa funktionen BlockWindow.block några gånger i Main.drawWorld, dels med utelämnat defaultargument, dels med olika färger ur färgmodulen. Kompilera och kör ditt program och kontrollera att allt fungerar som det ska.

**Uppgift 6.** *Skapa rektangelprocedur och underjorden.* Du ska nu skriva en procedur med namnet rectangle som ritar en rektangel med hjälp av proceduren block. Sen ska du använda rectangle i Main.drawWorld för att rita upp mullvadens underjordiska värld.

a) Lägg till proceduren rectangle i grafikmodulen. Procedurhuvudet ska ha följande parametrar uppdelade i tre olika paramterlistor, samt returtyp Unit:

(leftTop: Pos)(size: (Int, Int))(color: JColor = JColor.gray)

Parametern leftTop anger blockkoordinaten för rektangelns övre vänstra hörn, och size anger (bredd, höjd) uttryckt i antal block.

Använd denna nästlade repetition för att rita ut rektangeln:

```
for y <- ??? do
 for x <- ??? do
    block(x, y)(color)
```
b) I vilken ordning ritas blocken i rektangeln ut (lodrätt eller vågrätt)? Om du är osäker kan du lägga in en utskrift av (x, y) i den innersta loopen för att se ordningen.

c) En annan lösning är att i stället anropa fill-metoden i PixelWindow direkt  $\mathcal{L}$ för att rita en motsvarande stor rektangel *utan* nästlad loop. Vilka argument ska fill-anropet då ha?

d) Lägg följande kod i Main.drawWorld så att programmet ritar ut underjorden (det vill säga en massa jord där blockmullvaden kan gräva sina tunnlar) och även lite gräs.

```
def drawWorld(): Unit =
 BlockWindow.rectangle(0, 0)(size = (30, 4))(Color.grass)
  BlockWindow.rectangle(0, 4)(size = (30, 46))(Color.soil)
```
e) Anropa Main.drawWorld i Main.main och testa att det fungerar. Om någon del av fönstret förblir svart istället för att få gräsfärg eller jordfärg, kontrollera att block och rectangle är korrekt implementerade.

**Uppgift 7.** I PixelWindow finns funktioner för att känna av tangenttryckningar och musklick. Du ska använda de funktionerna för att styra en blockmullvad. Studera dokumentationen för awaitEvent och Event i PixelWindow, samt koden i exempelprogrammet TestPixelWindow i paketet introprog.examples.

a) Lägg till denna funktion i BlockWindow:

```
val maxWaitMillis = 10
def waitForKey(): String =
 window.awaitEvent(maxWaitMillis)
 while window.lastEventType != PixelWindow.Event.KeyPressed do
    window.awaitEvent(maxWaitMillis) // skip other events
  println(s"KeyPressed: ${window.lastKey}")
  window.lastKey
```
Det finns olika sorters händelser som ett PixelWindow kan reagera på, till exempel tangenttryckningar och musklick. Funktionen som du precis lagt in väntar på en händelse i ditt PixelWindow med hjälp av (window.awaitEvent) ända tills det kommer en tangenttryckning (KEY\_EVENT). När det kommit en tangenttryckning anropas window.lastKey för att ta reda på vilken bokstav eller vilket tecken det blev, och det resultatet blir också resultatet av waitForKey, eftersom det ligger sist i blocket.

#### 4.3. LABORATION: BLOCKMOLE 157

```
b) Utöka proceduren Mole.dig enligt nedan:
```

```
def dig(): Unit =
 var x = BlockWindow.windowSize._1 / 2
  var y = BlockWindow.windowSize._2 / 2
 var quit = false
 while !quit do
    BlockWindow.block(x, y)(Color.mole)
    val key = BlockWindow.waitForKey()
    if key == "w" then ???
    else if key == "a" then ???
    else if key == "s" then ???
    else if key == "d" then ???
    else if key == "q" then quit = true
  end while
```
c) Fyll i alla ??? så att 'w' styr mullvaden ett steg uppåt, 'a' ett steg åt vänster, 's' ett steg nedåt och 'd' ett steg åt höger.

d) Kontrollera så att main bara innehåller två anrop: ett till drawWorld och ett till dig. Kompilera och kör ditt program för att se om programmet reagerar på tangenterna w, a, s och d.

e) Om programmet fungerar kommer det bli många mullvadar som tillsammans bildar en lång mask, och det är ju lite underligt. Lägg till ett anrop i Mole.dig som ritar ut en bit tunnel på position (*x*, *y*) efter anropet till BlockWindow.waitForKey men innan **if**-satserna. Kompilera och kör ditt program för att gräva tunnlar med din blockmullvad.

#### 4.3.3 Kontrollfrågor

- $\checkmark$   $\otimes$  Repetera teorin för denna vecka och var beredd på att kunna svara på dessa frågor när det blir din tur att redovisa vad du gjort under laborationen:
	- 1. Till vad används *classpath*?
	- 2. Vad är en jar-fil?
	- 3. Vad innebär punktnotation?
	- 4. Ge exempel på användning av **import** och förklara vad som händer.
	- 5. Vad är fördelen med skuggning och lokala namn?
	- 6. Vi använde flera singelobjekt som olika s.k. moduler i denna laboration. Vad är fördelen med att att dela upp koden i moduler?
	- 7. Gå igenom målen med laborationen och kontrollera så du har uppfyllt dem.

#### 4.3.4 Frivilliga extrauppgifter

**Uppgift 8.** Mullvaden kan för tillfället gräva sig utanför fönstret. Lägg till några **if**-satser i början av **while**-satsen som upptäcker om x eller y ligger utanför fönstrets kant och flyttar i så fall tillbaka mullvaden precis innanför kanten.

**Uppgift 9.** Mullvadar är inte så intresserade av livet ovanför jord, men det kan vara trevligt att se hur långt ner mullvaden grävt sig. Lägg till en himmelsfärg i objektet Color och rita ut himmel ovanför gräset i Mole.drawWorld. Justera också det du gjorde i föregående uppgift, så att mullvaden håller sig på marken. *Tips:* Du har nytta av en interaktiv färgväljare som du kan få genom att anropa introprog.Dialog.selectColor() i Scala REPL.

**Uppgift 10.** Ändra så att mullvaden inte lämnar någon tunnel efter sig när den springer på gräset.

**Uppgift 11.** Låt mullvaden fortsätta gräva även om man inte trycker ned någon tangent. Tangenttryckning ska ändra riktningen.

a) Skapa en ny metod BlockWindow.waitForKeyNonBlocking som möjliggör tangentbordsavläsning som ej blockerar exekveringen enligt nedan:

```
def waitForKeyNonBlocking(): String =
  import PixelWindow.Event.{KeyPressed, Undefined}
 window.awaitEvent(maxWaitMillis)
 while
   window.lastEventType != KeyPressed &&
   window.lastEventType != Undefined)
  do window.awaitEvent(maxWaitMillis)
  if window.lastEventType == KeyPressed then window.lastKey else ""
```
b) Lägg till en ny metod BlockWindow.delay som ska göra det möjligt att hindra blockmullvaden från att springa alltför fort:

**def** delay(millis: Int): Unit = Thread.sleep(millis)

c) Skapa en ny metod Mole.keepOnDigging som från början är en kopia av metoden dig. Gör följande tillägg/ändringar:

- 1. Lägg till två variabler **var** dx och **var** dy i början, som ska hålla reda på riktningen som blockmullvaden gräver. Initialisera dem till 0 respektive 1.
- 2. Lägg in en fördröjning på 200 millisekunder i den oändliga loopen. Deklarera en konstant delayMillis på lämpligt ställe i Mole och använd denna konstant som argument till delay.
- 3. Anropa waitForKeyNonBlocking i stället för waitForKey och kolla efter knapptryckning enligt nedan kodskelett. Fyll i de saknade delarna så att blockmullvaden rör sig ett steg i rätt riktning i varje looprunda.

```
if key == "w" then { dy = -1; dx = 0 }else if key == "a" then { ??? }
else if key == "s" then { ??? }
else if key == "d" then { ??? }
else if key == "q" then { quit = true }
y == ???x == ???
```
**Uppgift 12.** *Fånga blockmasken.*

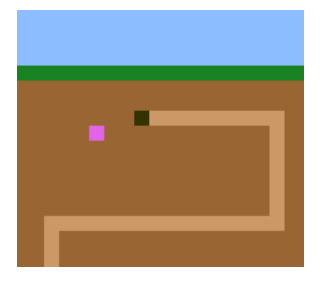

**Blockmask** (*Lumbricus quadratus*) är ett fantasidjur i familjen daggmaskar. Den är känd för att kunna teleportera sig från en plats till en annan på ett ögonblick och är därför svårfångad. Den har i likhet med den verkliga daggmasken (*Lumbricus terrestris*) RGB-färgen (225,100,235), men är kvadratisk och exakt ett block stor. Blockmasken är ett eftertraktat villebråd bland blockmullvadar.

a) Lägg till modulen Worm nedan i din kod och använd procedurerna i keepOnDigging så att blockmullvaden får en blockmask att jaga.

```
object Worm:
  import BlockWindow.Pos
  def nextRandomPos(): Pos =
    import scala.util.Random.nextInt
   val x = nextInt(BlockWindow.windowSize._1)
   val y = nextInt(BlockWindow.windowSize._2 - 7) + 7
    (x, y)
  var pos = nextRandomPos()
  def isHere(p: Pos): Boolean = pos == p
  def draw(): Unit = BlockWindow.block(pos)(Color.worm)
  def erase(): Unit = BlockWindow.block(pos)(Color.soil)
  val teleportProbability = 0.02
  def randomTeleport(notHere: Pos): Unit =
    if math.random() < Worm.teleportProbability then
      erase()
      while
        pos = nextRandomPos()
        pos == notHere
      do ()
      draw()
end Worm
```
b) Koden i Worm förutsätter att himmel finns i fönstrets översta 7 block. Hur många block som är himmel kan egentligen med fördel vara en konstant med ett bra namn på en bra plats. Denna konstant bör användas även i drawWorld. Fixa det!

c) Gör så att texten "WORM CAUGHT!" skrivs ut i terminalen om blockmullvaden är på samma plats som blockmasken.

d) Använd parametern notHere till att förhindra att blockmasken teleporterar sig till samma plats som blockmullvaden.

e) Gör så att blockmullvaden får 1000 poäng varje gång den fångar blockmasken.

f) Gör så att spelet varar en bestämd, lagom lång tid, innan Game Over. Använd System.currentTimeMillis som ger aktuella antalet millisekunder sedan den förste januari 1970. När spelet är slut ska den totala poängen som blockmullvaden samlat skrivas ut i terminalen.

g) Gör så att spelets hastighet ökar (d.v.s. att fördröjningen i spel-loopen minskar) efter en viss tid. I samband med det ska sannolikheten för att blockmasken teleporterar sig öka.

# Kapitel 5

# Klasser och datamodellering

Begrepp som ingår i denna veckas studier:

- □ applikationsdomän
- $\hfill\Box$ datamodell
- □ objektorientering
- □ klass
- □ instans
- □ Any
- □ isInstanceOf
- $\Box$  to String
- □ new
- □ null
- $\Box$  this
- □ accessregler
- □ private
- □ private[this]
- □ klassparameter
- □ primär konstruktor
- $\hfill\Box\;$ fabriksmetod
- □ alternativ konstruktor
- □ förändringsbar
- □ oföränderlig
- □ case-klass
- □ kompanjonsobjekt
- □ referenslikhet
- □ innehållslikhet
- □ eq
- $\Box$  ==

# 5.1 Teori

Begreppet **klass** är en viktig abstraktionsmekanism inom **objekt-orienterad programmering** (OOP) för att modellera data i en applikationsdomän, t.ex. data om *användare* och deras *favoritmusik* i applikationsdomänen *musikspelare*. Klasser används för att samla funktioner och data. En klass har ett namn och kan ha parametrar. En klass deklareras med nyckelordet **class** och är en beskrivning hur en viss typ av objekt ska utformas när de så småningom skapas. Det går att skapa **många** objekt ur en och samma klass.

# 5.1.1 En metafor för klass: Stämpel

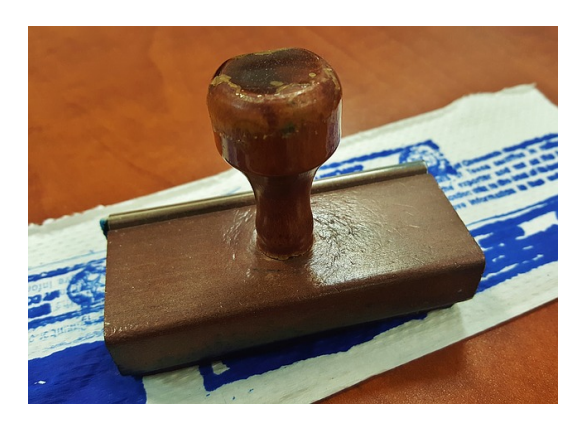

- En klass liknar en **stämpel**. En stämpel kan **tillverkas** motsvarar **deklaration** av klassen.
	- Det händer inget förrän man **stämplar** – motsvarar **instansiering**.
	- Då skapas **avbildningar** av stämpeln – motsvarar **allokering av ett objekt** som är en **instans** av klassen.
	- Allokering kallas också **konstruktion** och funktionen/koden som gör själva allokeringen kallas **konstruktor**.

# 5.1.2 Vad är en klass?

- En klass är en mall (eng. *template*) för att skapa objekt.
- Objekt kan skapas med **new** Klassnamn(parametrar), vilket kallas **instansiering**.
- I Scala 3 är **new** valfritt, det räcker med Klassnamn(parametrar).
- Ett objekt som skapats med klassen Klassnamn som mall kallas för en **instans** av klassen Klassnamn.
- En klass innehåller **medlemmar** (eng. *members*), som bl.a. kan vara:
	- **– attribut**, kallas även fält (eng. *field*): **val**, **lazy val**, **var**
	- **– metoder**, kallas även operationer: **def**
- Varje instans har sin **egen** uppsättning värden på attributen, som tillsammans utgör instansens **tillstånd**.

# 5.1.3 Datamodellering

Varför behövs klasser?

- I en viss **applikationsdomän** (eng. *application domain*), tex. skatteverkets deklarationssystem, behövs en **modell av domänspecifik data**, t.ex. personer, personnummer, adresser, inkomster, avdrag, fastigheter, etc.
- Med klasser kan du skapa **nya** typer (utöver Int, String ...) som bättre representerar domänens data.
- Med klasser implementerar du modeller som representerar väsentliga **attribut** ur applikationsdomänen.
- Med **metoder** (funktioner i klasser) kan du skapa och behandla domänens data.
- Datamodellering i Scala görs ofta med **case**-klasser och **oföränderliga** instanser.

#### 5.1.4 Singelobjekt jämfört med klass

Vi har tidigare deklarerat **singelobjekt** som bara finns i **en** enda upplaga:

scala> object Björn { var ålder = 54; val längd = 178 }

Med en **klass** kan man skapa **godtyckligt många instanser av klassen** med hjälp av nyckelordet **new** följt av klassens namn:

```
scala> class Person { var ålder = 0; var längd = 0 }
scala> val björn = new Person // allokera plats i minnet
björn: Person = Person@7ae75ba6 // unikt id för instansen
```
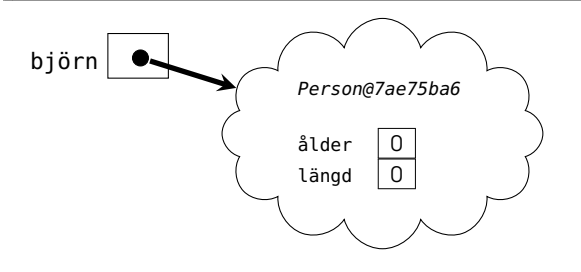

#### 5.1.5 Förändring av objektets tillstånd

scala> björn.ålder = 55 scala> björn.längd = 178

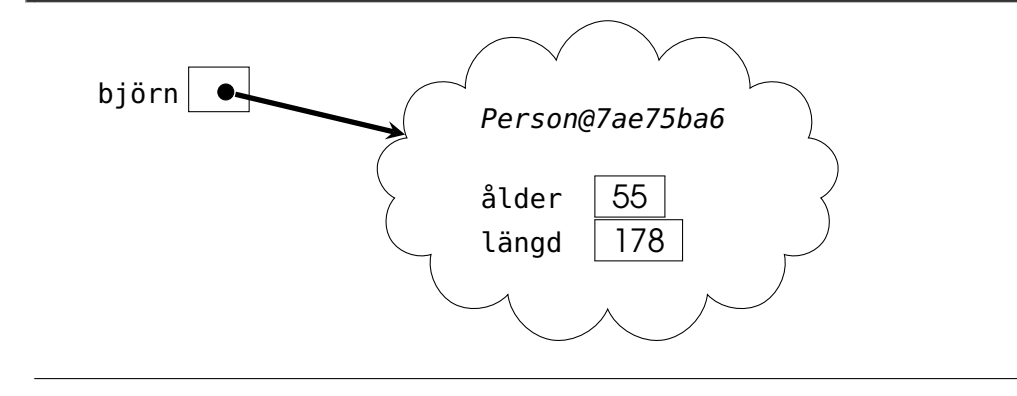

### 5.1.6 Bättre att initialisera med hjälp av klassparametrar

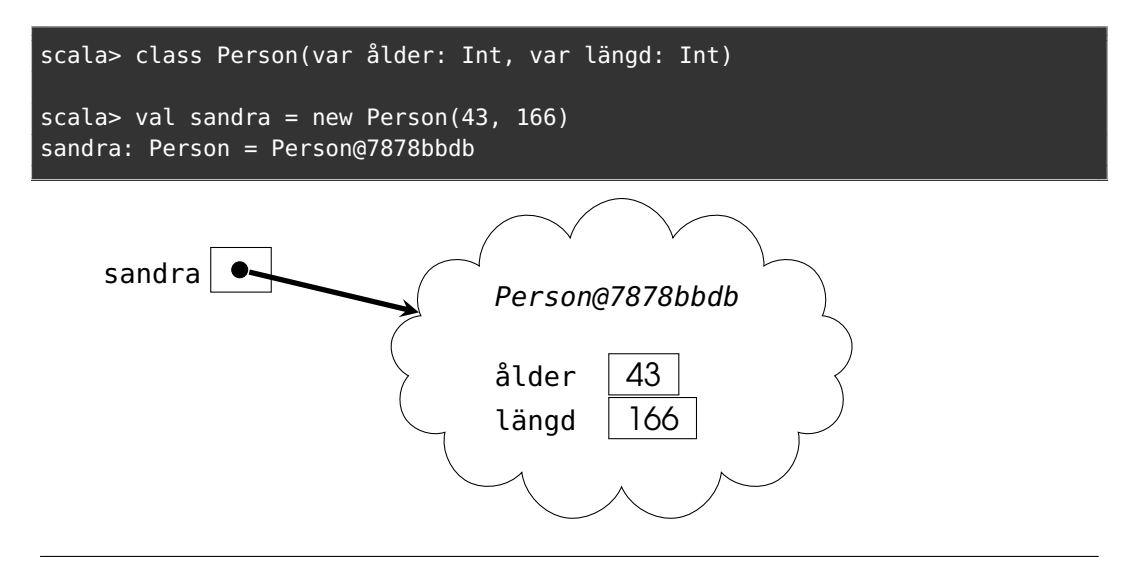

#### 5.1.7 Klassdeklarationer och instansiering

- Syntax för deklaration av klass: **class** Klassnamn(parametrar){ medlemmar }
- Exempel: **deklaration**

```
class Klassnamn(val attribut1: Int, attribut2: String): //klassparametrar
 val attribut3: Double = 42.0 //publikt oföränderligt attribut
 private var attribut4: Boolean = false //privat medlem syns inte utåt
 def metod(parameter: Int) = attribut1 + 1 //funktion i objekt kallas metod
 lazy val attr5 = Vector.fill(100000)(42.0) //fördröjd initialisering
```
- Parametrar initialiseras med de argument som ges vid **new**.
- Exempel: **instansiering** med argument för initialisering av klassparametrar

**val** instansReferens = **new** Klassnamn(42, "hej") // new är valfritt i Scala 3

- Parametrar som inte föregås av modifierare (t.ex. **private val**, **val**, **var**) blir **attribut** som bara är synliga i **denna** instans.
- Attribut i klasskroppen är **publika** (alltså synliga utåt) om de inte är **private** (eller **protected** som begränsar synlighet till subtyper som vi ska se senare).

#### 5.1.8 Övning: en klass som representerar en person

- 1. Deklarera en klass Person med dessa publika attribut:
	- oföränderligt förnamn
	- oföränderligt efternamn
	- förändringsbar ålder med defaultargument 0
- 2. lägg till en metod i klasskroppen med explicit returtyp som ger en 2-tupel med förnamn och efternamn
- 3. skriv en deklaration som deklarerar en variabel p som initialiseras med värdet av ett uttryck som instansierar klassen Person med ditt namn och din ålder som nyfödd.
- 4. skriv en sats som skriver ut ditt förnamn genom att referera attribut med punktnotation
- 5. skriv en tilldelningssats som ändrar tillståndet för den instans som referensen p refererar till så att åldersattributets värde blir din nuvarande ålder

## 5.1.9 Lösning: klassen Person

```
class Person(
  val givenName: String,
 val familyName: String,
  var age: Int = 0):
  def name: (String, String) = (givenName, familyName)
```

```
scala> val p = Person("Björn", "Regnell")
val p: Person = Person@783dc0e7
scala> println(p.name._1)
Björn
```
Kan vi få se något som är finare än Person**@**783dc0e7 ?

## 5.1.10 Skapa egen najs toString

scala> p.age = 50

```
class Person(
  val givenName: String,
 val familyName: String,
  var age: Int = 0):
 def name: (String, String) = (givenName, familyName)
  override def toString = "najs toString"
```

```
scala> val p = Person("Björn", "Regnell")
val p: Person = najs toString
scala> println(p.name._1)
Björn
scala> p.age = 55
```
Vad vill du se i stället för "najs toString"? Övning: Visa instansens tillstånd med stränginterpolatorn s"?"

## 5.1.11 Instansprivata klassparametrar

- Parametrar som **inte** föregås av någon modifierare alls (t.ex. **val**, **var** etc.) blir medlemmar som är bara är synliga i **denna** instans.
- Exempel på konsekvensen av **instansprivata** parametrar:

```
1 scala> class C(a: Int){ def add(other: C): Int = a + other.a }
2 -- Error:
3 \mid 1 \midclass C(a: Int){ def add(other: C): Int = a + other.a }
4 | \blacksquare5 | | value a cannot be accessed as a member of (other : C) from class C.
• Men detta fungerar fint:
```

```
1 scala> class D(private val a: Int){ def add(other: D): Int = a + other.a }
\overline{2}3 scala> D(42).add(D(43))
4 res0: Int = 85
```
...eftersom modifieraren **private val** ger en medlem som "bara" är **klassprivat** och ger därmed synlighet i **alla** D-instanser (men bara där; medlemmen är inte ens synlig i subtyper till D).

## 5.1.12 Case-klasser är som vanliga klasser med extra godis

Med **case** framför **class** får du en massa **godis** på köpet, bland annat detta:

• En najs toString-metod med klassens namn och dess attributvärden.

```
scala> case class Person(name: String, age: Int)
scala> val p = Person("Björn", 55)
scala> p.toString
val res0: String = Person(Björn,55)
```
• Parameter till case-klass blir automatiskt ett **publikt oföränderligt attribut**, alltså en **val**-medlem utan att du behöver skriva något.

```
scala> p.age
val res1: Int = 55
```
• En copy-metod med alla attribut som parametrar och instansens attributvärden som default-argument. Den gör det smidigt att skapa förändrade kopior där några attribut ändrats och andra förblir som innan.

```
scala> p.copy(aqe = p.aqe + 1)val res2: Person = Person(Björn,56)
```
## 5.1.13 Fördjupning: Styra synlighet med **private[X]**

Med hjälp av **private**[X] kan du begränsa synlighet till X, där X kan vara ett singelobjekt, en typ eller ett paket:

```
scala> object X:
         object Y { private[X] var y = 42 }
         def visaHemlis = Y.y // y syns i X
// defined object X
scala> X.Y.y
-- Error:
1 |X.Y.y
  |^{\wedge\wedge\wedge\wedge\wedge}|variable y cannot be accessed as a member of X.Y.type from module class rs$line$26.
scala> X.visaHemlis
val res0: Int = 42
```
## 5.1.14 Styra användningen av infixa alfanumeriska operatorer

Någon gång i **framtiden** kommer följande gälla:

• Metoder som har **alfanumeriska namn**, alltså namn med bokstäver och ev. siffror ger en **varning** vid operatornotation om de **inte** är deklarerade med nyckelordet **infix**.

```
case class Box(x: Int): // kompilera med optionen "-source:future"
 def +(other: Box): Box = Box(x + other.x) // utan varning
 def plus(other: Box) = Box(x + other.x) // ger varning (i framtiden)
 infix def add(other: Box) = Box(x + other x) // utan varning
```
-source:future aktiverar regler för framtida Scala-versioner -deprecation varnar för sådant som kommer att så småningom tas bort.

```
> scala-cli repl --scala-opt -source:future -deprecation
scala> Box(41) plus Box(1)
-- Warning:
1 |Box(41) plus Box(1)| <sup>^^^^</sup>
  |Alphanumeric method plus is not declared `infix`; it should not be used as infix ope
  |The operation can be rewritten automatically to `plus` under -deprecation -rewrite.
  |Or rewrite to method syntax .plus(...) manually.
val res0: Box = Box(42)
```
## 5.1.15 Övning: Klassen Complex

Implementera klassen Complex nedan som representerar komplexa tal:

```
class Complex(val re: Double, val im: Double):
 def r = ??? // absolutbeloppet
 def fi = ??? // vinkeln i radianer
 def +(other: Complex): Complex = ??? // resultatet av addition
 var imSymbol = 'i' // symbol för imaginärdel, används i toString
 override def toString = ??? // en strängrepresentation av talet
```
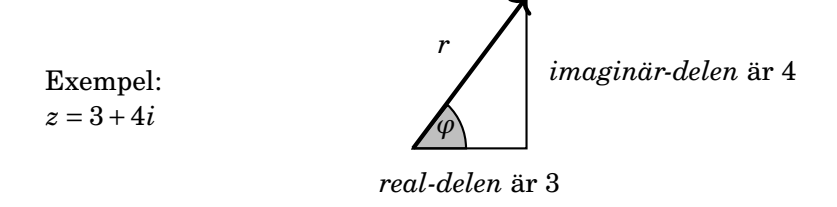

## 5.1.16 Exempel: Klassen Complex

```
class Complex(val re: Double, val im: Double):
 def r = math.hypot(re, im)
 def fi = math.atan2(im, re) // motstående sida först
 def +(other: Complex) = new Complex(re + other.re, im + other.im)
 var imSymbol = 'i'
 override def toString = s"$re + $im$imSymbol"
```

```
1 scala> val z1 = new Complex(3, 4) // konstruktion av instans av Complex
2 z: Complex = 3.0 + 4.0i3
4 scala> val polärForm = (z1.r, z1.fi)
5 polärForm: (Double, Double) = (5.0,0.6435011087932844)
6
7 scala> val z2 = Complex(1, 2) // new behövs inte i Scala 3
8 \, z2: Complex = 1.0 + 2.0i
9
10 scala> z1 + z2
11 res0: Complex = 4.0 + 6.0i
```
<https://scala-lang.org/api/3.x/scala/math.html#atan2-44b>

### 5.1.17 Exempel: Principen om enhetlig access

```
class Complex(val re: Double, val im: Double):
 val r = \text{math.hypot}(re, im)val fi = math.atan2(im, re)
 def +(other: Complex) = new Complex(re + other.re, im + other.im)
 var imSymbol = 'i'
 override def toString = s"$re + $im$imSymbol"
```
- Efter som attributen re och im är oföränderliga, kan vi lika gärna ändra i klassimplementationen och göra om metoderna r och fi till **val**-variabler utan att klientkoden påverkas.
- Då anropas math.hypot och math.atan2 bara en gång vid initialisering (och inte varje gång som med **def**).
- Vi skulle även kunna använda **lazy val** och då bara räkna ut r och fi om och när de verkligen refereras av klientkoden, annars inte.
- Eftersom klientkoden inte ser skillnad på metoder och variabler, kallas detta **principen om enhetlig access**. (Många andra språk har **inte** denna möjlighet, tex Java där metoder *måste* ha parenteser.)

## 5.1.18 Instansiering med direkt användning av **new**

Instansiering genom **direkt användning** av **new** (här första varianten av Complex med r och fi som metoder)

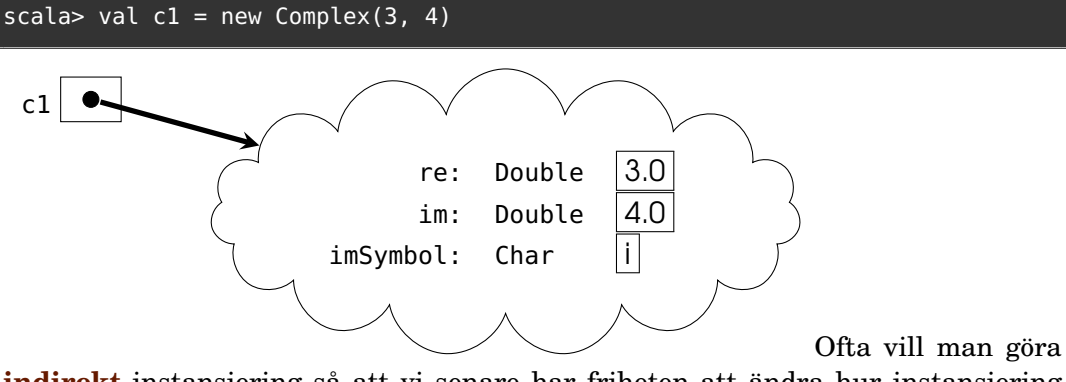

**indirekt** instansiering så att vi senare har friheten att ändra hur instansiering sker.

#### 5.1.19 Indirekt instansiering med fabriksmetoder

En **fabriksmetod** är en metod som används för att instansiera objekt.

```
object MyFactory {
 def createComplex(re: Double, im: Double) = new Complex(re, im)
 def createReal(re: Double) = new Complex(re, 0)
 def createImaginary(im: Double) = new Complex(0, im)
}
```
Instansiera **inte direkt**, utan **indirekt** genom användning av **fabriksmetoder**:

```
1 scala> import MyFactory.*
2
3 scala> createComplex(3, 4)
4 res0: Complex = 3.0 + 4.0i5
6 scala> createReal(42)
7 res1: Complex = 42.0 + 0.0i
8
```

```
9 scala> createImaginary(-1)
10 res2: Complex = 0.0 + -1.0i
```
#### 5.1.20 Hur förhindra direkt instansiering?

Om vi vill **förhindra direkt instansiering** kan vi göra primärkonstruktorn **privat**:

```
class Complex private (val re: Double, val im: Double):
 def r = \text{math.hypot}(re, im)def fi = math.atan2(im, re)
 def +(other: Complex) = new Complex(re + other.re, im + other.im)
 var imSymbol = 'i'
 override def toString = s"$re + $im$imSymbol"
```
MEN... då går det ju **inte** längre att instansiera något alls! :(

```
scala> new Complex(3,4)
error:
constructor Complex in class Complex cannot be accessed
```
#### 5.1.21 Kompanjonsobjekt med indirekt instansiering

- Ett **kompanjonsobjekt** (eng. *companion object*) är ett singelobjekt som ligger i **samma kodfil** som en klass, och som har **samma namn** som klassen.
- Medlemmar i ett kompanjonsobjekt **får accessa privata** medlemmar i kompanjonsklassen (och vice versa) och kompanjonsobjektet får därför accessa privat konstruktor och kan göra **new**.
- Fabriksmetod + privat konstruktor: tillåt **enbart indirekt instansiering**.

```
class Complex private (val re: Double, val im: Double):
 def r = math.hypot(re, im)
 def fi = math.atan2(im, re)
 def +(other: Complex) = new Complex(re + other.re, im + other.im)
 var imSymbol = 'i'
 override def toString = s"$re + $im$imSymbol"
object Complex:
 def apply(re: Double, im: Double) = new Complex(re, im) // new behövs här
 def real(re: Double) = new Complex(re, 0)
 def imag(im: Double) = new Complex(0, im)
```
• **new** behövs för att förhindra rekursivt anrop av apply och stack overflow

## 5.1.22 Användning av kompanjonsobjekt med fabriksmetoder

```
Nu kan vi bara instansiera indirekt! :)
```

```
scala> Complex.real(42.0)
res0: Complex = 42.0 + 0.0i
scala> Complex.imag(-1)
res1: Complex = 0.0 + -1.0iscala> Complex.apply(3,4)
res2: Complex = 3.0 + 4.0i
scala> Complex(3,4)
res3: Complex = 3.0 + 4.0i
scala> new Complex(3, 4)
error:
     constructor Complex in class Complex cannot be accessed
```
## 5.1.23 Alternativa direktinstansieringar med default-argument

Med **default-argument** kan vi erbjuda **alternativa** sätt att direktinstansiera.

```
class Complex(val re: Double = 0, val im: Double = 0):
 def r = math.hypot(re, im)
  def fi = math.atan2(im, re)
  def +(other: Complex) = new Complex(re + other.re, im + other.im)
  var imSymbol = 'i'
  override def toString = s"$re + $im$imSymbol"
```

```
1 scala> new Complex()
2 res0: Complex = 0.0 + 0.0i3
4 scala> new Complex(re = 42) //anrop med namngivet argument
5 res1: Complex = 42.0 + 0.0i
6
7 scala> new Complex(im = -1)
8 res2: Complex = 0.0 + -1.0i
9
10 scala> new Complex(1)
11 res3: Complex = 1.0 + 0.0i
```
# 5.1.24 Alternativa sätt att instansiera med fabriksmetod

Vi kan också erbjuda **alternativa** sätt att instansiera **indirekt** med fabriksmetoden apply i ett kompanjonsobjekt genom default-argument:

**class** Complex **private** (**val** re: Double, **val** im: Double):

```
def r = math.hypot(re, im)
  def fi = math.atan2(im, re)
  def +(other: Complex) = new Complex(re + other.re, im + other.in)var imSymbol = 'i'
  override def toString = s"$re + $im$imSymbol"
object Complex:
  def apply(re: Double = \theta, im: Double = \theta) = new Complex(re, im)
  def real(r: Double) = apply(re = r)def imag(i: Double) = apply(im = i)val zero = apply()
```
## 5.1.25 Medlemmar som bara behövs i en enda upplaga

Attributet imSymbol passar bättre att ha i **kompanjonsobjektet**, eftersom det räcker att ha **en enda upplaga**, som kan vara gemensam för alla objekt:

```
class Complex private (val re: Double, val im: Double):
 def r = math.hypot(re, im)
 def fi = math.atan2(im, re)
 def +(other: Complex) = new Complex(re + other.re, im + other.in)override def toString = s"$re + $im${Complex.imSymbol}"
object Complex:
 var imSymbol = 'i'
 def apply(re: Double = \theta, im: Double = \theta) = new Complex(re, im)
 def real(r: Double) = apply(re = r)def imag(i: Double) = apply(im = i)val zero = apply()
```
#### 5.1.26 Medlemmar i singelobjekt är statiskt allokerade

Minnesplatsen för **attribut i singelobjekt** allokeras automatiskt en gång för alla, och kallas därför **statiskt** allokerad. Singelobjektets namn Complex utgör en statisk referens till den enda instansen och är av typen Complex.type.

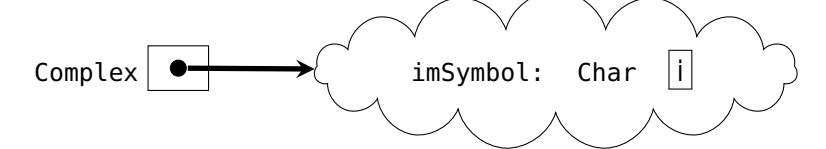

Nu bereder vi inte plats för imSymbol i varenda **dynamiskt** allokerade instans:

scala> val  $c1 =$  Complex(3, 4)

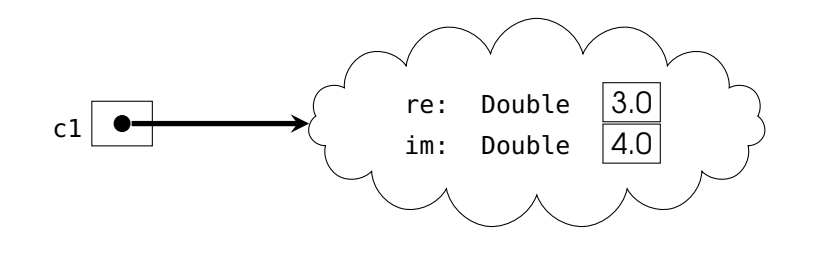

## 5.1.27 Attribut i kompanjonsobjekt användas för sådant som är gemensamt för alla instanser

Om vi ändrar på statiska imSymbol så ändras toString för **alla** dynamiskt allokerade instanser.

```
scala> val c1 = Complex(3, 4)
c1: Complex = 3.0 + 4.0i
scala> Complex.imSymbol = 'j'
Complex.imSymbol: Char = j
scala> val c2 = Complex(5, 6)
c2: Complex = 5.0 + 6.0j
scala> c1
res0: Complex = 3.0 + 4.0j
```
# 5.1.28 Övning: en läskig mutant

- 1. Skapa en klass med namnet Mutant som har ett förändringsbart attribut som klassparameter med namnet i av typen Int med default-argumentet 5.
- 2. fem1 och fem2 och som båda refererar till Deklarera två **val**-variabler som kallas **samma** Mutant-instans.

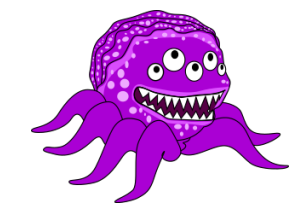

En Mutant-instans där i kanske är fem.

- 3. Skriv kod som ändrar tillstånd via den ena mutantreferensen.
- 4. Syns ändringen via den andra mutantreferensen?

## 5.1.29 Case-klasser

Case-klasser är ett smidigt sätt att skapa **oföränderliga** datastrukturer. Med nyckelordet **case** framför **class** får du mycket "godis på köpet":

- Klassparametrar blir automatiskt publika<sup>[1](#page-0-0)</sup> oföränderliga attribut och du slipper alltså skriva **val**.
- Du får en automatisk **toString** med klassens namn och värdet av alla **val**attribut som ges av klassparametrarna
- och en **copy**-metod för att skapa nya, delvis förändrade instanser, med attributvärdena som defaultargument.
- Du får ett automatiskt kompanjonsobjekt med en fabriksmetod apply för indirekt instansiering där alla klassparametrarnas **val**-attribut initialiseras.
- ... och mer därtill men mer om det senare...

#### 5.1.30 Exempel: oföränderliga case-klassen **Point**

```
case class Point(x: Double, y: Double)
```

```
scala> val p1 = Point(3, 4)p1: Point = Point(3.0, 4.0)scala> val p2 = p1p2: Point = Point(3.0, 4.0)scala> p1.x = 42error: reassignment to val
```
Vi kan utan risk dela med oss av en referens till en oföränderlig klass – ingen kan ändra dess innehåll. (Jämför läskiga mutanten i tidigare exempel.)

## 5.1.31 Vad är en konstruktor?

- En **konstruktor** är den maskinkod som exekveras när klasser instansieras med **new**.
- Konstruktorn skapar ett nytt objekt i minnet vid varje anrop.
- I Scala **genererar kompilatorn** en **primärkonstruktor** åt dig med maskinkod som initialiserar alla attribut baserat på klassparametrarna som du deklarerat.
- I Scala **kan** man också skriva egna alternativa s.k. **hjälpkonstruktorer**, men det är **ovanligt**, eftersom man har möjligheten med fabriksmetoder i kompanjonsobjekt och default-argument.

## 5.1.32 Hjälpkonstruktorer i Scala (ovanliga)

Fördjupning för kännedom:

<sup>1</sup>alltså **inte** instansprivata som i vanliga klasser.

- I Scala kan man skapa ett alternativ till primärkonstruktorn, en så kallad **hjälpkonstruktor** (eng. *auxilliary constructor*) genom att deklarera en metod med det speciella namnet this.
- Hjälpkonstruktorer **måste** börja med att anropa en **annan** konstruktor som står **före** i koden, till exempel primärkonstruktorn.

```
class Point(val x: Int, val y: Int, val z: Int): // primärkonstruktor
 def this(x: Int, y: Int) = this(x, y, 0) // anropa primärkonstruktorn
  def this(x: Int) = this(x, 0) // anropa hjälpkonstruktor
```
• Varför? Enklare att använda från **Java**-kod jämfört med apply i kompanjonsobjekt. (Men om din Scala-kod inte ska användas från Java så är detta onödigt.)

## 5.1.33 Användning av hjälpkonstruktor

```
1 scala> val p1 = Point(1)2 p1: Point = Point@21312342
3
4 scala> val p2 = Point(1, 2)5 p2: Point = Point@43254325
6
7 scala> val p3 = Point(1, 2, 3)
8 p3: Point = Point@346654
```
Men man gör **mycket oftare** så här i Scala:

```
case class Point(x: Int, y: Int = 0, z: Int = 0)
```
Använd alltså defaultargument hellre än hjälpkonstruktor. (Eller överlagrad fabriksmetod i kompanjonsobjekt.)

## 5.1.34 Referens saknas: **null**

- I Java och många andra språk använder man ofta nyckelordet **null** för att representera att ett **värde saknas**.
- En referens som är **null** refererar inte till någon instans.
- Om du försöker referera till instansmedlemmar med punktnotation genom en referens som är **null** kastas ett **undantag** NullPointerException.
- Oförsiktig användning av **null** är en vanlig källa till **buggar**, som kan vara svåra att hitta och fixa.

## 5.1.35 Exempel: **null**

```
1 scala> class Gurka(val vikt: Int)
\overline{2}3 scala> var g: Gurka = null // ingen instans allokerad än
```

```
4 var g: Gurka = null
5
6 scala> g.vikt
7 java.lang.NullPointerException
8
9 scala> g = Gurka(42) // instansen allokeras
10 g: Gurka = Gurka@1ec7d8b3
11
12 scala> g.vikt
13 val res0: Int = 42
14
15 scala> g = null // instansen kommer att destrueras av skräpsamlaren
```
- Scala har **null** av kompabilitetsskäl, men det är brukligt att **endast** använda **null** om man anropar Java-kod.
- Scala erbjuder smidiga Option, Some och None för säker hantering av saknade värden; mer om detta kommande vecka.

# 5.1.36 Defaultvärden under pågående konstruktion

```
Int | 0Double \theta.0
                           Float \theta.\thetaF
                            Long \vert 0L
                           Short \theta.toShort
                            Byte \theta.toByte
                            Char \vert 0.toChar
                        Boolean | false
Alla referenstyper, tex. String | null
```
## 5.1.37 Problem med initialisering av attribut vid konstruktion

```
class InitBug1:
  val HEJ = hej.toUpperCase
  val hej = "hej"
class InitBug2:
  \mathbf{val} \mathbf{b} = a
  val a = 10
class InitBug3:
  val hej2 = hej1
  val hej1 = "hej"
```

```
1 scala> val ib1 = new InitBug1
2 scala> val ib2 = new InitBug2
3 scala> ib2.b
4 scala> val ib3 = new InitBug3
5 scala> ib3.hej2
```
Vad händer?

## 5.1.38 Vilka värden har attribut medan konstruktion pågår?

```
class InitBug1:
    val HEJ = hej.toUpperCase
    val hej = "hej"
  class InitBug2:
    var b = a
    var a = 10
  class InitBug3:
    val hej2 = hej1
    val hej1 = "hej"
1 scala> val ib1 = new InitBug1 // java.lang.NullPointerException
2 scala> val ib2 = new InitBug2
3 scala> ib2.b // val res0: Int = 0 // WHAT????
4 scala> val ib3 = new InitBug3
5 scala> ib3.hej2 // val res1: String = null //WHAT???
```
Varför? Vad finns det för lösningar?

### 5.1.39 Hur undvika initialiseringsproblem vid konstruktion?

Några tips för att undvika initialiseringsproblem av attribut:

- Ändra om möjligt ordningen på attribut-deklarationer
- Använd om möjligt i stället **lazy val** (init sker senare)
- Använd om möjligt i stället **def** (evaluering vid varje anrop)
- Använd denna kompilatoroption för att få hjälp med varningar vid risk för initialiseringsproblem: -Ysafe-init

Om du **verkligen** behöver ha ett oinitialiserat värde:

```
class Box:
 private var x: String = scala.compiletime.uninitialized // tydliggör null-risk
 def get: String = if x != null then x else "" // glöm ej kolla null
 def getOrElse(alt: String): String = if x != null then x else alt
 def set(value: String): Unit = x = value
```
Försök att **undvika null** om det går eftersom det ger stor risk för buggar! (I ovan fiktiva exempel hade vi kunnat undvika detta enkelt genom att ge x startvärdet "" i stället för null. En sådan lösing förutsätter att det finns en rimlig representation av ett saknat värde. Mer om hantering av saknade värden senare...)

#### 5.1.40 Referensen **this**

• Nyckelordet this ger en referens till den aktuella instansen.

```
scala> class Gurka(var vikt: Int){def jagSjälv = this}
scala> val g = Gurka(42)val g: Gurka = Gurka@5ae9a829
scala> g.jagSjälv
val res0: Gurka = Gurka@5ae9a829
scala> g.jagSjälv.vikt
val res1: Int = 42scala> g.jagSjälv.jagSjälv.vikt
val res2: Int = 42
```
• Referensen this används ofta för att komma runt "namnkrockar" där variabler med samma namn gör så att den ena variabeln inte syns.

## 5.1.41 Getters och setters

- I många språk (t.ex. Java, Python) finns inget motsvarande nyckelord **val** som garanterar oföränderliga attributreferenser. [2](#page-0-0)
- Därför gör man i dessa språk nästan alltid alla attribut **privata** för att förhindra att de ändras på ett okontrollerat sätt.
- Därför är det normalt att införa metoder som kallas **getters** och **setters**, som används för att **indirekt** läsa och uppdatera **attribut**.
- Dessa metoder känns i många språk igen genom konventionen att de heter något som börjar med **get** respektive **set**. (Men **ej** vanligt i Scala.)
- Med **indirekt access** av attribut kan man åstadkomma **flexibilitet**, så att implementationen kan ändras utan att ändra i klientkoden:
	- man kan t.ex. i efterhand ändra representation av de privata attributen eftersom all access sker genom getters och setters.
- Man kan åstadkomma **oföränderliga** datastrukturer där attributreferenserna inte förändras efter allokering om klassen **inte** erbjuder en **setter** för privata attribut.

<sup>2</sup>Java har visserligen **final** men det är annorlunda som vi ska se senare.

}

## 5.1.42 Java-exempel: Klassen JPerson

**Indirekt** access av **privata** attribut:

```
public class JPerson {
    private String name;
    private int age = 0;
    public JPerson(String name){
        //namnkrock fixas med this
        this.name = name;
    }
    public String getName(){
        return name;
    }
    public int getAge(){
        return age;
    }
    public void setAge(int age){
        this.age = age;
    }
                                         > scala-cli repl .
                                         scala> val p = JPerson("Björn")
                                         val p: JPerson = JPerson@7e77408
                                         scala> p.getAge
                                         val res0: Int = 0scala> p.setAge(42)
                                         scala> p.getAge
                                         val res1: Int = 42scala> p.age
                                         -- Error:
                                         p.age
                                         \lambdavalue age is not a member of JPe
```
# 5.1.43 Motsvarande JPerson i Scala

Så här brukar man åstadkomma ungefär motsvarande i Scala:

```
class Person(val name: String):
  var age = 0
```
Notera att alla attribut här är **publika**.

## 5.1.44 Förhindra felaktiga attributvärden med setters

Med hjälp av **setters** kan vi förhindra **felaktig** uppdatering av attributvärden, till exempel **negativ ålder** i klassen JPerson i Java:

```
public void setAge(int age){
    if (age >= 0) {
        this.age = age;
    } else {
        this.age = 0;
    }
```
}

Hur kan vi åstadkomma **motsvarande i Scala**?

Antag att vi började med nedan variant, men **ångrar** oss och sedan vill införa funktionalitet som förhindrat negativ ålder **utan att ändra i klientkod**:

```
class Person(val name: String):
 var age = 0
```
Om vi inför en ny metod setAge och gör attributet age privat så funkar det **inte** längre att skriva p.age = 42 och vi "kvaddar" klientkoden! :(

## 5.1.45 Getters och setters i Scala

- Principen om **enhetlig access** tillsammans med **specialsyntax** för **setters** kommer till vår räddning!
- En **setter** kan i Scala skapas med **procedur vars namn slutar med** \_=
- I Scala kan man utan att kvadda klientkod införa getter+setter så här:

```
class Person(val name: String): // ändrad implementation men samma access
    private var myPrivateAge = 0
    def age = myPrivateAge // getter
    def age_=(a: Int): Unit = // setter
      if a \ge 0 then myPrivateAge = a else myPrivateAge = 01 scala> val p = Person("Björn")
2 val p: Person = Person@28ac3dc3
4 scala> p.age = 42 // najs syntax om getter parad med setter enl ovan
5 val p.age: Int = 42
7 scala> p.age = -1 // nu förhindras negativ ålder
8 val p.age: Int = 0
```
## 5.1.46 Referenslikhet eller innehållslikhet?

Det finns två **principiellt olika** sorters **likhet**:

- **Referenslikhet** (eng. *reference equality*): två referenser anses lika om de refererar till **samma instans** i minnet.
- **Innehållslikhet**, ä.k. strukturlikhet (eng. *structural equality*): två referenser anses lika om de refererar till objekt med **samma innehåll**.
- I Scala finns flera metoder som testar likhet:
	- **–** metoden eq testar **referenslikhet** och r1.eq(r2) ger **true** om r1 och r2 refererar till **samma** instans.
	- **–** metoden ne testar referens**o**likhet och r1.ne(r2) ger **true** om r1 och r2 refererar till **olika** instanser.

3

6

- **–** metoden == som anropar metoden equals som default testar referenslikhet med eq men som **kan överskuggas** om man **själv vill bestämma** om det ska vara referenslikhet eller strukturlikhet.
- Scalas **standardbibliotek** och **grundtyperna** Int, String etc. testar **innehållslikhet** genom metoden ==

#### 5.1.47 Exempel: referenslikhet och innehållslikhet

I Scalas standardbibliotek har man överskuggat equals så att metoden == ger test av **innehållslikhet** mellan instanser:

```
1 scala> val v1 = Vector(1,2,3)
2 \text{ v1: scalar.} collection.immutable.Vector[Int] = Vector(1, 2, 3)
3
4 scala> val v2 = Vector(1,2,3)
5 v2: scala.collection.immutable.Vector[Int] = Vector(1, 2, 3)
6
7 scala> v1 eq v2 //referenslikhetstest: olika instanser
8 res0: Boolean = false
9
10 scala> v1 ne v2
11 res1: Boolean = true
12
13 scala> v1 == v2 //innehållslikhetstest: samma innehåll
14 res2: Boolean = true
15
16 scala> v1 != v2
17 res3: Boolean = false
```
## 5.1.48 Referenslikhet och egna klasser

Om du inte gör något speciellt med dina egna klasser så ger metoden == test av **referenslikhet** mellan instanser:

```
scala> class Gurka(val vikt: Int)
scala> val g1 = new Gurka(42)
g1: Gurka = Gurka@2cc61b3b
scala> val q2 = new Gurka(42)
g2: Gurka = Gurka@163df259
scala> g1 == g2 // samma innehåll men olika instanser
res0: Boolean = false
scala> g1.vikt == g2.vikt
res1: Boolean = true
```
## 5.1.49 Case-klasser ger innehållslikhet

Förutom annat "godis på köpet" får du med **case class** även detta:

• Metoden == ger **innehållslikhet** (och inte referenslikhet).

### 5.1.50 Likhet och case-klasser

Metoden equals är i case-klasser automatiskt överskuggad så att metoden == ger test av strukturlikhet.

```
1 scala> case class Gurka(vikt: Int)
2
3 scala> val g1 = Gurka(42)
4 \text{ g1: Gurka} = \text{Gurka}(42)5
6 scala> val g2 = Gurka(42)
7 \overline{g2}: Gurka = Gurka\overline{(42)}8
9 scala> g1 eq g2 // olika instanser
10 res0: Boolean = false
11
12 scala> g1 == g2 // samma innehåll!
13 res1: Boolean = true
```
## 5.1.51 Sammanfattning case-klass-godis

Kom-ihåg-lista med "godis" i **case**-klasser så här långt:

- 1. klassparametrar blir **val**-attribut
- 2. najs toString
- 3. automatisk fabriksmetod apply i kompanjonsobjekt
- 4. == ger innehållslikhet (eng. *structural equality*)

```
...
```
Men vi har inte sett allt godis än: Mönstermatchning (mer om det senare).

## 5.1.52 Implementation saknas: ???

- Ofta vill man bygga kod iterativt och steg för steg lägga till olika funktionalitet.
- Standardfunktionen ??? ger vid anrop undantaget **NotImplementedError** och kan användas på platser i koden där man ännu inte är färdig.
- ??? tillåter **kompilering av ofärdig kod**.
- Undantag har bottentypen Nothing som är subtyp till *alla* typer och kan därmed tilldelas referenser av godtycklig typ.

```
scala> lazy val sprängsSnart: Int = ???
scala> sprängsSnart + 42
scala.NotImplementedError: an implementation is missing
```
## 5.1.53 Exempel: ofärdig kod

```
case class Person(name: String, age: Int):
 def ärTonåring = age >= 13 && age <= 19
 def ärUng = !ärGammal
 def ärGammal: Boolean = ??? //implementation ännu ej klar
scala> Person("Björn", 51).ärTonåring
res23: Boolean = false
scala> Person("Sandra", 39).ärUng
```
scala.NotImplementedError: an implementation is missing

# <span id="page-199-0"></span>5.2 Övning classes

## Mål

- □ Kunna deklarera klasser med klassparametrar.
- □ Kunna skapa instanser med och utan **new**.
- $\square$  Kunna ge argument vid instansiering.
- □ Förstå innebörden av referensvariabler och värdet **null**.
- □ Kunna använda nyckelordet **private** för att styra synlighet av attribut och konstruktorparametrar.
- □ Förstå syftet med getters och setters.
- $\Box$  Kunna förklara accessregler för kompanjonsobjekt.
- □ Kunna skapa fabriksmetod i kompanjonsobjekt.
- $\Box$  Känna till nyttan med en privat konstruktor.
- □ Förstå skillnaden mellan referenslikhet och strukturlikhet.
- $\Box$  Känna till skillnaden mellan == och eq, samt != och ne.
- □ Kunna förklara hur case-klasser hanterar instansiering.
- □ Känna till hur case-klasser hanterar likhet.

## Förberedelser

 $\Box$  Studera begreppen i kapitel [5](#page-176-0)

## 5.2.1 Grunduppgifter; förberedelse inför laboration

**Uppgift 1.** *Para ihop begrepp med beskrivning.*

Koppla varje begrepp med den (förenklade) beskrivning som passar bäst:

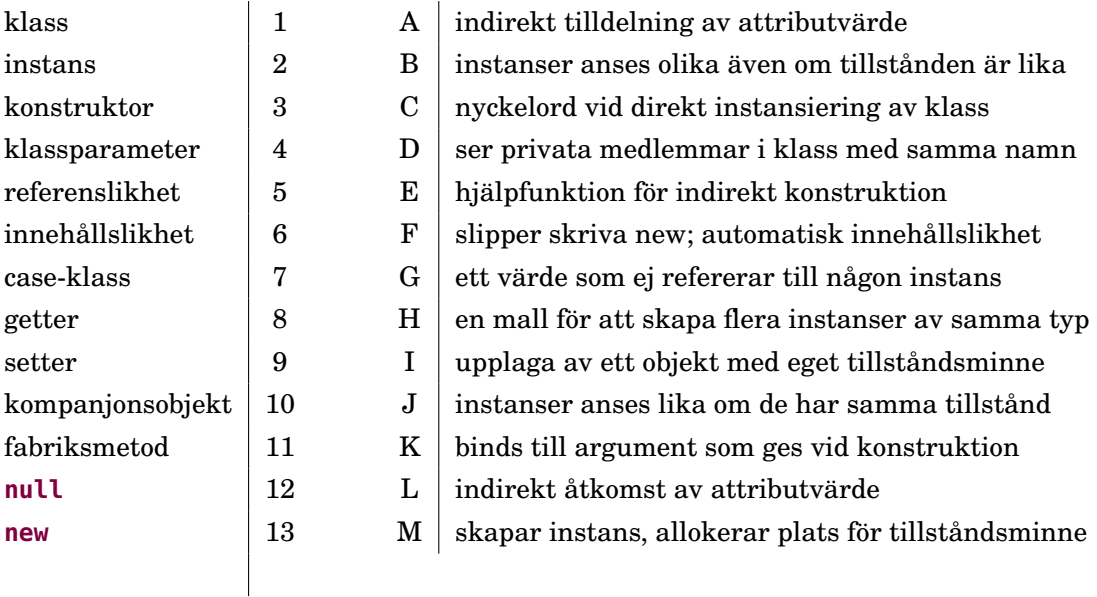

**Uppgift 2.** *Klass och instans.* Du har i övning objects sett hur singelobjekt i en egen namnrymd kan samla funktioner (metoder) och ha tillstånd (attribut). Men singelobjekt finns bara i en upplaga. Vill du kunna skapa många objekt av samma typ behöver du en *klass*. En objektupplaga som skapats ur en klass kallas en *instans*

#### 5.2. ÖVNING CLASSES 185

av klassen. Varje instans har sitt eget tillstånd. Deklarera singelobjektet och klassen nedan och klistra in i REPL.

```
object Singelpunkt \{ var x = 1; var y = 2 \}class Punkt { var x = 3; var y = 2 }
```
a) Antag att uttrycken till vänster evalueras uppifrån och ned. Vilket resultat till höger hör ihop med respektive uttryck? Prova i REPL om du är osäker.<sup>[3](#page-0-0)</sup>

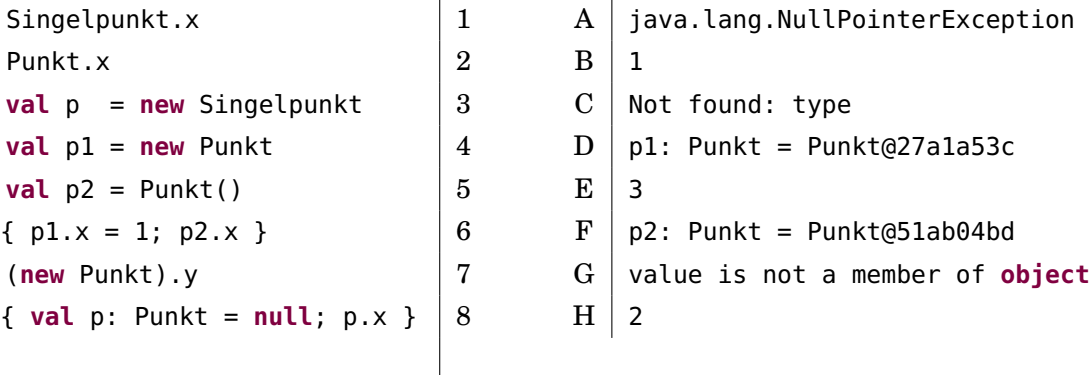

b) Vid tre tillfällen blir det fel. Varför? Är det kompileringsfel eller exekveringsfel?

**Uppgift 3.** *Klassparametrar.* Klassen Punkt i föregående uppgift är inte så smidig att använda eftersom man först *efter* instansiering kan ge attributen x och y de koordinatvärden man önskar och detta måste ske med explicita tilldelningssatser.

Detta problem kan du lösa med *klassparametrar* som låter dig initialisera attributen med konstruktionsargument och på så sätt ange ett initialtillstånd direkt i samband med instansiering.

Deklarera klassen nedan i REPL.

**class** Point(**var** x: Int, **var** y: Int)

a) Antag att uttrycken till vänster evalueras uppifrån och ned. Vilket resultat till höger hör ihop med respektive uttryck? Prova i REPL om du är osäker.

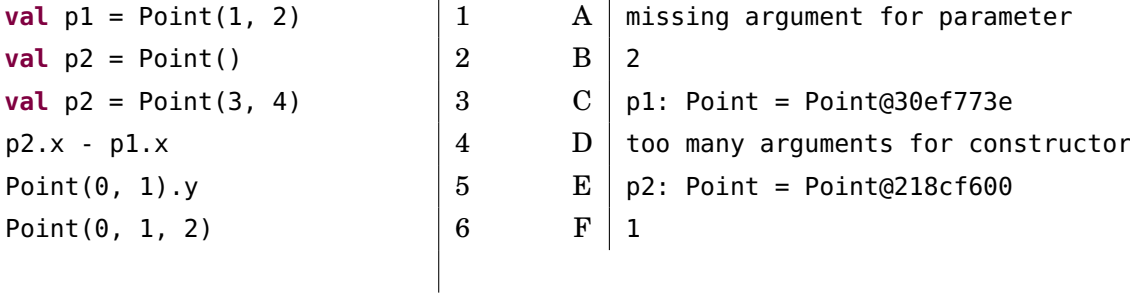

b) Vid två tillfällen blir det fel. Varför? Är det kompileringsfel eller exekveringsfel?

**Uppgift 4.** *Oföränderlig klass med defaultargument.* Det som gäller för parametrar och argument till funktioner är även tillämpligt på klassparametrar, t.ex. defaultargument

<sup>3</sup>Strängen efter **@**-tecknet är en hexadecimal representation av det heltal som tillordnas varje objekt för att systemet ska kunna särskilja olika instanser. <https://stackoverflow.com/questions/4712139>

och namngivna argument. Man kan *dessutom* framför klassparametrar använda nyckelorden **var** och **val** och då blir parametern ett synligt attribut. Vill man ha privata attribut kan man ange t.ex. **private val** framför klassparameternamnet. Om inget anges framför en klassparameter är det den allra mest restriktiva synligheten **private**[this] **val** som gäller, vilket innebär att namnet bara syns i den aktuella instansen<sup>[4](#page-0-0)</sup>.

Deklarera nedan klass i REPL.

**class** Point3D(**val** x: Int = 0, **val** y: Int = 0, z: Int = 0)

a) Antag att uttrycken till vänster evalueras uppifrån och ned. Vilket resultat till höger hör ihop med respektive uttryck? Prova i REPL om du är osäker.

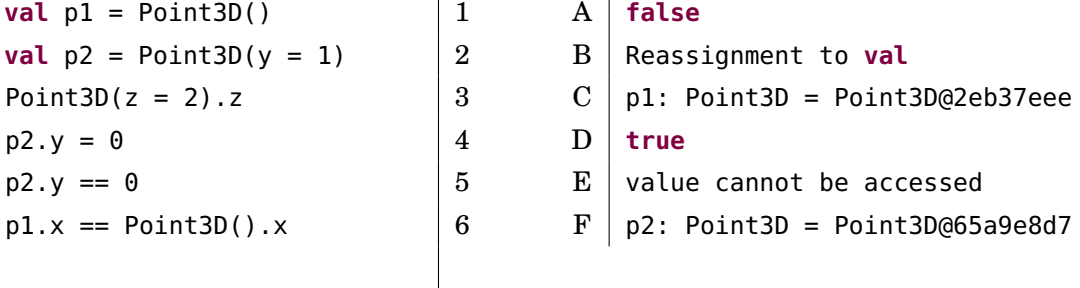

b) Vad är problemet med ovan klass om man vill använda den för att representera punkter i 3 dimensioner?

**Uppgift 5.** *Case-klass,* this*, likhet,* toString *och kompanjonsobjekt.* Klistra in nedan klasser i REPL.

```
case class Pt(x: Int = \theta, y: Int = \theta):
  def moved(dx: Int = 0, dy: Int = 0): Pt = Pt(x + dx, y + dy)
class MutablePt(private var p: (Int, Int) = (0, 0)):
  def x: Int = p_{1}def y: Int = p_{1}. 2
  def move(dx: Int = \theta, dy: Int = \theta) = { p = (x + dx, y + dy); this }
  override def toString = s"MPt($x,$y)"
```
a) Antag att uttrycken till vänster evalueras uppifrån och ned. Vilket REPL-svar till höger hör ihop med respektive uttryck? Prova i REPL om du är osäker.

| <b>val</b> $p1 = Pt(1, 2)$              |                  | A | MFt(5,6)  |
|-----------------------------------------|------------------|---|-----------|
| <b>val</b> $p2 = Pt(y = 3)$             | $\boldsymbol{2}$ | В | false     |
| <b>val</b> $p3 =$ MutablePt(5, 6)       | -3               |   | Pt(0,3)   |
| <b>val</b> $p4 = Mutable()$             | 4                |   | Not found |
| $p2 \text{. moved}(dx = 1) == Pt(1, 3)$ | -5               | Е | Pt(1,2)   |
| $p3.move(dy = 1) == MutablePt(5, 7)$    | - 6              | F | true      |
|                                         |                  |   |           |

<sup>4</sup>För case-klasser, som vi ska se snart, är det i stället **val** medförande synlighet och oföränderlighet som gäller (alltså inte **private**[this] **val**).

#### 5.2. ÖVNING CLASSES 187

b) Vilken returtyp kommer kompilatorn härleda för funktionen MutablePt.move?

c) Vad är skillnaden mellan instansiering med universella apply-metoder och instansiering med **new**? Finns det något fall där **new** måste användas?

<span id="page-202-0"></span>d) Vad kallas sådana metoder som **def** x och **def** y ovan?

**Uppgift 6.** *Implementera delar av klasserna* Pos*,* KeyControl*,* Mole *och* BlockWindow *som behövs under laborationen* [blockbattle1](#page-247-0)*.* I nästa laboration ska du bygga vidare på blockmole-labben och göra ett spel för två spelare där varje spelare styr sin *egen* instans av en blockmole. Vi måste då göra om Mole så att den blir en klass i stället för ett singelobjekt. Gör färdigt klasserna nedan och testa noggrant så att de fungerar.

Alla klasser ska tillhöra **package** blockbattle och ligga i varsin egen fil med samma namn som klassen, t.ex. Pos.scala.

Tips: Ha ett separat terminalfönster igång och kör Scala CLI med ändringsbevakning enligt nedan kommano. Då kompileras din ändrade kod om automatiskt varje gång du sparar en scala-fil i aktuell katalog.

scala-cli compile . --watch

Optionen --watch kan skrivas kortare med -w i stället.

a) Under laborationen är det smidigt att kunna representera flyttbara positioner i ett pixelfönster. Implementera case-klassen Pos i ett nytt terminalfönster enligt nedan så att den fungerar enligt efterföljande REPL-tester.

```
package blockbattle
```

```
case class Pos(x: Int, y: Int):
  def moved(delta: (Int, Int)): Pos = ???
```
Testa så att Pos fungerar med hjälp av REPL enligt nedan:

```
1 > scala-cli repl .
2 Welcome to Scala 3.3.0 (17.0.6, Java OpenJDK 64-Bit Server VM).
3 Type in expressions for evaluation. Or try :help.
4
5 scala> blockbattle.Pos(1,2)
6 val res0: blockbattle.Pos = Pos(1,2)7
8 scala> import blockbattle.*
9
10 scala> val p = Pos(1, 2)11 \sqrt{12} val p: blockbattle.Pos = Pos(1.2)
12
13 \vert scala> p.moved(0,1)
14 val res1: blockbattle.Pos = Pos(1,3)
```
Testa även att anropa moved på klassnamnet, t.ex. Pos.moved(0,1). Fungerar detta? Varför/varför inte? Hur skiljer sig anrop till metoder i singelobjekt respektive klassinstanser?

b) Under laborationen är det smidigt att kunna representera vilka tangenter som motsvarar de olika riktningar som en användare kan styra sin mullvad i. Gör klart case-klassen KeyControl enligt nedan så att den fungerar enligt efterföljande REPLtester. Metoden direction ska ge ett delta-steg i rätt (x, y)-riktning för ett givet tangentnamn. Metoden has ska ge **true** om tangentnamnet finns i någon av de fyra riktningstangenterna i denna denna KeyControl-instans, annars **false**.

```
package blockbattle
   case class KeyControl(left: String, right: String, up: String, down: String):
     def direction(key: String): (Int, Int) = ???
     def has(key: String): Boolean = ???
1 scala> import blockbattle.*
\overline{2}3 scala> val kc1 = KeyControl(right="d",left="a",up="w",down="s")
4 val kc1: blockbattle.KeyControl = KeyControl(a,d,w,s)
5
6 scala> val kc2 = KeyControl("Left","Right","Up","Down")
7 val kc2: blockbattle.KeyControl = KeyControl(Left,Right,Up,Down)
8
9 scala> kc2.left
10 val res0: String = Left
11
12 scala> kc2.has("a")
13 val res1: Boolean = false
14
15 scala> kc2.has("Up")
16 val res2: Boolean = true
17
18 scala> kc1.direction("a")
19 val res3: (Int, Int) = (-1, 0)20
21 scala> kc1.direction("s")
22 val res4: (int, Int) = (0,1)23
24 scala> kc1.direction("d")
25 val res5: (Int, Int) = (1,0)26
27 scala> kc1.direction("w")
28 val res6: (Int, Int) = (0, -1)29
30 scala> Pos(1,2).moved(kc1.direction("a"))
31 val res7: blockbattle.Pos = Pos(0,2)
```
c) Gör klart klassen Mole enligt nedan. Mole är en klass som representerar en blockmullvad med föränderliga attribut för position, riktning och poäng. Varje instans har även oföränderliga attribut som håller reda på dess namn, dess färg och vilka tangenter som kan användas för att styra mullvaden. Implementera klassens medlemmar en i taget och testa noga med lämpliga testfall efter varje tillägg/buggfix. Skapa ett huvudprogram t.ex. i filen Main.scala med dina tester som skapar instanser och skriver ut attribut etc.

```
package blockbattle
class Mole(
 val name: String,
  var pos: Pos,
  var dir: (Int, Int),
  val color: java.awt.Color,
 val keyControl: KeyControl
```

```
):
 var points = \thetaoverride def toString =
    s"Mole[name=$name, pos=$pos, dir=$dir, points=$points]"
 /** Om keyControl.has(key) så uppdateras riktningen dir enligt keyControl */
 def setDir(key: String): Unit = ???
 /** Uppdaterar dir till motsatta riktningen. */
 def reverseDir(): Unit = ???
 /** Uppdaterar pos så att den blir nextPos */
 def move(): Unit = ???
 /** Ger nästa position enligt riktningen dir utan att uppdatera pos */
 def nextPos: Pos = ???
```
d) Under laborationen behöver du en klass blockbattle.BlockWindow som med hjälp av introprog.PixelWindow erbjuder blockgrafik. Varje instans av BlockWindow ska ha ett attribut som refererar till en PixelWindow-instans. Detta kallas **aggregering** (eng. *aggregation*).[5](#page-0-0)

För att det ska gå att kompilera och testa din BlockWindow-klass behöver du ha introprog-paketet på classpath. Ladda ner filen [https://fileadmin.cs.lth.se/](https://fileadmin.cs.lth.se/introprog.jar) [introprog.jar](https://fileadmin.cs.lth.se/introprog.jar) via din webbläsare eller med kommandot curl nedan (notera att det är stora bokstaven O och inte en nolla i optionen -sLO):

```
curl -o introprog.jar -sLO https://fileadmin.cs.lth.se/introprog.jar
scala-cli run . --jar introprog.jar
```
Då hamnar introprog.jar automatiskt på classpath.

Gör klart klassen BlockWindow enligt nedan. Metoden setBlock ska med hjälp av metoden pixelWindow.fill fylla ett kvadratiskt område med sidan blockSize pixlar på en viss position pos i block-koordinater och med en viss färg color. Metoden getBlock ska med hjälp av metoden pixelWindow.getPixel ge färgen för övre vänstra hörnet i blocket på position pos i block-koordinater.

```
package blockbattle
class BlockWindow(
 val nbrOfBlocks: (Int, Int),
 val title: String = "BLOCK WINDOW",
  val blockSize: Int = 14
):
 import introprog.PixelWindow
 val pixelWindow = new PixelWindow(
    nbrOfBlocks._1 * blockSize, nbrOfBlocks._2 * blockSize, title)
 def setBlock(pos: Pos, color: java.awt.Color): Unit = ???
 def getBlock(pos: Pos): java.awt.Color = ???
  def write(
```
<sup>5</sup>[https://en.wikipedia.org/wiki/Object\\_composition#Aggregation](https://en.wikipedia.org/wiki/Object_composition#Aggregation)

```
text: String,
   pos: Pos,
   color: java.awt.Color,
   textSize: Int = blockSize
 ): Unit = pixelWindow.drawText(
     text, pos.x * blockSize, pos.y * blockSize, color, textSize)
 def nextEvent(maxWaitMillis: Int = 10): BlockWindow.Event.EventType =
   import BlockWindow.Event._
   pixelWindow.awaitEvent(maxWaitMillis)
   pixelWindow.lastEventType match
     case PixelWindow.Event.KeyPressed => KeyPressed(pixelWindow.lastKey)
     case PixelWindow.Event.WindowClosed => WindowClosed
     case _ => Undefined
object BlockWindow:
 def delay(millis: Int): Unit = Thread.sleep(millis)
 object Event:
   trait EventType
   case class KeyPressed(key: String) extends EventType
   case object WindowClosed extends EventType
   case object Undefined extends EventType
```
I instruktionerna till laborationen blockbattle1 finns tips om hur du kan hantera händelser i ett BlockWindow med hjälp av metoden nextEvent ovan.

e) Gör så att huvudprogrammet i Main.scala ritar några valfria block i en instans av klassen BlockWindow. Skapa även en **while** (!quit)-loop som med hjälp av nextEvent() skriver ut händelser i terminalen som inte är av typen Undefined.

Metoden nextEvent() ligger i klassen BlockWindow. Varje looprunda ska även innehålla en 200 millisekunders fördröjning genom anrop av delay-metoden som definierats i kompanjonsobjektet BlockWindow ovan. Om händelsen WindowClosed inträffar ska loopen avslutas. Kör huvudprogrammet och kontrollera så att resultatet blir som förväntat.

## 5.2.2 Extrauppgifter; träna mer

**Uppgift 7.** *Instansiering med* **new** *och värdet* **null***.* Man skapar instanser av klasser med **new**. Då anropas konstruktorn och plats reserveras i datorns minne för objektet. Variabler av referenstyp som inte refererar till något objekt har värdet **null**.

a) Vad händer nedan? Vilka rader ger felmeddelande och i så fall hur lyder felmeddelandet?

```
1 scala> class Gurka(val vikt: Int)
2 scala> var g: Gurka = null
3 scala> g.vikt
4 sca1a> g = new Gurka(42)5 scala> g.vikt
6 scala> g = null7 scala> g.vikt
```
b) Rita minnessituationen efter raderna 2, 4, 6.

**Uppgift 8.** *Skapa en punktklass som kan hantera polära koordinater.* Du ska skapa en oföränderlig case-klass Point som kan representera en koordinat både med "vanliga" kartesiska koordinater $^6$  $^6$  och med polära koordinater $^7.$  $^7.$  $^7.$ 

a) Skapa kod med hjälp av en editor, t.ex. VS code, i filen Point.scala enligt följande riktlinjer:

- 1. Point ska ligga i paketet graphics.
- 2. Point ska ha följande två publika, oföränderliga klassparametrar:
	- x: Double för x-koordinaten.
	- y: Double för y-koordinaten.
- 3. Point ska ha följande publika medlemmar (två oföränderliga attribut och två metoder):
	- **val** r: Double ska ge motsvarande polära koordinatens avstånd till origo.
	- **val** theta: Double ska ge polära koordinatens vinkel i radianer.
	- **def** negY: Point ska ge en ny punkt med y-koordinaten negerad.
	- **def** +(p: Point): Point ska ge en ny punkt vars koordinat är summan av x- respektive y-koordinaterna för denna instans och punkten p.
- 4. Point ska ha ett kompanjonsobjekt med en metod som konstruerar en punkt från polära koortdinater. Metoden ska ha detta huvud: **def** polar(r: Double, theta: Double): Point

Tips:

• Du har nytta av metoderna  $r = \text{math.hypot}(x, y)$  och  $\theta = \text{math.hatan2}(y, x)$ vid omvandling till polära koordinater:

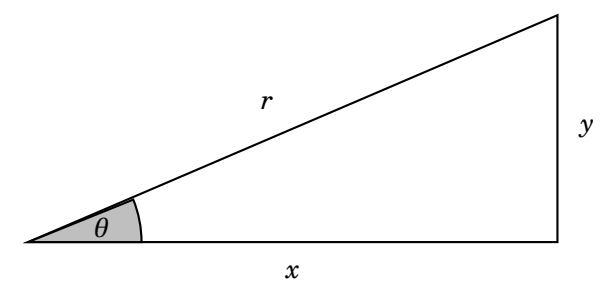

- Du har nytta av metoderna math.cos(theta) och math.sin(theta) vid omvandling från polära koordinater.
- Attributet negY är användbar vid omvandling till fönsterkoordinater där y-axeln är omvänd jämfört med kartesiska koordinater.
- Notera att klassens attribut är av typen Double och inte Int, trots att vi senare ska använda punkten för att beskriva en diskret pixelposition i ett PixelWindow. Anledningen till detta är att det kan uppstå avrundningsfel vid numeriska beräkningar. Detta blir särskilt märkbart vid upprepad räkning med små värden, t.ex. när man ritar en approximerad cirkel med många linjesegment.

b) Använd din punktklass då du deklarerar en funktion cyclic(n, r, p) som ger en sekvens av punkter som beskriver en liksidig månghörning med n hörn där hörnen är placerade på en cirkel med radien r och mittpunkten p.

<sup>6</sup>[https://sv.wikipedia.org/wiki/Kartesiskt\\_koordinatsystem](https://sv.wikipedia.org/wiki/Kartesiskt_koordinatsystem)

<sup>7</sup>[https://sv.wikipedia.org/wiki/Pol%C3%A4ra\\_koordinater](https://sv.wikipedia.org/wiki/Pol%C3%A4ra_koordinater)

c) Skapa en funktion drawPolygon(pts) som ritar månghörningar enligt en punktsekvens pts i ett PixelWindow.

d) Hur många hörn behövs det för att en liksidig månghörning ska se ut som en cirkel?

**Uppgift 9.** *Klasser, instanser och skräp.* För länge sedan i en galax långt långt borta...

```
case class Arm(ärTillVänster: Boolean)
case class Ben(ärTillVänster: Boolean)
case class Huvud(harHår: Boolean = true)
case class Rymdvarelse(
     arm1: Arm = Arm(true),
     arm2: Arm = Arm(false),
     ben1: Ben = Ben(true),
     ben2: Ben = Ben(false),
     huvud1: Huvud = Huvud(harHår = false),
 var huvud2: Huvud = Huvud()
):
 def ärSkallig = !huvud1.harHår && !huvud2.harHår
```
a) Klistra in ovan rymdkod i REPL och evaluera nedan rader. Rita minnessituationen efter rad 5 och beskriv vad som händer.

```
1 scala> val alien = Rymdvarelse()
2 scala> alien.ärSkallig
3 scala> val predator = Rymdvarelse()
4 scala> predator.ärSkallig
5 scala> predator.huvud2 = alien.huvud1
6 scala> predator.huvud2 eq alien.huvud1 // test av referenslikhet
7 scala> println(predator)
8 scala> predator.ärSkallig
```
b) Vad händer så småningom med det ursprungliga huvud2-objektet i predator efter tilldelningen på rad 5? Går det att referera till detta objekt på något sätt?

**Uppgift 10.** *Case-klass. Oföränderlig kvadrat.*

a) Implementera nedan kvadrat med en editor och klistra in den i REPL.

```
case class Square(val x: Int = \theta, val y: Int = \theta, val side: Int = 1):
 val area: Int = ???
 /** Creates a new Square moved to position (x + dx, y + dy) */
 def moved(dx: Int, dy: Int): Square = ???
 def isEqualSizeAs(that: Square): Boolean = ???
 /** Multiplies the side with factor and rounded to nearest integer */
 def scale(factor: Double): Square = ???
```
#### 5.2. ÖVNING CLASSES 193

```
object Square:
  /** A Square at (0, 0) with side 1 */val unit: Square = ???
```
b) Testa din kvadrat enligt nedan. Förklara vad som händer.

```
1 scala> val (s1, s2) = (Square(), Square(1, 10, 1))
2 scala> val s3 = s1 moved (1, -5)3 scala> s1 isEqualSizeAs s3
4 scala> s2 isEqualSizeAs s1
5 scala> s1 isEqualSizeAs Square.unit
6 scala> s2.scale(math.Pi) isEqualSizeAs s2
7 scala> s2.scale(math.Pi) isEqualSizeAs s2.scale(math.Pi)
8 scala> s2.scale(math.Pi) eq s2.scale(math.Pi)
9 scala> Square.unit eq Square.unit
```
#### 5.2.3 Fördjupningsuppgifter; utmaningar

**Uppgift 11.** *Innehållslikhet mellan olika typer.* Klistra in nedan klasser i REPL och undersök vad som händer.

```
class Gurka(val vikt: Int)
class Bil(val typ: String)
```

```
1 scala> class Gurka(val vikt: Int)
2 |
3 | class Bil(val typ: String)
4 // defined class Gurka
5 // defined class Bil
6
7 scala> 42 == "Fyrtiotvå"
8
9 scala> Gurka(50) == Bil("Sedan")
```
Finns det något resultat som är problematiskt, och i så fall, varför?

**Uppgift 12.** *Attributrepresentation. Privat konstruktor. Fabriksmetod.* Kim Kodkunnig skapade för länge sedan denna klass som används på många ställen i befintlig kod:

```
class Point private (val x: Int, val y: Int)
object Point:
  def apply(x: Int = \theta, y: Int = \theta): Point = new Point(x, y)
  val origo = apply()
```
a) Vad händer om du försöker instansiera Kim Kodkunnigs klass direkt med nyckelordet **new**?

b) Varför använder Kim Kodkunnig ett kompanjonsobjekt med en fabriksmetod? Vilka accessregler gäller mellan ett kompanjonsobjekt och klassen med samma namn?

c) Hjälp Kim Kodkunnig att ändra attributrepresentationen så att det oföränderliga tillståndet utgörs av en 2-tupel **val** p: (Int, Int) i stället. Befintlig kod ska inte behöva ändras och klassen Point ska bete sig från "utsidan" precis som innan.

**Uppgift 13.** *Synlighet av klassparametrar och konstruktor,* **private**[this]*.*

a) En av gurk-klasserna nedan är trasig. Varför och vad blir det för fel?

```
class Gurka1(vikt: Int)
class Gurka2(val vikt: Int)
class Gurka3(private val vikt: Int)
class Gurka4(private val vikt: Int, kompis: Gurka4):
 def kompisVikt = kompis.vikt
class Gurka5(private[this] val vikt: Int, kompis: Gurka5):
 def kompisVikt = kompis.vikt
```
#### 5.2. ÖVNING CLASSES 195

```
class Gurka6 private (vikt: Int)
class Gurka7 private (var vikt: Int)
object Gurka7:
  def apply(vikt: Int) =
    require(vikt >= 0, "negativ vikt: " + vikt)
    new Gurka7(vikt)
```
b) Undersök nedan vad nyckelorden **val** och **private** får för konsekvenser. Förklara vad som händer. Vilka rader ger vilka felmeddelanden?

```
1 scala> new Gurka1(42).vikt
2 scala> new Gurka2(42).vikt
3 scala> new Gurka3(42).vikt
4 scala> val ingenGurka: Gurka4 = null
5 scala> new Gurka4(42, ingenGurka).kompisVikt
6 scala> new Gurka4(42, new Gurka4(84, null)).kompisVikt
7 scala> new Gurka6(42)
8 scala> new Gurka7(-42)
9 scala> Gurka7(-42)
10 scale > val g = Gurka7(42)11 scala> g.vikt
12 scala > g.vikt = -113 scala> g.vikt
```
**Uppgift 14.** *Egendefinierad setter kombinerat med privat konstruktor.* Klistra in denna kod i REPL:

```
class Gurka8 private (private var _vikt: Int):
  def vikt = _vikt
  def vikt_=(v: Int): Unit =
    require(v \ge 0, "negativ vikt: " +v)
   vikt = vobject Gurka8:
 def apply(vikt: Int) =
    require(vikt >= 0, "negativ vikt: " + vikt)
    new Gurka8(vikt)
```
a) Förklara vad som händer nedan. Vilka rader ger vilka felmeddelanden?

```
1 scala> val g = Gurka8(-42)2 scala> val g = Gurka8(42)3 scala> g.vikt
4 scala> q.vikt = \theta5 scala> g.vikt = -16 s scala> g.vikt += 42
7 scala> g.vikt -= 1000
```
b) Vad är fördelen med möjligheten att skapa egendefinierade setters?

**Uppgift 15.** *Objekt med föränderligt tillstånd (eng. mutable state).* Du ska implementera en modell av en hoppande groda som uppfyller följande krav:

- 1. Varje grodobjekt ska hålla reda på var den är.
- 2. Varje grodobjekt ska hålla reda på hur långt grodan hoppat totalt.
- 3. Varje grodobjekt ska kunna beräkna hur långt det är mellan grodans nuvarande position och utgångsläget.
- 4. Alla grodor börjar sitt hoppande i origo.
- 5. En groda kan hoppa enligt två metoder:
	- relativ förflyttning enligt parametrarna dx och dy,
	- slumpmässig relativ förflyttning [1,10] i x-ledsförändring och [1,10] i yledsförändring.
- a) Implementera klassen Frog enligt nedan kodskelett och ovan krav.

```
class Frog private (initX: Int = 0, initY: Int = 0):
 def x: Int = ???
 def y: Int = ???
 def jump(dx: Int, dy: Int): Unit = ???def randomJump: Unit = ???
 def distanceToStart: Double = ???
 def distanceJumped: Double = ???
 def distanceTo(that: Frog): Double = ???
object Frog:
 def spawn(): Frog = ???
```
*Tips:*

- Om namnet man vill ge ett privat föränderligt attribut "krockar" med ett metodnamn, är det vanligt att man börjar attributets namn med understreck, t.ex. **private var** \_x för att på så sätt undkomma namnkonflikten.
- Inför en metod i taget och klistra in den nya grodan i REPL efter varje utvidgning och testa.

b) Skapa en metod **def** test(): Unit i ett singelobjekt FrogTest som innehåller kod som gör minst en kontroll av varje krav. Om ingen kontroll går fel ska "Test Ok!" skrivas ut, annars ska exekveringen avbrytas. *Tips:* Använd assert(b, msg) som avbryter exekveringen och skriver ut msg om b är falsk.

c) Vad kallas en metod som enbart returnerar värdet av ett privat attribut?

d) Inför setters för attributen som håller reda på x- och y-postitionen. Förändringar av positionen i x- eller y-led ska räknas som ett hopp och alltså registreras i det attribut som håller reda på det ackumulerade hoppavståndet.

e) Simulera ett massivt grodhoppande med krockdetektering genom att skapa 100 grodor som till att börja med är placerade på x-axeln med avståndet 8 längdenheter mellan sig. För varje runda i en **while**-sats, låt en slumpässigt vald groda göra ett randomJump tills någon groda befinner sig närmare än 0.5 längdenheter, vilket är definitionen på att de har krockat. Räkna hur många looprundor som behövs innan något grodpar krockar och skriv ut antalet. Skriv även ut det totala antalet *Tips:* Börja med pseudokod på papper. Använd en grodvektor.

#### 5.2. ÖVNING CLASSES 197

**Uppgift 16.** *Objekt med föränderligt tillstånd (eng. mutable state).* Webbshoppen **UberSquare** säljer flyttbara kvadrater. I affärsmodellen ingår att ta betalt per förflyttning. Du ska hjälpa UberSquare att utveckla en enkel prototyp för att imponera på riskkapitalister. (En variant av denna uppgift ingick i tentamen 2017-08-23.)

a) Implementera Square enligt dokumentationskommentarerna i efterföljande kodskiss och enligt dessa krav:

- 1. Varje instans av Square ska räkna antalet förflyttningar som gjorts sedan instansen konstruerats.
- 2. För att kunna övervaka sina kunder vill UberSquare även räkna det totala antalet förflyttningar som gjorts av alla kvadrater som någonsin skapats (s.k. *big data*).
- 3. Varje gång förflyttning sker ska ett visst belopp adderas till den ackumulerade kostnaden för respektive kvadrat, enligt kostnadsberäkningen i krav 4.
- 4. UberSquare är oroliga för att kvadraterna flyttas för långt bort och bestämmer därför att för varje förflyttning ska den ackumulerade kvadratkostnaden ökas med den nya positionens avstånd till ursprungsläget vid kvadratens konstruktion multiplicerat med aktuell storlek på kvadraten.
- 5. För att framstå som goda berättar UberSquare i sin marknadsföring att det är gratis att skala kvadrater. [8](#page-0-0)

```
/** A mutable and expensive Square. */
class Square private (val initX: Int, val initY: Int, val initSide: Int):
 private var nMoves = 0
  private var sumCost = 0.0
 private var _x = initX
 private var _y = initY
 private var _side = initSide
 private def addCost(): Unit =
    sumCost += ???def x: Int = ???
 def y: Int = ???
 def side = ???
 /** Scales the side of this square and rounds it to nearest integer */def scale(factor: Double): Unit = ???
  /** Moves this square to position (x + xd, y + dy) */
 def move(dx: Int, dy: Int): Unit = ???
 /** Moves this square to position (x, y) */
 def moveTo(x: Int, y: Int): Unit = ???/** The accumulated cost of this Square */
```
 $^8\rm{D}$ .v.s. ett anrop av metoden scale orsakar ingen omedelbar kostnad.

```
def cost: Double = ???
  /** Returns the accumulated cost. Sets the accumulated cost to zero. */
 def pay: Double = ???
 override def toString: String =
    s"Square[($x, $y), side: $side, #moves: $nMoves times, cost: $sumCost]"
object Square:
 private var created = Vector[Square]()
 /** Constructs a new Square object at (x, y) with size side */def apply(x: Int, y: Int, side: Int): Square =
    require(side >= 0, s"side must be positive: $side")
    ???
  /** Constructs a new Square object at (0, 0) with side 1 */def apply(): Square = ???
  /** The total number of moves that have been made for all squares. */def totalNumberOfMoves: Int = ???
 /** The total cost of all squares. */def totalCost: Double = ???
```
b) Testa din kvadratprototyp i REPL. Använd t.ex. koden nedan:

```
1 scala> val xs = Vector.fill(10)(Square())
2 scala> xs.foreach(\angle.move(2, 3))
3 scala> xs.foreach(_.scale(2.9))
4 scala> val (m, c) = (Square.totalNumberOfMoves, Square.totalCost)
5 val m: Int = 10
6 val c: Double = 36.055512754639885
```
**Uppgift 17.** *Hjälpkonstruktor.* I tidigare uppgifter har vi möjliggjort alternativa sätt ⋆ att skapa instanser genom default-argument och fabriksmetoder i kompanjonsobjekt.

Ett annat sätt att göras detta på, som i Scala är ovanligt $^9$  $^9$ , är att definiera flera konstruktorer inne i klasskroppen. I Scala kallas en sådan extra konstruktor för **hjälpkonstruktor** (eng. *auxiliary constructor*).

En hjälpkonstruktor skapar man i Scala genom att definiera en metod som har det speciella namnet this, alltså en deklaration **def** this(...) = ... Hjälpkonstruktorer måste börja med att anropa en annan konstruktor, antingen den primära konstruktorn (d.v.s. den som klasshuvudet definierar) eller en tidigare definierad hjälpkonstruktor.

a) Läs mer om hjälpkonstruktorer här:

[www.artima.com/pins1ed/functional-objects.html#6.7](http://www.artima.com/pins1ed/functional-objects.html#6.7)

b) Hitta på en egen uppgift med hjälpkonstruktorer, baserat på någon av klasserna i tidigare övningar.

 $^{9}$ Men i Java är detta mycket vanligt då defaultargument m.m. inte ingår i språket.

# 5.3 Laboration: blockbattle0

## Förberedelser

- □ Gör övning classes i avsnitt [5.2.](#page-199-0)
- □ Du har två veckor på dig att göra blockbattle. Läs redan nu igenom alla uppgifter i avsnitt [6.3,](#page-247-0) men gör först grundövningarna innan du påbörjar labben, speciellt uppgift [6](#page-202-0) i denna veckas övningar.
# <span id="page-216-0"></span>Kapitel 6

# Mönster och felhantering

Begrepp som ingår i denna veckas studier:

- $\Box$  mönstermatchning
- $\Box$ match
- □ Option
- □ throw
- □ try
- □ catch
- □ Try
- □ unapply
- □ sealed
- □ flatten
- □ flatMap
- $\Box$  partiella funktioner
- □ collect
- □ wildcard-mönster
- $\Box$  variabelbindning i mönster
- □ sekvens-wildcard
- □ bokstavliga mönster
- $\square$  implementera equals
- □ hashcode

# 6.1 Teori

## 6.1.1 Bastypen för alla typer: **Any**

Scalas typsystem är **fullständigt**:

- Alla värden är objekt som har en typ.
- Alla typer är subtyper till bastypen Any.
- Typen Any kallas därför **topptyp**.
- Alla objekt har vissa grundläggande metoder, så som toString och ==

```
trait Any: // en förenklad beskrivning av Any
  def toString
  def ==
  def !=
  def equals
  def isInstanceOf
  def asInstanceOf
  def ##
  def hashCode
  def getClass
trait Matchable extends Any
```
Det kommer mer om abstrakta klasser och traits i veckan om arv.

# 6.1.2 Alla typer är subtyper till **Any**

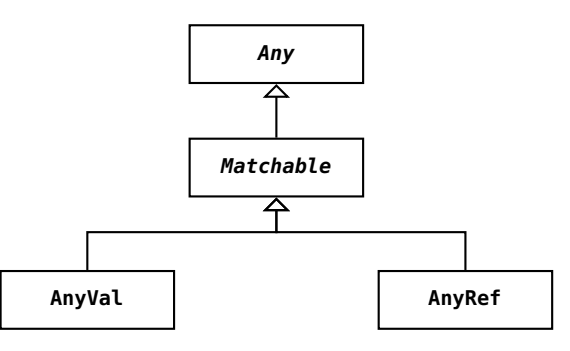

- Alla **värdetyper**, t.ex. Int, Double, Boolean, är subtyper till AnyVal
- Alla **referenstyper** t.ex. String är subtyper till AnyRef
- Värden av typen Matchable kan användas vid s.k mönstermatchning.
- (Det finns även s.k. opaka typer som inte kan mönstermatchas.)

## 6.1.3 Dina egna referenstyper är subtyper till **AnyRef**

Alla typer du skapar är subtyper till AnyRef utan att du behöver skriva det.

```
def vikt: Int
```
**trait** Grönsak: // din egen bastyp

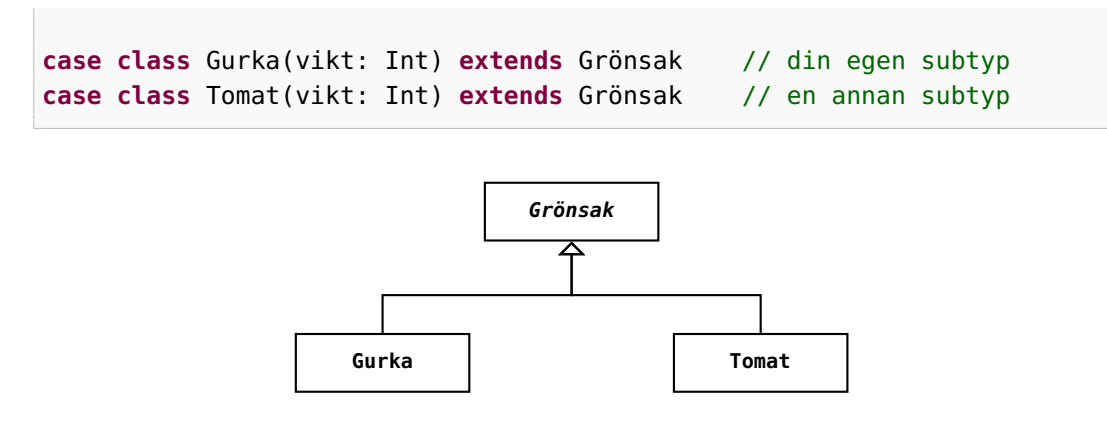

Det kommer mer om typhierarkier och **extends** i veckan om arv.

I ett match-uttryck kan man matcha på ett visst värde eller på en viss typ och matchuttryck används gärna istället för nästlade if-uttryck, då de ofta är lättare att läsa och begripa. Med match-uttryck kan man också göra **mönstermatchning** mot case-klassinstanser, t.ex. för att på ett smidigt sätt undersöka om attribut har speciella värden. Match-uttryck i Scala är en mer kraftfull variant av switch-satser som finns i många andra språk.

## 6.1.4 Vad är matchning?

- Matchning gör man då man vill jämföra ett värde mot andra värden och hitta överensstämmelse (eng. *match*) enligt olika **mönster**.
- Med mönster kan man även **plocka isär** objekt i sina beståndsdelar.

## 6.1.5 Plocka isär ett objekt i sina beståndsdelar med mönster

```
scala> case class Point(x: Int, y: Int)
scala> val p = Point(1, 2) // konstruera en punkt
val p: Point = Point(1,2)scala> val Point(x, y) = p // plocka isär en punkt
val x: Int = 1
val y: Int = 2
```
Point(x, y) kallas ett **konstruktormönster**. Namnen x och y blir nya variabler. Det finns många olika sorters mönster. Vanligaste användningen av mönster är i **match**-uttryck.

## 6.1.6 Kolla om det passar med nästlade if-uttryck

Ett vanligt problem: att kolla vilket bland många värden som passar Kan göras med nästlade **if**-**then**-**else**-uttryck:

```
val g = scala.io.StdIn.readLine("Ange en grönsak:")
val smak =
 if g == "gurka" then "gott!"
 else if g == "tomat" then "jättegott!"
 else if g == "broccoli" then "ganska gott..."
 else "inte gott :("
println(g + " är " + smak)
```
## 6.1.7 Kolla om det passar med **match**-uttryck

I stället för nästlade **if** kan du använda Scalas kraftfulla **match**-**uttryck**:

```
val g = scala.io.StdIn.readLine("Ange en grönsak: ")
val smak =
 g match
    case "gurka" => "gott!"
    case "tomat" => "jättegott!"
   case "broccoli" => "ganska gott..."
    case _ => "mindre gott..."
```
- Varje **case**-gren testas var för sig i tur och ordning **uppifrån och ned**.
- Det som står mellan **case** och **=>** kallas ett **mönster** (eng. *pattern*)
- Om ett mönster matchar så görs det som står efter **=>**
- **Inga efterföljande case-grenar testas efter lyckad match**.
- Ovan är exempel på matchning mot **konstant-mönster**, i detta fallet tre stycken strängkonstantmönster.
- Sista default-grenen ovan kallas **wildcard-mönster**: **case** \_ **=>**
- Det finns många andra sätt att skriva mönster.

## 6.1.8 Syntax för match-uttryck

Ett **match**-uttryck består av godtyckligt många **case** ... **=>** ...

```
värdeAttUndersöka match {
  case mönster1 => resultat1
  case mönster2 => resultat2
  case mönster3 => resultat3
  case mönsterN => resultatN
}
```
- Klammerparenteser efter **match** valfria om **case** på ny rad.
- Varje resultat-uttryck kan bestå av många rader.
- Klammerparenteser behövs ej efter **=>** vid många rader.

Om många rader efter **case** så blir sista uttrycket resultatet. Vi ska nu se exempel på många olika mönster

## 6.1.9 Matchning med gard

Man kan stoppa in en s.k **gard** (eng. *guard*) innan pilen **=>** för att villkora matchningen: (notera **if** utan **then**)

```
val g = scala.io.StdIn.readLine("Ange en grönsak: ")
val smak = g match
  case "gurka" if math.random() > 0.5 => "gott ibland!"
  case "tomat" => "jättegott!"
  case "broccoli" => "ganska gott..."
  case _ => "mindre gott..."
```
**case**-grenen med gard ger bara en lyckad matchning om uttrycket efter **if** är sant; annars provas nästa gren, etc.

#### 6.1.10 Matchning med variabelmönster

Om det finns ett namn efter **case** som börjar med liten begynnelsebokstav, blir detta namn en variabel som automatiskt binds till uttrycket före **match**:

```
val g = scala.io.StdIn.readLine("Ange en grönsak: ")
val smak = g match
  case "gurka" if math.random() > 0.5 => "gott ibland!"
  case "tomat" => "jättegott!"
  case "broccoli" => "ganska gott..."
  case other => "smakar bakvänt: " + other.reverse
```
Ett **enkelt variabelmönster**, så som

**case** other **=>** ... i exemplet ovan, matchar **allt**! other får alltså värdet av g om g **inte** är "gurka", "tomat", "broccoli".

## 6.1.11 Matchning med eller-mönster

Om man har samma utfall för olika grenar kan dessa slås ihop och mönstret separeras med vertikalstreck: |

```
val g = scala.io.StdIn.readLine("Ange en grönsak: ")
val smak = g match
case "gurka" => "gott"
```
**case** "tomat" **=>** "gott" **case** "lök" **=>** "gott" **case** \_ **=>** "inte gott"

Mer koncist med eller-mönster:

```
val g = scala.io.StdIn.readLine("grönsak:")
val smak = g match
 case "gurka" | "tomat" | "lök" => "gott"
 case _ => "inte gott"
```
## 6.1.12 Matchning med typade mönster

Med en typannotering efter en variabel får man ett **typat mönster** (eng. *typed pattern*). Om matchningen lyckas blir värdet **omvandlat** till den specifika typen och binds till variabeln.

```
def f() =
  if math.random() < 0.5 then 42 + \text{math. random}()else s"gurka ${math.random()}"
val i = f() match
  case x: Double => x.round.toInt
  case s: String => s.length
```
f() får typen Matchable som är subtyp till Any. Vilken typ får i? Int Matchning mot specifika typer enl. ovan används i idiomatisk Scala hellre än

isInstanceOf och asInstanceOf men man kan göra motsvarande ovan så här:

```
val i2: Int =
  \mathsf{val} \times = f()if x.isInstanceOf[Double] then x.asInstanceOf[Double].round.toInt
  else if x.isInstanceOf[String] then x.asInstanceOf[String].length
  else throw scala.MatchError(x)
```
# 6.1.13 Fördjupning: Unionstyper och typen Matchable

• Exempel: För de orelaterade typerna String och Int är den mest specifika typen som kan härledas Int | String, läses "Int eller String" och kallas en **unionstyp** (eng. *union type*).

```
scala> def f() = math.random() match
         case a if a > 0.5 = > 42
          case a if a < 0.2 => "hej"
def f(): Int | String
```
- Alla värden som kan undersökas med **match** har typen Matchable .
- Typen Matchable är nästan lika generell som topptypen Any.

```
scala> (f().isInstanceOf[Matchable], f().isInstanceOf[Any])
val res0: (Boolean, Boolean) = (true,true)
```
- Matchable infördes i Scala 3 med **opaka typalias** som garanterat aldrig boxas men inte kan mönstermatchas. (Ingår ej i denna kurs.)
- Fördjupning om Matchable och **opaque type** i Scala 3 finns här: <https://dotty.epfl.ch/docs/reference/other-new-features>

#### 6.1.14 Konstruktormönster med case-klasser

En basklass med gemensamma delar och två subtyper:

```
trait Grönsak:
 def vikt: Int
  def ärRutten: Boolean
case class Gurka(vikt: Int, ärRutten: Boolean) extends Grönsak
case class Tomat(vikt: Int, ärRutten: Boolean) extends Grönsak
```
Tack vare case-klasserna kan man använda **konstruktormönster** (eng. *constructor pattern*) för att se vad som finns **inuti** en instans:

```
def testa(g: Grönsak): String = g match
 case Gurka(v, false) => "gott, väger " + v
 case Gurka(_, true) => "inte gott"
 case Tomat(v, r) => (if r then "inte " else "") + s"gott, väger $v"
 case _ => s"okänd grönsak: $g"
```
Konstruktormönster "**plockar isär**" det som matchas och binder variabler till de attribut som finns i case-klassens konstruktor.

#### 6.1.15 Plocka isär samlingar med djupa mönster

• Man kan plocka isär innehållet i en samling så här:

```
def visa(xs: Vector[Grönsak]): String = xs match
 case Vector() => "tom grönsaksvektor"
 case Vector(Gurka(v, true)) => s"en rutten gurka som väger $v"
 case Vector(g) => s"exakt en grönsak: $g"
 case Vector(g1, g2) => s"exakt två grönsaker: $g1, $g2"
 case Vector(g, gs*) => s"först en $g och sedan svansen: $gs"
```
- Vad händer om du byter ordning på 2:a och 3:e mönstret?
- Vector(g, gs\*) kan också skrivas som g +: gs

# 6.1.16 Matchning på tupler

Det går fint att plocka isär tupler med mönstermatchning:<sup>[1](#page-0-0)</sup>

```
var pair = ("hej", 42)
pair match
  case (a, b) if b == 42 => s"livets mening är funnen: $a"
  case (\_, b) \Rightarrow s"fattas mening: $b"
```
# 6.1.17 Mönstermatchning och uppräkning med case-objekt

En bastyp och specifika singelobjekt av gemensam typ:

```
trait Färg
case object Spader extends Färg // funkar utan case men vi vill ha najs toString
case object Hjärter extends Färg
case object Ruter extends Färg
case object Klöver extends Färg
def parallellFärg(f: Färg): Färg = f match
  case Spader => Klöver
  case Klöver => Spader
  case Hjärter => Ruter
```
Vilken case-gren har vi glömt? Kan kompilatorn hjälpa oss?

```
1 scala> parallellFärg(Ruter)
2 scala.MatchError: Ruter
```
**Undantag vid körtid** :(

# 6.1.18 Mönstermatchning och förseglade typer

Med nyckelordet **sealed** får vi en kompileringsvarning.

```
sealed trait Färg //tryck Alt+Enter i REPL för tolkning av flera rader ett svep
case object Spader extends Färg
case object Hjärter extends Färg
case object Ruter extends Färg
case object Klöver extends Färg
def parallellFärg(f: Färg): Färg = f match
  case Spader => Klöver
  case Klöver => Spader
  case Hjärter => Ruter
```
<sup>1</sup><https://youtu.be/aboZctrHfK8>

1 | 1 | def parallellFärg(f: Färg): Färg = f match 2 | ^ 3 | | match may not be exhaustive.  $\overline{4}$ 5 | It would fail on pattern case: Ruter 6 def parallellFärg(f: Färg): Färg

**Varning vid kompilering** :) Sista raden visar att det bara är en varning!

## 6.1.19 Mönstermatcha enumeration

I stället för **sealed trait** ... **case object** ... kan du använda en **enumeration** (ä.k. uppräkning, uppräknad datatyp, (eng. *enumeration*)).

```
enum Färg:
    case Spader, Hjärter, Ruter, Klöver
  def parallellFärg(f: Färg): Färg =
    import Färg.*
    f match
      case Spader => Klöver
      case Klöver => Spader
      case Hjärter => Ruter
1 def parallellFärg(f: Färg): Färg
```

```
2 \mid 3 \mid f match
3 | \degree4 | | match may not be exhaustive.
5 |
6 | It would fail on pattern case: Ruter
```
**Även här får vi hjälpsam varning vid kompilering** :)

## 6.1.20 Stora/små begynnelsebokstäver vid matchning

**Fallgrop**: matcha **värde** som börjar med **liten** bokstav.

```
1 scala> val livetsMening = 42\overline{2}3 scala> def ärLivetsMeningBuggig(svar: Int) = svar match
4 case livetsMening => true // lokalt namn som matchar allt!
5 case = > false
6
7 scala> ärLivetsMeningBuggig(43)
8 val res0: Boolean = true
9
10 scala> val LivetsMening = 42 // stor begynnelsebokstav
11
12 scala> def ärLivetsMening(svar: Int) = svar match
13 case LivetsMening => true // funkar fint!
14 case = and case = false
15
```

```
16 scala> ärLivetsMening(43)
```

```
17 val res1: Boolean = false
```
## 6.1.21 Stora/små begynnelsebokstäver vid matchning

Ett sätt att komma runt problemet med liten begynnelsebokstav: **backticks** to the rescue!

```
1 scala> val livetsMening = 422
3 scala> def ärLivetsMeningBackTicks(svar: Int) = svar match
4 case `livetsMening` => true // nu funkar det!
5 case = > false
6
7 scala> ärLivetsMeningBackTicks(43)
8 val res2: Boolean = false
```
# 6.1.22 Mönster på andra ställen än i **match**

Mönster i **deklarationer**:

```
1 scala> case class Point(x: Int, y: Int)
\overline{2}3 scala> val p = Point(0, 1)4
5 scala> val Point(x, y) = p // konstruktormönster med case-klass
6 val x: Int = 07 val y: Int = 1
8
9 scala> val (x, y, z) = (0, 1, 2) // konstruktormönster med tupel
10 val x: Int = 011 val y: Int = 1
12 val z: Int = 2
```
## Mönster i **for-uttryck**:

```
1 scala> val xs = for (x, y) <- Vector((1, 2), (3, 4)) yield x
2 val xs: Vector[Int] = Vector(1, 3)
```
## 6.1.23 Mönsterdelar och variabelt antal argument

Met två olika specialtecken går det att

• binda variabler till **mönsterdelar** med **@ case** Vector(xs**@**Vector(a), Vector(42)) **=>** ...

```
• matcha variabelt antal argument med *
 case Vector(a, _, c) => ... matchar om 3 element, kvittar
 case Vector(a, svans*) => ... matchar om minst ett element
 case Vector(a, _*) => ... intresserad av första, svans kvittar
```
## 6.1.24 Partiella funktioner och metoden **collect**

- En **partiell funktion** är, till skillnad från en **total funktion**, inte definierad för alla parametervärden.
- Partiella funktioner kan skapas med **case** utan **match**:

**val** pf: PartialFunction[Int, Double] = { **case** z **if** z != 0 **=>** 1.0 / z }

• Funktionen är inte definierad för argumentet 0:

scala> pf(0) scala.MatchError: 0

• Detta är användbart tillsammans med samlingsmetoden collect som applicerar en partiell funktion endast på definierade värden:

```
scala> Vector(1, 2, 0, 4).collect(pf)
val res0: Vector[Double] = Vector(1.0, 0.5, 0.25)
scala> Vector(1 -> 2, 0 -> 3, 42 -> 0).collect{ case (a,b) if a > 0 => a }
val res1: Vector[Int] = Vector(1, 42)
```
• Notera att **krullparentes behövs** vid ensamt **case**.

## 6.1.25 Fördjupning: metoden **unapply**

När du deklarerar en case-klass kommer kompilatorn att **automatiskt generera en metod** med namnet **unapply**.

```
1 scala> case class Gurka(vikt: Int, ärRutten: Boolean)
2
3 scala> Gurka.unapply // tryck ENTER för att se typen
4 val res0: Gurka => Gurka = Lambda1914/0x00000008408cf840@b0e7bde
5
6 scala> val g = Gurka(100, false)7
8 scala> Gurka.unapply(g)
9 val res1: Gurka = Gurka(100,false)
```
**Vad ska detta vara bra för?** Metoden unapply genereras av kompilatorn och används internt vid matchning och det är den metoden som gör att case-klasser kan användas i konstruktormönster. Principen är generell: Man kan skapa **egna** s.k. **extraktorer** (eng. *extractors*) som kan plocka isär ett värde med mönstermatchning, även utan case-klass.

För den nyfikne: [https://docs.scala-lang.org/scala3/reference/changed-featu](https://docs.scala-lang.org/scala3/reference/changed-features/pattern-matching.html)res/

[pattern-matching.html](https://docs.scala-lang.org/scala3/reference/changed-features/pattern-matching.html)

## 6.1.26 Hur hantera saknade värden?

Olika sätt att hantera saknade värden:

- Hitta på ett specialvärde: exempel -1 för saknat värde
- **null** om värde saknas (vanligt i Java m.fl. språk, mkt ovanligt i Scala)
- Använd en samling och låt tom samling representera saknat värde: **val** sums = Vector(Vector(42),Vector(32),Vector(),Vector(21))
- Option[A] gemensam bastyp för: None som representerar **saknat värde**, och Some[A] som representerar att **värde finns**

## 6.1.27 En gemensam bastyp för ett värde som kanske saknas

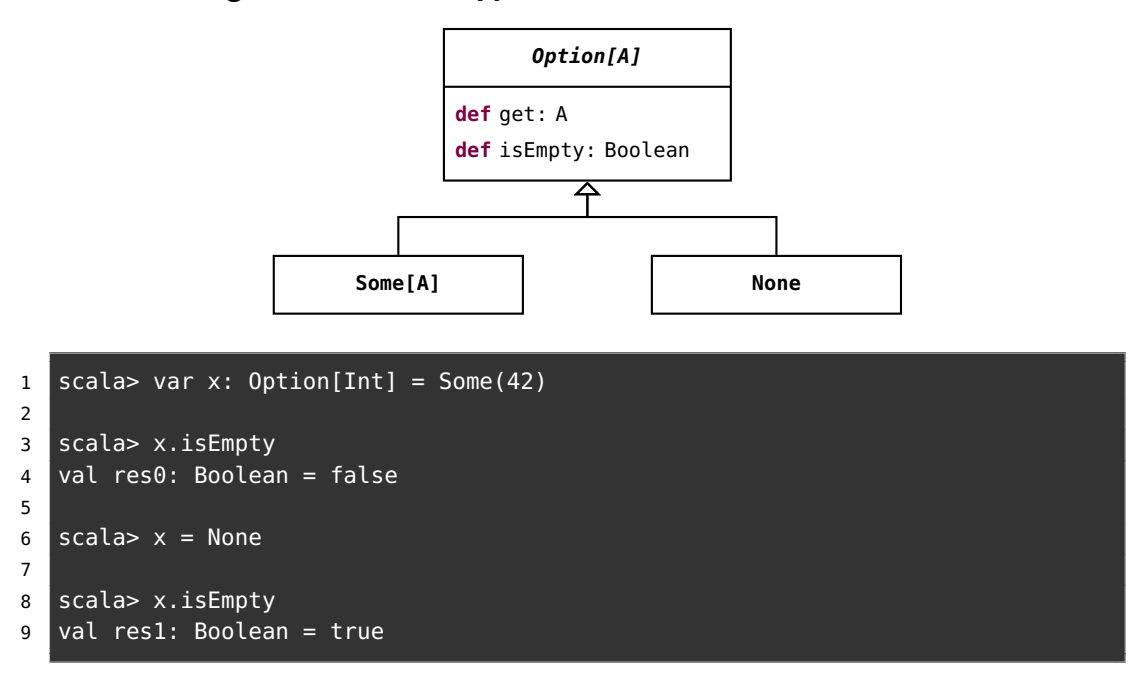

## 6.1.28 Option för hantering av ev. saknade värden

Alla vill inte berätta för Facebook vad de har för kön. Förbättra Facebooks kod med ett litet Scala-program:

```
enum Gender:
  case Male, Female
case class Person(name: String, gender: Option[Gender])
```

```
1 scala> val p1 = Person("Björn", Some(Gender.Male))
2 scala> val p2 = Person("Sandra", Some(Gender.Female))
3 scala> val p3 = Person("Kim", None)
4 scala> val g2 = p2.gender
5 scala> def show(g: Option[Gender]): String = g match {
6 case Some(x) => x.toString
7 case None => "unknown"
8 }
9 scala> show(g2)
10 scala> show(p3.gender)
11 scala> val ps = Vector(p1, p2, p3)12 scala> ps.map(_.gender).map(show) // None ignoreras av map
```
## 6.1.29 Några smidiga metoder på **Option**

Metoden getOrElse gör att man ofta kan undvika matchning.

```
var opt: Option[Int] = None
val x = opt.getOrElse(42) // get the value, give default if missing
  Flera av de vanliga samlingsmetoderna funkar, t.ex. foreach och map.
opt.foreach(x => println(x)) // only done if value exists
opt.map(x \implies x + 1) // only done if value exists
opt = Some(42) // change opt to now have some value
opt.foreach(x => println(x)) // done as value now exists
```

```
opt.map(x \implies x + 1) // done as value now exists
```
## 6.1.30 Några samlingsmetoder som ger en **Option**, övning

```
1 scala> val (xs, ys) = (Vector(1,2,3), Vector())
2
3 scala> xs.headOption
4 res0: ???
5
6 scala> ys.headOption
7 res1: ???
8
9 scale > xs.find(\_ > 1)10 res2: ???
11
12 scal \times s. find(\geq 5)
13 res3: ???
```

```
14
15 scala> val huvudstad = Map("Sverige" -> "Sthlm", "Skåne" -> "Malmö")
16
17 scala> huvudstad.get("Skåne")
18 res4: ???
19
20 scala> huvudstad.get("Danmark")
21 res5: ???
```
## 6.1.31 Några samlingsmetoder som ger en **Option**, svar

```
1 scala> val (xs, ys) = (Vector(1,2,3), Vector())
\overline{2}3 scala> xs.headOption
4 res0: Option[Int] = Some(1)
5
6 scala> ys.headOption
7 res1: Option[Nothing] = None
8
9 scala> xs.find( = > 1)10 res2: Option[Int] = Some(2)
11
12 \vert scala> xs.find(\vert > 5)
13 res3: Option[Int] = None14
15 scala> val huvudstad = Map("Sverige" -> "Sthlm", "Skåne" -> "Malmö")
16
17 scala> huvudstad.get("Skåne")
18 res4: Option[String] = Some(Malmö)
19
20 scala> huvudstad.get("Danmark")
21 res5: Option[String] = None
```
# 6.1.32 Vad är ett undantag (eng. exception)?

Undantag representerar ett fel eller ett onormalt tillstånd som upptäcks under exekvering och som behöver hanteras på särskilt sätt vid sidan av det normala exekveringsflödet.

[sv.wikipedia.org/wiki/Undantagshantering](https://sv.wikipedia.org/wiki/Undantagshantering)

Exempel på undantag:

- Indexering utanför vektorns indexgränser.
- Läsning bortom filens slut.
- Försök att öppna en fil som inte finns.
- Minnet är slut.
- Heltalsdivision med noll ger java.lang.ArithmeticException.

• "hej".toInt ger java.lang.NumberFormatException

## 6.1.33 Orsaka undantag indirekt med **require** och **assert**

- Med funktionen require(b) skapas ett IllegalArgumentException("requirement failed") om b är **false**
- require används om man vill begränsa vilka argument som är giltiga
- Med funktionen assert(b) skapas ett AssertionError("assertion failed") om b är **false**
- assert används om man vill förhindra ogiltiga tillstånd

```
Se implementationen av require här:
```

```
https://github.com/scala/scala/blob/v2.13.6/src/library/scala/Predef.scala#
L315
```
## 6.1.34 Kasta dina egna undantag med **throw**

Man kan själv generera ett undantag med **throw**, vilket kallas att **kasta** ett undantag som (om det inte **fångas**), gör att exekveringen **avbryts**.

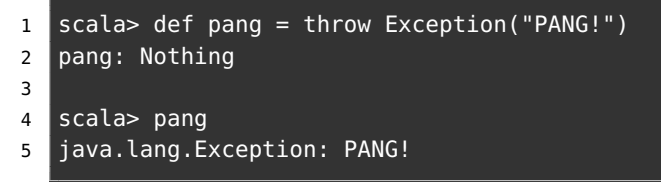

Olika sätt att hantera undantag och förhindra att exekveringen avbryts:

- **try catch**-uttryck omvandlar undantag till ngt lämpligt värde.
- scala.util.Try **kapslar in** kod som kan ge undantag.

## 6.1.35 En gemensam bastyp för något som kan misslyckas

**import** scala.util.{Try, Success, Failure}

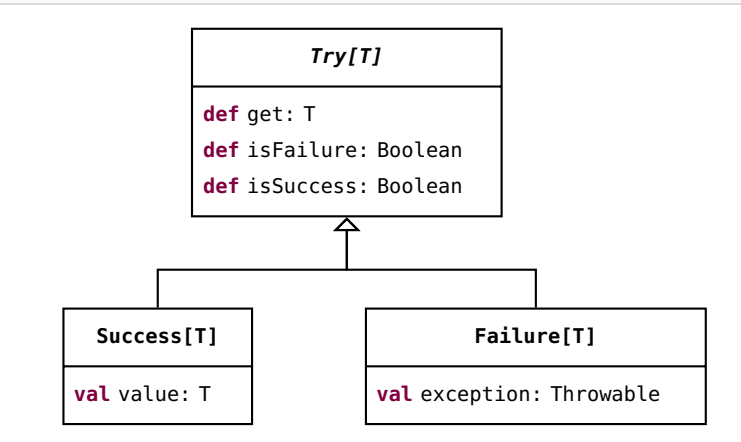

## 6.1.36 Hantera undantag med **Try**

```
scala> def pang = throw new Exception("PANG!")
scala> def kanskePang = if math.random() < 0.5 then 42 else pang
scala> import scala.util.{Try, Success, Failure}
scala> def försök = Try { kanskePang }
scala> val xs = Vector.fill(15){försök}
scala> val trettonde = xs(12) match
        case Success(value) => value
         case Failure(e) => printh(e); -1
scala> (xs(12).isSuccess, xs(12).isFailure)
scala> xs(12).getOrElse(0)
scala> xs(12).toOption
scala> försök.foreach(println)
scala> försök.map( + 1)
scala> for Success(x) <- xs yield x
```
## 6.1.37 **try**-**catch**-uttryck

Man kan fånga undantag med ett **try** ... **catch**-uttryck:

```
def carola =
  try
    if math.random() > 0.5 then throw Exception("stormvind")
    42
  catch
    case e: Exception =>
      println("Fångad av en " + e.getMessage)
      -1
```

```
1 scala> Vector.fill(5)(carola)
2 Fångad av en stormvind
3 Fångad av en stormvind
4 Fångad av en stormvind
5 val res0: Vector[Int] = Vector(-1, 42, 42, -1, -1)
```
# 6.1.38 Unvik undantag om det går

**Fördelar** med undantag:

- Vid allvarliga fel då det inte är mycket att göra än att starta om, t.ex. OutOfMemoryException, är det bra att få veta vad som är fel.
- Onormala fall som uppkommer sällan kan hanteras separat (t.ex. i huvudprogrammet) utan att koden för normalfallet blir tillkrånglad.

**Nackdelar** med undantag:

- Ett slags "goto" som gör exekveringsflödet svårt att följa.
- Skapa stack-trace tar tid; undantag som sker ofta påverkar prestanda.

Exempel: undantagslösa toIntOption är både säker och snabb!

```
scala> def time(op: => Unit): Long = {val t0 = System.nanoTime; op; System.nanoTime -
scala> def min(op: => Unit, n: Int = 1000): Long = Seq.fill(n)(time(op)).drop(n / 20).m
scala> min(util.Try("hello".toInt))
val res0: Long = 3549
scala> min(try "hello".toInt catch (: Throwable) => ())
val res1: Long = 3046
scala> min("hello".toIntOption)
val res2: Long = 157
```
# 6.1.39 Fördjupning: Kontrollerade undantag

- Det finns möjligheter i Scala att låta kompilatorn kontrollera om undantag hanteras.
- Läs mer här: [https://docs.scala-lang.org/scala3/reference/experimental/canthrow.](https://docs.scala-lang.org/scala3/reference/experimental/canthrow.html) [html](https://docs.scala-lang.org/scala3/reference/experimental/canthrow.html)

När du jämför värden med == anropas metoden equals som finns för alla typer. Du kan i dina egna klasser överskugga equals med en din egna definition av vad likhet ska innebära. Då är det lämpligt att använda matchning. Det är dock ett ganska omfattande arbete att implementera en korrekt likhetsjämförelse som fungerar under alla omständigheter. Ett recept för en fullständig implementation av equals ges i fördjupningen nedan.

# 6.1.40 Fördjupning: Implementera **equals** med **match**

Det visar sig att **innehållslikhet** är **förvånansvärt komplicerat** att implementera, speciellt i samband med arv.

- Det enklare fallet: Gör fördjupningsuppgift *"Metoden* equals*"* och implementera equals för innehållslikhet utan arv. En bra träning på att använda **match**!
- Svårare: Gör fördjupningsuppgifterna *"Överskugga* equals*"* och *"Överskugga equals vid arv"* om du vill se hur en **komplett** equals ska se ut som fungerar **i alla lägen**.

Det krävs i denna kurs inte att du själv ska kunna implementera en generellt fungerande equals. Men du ska förstå skillnaden mellan referenslikhet och innehållslikhet. Mer om equals i fortsättningkursen, men en liten inblick i problemet nu...

Om en klass markeras **final** kan den ej ha några subklasser. Kompilatorn kontrollerar att detta gäller alla finala klasser och ger kompileringsfel om du försöker göra **extends** på en final klass. Om en klass garanterat inte har några subklasser kan implementationen av equals göra enklare.

## 6.1.41 Fördjupning: **equals** som fungerar för finala klasser

Recept för implementation av equals som fungerar för typer som **inte** har några subtyper:

```
final class Gurka(val vikt: Int, val ärÄtbar: Boolean):
 override def equals(other: Any): Boolean = other match
   case that: Gurka => vikt == that.vikt && ärÄtbar == that.ärÄtbar
   case _ => false
 override def hashCode: Int = (vikt, ärÄtbar).## // ger bra hashcode
```
- Du **måste** alltid överskugga hashCode också om du överskuggar equals annars funkar inte gurksamlingar (lång story ...)
- Notera typen Any detta följer hur man valde att göra i Java (tyvärr?).
- Ett **typsäkrare** innehållslikhetstest som **garanterat** bara jämför en gurka med en gurka och inget annat:

**def** ===(other: Gurka): Boolean = vikt == other.vikt && ärÄtbar == other.ärÄtbar

## 6.1.42 Fördjupning: Recept i 8 steg för arvssäker **equals**

- 1. Inför denna metod: **def** canEqual(other: Any): Boolean Observera att typen på parametern ska vara Any. Om subklass behövs **override**.
- 2. Metoden canEqual ska ge **true** om other är av samma typ som this, t.ex.: **override def** canEqual(other: Any): Boolean = other.isInstanceOf[Gurka]
- 3. Inför metoden equals och var noga med att parametern har typen Any: **override def** equals(other: Any): Boolean
- 4. Implementera metoden equals med ett match-uttryck som börjar så här: other **match** { ... }
- 5. Match-uttrycket ska ha två grenar. Den första grenen ska ha ett typat mönster för den klass som ska jämföras, t.ex.: **case** that: Gurka **=>**
- 6. Om du implementerar equals i den klass som inför canEqual, börja med: (that canEqual this) && och skapa därefter en fortsättning som baseras på innehållet i klassen, t.ex.: this.vikt == that.vikt && this.längd == that.längd Om du överskuggar equals vill du nog börja med **super**.equals(that) &&
- 7. Den andra grenen i matchningen ska vara: **case** \_ **=> false**
- 8. Överskugga hashCode, t.ex. med tupel av attributvärden och metoden ##: **override def** hashCode: Int = (vikt, längd).##

<http://www.artima.com/pins1ed/object-equality.html>

## 6.1.43 Fördjupning: Säkrare likhetstest i Scala 3

- **Problem**: equals tar värden av vilken typ som helst.
- Detta kallas **universell likhet**.

```
scala> case class Hund(namn: String)
scala> case class Katt(namn: String)
scala> Hund("bob") == Katt("bob") // knasig jämförelse; kan aldrig bli sant
val res0: Boolean = false // men kompilatorn låter dig göra likhetstestet
```
- I Scala 3 kan du få typsäker likhetstest med **derives** CanEqual
- Detta kalla **multiversell likhet**.

```
scala> case class Hund(namn: String) derives CanEqual
scala> Hund("bob") == Katt("bob") // tack kompilatorn för fel:
-- Error:
1 |Hund("bob") == Katt("bob")
  |^^^^^^^^^^^^^^^^^^^^^^^^^^
  ||Values of types Hund and Katt cannot be compared with = or !=
```
- Du **slipper** skriva **derives** CanEqual om du gör: **import** scala.language.strictEquality
- Läs mer här: [https://docs.scala-lang.org/scala3/reference/contextual/](https://docs.scala-lang.org/scala3/reference/contextual/multiversal-equality.html) [multiversal-equality.html](https://docs.scala-lang.org/scala3/reference/contextual/multiversal-equality.html)

# <span id="page-235-3"></span>6.2 Övning patterns

Mål

- □ Kunna skapa och använda **match**-uttryck med konstanta värden, garder och mönstermatchning med case-klasser.
- $\square$  Kunna skapa och använda case-objekt för matchningar på uppräknade värden.
- $\square$  Kunna hantera saknade värden med hjälp av typen Option och mönstermatchning på Some och None.
- □ Kunna fånga undantag med scala.util.Try.
- □ Känna till **try**, **catch** och **throw**.
- □ Känna till nyckelordet **sealed** och förstå nyttan med förseglade typer.

#### Förberedelser

 $\Box$  Studera begreppen i kapitel [6](#page-216-0)

## 6.2.1 Grunduppgifter; förberedelse inför laboration

#### <span id="page-235-0"></span>**Uppgift 1.** *Matcha på konstanta värden.*

<span id="page-235-1"></span>a) Skriv nedan program med en kodeditor och spara i filen Match.scala. Kompilera och kör och och ge som argument din favoritgrönsak. Vad händer? Förklara hur ett **match**-uttryck fungerar.

```
1 object Match:
2 def main(args: Array[String]): Unit =
3 val favorite = if args.length > 0 then args(0) else "selleri"
4 println("Din favoritgrönsak: " + favorite)
5 val firstChar = favorite.toLowerCase.charAt(0)
6 val meThink = firstChar match
7 case 'g' => "gurka är gott!"
8 case 't' => "tomat är gott!"
9 case 'b' => "broccoli är gott!"
10 case _ => s"$favorite är mindre gott..."
11 println(s"Jag tycker att $meThink")
```
b) Vad blir det för felmeddelande om du tar bort case-grenen för defaultvärden och indata väljs så att inga case-grenar matchar? Är det ett exekveringsfel eller ett kompileringsfel?

**Uppgift 2.** *Gard i case-grenar.* Med hjälp en gard (eng. *guard*) i en case-gren kan man begränsa med ett villkor om grenen ska väljas.

Utgå från koden i uppgift [1](#page-235-0)[a](#page-235-1) och byt ut case-grenen för 'g'-matchning till nedan variant med en gard med nyckelordet **if** (notera att det inte behövs parenteser runt villkoret):

**case** 'g' **if** math.random() > 0.5 **=>** "gurka är gott ibland..."

<span id="page-235-2"></span>Kompilera om och kör programmet upprepade gånger med olika indata tills alla grenar i **match**-uttrycket har exekverats. Förklara vad som händer.

#### 6.2. ÖVNING PATTERNS 221

**Uppgift 3.** *Mönstermatcha på attributen i case-klasser.* Scalas **match**-uttryck är extra kraftfulla om de används tillsammans med **case**-klasser: då kan attribut extraheras automatiskt och bindas till lokala variabler direkt i case-grenen som nedan exempel visar (notera att v och rutten inte behöver deklareras explicit). Detta kallas för **mönstermatchning**. Vad skrivs ut nedan? Varför? Prova att byta namn på v och rutten.

```
1 scala> case class Gurka(vikt: Int, ärRutten: Boolean)
2 scala> val q = Gurka(100, true)
3 scala> g match { case Gurka(v, rutten) => println("G" + v + rutten) }
```
<span id="page-236-0"></span>**Uppgift 4.** *Matcha på case-objekt och nyttan med* **sealed***.* Skriv nedan kodrader i en REPL en för en. Notera nyckelordet **sealed** som används för att försegla en typ. En **förseglad typ** måste ha alla sina subtyper i en och samma kodfil.

```
1 scala> sealed trait Färg
2 scala> case object Spader extends Färg
```
a) Hur lyder felmeddelandet och varför sker det? Är det ett kompileringsfel eller ett körtidsfel?

b) Skapa nu nedan kod i en editor och klistra in i REPL.

```
object Kortlek:
  sealed trait Färg
  object Färg:
      val values = Vector(Spader, Hjärter, Ruter, Klöver)
  case object Spader extends Färg
  case object Hjärter extends Färg
  case object Ruter extends Färg
  case object Klöver extends Färg
```
<span id="page-236-1"></span>c) Skapa en funktion **def** parafärg(f: Färg): Färg i en editor, som med hjälp av ett match-uttryck returnerar parallellfärgen till en färg. Parallellfärgen till Hjärter är Ruter och vice versa, medan parallellfärgen till Klöver är Spader och vice versa. Klistra in funktionen i REPL. Passa även på att skriva en **import**-sats för det yttre objektet **Kortlek**, så medlemmarna av objektet kan nås enkelt.

```
1 scala> parafärg(Spader)
2 scala> val xs = Vector.fill(5)(Färg.values((math.random() * 4).toInt))
3 scala> xs.map(parafärg)
```
d) Vi ska nu undersöka vad som händer om man glömmer en av case-grenarna i matchningen i parafärg. "Glöm" alltså avsiktligt en av case-grenarna och klistra in den nya parafärg med den ofullständiga matchningen. Hur lyder varningen? Kommer varningen vid körtid eller vid kompilering?

e) Anropa parafärg med den "glömda" färgen. Hur lyder felmeddelandet? Är det ett kompileringsfel eller ett körtidsfel?

f) Förklara vad nyckelordet **sealed** innebär och vilken nytta man kan ha av att **försegla** en supertyp.

**Uppgift 5.** *Mönstermatcha enumeration.* Vi ska nu undersöka och jämföra skillnad mellan nyckelorden **enum** och **sealed trait**. Skriv nedan kod i en REPL.

```
enum Färg:
  case Spader, Hjärter, Ruter, Klöver
```
a) Skapa med hjälp av en editor igen en funktion **def** parafärg(f: Färg): Färg, nästintill likadan som den som vi skapade i deluppgift [4](#page-236-0)[c.](#page-236-1) Funktionen ska återigen utnyttja match-uttryck för att returnera paralellfärgen till argumentet som ges. Tänk på att denna gången är Färg inget **sealed trait**, utan istället en enumeration (**enum**). Klistra in funktionen i REPL.

```
1 scala> parafärg(Färg.Ruter)
2 scala> val xs = Vector.fill(5)(Färg.values((math.random() * 4).toInt))
3 scala> xs.map(parafärg)
```
b) Fundera på skillnader och likheter mellan att utnyttja **sealed trait** ihop med **case**-objekt gentemot att använda sig av **enum** vid mönstermatchning.

**Uppgift 6.** *Betydelsen av små och stora begynnelsebokstäver vid matchning.* För att åstadkomma att namn kan bindas till variabler vid matchning utan att de behöver deklareras i förväg (som vi såg i uppgift [3\)](#page-235-2) så har identifierare med liten begynnelsebokstav fått speciell betydelse: den tolkas av kompilatorn som att du vill att en variabel binds till ett värde vid matchningen. En identifierare med stor begynnelsebokstav tolkas däremot som ett konstant värde (t.ex. ett case-objekt eller ett case-klass-mönster).

a) *En case-gren som fångar allt*. En case-gren med en identifierare med liten begynnelsebokstav som saknar gard kommer att matcha allt. Prova nedan i REPL, men försök lista ut i förväg vad som kommer att hända. Vad händer?

```
1 scala> val x = "urka"2 scala> x match
3 case str if str.startsWith("g") => println("kanske gurka")
4 case vadsomhelst => println("ej gurka: " + vadsomhelst)
5 scala> val g = "gurka"6 scala> g match
7 case str if str.startsWith("g") => println("kanske gurka")
8 case vadsomhelst => println("ej gurka: " + vadsomhelst)
```
b) *Fallgrop med små begynnelsbokstäver.* Innan du provar nedan i REPL, försök gissa vad som kommer att hända. Vad händer? Hur lyder varningarna och vad innebär de?

```
1 scala> val any: Any = "varken tomat eller gurka"
2 scala> case object Gurka
3 scala> case object tomat
4 scala> any match
5 case Gurka => println("gurka")
6 case tomat => println("tomat")
7 case = > println("allt annat")
```
c) *Använd backticks för att tvinga fram match på konstant värde.* Det finns en utväg om man inte vill att kompilatorn ska skapa en ny lokal variabel: använd specialtecknet

#### 6.2. ÖVNING PATTERNS 223

*backtick*, som skrivs ` och kräver speciella tangentbordstryck.<sup>[2](#page-0-0)</sup> Gör om föregående uppgift men omgärda nu identifieraren tomat i tomat-case-grenen med backticks, så här: **case** `tomat` **=>** ...

**Uppgift 7.** *Matcha på innehåll i en Vector.* Kör nedan i REPL. Vad skrivs ut? Förklara vad som händer.

```
1 scala> val xss = Vector(Vector("hej"),Vector("på", "dej"),Vector("4","x","2"))
2 scala> xss.map( \_ match
3 case Vector() => "tom"
4 case Vector(a) => a.reverse
5 case Vector(-, b) => b.reverse
6 case Seq(a, "x", b) => a + b
7 case = \Rightarrow "ANNARS DETTA"
8 ).foreach(println)
```
**Uppgift 8.** *Använda* Option *och matcha på värden som kanske saknas.* Man behöver ofta skriva kod för att hantera värden som eventuellt saknas, t.ex. saknade telefonnummer i en persondatabas. Denna situation är så pass vanlig att många språk har speciellt stöd för saknande värden.

I Java[3](#page-0-0) används värdet **null** för att indikera att en referens saknar värde. Man får då komma ihåg att testa om värdet saknas varje gång sådana värden ska behandlas, t.ex. med **if** (ref != **null**) { ...} **else** { ... }. Ett annat vanligt trick är att låta -1 indikera saknade positiva heltal, till exempel saknade index, som får behandlas med **if** (i != -1) { ...} **else** { ... }.

I Scala finns en speciell typ Option som möjliggör smidig och typsäker hantering av saknade värden. Om ett kanske saknat värde packas in i en Option (eng. *wrapped in an Option*), finns det i en speciell slags samling som bara kan innehålla *inget* eller *något* värde, och alltså har antingen storleken 0 eller 1.

a) Förklara vad som händer nedan.

```
1 scala> var kanske: Option[Int] = None
2 scala> kanske.size
3 scala> kanske = Some(42)
4 scala> kanske.size
5 scala> kanske.isEmpty
6 scala> kanske.isDefined
7 scala> def ökaOmFinns(opt: Option[Int]): Option[Int] = opt match
8 case Some(i) => Some(i + 1)
9 case None => None
10 scala> val annanKanske = ökaOmFinns(kanske)
11 scala> def öka(i: Int) = i + 112 scala> val merKanske = kanske.map(öka)
```
b) Mönstermatchingen ovan är minst lika knölig som en **if**-sats, men tack vare att en Option är en slags (liten) samling finns det smidigare sätt. Förklara vad som händer nedan.

```
1 val meningen = Some(42)
2 val ejMeningen = Option.empty[Int]
3 meningen.map( + 1)
```
<sup>&</sup>lt;sup>2</sup>Fråga någon om du inte hittar hur man gör backtick ` på ditt tangentbord. <sup>3</sup>Scala har också **null** men det behövs bara vid samverkan med Java-kod.

```
4 ejMeningen.map( + 1)
5 ejMeningen.map(_ + 1).orElse(Some("saknas")).foreach(println)
6 \frac{1}{6} meningen.map( + 1).orElse(Some("saknas")).foreach(println)
```
c) *Samlingsmetoder som ger en* Option*.* Förklara för varje rad nedan vad som händer. En av raderna ger ett felmeddelande; vilken rad och vilket felmeddelande?

```
1 val xs = (42 to 84 by 5).toVector
2 val e = Vector.empty[Int]
3 xs.headOption
4 xs.headOption.get
5 xs.headOption.getOrElse(0)
6 xs.headOption.orElse(Some(0))
7 e.headOption
8 e.headOption.get
9 e.headOption.getOrElse(0)
10 e.headOption.orElse(Some(0))
11 Vector(xs, e, e, e)
12 Vector(xs, e, e, e).map(_.lastOption)
13 Vector(xs, e, e, e).map(_.lastOption).flatten
14 xs.lift(0)
15 xs.lift(1000)
16 e.lift(1000).getOrElse(0)
17 xs.find( = > 50)18 xs.find( - < 42)19 e.find(\geq 42).foreach(\geq => println("HITTAT!"))
```
d) Vilka är fördelerna med Option jämfört med **null** eller -1 om man i sin kod glömmer hantera saknade värden?

**Uppgift 9.** *Kasta undantag.* Om man vill signalera att ett fel eller en onormal situtation uppstått så kan man **kasta** (eng. *throw*) ett **undantag** (eng. *exception*). Då avbryts programmet direkt med ett felmeddelande, om man inte väljer att **fånga** (eng. *catch*) undantaget. a) Vad händer nedan?

```
1 scala> throw new Exception("PANG!")
2 scala> java.lang. // Tryck TAB efter punkten
3 scala> throw new IllegalArgumentException("fel fel fel")
4 scala> val carola =
5 try
6 throw new Exception("stormvind!")
7 42
8 catch
9 case e: Throwable =>
10 println("Fångad av en " + e)
\mathbf{11} \mathbf{12} \mathbf{13}
```
b) Nämn ett par undantag som finns i paketet java.lang som du kan gissa vad de innebär och i vilka situationer de kastas.

c) Vilken typ har variabeln carola ovan? Vad hade typen blivit om catch-grenen hade returnerat en sträng i stället?

**Uppgift 10.** *Fånga undantantag med* scala.util.Try*.* I paketet scala.util finns typen Try med stort T som är som en slags samling som kan innehålla antingen ett

#### 6.2. ÖVNING PATTERNS 225

"lyckat" eller "misslyckat" värde. Om beräkningen av värdet lyckades och inga undantag kastas blir värdet inkapslat i en Success, annars blir undantaget inkapslat i en Failure. Man kan extrahera värdet, respektive undantaget, med mönstermatchning, men det är oftast smidigare att använda samlingsmetoderna map och foreach, i likhet med hur Option används. Det finns även en smidig metod recover på objekt av typen Try där man kan skicka med kod som körs om det uppstår en undantagssituation.

a) Förklara vad som händer nedan.

```
1 scala> def pang = throw new Exception("PANG!")
2 scala> import scala.util.{Try, Success, Failure}
3 scala> Try{pang}
4 scala> Try{pang}.recover{case e: Throwable => "desarmerad bomb: " + e}
5 scala> Try{"tyst"}.recover{case e: Throwable => "desarmerad bomb: " + e}
6 scala> def kanskePang = if math.random() > 0.5 then "tyst" else pang
7 scala> def kanskeOk = Try{kanskePang}
8 scala> val xs = Vector.fill(100)(kanskeOk)
9 scala> xs(13) match
10 \boxed{\phantom{a} \text{case Success}(x) \Rightarrow "::)}11 case Failure(e) => ":( " + e
12 scala> xs(13).isSuccess
13 scala> xs(13).isFailure
14 scala> xs.count(_.isFailure)
15 scala> xs.find(_.isFailure)
16 scala> val badOpt = xs.find(\_.isFailure)17 scala> val goodOpt = xs.find(_.isSuccess)
18 scala> badOpt
19 scala> badOpt.get
20 scala> badOpt.get.get
21 scala> badOpt.map(_.getOrElse("bomben desarmerad!")).get
22 scala> goodOpt.map(_.getOrElse("bomben desarmerad!")).get
23 scala> xs.map(_.getOrElse("bomben desarmerad!")).foreach(println)
24 scala> xs.map(_.toOption)
25 s scala> xs.png (.toOption).flatten
26 scala> xs.map(_.toOption).flatten.size
```
- b) Vad har funktionen pang för returtyp?
- c) Varför får funktionen kanskePang den härledda returtypen String?

# 6.2.2 Fördjupningsuppgifter; utmaningar

**Uppgift 11.** *Använda matchning eller dynamisk bindning?* Man kan åstadkomma urskiljningen av de ätbara grönsakerna i uppgift [3](#page-235-2) med dynamisk bindning i stället för **match**.

a) Gör en ny variant av ditt program enligt nedan riktlinjer och spara den modifierade koden i filen vegopoly.scala och kompilera och kör.

- Ta bort predikatet ärÄtvärd i objektet Main och inför i stället en abstrakt metod **def** ärÄtbar: Boolean i traiten Grönsak.
- Inför konkreta **val**-medlemmar i respektive grönsak som definierar ätbarheten.
- Ändra i huvudprogrammet i enlighet med ovan ändringar så att ärÄtvärd anropas som en metod på de skördade grönsaksobjekten när de ätvärda ska filtreras ut.

b) Lägg till en ny grönsak **case class** Broccoli och definiera dess ätbarhet. Ändra i slump-funktionerna så att broccoli blir ovanligare än gurka.

c) Jämför lösningen med **match** i uppgift [3](#page-235-2) och lösningen ovan med polymorfism. Vilka är för- och nackdelarna med respektive lösning? Diskutera två olika situationer på ett hypotetiskt företag som utvecklar mjukvara för jordbrukssektorn: 1) att uppsättningen grönsaker inte ändras särskilt ofta medan definitionerna av ätbarhet ändras väldigt ofta och 2) att uppsättningen grönsaker ändras väldigt ofta men att ätbarhetsdefinitionerna inte ändras särskilt ofta.

**Uppgift 12.** *Metoden* equals*.* Om man överskuggar den befintliga metoden equals så kommer metoden == att fungera annorlunda. Man kan då själv åstadkomma innehållslikhet i stället för referenslikhet. Vi börjar att studera den befintliga equals med referenslikhet.

<span id="page-241-0"></span>a) Vad händer nedan? Undersök parametertyp och returvärdestyp för equals.

```
1 scala> class Gurka(val vikt: Int, val ärÄtbar: Boolean)
2 scala> val g1 = new Gurka(42, true)
3 scala> val g2 = g1
4 scala> val q3 = new Gurka(42, true)
5 scala> q1 == q2
6 scala> g1 == g37 scala> g1.equals // tryck ENTER för att se funktionstyp
```
b) Rita minnessituationen efter rad 4.

c) *Överskugga metoderna* equals *och* hashCode*.*

*Bakgrund:* Det visar sig förvånande komplicerat att implementera innehållslikhet med metoden equals så att den ger bra resultat under alla speciella omständigheter. Till exempel måste man även överskugga en metod vid namn hashCode om man överskuggar equals, eftersom dessa båda används gemensamt av effektivitetsskäl för att skapa den interna lagringen av objekten i vissa samlingar. Om man missar det kan objekt bli "osynliga" i hashCode-baserade samlingar – men mer om detta i senare kurser. Om objekten ingår i en öppen arvshierarki blir det också mer komplicerat; det är enklare om man har att göra med finala klasser. Dessutom krävs speciella hänsyn om klassen har en typparameter.

Definera klassen nedan i REPL med överskuggade equals och hashCode; den ärver inte något och är final.

```
// fungerar fint om klassen är final och inte ärver något
final class Gurka(val vikt: Int, val ärÄtbar: Boolean):
 override def equals(other: Any): Boolean = other match
    case that: Gurka => vikt == that.vikt && ärÄtbar == that.ärÄtbar
    case _ => false
 override def hashCode: Int = (vikt, ärÄtbar).## //förklaras sen
```
d) Vad händer nu nedan, där Gurka nu har en överskuggad equals med innehållslikhet?

```
1 scala> val g1 = new Gurka(42, true)
2 \sqrt{\text{scalar}} val \sqrt{g^2} = \sqrt{g_1^2 + \cdots + g_n^2}3 scala> val g3 = new Gurka(42, true)
4 \overline{\smash{\big)}\mathsf{scalar}} = \underline{\mathsf{g1}} = \underline{\mathsf{g2}}5 scala> g1 == g3
```
#### 6.2. ÖVNING PATTERNS 227

e) Hur märker man ovan att den överskuggade equals medför att == nu ger innehållslikhet? Jämför med deluppgift [a.](#page-241-0)

I uppgift [18](#page-244-0) får du prova på att följa det fullständiga receptet i 8 steg för att överskugga en equals enligt konstens alla regler. I efterföljande kurs kommer mer träning i att hantera innehållslikhet och hash-koder. I Scala får man ett objekts hash-kod med metoden ##. [4](#page-0-0)

<span id="page-242-0"></span>**Uppgift 13.** *Polynom.* Med hjälp av koden nedan, kan man göra följande:

```
1 scala> import polynomial.*
2
3 scala> Const(1) * x
4 res0: polynomials. Term = x5
6 scale> (x*5)^27 res1: polynomial.Prod = 25x^2
8
9 scala> Poly(x*(-5), y^4, (z^2)*3)
10 res2: polynomial.Poly = -5x + y^4 + 3z^2
```
a) Förklara vad som händer ovan genom att studera koden nedan $^5$  $^5$ .

```
1 object polynomial:
2
3 sealed trait Term:
4 def *(that: Term): Term
5
6 case class Const(value: BigDecimal) extends Term:
7
8 def toSilentString: String = this match
9 case Const.One => ""
10 case Const.MinusOne => "-"
11 case _ => value.toString
12
13 override def toString = value.toString
14
15 override def *(that: Term): Term = that match
16 case Const(d) => Const(d * value)
17 case v: Var => Prod(this, Set(v))
18 case Prod(c, vs) => Prod(Const(c.value * value), vs)
19
20 def *(d: BigDecimal): Const = Const(d * value)
21
22 def \hat{c}(e: Int): Const = Const(value.pow(e))
23
24
25 object Const:
26 final val Zero = Const(BigDecimal(0))
27 final val One = Const(BigDecimal(1))
28 final val MinusOne = Const(BigDecimal(-1))
29
```
 ${}^{4}{\rm Om}$ du är nyfiken på hash-koder, läs mer här: [en.wikipedia.org/wiki/Hash\\_function](https://en.wikipedia.org/wiki/Hash_function) Koden finns även här:

[github.com/lunduniversity/introprog/tree/master/compendium/examples/polynomial](https://github.com/lunduniversity/introprog/tree/master/compendium/examples/polynomial)

```
30 case class Var(name: Char, exp: Int = 1) extends Term:
31
32 private def silentExpString: String =
33 if exp == 1 then "" else "^"+exp.toString
34
35 override def toString = s"$name$silentExpString"
36
37 def \hat{ } (e: Int): Var = Var(name, e * exp)
38
39 def *(c: BigDecimal) = Prod(Const(c), Set(this))
40
41 override def *(that: Term): Term = that match
42 case c: Const => Prod(c, Set(this))
43
44 case v: Var =>
45 if v.name == name then Var(name, v.exp + exp)
46 else Prod(Const.One, Set(this, v))
47
48 case p: Prod => p * this
49
50
51 object Var:
52
53 def apply(d: BigDecimal, name: Char): Prod =
54 Prod(Const(d), Set(Var(name)))
55
56 def apply(d: BigDecimal, name: Char, exp: Int): Prod =
57 Prod(Const(d), Set(Var(name, exp)))
58
59 def addExp(v1: Var, v2: Var): Var = Var(v1.name, v1.exp + v2.exp)
60
61 def multiply(v1: Var, vs: Set[Var]): Set[Var] =
62 if !vs.contains(v1) then vs + v1
63 else vs.map(v2 => if v1.name == v2.name then addExp(v1, v2) else v2)
64
65 def multiply(vs1: Set[Var], vs2: Set[Var]): Set[Var] =
66 var result = vs2
67 vs1.foreach{ v1 => result = multiply(v1, result) }
68 result
69
70
71 case class Prod(const: Const, vars: Set[Var]) extends Term :
72
73 override def toString = s"${const.toSilentString}${vars.mkString}"
74
75 override def *(that: Term): Term = that match
76 case Const(d) => Prod(Const(d * const.value), vars)
77
78 case v: Var => Prod(const, Var.multiply(v, vars))
79
80 case Prod(Const(d), vs) =>
81 Prod(Const(const.value * d), Var.multiply(vs, vars))
82
```

```
83 def \hat{ } (e: Int) = Prod(const \hat{ } e, vars.map(\hat{ } \hat{ } e))
84
85 case class Poly(xs: Set[Term]):
86 override def toString = xs.mkString(" + ")
87
88 object Poly:
89 def apply(ts: Term*) : Poly = Poly(ts.toSet)
90
91 val (x, y, z, s, t) = (Var('x'), Var('y'), Var('z'), Var('s'), Var('t'))
```
b) Bygg vidare på **object** polynomial och implementera addition mellan olika termer.

**Uppgift 14.** Option *som en samling.* Studera dokumentationen för Option här och se om du känner igen några av metoderna som också finns på samlingen Vector: [www.scala-lang.org/api/current/scala/Option.html](http://www.scala-lang.org/api/current/scala/Option.html)

Förklara hur metoden contains på en Option fungerar med hjälp av dokumentationens exempel.

**Uppgift 15.** *Fånga undantag med* **catch** *i Java och Scala.* Gör motsvarande program i Scala som visas i uppgift [12,](#page-0-0) men utnyttja att Scalas **try**-**catch** är ett uttryck. Kompilera och kör och testa så att de ur användarens synvinkel fungerar precis på samma sätt. Notera de viktigaste skillnaderna mellan de båda programmen.

**Uppgift 16.** *Polynom, fortsättning: reducering.* Bygg vidare på **object** polynomial i uppgift [13](#page-242-0) på sidan [227](#page-242-0) och implementera metoden **def** reduce: Poly i case-klassen Poly som förenklar polynom om flera Prod-termer kan adderas.

**Uppgift 17.** *Typsäker innehållstest med metoden* ===*.* Metoderna equals och == tillåter jämförelse med vad som helst. Ibland vill man ha en typsäker innehållsjämförelse som bara tillåter jämförelse av objekt av en mer specifik typ och ger kompileringsfel annars. Man brukar då definiera en metod === som har en parameter that som har en så specifik typ som önskas. Inför nedan abstrakta metod === i traiten polynomial.Term i uppgift [13](#page-242-0) på sidan [227](#page-242-0) och överskugga den sedan i alla subklasser till Term. Testa så att du får kompileringsfel om du försöker jämföra en Term med något helt annat, t.ex. en String eller Vector.

```
def ===(that: Term): Boolean
```
<span id="page-244-0"></span>**Uppgift 18.** *Överskugga* equals *med innehållslikhet även för icke-finala klasser.* Nedan visas delar av klassen Complex som representerar ett komplext tal med realdel och imaginärdel. I stället för att, som man ofta gör i Scala, använda en case-klass och en equals-metod som automatiskt ger innehållslikhet, ska du träna på att implementera en egen equals.

```
class Complex(val re: Double, val im: Double):
 def abs: Double = math.hypot(re, im)
 override def toString = s"Complex($re, $im)"
 def canEqual(other: Any): Boolean = ???
 override def hashCode: Int = ???
 override def equals(other: Any): Boolean = ???
```

```
case object Complex:
 def apply(re: Double, im: Double): Complex = new Complex(re, im)
```
Följ detta **recept**[6](#page-0-0) i 8 steg för att överskugga equals med innehållslikhet som fungerar även för klasser som inte är **final**:

- 1. Inför denna metod: **def** canEqual(other: Any): Boolean Observera att typen på parametern ska vara Any. Om detta görs i en subklass till en klass som redan implementerat canEqual, behövs även **override**.
- 2. Metoden canEqual ska ge **true** om other är av samma typ som this, alltså till exempel:

```
def canEqual(other: Any): Boolean = other.isInstanceOf[Complex]
```
- 3. Inför metoden equals och var noga med att parametern har typen Any: **override def** equals(other: Any): Boolean
- 4. Implementera metoden equals med ett match-uttryck som börjar så här: other **match**
- 5. Match-uttrycket ska ha två grenar. Den första grenen ska ha ett typat mönster för den klass som ska jämföras: **case** that: Complex **=>**
- 6. Om du implementerar equals i den klass som inför canEqual, börja uttrycket med: (that canEqual this) &&

och skapa därefter en fortsättning som baseras på innehållet i klassen, till exempel: this.re == that.re  $& 45$  this.im == that.im

Om du överskuggar en *annan* equals än den standard-equals som finns i AnyRef, vill du förmodligen börja det logiska uttrycket med att anropa superklassens equalsmetod: **super**.equals(that) && men du får fundera noga på vad likhet av underklasser egentligen ska innebära i ditt speciella fall.

- 7. Den andra grenen i matchningen ska vara: **case** \_ **=> false**
- 8. Överskugga hashCode, till exempel genom att göra en tupel av innehållet i klassen och anropa metoden ## på tupeln så får du i en bra hashcode: **override def** hashCode: Int = (re, im).##

**Uppgift 19.** *Överskugga equals vid arv.* Bygg vidare på exemplet nedan och överskugga equals vid arv, genom att följa receptet i uppgift [18.](#page-244-0)

```
trait Number:
 override def equals(other: Any): Boolean = ???
class Complex(re: Double, im: Double) extends Number:
 override def equals(other: Any): Boolean = ???
class Rational(numerator: Int, denominator: Int) extends Number:
 override def equals(other: Any): Boolean = ???
```
<sup>6</sup>Detta recept bygger på <http://www.artima.com/pins1ed/object-equality.html>

#### 6.2. ÖVNING PATTERNS 231

**Uppgift 20.** *Speciella matchningar.* Läs om användning av speciella matchningar här:

[dotty.epfl.ch/docs/reference/changed-features/vararg-splices.html](https://dotty.epfl.ch/docs/reference/changed-features/vararg-splices.html)

- a) Prova variabelbinding med @ i en matchning i REPL.
- b) Prova sekvensmönster med \_ och \_\* i en matching i REPL.

**Uppgift 21.** *Extraktorer.* Läs mer om extraktorer här:

[dotty.epfl.ch/docs/reference/changed-features/pattern-matching.html](https://dotty.epfl.ch/docs/reference/changed-features/pattern-matching.html) Skapa ditt eget extraktor-objekt för http-addresser som i t.ex.:

http://my.host.domain/path/to/this

extraherar my.host.domain och path/to/this med metoden unapply och testa i en matchning.

**Uppgift 22.** *Polynom, fortsättning: polynomdivision.* Implementera polynomdivision på lämpligt sätt genom att bygga vidare på **object** polynomial i uppgift [13](#page-242-0) på sidan [227.](#page-242-0)

Läs mer om polynomdivision här: [sv.wikipedia.org/wiki/Polynomdivision](https://sv.wikipedia.org/wiki/Polynomdivision)

# 6.3 Laboration: blockbattle1

#### Mål

- $\square$  Kunna förklara skillnader och likheter mellan ett singelobjekt och objekt som är instanser av klasser.
- $\square$  Kunna förklara skillnaden mellan förändringsbara och oföränderliga objekt.
- $\square$  Kunna definiera och instansiera klasser och case-klasser, samt kunna beskriva när en case-klass är lämpligast och ge några exempel på vad en sådan erbjuder utöver en vanlig klass.
- □ Kunna skapa och använda klasser vars instanser innehåller referenser till andra instanser (aggregering).
- $\Box$  Förstå innebörden av instansreferensen this.
- $\square$  Kunna skapa enkla match-uttryck.

#### Förberedelser

- $\Box$  Gör övning classes i avsnitt [5.2,](#page-199-0) speciellt uppgift [6.](#page-202-0)
- $\Box$  Gör övning patterns i avsnitt [6.2.](#page-235-3)
- □ Läs igenom hela laborationen och planera ditt arbete.
- $\square$  Hämta given kod via [kursen github-plats](https://github.com/lunduniversity/introprog/tree/master/workspace/) eller via hemsidan under [Download.](https://cs.lth.se/pgk/download/)

## 6.3.1 Bakgrund

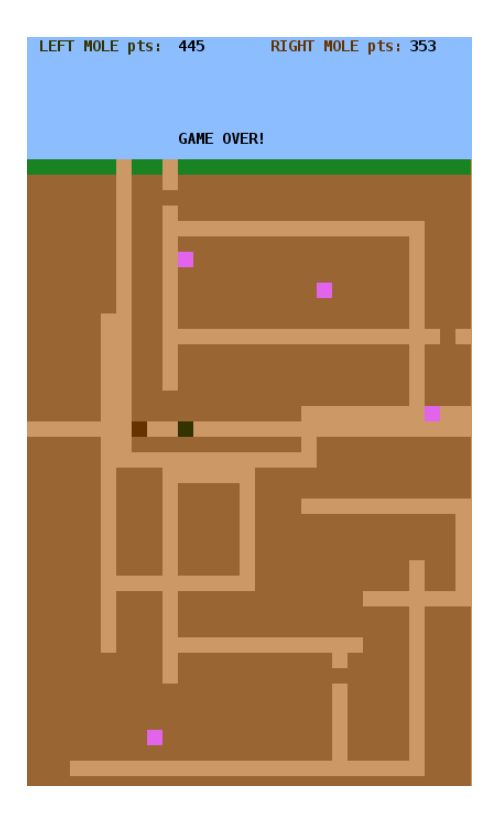

**Figur 6.1:** En duell om blockmaskar mellan två lundensiska blockmullvader fångade på bild under intensivt grävanade.

Under denna laboration ska du träna på att deklarera klasser och skapa flera instanser av samma klass. Du tränar även på att bygga ett större program från grunden.

Du ska utveckla ett spel för två spelare som sitter vid samma tangentbord, där den vänstra spelaren styr en blockmullvad med tangenterna A,S,D,W, och den högra spelaren styr en annan blockmullvad med piltangenterna.

I bilden till vänster ser du hur spelet kan se ut. Det finns en ljusbrun och en mörkbrun mullvad. Poängräkningen visas överst i himlen. Det finns fyra rosa blockmaskar (se uppgift [12](#page-173-0) i laboration blockmole) som mullvadarna tävlar om att försöka fånga. När en blockmask teleporterar sig till en ny slumpmässig position lämnar den jord efter sig. När en mullvad gräver sig upp till gräsytan blir det hål i gräset. Det ger poäng att gräva tunnlar och att fånga blockmaskar.

Du bestämmer själv hur poängsättningen ska ske och kriteriet för när spelet är slut etc.

## 6.3.2 Obligatoriska krav

Följande funktionella krav ska uppfyllas av ditt program:

- $\square$  Varje mullvad rör sig i sin aktuella riktning tills användaren ändrar riktning genom att trycka på "sin" motsvarande knapp, t.ex. W eller pil-upp.
- $\square$  Då en mullvad går i mörkbrun jord ska ljusbruna tunnlar grävas.
- $\square$  Då en blockmullvad når fönstrets kant eller himlen ska dess riktning reverseras.
- □ Det ska ge poäng att gräva tunnlar.
- □ Varje spelares poäng ska visas under spelets gång.

 $\square$  Ett spel ska avslutas och *Game over* visas när något valfritt kriterium uppfyllts. Din kod ska utformas enligt dessa design-krav:

- $\square$  Ett Game skapas i huvudprogrammet med metoden start som kör igång spelet.
- $\square$  Konstanter ska namnges och placeras i lämpligt kompanjonsobjekt.
- $\Box$  Varje klass med ev. tillhörande kompanjonsobjekt ska finnas i en egen kodfil och tillhöra paketet blockbattle.
- $\square$  Du ska utgå från klasserna som du implementerat i uppgift [6](#page-202-0) i övning classes.
- $\square$  Klassen BlockWindow omvandlar till interna fönsterkoordinater. Övriga klasser ska använda block-koordinater.

## 6.3.3 Valbara krav – välj minst ett

Du ska implementera minst ett (gärna flera) av dessa krav:

- $\square$  Det ska finnas lagom många blockmaskar (se labb blockmole uppg. [12,](#page-173-0) sid. [158\)](#page-173-0).
- □ Blockmullvadarna ska även ha ett attribut som representerar hälsan, t.ex. ett numeriskt värde mellan 0 och 100. Hälsan ska försvagas något när man gräver tunnlar. Hälsan ska synas i spelfönstret, t.ex. som en sekvens med röda block i himlen som indikerar andelen av maxhälsan för resp. spelare.
- □ Att springa på gräset ska påverka poäng och/eller hälsa.
- □ Att fånga blockmask ska påverka poäng och/eller hälsa.
- $\square$  Det ska finnas gula blockdiamanter som ger många poäng om man tar dem först.
- □ Det ska vid spelstart gå att välja namn på respektive blockmullvad och namnet ska synas i spelet vid poängutskriften.
- $\Box$  Det ska gå fortare att gå i gångar jämfört med att gräva i jord.
- $\square$  Om en blockmullvad fångar en blockmask ska dess grävhastighet öka.
- $\Box$  Om en blockmullvad krockar med en annan blockmullvad ska något hända, t.ex. att dess riktning reverseras.
- □ Visa *highscore* vid *Game Over*. Highscore sparas med introprog.IO i en fil som skapas om den inte finns annars läses in vid uppstart om den finns och uppdateras vid behov. Spara hela highscore-listan eller bara högsta poäng hittills.

## 6.3.4 Förebredelser inför redovisningen

- $\triangledown$  Innan du redovisar din implementation ska du muntligt kunna redogöra för följande:  $\square$  Studera någon annans spel och ge din kamrat minst ett tips om hur kodens läsbarhet kan förbättras. Skriv ner dina tips och beskriv dem vid redovisningen.
	- $\square$  Beskriv vilka åtgärder du gjort för att din kod ska vara lätt att läsa och förstå.
	- $\square$  Beskriv hur du stegvis utvecklat ditt program från enklare till mer avancerad funktionalitet, samt vilka buggar du upptäckt och fixat.
	- $\square$  Beskriv vilket eller vilka valfria krav som din implementation uppfyller.
	- $\square$  Beskriv hur du hade behövt ändra i klassen Mole för att det ska gå att skriva **new** Mole().move().move().reverseDir().move()

## 6.3.5 Tips och förslag

- 1. **Många små steg.** Kör kompilering under ändringsbevakning med --watch i ett eget terminalfönster, så att du vid varje ändring kan rätta ev. kompileringsfel. Kör och testa ditt program ett annat terminalfönster.
- 2. **Inför bra namn**. Din kod blir lättare att läsa och ändra i om du hittar på bra namn på medlemmar och lägger dem på lämpligt ställe. T.ex. kan du samla globala spelkonstanter i kompanjonsobjektet till klassen Game. Du kan bygga vidare på nedan kod och lägga till medlemmar allteftersom du upptäcker att de behövs. Nedan finns exempelvis en funktion som ger bakgrundsfärgen för en viss y-koordinat, vilken är användbar när du ska återställa bakgrunden efter att en mullvad har flyttat sig.

```
package blockbattle
object Game:
 val windowSize = (30, 50)
  val windowTitle = "EPIC BLOCK BATTLE"
  val blockSize = 14
  val skyRange = 0 to 7val grassRange = 8 to 8
 object Color { ??? }
  /** Used with the different ranges and eraseBlocks */
 def backgroundColorAtDepth(y: Int): java.awt.Color = ???
class Game(
  val leftPlayerName: String = "LEFT",
  val rightPlayerName: String = "RIGHT"
):
  import Game.* // direkt tillgång till namn på medlemmar i kompanjon
  val window = new BlockWindow(windowSize, windowTitle, blockSize)
  val leftMole: Mole = ???
  val rightMole: Mole = ???
 def drawWorld(): Unit = ???
  /** Use to erase old points, e.g updated score */def eraseBlocks(x1: Int, y1: Int, x2: Int, y2: Int): Unit = ???
  def update(mole: Mole): Unit = ??? // update, draw new, erase old
  def gameLoop(): Unit = ???
  def start(): Unit =
   println("Start digging!")
   println(s"$leftPlayerName ${leftMole.keyControl}")
    println(s"$rightPlayerName ${rightMole.keyControl}")
   drawWorld()
    gameLoop()
```
3. **Dela upp din kod i funktioner.** Din kod blir lättare att läsa och ändra i om du delar upp den i många små funktioner med bra namn. I Game-klassen ovan finns exempel på några användbara funktioner. Allteftersom du utvidgar ditt program kan du lägga till fler funktioner som t.ex. heter showPoints, gameOver, etc.

- 4. **Tänk igenom den övergripande strukturen.** Programmet du ska skriva i denna laboration är större än det du gjort tidigare. Det är därför viktigt att tänka igenom strukturen på ditt program, vilka klasser som har hand om vad och hur de samarbetar. Diskutera gärna med handledare om du är osäker på hur de koddelar du utvecklat i föregående veckas övning [6,](#page-202-0) klasserna Pos, KeyControl, Mole och BlockWindow, är tänkta att samverka. Var noga med att testa så de olika klasserna och deras metoder fungerar var för sig.
- 5. **Utformning av gameLoop()**. I ett spel behövs en s.k. spel-loop (eng. *game loop*) som upprepar den kod som ska köras vid varje ny skärmbild, ofta kallad *frame*. I varje runda i spel-loopen sker uppdatering av data och ritning i spelfönstret, samt en lämplig fördröjning. En skiss på en typisk spel-loop visas nedan:

```
var quit = false
val delayMillis = 80
def gameLoop(): Unit =
 while !quit do
    val t0 = System.currentTimeMillis
    handleEvents() // ändrar riktning vid tangenttryck etc.
    update(leftMole) // flyttar, ritar, suddar, etc.
    update(rightMole)
    val elapsedMillis = (System.currentTimeMillis - t0).toInt
    Thread.sleep((delayMillis - elapsedMillis) max 0)
  end while
end gameLoop
```
6. **Hantering av händelser.** Ett BlockWindow, som du implementerade i uppgift [6](#page-202-0) i övning classes, kan via anrop av nextEvent ge KeyPressed(key) vid knapptryck och WindowClosed vid fönsterstängning. Om ingen händelse finns att behandla returneras Undefined. Använd en loop som betar av alla händelser tills Undefined påträffas, enligt nedan:

```
def handleEvents(): Unit =
 var e = window.nextEvent()
 while e != BlockWindow.Event.Undefined do
    e match
      case BlockWindow.Event.KeyPressed(key) =>
        ??? // ändra riktning på resp. mullvad
      case BlockWindow.Event.WindowClosed =>
        ??? // avsluta spel-loopen
    e = window.nextEvent()
  end while
end handleEvents
```
7. **Flimmerfri grafik.** För att minska mängden flimmer (eng. *flicker*) är det bäst att i varje iteration i spel-loopen (1) bara rita om det som ändrats för att minimera tiden som spenderas på att rita, och (2) vid ändringar rita nya delar före att gamla delar raderas. För att slippa mullvadsflimmer kan du "*rita först – sudda sen*" enligt nedan.[7](#page-0-0)

```
window.setBlock(mole.nextPos, mole.color) // draw new
window.setBlock(mole.pos, Color.tunnel) // erase old
mole.move() \frac{1}{2} // update
```
<sup>7</sup> Inom spelutveckling använder man oftast istället så kallad *double buffering* (eller till och med *triple buffering*) för att få helt flimmerfri grafik. Det ligger dock bortom kursen och stöds inte av PixelWindow.
# <span id="page-252-0"></span>Kapitel 7

# Sekvenser och enumerationer

Begrepp som ingår i denna veckas studier:

- $\square$  översikt av Scalas samlingsbibliotek och samlingsmetoder
- □ klasshierarkin i scala.collection
- □ Iterable
- □ Seq
- □ List
- □ ListBuffer
- □ ArrayBuffer
- □ WrappedArray
- □ sekvensalgoritm
- □ algoritm: SEQ-COPY
- $\Box$  in-place vs copy
- $\Box$  algoritm: SEQ-REVERSE
- $\Box$  registrering
- □ algoritm: SEQ-REGISTER
- $\Box$  linjärsökning
- □ algoritm: LINEAR-SEARCH
- □ tidskomplexitet
- □ minneskomplexitet
- □ översikt strängmetoder
- □ StringBuilder
- □ ordning
- □ inbyggda sökmetoder
- □ find
- $\Box$  indexOf
- □ indexWhere
- $\Box$  inbyggda sorteringsmetoder
- □ sorted
- □ sortWith
- □ sortBy
- □ repeterade parametrar

# 7.1 Teori

## 7.1.1 Vad är en sekvens?

- En sekvens är en **följd av element** som
	- **–** har **ordningsnummer** (t.ex. numrerade från noll)
	- **–** är av en viss **typ** (t.ex. heltal).
- En sekvens kan innehålla flera element som är lika.
- En sekvens kan vara **tom** och har då längden noll.
- Exempel på en icke-tom sekvens med dubbletter:

```
scala> val xs = Vector(42, \theta, 42, -9, \theta, 5)
xs: scala.collection.immutable.Vector[Int] =
  Vector(42, 0, 42, -9, 0, 5)
```
• **Indexering** ger ett element via dess ordningsnummer:

```
scala> xs(2)
res0: Int = 42
scala> xs.apply(2)
res1: Int = 42
```
#### 7.1.2 Exempel: En sträng är en sekvens av tecken

scala> "haj po daj"

Längd? Vad ligger på första platsen? Elementtyp? Dubbletter?

```
scala> "haj po daj".length
res1: Int = 10scala> "haj po daj".apply(0)
res2: Char = h
scala> "haj po daj"(0)
res3: Char = h
scala> "haj po daj".distinct
res4: String = haj pod
```
#### 7.1.3 Iterera över element i en sekvens

- Att **iterera** (eng. *iterate*), ä.k. traversera (eng. *traverse*), innebär att **gå igenom** och behandla element i en samling.
- Exempel på iterering med foreach, map, **for**:

```
scala> val xs = Vector(1,2,3)val xs: Vector[Int] = Vector(1, 2, 3)
scala> xs.forean(x => println(x + 1))2
3
4
scala> xs.png( + 1)
val res0: Vector[Int] = Vector(2, 3, 4)scala> for x <- xs yield x - 1
val res1: Vector[Int] = Vector(0, 1, 2)
```
# 7.1.4 Lägg till i början och i slutet av en sekvens

- Med metoderna +: och :+ kan du skapa en ny sekvens med nya element tillagda i början resp. i slutet.
- Minnesregel: "**Colon on the collection side**"

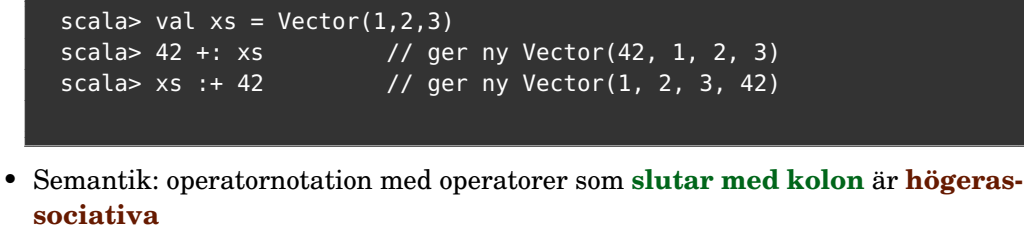

• Anropet 42 +: xs skrivs av kompilatorn om till xs.+:(42)

```
1 scala> xs.+: (42)
2 res4: scala.collection.immutable.Vector[Int] = Vector(42, 1, 2, 3)
3
```
• Konkatenering (sammanfogning) av sekvenser: xs ++ ys

## 7.1.5 Egenskaper hos några sekvenssamlingar i Scala

- Vector
	- **– Oföränderlig**. Snabb på att skapa kopior med små förändringar.
	- **–** Allsidig prestanda: **bra till det mesta**.
- List
	- **– Oföränderlig**. Snabb på att skapa kopior med små förändringar.
	- **–** Snabb indexering & uppdatering **i början**.
	- **–** Smidig & snabb vid **rekursiva** algoritmer.
	- **–** Långsam vid upprepad **indexering** på godtyckliga ställen.
- ArrayBuffer
- **– Föränderlig**: **snabb indexering & uppdatering**.
- **–** Kan **ändra storlek** efter allokering. Snabb att indexera överallt.
- ListBuffer
	- **– Föränderlig**: snabb indexering & uppdatering **i början**.
	- **–** Snabb om du bygger upp sekvens genom många tillägg i början.
- Array eller scala.collection.mutable.ArraySeq
	- **– Föränderlig**: **snabb indexering & uppdatering**.
	- **–** Kan **ej ändra storlek**; storlek ges vid allokering.
	- **–** Har särställning i JVM: ger snabb allokering och access.

#### 7.1.6 Vilken sekvenssamling ska jag välja?

- Välj Vector om ...
	- a) du vill ha oföränderlighet: **val** xs = Vector[Int](1,2,3)
	- b) du behöver föränderlighet (notera **var**):
		- **var** xs = Vector.empty[Int]
	- c) du ännu inte vet vilken sekvenssamling som är bäst; du kan alltid ändra efter att du mätt prestanda och kollat flaskhalsar vid upprepade körningar.
- Välj List om ...

du har en **rekursiv** sekvensalgoritm och/eller **mestadels jobbar i början**.

• Välj ArrayBuffer om ...

```
det behövs av prestandaskäl och du inte vet storlek vid allokering:
val xs = scala.collection.mutable.ArrayBuffer.empty[Int]
```
• Välj ListBuffer om ...

det behövs av prestandaskäl och du bara behöver lägga till i början: **val** xs = scala.collection.mutable.ListBuffer.empty[Int]

• Välj Array eller ArraySeq om ...

det verkligen behövs av prestandaskäl och du **vet** storlek vid allokering: **val** xs = Array.fill(initSize)(initValue)

#### 7.1.7 Några konstigheter med Array

• **Referenslikhet** (och inte innehållslikhet):

```
scal> Vector(1,2,3) == Vector(1,2,3) //innehållslikhet
val res0: Boolean = true
scala> Array(1,2,3) == Array(1,2,3) // referenslikhet
val res1: Boolean = false // aaargh!!
```
Notera: Metoden == mellan två ArraySeq ger **innehållslikhet**.

• Special-syntax för allokering **utan** explicit initialisering: **val** xs = **new** Array[String](1000) // 1000 null-referenser

#### 7.1. TEORI 241

• Fungerar inte lika bra med generiska typer:

```
scala> def box[T](x: T) = Vector[T](x) //funkar fint
scala> def abox[T](x: T) = Array[T](x)error: No ClassTag available for T
```
# 7.1.8 Oföränderlig eller förändringsbar?

- **Oföränderlig**: Kan ej ändra elementreferenserna, men effektiv på att skapa kopia som är (delvis) förändrad **Vector** eller **List**
- **Förändringsbar**: kan ändra elementreferenserna
	- **–** Kan **ej ändra storlek** efter allokering: **Array** eller **ArraySeq**: indexera och uppdatera varsomhelst
	- **–** Kan även ändra storlek efter allokering:
		- **ArrayBuffer** eller **ListBuffer**
- **Ofta funkar oföränderlig sekvenssamling utmärkt**, men om man **efter prestandamätning** upptäcker en flaskhals kan man ändra från **Vector** till t.ex. **ArrayBuffer**.

# 7.1.9 Vad är en sekvensalgoritm?

- En algoritm är en stegvis beskrivning av lösningen på ett problem.
- En **sekvensalgoritm** är en algoritm där **element i sekvens** utgör en viktig del av **problembeskrivningen** och/eller **lösningen**.
- Exempelproblem: sortera en sekvens av personer efter deras ålder.
- **Sju** ofta återkommande programmeringsproblem som löses med en sekvensalgoritm:
	- **– Kopiering** av alla element i en sekvens till en **ny** sekvens
	- **– Uppdatering** av sekvensen: ta bort, lägga till, ändra **enskilda** element
	- **– Transformering**: applicera en **funktion** på **alla** element
	- **– Filtrering**: urval av vissa element som uppfyller ett **villkor**
	- **– Sökning** efter ett element som uppfyller ett **sökkriterium**
	- **– Sortering** enligt någon **ordning**
	- **– Registrering** kategorisera eller **räkna element** med vissa egenskaper

#### **[KUT FSSR](https://youtu.be/0ArlUSVDQIw?t=27s)**

## 7.1.10 Använda färdiga sekvenssamlingsmetoder

- Ofta kan man implementera sekvensalgoritmer genom anrop av en eller flera **färdiga** metoder.
- Dessa färdiga metoder är **optimerade och vältestade** och är att föredra om möjligt.
- Studera Scalas api-dokumentation och kursens quickref för att se vad man kan göra med färdiga metoder. [https://docs.scala-lang.org/overviews/collections-2.13/introduction](https://docs.scala-lang.org/overviews/collections-2.13/introduction.html). [html](https://docs.scala-lang.org/overviews/collections-2.13/introduction.html)
- Det är **lärorikt** att "**uppfinna hjulet**" och implementera några sekvensalgoritmer **själv** för bättre förståelse, även om de redan finns färdiga i Scalas samlingsbibliotek.

## 7.1.11 Några användbara samlingsmetoder vid implementation av sekvensalgoritmer

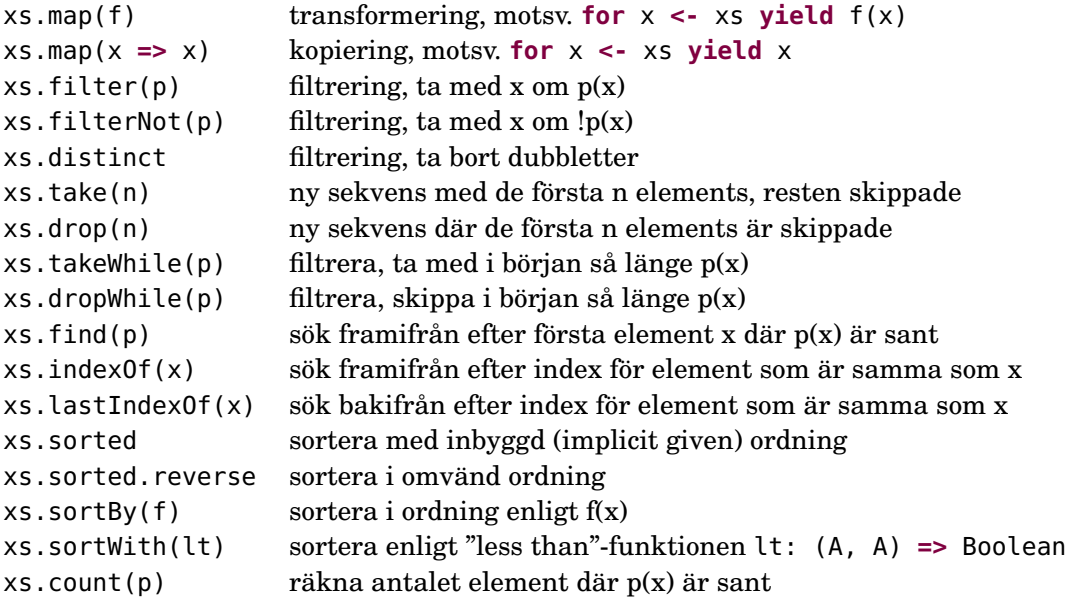

**Lär dig fler smidiga metoder i quickref**

## 7.1.12 Uppdaterad sekvens med kraftfulla metoden **patch**

Metoden patch kan användas så: xs.patch(fromPos, ys, nbrReplaced) för att skapa en **ny** sekvens där **ett** eller **flera** element i xs är...

- utbytta (eng. *replaced*)
- borttagna (eng. *removed*)
- tillagda (eng. *inserted*)

.. med nya element ur ys

```
1 scala> val xs = Vector(1,2,3)
2
3 scala> xs.path(2, Vector(-1), 1) // replaced one elem
4 res0: scala.collection.immutable.Vector[Int] = Vector(1, 2, -1)
5
6 scala> xs.patch(1, Vector(42), 0) \qquad // inserted one elem
7 res11: scala.collection.immutable.Vector[Int] = Vector(1, 42, 2, 3)
8
```

```
9 scala> xs.patch(0, Vector(), 2) // removed two elems
10 res2: scala.collection.immutable.Vector[Int] = Vector(3)
```
#### 7.1.13 Använda for-uttryck för filtrering med hjälp av gard

I ett for-uttryck kan man ha en **gard** (eng. *guard*) i form av ett booleskt uttryck efter nyckelordet **if**. Då kommer uttrycket efter **yield** bara göras om gard-uttrycket är sant.

Syntaxen är så här: (parenteser behövs ej runt gard-uttrycket)

```
for x <- xs if uttryck1 yield uttryck2
```
Exempel:

scala> val udda = for  $x \le -1$  to 6 if  $x \approx 2 == 1$  yield x

udda blir Vector(1, 3, 5)

#### 7.1.14 Använda samlingsmetoden **filter** för filtrering

Alla samlingar i scala.collection har metoden filter. Den har ett predikat som parameter p: T **=>** Boolean och ger en ny samling med de element för vilka predikatet är sant.

```
xs.filter(p)
```
Exempel: Antag att xs är (1 to 6).toVector

 $xs. filter( = 8 2 == 1)$ 

uttryckets resultat blir Vector(1, 3, 5), vilket motsvarar:

**for**  $x \leq x \leq x \leq \textbf{if } x \leq 2 == 1 \textbf{ yield } x$ 

I själva verket skriver Scala-kompilatorn om for-uttryck med gard till anrop av metoden filter före kodgenerering sker.

#### 7.1.15 Vanliga sekvensproblem som funktionshuvuden

Indata och utdata för några vanliga sekvensproblem:

```
def copy(xs: Vector[Int]): Vector[Int] = ???
def filter(xs: Vector[Int], p: Int => Boolean): Vector[Int] = ???
def findIndices(xs: Vector[Int], p: Int => Boolean): Vector[Int] = ???
def sort(xs: Vector[Int]): Vector[Int] = ???
def freq(xs: Vector[Int]): Vector[(Int, Int)] = ??? // (heltal, frekvens)
```
Övning: Hur implementera dessa med **for**-uttryck och/eller färdiga samlingsmetoder? **Tips:** För sort&freq se sorted, distinct, count i [quickref](http://cs.lth.se/pgk/quickref/)

## 7.1.16 Implementation av sekvensproblem med **for**-uttryck och/eller färdiga samlingsmetoder

```
def copy(xs: Vector[Int]): Vector[Int] = for x <- xs yield x
def filter(xs: Vector[Int], p: Int => Boolean): Vector[Int] =
  for x \leq -xs if p(x) yield x
def findIndices(xs: Vector[Int], p: Int => Boolean): Vector[Int] =
  (for i <- xs.indices if p(xs(i)) yield i).toVector
def sort(xs: Vector[Int]): Vector[Int] = xs.sorted // mer om sortering sen
def freq(xs: Vector[Int]): Vector[(Int, Int)] = // mer om registrering snart
  for x \leq x \leq x \leq 0 distinct yield x \Rightarrow xs.count(\_ == x)
```
Övning: Hur implementera dessa med map och filter och/eller andra färdiga samlingsmetoder?

#### 7.1.17 Implementation av sekvensproblem med **map**, **filter**

```
def copy(xs: Vector[Int]): Vector[Int] = xs.map(x => x)
def filter(xs: Vector[Int], p: Int => Boolean): Vector[Int] = xs.filter(p)
def findIndices(xs: Vector[Int], p: Int => Boolean): Vector[Int] =
  xs.indices.filter(i => p(xs(i))).toVector
def sort(xs: Vector[Int]): Vector[Int] = xs.sorted // mer om sortering sen
def freq(xs: Vector[Int]): Vector[(Int, Int)] = // mer om registrering snart
  xs.distinctmap(x \Rightarrow x \rightarrow xs.count(\_ == x))
```
#### 7.1.18 Hierarki av samlingstyper i **scala.collection** v2.13

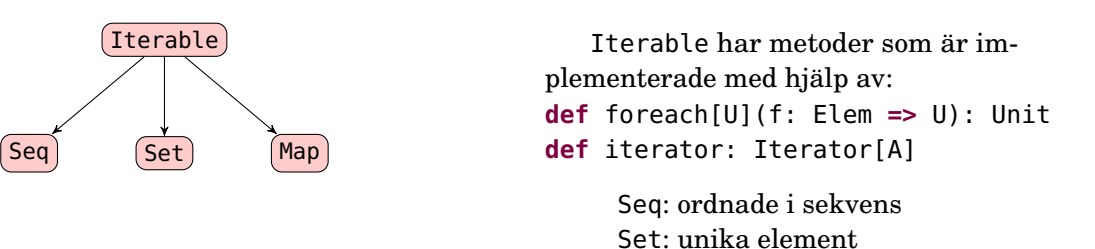

Map: par av (nyckel, värde)

Samlingen **Vector** är en Seq som är en Iterable. De konkreta samlingarna är uppdelade i dessa paket:

```
scala.collection.immutable där flera är automatiskt importerade
scala.collection.mutable som måste importeras explicit
(undantag: primitiva scala.Array)
```
## 7.1.19 Lämna det öppet: använd **Seq**

Typen **collection.immutable.Seq** är supertyp till alla sekvenssamlingar i collection.immutable. Exempel: kopiering av sekvens:

• Kopiering av **specifik** heltalssekvens:

```
def copyIntVector(xs: Vector[Int]): Vector[Int] = for x <- xs yield x
```
• Kopiering som fungerar för alla oföränderliga heltalssekvenser:

```
def copyIntSeq(xs: Seq[Int]): Seq[Int] = for x <- xs yield x
```

```
1 scala> val xs = Vector(1,2,3)2 xs: Vector[Int] = Vector(1, 2, 3)
3
4 scala> val ys = copyIntVector(xs)
5 ys: Vector[Int] = Vector(1, 2, 3)
6
7 \text{ scal} val zs = copyIntSeq(xs)
8 val zs: Seq[Int] = Vector(1, 2, 3)
```
#### 7.1.20 Implementation med generiska funktioner

Genom att generalisera funktionshuvudena blir våra lösningar användbara för **alla** sekvenser av typen Seq[T], där den obundna **typparametern** T vid anrop kan bindas till godtycklig typ. (Mer om typparametrar senare.)

```
def copy[T](xs: Seq[T]): Seq[T] = xsmap(x == x)def filter[T](xs: Seq[T], p: T => Boolean): Seq[T] = xs.filter(p)
def findIndices[T](xs: Seq[T], p: T => Boolean): Seq[Int] =
  xs.indices.filter(i => p(xs(i))).toVector
def sort[T: Ordering](xs: Seq[T]): Seq[T] = xs.sorted // mer om Ordering sen
def freq[T](xs: Seq[T]): Seq[(T, Int)] =
  xs.distinct-map((_, xs.count (= == x)))
```
Standardbibliotekets metoder försöker ordna så att det blir samma konkreta typ in som ut, men ibland väljs annan lämplig konkret samling, t.ex. kan en Array bli en ArrayBuffer.

## 7.1.21 Använda Java-samlingar i Scala med **CollectionConverters**

```
Med hjälp av import scala.jdk.CollectionConverters.*
får man smidig interoperabilitet med Java och dess standardbibliotek,
speciellt metoderna asJava och asScala:
```

```
1 scala> import scala.jdk.CollectionConverters.*
\overline{2}3 scala> Vector(1,2,3).asJava
4 res0: java.util.List[Int] = [1, 2, 3]5
6 scala> val xs = new java.util.ArrayList[String]()
7 xs: java.util.ArrayList[String] = []
8
9 scala> xs.add("hej")
10 res1: Boolean = true
11
12 scala> xs.asScala
13 res2: scala.collection.mutable.Buffer[String] = Buffer(hej)
```
#### Läs mer här: [https://docs.scala-lang.org/overviews/collections-2.13/conversions-between-java-and-scala-collect](https://docs.scala-lang.org/overviews/collections-2.13/conversions-between-java-and-scala-collections.html)ions. [html](https://docs.scala-lang.org/overviews/collections-2.13/conversions-between-java-and-scala-collections.html)

# 7.1.22 Fördjupning: Skapa generisk Array

- I JVM bytekod går det tyvärr **inte** att skapa en primitiv generisk array.
- Maskinkoden måste istället skapa en array av den mest generella referenstypen Object och sedan **typtesta och typkonvertera under körtid**. Se t.ex. Java-implementationen av ArrayList: <http://developer.classpath.org/doc/java/util/ArrayList-source.html>
- Men det *går* att skapa en generisk array i Scala (men inte i Java). Då behövs en reflect.ClassTag som möjliggör typinformation vid körtid för arrayer.

```
scala> def fyll[T](n: Int, x: T): Array[T] = Array.fill(n)(x)
 -- Error:
1 \left|\det f_Y\right|[T](n: Int, x: T): Array[T] = Array.fill(n)(x)
    \| and the contract of the contract of the contract of the contract of the contract of the contract of the contract of the contract of the contract of the contract of the contract of the contract of the contract of the 
         No ClassTag available for T
scala> def fyll[T: reflect.ClassTag](n: Int, x: T): Array[T] = Array.fill(n)(x)
scala> fyll(42, "hej")
res2: Array[String] = Array(hej, hej, hej, hej, hej, hej, hej, hej, hej, hej, hej, hej, hej, hej, hej, hej, hej, hej, hej, hej, hej, hej, hej, hej, hej, hej, hej, hej, hej, hej, hej, hej, hej, hej, hej, hej, hej, hej, hej, hej, hej, hej)
```
• Kompilatorn skapar då maskinkod som automatiskt gör typkonverteringarna.

#### 7.1.23 Repeterade parametrar blir sekvens

Med en asterisk efter parametertypen kan antalet argument variera:

```
def sumSizes(xs: String*): Int = xs.map(_.length).sum
scala> sumSizes("Zaphod")
res0: Int = 6scala> sumSizes("Zaphod","Beeblebrox")
res1: Int = 16scala> sumSizes("Zaphod","Beeblebrox","Ford","Prefect")
res3: Int = 27
scala> sumSizes()
res4: Int = 0
```
Repeterade parametrar (eng. *repeated parameters*) blir en sekvens av typen Seq och som mer specifikt är en ArraySeq

## 7.1.24 Sekvenssamling som argument till repeterade parametrar

```
def sumSizes(xs: String*): Int = xs.map(_.size).sum
val veg = Vector("gurka","tomat")
```
Om du *redan har* en sekvenssamling så kan du applicera den på en funktion som har repeterade parametrar med hjälp av en asterisk \*

Den ska skrivas direkt **efter** den sekvenssamling, som du vill att kompilatorn ska

tolka som en sekvens av argument, så här:

```
scala> sumSizes(veg*)
res5: Int = 10
```
#### 7.1.25 Enumerationer har en ordning

En uppräkning av färger i en kortlek med **enum**:

```
enum Suit:
  case Spade, Heart, Club, Diamond
```
Användbara metoder för att hantera elementens **ordningen**:

```
scala> Suit.Spade.ordinal // från element till heltal
val res0: Int = 0scala> Suit.Club.ordinal
val res1: Int = 2scala> Suit.fromOrdinal(3) // från heltal till element
val res2: Suit = Diamond
scala> Suit.values // alla element i ordning
val res3: Array[Suit] = Array(Spade, Heart, Club, Diamond)
scala> Suit.valueOf("Spade") // från sträng till element
val res4: Suit = Spade
```
#### 7.1.26 Enumerationer kan ha parametrar och medlemmar

En **enum** kan ha parametrar. Använd **val** för extern synlighet:

```
enum Color(val consoleColor: String):
 case Black extends Color(Console.BLUE) //Blå färg syns på svart bakgrund
 case Red extends Color(Console.RED)
```
I **enum**-kroppen kan du ha medlemmar, tex metoder:

```
enum Suit(val color: Color):
 def show(isConsoleColor: Boolean = true): String =
   if isConsoleColor then color.consoleColor + toString + Console.RESET
   else toString
 case Spade extends Suit(Color.Black)
 case Heart extends Suit(Color.Red)
 case Club extends Suit(Color.Black)
 case Diamond extends Suit(Color.Red)
```

```
scala> println(Suit.Club.show(isConsoleColor = false))
Club
```
#### 7.1.27 Enum kan bli fullfjädrade case-klasser

Vill du kunna göra mönster-matching på enum-värden så behövs parametrar på alternativen för att det ska bli motsvarande case-klasser:

```
enum Veg:
 def taste: String
 case Tomato(taste: String)
 case Banana(taste: String)
```
#### 7.1. TEORI 249

Ovan expanderas automatiskt av kompilatorn till motsvarande detta:

```
sealed trait Veg:
  def taste: String
object Veg:
  case class Tomato(taste: String) extends Veg
  case class Banana(taste: String) extends Veg
```
## 7.1.28 Enum och mönster-matchning

Med parametrar på varje fall och en abstrakt medlem för varje attribut...

```
enum Veg:
 def taste: String
  case Tomato(taste: String)
  case Banana(taste: String)
```
...så gör den automatiska expansionen till case-klasser att detta fungerar fint:

```
scala> val v = Veg.Tomato("nice")
val v: Veg = Tomato(nice) \frac{1}{2} notera typen : Veg
scala> v.taste // funkar eftersom Veg har en taste
val res0: String = najs
scala> val dontLikeBananas = v match:
          case Veg.Tomato(t) => t
          case Veg.Banana() => "always bad!"
```
Den abstrakta medlemmen **def** taste: String behövs för att attributet ska synas via referenser som är av den mindre specifika typen Veg. (Mer om abstrakta medlemmar i veckan om arv.)

#### 7.1.29 Fördelar med **enum** jämfört med uppräkning med heltal

Varför inte bara så här?

**val** (Spade, Heart, Club, Diamond) = (0, 1, 2, 3)

Alla element har samma specifika typ enligt **enum**-deklarationen:

```
1 scala> Suit.Heart // alla element är av typen Suit
2 val res5: Suit = Heart
```
- Detta är säkrare jämfört med att bara använda heltalsvärden: kompilatorn kan hjälpa dig att skilja på element av olika typ och ge felmeddelande om du använder fel typ oavsiktligt.
- Ej tillåtna värden kan inte representeras (jmf alla möjliga heltal, där bara några är relevanta).

Detta får du prova på veckans labb: först använda heltal sedan **enum**.

## 7.1.30 Registrering

- **Registrering** innefattar algoritmer för att kategorisera eller räkna antalet förekomster av element med vissa specifika egenskaper.
- Exempel: Utfallsfrekvens vid kast med en tärning 1000 gånger:

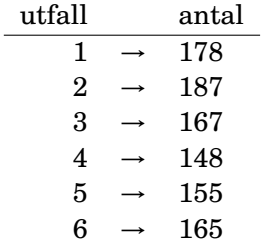

## 7.1.31 Registrering av tärningskast i **Array**

Vi låter plats 0 representera antalet ettor, plats 1 representerar antalet tvåor etc. **Övning**: implementera ???

```
scala> def rollDice(): Int = ??? //dra slumptal 1-6
scala> val reg = ??? //skapa heltalsarray med 6 platser
reg: Array[Int] = Array(0, 0, 0, 0, 0)scala> for k <- 1 to 1000 do
         ??? //kasta tärning, räkna ut rätt index
        ??? //registrera
scala> for i <- 1 to 6 do println(s"$i: {freg(i - 1)}")
1: 178
2: 187
3: 1674: 148
5: 155
6: 165
```
## 7.1.32 Registrering av tärningskast i **Array**

**Lösning**:

```
scala> def rollDice() = scala.util.Random.nextInt(6) + 1
```
scala> val reg = new  $Array[Int](6)$ 

```
reg: Array[Int] = Array(0, 0, 0, 0, 0, 0)scala> for k <- 1 to 1000 do
        val i = rollDice() - 1
         reg(i) = reg(i) + 1 // eller: reg(i) += 1scala> for i < -1 to 6 do println(s"$i: ${reg(i - 1)}")
1: 178
2: 187
3: 167
4: 148
5: 155
6: 165
```
## 7.1.33 Skapa lösningar på sekvensproblem från grunden

- Normalt använder man färdiga samlingsmetoder
- Det finns ofta en färdig metod som gör det man vill
- Annars kan man ofta göra det man vill genom att kombinera flera färdiga samlingsmetoder
- Vi ska nu i lärosyfte implementera några egna varianter av uppdatering från grunden.

För problem av typen KUTFSSR ingår det i kursen att kunna 1) lösa dessa med färdiga samlingsmetoder, och 2) implementera egna lösningar med hjälp av sekvens, alternativ, repetition, abstraktion (**SARA**).

## 7.1.34 Skapa ny sekvenssamling eller ändra på plats?

Två olika principer vid sekvensalgoritmkonstruktion:

- Skapa **ny sekvens** utan att förändra insekvensen
- Ändra **på plats** (eng. *in-place*) i **förändringsbar** sekvens

Välja mellan att skapa ny sekvens eller ändra på plats?

- Ofta är det **lättast att skapa ny samling** och kopiera över elementen efter eventuella förändringar medan man loopar.
- Om man har mycket stora samlingar kan man behöva ändra på plats för att spara tid/minne.

# 7.1.35 Algoritm: SEQ-COPY

**Pseudokod** för algoritmen SEQ-COPY som kopierar en sekvens, här en Array med heltal:

```
Indata : Heltalsarray xs
  Utdata:En ny heltalsarray som är en kopia av xs.
1 result ← en ny array med plats för xs.length element
2 i ← 0
3 while i < xs.length do
4 \mid result(i) \leftarrow xs(i)5 i \leftarrow i+16 end
7 result
```
#### 7.1.36 Implementation av SEQ-COPY med **while**

```
1 object seqCopy:
\overline{2}3 def arrayCopy(xs: Array[Int]): Array[Int] =
4 val result = new Array[Int](xs.length)
5 \t\t \text{var} i = 06 while i < xs.length do
7 result(i) = xs(i)8 i += 1
9 result
10
11 def test: String =
12 val xs = Array(1,2,3,4,42)
13 val ys = \arctan( copy(xs)
14 if xs sameElements ys then "OK!" else "ERROR!"
15
16 def main(args: Array[String]): Unit = println(test)
```
## 7.1.37 Typ-alias för att abstrahera typnamn

Med hjälp av nyckelordet **type** kan man deklarera ett **typ-alias** för att ge ett **alternativt** namn till en viss typ. Exempel:

```
1 scala> type Pt = (Int, Int) \frac{1}{2} // typalias
2 scala> type Pts = Vector[Pt] \frac{1}{2} nästlad typalias
3
4 scala> def distToOrigo(pt: Pt): Double = math.hypot(pt._1, pt._2)
5
6 scala> val xs: Pts = Vector((1,1), (2,2), (3,4))
7 val xs: Pts = Vector((1,1), (2,2), (3,4))
8
9 scala> xs.head
10 val res0: Pt = (1,1)11
12 scala> xs.map(distToOrigo)
```
#### 13 val res1: Vector[Double] = Vector(1.4142135623730951, 2.8284271247461903, 5.0)

Typ-alias kan vara bra när:

- man har en lång och krånglig typ och vill använda ett kortare namn,
- man vill kunna lätt byta implementation senare (t.ex. om man vill använda en case-klass i stället för en tupel).

## 7.1.38 Exempel: SEQ-INSERT/REMOVE-COPY

Nu ska vi "uppfinna hjulet" och som träning implementera **insättning** och **borttagning** till en **ny** sekvens utan användning av sekvenssamlingsmetoder (förutom length och apply):

```
object PointSeqUtils:
  type Pt = (Int, Int) // a type alias to make the code more concise
  def primitiveInsertCopy(pts: Array[Pt], pos: Int, pt: Pt): Array[Pt] = ???
  def primitiveRemoveCopy(pts: Array[Pt], pos: Int): Array[Pt] = ???
```
## 7.1.39 Pseudo-kod för SEQ-INSERT-COPY

```
Indata : pts: Array[Pt], pt: Pt, pos: Int
1
  Utdata:En kopia av pts men där pt är infogat på plats pos
2
3
4 result ← en ny Array[Pt] med plats för pts.length+1 element
5 for i ← 0 to pos−1 do
6 \vert result(i) \leftarrow pts(i)
7 end
8 result(pos) \leftarrow pt9 for i \leftarrow pos + 1 to xs.length do
10 \vert result(i) \leftarrow pts(i-1)11 end
12 result
13
```
**Övning**: Skriv pseudo-kod för SEQ-REMOVE-COPY

7.1.40 Insättning/borttagning i kopia av primitiv Array

```
1 object PointSeqUtils:
2 type Pt = (Int, Int) // a type alias to make the code more concise
 3
 4 def primitiveInsertCopy(pts: Array[Pt], pos: Int, pt: Pt): Array[Pt] =
 5 val result = new Array[Pt](pts.length + 1) // initialized with null
6 for i \leq 0 until pos do result(i) = pts(i)
7 result(pos) = pt
8 for i \leq p pos + 1 to pts. length do result(i) = pts(i - 1)
9 result
10
11 def primitiveRemoveCopy(pts: Array[Pt], pos: Int): Array[Pt] =
12 if pts.length > 0 then
13 val result = new Array[Pt](pts.length - 1) // initialized with null
14 for i \leq 0 until pos do result(i) = pts(i)
15 for i <- pos + 1 until pts.length do result(i - 1) = pts(i)
16 result
17 else Array.empty
18
19 // ovan metoder implementerade med hjälp av den kraftfulla metoden patch:
20
21 def insertCopy(pts: Array[Pt], pos: Int, pt: Pt) = pts.patch(pos, Array(pt), 0)
22
23 def removeCopy(pts: Array[Pt], pos: Int) = pts.patch(pos, Array.empty[Pt], 1)
```
Man gör **mycket lätt fel** på gränser/specialfall: +-1, to/until, tom sekvens etc.

#### 7.1.41 Exempel: PolygonWindow

• En polygon kan representeras som en punktsekvens, där varje punkt är ett heltalspar.

• PolygonWindow nedan är ett fönster som kan rita en polygon.

```
1 class PolygonWindow(width: Int, height: Int):
2 val w = new introprog.PixelWindow(width, height, title = "PolygonWindow")
3
4 def draw(pts: Seq[(Int, Int)]): Unit =
5 if pts.size > 0 then
6 for i <- 1 until pts.size do
7 w.line(pts(i - 1)._1, pts(i - 1)._2, pts(i)._1, pts(i)._2)
8 val last = pts.length - 1
9 w.line(pts(last)._1, pts(last)._2, pts(0)._1, pts(0)._2)
```

```
1 object PolygonTest:
2 val star = Array((100,180), (150,100), (180,180), (90,130), (200, 130))
3 val pw = new PolygonWindow(400,400)
4 def main(args: Array[String]): Unit = pw.draw(star.toSeq)
```
# 7.1.42 Implementera Polygon

- En polygon kan representeras som en sekvens av punkter.
- Vi vill kunna lägga till punkter, samt ta bort punkter.
- En polygon kan implementeras på många olika sätt:
- **– Förändringsbar** (eng. *mutable*)
	- \* Med punkterna i en **Array**
	- \* Med punkterna i en **ArrayBuffer**
	- \* Med punkterna i en **ListBuffer**
	- \* Med punkterna i en **Vector**
	- \* Med punkterna i en **List**
- **– Oföränderlig** (eng. *immutable*)
	- \* Som en case-klass med en oföränderlig **Vector** som returnerar nytt objekt vid uppdatering. Vi kan låta datastrukturen vara **publik** eftersom allt är oföränderligt.
	- \* Som en "vanlig" klass med någon lämplig **privat** datastruktur där vi **inte** möjliggör förändring av efter initialisering och där vi returnerar nytt objekt vid uppdatering.

Val av implementation **beror på** sammanhang & användning!

#### 7.1.43 Exempel: PolygonArray, ändring på plats

```
1 class PolygonArray(val maxSize: Int):
2 type Pt = (Int, Int)
3 private val points = new Array[Pt](maxSize) // initialized with null
 4 private var n = 0
 5 def size = n
6
7 def draw(w: PolygonWindow): Unit = w.draw(points.take(n).toSeq)
8
9 def append(pts: Pt*): Unit =<br>10 for i <- pts.indices do po
       for i \leq pts.indices do points(n + i) = pts(i)
11 n += pts.length
12
13 def insert(pos: Int, pt: Pt): Unit = // exercise: change pt to varargs pts
14 for i \leq n until pos by -1 do points(i) = points(i -1)
15 points(pos) = pt
16 n += 1
17
18 def remove(pos: Int): Unit = // exercise: change pos to fromPos, replaced
19 for i \leq pos until n do points(i) = points(i + 1)
20 n -= 1
21
22 override def toString = points.mkString("PolygonArray(",",",")")
```
- Från början är points fylld med null.
- Variabeln n håller reda på hur många som verkligen används.

## 7.1.44 Exempel: PolygonVector, variabel referens till oföränderlig datastruktur

```
1 class PolygonVector:
2 type Pt = (Int, Int)
3 private var points = Vector.empty[Pt] // note var declaration to allow mutation
 4 def size = points.size
5
6 def draw(w: PolygonWindow): Unit = w.draw(points.take(size))
7
8 def append(pts: Pt*): Unit =
9 points ++= pts.toVector
10
11 def insert(pos: Int, pt: Pt): Unit = // exercise: change pt to varargs pts
12 points = points.patch(pos, Vector(pt), 0)
13
14 def remove(pos: Int): Unit = // exercise: change pos to fromPos, replaced
15 points = points.patch(pos, Vector(), 1)
16
17 override def toString = points.mkString("PrimitivePolygon(",",",")")
```
#### 7.1.45 Exempel: Polygon som oföränderlig case class

```
1 object Polygon:
2 type Pt = (Int, Int)
3 type Pts = Vector[Pt]
4 def apply(pts: Pt*) = new Polygon(pts.toVector)
5
6 case class Polygon(points: Polygon.Pts):
7 import Polygon.Pt
8
9 def size = points.size // for convenience but not really necessary (why?)
10
11 def append(pts: Pt*): Polygon = copy(points ++ pts.toVector)
12
13 def insert(pos: Int, pts: Pt*): Polygon = copy(points.patch(pos, pts, 0))
14
15 def remove(pos: Int, replaced: Int = 1): Polygon =
16 copy(points.patch(pos, Seq(), replaced))
17
18 override def toString = points.mkString("Polygon(", "," ,")")
```
#### 7.1.46 Att jämföra strängar lexikografiskt

Teckenstandard [UTF-8:](https://sv.wikipedia.org/wiki/UTF-8) Alla stora bokstäver är ["mindre"](https://www.youtube.com/watch?v=MijmeoH9LT4) än alla små:

```
scala> Array("hej","Hej","gurka").sorted
res0: Array[String] = Array(Hej, gurka, hej)
```
• Antag att vi vill lösa detta problem "från scratch": **att sortera en sekvens med strängar**

- För att göra detta behöver vi lösa dessa delproblemen:
	- **– att jämföra strängar**
	- **– sökning i sekvenser**
	- **– SWAP** (om på-plats-sortering i förändringsbar sekvens)
- Vad betyder det att två strängar är "lika"?
- Vad betyder det att en sträng är "mindre" än en annan?

Vi använder här strängjämförelse, sökning och sortering för att illustrera typiska **imperativa algoritmer**. **Normalt** använder man **färdiga lösningar** på dessa problem!

#### 7.1.47 Jämföra strängar: likhet

Antag att vi inte kan göra s1 == s2 utan bara kan jämföra strängar tecken för tecken, t.ex. så här:  $s1(i) == s2(i)$ . Antag också att vi inte har tillgång till annat än metoderna length och apply på strängar, samt **while** och variabler av grundtyp. **Lös problemet att** *avgöra om två strängar är lika***.**

- Indata: två strängar
- Utdata: **true** om lika annars **false**
- 1. Klura ut din lösningsidé
- 2. Formulera algoritmen i pseudokod
- 3. Implementera algoritmen i Scala: **def** isEqual(s1: String, s2: String): Boolean = ???

#### 7.1.48 Algoritmexempel: stränglikhet, pseudokod

```
def isEqual(s1: String, s2: String): Boolean =
  if (/* lika längder */) then
   var foundDiff = false
   var i = /* första index */
   while !foundDiff && /* i inom indexgräns */ do
      if /* tecken på plats i är olika */ then foundDiff = true
      else i = /* nästa index */
    end while
    !foundDiff
  else false
end isEqual
```
Detta är en variant av s.k. **linjärsökning** där vi söker från början i en sekvens till vi hittar det vi söker efter (här söker vi efter tecken som skiljer sig åt).

Hur ser implementationen i exekverbar Scala ut?

#### 7.1.49 Algoritmexempel: stränglikhet, implementation

```
def isEqual(s1: String, s2: String): Boolean =
 if s1.length == s2.length then
   var foundDiff = false
   var i = 0while !foundDiff && i < s1.length do
      if s1(i) != s2(i) then foundDiff = trueelse i += 1
    end while
    !foundDiff
 else false
end isEqual
```
#### 7.1.50 Jämföra strängar: "mindre än"

Med s1 < s2 menar vi att strängen s1 ska sorteras före strängen s2 enligt hur de enskilda tecknen är ordnade med uttrycket s1(i) < s2(i). Antag också att vi inte har tillgång till annat än metoderna length och apply på strängar, samt **while** och variabler av grundtyp, samt math.min **Lös problemet att** *avgöra om en sträng är "mindre" än en annan***.**

- Indata: två strängar, s1, s2
- Utdata: **true** om s1 ska sorteras före s2 annars **false**
- 1. Klura ut din lösningsidé
- 2. Formulera algoritmen i pseudokod
- 3. Implementera algoritmen i Scala: **def** isLessThan(s1: String, s2: String): Boolean = ???

#### 7.1.51 Jämföra strängar: "mindre än"

Pseudokod:

```
def isLessThan(s1: String, s2: String): Boolean =
 val minLength = /* minimum av längderna på s1 och s2 */
 def firstDiff(s1: String, s2: String): Int =
   /* index för första skillnaden (om de börjar lika: minLength) */
 val diffIndex = firstDiff(s1, s2)
 if diffIndex == minLength then /* s1 är kortare än s2 */
 else /* tecknet s1(diffIndex) är mindre än tecknet s2(diffIndex) */
```
## 7.1.52 Jämföra strängar: "mindre än"

```
def isLessThan(s1: String, s2: String): Boolean =
  val minLength = math.min(s1.length, s2.length)
  def firstDiff(s1: String, s2: String): Int =
   var foundDiff = false
   var i = 0while !foundDiff && i < minLength do
      if (s1(i) != s2(i)) foundDiff = trueelse i += 1
   end while
    i
  end firstDiff
  val diffIndex = firstDiff(s1, s2)
  if diffIndex == minLength then s1.length < s2.length
  else s1(diffIndex) < s2(diffIndex)
end isLessThan
```
## 7.1.53 Sökning

• **Sökning** återkommer i många skepnader: i en datastruktur, vilken det än må vara, vill man ofta kunna **hitta ett element med en viss egenskap**. Några färdiga linjärsökningar i Scalas standardbibliotek:

```
1 scala> Vector("gurka","tomat","broccoli").indexOf("tomat")
2 res0: Int = 1
3
4 scala> Vector("gurka","tomat","broccoli").indexWhere(_.contains("o"))
5 res1: Int = 1
6
7 scala> Vector("gurka","tomat","broccoli").find(_.contains("o"))
8 res2: Option[String] = Some(tomat)
```
- Sökning efter ett visst index i en sekvens:
	- **–** Indata: en sekvens och ett **sökkriterium**
	- **–** Utdata: index för första eftersökta element, annars -1
- Två typiska varianter av sökning i en sekvens:
	- **–** Linjärsökning: börja från början och sök tills ett eftersökt element är funnet
	- **–** Binärsökning: antag sorterad sekvensen; börja i mitten, välj rätt halva ...

## 7.1.54 Linjärsökning: hitta index för elementet x

Implementera indexOf:

```
def indexOf(xs: Vector[Int], x: Int): Int = ???
```
Utdata: index i där  $xs(i) == x$ Om värde saknas. returnera -1

```
def indexOf(xs: Vector[Int], x: Int): Int =
 var i = 0var found = false
 while !found && i < xs.length do
    if (xs(i) == x) found = trueelse i += 1
 if (found) i else -1
```
(Är du nyfiken på binärsökning, se kapitel 12: Valfri fördjupning.)

## 7.1.55 Sortering

**Problem**: Vi har en osorterad sekvens med heltal. Vi vill ordna denna osorterade sekvens i en sorterad sekvens från minst till störst.

En *generalisering* av problement:

Vi har många element av godtycklig typ och en **ordningsrelation** som säger vad vi menar med att ett element är *mindre än* eller *större än eller lika med* ett annat element.

Vi vill lösa problemet att ordna elementen i sekvens så att för varje element på plats *i* så är efterföljande element på plats *i* +1 större eller lika med elementet på plats *i*.

• Insättningssortering **lösningsidé**: Ta ett element i taget från den osorterade listan och **sätt in** det på **rätt plats** i den sorterade listan och upprepa till det inte finns fler osorterade element.

#### 7.1.56 Det finns många olika sorteringsalgoritmer

- Visualisering av 15 olika sorteringsalgoritmer på 6 min: <https://www.youtube.com/watch?v=kPRA0W1kECg>
- Olika sorteringsalgoritmer har olika tids- & minneskomplexitet: i bästa fall, i värsta fall, i medeltal, för nästan sorterad, etc. [https://en.wikipedia.org/wiki/Sorting\\_algorithm](https://en.wikipedia.org/wiki/Sorting_algorithm)
- Olika sorteringsalgoritmer lämpar sig olika väl för parallellisering på många kärnor.

## 7.1.57 Bogo sort

```
def bogoSort(xs: Vector[Int]) =
  var result = xs
 while result != result.sorted do
    result = scala.util.Random.shuffle(result)
  result
```
När blir denna färdig?

Antal jämförelser i medeltal vid *n* element: *n*· *n*!

<https://en.wikipedia.org/wiki/Bogosort>

# 7.1.58 Sortera till ny vektor med insättningssortering: pseudo-kod

Det är nog lättare att förstå **insertion sort** om man sorterar till en ny vektor. Vi ska sedan se hur man sorterar "på plats" (eng. *in place*) i en array.

**Indata**: en osorterad vektor med heltal **Utdata**: en ny, sorterad vektor med heltal

```
def insertionSort(xs: Vector[Int]): Vector[Int] =
 val sorted = /* tom ArrayBuffer */
  for /* alla element i xs */ do
     /* linjärsök rätt position i sorted */
     /* sätt in element på rätt plats i sorted */
  end for
  sorted.toVector
```
#### 7.1.59 Sortera till ny vektor med insättningssortering: implementation

```
def insertionSort(xs: Vector[Int]): Vector[Int] =
  val sorted = scala.collection.mutable.ArrayBuffer.empty[Int]
  for elem <- xs do
     // linjärsök rätt position i sorted:
     var pos = \thetawhile pos < sorted.length && sorted(pos) < elem do
       pos += 1end while
     // sätt in element på rätt plats i sorted:
     sorted.insert(pos, elem)
  end for
  sorted.toVector
end insertionSort
```
#### 7.1.60 Sorter till ny samling med godtyckligt ordningspredikat

```
def sortWith(xs: Vector[Int])(lt: (Int, Int) => Boolean ): Vector[Int] =
 val sorted = scala.collection.mutable.ArrayBuffer.empty[Int]
 for elem <- xs do // insertion sort using lt as "less than"
    var pos = \thetawhile pos < sorted.length && lt(sorted(pos), elem) do
      pos += 1end while
    sorted.insert(pos, elem)
 end for
  sorted.toVector
end sortWith
```

```
1 scala> val xs = Vector(1,2,1,2,12,42,1)
\overline{2}3 scala> sortWith(xs)(- < -)
4 val res0: Vector[Int] = Vector(1, 1, 1, 2, 2, 12, 42)
5
6 scala> sortWith(xs)(\geq > \geq)
7 val res1: Vector[Int] = Vector(42, 12, 2, 2, 1, 1, 1)
```
## 7.1.61 Insättningssortering på plats – pseudo-kod

**Indata:** en array med heltal **Utdata:** samma array, men nu sorterad

```
def insertionSortInPlace(xs: Array[Int]): Unit =
 for i <- 1 until xs.length do //från ANDRA till sista
    var j = iwhile j > 0 && xs(j - 1) > xs(j) do
     /* byt plats på xs(j) och xs(j - 1) */
     j -= 1; // stega bakåt
```
Se animering här: [Insättningssortering på wikipedia](https://sv.wikipedia.org/wiki/Ins%C3%A4ttningssortering) Gå igenom alla specialfall och kolla så att detta fungerar!

#### 7.1.62 Insättningssortering på plats – implementation

```
def insertionSortInPlaceSwap(xs: Array[Int]): Unit =
  def swap(i: Int, j: Int): Unit =
   val temp = xs(i)xs(i) = xs(j)xs(j) = temp
```

```
end swap
 for i <- 1 until xs.length do //från ANDRA till sista
   var j = i
  while j > 0 && xs(j - 1) > xs(j) do
    swap(j, j - 1)
     j -= 1; // stega bakåt
   end while
 end for
end insertionSortInPlaceSwap
```
# 7.2 Övning sequences

Mål

- $\square$  Kunna läsa och skriva pseudokod för sekvensalgoritmer och implementera sekvensalgoritmer enligt pseudokod.
- $\square$  Kunna implementera sekvensalgoritmer, både genom kopiering till ny sekvens och genom förändring på plats i befintlig sekvens.
- $\square$  Kunna använda inbyggda metoder för uppdatering av, linjärsökning i, och sortering av sekvenssamlingar.
- $\square$  Kunna beskriva skillnaden i användningen av föränderliga och oföränderliga sekvenser, speciellt vid uppdatering.
- $\Box$  Förstå hur sorteringsordningen är definierad för strängar.
- $\square$  Kunna sortera sekvenssamlingar innehållande objekt av grundtyper med hjälp av inbyggda och egendefinierade sorteringsordningar med metoderna sorted, sortBy och sortWith.
- $\square$  Kunna implementera linjärsökning enligt olika sökkriterier.
- $\square$  Kunna beskriva egenskaperna hos sekvenssamlingarna Vector, List, Array, ArrayBuffer och ListBuffer.
- $\square$  Förstå bieffekter av uppdatering av delade referenser till föränderliga element.
- □ Kunna använda funktioner med repeterade parametrar.
- $\square$  Känna till hur man implementerar funktioner med repeterade parametrar.
- $\square$  Kunna implementera heltalsregistrering i en heltalsarray.

#### Förberedelser

 $\Box$  Studera begreppen i kapitel [7](#page-252-0)

# 7.2.1 Grunduppgifter; förberedelse inför laboration

#### **Uppgift 1.** *Para ihop begrepp med beskrivning.*

Koppla varje begrepp med den (förenklade) beskrivning som passar bäst:

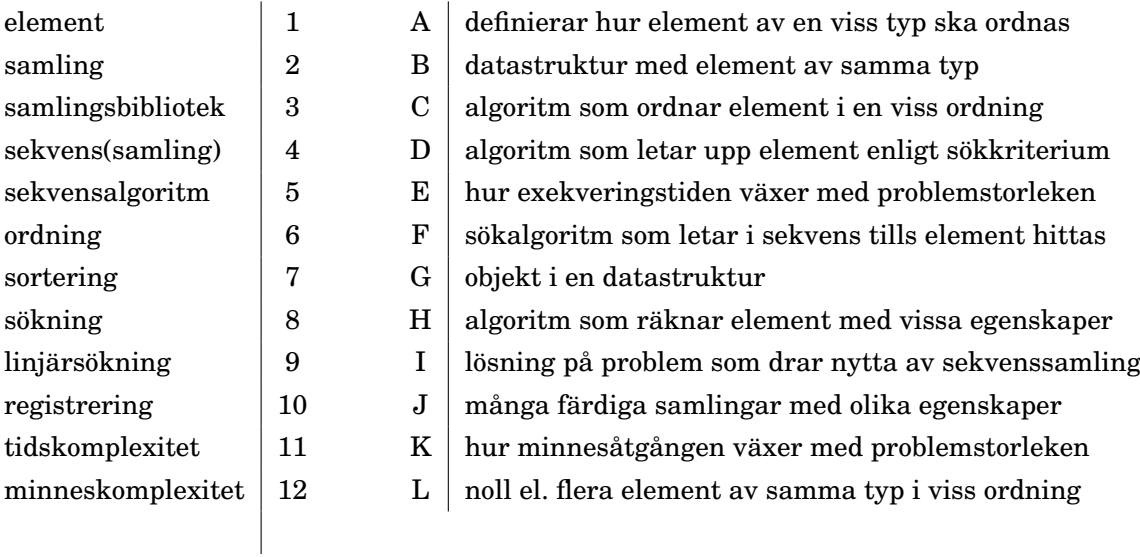

#### 7.2. ÖVNING SEQUENCES 265

**Uppgift 2.** *Olika sekvenssamlingar.* Koppla varje sekvenssamling med den (förenklade) beskrivning som passar bäst:

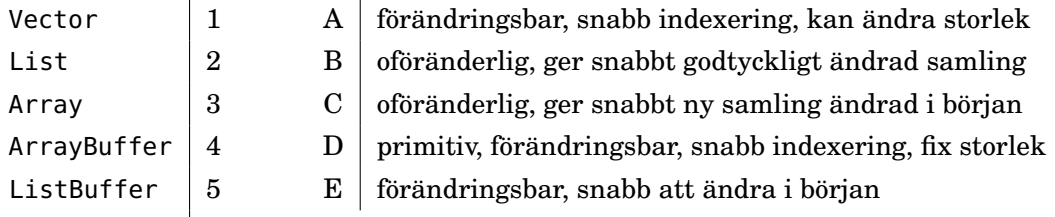

**Uppgift 3.** *Använda sekvenssamlingar.* Antag att nedan variabler finns synliga i aktuell namnrymd:

```
val xs: Vector[Int] = Vector(1, 2, 3)val x: Int = 0
```
a) Koppla varje uttryck till vänster med motsvarande resultat till höger. Om du är osäker på resultatet, läs i snabbreferensen och testa i REPL. *Tips: "colon on the collection side"*.

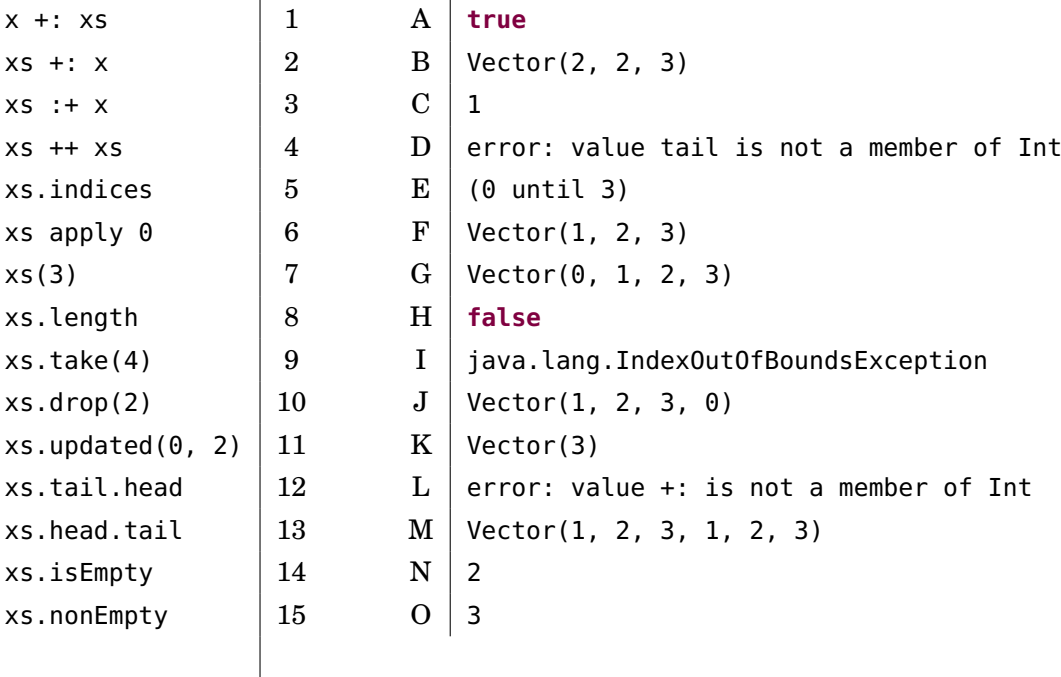

#### b) Vid tre tillfällen blir det fel. Varför? Är det kompileringsfel eller exekveringsfel?

*Tips inför fortsättningen:* Scalas standardbibliotek har många användbara samlingar med enhetlig metoduppsättning. Om du lär dig de viktigaste samlingsmetoderna får du en kraftfull verktygslåda. Läs mer här:

- snabbreferensen (enda tentahjälpmedel): <http://cs.lth.se/pgk/quickref>
- översikt (av Prof. Martin Odersky, uppfinnare av Scala, m.fl.):

<http://docs.scala-lang.org/overviews/collections/introduction.html>

• api-dokumentation: <https://www.scala-lang.org/api/current/scala/collection/>

**Uppgift 4.** *Kopiering av sekvenser.* Klassen Mutant nedan kan användas för att skapa förändringsbara instanser med heltal. $<sup>1</sup>$  $<sup>1</sup>$  $<sup>1</sup>$ </sup>

**class** Mutant(**var** int: Int = 0)

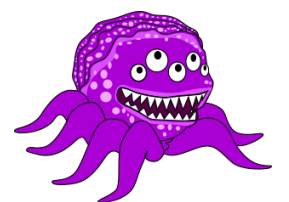

**Figur 7.1:** En instans av klassen Mutant där int kanske är 5.

Kör nedan i REPL efter studier av detta: <https://youtu.be/dpdOUEe9mm4>

```
1 scala> val fem = new Mutant(5)
2 scala> val xs = Vector(fem, fem, fem)
3 scala> val ys = xs.toArray // kopierar referenserna till ny Array
4 scala> val zs = xs.map(x => new Mutant(x.int)) // djupkopierar till ny Vector
5 scala> xs(0) .int = (new Mutant) .int
```
a) Fyll i tabellen nedan genom att till höger skriva värdet av varje uttryck till vänster. Förklara vad som händer. *Tips:* Metoden eq jämför alltid referenser (ej innehåll).

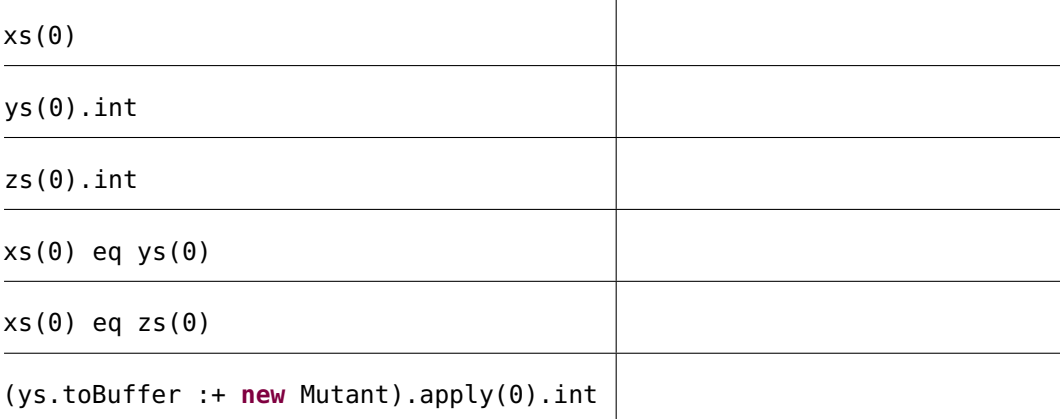

b) Implementera med hjälp av en **while**-sats funktionen deepCopy nedan som gör *djup* kopiering, d.v.s skapar en ny array med nya, innehållskopierade mutanter.

**def** deepCopy(xs: Array[Mutant]): Array[Mutant] = ???

Använd denna algoritm:

<sup>1</sup>Om den inbyggda grundtypen Int, i likhet med Mutant, knasigt nog kunnat användas för att skapa förändringsbara instanser hade heltalsmatematiken i Scala omvandlats till ett skrämmande kaos.

**Indata :** En mutantarray *xs* **Utdata:** En djup kopia av *xs* **<sup>1</sup>** *result* ← en ny mutantarray med plats för lika många element som i *xs*  $2 \text{ } i \leftarrow 0$ **3 while** *i mindre än antalet element* **do 4** skapa en kopia av elementet *xs*(*i*) och lägg kopian i *result* på platsen *i* **5** öka *i* med 1 **6 end 7** *result*

c) Testa att din funktion och kolla så att inga läskiga muteringar genom delade referenser går att göra, så som med xs och ys i första deluppgiften.

d) Är det vanligt att man, för säkerhets skull, gör djupkopiering av alla element i oföränderliga samlingar som enbart innehåller oföränderliga element?

*Tips inför fortsättningen:* Ofta kan du lösa grundläggande delproblem med inbyggda samlingsmetoder ur standardbiblioteket. Till exempel kan ju kopieringen i deepCopy i föregående uppgift enkelt göras med hjälp av samlingsmetoden map.

Men det är mycket bra för din förståelse om du kan implementera grundläggande sekvensalgoritmer själv även om det normalt är bättre att använda färdiga, vältestade metoder. I kommande uppgifter ska du därför göra egna implementationer av några sekvensalgoritmer som redan finns i standardbiblioteket.

**Uppgift 5.** *Uppdatering av sekvenser.* Deklarera dessa variabler i REPL:

**val**  $xs = (1 to 4) . to Vector$ **val** buf = xs.toBuffer

a) Uttrycken till vänster evalueras uppifrån och ned. Para ihop med rätt resultat.

{ buf(0) = -1; buf(0) }  $\begin{vmatrix} 1 \\ 1 \end{vmatrix}$  A error: value update is not a member  $\{ xs(0) = -1; xs(0) \}$  2 B | Vector(5, 2, 3, 4) buf.update(1, 5)  $\begin{vmatrix} 3 \\ \end{vmatrix}$  C | ArrayBuffer(-1, 5, 3, 4, 5)  $xs.update(0, 5)$  4 D -1 { buf += 5; buf }  $\begin{array}{ccc} 5 & \text{E} & \text{Vector}(1, -1, 5) \end{array}$ {  $xs$  += 5;  $xs$  }  $6$   $F | ()$ : Unit xs.patch(1,Vector(-1,5),3) |  $7$  G | error: value += is not a member  $\mathsf{x}$ s 8 H Vector(1, 2, 3, 4)

*Tips:* Läs om metoderna i snabbreferensen och undersök i REPL. Exempel:

1 scala> Vector(1,2,3,4).patch(from = 1, other = Vector(0,0), replaced = 3)  $2$  val res0: Vector[Int] = Vector(1, 0, 0)

b) Implementera funktionen insert nedan med hjälp av sekvenssamlingsmetoden patch. *Tips:* Ge argumentet 0 till parametern replaced.

```
/** Skapar kopia av xs men med elem insatt på plats pos. */
def insert(xs: Array[Int], elem: Int, pos: Int): Array[Int] = ???
```
c) Skriv pseduokod för en algoritm som implementerar insert med hjälp av **while**.

d) Implementera insert enligt din pseudokod. Testa i REPL och se vad som händer om pos är negativ? Vad händer om pos är precis ett steg bortom sista platsen i xs? Vad händer om pos är flera steg bortom sista platsen?

*Tips inför fortsättningen:* Det är inte lätt att få rätt på alla specialfall även i små algoritmer så som insert ovan. Det är därför viktigt att noga tänka igenom sin sekvensalgoritm med avseende på olika specialfall. Använd denna checklista:

- 1. Vad händer om sekvensen är tom?
- 2. Fungerar det för exakt ett element?
- 3. Kan index bli negativt?
- 4. Kan index bli mer än längden minus ett?
- 5. Kan det bli en oändlig loop, t.ex. p.g.a. saknad loopvariabeluppräkning?

Ibland vill man att vettiga undantag ska kastas vid ogiltig indata eller andra feltillstånd och då är require eller assert bra att använda. I andra fall vill man att resultatet t.ex. ska bli en tom sekvenssamling om indata är ogiltigt. Sådana beteenden behöver dokumenteras så att andra som använder dina algoritmer (eller du själv efter att du glömt hur det var) förstår vad som händer i olika fall.

**Uppgift 6.** *Jämföra strängar i Scala.* I Scala kan strängar jämföras med operatorerna  $==, !=, <, <=, >=$ , där likhet/olikhet avgörs av om alla tecken i strängen är lika eller inte, medan större/mindre avgörs av sorteringsordningen i enlighet med varje teckens Unicode-värde.<sup>[2](#page-0-0)</sup>

a) Vad ger följande jämförelser för värde?

```
1 \sqrt{\frac{1}{1 - \frac{1}{1 - \frac{1}{1}}}} scala> 'a' < 'b'
2 scala> "aaa" < "aaaa"
3 scala> "aaa" < "bbb"
4 scala> "AAA" < "aaa"
5 scala> "ÄÄÄ" < "ÖÖÖ"
6 scala> "ÅÅÅ" < "ÄÄÄ"
```
Tyvärr så följer ordningen av ÄÅÖ inte svenska regler, men det ignorerar vi i fortsättningen för enkelhets skull; om du är intresserad av hur man kan fixa detta, gör uppgift [20.](#page-289-0)

b) Vilken av strängarna *s*1 och *s*2 kommer först (d.v.s. är "mindre") om *s*1 utgör P början av *s*2 och *s*2 innehåller fler tecken än *s*1?

**Uppgift 7.** *Linjärsökning enligt olika sökkriterier.* Linjärsökning innebär att man letar tills man hittar det man söker efter i en sekvens. Detta delproblem återkommer ofta! Vanligen börjar linjärsökning från början och håller på tills man hittar något element som uppfyller kriteriet. Beroende på vad som finns i sekvensen och hur kriteriet ser ut kan det hända att man måste gå igenom alla element utan att hitta det som söks.

 $2$ Överkurs: Alla tecken i en java.lang.String representeras enligt UTF-16-standarden [\(https://en.wikipedia.org/wiki/UTF-16\)](https://en.wikipedia.org/wiki/UTF-16), vilket innebär att varje Unicode-kodpunkt (eng. *code point*) lagras som antingen ett eller två 16-bitars heltal. Strängjämförelse i Scala och Java jämför egentligen inte varje tecken, utan varje 16-bitars heltal. Denna skillnad har ingen betydelse när en sträng bara innehåller tecken som tar upp ett 16-bitars heltal var, och praktiskt nog är nästan alla tecken som används vardagligen av den typen. De flesta tecken som kräver två 16-bitars heltal är sällsynta kinesiska tecken, sällsynta symboler, tecken från utdöda språk och emoji. Vi kommer att bortse från sådana tecken i den här kursen.

#### 7.2. ÖVNING SEQUENCES 269

```
a) Linjärsökning med inbyggda sekvenssamlingsmetoder.
```
**val**  $xs = ((1 to 5) \cdot reverse++(0 to 5)) \cdot toVector$ 

Deklarera ovan variabel i REPL och para ihop uttrycken nedan med rätt värden. Förklara vad som händer.

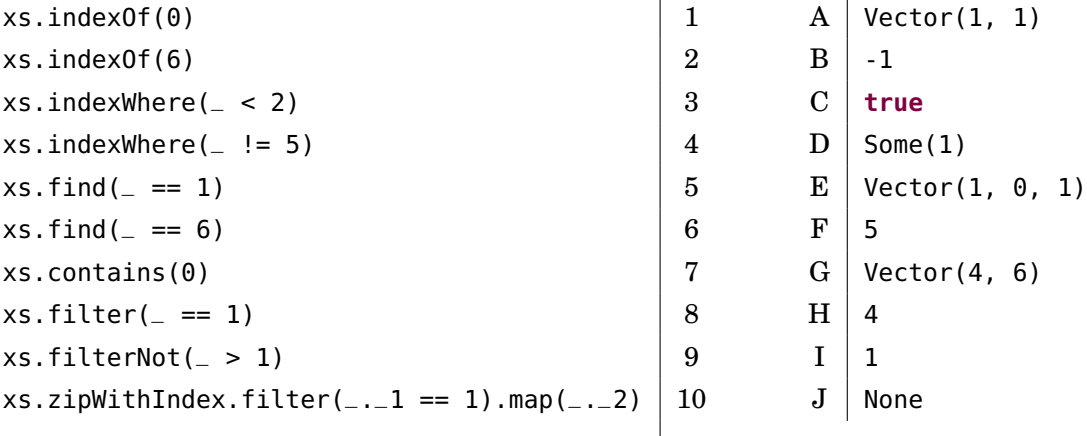

b) Implementera linjärsökning i strängvektor med strängpredikat.

```
/** Returns first index where p is true. Returns -1 if not found. */
def indexOf(xs: Vector[String], p: String => Boolean): Int = ???
```
Ett strängpredikat p: String **=>** Boolean är en funktion som tar en sträng som indata och ger ett booleskt värde som resultat. Implementera indexOf med hjälp av en **while**-sats. Du kan t.ex. använda en lokal boolesk variabel found för att hålla reda på om du har hittat det som eftersöks enligt predikatet.

När element som uppfyller predikatet saknas måste man bestämma vad som ska hända. Kravet på din implementation i detta fall ges av dokumentationskommentaren ovan.

Din funktion ska fungera enligt nedan:

```
1 scala> val xs = Vector("hej", "på", "dej")
2 val xs: Vector[String] = Vector(hej, på, dej)
3
4 scala> indexOf(xs, _.contains('p'))
5 val res0: Int = 1
6
7 scala> indexOf(xs, _.contains('q'))
8 val res1: Int = -1\mathbf{Q}10 scala> indexOf(Vector(), _.contains('q'))
11 val res2: Int = -112
13 scale indexOf(Vector("q"), _.length == 1)
14 val res3: Int = \theta
```
**Uppgift 8.** *Labbförberedelse: Implementera heltalsregistrering i Array.* Registrering innebär att man räknar antalet förekomster av olika värden. Varje gång ett nytt värde förekommer behöver vi räkna upp en frekvensräknare. Det behövs en räknare för varje värde som ska registreras. Vi ska fortsätta räkna ända tills alla värden är registrerade.

På veckans laboration ska du registrera förekomsten av olika kortkombinationer i kortspelet poker. I denna övning ska du som träning inför laborationen lösa ett liknande registreringsproblem: frekvensanalys av många tärningskast. Vid tärningsregistrering behövs sex olika räknare. Man kan med fördel då använda en sekvenssamling med plats för sex heltal. Man kan t.ex. låta plats 0 håller reda på antalet ettor, plats 1 hålla reda på antalet tvåor, etc.

a) Implementera nedan algoritm enligt pseudokoden:

```
def registreraTärningskast(xs: Seq[Int]): Vector[Int] =
 val result = ??? /* Array med 6 nollor */xs.foreach{ x =>
    require(x \ge 1 & x \le 6, "tärningskast ska vara mellan 1 & 6")
    ??? /* räkna förekomsten av x */
 }
  result.toVector
```
b) Använd funktionen kasta nedan när du testar din registreringsalgoritm med en sekvenssamling innehållande minst 1000 tärningskast.

**def** kasta(n: Int) = Vector.fill(n)(util.Random.nextInt(6) + 1)

**Uppgift 9.** *Inbyggda metoder för sortering.* Det finns fler olika sätt att ordna sekvenser efter olika kriterier. För grundtyperna Int, Double, String, etc., finns inbyggda ordningar som gör att sekvenssamlingsmetoden sorted fungerar utan vidare argument (om du är nöjd med den inbyggda ordningsdefinitionen). Det finns också metoderna sortBy och sortWith om du vill ordna en sekvens med element av någon grundtyp efter egna ordningsdefinitioner eller om du har egna klasser i din sekvens.

```
val xs = Vector(1, 2, 1, 3, -1)
val ys = Vector("abra", "ka", "dabra").map(_.reverse)
val zs = Vector('a', 'A', 'b', 'c').sorted
case class Person(förnamn: String, efternamn: String)
val ps = Vector(Person("Kim", "Ung"), Person("kamrat", "Clementin"))
```
Deklarera ovan i REPL och para ihop uttryck nedan med rätt resultat. *Tips:* Stora bokstäver sorteras före små bokstäver i den inbyggda ordningen för grund-typerna String och Char. Dessutom har svenska tecken knasig ordning.<sup>[3](#page-0-0)</sup> Läs om sorteringsmetoderna i snabbreferensen och prova i REPL.

<sup>3</sup>Ordningen kommer ursprungligen från föråldrade teckenkodningsstandarder: [https://sv.](https://sv.wikipedia.org/wiki/ASCII) [wikipedia.org/wiki/ASCII](https://sv.wikipedia.org/wiki/ASCII)

#### 7.2. ÖVNING SEQUENCES 271

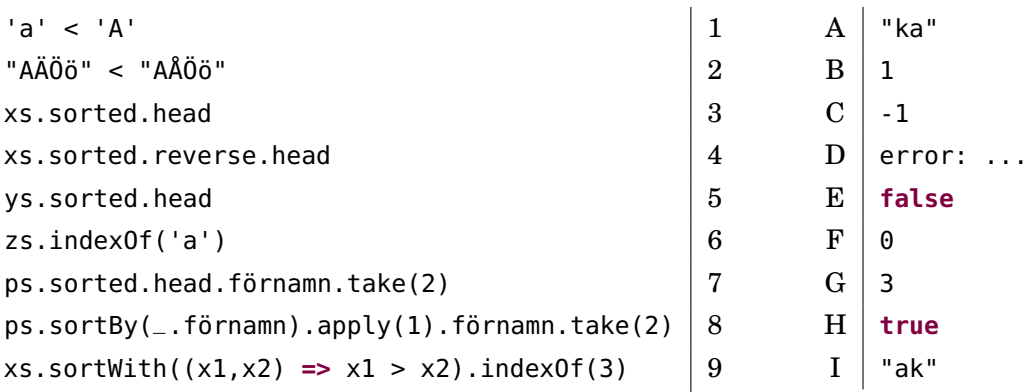

Vi ska senare i kursen implementera egna sorteringsalgoritmer som träning, men i normala fall använder man inbyggda sorteringar som är effektiva och vältestade. Dock är det inte ovanligt att man vill definiera egna ordningar för egna klasser, vilket vi ska undersöka senare i kursen.

**Uppgift 10.** *Inbyggd metod för blandning.* På veckans laboration ska du implementera en egen blandningsalgoritm och använda den för att blanda en kortlek. Det finns redan en inbygg metod shuffle i singelobjektet Random i paketet scala.util.

a) Sök upp dokumentationen för Random.shuffle och studera funktionshuvudet. Det står en hel del invecklade saker om CanBuildFrom etc. Detta smarta krångel, som vi inte går närmare in på i denna kurs, är till för att metoden ska kunna returnera lämplig typ av samling. När du ser ett sådant funktionshuvud kan du anta att metoden fungerar fint med flera olika typer av lämpliga samlingar i Scalas standardbibliotek.

Klicka på shuffle-dokumentationen så att du ser hela texten. Vad säger dokumentationen om resultatet? Är det blandning på plats eller blandning till ny samling? b) Prova upprepade blandningar av olika typer av sekvenser med olika typer av element i REPL.

**Uppgift 11.** *Repeterade parametrar.* Det går att deklarera en funktion som tar en argumentsekvens av godtycklig längd, ä.k. *varargs*. Syntaxen består av en asterisk \* efter typen. Funktion sägs då ha repeterade parametrar (eng. *repeated parameters*). I funktionskroppen får man tillgång till argumenten i en sekvenssamling. Argumenten anges godtyckligt många med komma emellan. Exempel:

```
/** Ger en vektor med stränglängder för godtyckligt antal strängar. */
def stringSizes(xs: String*): Vector[Int] = xs.map(_.size).toVector
```
a) Deklarera och använd stringSizes i REPL. Vad händer om du anropar stringSizes med en tom argumentlista?

b) Det händer ibland att man redan har en sekvenssamling, t.ex. xs, och vill skicka med varje element som argument till en varargs-funktion. Syntaxen för detta är xs: \_\* vilket gör att kompilatorn omvandlar sekvenssamlingen till en argumentsekvens av rätt typ.

Prova denna syntax genom att ge en xs av typen Vector[String] som argument till stringSizes. Fungerar det även om xs är en sekvens av längden 0?

# 7.2.2 Extrauppgifter; träna mer

**Uppgift 12.** *Registrering av booleska värden. Singla slant.*

a) Implementera en funktion som registrerar många slantsinglingar enligt nedan funktionshuvud. Indata är en sekvens av booleska värden där krona kodas som **true** och klave kodas som **false**. För registreringen ska du använda en lokal Array[Int]. I resultatet ska antalet utfall av krona ligga på första platsen i 2-tupeln och på andra platsen ska antalet utfall av klave ligga.

```
def registerCoinFlips(xs: Seq[Boolean]): (Int, Int) = ???
```
b) Skapa en funktion flips(n) som ger en boolesk Vector med *n* stycken slantsinglingar och använd den när du testar din slantsinglingsregistreringsalgoritm.

**Uppgift 13.** *Kopiering och tillägg på slutet.* Skapa funktionen copyAppend som implementerar nedan algoritm, *efter* att du rättat de **två buggarna** nedan:

```
Indata : Heltalsarray xs och heltalet x
  Utdata:En ny heltalsarray som som är en kopia av xs men med x tillagt på
           slutet som extra element.
1 ys ← en ny array med plats för ett element mer än i xs
2 i ← 0
3 while i \leq xs.length do
4 \vert ys(i) \leftarrow xs(i)5 end
6 lägg x på sista platsen i ys
7 ys
```
Granska din kod enligt checklistan i tidigare tipsruta. Testa din funktion för de olika fallen: tom sekvens, sekvens med exakt ett element, sekvens med många element.

**Uppgift 14.** *Kopiera och reversera sekvens.* Implementera seqReverseCopy enligt:

```
Indata : Heltalsarray xs
  Utdata:En ny heltalsarray med elementen i xs i omvänd ordning.
1 n ← antalet element i xs
2 ys ← en ny heltalsarray med plats för n element
i \leftarrow 04 while i < n do
5 \mid ys(n-i-1) \leftarrow xs(i)6 i \leftarrow i+17 end
8 ys
```
a) Använd en **while**-sats på samma sätt som i algoritmen. Prova din implementation i REPL och kolla så att den fungerar i olika fall.

b) Gör en ny implementation som i stället använder en **for**-sats som börjar bakifrån. Kör din implementation i REPL och kolla så att den fungerar i olika fall.

**Uppgift 15.** *Kopiera alla utom ett.* Implementera kopiering av en array *utom* ett element på en viss angiven plats. Skriv först pseudokod innan du implementerar:

```
def removeCopy(xs: Array[Int], pos: Int): Array[Int]
```
#### 7.2. ÖVNING SEQUENCES 273

**Uppgift 16.** *Borttagning på plats i array.* Ibland vill man ta bort ett element på en viss position i en array utan att kopiera alla element till en ny samling. Ett sätt att göra detta är att flytta alla efterföljande element ett steg mot lägre index och fylla ut sista positionen med ett utfyllnadsvärde, t.ex. 0. Skriv först pseudokod för en sådan algoritm. Implementera sedan algoritmen i en funktion med denna signatur:

```
def removeAndPad(xs: Array[Int], pos: Int, pad: Int = 0): Unit
```
## **Uppgift 17.** *Kopiering och insättning.*

a) Implementera en funktion med detta huvud enligt efterföljande algoritm:

```
def insertCopy(xs: Array[Int], x: Int, pos: Int): Array[Int]
```

```
Indata :En sekvens xs av typen Array[Int] och heltalen x och pos
   Utdata:En ny sekvens av typen Array[Int] som är en kopia av xs men där x
             är infogat på plats pos
1 n \leftarrow antalet element xs
2 ys ← en ny Array[Int] med plats för n+1 element
3 for i ← 0 to pos−1 do
4 \mid ys(i) \leftarrow xs(i)5 end
6 ys(pos) \leftarrow x7 for i ← pos to n−1 do
\mathbf{8} | \mathbf{y}\mathbf{s}(i+1) \leftarrow \mathbf{x}\mathbf{s}(i)9 end
10 ys
```
- b) Vad måste pos vara för att det ska fungera med en tom array som argument?
- c) Vad händer om din funktion anropas med ett negativt argument för pos?
- d) Vad händer om din funktion anropas med pos lika med xs.size?
- e) Vad händer om din funktion anropas med pos större än xs.size?

**Uppgift 18.** *Insättning på plats i array.* Ett sätt att implementera insättning i en array, utan att kopiera alla element till en ny array med en plats extra, är att alla elementen efter pos flyttas fram ett steg till högre index, så att plats bereds för det nya elementet. Med denna lösning får det sista elementet "försvinna" genom brutal överskrivning eftersom arrayer inte kan ändra storlek.

Skriv först en sådan algoritm i pseudokod och implementera den sedan i en procedur med detta huvud:

```
def insertDropLast(xs: Array[Int], x: Int, pos: Int): Unit
```
## **Uppgift 19.** *Fler inbyggda metoder för linjärsökning.*

a) Läs i snabbreferensen om metoderna lastIndexOf, indexOfSlice, segmentLength och maxBy och beskriv vad var och en kan användas till.

b) Testa metoderna i REPL.

## 7.2.3 Fördjupningsuppgifter; utmaningar

**Uppgift 20.** *Fixa svensk sorteringsordning av ÄÅÖ.* Svenska bokstäver kommer i, för svenskar, konstig ordning om man inte vidtar speciella åtgärder. Med hjälp av klassen java.text.Collator kan man få en Comparator för strängar som följer lokala regler för en massa språk på planeten jorden.

a) Verifiera att sorteringsordningen blir rätt i REPL enligt nedan.

```
1 scala> val fel = Vector("ö","å","ä","z").sorted
2 scala> val svColl = java.text.Collator.getInstance(new java.util.Locale("sv"))
3 scala> val svOrd = Ordering.comparatorToOrdering(svColl)
4 scala> val rätt = Vector("ö","å","ä","z").sorted(svOrd)
```
b) Använd metoden ovan för att skriva ett program som skriver ut raderna i en textfil i korrekt svensk sorteringsordning. Programmet ska kunna köras med kommandot: scala sorted -sv textfil.txt

c) Läs mer här: [stackoverflow.com/questions/24860138/sort-list-of-string-with-localization-in-scala](http://stackoverflow.com/questions/24860138/sort-list-of-string-with-localization-in-scala)

**Uppgift 21.** *Fibonacci-sekvens med ListBuffer.* Samlingen ListBuffer är en förändringsbar sekvens som är snabb och minnessnål vid tillägg i början (eng. *prepend*). Undersök vad som händer här:

```
1 scala> val xs = scala.collection.mutable.ListBuffer.empty[Int]
2 scala> xs.prependAll(Vector(1, 1))
3 scala> while xs.head < 100 do {xs.prepend(xs.take(2).sum); println(xs)}
4 scala> xs.reverse.toList
```
Talen i sekvensen som produceras på rad [4](#page-0-0) ovan kallas Fibonacci-tal <sup>4</sup> och blir snabbt mycket stora.

a) Definera och testa följande funktion. Den ska internt använda förändringsbara ListBuffer men returnera en sekvens av oföränderliga List.

```
/** Ger en lista med tal ur Fibonacci-sekvensen 1, 1, 2, 3, 5, 8 ...
 * där det största talet är mindre än max. */
def fib(max: Long): List[Long] = ???
```
b) Hur lång ska en Fibonacci-sekvens vara för att det sista elementet ska vara så nära Int.MaxValue som möjligt?

c) Implementera fibBig som använder BigInt i stället för Long och låt din dator få använda sitt stora minne medan planeten värms upp en aning.

**Uppgift 22.** *Omvända sekvens på plats.* Implementera nedan algoritm i funktionen reverseChars och testa så att den fungerar för olika fall i REPL.

<sup>4</sup> [sv.wikipedia.org/wiki/Fibonaccital](https://sv.wikipedia.org/wiki/Fibonaccital)

**Indata :**En array *xs* med tecken **Utdata:** *xs* uppdaterat på plats, med tecknen i omvänd ordning **<sup>1</sup>** *n* ← antalet element i *xs* **2 for**  $i \leftarrow 0$  **to**  $\frac{n}{2} - 1$  **do**  $3 \mid temp \leftarrow xs(i)$  $4 \mid x s(i) \leftarrow x s(n-i-1)$  $\mathbf{5} \mid x\mathbf{s}(n-i-1) \leftarrow temp$ **6 end**

**Uppgift 23.** *Palindrompredikat.* En palindrom[5](#page-0-0) är ett ord som förblir oförändrat om man läser det baklänges. Exempel på palindromer: kajak, dallassallad.

Ett sätt att implementera ett palindrompredikat visas nedan:

```
def isPalindrome(s: String): Boolean = s == s.reverse
```
a) Implementationen ovan kan innebära att alla tecken i strängen gås igenom två gånger och behöver minnesutrymme för dubbla antalet tecken. Varför?

b) Skapa ett palindromtest som går igenom elementen max en gång och som inte behöver extra minnesutrymme för en kopia av strängen. *Lösningsidé:* Jämför parvis första och sista, näst första och näst sista, etc.

**Uppgift 24.** *Fler användbara sekvenssamlingsmetoder.* Sök på webben och läs om dessa metoder och testa dem i REPL:

- xs.tabulate(n)(f)
- xs.forall(p)
- xs.exists(p)
- xs.count(p)
- xs.zipWithIndex

**Uppgift 25.** *Arrays don't behave, but* ArraySeq*s do!* Även om Array är primitiv så finns smart krångel "under huven" i Scalas samlingsbibliotek för att arrayer ska bete sig nästan som "riktiga" samlingar. Därmed behöver man inte ägna sig åt olika typer av specialhantering, t.ex. s.k. boxning, wrapperklasser och typomvandlingar (eng. *type casting*), vilket man ofta behöver kämpa med som Java-programmerare.

Dock finns fortfarande begränsningar och anomalier vad gäller till exempel likhetstest. Om du vill att en array ska bete sig som andra samlingar kan du enkelt "wrappa" den med metoden toSeq som vid anrop på arrayer ger en ArraySeq. Denna beter sig som en helt vanlig oföränderlig sekvenssamling utan att offra snabbheten hos en primitiv array.

**val**  $as = Array(1,2,3)$ **val** xs = **as**.toSeq

a) Hur fungerar likhetstest mellan två ArraySeqs? Vad har xs ovan för typ? Går det att uppdatera en wrappad array?

b) Vilken typ av argumentsekvens får du tillgång till i kroppen för en funktion med repeterande parametrar?

<sup>5</sup><https://sv.wikipedia.org/wiki/Palindrom>

c) Läs här: <http://docs.scala-lang.org/overviews/collections/arrays.html> ★ och ge ett exempel på vad mer man inte kan göra med en array, förutom innehållslikhetstest.

**Uppgift 26.** List eller Vector? Jämför tidskomplexitet mellan List och Vector vid  $\star$ hantering i början och i slutet, baserat på efterföljande REPL-session i din egen körmiljö. Körningen nedan gjordes på en AMD Ryzen 7 5800X (16) @ 3.800GHz under Arch Linux 5.12.8-arch1-1 med Scala 3.0.1 och openjdk 11.0.11, men du ska använda det du har på din dator.

Hur snabbt går nedan på din dator? När är List snabbast och när är Vector snabbast? Hur stor är skillnaderna i prestanda? [6](#page-0-0)

```
> head -5 /proc/cpuinfo
processor : 0
vendor_id : AuthenticAMD
cpu family : 25
model : 33
model name : AMD Ryzen 7 5800X 8-Core Processor
scala> def time(n: Int)(block: => Unit): Double =
     | def now = System.nanoTime
     | var timestamp = now
     | var sum = 0L
     | var i = 0
        | while i < n do
          | block
         sum = sum + (now - timestamp)| timestamp = now
          i = i + 1| val average = sum.toDouble / n
        | println("Average time: " + average + " ns")
     | average
// Exiting paste mode, now interpreting.
time: (n: Int)(block: => Unit)Double
scala> val n = 100000
scala> val l = List.fill(n)(math.random())
scala> val v = Vector.fill(n)(math.random())
scala> (for i <- 1 to 20 yield time(n){l.take(10)}).min
average time: 97.66952 ns
average time: 91.90033 ns
average time: 79.88311 ns
average time: 69.5963 ns
average time: 69.69892 ns
average time: 69.8033 ns
average time: 69.7705 ns
average time: 69.68491 ns
average time: 69.54222 ns
average time: 69.66051 ns
```
<sup>6</sup>Denna typ av mätningar lär du dig mer om i LTH-kursen "Utvärdering av programvarusystem", som ges i slutet av årskurs 1 för Datateknikstudenter.

```
average time: 69.73661 ns
average time: 69.54112 ns
average time: 69.69141 ns
average time: 69.46341 ns
average time: 69.4098 ns
average time: 61.34162 ns
average time: 41.1333 ns
average time: 40.97051 ns
average time: 40.9075 ns
average time: 41.12321 ns
val res0: Double = 40.9075
scala> (for i <- 1 to 20 yield time(n){v.take(10)}).min
average time: 84.56978 ns
average time: 75.20167 ns
average time: 57.16529 ns
average time: 34.84469 ns
average time: 34.38478 ns
average time: 34.77709 ns
average time: 34.77179 ns
average time: 35.0506 ns
average time: 34.7967 ns
average time: 35.04258 ns
average time: 34.82559 ns
average time: 36.3673 ns
average time: 34.91029 ns
average time: 34.87239 ns
average time: 34.51958 ns
average time: 34.83949 ns
average time: 34.56169 ns
average time: 34.80719 ns
average time: 34.84459 ns
average time: 34.89468 ns
val res1: Double = 34.38478
scala> (for i <- 1 to 20 yield time(1000){l.takeRight(10)}).min
average time: 131365.106 ns
average time: 118632.787 ns
average time: 118440.066 ns
average time: 118687.567 ns
average time: 118428.487 ns
average time: 118871.686 ns
average time: 118964.797 ns
average time: 119030.236 ns
average time: 119262.534 ns
average time: 119228.344 ns
average time: 119226.494 ns
average time: 119310.933 ns
average time: 119352.854 ns
average time: 119121.913 ns
average time: 119133.664 ns
average time: 119015.193 ns
average time: 119276.674 ns
average time: 119224.882 ns
average time: 119301.771 ns
average time: 119444.401 ns
val res2: Double = 118428.487
```
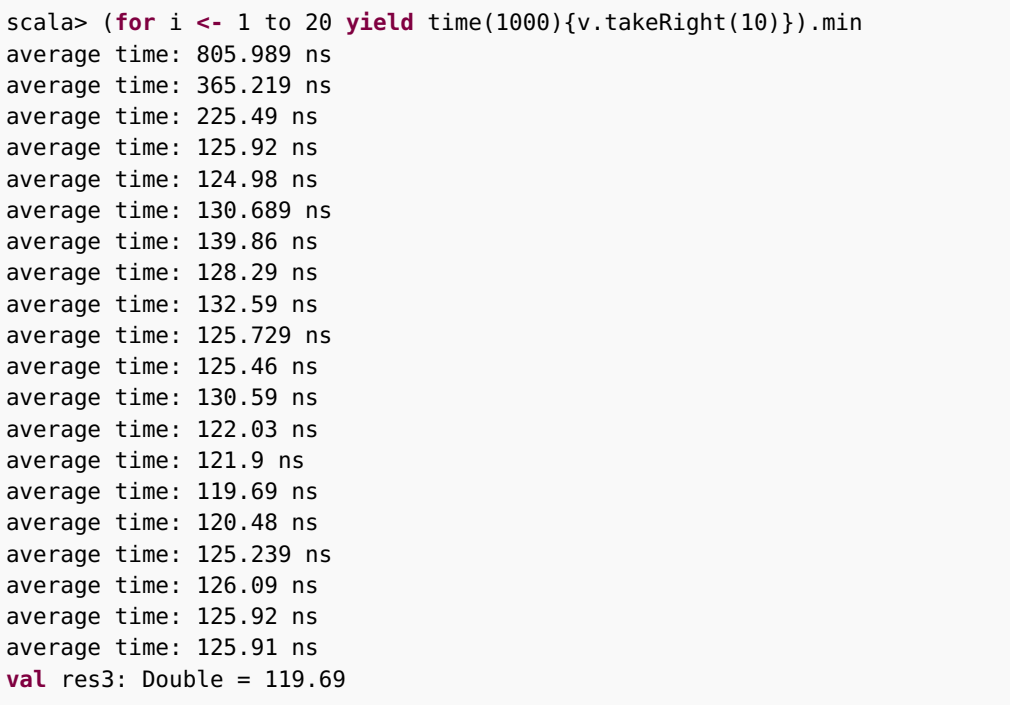

Varför går olika rundor i for-loopen olika snabbt även om varje runda gör samma sak?

**Uppgift 27.** *Tidskomplexitet för olika samlingar i Scalas standardbibliotek.*  $\star$ Studera skillnader i tidskomplexitet mellan olika samlingar här: [docs.scala-lang.org/overviews/collections/performance-characteristics.html](http://docs.scala-lang.org/overviews/collections/performance-characteristics.html) Läs även kritiken av förenklingar i ovan beskrivning här: [www.lihaoyi.com/post/ScalaVectoroperationsarentEffectivelyConstanttime.html](http://www.lihaoyi.com/post/ScalaVectoroperationsarentEffectivelyConstanttime.html) Läs denna grundliga empirisk genomgång av prestanda i Scalas samlingsbibliotek: [www.lihaoyi.com/post/BenchmarkingScalaCollections.html](http://www.lihaoyi.com/post/BenchmarkingScalaCollections.html) Du får lära dig mer om hur man resonerar kring komplexitet i kommande kurser.

## 7.3 Laboration: shuffle

#### Mål

- □ Kunna skapa och använda sekvenssamlingar.
- $\square$  Kunna implementera sekvensalgoritmen SHUFFLE som modifierar innehållet i en array på plats.
- □ Kunna registrera antalet förekomster av olika värden i en sekvens.

#### Förberedelser

- $\Box$  Gör övning sequences i avsnitt [7.2](#page-279-0)
- $\square$  Läs igenom hela laborationen och säkerställ att du förstår hur SHUFFLEalgoritmen nedan fungerar.
- $\square$  Hämta given kod via [kursen github-plats](https://github.com/lunduniversity/introprog/tree/master/workspace/) eller via hemsidan under [Download.](https://cs.lth.se/pgk/download/)

## <span id="page-294-0"></span>7.3.1 Bakgrund

Denna uppgift handlar om kortblandning. Att blanda kort så att varje möjlig permutation (ordning som korten ligger i) är lika sannolik är icke-trivialt; en osystematisk blandning leder till en skev fördelning.

Givet en bra slumpgenerator går det att blanda en kortlek genom att lägga alla kort i en hög och sedan ta ett slumpvist kort från högen och lägga det överst i leken, tills alla kort ligger i leken. Fisher-Yates-algoritmen<sup>[7](#page-0-0)</sup> (även kallad Knuth-shuffle), fungerar på det sättet. Här benämner vi denna algoritm SHUFFLE. Den återfinns i pseudokod nedan. Notera speciellt att den övre gränsen för *r* inkluderar *i*.

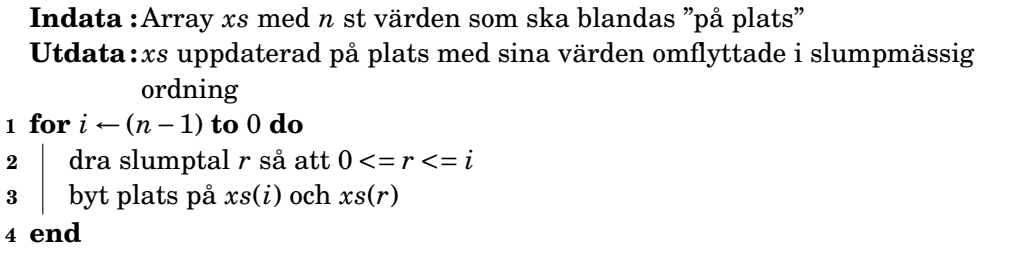

En kortlek (eng. *deck*) har 52 kort, vart och ett med olika valör (eng. *rank*) och färg (eng. *suit*, på svenska även svit). Kortspelet poker handlar om att dra kort och få upp vissa kombinationer av kort, s.k. "händer"<sup>[8](#page-0-0)</sup>. Dessa är ordnade från bättre till sämre; den spelare som får bäst hand vinner. Det är därför intressant att veta med vilken sannolikhet en viss hand dyker upp vid dragning från en blandad kortlek.

De vanliga pokerhänderna är, i fallande värde, färgstege (straight flush), fyrtal, kåk (full house), färg (flush), stege (straight), triss, tvåpar och par. Dessa finns illustrerade i avsnitt [7.3.4.](#page-299-0) Det finns ytterligare en hand, s.k. "royal (straight) flush" som betecknar en färgstege med ess som högsta kort, men dess sannolikhet är för låg för att man vid simulering kan förväntas påträffa den inom rimlig tid.

Under laborationen ska du börja med att göra klar den ofärdiga klassen Deck som visas nedan, och återfinns i workspace på GitHub.

Labbinstruktionerna i avsnitt [7.3.2](#page-298-0) ger tips om hur du ska ersätta ??? i givna kodskelett med med dina lösningar. Med hjälp av klasserna TestHand och TestDeck kan du testa så att dina implementationer fungerar.

<sup>7</sup>[https://en.wikipedia.org/wiki/Fisher%E2%80%93Yates\\_shuffle#The\\_modern\\_algorithm](https://en.wikipedia.org/wiki/Fisher%E2%80%93Yates_shuffle#The_modern_algorithm)

<sup>8</sup><https://sv.wikipedia.org/wiki/Pokerhand>

```
1 package cards
2
3 case class Card(rank: Int, suit: Int):
4 import Card._
5
6 require(rankRange.contains(rank), s"rank=$rank, must be in $rankRange")
7 require(suitRange.contains(suit), s"suit=$suit, must be in $suitRange")
8
9 val rankString: String = ranks(rank - 1)
10 val suitChar: Char = suits(suit - 1)
11
12 override def toString() = s"$rankString$suitChar "
13
14 object Card:
15 val suitRange: Range = 1 to 4
16 val rankRange: Range = 1 to 13
17 val suits: Vector[Char] = "♠♡♣♦".toVector
18 val ranks: Vector[String] =
19 "A" +: ((2 to 10).map(_.toString).toVector ++ Vector("J", "Q", "K"))
```
**Figur 7.2:** Den färdigimplementerade, oföränderliga case-klassen Card.

När dina implementationer av metoderna full och shuffle fungerar ska du använda Deck i singelobjektet PokerProbability för att ta reda på sannolikheter för att olika pokerhänder uppkommer när man delar ut 5 kort ur en bra blandad kortlek.

Till din hjälp har du nedan kodfiler, där några har ofärdig kod som du ska färdig-ställa. All kod ligger i ett paket med namnet cards.<sup>[9](#page-0-0)</sup>

- Card.scala i fig. [7.2](#page-295-0) innehåller den färdigimplementerade case-klassen Card som representerar ett kort och har en koncis toString med valör och svit (färg).
- Deck.scala i fig. [7.3](#page-296-0) innehåller den förändringsbara klassen Deck, där du ska implementera kortblandning i metoden shuffle. Kompanjonsobjektet har metoder för att skapa kortlekar. Du ska implementera metoden full som skapar en fullständig kortlek med de 52 korten ordnade efter valör och färg.
- Hand.scala i fig. [7.4](#page-297-0) innehåller en case-klass Hand som representerar en pokerhand och har metoder för att avgöra vilken hand det är. I kompanjonsobjektet finns fabriksmetoder som kan skapa en ny hand från enskilda kort eller genom att dra kort ur en kortlek. Du ska implementera tally som registrerar antalet kort av en viss valör.
- PokerProbability.scala i fig. [7.5](#page-298-1) har en main-metod som räknar ut pokersannolikheter, samt hjälpmetoden register som du ska implementera.
- TestDeck.scala ska du använda för att testa din implementation av shuffle med en kortlek som endast innehåller tre kort. Upprepade blandningar görs och förekomsten av varje möjlig permutation registreras.
- TestHand.scala har en main-metod som testar klassen Hand.

<sup>9</sup>Du kan bläddra bland klasserna i paketet cards här: [https://github.com/lunduniversity/introprog/tree/master/workspace/w07\\_shuffle/](https://github.com/lunduniversity/introprog/tree/master/workspace/w07_shuffle/)

```
1 package cards
2
3 class Deck private (val initCards: Vector[Card]):
4 private var cards: Array[Card] = initCards.toArray
5
6 def reset(): Unit = cards = initCards.toArray
7 def apply(i: Int): Card = cards(i)
8 def toVector: Vector[Card] = cards.toVector
9 override def toString: String = cards.mkString(" ")
10
11 def peek(n: Int): Vector[Card] = cards.take(n).toVector
12
13 def remove(n: Int): Vector[Card] =
14 val init = peek(n)
15 cards = cards.drop(n)
16 init
17
18 def prepend(moreCards: Card*): Unit = cards = moreCards.toArray ++ cards
19
20 /** Swaps cards at position a and b. */<br>21 def swap(a: Int. b: Int): Unit = ???
     21 def swap(a: Int, b: Int): Unit = ???
22
23 /** Randomly reorders the cards in this deck. */<br>24 def shuffle(): Unit = ???
     def shuffle(): Unit = ???
25
26 object Deck:
27 def empty: Deck = new Deck(Vector())
28 def apply(cards: Seq[Card]): Deck = new Deck(cards.toVector)
29
30 /** Creates a new full Deck with 52 cards in rank and suit order. */
31 def full(): Deck = ???
```
**Figur 7.3:** Den ofärdiga klassen Deck med förändringsbar kortlek.

```
1 package cards
 2
3 case class Hand(cards: Vector[Card]):
 4 import Hand._
5
\begin{array}{c|c} 6 & \end{array} /**
 7 * A vector of length 14 with positions 1-13 containing the number of * cards of that rank. Position 0 contains 0
\begin{array}{c|c} 8 & * \text{ cards of that rank. Position } \theta \text{ contains } \theta. \\ 9 & * \end{array}\begin{array}{c|c}\n 9 & * \\
 \hline\n 10 & \text{def}\n\end{array}def tally: Vector[Int] = ???
11
12 def ranksSorted: Vector[Int] = cards.map(_.rank).sorted.toVector
13
14 def isFlush: Boolean = cards.length > 0 && cards.forall(_.suit == cards(0).suit)
15
16 def isStraight: Boolean =
17 def isInSeq(xs: Vector[Int]): Boolean =
18 xs.length > 1 && (0 to xs.length - 2).forall(i => xs(i) == xs(i + 1) - 1)
19
20 isInSeq(ranksSorted) || // special case with ace interpreted as 14:
21 (ranksSorted(0) == 1) \& isInSeq(ranksSorted.drop(1) :+ 14)
22
23 def isStraightFlush: Boolean = isStraight && isFlush
24 def isFour: Boolean = tally.contains(4)
25 def isFullHouse: Boolean = tally.contains(3) && tally.contains(2)
26 def isThrees: Boolean = tally.contains(3)
27 def isTwoPair: Boolean = tally.count(= == 2) == 2
28 def isOnePair: Boolean = tally.contains(2)
29
30 def category: Int = // TODO: add more tests when tally is implemented
31 if isStraight && isFlush then Category.StraightFlush
32 else if isFlush then Category.Flush
33 else if isStraight then Category.Straight
34 else Category.HighCard
35
36 object Hand:
37 def apply(cardSeq: Card*): Hand = new Hand(cardSeq.toVector)
38 def from(deck: Deck): Hand = new Hand(deck.peek(5))
39 def removeFrom(deck: Deck): Hand = new Hand(deck.remove(5))
40
41 object Category:
42 val RoyalFlush = 0
43 val StraightFlush = 1
44 val Fours = 2
45 val FullHouse = 3
46 val Flush = 4
47 val Straight = 5
48 val Threes = 6
49 val TwoPair = 7
50 val OnePair = 8
51 val HighCard = 9
52 val values = RoyalFlush to HighCard
53
54 object Name:
55 val english = Vector("royal flush", "straight flush", "four of a kind", "full house",
56 "flush", "straight", "three of a kind", "two pairs", "pair", "high card")
57 val swedish = Vector("royal flush", "färgstege", "fyrtal", "kåk", "färg",
58 "stege", "tretal", "två par", "par", "högt kort")
```
**Figur 7.4:** Den ofärdiga, oföränderliga klassen Hand som representerar en pokerhand.

```
1 package cards
2
3 object PokerProbability:
4 /**
5 * For a given number of iterations, shuffles a deck, draws a hand and
6 * returns a vector with the frequency of each hand category.
7 \times/
8 def register(n: Int, deck: Deck): Vector[Int] = ???
9
10 def main(args: Array[String]): Unit =
11 val n = scala.io.StdIn.readLine("number of iterations: ").toInt
12 val deck = Deck.full()
13 val frequencies = register(n, deck)
14 for i <- Hand.Category.values do
15 val name = Hand.Category.Name.english(i).capitalize
16 val percentages = frequencies(i).toDouble / n * 100
17 println(f"$name%16s $percentages%10.6f%%")
```
**Figur 7.5:** Det ofärdiga singelobjektet PokerProbability som tar reda på sannolikheter för olika pokerhänder.

## <span id="page-298-0"></span>7.3.2 Obligatoriska uppgifter

**Uppgift 1.** Implementera algoritmen SHUFFLE.

a) Skapa din egen implementation av metoden shuffle i klassen Deck. Följ den givna algoritmen i stycke [7.3.1](#page-294-0) noga. Du kan använda cards.length för att få fram längden på kortleken, men du kan gärna istället använda cards.indices.reverse. Implementera och använd metoden swap.

b) Kör testShuffle i TestDeck som kontrollerar att blandningen är jämnt fördelad genom att blanda en kortlek med tre kort och räkna hur ofta varje möjlig permutation dyker upp. Du bör få en utskrift med sex (3!) procentsatser som ska vara nästan lika.

**Uppgift 2.** Skapa en fullständig, ordnad kortlek.

a) Implementera metoden full som skapar en 52-korts standardlek ordnad efter färg och valör. Använd Range-värdena i kompanjonsobjektet Card.

b) Kör testCreate i TestDeck och kontrollera så att du får kort av alla fyra färger, samt både ess och kungar.

**Uppgift 3.** Gör färdigt och testa Hand.

a) Implementera tally som ska ge en indexerbar sekvens med 14 platser där plats 1-13 innehåller antalet av respektive valör. (Plats 0 ska inte användas.)

b) Testa klassen Hand med hjälp av TestHand.

**Uppgift 4.** Ta fram sannolikheterna för "straight flush", "straight" och "flush".

a) Implementera metoden register i PokerProbability. Använd from och category i Hand för att skapa och kategorisera en hand från en kortlek. Lagra frekvenserna i en lokal array som du, när resultatet är färdigt, gör om till en vektor med toVector.

b) Kör PokerProbability, förslagsvis med en miljon iterationer. Du bör få ungefär

dessa sannolikheter $^{10}$  $^{10}$  $^{10}$ :

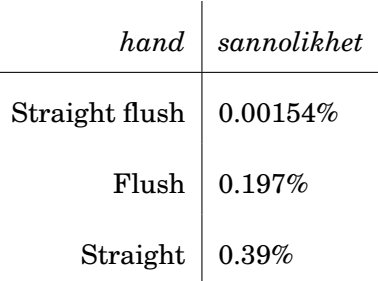

**Uppgift 5.** Försök tänka ut så många ställen som möjligt i din kod där du skulle kunna använda **enum** och skissa översiktligt med papper och penna hur koden vid ett av dessa ställen skulle kunna se ut. Diskutera med handledare för- och nackdelar med att använda **enum** istället för heltals- eller strängsekvenser.

## 7.3.3 Frivilliga extrauppgifter

**Uppgift 6.** Kopiera hela din lösning till en ny katalog och ändra implementationen så att du drar nytta av uppräknade datatyper med **enum** i stället för heltal och strängsekvenser på alla ställen där det är möjligt och lämpligt. Vilka är för- och nackdelar med de två olika implementationerna? Är det någon skillnad i exekveringstid?

**Uppgift 7.** Förbättra programmet så att simuleringen registrerar alla handkategorier utom Royal Flush. Kör sedan PokerProbability igen och notera sannolikheterna.

**Uppgift 8.** Gör om alla metoder i case-klassen Hand till **lazy val** och undersök hur det påverkar exekveringstiden. Varför förändras prestanda med denna åtgärd? Hade denna optimering varit lämplig om klassen Hand vore förändringsbar? Varför?

**Uppgift 9.** Gör så att även sannolikheten för Royal Flush kan simuleras. Det krävs i storleksordningen  $10^8$  iterationer för en noggrannhet på 2 värdesiffror. Detta kan ta ca 5 minuter på en någorlunda snabb dator, så det kan vara läge före en paus under simuleringen...

**Uppgift 10.** Implementera ett interaktivt kortspel, t.ex. någon enkel pokervariant. Börja med något mycket enkelt, till exempel högst-kort-vinner, och bygg vidare med sådant som du tycker verkar roligt.

Du kan t.ex. skapa en metod **def** compareTo(other: Hand): Comparison i caseklassen Hand som ger Comparison.Worse om other är sämre, Comparison.Equal om händerna är lika bra, och Comparison.Better om other är bättre. Du kan steg för steg göra så att det går att jämföra fler och fler händer enligt de specialregler som gäller för när olika händer anses bättre eller lika. Läs om reglerna här: [https:](https://en.wikipedia.org/wiki/List_of_poker_hands) [//en.wikipedia.org/wiki/List\\_of\\_poker\\_hands](https://en.wikipedia.org/wiki/List_of_poker_hands)

## <span id="page-299-0"></span>7.3.4 Bilder med exempel på olika pokerhänder

Figurerna [7.6](#page-300-0) – [7.14](#page-301-0) visar bilder på olika korthänder i poker.

<sup>10</sup><http://www.forum.gpcdata.se/pdf/poker.pdf>

## <span id="page-300-0"></span>7.3. LABORATION: SHUFFLE 285

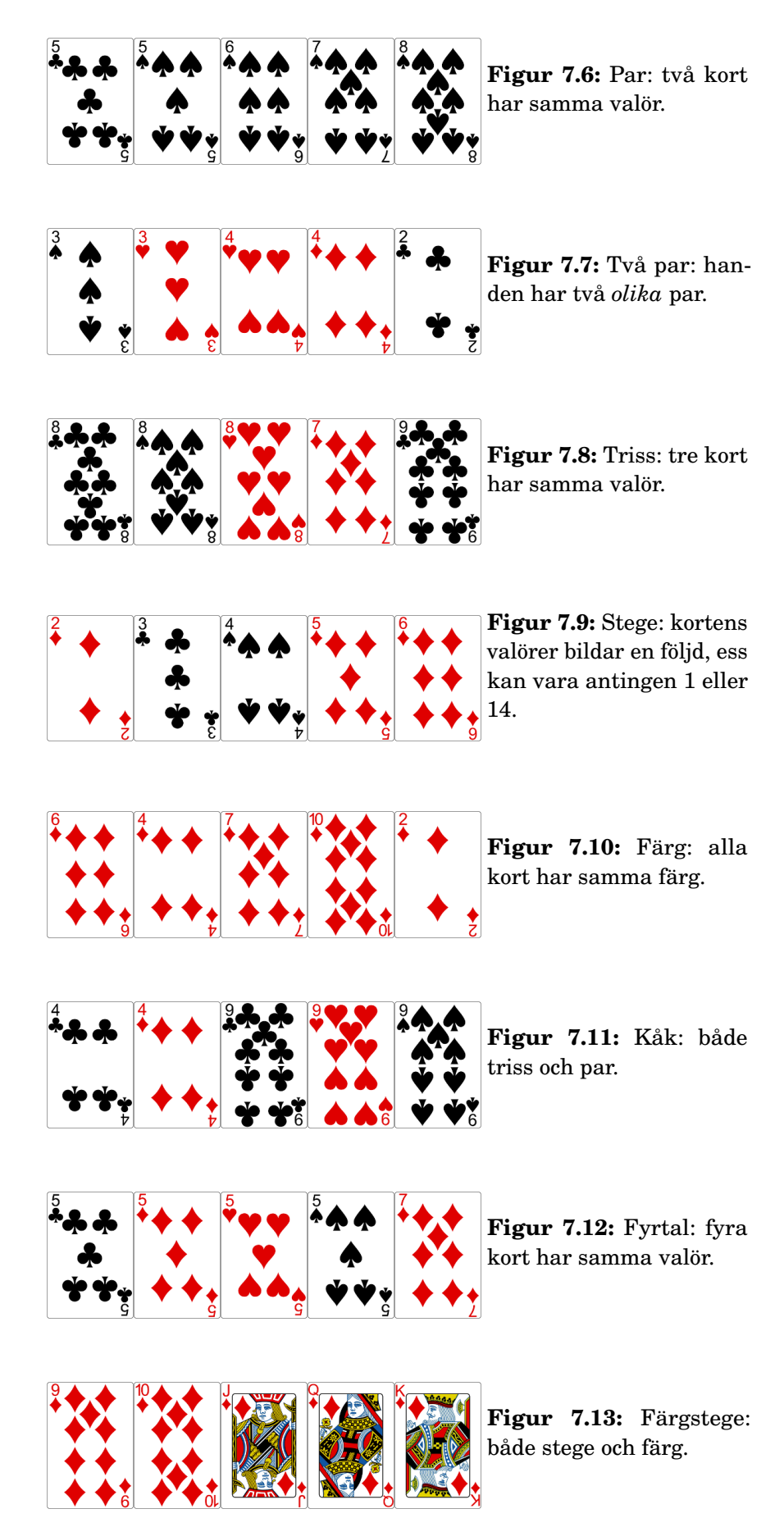

<span id="page-301-0"></span>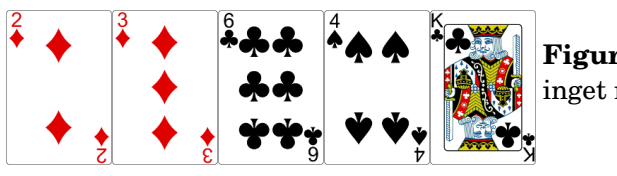

**Figur 7.14:** Högt kort: inget mönster finns.

Del III Lösningar

Kapitel L

# Lösningar till övningarna

# L.1 Lösning expressions

## L.1.1 Grunduppgifter; förberedelse inför laboration

**Lösn. uppg. 1.** *Para ihop begrepp med beskrivning.*

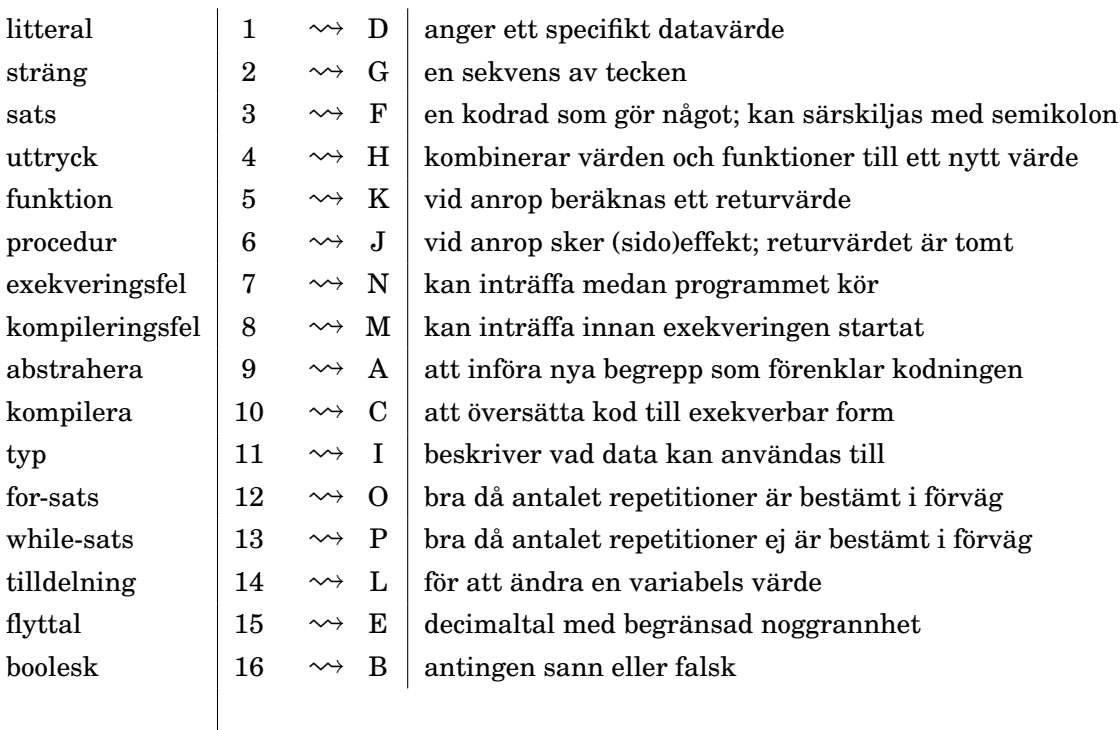

## **Lösn. uppg. 2.** *Utskrift i Scala REPL.*

a) Till exempel:

scala> println("hejsan svejsan")

b) Om högerparentes fattas får man fortsätta skriva på nästa rad. Detta indikeras med vertikalstreck i början av varje ny rad:

```
scala> println("hejsan svejsan"
     | + "!"
hejsan svejsan!
```
## **Lösn. uppg. 3.** *Konkatenering av strängar.*

```
a)
scala> "gurk" + "burk"
res1: String = gurkburk
värde: "gurkburk", typ: String
b)
scala> res1 * 42
res2: String = gurkatomatgurkatomatgurkatomatgurkatomatgurkatomatgurkatomatgurk
```
#### **Lösn. uppg. 4.** *När upptäcks felet?*

- a) Typ: String, värde: "hejhejhej"
- b) Körtiddsfel:

a)

```
scala> "hej" * Int.MaxValue
java.lang.OutOfMemoryError: Java heap space
```
c) Kompileringsfel: (indikeras av texten <console> ... error:)

```
scala> "hej" * true
<console>:12: error: type mismatch;
 found : Boolean(true)
 required: Int
       "hej" * true
```
Ett typfel innebär att kompilatorn inte kan få typerna att överensstämma i t.ex. ett funktionsanrop. I Scala får vi reda på typfel redan vid kompilering medan i andra språk (t.ex. Javascript) upptäcks sådana fel under exekveringen, i värsta fall genom svårhittade buggar som kanske först märks långt senare.

**Lösn. uppg. 5.** *Litteraler och typer.*

```
1 \quad 1 \quad \rightsquigarrow \quad \text{E} Int
1L \vert 2 \leadsto G \vert Long
1.0 \vert 3 \leadsto J Double
1D \begin{array}{|c|c|c|c|c|}\n\hline\n & 4 & \rightsquigarrow & F & \text{Double}\n\end{array}1F \vert 5 \leadsto H Float
'1' \begin{array}{|c|c|c|c|c|}\n\hline\n\text{6} & \rightarrow & \text{I} & \text{Char}\n\end{array}"1" | 7 \longrightarrow A | String
true 8 \leftrightarrow C Boolean
false \begin{bmatrix} 9 & \leadsto B \end{bmatrix} Boolean
() \vert 10 \rightsquigarrow D | Unit
```
b) Värdet går över gränsen för vad som får plats i ett 32 bitars heltal och "börjar om" på det minsta möjliga heltalet Int.MinValue eftersom det är så binär aritmetik aritmetik med begränsat antal bitar fungerar i CPU:n.

 scala> Int.MaxValue + 1 res3: Int = -2147483648 3 scala> Int.MinValue res4: Int = -2147483648

c) Båda är heltal men Long kan representera större tal än Int.

d) Båda är flyttal men Double har dubbel precision och kan representera större tal med fler decimaler.

**Lösn. uppg. 6.** *Matematiska funktioner. Använda dokumentation.*

a) Beräkning av  $2^{64}$  – 1 med math.pow enligt nedan ger ungefär 1.8·10<sup>19</sup>

```
1 scala> math.pow(2, 64) - 1
2 res0: Double = 1.8446744073709552E19
```
- b) Ja, returtyp-annoteringen : Double kan utelämnas.
	- Varför kan returtyp utelämnas? Eftersom kompilatorns typhärledning kan härleda returtypen.
	- Varför kan man vilja utelämna den? Det blir kortare att skriva utan.
	- Anledningar att ange returtyp:
		- **–** Med explicit returtyp får du hjälp av kompilatorn att redan under kompileringen kontrollera att uttrycket till höger om likhetstecknet har den typ som förväntas.
		- **–** Genom att du anger returtypen explicit får de som enbart läser metodhuvudet (och inte implementationen) tydligt se vad som returneras.
- c) Ca 500 *km*.

a)

```
1 scala> omkrets(12750 / 2) / 80
2 res0: Double = 500.6913291658733
```
**Lösn. uppg. 7.** *Variabler och tilldelning. Förändringsbar och oföränderlig variabel.*

```
Efter rad 1: a: Int \begin{vmatrix} 13 \end{vmatrix}Efter rad 2: a: Int \begin{vmatrix} 13 \end{vmatrix} b: Int 14
Efter rad 3: a: Int \begin{vmatrix} 13 \end{vmatrix} b: Int \begin{vmatrix} 14 \end{vmatrix} c: Double 54.0
Efter rad 4: a: Int \begin{vmatrix} 13 \end{vmatrix} b: Int \begin{vmatrix} 14 \end{vmatrix} c: Double 54.0
Efter rad 5: a: Int \begin{bmatrix} 0 \end{bmatrix}b: Int 14 c: Double 54.0Efter rad 6: a: Int \begin{bmatrix} 0 \end{bmatrix}b: Int 14 c: Double 55.0
```
## L.1. LÖSNING EXPRESSIONS 293

b) Oföränderliga variabler deklareras med nyckelordet **val**. Det går inte att tilldela en oföränderlig variabel ett nytt värde; vid försök blir det kompileringsfel som lyder **error: reassignment to val**. Kompileringsfel känns igen med hjälp av texten **error:**, så som visas nedan:

```
scala> b = 0<console>:12: error: reassignment to val
        b = 0\hat{\phantom{1}}
```
**Lösn. uppg. 8.** *Slumptal med* math.random()*.*

```
a) Ur dokumentationen:
```

```
/** Returns a Double value with a positive sign,
* greater than or equal to 0.0 and less than 1.0.
 */
def random(): Double
```
Dokumentationskommentarer, som börjar med /\*\* och slutar med \*/, ger oss en beskrivning av hur funktionen fungerar. Efter dokumentationskommentaren kommer funktionshuvudet, som här berättar att funktionen heter random och alltid kommer att returnera en Double. (Verktyget scaladoc kan med hjälp av dokumentationskommentarerna automatiskt generera webbsajter med speciella dokumentationssidor och sökfunktioner.)

b)

```
1 scala> def roll: Int = (math.random() * 6 + 1).toInt
2
3 scala> roll
4 res0: Int = 4
5
6 scala> roll
7 res1: Int = 1
```
**Lösn. uppg. 9.** *Repetition med* **for***,* foreach *och* **while***.*

**for** i **<-** 1 to 100 **do** print(s"\$roll, ")

b)

a)

```
(1 to 100).foreach(i => print(s"$roll, "))
```
c)

```
var i = 1
while i <= 100 do { print(s"$roll, "); i = i + 1 }
```
**var** i = 1 **while** i <= 100 **do** print(s"\$roll, ")  $i \neq 1$ 

**Lösn. uppg. 10.** *Alternativ med* **if***-sats och* **if***-uttryck.*

a)

**for** i **<-** 1 to 100 **do**

```
if roll == 6 then print("GRATTIS! ") else print(":(")
```
eller

**for** (i **<-** 1 to 100) **if** (roll == 6) print("GRATTIS! ") **else** print(":(")

b)

```
var i = 1
var n = 0
while i <= 100 do
  if roll == 6 then n = n + 1i = i + 1println("Antalet sexor: " + n)
```
## **Lösn. uppg. 11.** *Sekvens, sats och block.*

a) Satserna skapar denna utskrift:

san!hej san!hej san!hej san!hej

b)

```
scala> def p = \{ print("hej"); print("san"); print(n("!!")\}scala> p;p;p;p
```
c)

- Klammerparenteser används för att gruppera flera satser. Klammerparenteser behövs om man vill definiera en funktion som består av mer än en sats. Sedan scala 3 kan man istället använda indentering för att definera en funktion med flera rader och satser.
- Semikolon särskiljer flera satser. Semikolon behövs om man vill skriva många satser på samma rad.

## **Lösn. uppg. 12.** *Heltalsdivision.*

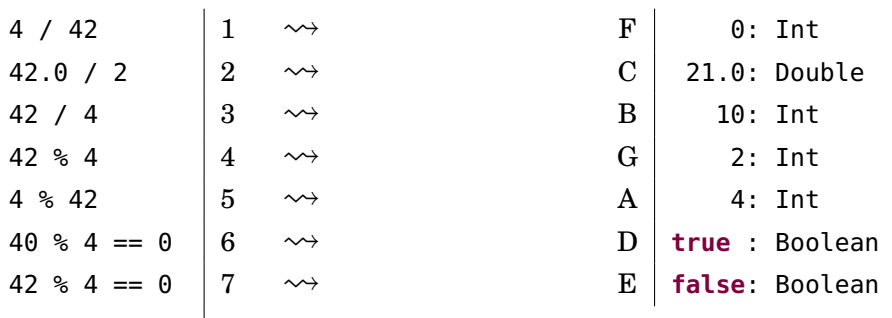

#### **Lösn. uppg. 13.** *Booleska värden.*

- a) **true**
- b) **false**
- c) **true**
- d) **true**
- e) **false**
- f) **true**
- g) **true**
- h) **true**
- i) Undantag kastas: java.lang.ArithmeticException: / by zero
- j) **false**

#### **Lösn. uppg. 14.** *Booleska variabler.*

- 2: Ingenting skrivs ut.
- 4: akta dig!!!

#### **Lösn. uppg. 15.** *Turtle graphics med Kojo.*

a) Genom att börja din Kojo-program med sudda så startar du exekveringen i samma utgångsläge: en tom rityta (eng. *canvas*) där paddan pekar uppåt, pennan är nere och pennans färg är röd. Då blir det lättare att resonera om vad programmet gör från början till slut, jämfört med om exekveringen beror på resultatet av tidigare exekveringar.

b)

```
sudda
fram; vänster
fram; vänster
fram; vänster
fram; vänster
```
c)

sudda

```
fram; vänster
fram; höger
fram; vänster
fram; höger
fram; vänster
fram; höger
fram; vänster
```
## L.1.2 Extrauppgifter; träna mer

**Lösn. uppg. 16.** *Typ och värde.*

```
1.0 + 18 1 \rightarrow H 19.0: Double
(41 + 1).toDouble \begin{array}{ccc} \mid & 2 & \leadsto & K \mid 42.0 \\ 1 & \mapsto & 42.0 \end{array}1.042e42 + 1 \vert 3 \leadsto A \vert 1.042E42: Double
12E6.toLong \begin{array}{|c|c|c|c|c|}\n\hline\n4 & \rightsquigarrow & I & 12000000: \end{array} Long
32.toChar.toString 5 \longrightarrow E " ": String
'A'.toInt 6 ⇝ B 65: Int
0.toInt \begin{array}{ccc} \n\hline\n0.1 & \mathbf{0} \\
\end{array} \rightarrow \begin{array}{ccc} \n\hline\n\end{array} \mathbf{7} \rightarrow \begin{array}{ccc} \n\hline\n\end{array} \mathbf{F} \mid \mathbf{0}: Int
'0'.toInt \begin{array}{|c|c|c|c|c|c|c|c|} \hline 8 & \leadsto & D & 48: \text{Int} \ \hline \end{array}'9'.toInt \begin{array}{c|c} |9 & \leadsto & L | 57: \text{Int} \end{array}'A' + '0' 10 \rightsquigarrow C 113: Int
('A' + '0').toChar | 11 \rightsquigarrow J | 'q': Char
"*!%#".charAt(0) \begin{array}{|c|c|c|c|c|c|}\n12 & \rightsquigarrow & G & *': \text{Char}\n\end{array}
```
## **Lösn. uppg. 17.** *Satser och uttryck.*

a) Ett utryck kan evalueras och resulterar då i ett användbart värde. En sats *gör* något (t.ex. skriver ut något), men resulterat inte i något användbart värde.

```
b) println()
c)
```

```
värdeSaknas innehåller Unit
Skriver ut Unit
Skriver ut "()"
Skriver ut "()"
Skriver först ut hej med det innersta anropet och sen () med det yttre anropet
```
d) Unit

e) Unit

**Lösn. uppg. 18.** *Procedur med parameter.*

```
a)
```
**var** highscore = 0

```
b)
```

```
def updateHighscore(points: Int): Unit =
 if points > highscore then
   highscore = points
    println("REKORD!")
 else println("GE INTE UPP!")
```
## c)

**def** updateHighscore(points: Int): String =

## L.1. LÖSNING EXPRESSIONS 297

```
if points > highscore then
 highscore = points
  "REKORD!"
else "GE INTE UPP!"
```
**Lösn. uppg. 19.** *Flyttalsaritmetik.*

a)

```
1 scala> Double.MinPositiveValue
2 res0: Double = 4.9E-324
```
b)

a)

```
1 scala> Double.MaxValue + Double.MinPositiveValue == Double.MaxValue
```

```
2 res2: Boolean = true
```
**Lösn. uppg. 20. if***-sats.*

- 1. Utskrift: falskt
- 2. Utskrift: sant
- 3. Inget skrivs ut, funktionen deklareras men körs ej.
- 4. Utskrift: 1:krona 2:klave 3:krona 4:krona 5:klave eller liknande beroende på vilka slumptal math.random() ger.

**Lösn. uppg. 21. if***-uttryck.* Notera typen Any på de sista två uttrycken.

```
scala> if grönsak == "tomat" then "gott" else "inte gott"
res0: String = inte gott
scala> if frukt == "banan" then "gott" else "inte gott"
res1: String = gott
scala> if true then grönsak else 42
res2: Any = gurka
scala> if false then grönsak else 42
res3: Any = 42
```
**Lösn. uppg. 22.** *Modulo-operatorn* % *och Booleska värden.*

```
1 scala> def isEven(n: Int): Boolean = n % 2 == 0
2
3 scala> isEven(42)
4 res0: Boolean = true
5
6 scala> isEven(43)
7 res1: Boolean = false
```

```
b)
1 scala> def isOdd(n: Int): Boolean = !isEven(n)
2
3 scala> is0dd(42)
4 res2: Boolean = false
5
6 scala> isOdd(43)
7 res3: Boolean = true
```
**Lösn. uppg. 23.** *Skillnader mellan* **var***,* **val***,* **def***.*

```
1 scala> var x = 302 \times : Int = 303
4 scala> x + 15 res6: Int = 31
6
7 scala> x = x + 18 x: Int = 31
9
10 scala> x == x + 111 res7: Boolean = false
12
13 scala> val y = 2014 y: Int = 2015
16 \vert scala> y = y + 117 <console>:12: error: reassignment to val
18 y = y + 1\overline{19} \overline{19} \overline{19}20
21 scala> var z = \{ println("hej z!"); math.random() }
22 hej z!
23 z: Double = 0.3381365875903367
24
25 scala> def w = { println("hej w!"); math.random() }
26 w: Double
27
28 scala> z
29 res8: Double = 0.3381365875903367
30
31 scala> z
32 res9: Double = 0.3381365875903367
33
34 scala> z = z + 135 z: Double = 1.3381365875903368
36
37 scala> w
38 hej w!
39 res10: Double = 0.06420209879434557
40
41 scala> w
42 hej w!
43 res11: Double = 0.5777951341051852
```
a)

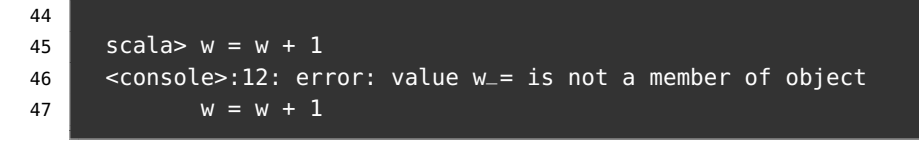

b)

- **var** namn = uttryck används för att deklarera en förändringsbar variabel. Namnet kan med hjälp av en tilldelningssats referera till nya värden.
- **val** namn = uttryck används för att deklarera en oföränderlig variabel som efter initialisering inte kan förändras med tilldelningssatser. Vid försök ges kompileringsfel.
- **def** namn = uttryck används för att deklarera en funktion vars uttryck evalueras varje gång den anropas.

## **Lösn. uppg. 24.** *Skillnaden mellan* **if** *och* **while***.*

- Rad 3: Har du tur (50% chans) får du vinst en gång.
- Rad 4: Har du tur får du många vinster i rad. Sannolikheten för *n* vinster i rad  $\ar \,(\frac{1}{2})^n$ .

## L.1.3 Fördjupningsuppgifter; utmaningar

**Lösn. uppg. 25.** *Logik och De Morgans Lagar.*

```
a) poäng > 1000
b) poäng > 100
c) poäng <= highscore
d) poäng <= 0 || poäng >= highscore
e) poäng >= 0 && poäng <= highscore
f) klar
g) !klar
Lösn. uppg. 26. Stränginterpolatorn s.
a)
Namnet 'Kim Finkodare' har 12 bokstäver.
b)
println(s"$f har ${f.size} bokstäver.")
println(s"$e har ${e.size} bokstäver.")
Lösn. uppg. 27. Tilldelningsoperatorer.
     Efter rad1: a: Int \mid 40Efter rad2: a: Int \begin{vmatrix} 40 \end{vmatrix} b: Int 80
```
*Efter rad3:* a: Int  $\begin{vmatrix} 50 \end{vmatrix}$  b: Int 80 *Efter rad4:* a: Int  $\begin{vmatrix} 50 \\ \end{vmatrix}$  b: Int 70

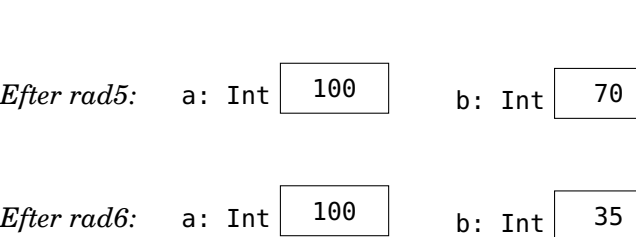

## **Lösn. uppg. 28.** *Stora tal.*

a) BigInt kan användas i stället för Int vid mycket stora heltal. Det finns förståss även Long som har dubbelt omfång jämfört med Int, medan BigInt kan ha godtyckligt många siffror (ända tills minnet tar slut) och kan därmed representera ofantligt stora tal. BigDecimal kan användas i stället för Double vid mycket stora decimaltal.

## L.1. LÖSNING EXPRESSIONS 301

# 1 scala> BigInt(2).pow(64)

#### $2$  res0: scala.math.BigInt = 18446744073709551616

c) Beräkningar går mycket långsammare och de är lite krångligare att använda.

#### **Lösn. uppg. 29.** *Precedensregler*

a) 77: Int

b)

- b) 13: Int
- c) -13: Int

**Lösn. uppg. 30.** *Dokumentation av paket i Java och Scala.*

- a) Scala: Pi, Java: PI
- b) Man kan söka och filtrera fram alla förekomster av en viss teckenkombination.

c) Räknar ut hypotenusan (Pythagoras sats) utan risk för avrundningsproblem i mellanberäkningar.

**Lösn. uppg. 31.** *Noggrannhet och undantag i aritmetiska uttryck.*

- a) -2147483648 vilket motsvarar Int.MinValue.
- b) Ett undantag kastas: java.lang.ArithmeticException: / by zero
- c) 1.0000000000000001E8 (som förväntat)

d) Avrundas till 1E9 (flyttalsaritmetik med noggrannhetsproblem: ett stort flyttal plus ett (alltför) litet flyttal kan ge samma tal. Det lilla talet "försvinner").

e) 45.00000000000001 (flyttalsaritmetik med noggrannhetsproblem: enligt "normal" aritmetik ska det bli exakt 45.)

f) Infinity (som även ges av Double.PositiveInfinity och som representerar den positiva oändligheten).

- g) 2147483647 vilket motsvarar Int.MaxValue.
- h) NaN vilket betyder "Not a Number".
- i) NaN vilket betyder "Not a Number".
- j) Ett undantag kastas: java.lang.Exception: PANG!!!

**Lösn. uppg. 32.** *Modulo-räkning med negativa tal.* I Scala har resultatet samma tecken som dividenden.

```
1 scala> 1 % 2
2 res0: Int = 1
3
4 scala> -1 % 2
5 res1: Int = -16
7 scala> -1 % -2
8 res2: Int = -19
10 scala> 1 % -2
11 res3: Int = 1
```
## **Lösn. uppg. 33.** *Bokstavliga identifierare.*

a) Variabeln får namnet 'bokstavlig val', bakåt-apostrofer (eng. *backticks*) gör att man kan namnge variabler till annars otillåtna namn, t.ex. med mellanrum eller nyckelord i sig.

b) Backticks i Scala möjliggör alla möjliga tecken i namn. Exempel på användning: I java finns en metod som heter java.lang.Thread.yield men i Scala är yield ett nyckelord; för att komma runt det går det att i Scala skriva java.lang.Thread.`yield`

**Lösn. uppg. 34.** java.lang.Integer*, hexadecimala litteraler, BigDecimal.*

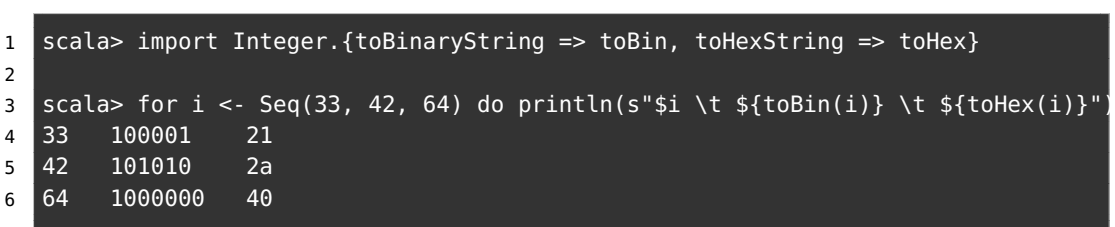

b) Det hexadecimala heltalet 10*c* kan anges med litteralen 0x10c i Scala, Java och många andra språk: <sup>[1](#page-0-0)</sup>

```
1 scala> 0x10c
```

```
2 res0: Int = 268
```
c)  $2$ 

```
1 scala> val c = 299792458
2 c: Int = 299792458
3
4 scala> BigDecimal(0x10).pow(c)
5 res68: scala.math.BigDecimal = 2.124892963227906613060986110887672E+360986089
```
**Lösn. uppg. 35.** *Strängformatering.*

**val** str = f"Jättegurkan är \$g%1.3f meter lång"

(Om du tycker att \$g%1.3f ser kryptiskt ut, så kan du trösta dig med att du nu får chansen att föra vidare ett anrikt arv från det urgamla språket C och den sägenomspunna funktionen printf till kommande generationer av invigda kodmagiker.)

**Lösn. uppg. 36.** *Multiplikationsvarning.*

a) Den andra multiplikationen flödar över (eng. *overflow*) gränsen för största möjliga värdet av en Int. I den tredje multiplikationen kastas i stället ett undantag java.lang.ArithmeticException: integer overflow

```
scala> Math.multiplyExact(1, 2)
res70: Int = 2scala> Int.MaxValue * 2
res71: Int = -2
```
a)

<sup>1</sup><https://en.wikipedia.org/wiki/0x10c> <sup>2</sup><https://c418.bandcamp.com/album/0x10c>

## L.1. LÖSNING EXPRESSIONS 303

```
scala> Math.multiplyExact(Int.MaxValue, 2)
java.lang.ArithmeticException: integer overflow
 at java.lang.Math.multiplyExact(Math.java:867)
  ... 42 elided
```
b) Används då man vill vara helt säker på att overflow-buggar "smäller" direkt i stället för att generera felaktiga resultat vars konsekvenser kanske manifesterar sig långt senare. Dock är multiplyExact aningen långsammare än vanlig multiplikation.

**Lösn. uppg. 37.** *Extra operatorer för exakt multiplikation.*

a)

```
1 scala> Int.MaxValue *! 1
2 res0: Int = 2147483647
3
4 scala> Int.MaxValue *! 2
5 java.lang.ArithmeticException: integer overflow
6 at java.lang.Math.multiplyExact(Math.java:867)
7 at IntExtra.$times$bang(<console>:16)
8 ... 32 elided
```
b)

```
extension (i: Int)
  def *!(j: Int) = Math.multiplyExact(i,j)
  def +!(j: Int) = Math.addExact(i,j)def \cdot !(j: Int) = Math.subtractExact(i,j)
```
c) Det blir lätt väldigt kryptiskt med namn som består av flera specialtecken. Om du *verkligen* vill ha sådana operatorer är det *mycket* lämpligt att också erbjuda varianter i klartext:

```
extension (i: Int)
  def mulExact(j: Int) = Math.multiplyExact(i,j)
  def *!(j: Int) = i mulExact jdef addExact(j: Int) = Math.addExact(i,j)
  def +!(j: Int) = i addExact j
  def subExact(j: Int) = Math.subtractExact(i,j)
  def -!(j: Int) = i subExact j
```
# L.2 Lösning programs

## L.2.1 Grunduppgifter

**Lösn. uppg. 1.** *Para ihop begrepp med beskrivning.*

| kompilera       | 1              | $\rightsquigarrow$ I   |   | maskinkod skapas ur en eller flera källkodsfiler     |
|-----------------|----------------|------------------------|---|------------------------------------------------------|
| skript          | $\overline{2}$ | $\rightsquigarrow$ $J$ |   | ensam kodfil, huvudprogram behövs ej                 |
| objekt          | 3              | $\rightsquigarrow$ G   |   | samlar variabler och funktioner                      |
| @main           | 4              | $\rightsquigarrow$ L   |   | där exekveringen av kompilerat program startar       |
| programargument | 5              | $\rightsquigarrow A$   |   | kan överföras via parametern args till main          |
| datastruktur    | 6              | $\rightsquigarrow$ B   |   | många olika element i en helhet; elementvis åtkomst  |
| samling         | 7              | $\rightsquigarrow$ C   |   | datastruktur med element av samma typ                |
| sekvenssamling  | 8              | $\rightsquigarrow$ F   |   | datastruktur med element i en viss ordning           |
| Array           | 9              | $\rightsquigarrow$ K   |   | en förändringsbar, indexerbar sekvenssamling         |
| Vector          | 10             | $\rightsquigarrow$ E   |   | en oföränderlig, indexerbar sekvenssamling           |
| Range           | 11             | $\rightsquigarrow$ N   |   | en samling som representerar ett intervall av heltal |
| yield           | 12             | $\rightsquigarrow$ 0   |   | används i for-uttryck för att skapa ny samling       |
| map             | 13             | $\rightsquigarrow$ H   |   | applicerar en funktion på varje element i en samling |
| algoritm        | 14             | $\rightsquigarrow$ M   |   | stegvis beskrivning av en lösning på ett problem     |
| implementation  | 15             | $\rightsquigarrow$     | D | en specifik realisering av en algoritm               |
|                 |                |                        |   |                                                      |

**Lösn. uppg. 2.** *Använda terminalen.*

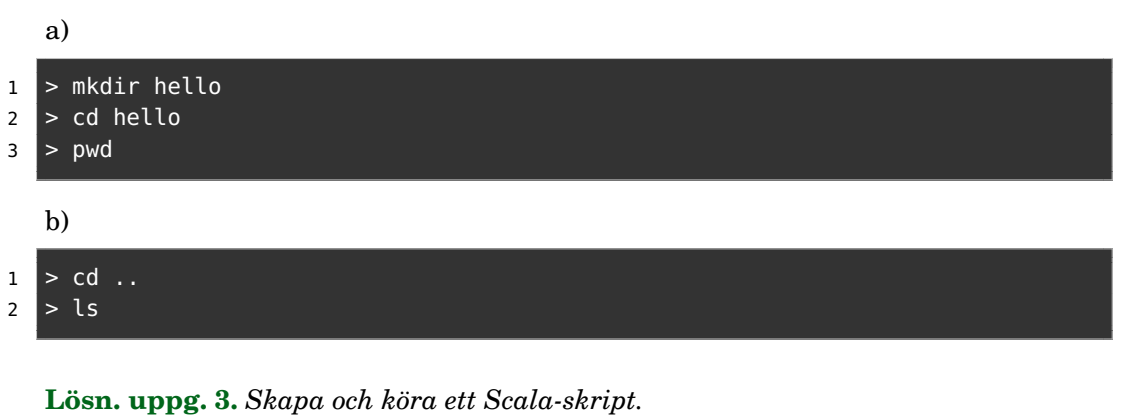

```
a)
1 Summan av de 1000 första talen är: 500500
  b) Kompileringsfelet blir: ')' expected, but eof found
```
c) Filen ska se ut så här:

```
val n = \arg(0) \cdot \text{toInt}val summa = (1 to n) . sumprintln(s"Summan av de $n första talen är: $summa")
```
Utskriften blir så här:

## 1 Summan av de 5001 första talen är: 12507501

d) Körtidsfelet blir:

java.lang.ArrayIndexOutOfBoundsException: Index 0 out of bounds for length 0

Eftersom rrayen args är tom om programargument saknas så finns ej platsen med index 0.

**Lösn. uppg. 4.** *Scala-applikation med* **@**main*.*

a) Kompilatorn har skapat 5 filer i underkataloger till . scala-build som heter:

```
'hello$package.class' 'hello$package$.class' 'hello$package.tasty'
run.class run.tasty
```
b) Felmeddelandet får du om du tar bort den sista krullparentesen. eof i felmeddelandet står för end-of-file. Detta felmeddelande är vanligt vid oparade parenteser, men kompilatorn har ofta extra svårt att ge bra felmeddelande om en av parenteserna i ett parentespar saknas och det kan hända att den pekar ut felaktig rad för positionen där det som saknas borde stå.

c) Syntax Error: Expected a toplevel definition. Utan klammerparenteser så är det indenteringarna som bestämmer vilka delar av koden som hör samman. Om du tar bort indenteringen på den sista raden med utskrift-satsen så tolkar kompilatorn detta som att denna ligger *utanför* main-funktionen och du får ett felmeddelande eftersom det inte är tillåtet att ha ensamma satser på toppnivå. (Det går dock bra att ha ensamma satser i ett skript med .sc i slutet av namnet på kodfilen. )

d) Annoteringen **@**main berättar för kompilatorn att funktionen är ett huvudprogram kan utgöra en startpunkt för exekveringen.

Under huven skapar kompilatorn ett objekt med samma namn som ditt huvudprogram. I det objektet genererar kompilatorn i sin tur en metod med namnet main som tar en sträng-array som parameter och har returtypen Unit. Ett kompilerat program måste ha minst ett objekt med exakt en sådan main-metod eftersom exekveringsmiljön JVM förutsätter detta och anropar en sådan main-metoden med en sträng-array innehållande eventuella programargument när exekveringen startar.

Ett alternativ till **@**main är att definiera en s.k. *primitiv* main-metod i ett singelobjekt. (Detta är nödvändigt i gamla Scala 2, innan den enklare **@**main.annoteringen kom i Scala 3.)

```
object Hello:
  def main(args: Array[String]): Unit =
    val message = "Hello world!"
    println(message)
```
**Lösn. uppg. 5.** *Skapa och använda samlingar.*

| <b>val</b> $xs = Vector(2)$       | 1              | $\rightsquigarrow$ I | ny referens till sekvens av längd 1          |
|-----------------------------------|----------------|----------------------|----------------------------------------------|
| <b>val</b> $ys = Array.fit(9)(0)$ | $\overline{2}$ | $\rightsquigarrow$ C | ny referens till förändringsbar sekvens      |
| Vector.fill(9)('')                | 3              | $\rightsquigarrow$ , | ny oföränderlig sekvens med blanktecken      |
| xs(0)                             | 4              | $\rightarrow$ E      | förkortad skrivning av $apply(0)$            |
| xs.append(y(0)                    | 5              | $\rightsquigarrow$ F | indexering, ger första elementet             |
| $xs : + 0$                        | 6              | $\rightsquigarrow A$ | ny samling med en nolla tillagd på slutet    |
| $0 +: xS$                         | 7              | $\rightsquigarrow$ H | ny samling med en nolla tillagd i början     |
| ys.mkString                       | 8              | $\rightsquigarrow$ K | ny sträng med alla element intill varandra   |
| ys.mkString(","")                 | 9              | $\rightsquigarrow$ G | ny sträng med komma mellan elementen         |
| $xs.png$ ( $\_.toString)$         | 10             | $\rightarrow$ D      | ny samling, elementen omgjorda till strängar |
| $xs.png$ $(- . to Int)$           | 11             | $\rightarrow$ B      | ny samling, elementen omgjorda till heltal   |
|                                   |                |                      |                                              |
|                                   |                |                      |                                              |

**Lösn. uppg. 6.** *Jämför* Array *och* Vector*.*

| a)           |  |                                                                                                    |
|--------------|--|----------------------------------------------------------------------------------------------------|
|              |  |                                                                                                    |
|              |  | $\begin{tabular}{ c c c } \hline \text{Vector} & 1 & $\leadsto$ & B & \text{oföränderlig} \\ \hline \text{Array} & 2 & $\leadsto$ & A & \text{forändringsbar} \\\hline \end{tabular}$                                                                                            |
|              |  |                                                                                                    |
| b)           |  |                                                                                                    |
|              |  |                                                                                                    |
|              |  | Vector $\begin{vmatrix} 1 & \leadsto & B \\ 2 & \leadsto & A \end{vmatrix}$ varianter med fler/andra element skapas snabbt ur befintlig<br>Array $\begin{vmatrix} 1 & \leadsto & A \\ 2 & \leadsto & A \end{vmatrix}$ långsam vid ändring av storlek (kopiering av rubbet krävs) |
|              |  |                                                                                                    |
| $\mathbf{c}$ |  |                                                                                                    |
|              |  | Vector $\begin{vmatrix} 1 & \leadsto A \\ 2 & \leadsto B \end{vmatrix}$ xs == ys är <b>true</b> om alla element lika<br>Array $\begin{vmatrix} 1 & \leadsto A \\ 2 & \leadsto B \end{vmatrix}$ olikt andra Scala-samlingar kollar == ej innehållslikhet                          |
|              |  |                                                                                                    |

**Lösn. uppg. 7.** *Räkna ut summa, min och max i* args*.*

```
@main def sumMinMax(args: Int*): Unit =
  println(s"${args.sum} ${args.min} ${args.max}")
```

```
> scala-cli run sum-min-max.scala -- hej
Illegal command line: java.lang.NumberFormatException: For input string: "hej"
```
## **Lösn. uppg. 8.** *Algoritm: SWAP.*

a) Pseudokoden kan se ut såhär:

```
Deklarera heltalsvariabel temp.
Kopiera värdet från x till temp.
Kopiera värdet från y till x.
```
#### L.2. LÖSNING PROGRAMS 307

Kopiera värdet från temp till y.

b)

Du behöver deklarera en temporär variabel där du kan spara undan ett av värdena, så det inte skrivs över vid första tilldelningen.

**val** temp = x  $x = y$  $y = temp$ 

```
Lösn. uppg. 9. Indexering och tilldelning i Array med SWAP.
```

```
@main def swapFirstLastArg(args: String*): Unit =
  val xs = args.toArray
  if xs.length > 1 then
   val temp = xs(0)xs(0) = xs(xs.length - 1)xs(xs.length - 1) = tempprintln(xs.mkString(" "))
```
**Lösn. uppg. 10. for***-uttryck och* map*-uttryck.*

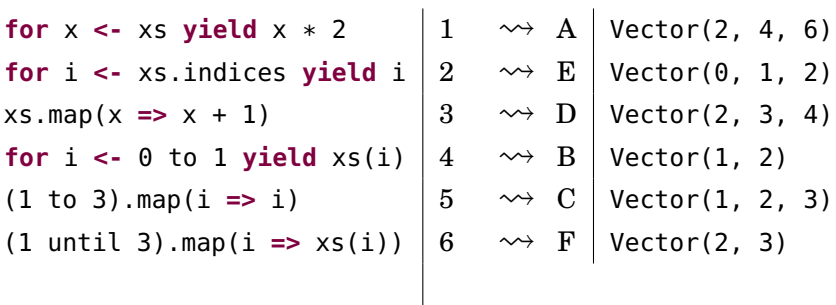

#### **Lösn. uppg. 11.** *Algoritm: SUMBUG*

a) Bugg: Eftersom i inte inkrementeras, fastnar programmet i en oändlig loop. Fix: Lägg till en sats i slutet av while-blocket som ökar värdet på i med 1. Bugg: Eftersom man bara ökar summan med 1 varje gång, kommer resultatet att bli summan av n stycken 1or, inte de n första heltalen. Fix: Ändra så att summan ökar med i varje gång, istället för 1. För -1, blir resultatet 0. Förklaring: i börjar på 1 och är alltså aldrig mindre än n som ju är -1. while-blocket genomförs alltså noll gånger, och efter att sum får sitt ursprungsvärde förändras den aldrig.

b) Summan blir 39502716. Såhär kan en implementation se ut:

```
@main def sumn(n: Int): Unit =
  var sum = \thetavar i = 1
 while i <= n do
    sum = sum + ii = i + 1println(sum)
```
## L.2.2 Extrauppgifter; träna mer

**Lösn. uppg. 12.** *Algoritm: MAXBUG*

a) Bugg: i inkrementeras aldrig. Programmet fastnar i en oändlig loop. Fix: Lägg till en sats som ökar i med 1, i slutet av while-blocket.

b) Så här kan implementationen se ut:

```
@main def maxn(args: String*): Unit =
  var max = Int.MinValue
  val n = args.length
  var i = 0while i < n do
    val x = arg(i).tolntif x > max then
      max = xi \neq 1println(max)
```
c) Raden där max initieras ändras till **var** max = args(0).toInt

d) För att inte få java.lang.IndexOutOfBoundsException: 0 behövs en kontroll som säkerställer att inget görs om samlingen args är tom:

```
@main def maxn(args: String*): Unit =
  if args.size > 0 then
    var max = \arg(s(0)). toInt
    val n = args.size
    var i = 0while i < n do
      val x = \arg(i) . \text{toInt}if x > max then
        max = xi \neq 1println(max)
  else
    println("Empty")
```
**Lösn. uppg. 13.** *Algoritm MIN-INDEX.*

```
a) En onödig jämförelse sker, men resultatet påverkas ej.
b)
def indexOfMin(xs: Array[Int]): Int =
  var minPos = \thetavar i = 1
  while i < xs.size do
    if xs(i) < xs(minPos) then
      minPos = ii \neq 1if xs.size > 0 then minPos else -1
```
**Lösn. uppg. 14.** *Datastrukturen* Range*.*

- a) värde: Range(1,2,3,4,5,6,7,8,9) typ: scala.collection.immutable.Range
- b) värde: Range(1,2,3,4,5,6,7,8,9,10) typ: scala.collection.immutable.Range
- c) värde: Range(0,5,10,15,20,25,30,35,40,45) typ: scala.collection.immutable.Range
- d) värde: 10, typ: Int
- e) värde: Range(0,5,10,15,20,25,30,35,40,45,50) typ: scala.collection.immutable.Range
- f) värde: 11, typ: Int
- g) värde: Range(0,1,2,3,4,5,6,7,8,9) typ: scala.collection.immutable.Range
- h) värde: Range(0,1,2,3,4,5,6,7,8,9) typ: scala.collection.immutable.Range
- i) värde: Range(0,1,2,3,4,5,6,7,8,9) typ: scala.collection.immutable.Range
- j) värde: Range(0,1,2,3,4,5,6,7,8,9,10) typ: scala.collection.immutable.Range.Inclusive
- k) värde: Range(0,1,2,3,4,5,6,7,8,9,10) typ: scala.collection.immutable.Range.Inclusive
- l) värde: Range(0,5,10,15,20,25,30,35,40,45) typ: scala.collection.immutable.Range
- m) värde: Range(0,5,10,15,20,25,30,35,40,45,50) typ: scala.collection.immutable.Range
- n) värde: 11, typ: Int
- o) värde: 500500, typ: Int

### L.2.3 Fördjupningsuppgifter; utmaningar

**Lösn. uppg. 15.** *Sten-Sax-Påse-spel.* En (lättbegriplig?) lösning som provar alla kombinationer:

```
def winner(user: Int, computer: Int): String =
 if choices(user) == "Sten" && choices(computer) == "Påse" then "Datorn"
 else if choices(user) == "Sten" && choices(computer) == "Sax" then "Du"
 else if choices(user) == "Påse" && choices(computer) == "Sten" then "Du"
 else if choices(user) == "Påse" && choices(computer) == "Sax" then "Datorn"
 else if choices(user) == "Sax" && choices(computer) == "Sten" then "Datorn"
 else if choices(user) == "Sax" && choices(computer) == "Påse" then "Du"
  else "Ingen"
```
En klurigare lösning (och svårbegripligare?) med hjälp av modulo-räkning:

```
def winner(user: Int, computer: Int): String =
 val result = (user - computer + 3) % 3if user == computer then "Ingen"
 else if result == 1 then "Du"
  else "Datorn"
```
Moduloräkningen kräver att elementen i choices är i *förlorar-över*-ordning, alltså Sten, Påse, Sax. Addition med 3 görs för att undvika negativa tal, som beter sig annorlunda i moduloräkning.

**Lösn. uppg. 16.** *Jämför exekveringstiden för storleksförändring mellan* Array *och* Vector*.*

a) Med en dator som har en i7-4790K CPU **@** 4.00GHz blev det så här:

```
1 scala> def time(block: \Rightarrow Unit): Double =
2 | val t = System.nanoTime
3 | block
4 | (System.nanoTime - t)/1e6 // ger millisekunder
5 def time(block: => Unit): Double
6
7 scala> val as = Array.fill(1e6.toInt)(0)
8 val as: Array[Int] = Array(0, 0, 0, 0, 0, 0, 0, 0, 0, 0, 0, 0, 0, 0, 0, ...
9 large output truncated, print value to show all
10
11 \vert scala> val vs = Vector.fill(1e6.toInt)(0)
12 val vs: Vector[Int] = Vector(0, 0, 0, 0, 0, ...
13 large output truncated, print value to show all
14
15 scala> val ast = (for i <- 1 to 10 yield time(as :+ 0)).sum / 10.0
16 val ast: Double = 1.8719819999999998
17
18 scala> val vst = (for i <- 1 to 10 yield time(vs :+ 0)).sum / 10.0
19 val vst: Double = 0.006485099999999999
20
21 scala> ast / vst
22 val res3: Double = 288.6589258453995
```
b) Vector är två tiopotenser snabbare i detta exempel. Anledningen är att varje storleksförändring av en Array kräver allokering och elementvis kopiering av en helt

### L.2. LÖSNING PROGRAMS 311

ny Array medan den oföränderliga Vector kan återanvända hela datastrukturen med redan allokerade element när nya element läggs till.

**Lösn. uppg. 17.** *Minnesåtgång för* Range*.*

- a) Variabeln intervall refererar till objekt som tar upp 12 bytes.
- b) Variabeln sekvens refererar till objekt som tar upp ca 4 miljarder bytes.

**Lösn. uppg. 18.** *Undersök den genererade byte-koden.*

a) Så här ser funktionen plusxy ut:

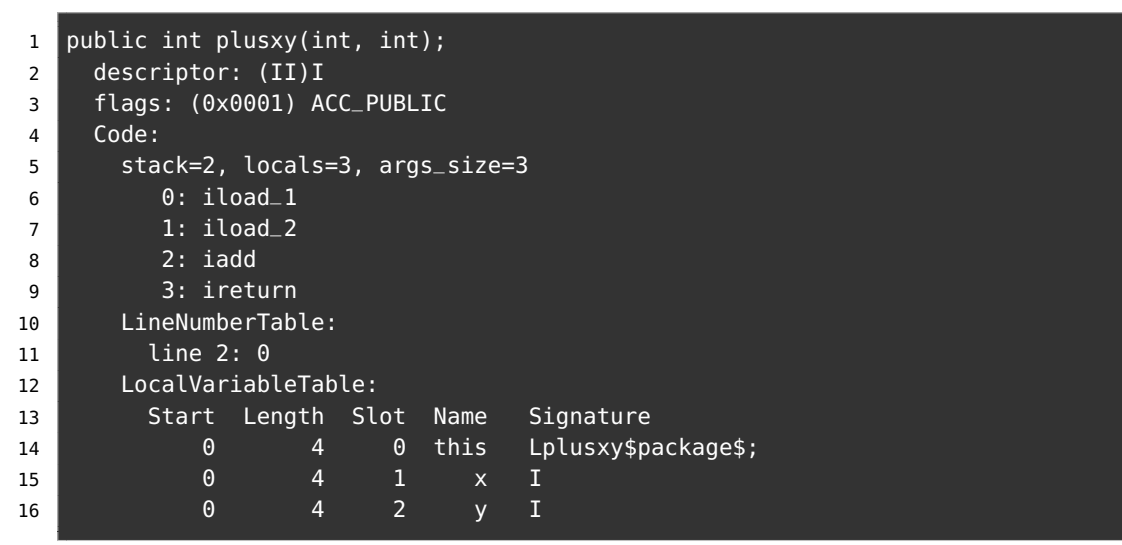

Det är instruktionen iadd som gör själva additionen.

b) Det har tillkommit en parameter till i byte-koden. Instruktionen iadd görs nu två gånger. Instruktionen iadd adderar exakt två tal i taget.

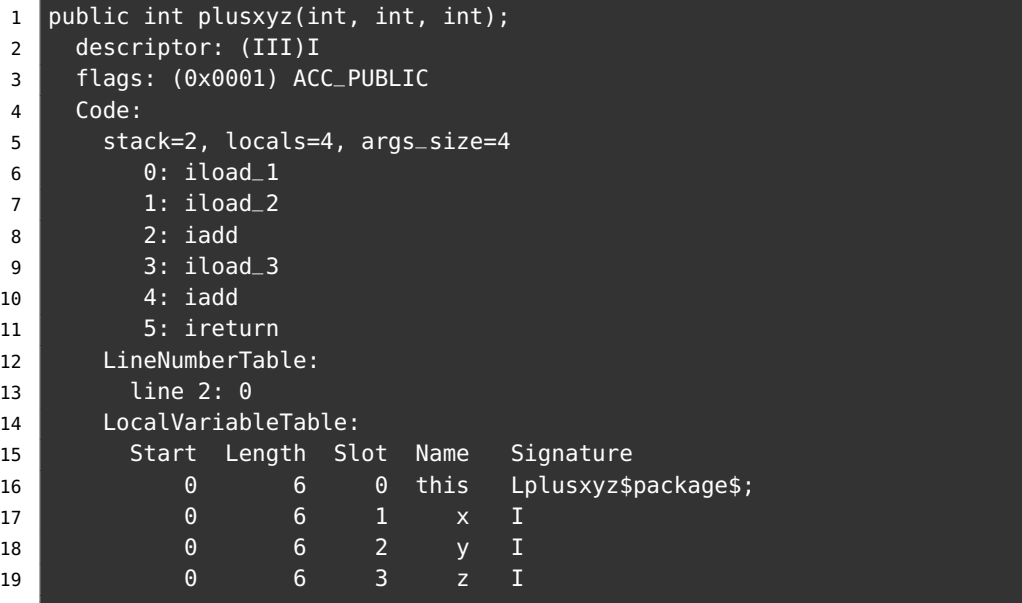

c) Prefixet i i instruktionsnamnet iadd står för "integer" och anger att heltalsdivision avses.

## L.3 Lösning functions

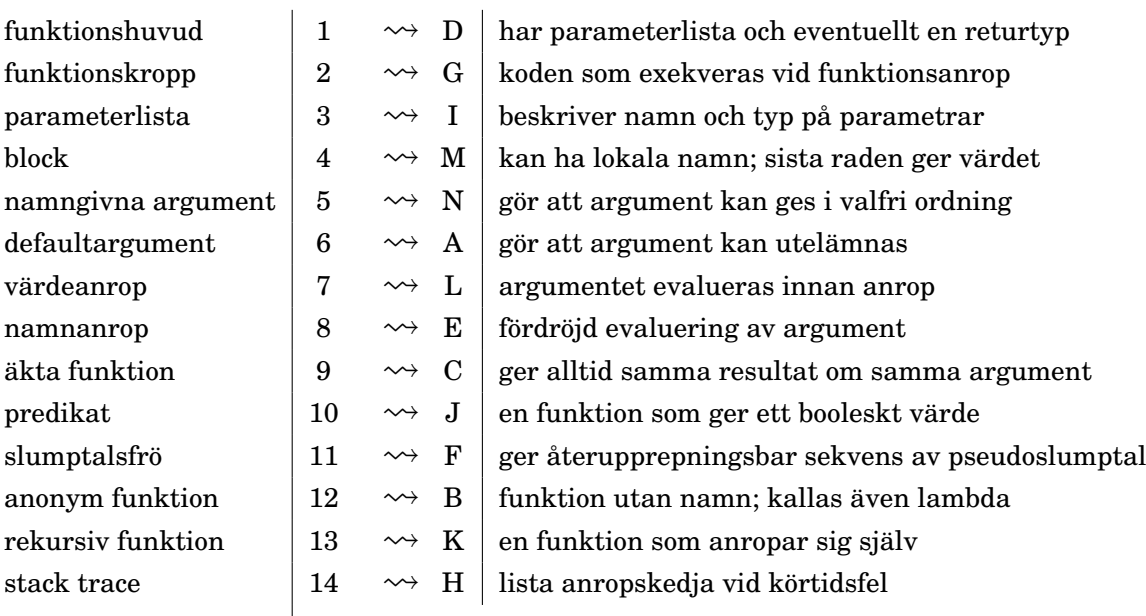

**Lösn. uppg. 1.** *Para ihop begrepp med beskrivning.*

**Lösn. uppg. 2.** *Definiera och anropa funktioner.*

```
a)
def \ddot{o} ka(x: Int = 1): Int = x + 1
b) 5
c)
def minska(x: Int = 1): Int = x - 1d) 1
```
e)

- *Kort, förenklad förklaring:* Parametern i funktionshuvudet är ett lokalt namn på indata som kan användas i funktionskroppen, medan argumentet är själva värdet på parametern som skickas med vid anrop.
- *Längre, mer exakt förklaring:* En **parameter** är en deklaration av en oföränderlig variabel i ett funktionshuvud vars namn finns tillgängligt lokalt i funktionskroppen. Vid anrop *binds* parameternamnet till ett specifikt argument. Ett **argument** är ett uttryck som appliceras på en funktion vid anrop. Normalt evalueras argumentet innan anropet sker, men om parametertypen föregås av **=>** fördröjs evalueringen av argumentet och sker i stället *varje gång* parameternamnet förekommer i funktionskroppen.

### **Lösn. uppg. 3.** *Textspelet AliensOnEarth.*

a) "penguin" är bästa alternativ med sannolikheten  $\frac{1}{2} + \frac{1}{2}$  $rac{1}{2} \cdot \frac{1}{3}$  $\frac{1}{3} = \frac{2}{3}$ 3 b)

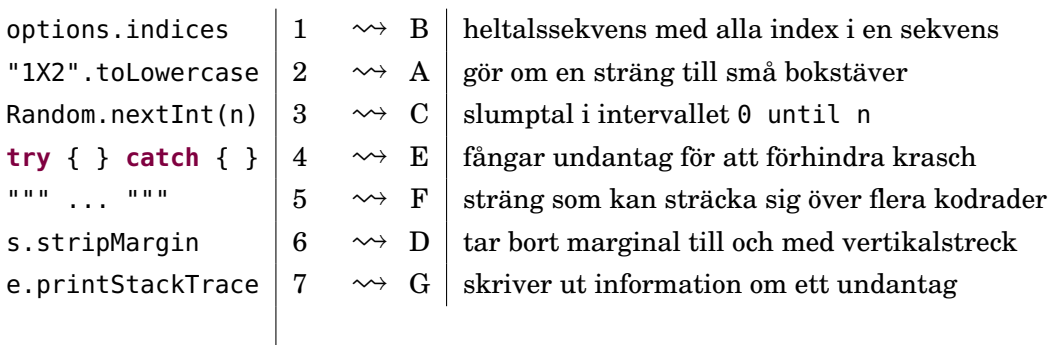

### **Lösn. uppg. 4.** *Äkta funktioner.*

• Funktionerna inc, addY och isPalindrome är äkta. Notera att y-variablen initialiseras till 0 och kan sedan inte ändras eftersom den är deklarerad med nyckelordet **val**.

**Lösn. uppg. 5.** *Applicera funktion på varje element i en samling. Funktion som argument.*

**for** i **<-** 1 to 3 **yield**  $\ddot{o}$  ka(i)  $\left| \begin{array}{ccc} 1 & \rightsquigarrow & E \end{array} \right|$  Vector(2, 3, 4) Vector(2, 3, 4).map(i =>  $\ddot{o}$ ka(i))  $|2 \longrightarrow A|$  xs xs.map(öka) <sup>3</sup> ⇝ <sup>B</sup> Vector(4, 5, 6) xs.map(öka).map(öka)  $\begin{array}{|ccc|} \hline \end{array} \begin{array}{c} \hline \end{array} \begin{array}{c} \hline \end{array} \begin{array}{c} \hline \end{array} \begin{array}{c} \hline \end{array} \begin{array}{c} \hline \end{array} \begin{array}{c} \hline \end{array} \begin{array}{c} \hline \end{array} \begin{array}{c} \hline \end{array} \begin{array}{c} \hline \end{array} \begin{array}{c} \hline \end{array} \begin{array}{c} \hline \end{array} \begin{array}{c} \hline \end{array} \begin$ xs.foreach(öka)  $\begin{array}{|c|c|c|}\hline 5 & \leadsto & \text{C} & \text{(\,)}\ \hline \end{array}$ 

### **Lösn. uppg. 6.** *Funktion som äkta värde.*

a)

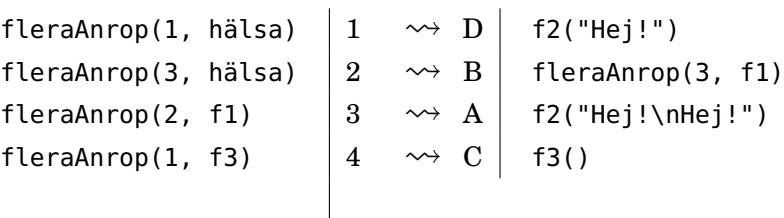

- b) f1 och f3 är av typen () **=>** Unit och f2 av typen String **=>** Unit.
- c) Nej. f1 och f2 är av två olika funktionstyper.
- d) Ja, det går fint.

e) Nej. När funktionen inte har någon parameter behöver kompilatorn mer information för att vara säker på att det är ett funktionsvärde du vill ha.

f) Ja! Nu med typinformationen på plats är kompilatorn säker på vad du vill göra.

**Lösn. uppg. 7.** *Anonyma funktioner.*

 $(0 \text{ to } 2) \text{ .map}(i \Rightarrow i + 1)$   $\longrightarrow$   $\begin{array}{|l} 1 \rightarrow B \mid (2 \text{ to } 4) \text{ .map}(i \Rightarrow i - 1) \end{array}$ (1 to 3).map( $- + 1$ )  $2 \rightarrow D$  Vector(2, 3, 4) (2 to 4).map(math.pow(2, \_))  $3 \rightsquigarrow E \vert$  Vector(4.0, 8.0, 16.0) (3 to 5).map(math.pow(\_, 2))  $\begin{vmatrix} 4 & \sqrt{2} & A \end{vmatrix}$  Vector(9.0, 16.0, 25.0) (4 to 6).map(\_.toDouble).map(\_ / 2)  $\begin{bmatrix} 5 & \leadsto & C \end{bmatrix}$  Vector(2.0, 2.5, 3.0)

**Lösn. uppg. 8.** *Lär dig läsa en stack trace.*En stack trace innehåller följande information:

- 1. ett felmeddelande
- 2. namn på alla funktioner som anropats vid tiden för körtidsfelet, enligt alla aktiveringsposter som ligger på anropsstacken
- 3. aktuell namnrymnd för varje funktionen, alltså paket/singelobjekt
- 4. namnet på kodfilen för varje funktion
- 5. radnummer i varje funktion
- 6. den funktion som kommer först är den funktion där felet inträffade
- 7. eventuellt kan felet inträffa i standardbibliotekets funktioner och då är din egen funktion tidigare i anropskedjan

Exempel på en stack trace:

```
> cat fel.scala
@main def run =
  println("Hej Scala!" + Vector().head)
> scala-cli run fel.scala
Compiling project (Scala 3.3.0, JVM)
Compiled project (Scala 3.3.0, JVM)
Exception in thread "main" java.util.NoSuchElementException: empty.head
  at scala.collection.immutable.Vector.head(Vector.scala:279)
  at fel$package$.run(fel.scala:2)
  at run.main(fel.scala:1)
>
```
### L.3.1 Extrauppgifter; träna mer

**Lösn. uppg. 9.** *Funktion med flera parametrar.*

```
a) -100
```
- b) 15
- c) 185
- d) 256

**Lösn. uppg. 10.** *Medelvärde.*

**def** avg(x: Int, y: Int): Double =  $(x + y) / 2.0$ 

**Lösn. uppg. 11.** *Funktionsanrop med namngivna argument.*

a)

```
1 Namn: Triangelsson, Stina
```

```
2 Namn: Oval, Viktor
```
b)

- Anroparen kan själv välja ordning.
- Koden blir lättare att begripa om parameternamnen är självbeskrivande.
- Hjälper till att förhindra buggar som beror på förväxlade parametrar.

**Lösn. uppg. 12.** *Bortkastade resultatvärden och returtypen* Unit*.*

a) Procedurer returnerar tomma värdet och println är en procedur. När tomma värdet skrivs ut visas ().

b) Procedurer returnerar tomma värdet. Om du anger returtyp Unit explicit, har du bättre chans att kompilatorn kan ge varning då uträkningar kommer att kastas bort. En varning avbryter inte exekveringen, utan är ett sätt för kompilatorn att ge dig tips om saker som kan behöva fixas till i din kod.

c) I Scala är variabeldeklaration, precis som en tilldelningssats, och inte ett uttryck och saknar värde.

d) Koden blir lättare att läsa och kompilatorn får bättre möjlighet att hjälpa till med varningar om resultatvärden riskerar att bli bortkastade.

### L.3.2 Fördjupningsuppgifter; utmaningar

### **Lösn. uppg. 13.** *Föränderlighet av parametrar.*

a) Nej, i Scala är parametern oföränderlig och det blir kompileringsfel om man försöker tilldela den ett nytt värde i funktionskroppen.

b) c) Ja det går utmärkt i både Java och Python att ändra värdet på parametern i funktionskroppen med tilldelning, men koden riskerar att bli förvirrande. <https://stackoverflow.com/questions/2970984>

#### **Lösn. uppg. 14.** *Värdeanrop och namnanrop.*

a) Vid varje anrop av snark sker en utskrift och en fördröjnig innan 42 returneras. 42 + 42 == 84 vilket blir värdet av uttrycket.

```
1 scala> snark + snark
2 snark snark val res1: Int = 84
```
b) Uttrycket snark evalueras direkt vid anropet och parametern x binds till värdet 42 och i funktionskroppen beräknas 42+42. Utskriften sker bara en gång.

```
1 callByValue(snark)
```

```
2 snark val res2: Int = 84
```
c) Evalueringen av uttrycket snark fördröjs tills varje förekomst av parametern  $x$  i funktionskroppen. Utskriften sker två gånger.

```
1 callByName(snark)
2 snark snark val res3: Int = 84
```
d) Evalueringen av uttrycket zzz fördröjs tills varje förekomst av parametern x i funktionskroppen. Utskriften sker en gång eftersom **val**-variabler tilldelas sitt värde en gång för alla vid den fördröjda initialiseringen.

```
1 callByName(zzz)
2 snark val res4: Int = 84
```
**Lösn. uppg. 15.** *Skapa din egen kontrollstruktur med hjälp av namnanrop.*

a) Blocket är ett uttryck som har värdet (): Unit. Evalueringen av blocket sker där namnet b förekommer i procedurkroppen, vilket är två gånger.

```
1 scala> görDettaTvåGånger { println("goddag") }
2 goddag
3 goddag
```
b)

```
def upprepa(n: Int)(block: => Unit): Unit =
 var i = 0while i < n do
    block
    i \neq 1
```
### L.3. LÖSNING FUNCTIONS 317

```
upprepa(100):
 val tärningskast = (math.random() * 6 + 1).toInt
  print(s"\$tärningskast ")
```

```
d)
```
c)

```
def repeat(n: Int)(p: Int => Unit): Unit =
 var i = 0while i < n do
   p(i)i \neq 1end while
end repeat
```

```
e)
```

```
repeat(100){ i =>
  print(s"$i: ")
  println(math.random())
}
```
Du kan använda färre klammerparenteser med hjälp av kolon:

```
repeat(100): i =>
  print(s"$i: ")
  println(math.random())
```
**Lösn. uppg. 16.** *Uppdelad parameterlista och stegade funktioner.*

```
a)
1 scala> def add2(a: Int)(b: Int) = a + b2 def add2(a: Int)(b: Int): Int
3
4 scala add2(1)(1)
\overline{\phantom{a}} val res0: Int = 2
```
b)

• Rad 3:

doremi doremi doremi

• Rad 5:

lalalalalalala

### **Lösn. uppg. 17.** *Rekursion.*

a) countdown skriver ut x och gör ett rekursivt anrop med x - 1 som argument, men bara om basvillkoret x > 0 är uppfyllt. Resultatet blir en ändlig repetition. finalCountdown anropar sig själv rekursivt men saknar ett basvillkor som kan avbryta rekursionen, vilket genererar en oändlig repetition. Vid -128 blir det *overflow* eftersom bitarna inte räcker till för större negativa tal och räkningen börjar om på 127. (Om minskar fördröjningen till Thread.sleep(1) blir det ganska snabbt *stack overflow*)

b) Eftersom vi hade 1/x *efter* det rekursiva anropet i föregående deluppgift, så kom vi aldrig till denna (potentiellt ödesdigra) beräkning, utan lade bara aktiveringsposter på hög på stacken vid varje anrop. Om vi placerar 1/x *före* det rekursiva anropet, så når vi detta uttryck direkt och det kastas ett undantag p.g.a. division med noll.

c) Den sista raden leder till många fler rekursiva anrop, så som basvillkoret och det rekursiva anropet är konstruerade. Lägg gärna in en println-sats före det rekursiva anropet och undersök i detalj vad som sker.

**Lösn. uppg. 18.** *Undersök svansrekursion genom att kasta undantag.* countdown är svansrekursiv eftersom det rekursiva anropet står *sist* och kan då optimeras till en **while**-loop av kompilatorn. Det går fint att köra ända till det exploderar, även med 10000 anrop, och i felmeddelandet finns det endast ett anrop till countdown.

countdown2 är inte svansrekursiv eftersom den har ett uttryck efter det rekursiva anropet. I felutskriften syns alla rekursiva anrop till countdown2 innan basvillkoret inträffade. Vid countdown2(10000) uppfylls inte basvillkoret innan det blir StackOverflowError.

**Lösn. uppg. 19. @**tailrec*-annotering.* Första gången countNoTailrec(100000L) anropas blir det StackOverflowError. Med annoteringen **@**tailrec får vi ett kompileringsfel eftersom kompilatorn inte kan optimera en icke svansrekursiv funktion. Om funktionen skrivs om kan kompilatorn optimera funktionen så att rekursionen byts ut mot en **while**-loop och vi kan köra så länge vi orkar utan att stacken flödar över. Och himla snabbt går det!!

## L.4 Lösning objects

### L.4.1 Grunduppgifter; förberedelse inför laboration

**Lösn. uppg. 1.** *Para ihop begrepp med beskrivning.*

| modul              | 1              | $\rightsquigarrow$ C   |             | kodenhet med abstraktioner som kan återanvändas            |
|--------------------|----------------|------------------------|-------------|------------------------------------------------------------|
| singelobjekt       | $\overline{2}$ | $\rightsquigarrow$ B   |             | modul som kan ha tillstånd; finns i en enda upplaga        |
| paket              | 3              | $\rightarrow$ D        |             | modul som skapar namnrymd; maskinkod får egen katalog      |
| import             | 4              | $\rightsquigarrow$ F   |             | gör namn tillgängligt lokalt utan att hela sökvägen behövs |
| export             | 5              | $\rightsquigarrow$ P   |             | gör namn synligt utåt som medlem i detta objekt            |
| lat initialisering | 6              | $\rightsquigarrow$ G   |             | allokering sker först när namnet refereras                 |
| medlem             | 7              | $\rightsquigarrow$ E   |             | tillhör ett objekt; nås med punktnotation om synlig        |
| attribut           | 8              | $\rightsquigarrow$ H   |             | variabel som utgör (del av) ett objekts tillstånd          |
| metod              | 9              | $\rightsquigarrow A$   |             | funktion som är medlem av ett objekt                       |
| privat             | 10             | $\rightsquigarrow$ K   |             | modifierar synligheten av en objektmedlem                  |
| överlagring        | 11             | $\rightsquigarrow$ $J$ |             | metoder med samma namn men olika parametertyper            |
| namnskuggning      | 12             | $\rightsquigarrow$ L   |             | lokalt namn döljer samma namn i omgivande block            |
| namnrymd           | 13             | $\rightsquigarrow$ I   |             | omgivning där är alla namn är unika                        |
| enhetlig access    | 14             | $\rightsquigarrow$ M   |             | ändring mellan def och val påverkar ej användning          |
| punktnotation      | $15\,$         | $\rightsquigarrow 0$   |             | används för att komma åt icke-privata delar                |
| typalias           | 16             | $\rightsquigarrow$     | $\mathbf N$ | alternativt namn på typ som ofta ökar läsbarheten          |
|                    |                |                        |             |                                                            |
|                    |                |                        |             |                                                            |

**Lösn. uppg. 2.** *Nästlade singelobjekt, import, synlighet och punktnotation.*

a)

```
object Underjorden:
 var x = 0var y = 1
 object Mullvaden:
   var x = Underjorden.x + 10var y = Underjorden.y + 9
 object Masken:
   private var x = Mullvaden.x
   var y = Mullvaden.y + 190
   def ärMullvadsmat: Boolean = x == Mullvaden.x && y == Mullvaden.y
```
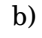

```
1 scala> :load Underjorden.scala
2 scala> import Underjorden.*
3 scala> Masken.ärMullvadsmat
4 val res0: Boolean = false
5 scala> Masken.y = Mullvaden.y
6 scala> Masken.ärMullvadsmat
```
7 val res1: Boolean = true

```
c)
1 scala> import Mullvaden.*
2 scala> import Masken.*
3 scala> x = -14 scala> Mullvaden.x
5 val res2: Int = -16
7 scala> Masken.x
8 1 | Masken.x
\overline{9} | \overline{?}10 | variable x cannot be accessed as a member of Underjorden. Masken.type from mo
11
12 scala> Underjorden.x
13 val res3: Int = 0
```
*Förklaring:* När importen av Maskens alla synliga medlemmar sker kommer de som ej är privata att överskugga andra medlemmar med samma namn. Det är Mullvadens x-variabel som tilldelas -1 eftersom Maskens x är privat och ej syns utåt. Underjordens medlemmar blir överskuggade av Maskens y och Mullvadens x men man kan komma åt dem genom att använda punktnotation.

#### **Lösn. uppg. 3.** *Export.*

a) Likhet: Både **import** och **export** styr synlighet. Skillnad: **import** styr lokal synlighet *inuti* ett objekt medan **export** styr synlighet *utanför* ett objekt.

b) Man kan med **export** på ett smidigt sätt plocka ihop medlemmar från andra objekt och göra dem synliga från mitt eget objekt.

```
object MittObjekt:
 export java.awt.Color.* // alla färger blir medlemmar i MittObjekt
  export math.{atan2, Pi} // atan2 och Pi blir medlemmar i MittObjekt
```

```
scala> object MittObjekt:
     | export java.awt.Color.*
         export math. {atan2, Pi}
scala> MittObjekt.RED
val res0: java.awt.Color = java.awt.Color[r=255,g=0,b=0]
scala> MittObjekt.atan2(3,3) / MittObjekt.Pi
```
# val res1: Double =  $0.25$

### **Lösn. uppg. 4.** *Tupler.*

a) djup har typen Double.

```
b) hemlis har typen (String, (Int, Int, Double)).
```
c)

```
object Underjorden3D:
 private val hemlis = ("uppgången till överjorden", (3, 4, 0.0))
```

```
object Mullvaden:
 var pos = (5, 3, \text{math.random}() * 10 + 1)def djup: Double = pos._3
object Masken:
 private var pos = (0, 0, 10.0)
 def ärMullvadsmat: Boolean = pos == Mullvaden.pos
 def ärRaktUnderUppgången: Boolean =
    pos._1 == hemlis._2._1 && pos._2 == hemlis._2._2
```
d) Noll-tupeln.

d)

**Lösn. uppg. 5.** *Lat initialisering.*

a) "nu!" skrivs bara ut första gången z används.

```
1 scala> z
2 nu!
3 val res19: Array[Int] = Array(0, 0, 0, 0, 0, 0, 0, 0, 0, 0)
4
5 scala> z
6 val res20: Array[Int] = Array(0, 0, 0, 0, 0, 0, 0, 0, 0, 0)
```
b) Allokeringen av arrayen sker första gången z används (och inte vid deklarationen).

```
1 scala> lazy val z = { println("nu!"); Array.fill(1e9.toInt)(0)}
2 val z: Array[Int] = <lazy>
3
4 scala> z
5 nu!
6 java.lang.OutOfMemoryError: Java heap space
```
c) Utskriften av "nu!" sker först när singelobjektet zzz används för första gången. Vi borde lägga initialiseringen av b före a eller göra a till en **lazy val**.

```
1 scala> import test.*
2 import test.*
3
4 scala> zzz.a // först när vi använder zzz skrivs "nu!"
5 nu! // detta skedde *inte* när vi importerade test
6 val res0: Int = 427
8 scala> buggig.a // a blir 0 eftersom b inte är initialiserad
9 val res1: Int = 0
10
11 scala> funkar.a // med lazy val unviker vi problemet
12 val res2: Int = 4213
14
15 scala> zzz.a // andra gången är init redan gjort och ingen "nu!"
16 val res3: Int = 42
```
e) **lazy val** a = uttryck innebär att initialiseringsuttrycket evalueras *en* gång, men evalueringen skjuts på framtiden tills det eventuellt händer att namnet a används, medan **def** b = uttryck innebär att funktionskroppens uttryck evalueras *varje gång* namnet b (eventuellt) används.

**Lösn. uppg. 6.** *Extensionsmetoder.*

a) scala> extension (i: Int) def inc =  $i + 1$ b) scala> extension (i: Int) def dec =  $i - 1$ c) **extension** (i: Int) **def** inc = math.incrementExact(i) **def** dec = math.decrementExact(i)

d) Med math.incrementExact och math.decrementExact ges exception om vi går över gränsen:

```
scala> math.incrementExact(Int.MaxValue)
java.lang.ArithmeticException: integer overflow
  at java.base/java.lang.Math.incrementExact(Math.java:1023)
  at scala.math.incrementExact(package.scala:418)
  ... 34 elided
```
### **Lösn. uppg. 7.** *Extensionsmetoder.*

a) Enligt dokumentationen har PixelWindow-klassen dessa parametrar:

- width : Int anger fönstrets bredd, defaultargument 800
- height: Int anger fönstrets höjd, defaultargument 640
- title : String anger fönstrets titel, defaultargument "PixelWindow"
- background: Color anger bakgrundsfärg, defaultargument java.awt.Color.black
- foreground: Color anger bakgrundsfärg, defaultargument java.awt.Color.green

```
Man kan skapa nya fönsterinstanser till exempel så här:
```

```
val w1 = new introprog.PixelWindow()
val w2 = new introprog.PixelWindow(100, 200, "Mitt fina nya fönster")
```
b) Du kan även ladda ner senaste introprog så här:

```
curl -o introprog_3-1.3.1.jar -sLO https://fileadmin.cs.lth.se/introprog.jar
```
c)

```
1 > scala repl --jar introprog 3-1.3.1.jar
2 scala> val w = new introprog.PixelWindow(400,300,"HEJ")
3 scala> w.line(100, 100, 200, 100)
4 scala> w.line(200, 100, 200, 200)
5 scala> w.line(200, 200, 100, 200)
6 scala> w.line(100, 200, 100, 100)
```
d)

```
package hello
object Main:
 val w = new introprog.PixelWindow(400, 300, "HEJ")
 var color = java.awt.Color.red
 def square(p: (Int, Int))(side: Int): Unit =
   if side > 0 then
      // side == 1 ger en kvadrat som är en enda pixel
      val d = side - 1w.line(p_{1,2}, p_{2,2}, p_{1,2}, p_{2,2}, color)
      w.line(p_{-1} + d, p_{-2}, p_{-1} + d, p_{-2} + d, color)
      w.line(p_{-1} + d, p_{-2} + d, p_{-1}, p_{-2} + d, color)
      w.line(p_{1}, p_{1}, p_{2} + d, p_{1}, p_{1}, p_{1}, p_{2}, color)
 def main(args: Array[String]): Unit =
    println("Rita kvadrat:")
    square(300,100)(50)
```

```
e)
```
> scala-cli run hello-window.scala --jar introprog\_3-1.3.1.jar --main-class hel

### f)

> scala-cli run hello-window.scala --dep se.lth.cs::introprog:1.3.1 --main-clas

g)

```
//> using scala 3.3
//> using lib se.lth.cs::introprog:1.3.1
```
### **Lösn. uppg. 8.** *Färg.*

```
a)
```

```
object Color:
 import java.awt.{Color as JColor}
 val mole = new JColor( 51, 51, 0)
 val soil = new JColor(153, 102, 51)
 val tunnel = new JColor(204, 153, 102)
```
b)

**package** hello

```
object Color:
import java.awt.{Color as JColor}
```

```
val mole = new JColor( 51, 51, 0)
 val soil = new JColor(153, 102, 51)
 val tunnel = new JColor(204, 153, 102)
object Main:
 val w = new introprog.PixelWindow(width = 400, height = 300, title = "HEJ")
 type Pt = (Int, Int)
 var color = java.awt.Color.red
 def rak(p: Pt)(d: Int) = w.line(p._1, p._2, p._1 + d - 1, p._2, color)
 def fyll(p: Pt)(s: Int) = for i \le -0 until s do rak((p_{i-1}, p_{i-2} + i))(s)
 def square(p: (Int, Int))(side: Int): Unit =
   if (side > 0) thenval d = side - 1 // side == 1 ska ge en kvadrat som är en pixel stor
     w.line(p_{1,1}, p_{1,2}, p_{1,1} + d, p_{1,2}, color)
     w.line(p_{-1} + d, p_{-2}, p_{-1} + d, p_{-2} + d, color)
     w.line(p_{-1} + d, p_{-2} + d, p_{-1}, p_{-2} + d, color)
     w.line(p. 1, p. 2 + d, p. 1, p. 2, color)
 def main(args: Array[String]): Unit =
    import Color.*
    color = soil
    fyll(100,100)(75)
    color = tunnel
    fyll(100,100)(50)
    color = mole
    fyll(150,150)(25)
```
c) Vid anropen av rak och fyll utnyttjas att man kan skippa tupelparenteserna om ett tupelargument är ensamt i sin parameterlista.

**Lösn. uppg. 9.** *Händelser.*

a) Den oföränderliga heltalsvariabeln KeyPressed i introprog.PixelWindow.Event har värdet 1.

b) Kodraden nedan tar hand om knappnedtryckningsfallet:

**case** PixelWindow.Event.KeyPressed **=>** println(s"lastKey == \\$w.lastKey")

c) När pil-upp-knappen på tangentbordet trycks ned får w.lastKey strängvärdet "Up". Följande skrivs ut av testprogrammet när pil-upp-tangenten trycks ned och släpps upp:

```
1 lastEventType: 1 => KeyPressed
2 lastKey == Up
3 lastEventType: 2 => KeyReleased
4 lastKey == Up
```
d) En loop som låter användaren rita linjer med musen:

### L.4. LÖSNING OBJECTS 325

```
var start = (0,0)while w.lastEventType != PixelWindow.Event.WindowClosed do
 w.awaitEvent(10) // wait for next event for max 10 milliseconds
 w.lastEventType match {
   case PixelWindow.Event.MousePressed =>
     start = w.lastMousePos
   case PixelWindow.Event.MouseReleased =>
     w.line(start._1, start._2, w.lastMousePos._1, w.lastMousePos._2)
   case PixelWindow.Event.WindowClosed =>
      println("Goodbye!");
   case _ =>
 }
 PixelWindow.delay(100) // wait for 0.1 seconds
```
### L.4.2 Extrauppgifter; träna mer

**Lösn. uppg. 10.** *Funktioner är objekt med en* apply*-metod.*Ja det går bra att skriva:

```
1 scala> plus(42, 43)
```
Kompilatorn fyller i .apply åt dig.

**Lösn. uppg. 11.** *Skapa moduler med hjälp av singelobjekt.*

a)

```
scala> "päronisglass".split('i')
val res0: Array[String] = Array(päron, sglass)
```
b)

```
scala> Test()
--- FREKVENSANALYS AV:
.<br><u>Fem – myro</u>r är fler än fyra elefanter. Ät gurka.
# bokstäver: 36
# ord : 9
# meningar : 2
--- FREKVENSANALYS AV:
Galaxer i mina braxer. Tomat är gott. Päronsplitt.
# bokstäver: 40
# ord : 8
# meningar : 3
--- FREKVENSANALYS AV:
Fem myror är fler än fyra elefanter. Ät gurka. Galaxer i mina braxer. Toma
är gott. Päronsplitt.
# bokstäver: 76
# ord : 17
# meningar : 5
```
c) Objektet statistics har ett förändringsbart tillstånd i variabeln history. Tillståndet ändras vid anrop av printFreq.

d)

```
object count:
  extension (s: String)
   def nbrOfLetters:Int = s.count(_.isLetter)
   def nbrOfWords:Int = split.words(s).size
   def nbrOfSentences: Int = split.sentences(s).size
```
**Lösn. uppg. 12.** *Tupler som parametrar.*

```
def distxy(x1: Int, y1: Int, x2: Int, y2: Int): Double =
  hypot(x1 - x2, y1 - y2)
def distpt(p1: (Int, Int), p2: (Int, Int)): Double =
  hypot(p1._1 - p2._1, p1._2 - p2._2)
```
### L.4. LÖSNING OBJECTS 327

```
def distp(p1: (Int, Int))(p2: (Int, Int)): Double =
  hypot(p1.1 - p2.1, p1.2 - p2.2)
```
**Lösn. uppg. 13.** *Tupler som funktionsresultat.*

```
def statistics(xs: Vector[Double]): (Int, Double, (Double, Double)) =
  (xs.size, xs.sum / xs.size, (xs.min, xs.max))
```

```
1 scala> statistics(Vector(0, 2.5, 5))
2 \text{ val} res10: (Int, Double, (Double, Double)) = (3, 2.5, (0.0, 5.0))
```
**Lösn. uppg. 14.** *Skapa moduler med hjälp av paket.*

```
a)
1 > \text{code packet}.scala
2 > scala-cli paket.scala
3 > find . -type d 4 linuxkommando som listar alla subkataloger
4 ./.scala-build/project_103be31561-3d0d386400/classes
5 ./.scala-build/project_103be31561-3d0d386400/classes/main
6 ./.scala-build/project_103be31561-3d0d386400/classes/main/gurka
7 ./.scala-build/project_103be31561-3d0d386400/classes/main/gurka/tomat
8 ./.scala-build/project_103be31561-3d0d386400/classes/main/gurka/tomat/banan
9 ./.scala-build/project_103be31561-3d0d386400/classes/main/gurka/tomat/banan/p2
10 ./.scala-build/project_103be31561-3d0d386400/classes/main/gurka/tomat/banan/p2/p21
11 ./.scala-build/project_103be31561-3d0d386400/classes/main/gurka/tomat/banan/p1
12 ./.scala-build/project_103be31561-3d0d386400/classes/main/gurka/tomat/banan/p1/p12
13 ./.scala-build/project_103be31561-3d0d386400/classes/main/gurka/tomat/banan/p1/p11
```
b)

```
1 > scala-cli run paket.scala --main-class gurka.tomat.banan.Main
```

```
2 Hej paket p1.p11!
```

```
3 Hej paket p1.p12!
```

```
4 Hej paket p2.p21!
```
c) Ja, i Scala 3 får paket ha variabler och funktioner på toppnivå. <https://stackoverflow.com/a/56566166>

### L.4.3 Fördjupningsuppgifter; utmaningar

**Lösn. uppg. 15.** *Hur klara sig utan* **do while** *i Scala 3?*

a) Det blir kompileringsfel:

```
> scala-cli repl --scala 3
Welcome to Scala 3.1.3 (17.0.3, Java OpenJDK 64-Bit Server VM).
Type in expressions for evaluation. Or try :help.
scala> var i = 0var i: Int = 0scala> do i += 1 while (i < 10)-- [E103] Syntax Error: ----------------------------------------
```

```
1 |do i += 1 while (i < 10)|^{\wedge\wedge}| Illegal start of statement
```
b)

```
> scala-cli repl --scala 3
Welcome to Scala 3.1.3 (17.0.3, Java OpenJDK 64-Bit Server VM).
Type in expressions for evaluation. Or try :help.
scala> var i = 0var i: Int = 0scala> while
         i \neq 1i < 10| do ()
scala> i
val res0: Int = 10
```
**Lösn. uppg. 16.** *Postfixa operatorer för inkrementering och dekrementering.*

```
extension (i: Int)
 def + = i + 1def -- = i - 1
```
**Lösn. uppg. 17.** *Använda färdigt paket: Färgväljare.*

```
a) Den valda färgen returneras efter att användaren tryckt OK
```

```
1 scala> introprog.Dialog.selectColor()
```

```
2 val res1: java.awt.Color = java.awt.Color[r=0,g=204,b=0]
```
- b) Default-färgen röd returneras efter att användaren tryckt **Cancel**
- c) Färgväljaren återgår till default-färgen.

**Lösn. uppg. 18.** *Använda färdigt paket: användardialoger.*

a)

1 scala> introprog.Dialog.show("Game over!")

b) Funktionen input returnerar en sträng som blir tomma strängen "" om användaren klickar **Cancel**

1 scala> val name = introprog.Dialog.input("Vad heter du?")

```
2 name: String = Oddput Superkodare
```
c) Funktionen select returnerar en sträng med texten på knappen som användaren tryckte på.

```
1 scala> introprog.Dialog.select("Vad väljer du?",Vector("Sten","Sax","Påse"))
2 val res4: String = Påse
```
**Lösn. uppg. 19.** *Skapa din egen* jar*-fil.*

```
a)
   jar -create -verbose -file <namn på skapad jar-fil> <namn på det som ska
packas>
```
b)

```
package hello
object Main:
 def main(args: Array[String]): Unit = println("Hello package!")
```
scala-cli compile hello.scala --destination .

c)

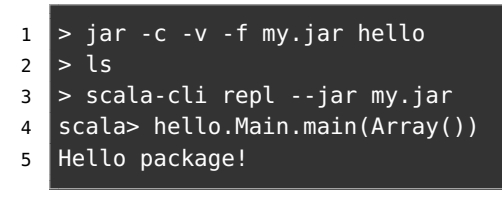

d)

1 > scala-cli run --jar my.jar --main-class hello.Main

**Lösn. uppg. 20.** *Hur stor är JDK8?* Med JDK8-plattformen kommer 4240 färdiga klasser, som är organiserade i 217 olika paket. Se Stackoverflow: <http://stackoverflow.com/questions/3112882>

## L.5 Lösning classes

### L.5.1 Grunduppgifter; förberedelse inför laboration

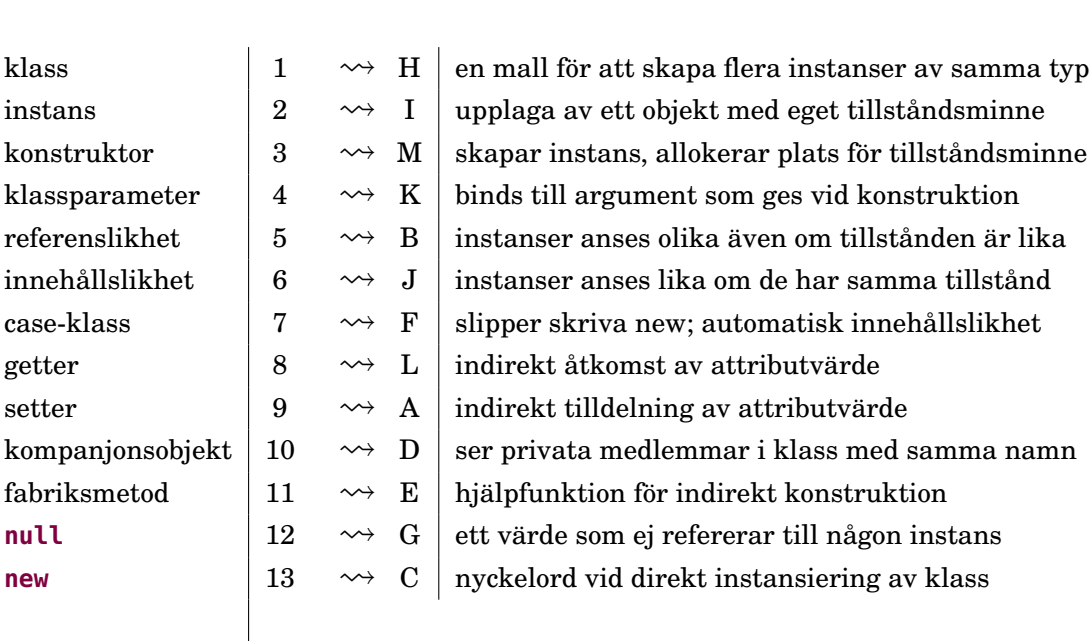

**Lösn. uppg. 1.** *Para ihop begrepp med beskrivning.*

**Lösn. uppg. 2.** *Klass och instans.*

a)

```
Singelpunkt.x \begin{array}{|c|c|c|c|c|}\n\hline\n1 & \rightsquigarrow & B & 1\n\end{array}Punkt.x \begin{vmatrix} 2 & \leadsto & G \end{vmatrix} value is not a member of object
val p = new Singelpunkt \begin{vmatrix} 3 & \sqrt{2} & N \end{vmatrix} Not found: type
val p1 = new Punkt \begin{vmatrix} 4 & \leadsto & D \end{vmatrix} p1: Punkt = Punkt@27a1a53c
val p2 = Punkt() \begin{vmatrix} 5 & \leadsto & F \end{vmatrix} p2: Punkt = Punkt@51ab04bd
{ p1.x = 1; p2.x } \begin{vmatrix} 6 & \leadsto & E \end{vmatrix} 3
(new Punkt).y \begin{array}{ccc} 7 & \rightsquigarrow & H & 2 \end{array}{ val p: Punkt = null; p.x} |8 \rightarrow A| java.lang.NullPointerException
```
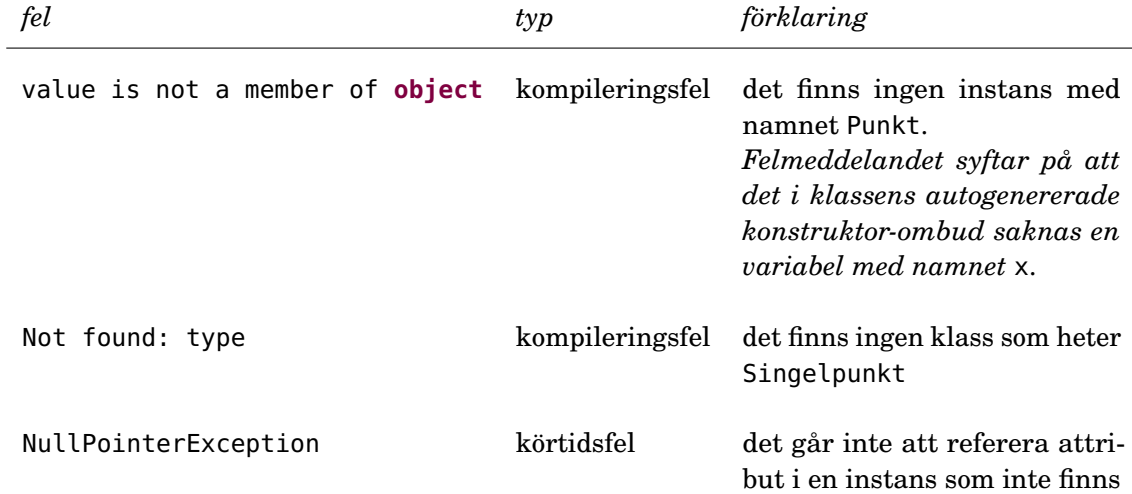

## **Lösn. uppg. 3.** *Klassparametrar.*

a)

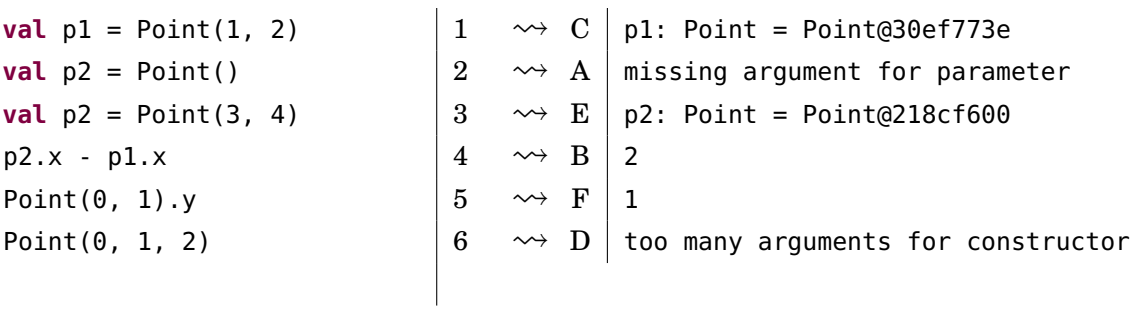

b)

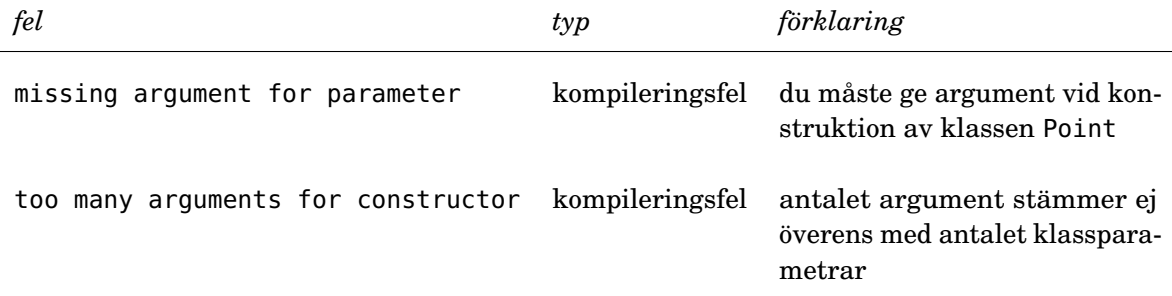

## **Lösn. uppg. 4.** *Oföränderlig klass med defaultargument.*

**val**  $p1 = Point3D()$   $\left| 1 \right. \rightarrow C \left| 1 \right.$  Point3D = Point3D@2eb37eee **val**  $p2 = Point3D(y = 1)$   $\begin{vmatrix} 2 & \leadsto & F \end{vmatrix} p2$ : Point3D = Point3D@65a9e8d7 Point3D(z = 2).z  $\begin{vmatrix} 3 & \leadsto & E \end{vmatrix}$  value cannot be accessed  $p2.y = 0$   $\begin{array}{ccc} \n4 & \rightsquigarrow & B \n\end{array}$  Reassignment to **val**  $p2.y == 0$   $5 \rightsquigarrow A \mid false$  $p1.x == Point3D().x$   $6 \rightsquigarrow D | true$ 

b) Problemet är att så som klassen Point3D är deklarerad går det inte att avläsa z-koordinaten efter att en instans konstruerats. Det vore bättre om även z-attributet är **val**.

**Lösn. uppg. 5.** *Case-klass,* this*, likhet,* toString *och kompanjonsobjekt.*

a)

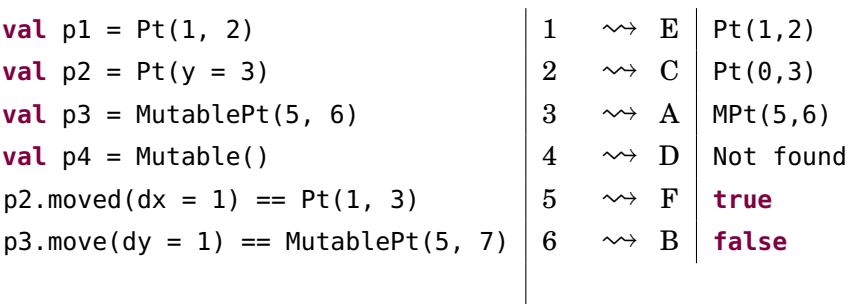

b) Kompilatorn härleder MutablePt eftersom det är typen på självreferensen this.

```
1 scala> :type new MutablePt().move()
2 MutablePt
```
c) Instansiering med universella apply-metoder (eng. *universal apply methods*) är godis som gör koden enklare att läsa och skriva. Detta är möjligt tack vare att det vid kompilering automatiskt skapas ett konstruktor-ombud (eng. *constructor proxy*) som instansierar objektet med nyckelordet **new**. Ett konstruktor-ombud är ett kompanjonsobjekt med tillhörande apply-metod.

Ett fall då **new** uttryckligen måste användas är vid implementering av egen applymetod i ett kompanjonsobjekt. Om **new** inte används inuti apply-metoden, kommer samma metod att anropas rekursivt istället för att en ny instans skapas. Se följande exempel:

```
class Point3D(val x: Int, val y: Int, val z: Int)
object Point3D:
 var secretNumber = 42
 def apply(x: Int, y: Int, z: Int): Point3D =
   if secretNumber == 42 then
      Point3D(x, y, z) // Koden kommer fastna i en evig loop.
    else new Point3D(x, y, z) // Funkar eftersom 'new' används.
```
### L.5. LÖSNING CLASSES 333

d) En metod som avläser (delar av) ett objekts (privata) tillstånd utan att ändra det kallas för en *getter*.

**Lösn. uppg. 6.** *Implementera delar av klasserna* Pos*,* KeyControl*,* Mole *och* BlockWindow *som behövs under laborationen* [blockbattle1](#page-247-0)*.*Denna uppgift är laborationsförberedelse. Utvärdera dina lösningar genom egna tester i REPL.

a) Det går inte att anropa Pos.moved(0,1). Anledningen till detta är att moved inte existerar i kompanjonsobjektet Pos, därav felmeddelandet "value moved is not a member of object Pos". För att anropa en metod definierad inuti en klass måste man göra anropet via en (referens till en) instans av klassen.

### L.5.2 Extrauppgifter; träna mer

### **Lösn. uppg. 7.** *Instansiering med* **new** *och värdet* **null***.*

a) Rad 3 och 7 ger båda felmeddelandet java.lang.NullPointerException, på grund av försök att referera medlemmar med hjälp av en **null**-referens, som alltså inte pekar på något objekt.

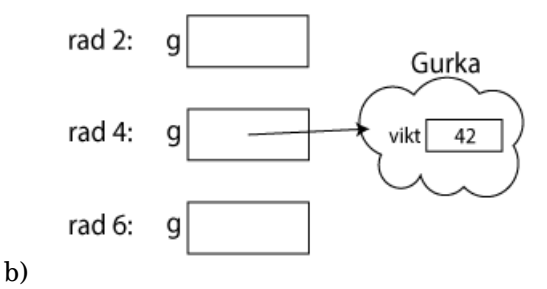

**Lösn. uppg. 8.** *Skapa en punktklass som kan hantera polära koordinater.*

a)

```
package graphics
case class Point(x: Double, y: Double):
 val r: Double = math.hypot(x, y)
 val theta: Double = math.atan2(y, x)
 def negY: Point = Point(x, -y)def +(p: Point): Point = Point(x + p.x, y + p.y)object Point:
 def polar(r: Double, theta: Double): Point =
   Point(r * math.cos(theta), r * math.sin(theta))
```
b) TODO!!!

c) TODO!!!

```
d) TODO!!!
```
#### **Lösn. uppg. 9.** *Klasser, instanser och skräp.*

a) Vi skapar två rymdvarelser, alien och predator, med vardera två ben och två armar, samt vardera två huvuden (där det ena är skalligt och det andra har hår). Efter

det är varken alien eller predator skallig eftersom båda har ett huvud med hår. Sen låter man referensen till predators huvud med hår referera till aliens huvud utan hår. Nu är predator helt skallig och delar huvud med alien.

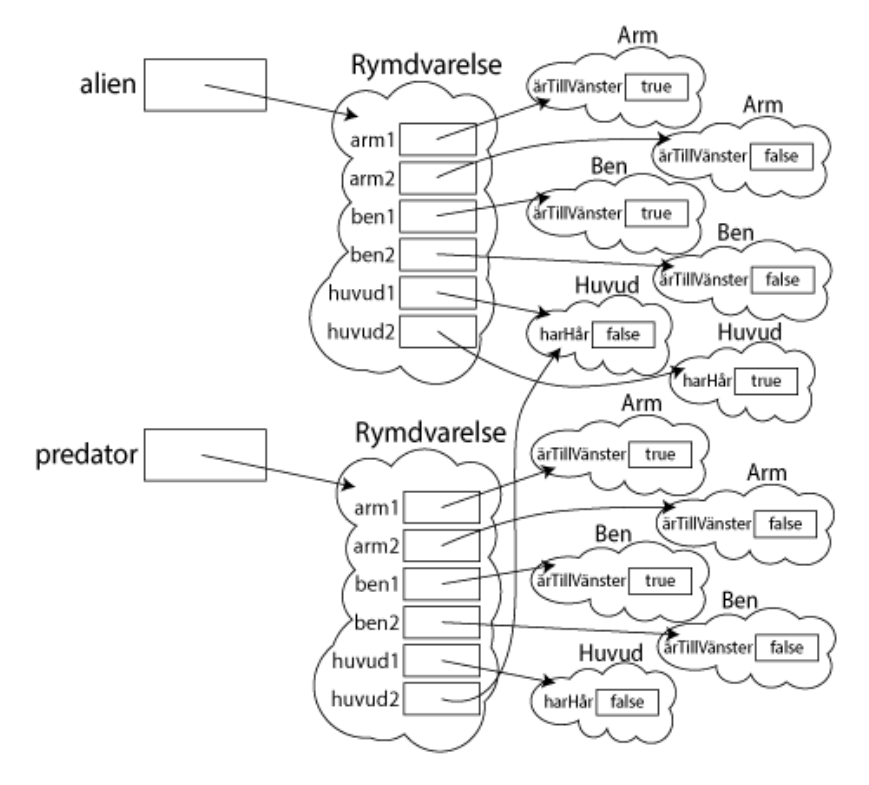

b) Eftersom det inte längre finns någon referens som pekar på det objektet kommer skräpsamlaren att ta hand om det och det kommer förr eller senare skrivas över av något annat när platsen i minnet behövs. Objekt som inte har någon referens till sig går inte att komma åt.

**Lösn. uppg. 10.** *Case-klass. Oföränderlig kvadrat.*

```
case class Square(val x: Int = 0, val y: Int = 0, val side: Int = 1):
 val area: Int = side * side
 def moved(dx: Int, dy: Int): Square = Square(x + dx, y + dy, side)
 def isEqualSizeAs(that: Square): Boolean = this.side == that.side
 def scale(factor: Double): Square =
    Square(x, y, (side * factor).round.toInt)
object Square:
 val unit: Square = Square()
```
b)

a)

```
1 scala> val (s1, s2) = (Square(), Square(1, 10, 1))
2 val s1: Square = Square(0,0,1)
```

```
3 val s2: Square = Square(1,10,1)
4
5 scala> val s3 = s1 moved (1,-5)6 val s3: Square = Square(1, -5, 1)
7
8 scala> s1 isEqualSizeAs s3 // lika storlek
9 val res0: Boolean = true
10
11 scala> s2 isEqualSizeAs s1 // lika storlek
12 val res1: Boolean = true
13
14 scala> s1 isEqualSizeAs Square.unit // s1 har sidan 1
15 val res2: Boolean = true
16
17 scala> s2.scale(math.Pi) isEqualSizeAs s2 // olika storlek
18 val res3: Boolean = false
19
20 scala> s2.scale(math.Pi) == s2.scale(math.Pi) // lika innehåll
21 val res4: Boolean = true22
23 scala> s2.scale(math.Pi) eq s2.scale(math.Pi) // olika objekt
24 val res5: Boolean = false
25
26 scala> Square.unit eq Square.unit // samma objekt
27 val res6: Boolean = true
```
### L.5.3 Fördjupningsuppgifter; utmaningar

**Lösn. uppg. 11.** *Innehållslikhet mellan olika typer.*

```
1 scala> 42 == "Fyrtiotvå"
2 \mid 1 \mid 42 == "Furtiotvå"\overline{3} | \overline{)} \overline{)}4 |Values of types Int and String cannot be compared with == or !=
5
6 scala> Gurka(50) == Bil("Sedan")
7 val res0: Boolean = false
```
Det andra uttrycket är problematiskt eftersom det alltid kommer resultera i **false**, då klasserna Gurka och Bil är två ojämförbara typer som inte bör jämföras med avseende på innehållslikhet. Detta försämrar typsäkerheten vilket ökar risken för svårupptäckta buggar där fel typer jämförs.

Likhetsjämförelser som sker mellan primitiva typer typkollas av kompilatorn och kan därför ge kompileringsfel om två olika typer, såsom Int och String, jämförs med varandra. Detta gäller dock i regel inte egendefinierade typer, vilket alltså innebär att en likhetsjämförelse mellan olika egendefinierade typer alltid resulterar i **false**.

Det är emellertid möjligt att få samma typkoll för egendefinierade typer som för primitiva typer genom att importera scala.language.strictEquality.

```
import scala.language.strictEquality
   class Gurka(val vikt: Int)
  class Bil(val typ: String)
1 scala> Gurka(50) == Bil("Sedan")
2 \mid 1 \midGurka(50) == Bil("Sedan")
3 |^^^^^^^^^^^^^^^^^^^^^^^^^
4 |Values of types Gurka and Bil cannot be compared with == or !=
```
**Lösn. uppg. 12.** *Attributrepresentation. Privat konstruktor. Fabriksmetod.*

a) Det blir kompileringsfel eftersom konstruktorn är privat.

```
1 scala> class Point private (val x: Int, val y: Int)
2 | Object Point:
3 | def apply(x: Int = 0, y: Int = 0): Point = new Point(x, y)
4 | val origo = apply()
 5 |
6 // defined class Point
7 // defined object Point
8
9 scala> new Point(0, 0)
10 1 |new Point(0, 0)
11 | ^^^^^^
12 |constructor Point cannot be accessed as a member of Point from module class
```
b)

• Genom att ha en privat konstruktor och bara göra indirekt instansiering via fabriksmetod är lätt ändra attributrepresentation i framtiden utan att befintlig kod behöver ändras.

### L.5. LÖSNING CLASSES 337

• Accessreglerna för kompanjonsobjekt är sådana att kompanjoner ser varandras privata delar.

```
c)
```

```
class Point private (private val p: (Int, Int)):
  def x: Int = p_{1}def y: Int = p_{1} - 2object Point:
  def apply(x: Int = \theta, y: Int = \theta): Point = new Point(x, y)
  val origo = apply()
```
**Lösn. uppg. 13.** *Synlighet av klassparametrar och konstruktor,* **private**[this]*.*

a) Gurka5 är trasig. Eftersom vikten i Gurka5 är privat för instansen och inte klassen, kan en instans inte accessa en annan instans vikt.

```
1 \mid 11 \mid def kompisVikt = kompis.vikt
2 | \overline{\phantom{a}}3 | |value vikt cannot be accessed as a member of (Gurka5.this.kompis : Gurka5)
```
b)

```
1 scala> new Gurka1(42).vikt
2 \mid 1 \midnew Gurka1(42).vikt
3 |^^^^^^^^^^^^^^^^^^^
4 |value vikt cannot be accessed as a member of Gurka1 from module class
5
6 s scala> new Gurka2(42).vikt
7 val res0: Int = 42
8
9 scala> new Gurka3(42).vikt
10 1 |new Gurka3(42).vikt
\overline{11} | \overline{12}12 | |value vikt cannot be accessed as a member of Gurka3 from module class
13
14 scala> val ingenGurka: Gurka4 = null
15 val ingenGurka: Gurka4 = null
16
17 scala> new Gurka4(42, ingenGurka).kompisVikt
18 java.lang.NullPointerException: Cannot invoke "rs$line$1$Gurka4.vikt()" bec...
19 at rs$line$1$Gurka4.kompisVikt(rs$line$1:8)
20 ... 38 elided
21
22 scala> new Gurka4(42, new Gurka4(84, null)).kompisVikt
23 val res2: Int = 84
24
25 scala> new Gurka6(42)
26 1 |new Gurka6(42)
27 | \overline{ } \sim ^^^^^^
28 |constructor Gurka6 cannot be accessed as a member of Gurka6 from module...
29
30 scala> new Gurka7(-42)
31 1 |new Gurka7(-42)
32 | \sim ^^^^^^^
```

```
33 | constructor Gurka7 cannot be accessed as a member of Gurka7 from module...
34
35 scala> Gurka7(-42)
36 java.lang.IllegalArgumentException: requirement failed: negativ vikt: -42
37
38 scala> val q = Gurka7(42)
39 val g: Gurka7 = Gurka7@51fd1c7c
4041 scala> g.vikt
42 val res4: Int = 4243
44 scala> g.vikt = -145
46 scala> g.vikt
47 val res5: Int = -1
```
**Lösn. uppg. 14.** *Egendefinierad setter kombinerat med privat konstruktor.*

a)

Rad 1:

1 java.lang.IllegalArgumentException: requirement failed: negativ vikt: -42

Gurka8.apply kräver att vikt >= 0 annars kastar require ett undantag. Rad 5:

1 java.lang.IllegalArgumentException: requirement failed: negativ vikt: -1

Settern vikt\_= kräver att vikt >= 0 annars kastar require ett undantag. Rad 7:

1 java.lang.IllegalArgumentException: requirement failed: negativ vikt: -958

Eftersom 42 - 1000 är mindre än noll kastar require ett undantag.

b) Man kan sätta egna mer specifika krav på vad som får göras med värdena så man har större koll på att inget oväntat händer.

**Lösn. uppg. 15.** *Objekt med föränderligt tillstånd (eng. mutable state).*

a)

```
class Frog private (initX: Int = 0, initY: Int = 0):
 private var _x: Int = initX
 private var _y: Int = initY
 private var _distanceJumped: Double = 0
 def x: Int = -xdef y: Int = -ydef jump(dx: Int, dy: Int): Unit =
   -x += dx
   -y += dy
   _ _distanceJumped += math.hypot(dx, dy)
```

```
def randomJump: Unit =
   def rnd = util.Random.nextInt(10) + 1
    jump(rnd, rnd)
 def distanceToStart: Double = math.hypot(x,y)
 def distanceJumped: Double = _distanceJumped
 def distanceTo(f: Frog): Double = math.hypot(x - f.x, y - f.y)
object Frog:
 def spawn(): Frog = Frog()
```
b) Exempel på testprogram:

```
object FrogTest:
 def test(): Unit =
    val f1 = Frog.spawn()
    assert(f1.x == 0 & f1.y == 0, "Test of spawn, reqt 1 & 4 failed.")
    f1.jump(4, 3)
    assert(f1.x == 4 & f1.y == 3, "Test of jump, reqt 1 & 4 failed.")
    f1.jump(4, 3)
    assert(f1.distanceJumped == 10, "Test of jump, reqt 2 failed.")
    f1.jump(-4, -3)
    assert(f1.distanceToStart == 5, "Test of jump, rect 3 failed.")for x <- 1 to 10000 do
      val f2 = Frog.spawn()
     f2.randomJump
      assert(f2.x > 0 & 66 f2.x \le 10 & 66 f2.y > 0 & 66 f2.y \le 10,
        "Test of randomJump, reqt 5 failed.")
    println("Test Ok!")
```
c) En metod som är en indirekt avläsning av attributvärden kallas getter. d)

```
class Frog private (initX: Int = 0, initY: Int = 0):
 private var _x: Int = initX
 private var _y: Int = initY
  private var _distanceJumped: Double = 0
 def jump(dx: Int, dy: Int): Unit =
   -x += dx
   -y += dy
    _frac{distanceJumped += math.hypot(dx, dy)
 def x: Int = -xdef x_=(newX: Int): Unit = // Setter för x
   _frac{distanceJumped += math.abs(x - newX)}
```

```
-x = newX
  def y: Int = ydef y_=(newY: Int): Unit = // Setter för y
   \_distanceJumped += math.abs(y - newY)
   -y = new Y
  def randomJump: Unit =
    def rnd = util.Random.nextInt(10) + 1
    jump(rnd, rnd)
  def distanceToStart: Double = math.hypot(x,y)
  def distanceJumped: Double = _distanceJumped
  def distanceTo(f: Frog): Double = math.hypot(x - f.x, y - f.y)
object Frog:
  def spawn(): Frog = Frog()
```

```
e)
```

```
object FrogSimulation:
 def isAnyCollision(frogs: Vector[Frog]): Boolean =
   var found = false
    frogs.indices.foreach(i => // generate all pairs (i,j)
      for j <- i + 1 until frogs.size do
        if !found then
         found = frogs(i).distanceTo(frogs(j)) <= 0.5
    )
   found
 def jumpUntilCrash(n: Int = 100, initDist: Int = 8): (Int, Double) =
   val frogs = Vector.fill(n)(Frog.spawn())
    (0 until n).foreach(i => frogs(i).x = i * initDist)
   var count = \thetawhile !isAnyCollision(frogs) do
      frogs(util.Random.nextInt(n)).randomJump
      count += 1(count, frogs.map(_.distanceJumped).sum)
 def run(nbrOfCrashTests: Int = 10) =
   for i <- 1 to nbrOfCrashTests do
     val (n, dist) = jumpUntilCrash()
      println(s"\nAntalet looprundor innan grodkrock: $n")
      println(s"Totalt avstånd hoppat av alla grodor: $dist")
```
**Lösn. uppg. 16.** *Objekt med föränderligt tillstånd (eng. mutable state).*

```
class Square private (val initX: Int, val initY: Int, val initSide: Int):
private var nMoves = 0
```

```
private var sumCost = 0.0
 private var _x = initX
 private var _y = initY
 private var _side = initSide
 private def addCost(): Unit =
   sumCost += math.hypot(x - initX, y - initY) * side
 def x: Int = _x
 def y: Int = -ydef side = _side
 def scale(factor: Double): Unit = _side = (_side * factor).round.toInt
 def move(dx: Int, dy: Int): Unit =
   -x += dx; -y += dy
   nMoves += 1addCost()
 def moveTo(x: Int, y: Int): Unit =
   -X = X; -Y = YnMoves += 1addCost()
 def cost: Double = sumCost
 def pay: Double = \{val \text{ temp} = sumCost; sumCost = 0; temp\}override def toString: String =
   s"Square[($x, $y), side: $side, #moves: $nMoves times, cost: $sumCost]"
object Square:
 private var created = Vector[Square]()
 def apply(x: Int, y: Int, side: Int): Square =
    require(side >= 0, s"side must be positive: $side")
   val sq = (new Square(x, y, side))
   created :+= sq
   sq
 def apply(): Square = apply(0, 0, 1)
 def totalNumberOfMoves: Int = created.map(_.nMoves).sum
 def totalCost: Double = created.map(_.cost).sum
```
## L.6 Lösning patterns

## L.6.1 Grunduppgifter; förberedelse inför laboration

### **Lösn. uppg. 1.** *Matcha på konstanta värden.*

a) Scalas **match**-uttryck jämför stegvis värdet med varje **case** för att sedan returnera ett värde tillhörande motsvarande **case**.

b)

### 1 scala.MatchError

Exekveringsfel, uppstår av en viss input under körningen.

### **Lösn. uppg. 2.** *Gard i case-grenar.*

Garden som införts vid **case** 'g' slumpar fram ett tal mellan 0 och 1 och om talet inte är större än 0.5 så blir det ingen matchning med **case** 'g' och programmet testar vidare tills default-caset.

Gardens krav måste uppfyllas för att det ska matcha som vanligt.

**Lösn. uppg. 3.** *Mönstermatcha på attributen i case-klasser.*

G100true. Vid byte av plats: Gtrue100.

**match** testar om kompanjonsobjektet Gurka är av typen Gurka med två parametervärden. De angivna parametrarna tilldelas namn, vikt får namnet v och ärRutten namnet rutten och skrivs sedan ut. Byts namnen dessa ges skrivs de ut i den omvända ordningen.

**Lösn. uppg. 4.** *Matcha på case-objekt och nyttan med* **sealed***.*

a)

### 1 Cannot extend sealed trait Färg in a different source file

Felmeddelandet fås av att REPL:en behandlar varje inmatning individuellt och tillåter därför inte att subtypen Spader ärver från (eng. *extends*) supertypen Färg eftersom denna var förseglad (eng. *sealed*). Mer om detta senare i kursen...

 $\mathbf{b}$ 

c) Förusatt att **import** Kortlek.\_ har skrivits...

```
def parafärg(f: Färg): Färg = f match
 case Spader => Klöver
 case Hjärter => Ruter
 case Ruter => Hjärter
 case Klöver => Spader
```
d)

```
1 <console>:17: warning: match may not be exhaustive.
2 It would fail on the following input: Ruter
```
Varningen kommer redan vid kompilering.

e)

```
1 scala.MatchError: Ruter (of class Ruter)
2 at .parafärg(<console>:17)
```
### L.6. LÖSNING PATTERNS 343

Detta är ett körtidsfel.

f) Om en klass är **sealed** innebär det att om ett element ska matchas och är en subtyp av denna klass så ger Scala varning redan vid kompilering om det finns en risk för ett MatchError, alltså om **match**-uttrycket inte är uttömmande och det finns fall som inte täcks av ett **case**.

En förseglad supertyp innebär att programmeraren redan vid kompileringstid får en varning om ett fall inte täcks och i sånt fall vilket av undertyperna, liksom annan hjälp av kompilatorn. Detta kräver dock att alla subtyperna delar samma fil som den förseglade klassen.

**Lösn. uppg. 5.** *Mönstermatcha enumeration.*a)

```
def parafärg(f: Färg): Färg = f match
  case Färg.Spader => Färg.Klöver
  case Färg.Hjärter => Färg.Ruter
  case Färg.Ruter => Färg.Hjärter
  case Färg.Klöver => Färg.Spader
```
Likt uppgift [4](#page-236-0)[c](#page-236-1) så kan även här en **import**-sats skrivas för att nå medlemmarna i Färg utan punktnotation. Det är dock inte alltid fördelaktigt att importera medlemmar till den globala namnrymden, då det kan förekomma namnkrockar. Anta ett exempel där vi jobbar på ett program med grafiskt användargränssnitt där vi har en färg Red definerad. Anta också att vi nu till vårt program vill importera ytterligare en röd färg för kulörerna hjärter och ruter, denna också namngiven Red. I detta scenario hade det uppstått en namnkrock då Red redan är definerad så importeringen hade ej kunnat ske.

b) Vid mönstermatchning så fungerar **sealed trait** ihop med **case**-objekt i praktiken likadant som att använda sig av **enum**. Vi såg att i deluppgift [4](#page-236-0)[d](#page-236-2) så varnade REPL redan vid kompilering att denna matchning inte var uttömmande (eng. *exhaustive*). Detta gäller även vid användning av **enum**.

#### **Lösn. uppg. 6.** *Betydelsen av små och stora begynnelsebokstäver vid matchning.*

a) Både str och vadsomhelst matchar med inputen, oavsett vad denna är på grund av att de har en liten begynnelsebokstav.

str har dock en gard att strängen måste börja med *g* vilket gör så endast **val** g = "gurka" matchar med denna. **val** x = "urka" plockas dock upp av vadsomhelst som är utan gard.

b)

### 1 <console>:16: warning: patterns after a variable pattern cannot match (SLS 8.1  $2 \mid .1)$

och

1 <console>:17: warning: unreachable code due to variable patter 'tomat' on line  $2 \mid 16$ 

Trots att en klass tomat existerar så tolkar Scalas **match** den som en **case**-gren som fångar allt på grund av en liten begynnelsebokstav. Detta gör så alla objekt som inte är av typen Gurka kommer ge utskriften *tomat* och att sista caset inte kan nås.

```
case `tomat` => println("tomat")
```
### **Lösn. uppg. 7.** *Matcha på innehåll i en Vector.*

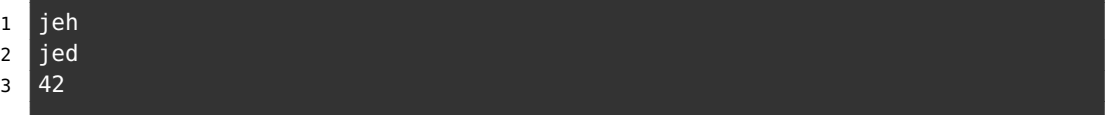

För varje element i xss görs en matching som resulterar i en sträng. Vad som händer i varje gren förklaras nedan.

- 1. Första match-grenen aktiveras aldrig eftersom xss ej innehåller någon tom vektor.
- 2. Andra grenen passar med Vector("hej") och variablen a binds till "hej".
- 3. Tredje grenen matchar Vector("på", "dej") där första värdet binds inte till någon variabel eftersom understreck finns på motsvarande plats, medan andra värdet binds till b.
- 4. Fjärde grenen matchar en sekvens med tre värden där mittenvärdet är "x". Den sista grenen aktiveras inte i detta exempel men hade matchat allt som inte fångas av tidigare grenar.

**Lösn. uppg. 8.** *Använda* Option *och matcha på värden som kanske saknas.*

a)

- 1. **var** kanske blir en Option som håller Int men är utan något värde, kallas då None.
- 2. Eftersom **var** kanske är utan värde är storleken av den 0.
- 3. **var** kanske tilldelas värdet 42 som förvaras i en Some som visar att värde finns.
- 4. Eftersom **var** kanske nu innehåller ett värde är storleken 1.
- 5. Eftersom **var** kanske innehåller ett värde är den inte tom.
- 6. Eftersom **var** kanske innehåller ett värde är den definierad.
- 7. **def** ökaOmFinns matchar en Option[Int] med dess olika fall. Finns ett värde, alltså opt: Option[Int] är en Some, så returneras en Some med ursprungliga värdet plus 1. Finns inget värde, alltså opt: Option[Int] är en None, så returneras en None.

9. -

 $10. -$ 

- 11. **def** ökaOmFinns appliceras på kanske och returnerar en Some med värdet hos kanske plus 1, alltså 43.
- 12. **def** öka tar emot värdet av en Int och returnerar värdet av denna plus 1.

<sup>8.</sup> -
### L.6. LÖSNING PATTERNS 345

13. map applicerar **def** öka till det enda elementen i kanske, 42. Denna funktion returnerar en Some med värdet 43 som tilldelas merKanske.

#### b)

- 1. **val** meningen blir en Some med värdet 42.
- 2. **val** ejMeningen blir en Option[Int] utan något värde, en None.
- 3. map(\_ + 1) appliceras på meningen och ökar det existerande värdet med 1 till 43.
- 4. map( $-$  + 1) appliceras på ejMening men eftersom inget värde existerar fortsätter denna vara None.
- 5. map( $+ 1$ ) appliceras ännu en gång på ejMening men denna gång inkluderas metoden orElse. Om ett värde inte existerar hos en Option, alltså är av typen None, så utförs koden i orElse-metoden som i detta fall skriver ut *saknas* för värdet som saknas.
- 6. Samma anrop från föregående rad utförs denna gång på meningen och eftersom ett värde finns utförs endast första biten som ökar detta värde med 1.

Denna metod kan användas i stället för **match**-versionen i föregående exempel i och med dennas simplare form. En Option innehåller ju antingen ett värde eller inte så ett längre **match**-uttryck är inte nödvändigt.

c)

- 1. En vektor xs skapas med var femte tal från 42 till 82.
- 2. En tom Int-vektor e skapas.
- 3. headOption tar ut första värdet av vektorn xs och returnerar den sparad i en Option, Some(42).
- 4. Första värdet i vektorn xs sparas i en Option och hämtas sedan av get-metoden, 42.
- 5. Som i föregående rad men denna gång används getOrElse som om den Option som returneras saknar ett värde, alltså är av typen None, returnerar 0 istället. Eftersom xs har minst ett värde så är den Option som returneras inte None och ger samma värde som i föregående, 42.
- 6. Som föregående rad fast istället för att returnera 0 om värde saknas så returneras en Option[Int] med 0 som värde.
- 7. headOption försöker ta ut första värdet av vektorn e men eftersom denna saknar värden returneras en None.
- 8. 1 java.util.NoSuchElementException: None.get

Liksom föregående rad returnerar headOption på den tomma vektorn e en None. När get-metoden försöker hämta ett värde från en None som saknar värde ger detta upphov till ett körtidsfel.

- 9. Liksom i föregående returneras None av headOption men eftersom getOrElsemetoden används på denna None returneras 0 istället.
- 10. Liksom föregående används getOrElse-metoden på den None som returneras. Denna gång returneras dock en Option[Int] som håller värdet 0.
- 11. En vektor innehållandes elementen xs-vektorn och 3 e-vektorer skapas.
- 12. map använder metoden lastOption på varje delvektor från vektorn på föregående rad. Detta sammanställer de sista elementen från varje delvektor i en ny vektor. Eftersom vektor e är tom returneras None som element från denna.
- 13. Samma sker som i föregående rad men flatten-metoden appliceras på slutgiltiga vektorn som rensar vektorn på None och lämnar endast faktiska värden.
- 14. lift-metoden hämtar det eventuella värdet på plats 0 i xs och returnerar den i en Option som blir Some(42).
- 15. lift-metoden försöker hämta elementet på plats 1000 i xs, eftersom detta inte existerar returneras None.
- 16. Samma sker som i föregående fast applicerat på vektorn e. Sedan appliceras getOrElse(0) som, eftersom lift-metoden returnerar None, i sin tur returnerar 0.
- 17. find-metoden anropas på xs-vektorn. Den letar upp första talet över 50 och returnerar detta värde i en Option[Int], alltså Some(52).
- 18. find-metoden anropas på xs-vektorn. Den letar upp första värdet under 42 men eftersom inget värde existerar under 42 i xs returneras None istället.
- 19. find-metoden anropas på e-vektorn och skriver ut *HITTAT!* om ett element under 42 hittas. Eftersom e-vektorn är tom returneras None vilket foreach inte räknar som element och därav inte utförs på.

d) Användning av -1 som returvärde vid fel eller avsaknad på värde kan ge upphov till körtidsfel som är svåra att upptäcka. **null** kan i sin tur orsaka kraschar om det skulle bli fel under körningen. Option har inte samma problem som dessa, används ett getOrElse-uttryck eller dylikt så kraschar inte heller programmet.

Dessutom behöver inte en funktion som returnerar en Option samma dokumentation av returvärdena. Istället för att skriva kommentarer till koden på vilka värden som kan returneras och vad dessa betyder så syns det direkt i koden.

Slutgiltligen är Option mer typsäkert än **null**. När du returnerar en Option så specificeras typen av det värde som den kommer innehålla, om den innehåller något, vilket underlättar att förstå och begränsar vad den kan returnera.

### **Lösn. uppg. 9.** *Kasta undantag.*

### a)

- 1. Ett Exception kastas med felmeddelandet *PANG!*.
- 2. Flera olika typer av Exception visas.
- 3. En typ av Exception, IllegalArgumentException, kastas med felmeddelandet *fel fel fel*.

### L.6. LÖSNING PATTERNS 347

- 4. Ett undantag med felmeddelandet stormvind! kastas och fångas av **catch**uttrycket. Ett **match**-uttryck undersöker undantaget och skriver ut meddelandet, samt returnerar -1.
- b) Exempelvis:

OutOfMemoryError, om programmet får slut på minne.

IndexOutOfBoundsException, om en vektorposition som är större än vad som finns hos vektorn försöker nås.

NullPointerException, om en metod eller dylikt försöker användas hos ett objekt som inte finns och därav är en nullreferens.

c) om både try-grenen och catch-grenen har samma typ, här Int, så härleder kompilatorn samma typ för hela uttrycket. Skulle **catch**-grenen returnera ett värde av en helt annan typ istället, t.ex. String, så blir den mest precisa typen som kompilatorn kan härleda för hela uttrycket Matchable, som är en direkt subtyp till den mest generella typen Any.

**Lösn. uppg. 10.** *Fånga undantantag med* scala.util.Try*.*

a)

- 1. **def** pang skapas som kastar ett Exception med felmeddelandet *PANG!*.
- 2. Scalas verktyg Try, Success och Failure importeras.
- 3. **def** pang anropas i Try som fångar undantaget och kapslar in den i en Failure.
- 4. Metoden recover matchar undantaget i Failure från föregående rad med ett **case** och gör om föredetta Failure till Success vid matchning, liknande **catch**.
- 5. Strängen *tyst* körs i föregående test men eftersom inget undantag kastas blir den inkapslad i en Success och recover behöver inte göra något. Den tar endast hand om undantag.
- 6. **def** kanskePang skapas som har lika stor chans att returnera strängen *tyst* såsom anropa **def** pang.
- 7. **def** kanskeOk skapas som testar **def** kanskePang med Try.
- 8. En vektor xs fylls med resultaten, Success och Failure, från 100 körningar av kanskeOk.
- 9. Elementet på plats 13 i vektor xs matchas med något av 2 **case**. Om det är en Success skrivs *:)* ut, om en Failure skrivs *:(* plus felmeddelandet ut.

 $10 -$ 

11. -

- 12. Metoden isSuccess testar om elementet på plats 13 i xs är en Success och returnerar **true** om så är fallet.
- 13. Metoden isFailure testar om elementet på plats 13 i xs är en Failure och returnerar **true** om så är fallet.
- 14. Metoden count räknar med hjälp av isFailure hur många av elementen i xs som är Failure och returnerar detta tal.
- 15. Metoden find letar upp med hjälp av isFailure ett element i xs som är Failure och returnerar denna i en Option.
- 16. badOpt tilldelas den första Failure som hittas i xs.
- 17. goodOpt tilldelas den första Success som hittas i xs.
- 18. Resultatet badOpt skrivs ut, Option[scala.util.Try[String]] = Some(Failure(java.lang.Exception: PANG!))
- 19. Metoden get hämtar från badOpt den Failure som förvaras i en Option.
- 20. Metoden get anropas ännu en gång på resultatet från föregående rad, alltså en Failure, som hämtar undantaget från denna och som då i sin tur kastas.
- 21. Metoden getOrElse anropas på den Failure som finns i badOpt. Eftersom detta är en Exception utförs orElse-biten istället för att undantaget försöker hämtas. Då returneras strängen *bomben desarmerad!*.
- 22. Metoden getOrElse anropas på den Success som finns i goodOpt. Eftersom detta är en Success med en normal sträng sparad i sig returneras denna sträng, *tyst*.
- 23. Metoden från föregående används denna gång på alla element i xs där resultatet skrivs ut för varje.
- 24. Metoden toOption appliceras på alla Success och Failure i xs. De med ett exception, alltså Failure, blir en None medan de med värden i Success ger en Some med strängen *tyst* i sig.
- 25. Metoden flatten appliceras på vektorn fylld med Option från föregående rad för att ta bort alla None-element.
- 26. Metoden size används på slutgiltiga listan från föregående rad för att räkna ut hur många Some som resultatet innehåller. Den har alltså beräknat antalet element i xs som var av typen Success med hjälp av Option-typen.

b) pang har returtypen Nothing, en specialtyp inom Scala som inte är kopplad till Any, och som inte går att returnera.

c) Typen Nothing är en subtyp av varenda typ i Scalas hierarki. Detta innebär att den även är en subtyp av String vilket implicerar att String inkluderar både strängar och Nothing och därav blir returtypen.

### L.6.2 Fördjupningsuppgifter; utmaningar

**Lösn. uppg. 11.** *Använda matchning eller dynamisk bindning?*

```
a)
```

```
package vegopoly
trait Grönsak:
 def vikt: Int
 def ärRutten: Boolean
 def ärÄtbar: Boolean
```

```
case class Gurka(vikt: Int, ärRutten: Boolean) extends Grönsak:
  val ärÄtbar: Boolean = (!ärRutten && vikt > 100)
case class Tomat(vikt: Int, ärRutten: Boolean) extends Grönsak:
  val ärÄtbar: Boolean = (!ärRutten && vikt > 50)
object Main:
  def slumpvikt: Int = (math.random() * 500 + 100) .toIntdef slumprutten: Boolean = math.random() > 0.8
  def slumpgurka: Gurka = Gurka(slumpvikt, slumprutten)
  def slumptomat: Tomat = Tomat(slumpvikt, slumprutten)
  def slumpgrönsak: Grönsak =
    if math.random() > 0.2 then slumpgurka else slumptomat
  def main(args: Array[String]): Unit =
   val skörd = Vector.fill(args(0).toInt)(slumpgrönsak)
   val ätvärda = skörd.filter(_.ärÄtbar)
    println("Antal skördade grönsaker: " + skörd.size)
    println("Antal ätvärda grönsaker: " + ätvärda.size)
```
b) Följande **case class** läggs till:

```
case class Broccoli(vikt: Int, ärRutten: Boolean) extends Grönsak:
  val ärÄtbar: Boolean = (!ärRutten && vikt > 80)
```
Därefter läggs följande till i **object** Main innan **def** slumpgrönsak:

**def** slumpbroccoli: Broccoli = Broccoli(slumpvikt, slumprutten)

Slutligen ändras **def** slumpgrönsak till följande:

```
def slumpgrönsak: Grönsak = // välj t.ex. denna fördelning:
 val rnd = math.random()
 if rnd > 0.5 then slumpgurka // 50% sannolikhet för gurka
 else if rnd > 0.2 then slumptomat // 30% sannolikhet för tomat
 else slumpbroccoli // 20% sannolikhet för broccoli
```
c) Fördelarna med **match**-versionen, och mönstermatchning i sig, är att det är väldigt lätt att göra ändringar på hur matchningen sker. Detta innebär att det skulle vara väldigt lätt att ändra definitionen för ätbarheten. Skulle dock dessa inte ändras ofta utan snarare grönsaksutbudet så kan det polyformistiska alternativet vara att föredra. Detta eftersom det skulle implementeras och ändras lättare än mönstermatchningen vid byte av grönsaker.

#### **Lösn. uppg. 12.** *Metoden* equals*.*

a)

- 1. En klass Gurka skapas med parametrarna vikt av typen Int och ärÄtbar av typen Boolean.
- 2. g1 tilldelas en instans av Gurka-klassen med vikt = 42 och ärÄtbar = **true**.
- 3. g2 tilldelas samma Gurka-objekt som g1.
- 4. g3 tilldelas en ny instans av Gurka-klassen med motsvarande parametrar som g1.
- 5. ==(equals)-metoden jämför g1 med g2 och returnerar **true**.
- 6. ==(equals)-metoden jämför g1 med g3 och returnerar **false**.
- 7. **def** equals(x\\$1: Any): Boolean

Som kan ses ovan är elementet som jämförs i equals av typen Any. Eftersom programmet inte känner till klassen så används Any.equals vid jämförelsen. Till skillnad från de primitiva datatyperna som vid jämförelse med equals jämför innehållslikhet, så jämförs referenslikheten hos klasser om inget annat är specificerat. g1 och g2 refererar till samma objekt medan g3 pekar på ett eget sådant vilket innebär att g1 och g3 inte har referenslikhet.

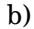

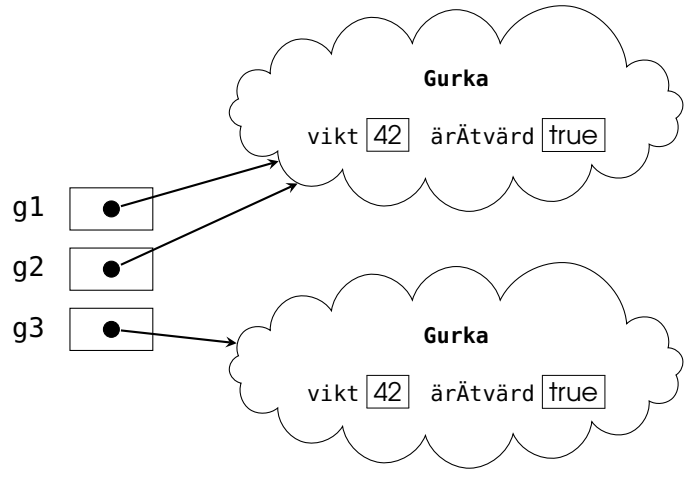

 $c)$ 

d) I de första 3 raderna sker samma som i deluppgift *a*. När nu dessa jämförelser görs mellan Gurka-objekten så överskuggas Any.equals av den equals som är specificerad för just Gurka. Eftersom båda objekten g1 jämförs med också är av typen Gurka så matchar den med **case** that: Gurka. Denna i sin tur jämför vikterna hos de båda gurkorna och returnerar en Boolean huruvida de är lika eller inte, vilket de i båda fallen är.

e) I deluppgift a gav g1 == g3 **false** trots innehållslikhet. Efter skuggningen ger dock detta uttryck **true** vilket påvisar jämförelse av innehållslikhet.

#### L.6. LÖSNING PATTERNS 351

**Lösn. uppg. 13.** *Polynom.*

a) **TODO!!!** 

b) TODO!!!

**Lösn. uppg. 14.** Option *som en samling.* TODO!!!

**Lösn. uppg. 15.** *Fånga undantag med* **catch** *i Java och Scala.* TODO!!!

**Lösn. uppg. 16.** *Polynom, fortsättning: reducering.*

**Lösn. uppg. 17.** *Typsäker innehållstest med metoden* ===*.*

**Lösn. uppg. 18.** *Överskugga* equals *med innehållslikhet även för icke-finala klasser.*

**Lösn. uppg. 19.** *Överskugga equals vid arv.*

**Lösn. uppg. 20.** *Speciella matchningar.* TODO!!!

**Lösn. uppg. 21.** *Extraktorer.* TODO!!!

**Lösn. uppg. 22.** *Polynom, fortsättning: polynomdivision.* TODO!!!

# L.7 Lösning sequences

# L.7.1 Grunduppgifter; förberedelse inför laboration

### **Lösn. uppg. 1.** *Para ihop begrepp med beskrivning.*

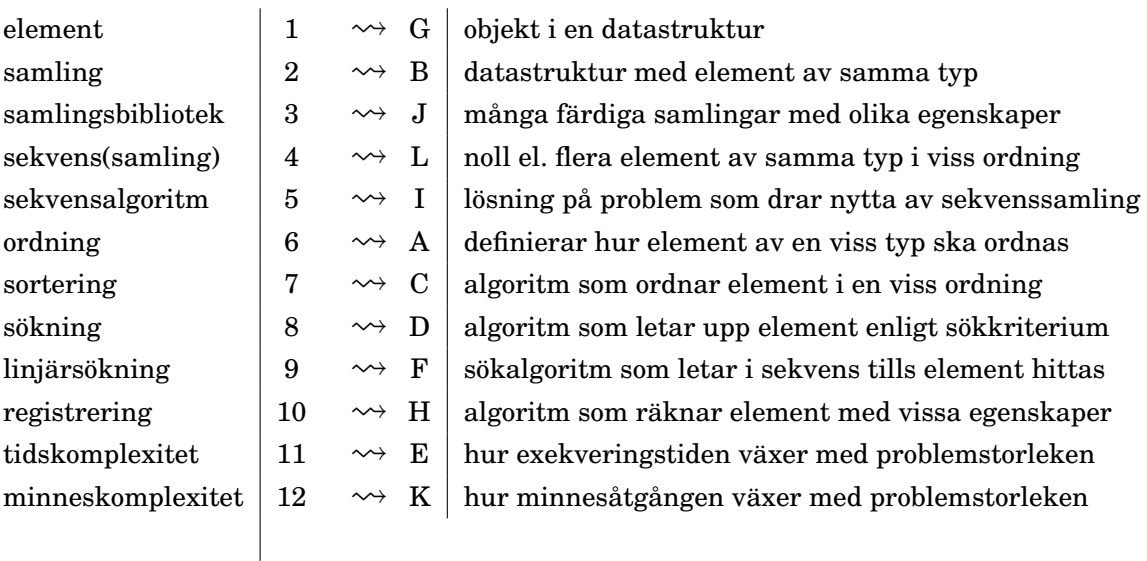

### **Lösn. uppg. 2.** *Olika sekvenssamlingar.*

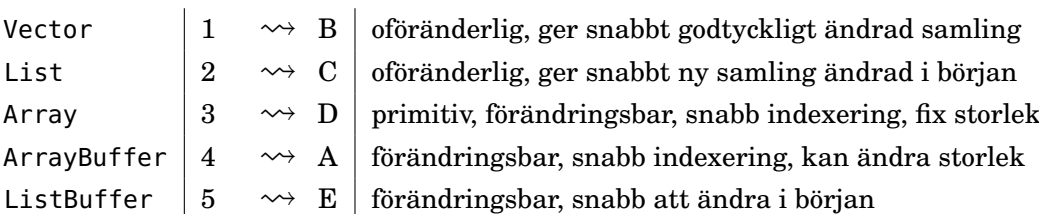

# **Lösn. uppg. 3.** *Använda sekvenssamlingar.*

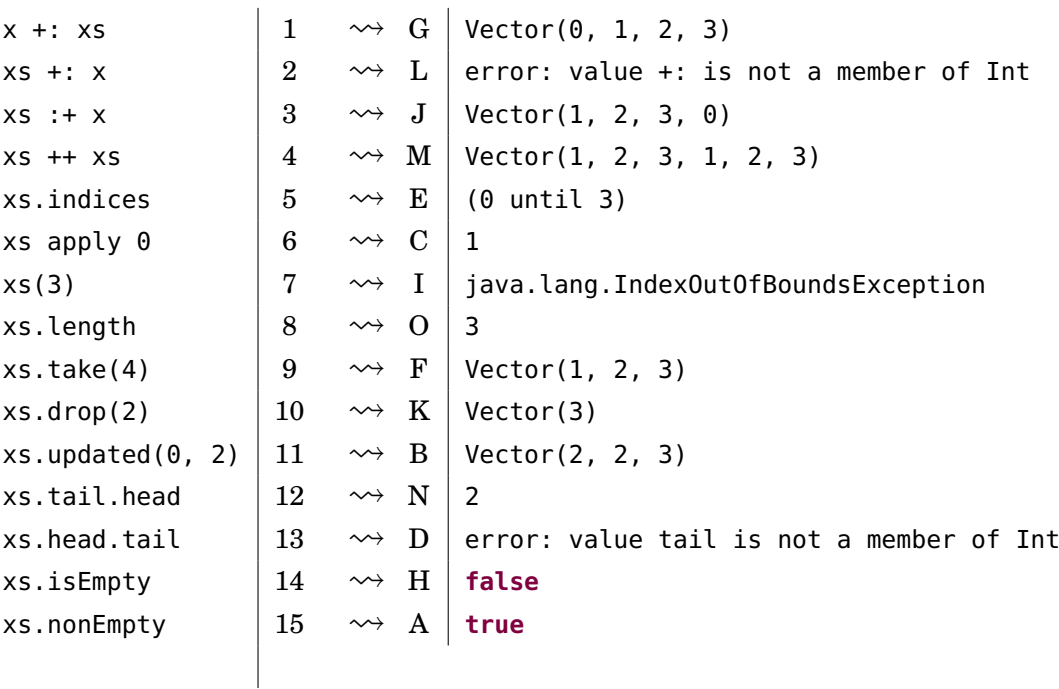

# b)

a)

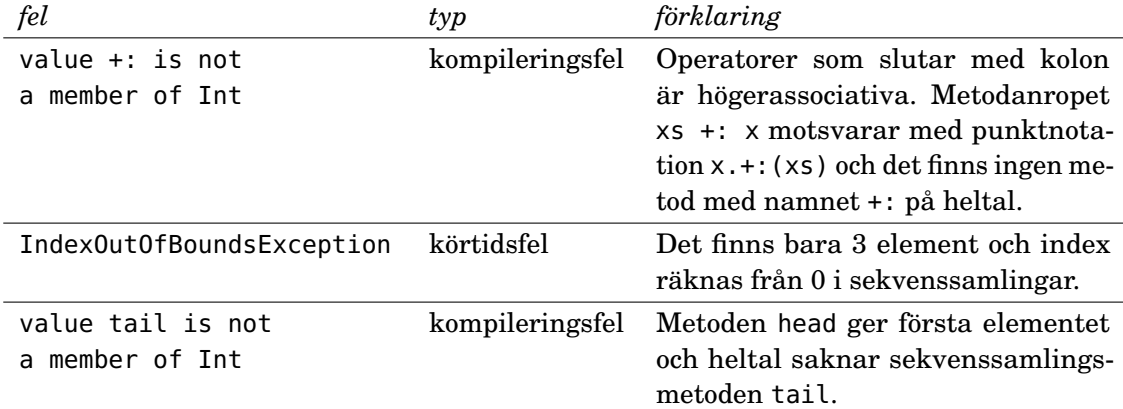

# **Lösn. uppg. 4.** *Kopiering av sekvenser.*

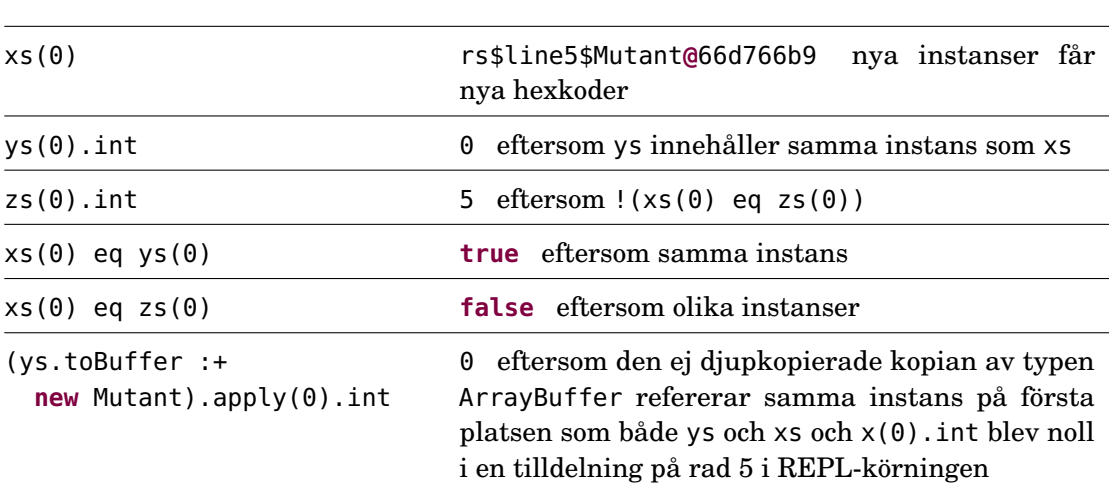

Observera alltså att kopiering med toArray, toVector, toBuffer, etc. *inte är djup*, d.v.s. det är bara instansreferenserna som kopieras och inte själva instanserna.

```
b)
```

```
def deepCopy(xs: Array[Mutant]): Array[Mutant] =
 val result = Array.ofDim[Mutant](xs.length) //fylld med null-referenser
 var i = 0while i < xs.length do
    result(i) = new Mutant(xs(i).int) //kopia med samma innehåll på samma plats
    i + = 1result
```
Det går också bra att skapa resultatarrayen med **new** Array[Mutant](xs.length). Du kan också använda size i stället för length.

c)

```
1 scala> class Mutant(var int: Int = 0)
2 // defined class Mutant
3
4 scala> def deepCopy(xs: Array[Mutant]): Array[Mutant] =
5 | val result = Array.ofDim[Mutant](xs.length)
6 | var i = 07 | while i < xs.length do
8 | result(i) = new Mutant(xs(i).int)
9 | i += 1
10 | result
11
12 scala> val xs = Array.fill(3)(new Mutant)
13 xs: Array[Mutant] = Array(rs$line$2$Mutant@46a123e4, rs$line$2$Mutant@44bc2449,
14 rs$line2$Mutant@3c28e5b6)
15
16 scala> val ys = deepCopy(xs)
17 ys: Array[Mutant] = Array(rs$line$2$Mutant@14b8a751, rs$line2$Mutant@7345f97d,
18 rs$line$2$Mutant@554566a8)
19
20 scala> xs(0) .int = 521
22 scale \vee scala \vee ys(0). int
23 val res0: Int = 0
```
d) Nej, eftersom elementen inte kan förändras kan man utan problem dela referenser mellan samlingar. Det finns inte någon möjlighet att det kan ske förändringar som påverkar flera samlingar samtidigt. Dock gör man vanligen (ofta tidsödande) djupkopieringar av samlingar med förändringsbara element för att kunna vara säker på att den ursprungliga samlingen inte förändras.

**Lösn. uppg. 5.** *Uppdatering av sekvenser.*

{ buf(0) = -1; buf(0) } | 1  $\rightsquigarrow$  D | -1  $\{ x\mathbf{s}(0) = -1; x\mathbf{s}(0) \}$  2  $\rightsquigarrow A$  error: value update is not a member buf.update(1, 5)  $\vert 3 \rightarrow F \vert$  (): Unit  $xs.update(0, 5)$   $4 \rightsquigarrow B \vee$  Vector(5, 2, 3, 4) { buf += 5; buf }  $\begin{vmatrix} 5 & \leadsto & C \end{vmatrix}$  ArrayBuffer(-1, 5, 3, 4, 5)  $\{ xs \leftarrow 5; xs \}$  6  $\rightsquigarrow G \text{ error: value += is not a member}$ xs.patch(1,Vector(-1,5),3)  $|7 \longrightarrow E |$ Vector(1, -1, 5)  $\mathsf{x}$ s  $\rightarrow$   $\mathsf{R}$   $\rightarrow$   $\mathsf{H}$   $\mathsf{Vector}(1, 2, 3, 4)$ 

```
b)
```

```
def insert(xs: Array[Int], elem: Int, pos: Int): Array[Int] =
 xs.path(from = pos, other = Array(elem), replaced = 0)
```
c) Pseudokoden nedan är skriven så att den kompilerar fast den är ofärdig.

```
def insert(xs: Array[Int], elem: Int, pos: Int): Array[Int] =
 val result = ??? /* ny array med plats för ett element mer än i xs */
  var i = \thetawhile(???){/* kopiera elementen före plats pos och öka i */}
  if i < result.length then /* lägg elem i result på plats i */
 while(???){/* kopiera över resten */}
  result
```
d)

```
def insert(xs: Array[Int], elem: Int, pos: Int): Array[Int] =
 val result = new Array[Int](xs.length + 1)
 var i = 0while i < pos & i < xs.length do { result(i) = xs(i); i \neq 1}
  if i < result.length then { result(i) = elem; i += 1 }
 while i < result.length do { result(i) = xs(i - 1); i += 1}
  result
```

```
1 scala> insert(Array(1, 2), 0, pos = -1)
2 val res2: Array[Int] = Array(0, 1, 2)
3
4 scala> insert(Array(1, 2), 0, pos = 0)
\overline{5} val res3: Array[Int] = Array(0, 1, 2)
6
7 \text{ scala} insert(Array(1, 2), 0, pos = 1)
8 val res4: Array[Int] = Array(1, 0, 2)
9
10 scala> insert(Array(1, 2), 0, pos = 2)
11 val res5: Array[Int] = Array(1, 2, 0)
12
13 scala> insert(Array(1, 2), 0, pos = 42)
14 val res7: Array[Int] = Array(1, 2, 0)
```
**Lösn. uppg. 6.** *Jämföra strängar i Scala.*

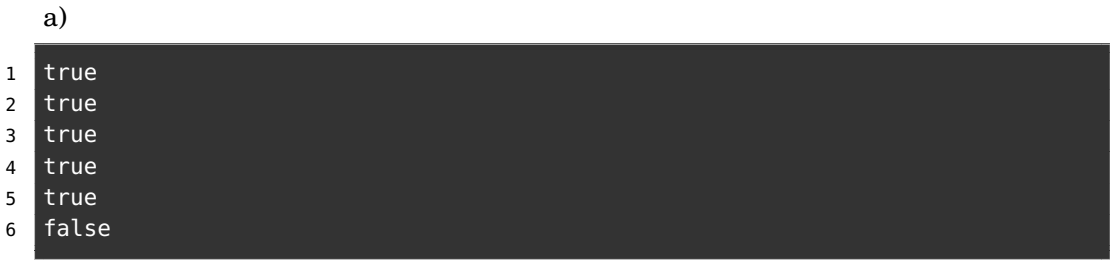

b) *s1* kommer först.

**Lösn. uppg. 7.** *Linjärsökning enligt olika sökkriterier.*

a)

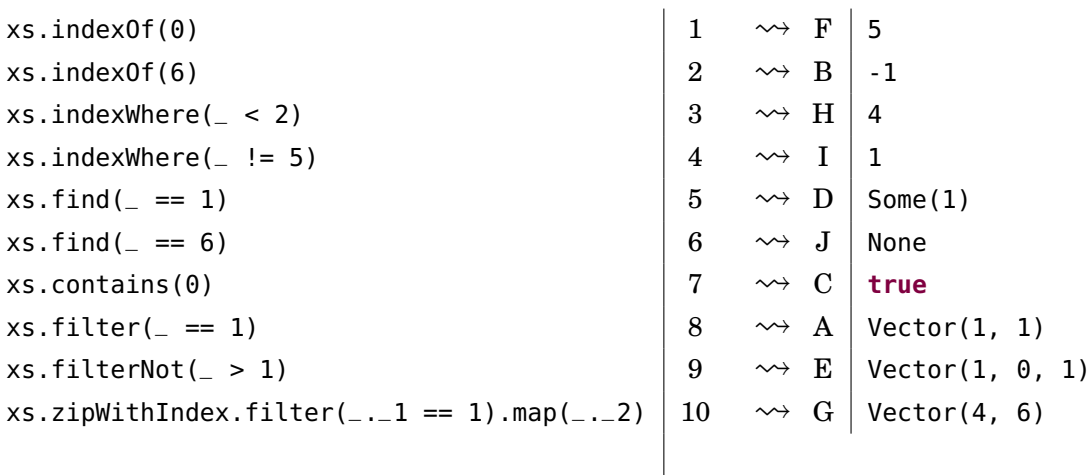

b) Med en boolesk variabel found:

```
def indexOf(xs: Vector[String], p: String => Boolean): Int =
  var found = false
  var i = 0while i < xs.length && !found do
      found = p(xs(i))i \neq 1if found then i - 1 else -1
```
Eller utan found:

```
def indexOf(xs: Vector[String], p: String => Boolean): Int =
 var i = 0while i < xs.length && !p(xs(i)) do i += 1
 if i == xs.length then -1 else i
```
Eller så kanske man vill börja bakifrån; lösningen nedan är nog enklare att fatta (?) och definitivt mer koncis, men uppfyller *inte* kravet att returnera index för *första* förekomsten som det står i uppgiften. Men om sammanhanget tillåter att vi returnerar *något* index för vilket predikatet gäller, eller om man faktiskt har kravet att leta bakifrån, så funkar detta:

**def** indexOf(xs: Vector[String], p: String **=>** Boolean): Int =

```
var i = xs.length - 1while i >= 0 && !p(xs(i)) do i -= 1
i
```
Eller så kan man göra på flera andra sätt. När du ska implementera algoritmer, både på programmeringstentan och i yrkeslivet som systemutvecklare, finns det ofta många olika sätt att lösa uppgiften på som har olika egenskaper, fördelar och nackdelar. Det viktiga är att lösningen fungerar så gott det går enligt kraven, att koden är begriplig för människor och att implementationen inte är så ineffektiv att användarna tröttnar i sin väntan på resultatet...

**Lösn. uppg. 8.** *Labbförberedelse: Implementera heltalsregistrering i Array.*

```
a)
def registreraTärningskast(xs: Seq[Int]): Vector[Int] =
  val result = Array.fit(6)(0)xs.foreach{ x =>
    require(x \ge 1 & x \le 6, "tärningskast ska vara mellan 1 & 6")
    result(x - 1) += 1}
  result.toVector
```
b)

```
1 scala> registreraTärningskast(kasta(1000))
2 val res0: Vector[Int] = Vector(171, 163, 166, 152, 184, 164)
3
4 scala> registreraTärningskast(kasta(1000))
5 val res1: Vector[Int] = Vector(163, 161, 158, 174, 161, 183)
```
**Lösn. uppg. 9.** *Inbyggda metoder för sortering.*

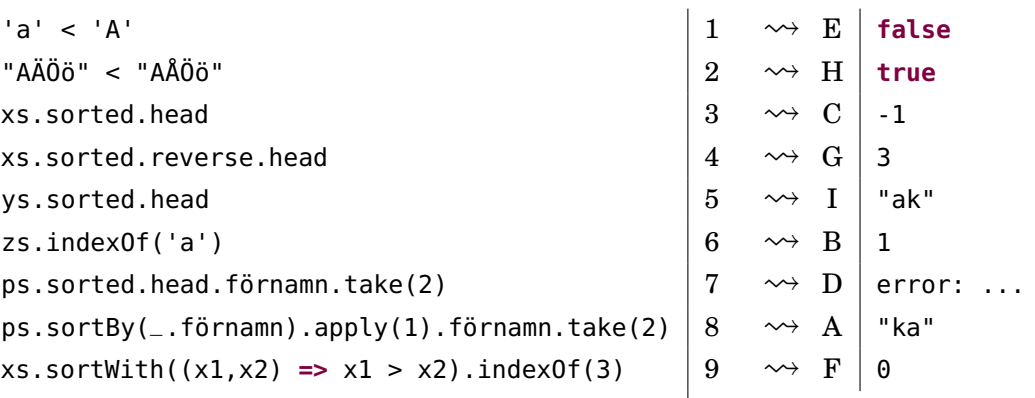

Det blir fel i uttrycket ovan som försöker sortera en sekvens med instanser av Person direkt med metoden sorted:

```
1 scala> ps.sorted
2 No implicit Ordering defined for Person.
```
Det blir fel eftersom kompilatorn inte hittar någon ordningsdefinition för dina egna klasser. Senare i kursen ska vi se hur vi kan skapa egna ordningar om man vill få sorted att fungera på sekvenser med instanser av egna klasser, men ofta räcker det fint med sortBy och sortWith.

**Lösn. uppg. 10.** *Inbyggd metod för blandning.*

a) Random.shuffle returnerar en ny blandad sekvenssamling av samma typ. Ordningen i den ursprungliga samlingen påverkas inte.

b) Exempel på användning av random.shuffle:

```
1 scala> import scala.util.Random
2
3 scala> val xs = Vector("Sten", "Sax", "Påse")
4 val xs: Vector[String] = Vector(Sten, Sax, Påse)
5
6 scala> (1 to 10).foreach(_ => println(Random.shuffle(xs).mkString(" ")))
7 Sax Påse Sten
8 Sten Påse Sax
9 Sten Sax Påse
10 Sten Sax Påse
11 Sten Påse Sax
12 Sten Påse Sax
13 Sax Sten Påse
14 Sten Påse Sax
15 Sax Påse Sten
16 Sax Påse Sten
17
18 \vert scala> (1 to 5).map(\vert => Random.shuffle(1 to 6))
19 val res1: IndexedSeq[IndexedSeq[Int]] =
20 Vector(Vector(5, 2, 1, 4, 3, 6), Vector(6, 5, 4, 2, 1, 3),
21 Vector(3, 1, 4, 6, 5, 2), Vector(3, 2, 6, 5, 1, 4),
22 Vector(5, 3, 4, 6, 1, 2))
23
24 scala> (1 to 1000).map( => Random.shuffle(1 to 6).head).count( == 6)
25 val res2: Int = 168
```
**Lösn. uppg. 11.** *Repeterade parametrar.*

```
a)
1 scala> def stringSizes(xs: String*): Vector[Int] = xs.map(_.size).toVector
2 def stringSizes(xs: String*): Vector[Int]
3
4 scala> stringSizes("hej")
5 val res0: Vector[Int] = Vector(3)
6
7 scala> stringSizes("hej", "på", "dej", "")
8 val res1: Vector[Int] = Vector(3, 2, 3, 0)
9
10 scala> stringSizes()
11 val res2: Vector[Int] = Vector()
```
Anrop med tom argumentlista ger en tom heltalssekvens.

b)

```
1 scala> val xs = Vector("hej","på","dej", "")
2 val xs: Vector[String] = Vector(hej, på, dej, "")
3
```

```
4 scala> stringSizes(xs: _*)
5 val res0: Vector[Int] = Vector(3, 2, 3, 0)
6
7 scala> stringSizes(Vector(): _*)
8 \overline{\smash{\big)}\ \mathsf{val} \ \mathsf{res1:} \ \mathsf{Vector}[\mathsf{Int}] = \mathsf{Vector}()
```
Ja, det funkar fint med tom sekvens.

## L.7.2 Extrauppgifter; träna mer

**Lösn. uppg. 12.** *Registrering av booleska värden. Singla slant.*

a)

```
def registerCoinFlips(xs: Seq[Boolean]): (Int, Int) =
 val result = Array.fit(2)(0)xs.foreach(x \implies if (x) result(0) += 1 else result(1) += 1)(result(0), result(1))
```
b)

**Lösn. uppg. 13.** *Kopiering och tillägg på slutet.*

```
def copyAppend(xs: Array[Int], x: Int): Array[Int] =
  val ys = new Array[Int](xs.length + 1)var i = 0while i < xs.length do
   ys(i) = xs(i)i \neq 1ys(xs.length) = xys
```
De två buggarna i algoritmen finns (1) i villkoret som ska vara strikt mindre än och (2) inne i loopen där uppräkningen av loppvariabeln saknas.

**Lösn. uppg. 14.** *Kopiera och reversera sekvens.*

a)

```
def seqReverseCopy(xs: Array[Int]): Array[Int] =
  val n = xs.length
  val ys = new Array[Int](n)var i = 0while i < n do
   ys(n - i - 1) = xs(i)i \neq 1ys
```
b)

```
def seqReverseCopy(xs: Array[Int]): Array[Int] =
 val n = xs.length
 val ys = new Array[Int](n)
 for i <- (n - 1) to 0 by -1 do
   ys(n - i - 1) = xs(i)ys
```
**Lösn. uppg. 15.** *Kopiera alla utom ett.*

```
Indata :En sekvens xs av typen Array[Int] och pos
   Utdata:En ny sekvens av typen Array[Int] som är en kopia av xs fast med
            elementet på plats pos borttaget
 1 n \leftarrow antalet element xs
 2 ys ← en ny Array[Int] med plats för n−1 element
 3 for i ← 0 to pos−1 do
 4 \vert ys(i) \leftarrow xs(i)5 end
 6 ys(pos) \leftarrow x7 for i ← pos+1 to n−1 do
 8 \vert ys(i-1) \leftarrow xs(i)9 end
10 ys
def removeCopy(xs: Array[Int], pos: Int): Array[Int] =
  val n = xs.size
  val ys = Array.fit(l(n - 1)(0)for i <- 0 until pos do
    ys(i) = xs(i)for i <- (pos + 1) until n do
    ys(i - 1) = xs(i)ys
```

```
Lösn. uppg. 16. Borttagning på plats i array.
```

```
Indata :En sekvens xs av typen Array[Int], en position pos och ett
            utfyllnadsvärde pad
  Utdata:En uppdaterad sekvens av xs där elementet på plats pos tagits bort
            och efterföljande element flyttas ett steg mot lägre index med ett sista
            elementet som tilldelats värdet av pad
1 n \leftarrow antalet element xs
2 for i ← pos+1 to n−1 do
\mathbf{3} \mid x\mathbf{s}(i-1) \leftarrow x\mathbf{s}(i)4 end
5 xs(n−1) ← pad
```

```
def remove(xs: Array[Int], pos: Int, pad: Int = \theta): Unit =
  val n = xs.size
  for i <- (pos + 1) until n do
    xs(i - 1) = xs(i)xs(n - 1) = pad
```

```
Lösn. uppg. 17. Kopiering och insättning.
```
a)

```
def insertCopy(xs: Array[Int], x: Int, pos: Int): Array[Int] =
 val n = xs.size
 val ys = Array.ofDim[Int](n + 1)for i <- 0 until pos do
ys(i) = xs(i)
```

```
ys(pos) = xfor i <- pos until n do
 ys(i + 1) = xs(i)ys
```

```
b) pos måste vara 0.
```
c)

1 java.lang.ArrayIndexOutOfBoundsException: -1

d) Elementet x läggs till på slutet av arrayen, alltså kommer den returnerande arrayen vara större än den som skickades in.

e)

```
1 java.lang.ArrayIndexOutOfBoundsException: 5
```
Man får ArrayIndexOutOfBoundsException då indexeringen är utanför storleken hos arrayen.

**Lösn. uppg. 18.** *Insättning på plats i array.*

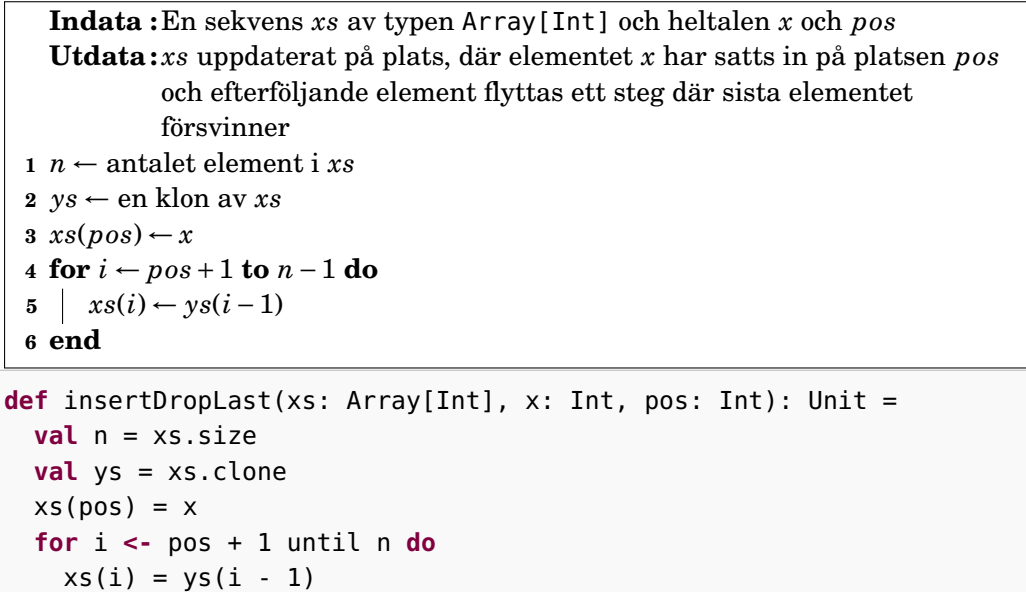

**Lösn. uppg. 19.** *Fler inbyggda metoder för linjärsökning.*

a)

- lastIndexOf är bra om man vill leta bakifrån i stället för framifrån; utan denna hade man annars då behövt använda xs.reverse.indexOf(e)
- indexOfSlice(ys) letar efter index där en hel sekvens ys börjar, till skillnad från indexOf(e) som bara letar efter ett enstaka element.
- segmentLength(p, i) ger längden på den längsta sammanhängande sekvens där alla element uppfyller predikatet p och sökningen efter en sådan sekvens börjar på plats i
- xs.maxBy(f) kör först funktionen f på alla element i xs och letar sedan upp det största värdet; motsvarande minBy(f) ger minimum av f(e) över alla element e i xs

b) –

### L.7.3 Fördjupningsuppgifter; utmaningar

**Lösn. uppg. 20.** *Fixa svensk sorteringsordning av ÄÅÖ.*

```
Lösn. uppg. 21. Fibonacci-sekvens med ListBuffer.
```

```
def fib(max: Long): List[Long] =
 val xs = scala.collection.mutable.ListBuffer.empty[Long]
 xs.prependAll(Vector(1, 1))
 while xs.head < max do xs.prepend(xs.take(2).sum)
 xs.reverse.drop(1).toList
```
b)

a)

```
1 scala> fib(Int.MaxValue).size
2 val res0: Int = 46
```
c)

```
def fibBig(max: BigInt): List[BigInt] =
 val xs = scala.collection.mutable.ListBuffer.empty[BigInt]
 xs.prependAll(Vector(BigInt(1), BigInt(1)))
 while xs.head < max do xs.prepend(xs.take(2).sum)
 xs.reverse.drop(1).toList
```

```
1 scala> fibBig(Long.MaxValue).size
2 val res0: Int = 92
3
4 scala> fibBig(BigInt(Long.MaxValue).pow(64)).size
5 val res1: Int = 5809
6
7 scala> fibBig(BigInt(Long.MaxValue).pow(128)).last
8 |val res2: BigInt = 466572805528355449194553611102863153950720005186045547177525
9
10 scala> fibBig(BigInt(Long.MaxValue).pow(128)).last.toString.size
11 val res3: Int = 242812
13 scala> fibBig(BigInt(Long.MaxValue).pow(256)).last.toString.size
14 val res4: Int = 4856
15
16 scala> fibBig(BigInt(Long.MaxValue).pow(1024)).last.toString.size
17 java.lang.OutOfMemoryError: Java heap space
```
**Lösn. uppg. 22.** *Omvända sekvens på plats.*

```
def reverseChars(xs: Array[Char]): Unit =
 val n = xs.length
 for i <- 0 to (n/2 - 1) do
   val temp = xs(i)xs(i) = xs(n - i - 1)xs(n - i - 1) = temp
```
#### **Lösn. uppg. 23.** *Palindrompredikat.*

a) Omvändning med reverse kan kräva genomgång av hela strängen en gång samt minnesutrymme för kopian. Innehållstestet kräver ytterligare en genomgång. (Detta är i och för sig inget stort problem eftersom världens längsta palindrom inte är längre än 19 bokstäver och är ett obskyrt finskt ord som inte ofta yttras i dagligt tal. Vilket?)

b)

```
def isPalindrome(s: String): Boolean =
  val n = s.length
  var foundDiff = false
  var i = 0
  while i < n/2 && !foundDiff do
    foundDiff = s(i) != s(n - i - 1)i \neq 1!foundDiff
```
**Lösn. uppg. 24.** *Fler användbara sekvenssamlingsmetoder.*

```
1 scala> val xs = Vector.tabulate(10)(i => math.pow(2, i).toInt)
2 \times xs: Vector[Int] = Vector(1, 2, 4, 8, 16, 32, 64, 128, 256, 512)
3
4 scale > xs.forall( < 1024)
5 val res0: Boolean = true
6
7 scale x \simeq 38 val res1: Boolean = false
9
10 \sqrt{\arctan x} xs.count(\sqrt{\arctan x} 64)
11 val res2: Int = 312
13 scala> xs.zipWithIndex.take(5)
14 val res3: Vector[(Int, Int)] = Vector((1,0), (2,1), (4,2), (8,3), (16,4))
```
#### **Lösn. uppg. 25.** *Arrays don't behave, but* ArraySeq*s do!*

a) xs erbjuder innehållslikhet och har typen Seq[Int] med den underliggande typen ArraySeq[Int]. Det går inte att göra tilldelning av element i en ArraySeq eftersom metoden update saknas, och den är oföränderlig. Den uppdateras därför inte när den urspringliga arrayen uppdateras.

```
1 scala> val as1 = Array(1.2.3)2 val as1: Array[Int] = Array(1, 2, 3)
3
4 scala> val as2 = Array(1,2,3)5 val as2: Array[Int] = Array(1, 2, 3)
6
7
8 scala> val (xs1, xs2) = (as1.toSeq, as2.toSeq)
9 val xs1: Seq[Int] = ArraySeq(1, 2, 3)10 val xs2: Seq[Int] = ArraySeq(1, 2, 3)11
12 \text{ scal} \approx \text{as} 1 = \text{as} 213 val res0: Boolean = false
14
```

```
15 scala> xs1 == xs216 val res1: Boolean = true
17
18 \vert scala> as1(0) = 42
19
20 scala> x5121 val res2: Seq[Int] = ArraySeq(1, 2, 3)2223 scala > xs1(0) = 4224 value update is not a member of Seq[Int]
```
b) Vid repeterade parametrar får man en ArraySeq.

```
1 scala> def f(xs: Int*) = xs2 def f(xs: Int*): Seq[Int]
3
4 scala> println(f(1,2,3))
5 ArraySeq(1, 2, 3)
```
c) Det går inte att ha en generisk array som funktionsresultat utan att bifoga kontextgränsen ClassTag i typparametern för att kompilatorn ska kunna generera kod för den typkonvertering som krävs under runtime av JVM. Se exempel här: <http://docs.scala-lang.org/overviews/collections/arrays.html>

**Lösn. uppg. 26.** Sekvenssamlingen List är nästan dubbelt så snabb vid bearbetning i början men ungefär 1000 gånger långsammare vid bearbetning i slutet av en sekvens med 100000 element.

Olika körningar går olika snabbt på JVM bl.a. p.g.a optimeringar som sker när JVM-en "värms upp" och den så kallade Just-In-Time-kompileringen gör sitt mäktiga jobb. Det går ibland plötsligt väsentligt långsammare när skräpsamlaren tvingas göra tidsödande storstädning av minnet.

**Lösn. uppg. 27.** –